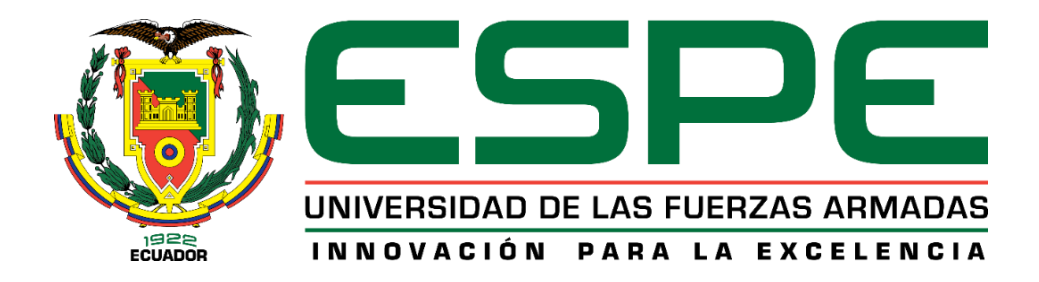

# **Proyecto arquitectónico, de instalaciones y estructural de una planta de valor**

# **agregado para la red de producción agropecuaria y servicio turístico del Gobierno Autónomo**

# **Descentralizado Parroquial Rural Atahualpa.**

Orellana Padilla, Erika Melissa y Sivisaka Heredia, Lenin Iván

Departamento de Ciencias de la Tierra y de la Construcción

Carrera de Ingeniería Civil

Trabajo de titulación, previo a la obtención del título de Ingeniero Civil

Ing. Peñaherrera Gallegos, Estuardo Javier

20 de julio del 2021

# Curiginal

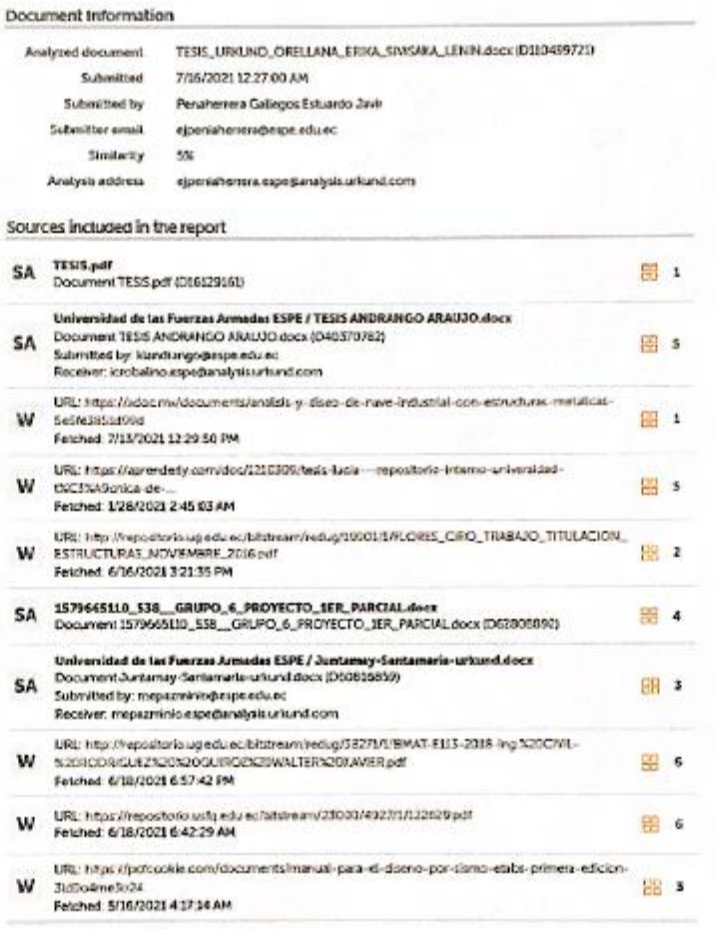

www.communications.com LEL: Ethos (fhils/finital environmental) 1/90

El Peus

Ing. Estuardo Javier Peñaherrera Gallegos

C. C: 1708034747 Director del Proyecto de Titulación

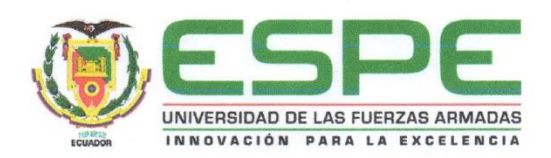

Departamento de Ciencias de la Tierra y de la Construcción

Carrera de Ingeniería Civil

# Certificación

Certifico que el trabajo de titulación, "Proyecto arquitectónico, de instalaciones y estructural de una planta de valor agregado para la red de producción agropecuaria y servicio turístico del Gobierno Autónomo Descentralizado Parroquial Rural Atahualpa.", fue realizado por la señorita Orellana Padilla, Erika Melissa y el señor Sivisaka Heredia, Lenin Iván, el cual ha sido revisado y analizado en su totalidad por la herramienta de verificación de similitud de contenido; por lo tanto cumple con los requisitos teóricos, científicos, técnicos, metodológicos y legales establecidos por la Universidad de las Fuerzas Armadas ESPE, razón por la cual me permito acreditar y autorizar para que lo sustente públicamente.

Sangolquí, 17 de Julio del 2021

Ing. Estuardo Javier Peñaherrera Gallegos C. C: 1708034747 Director del Proyecto de Titulación

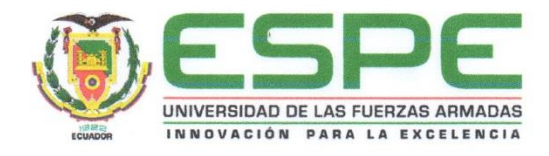

Departamento de Ciencias de la Tierra y de la Construcción

Carrera de Ingeniería Civil

#### Responsabilidad de Autoría

Nosotros, Orellana Padilla, Erika Melissa, con Cl.: 1724778368, ID: L00357051, y Sivisaka Heredia, Lenin Iván, con Cl.:1104342488, ID: L00034691, declaramos que el contenido, ideas y criterios del trabajo de titulación: "Proyecto arquitectónico, de instalaciones y estructural de una planta de valor agregado para la red de producción agropecuaria y servicio turístico del Gobierno Autónomo Descentralizado Parroquial Rural Atahualpa.", es de nuestra autoría y responsabilidad, cumpliendo con los requisitos legales, teóricos, científicos, técnicos, y metodológicos establecidos por la Universidad de las Fuerzas Armadas ESPE, respetando los derechos intelectuales de terceros y referenciando las citas bibliográficas.

Sangolquí, 17 de julio del 2021

Orellana Padilla, Erika Melissa C.C: 1724778368

Sivisaka Heredia, Lenin Iván C.C.:1104342488

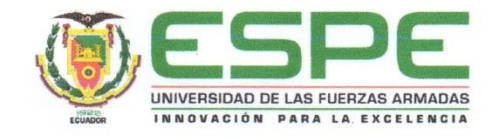

Departamento de Ciencias de la Tierra y de la Construcción

Carrera de Ingeniería Civil

# Autorización de Publicación

Nosotros, Orellana Padilla Erika Melissa, con Cl.: 1724778368, ID: L00357051, y Sivisaka Heredia Lenin Iván, con Cl.:1104342488, ID: L00034691, autorizamos a la Universidad de las Fuerzas Armadas ESPE, publicar el trabajo de titulación, "Proyecto arquitectónico, de instalaciones y estructural de una planta de valor agregado para la red de producción agropecuaria y servicio turístico del Gobierno Autónomo Descentralizado Parroquial Rural Atahualpa." en el Repositorio Institucional, cuyo contenido, ideas y criterios son de nuestra autoría y responsabilidad.

Orellana Padilla, Erika Melissa C.C: 1724778368

Sangolquí, 17 de julio del 2021

Sivisaka Heredia, Lenin Iván C.C.:1104342488

 $\overline{a}$ 

#### **DEDICATORIA**

<span id="page-5-0"></span>Dedico este trabajo de titulación y el esfuerzo que representa el mismo, a las tres personas más importantes en mi vida, mi familia, a mi mamá, a mi papá y a mi hermano, quienes me acompañan en cada paso y decisión que he tomado, son todo para mí y hoy gracias a Dios, tengo la dicha de compartir la felicidad infinita que nos ha regalado este logro. Todo lo que soy, lo soy gracias a ustedes.

# **Orellana Padilla, Erika Melissa**

El presente trabajo de titulación está dedicado, a mis padres Iván Arturo Sivisaka Patiño y Ruth Patricia Heredia Larco quienes son mi pilar fundamental y apoyo en mi formación académica, me han otorgado todo lo que soy como persona, mis valores, mis principios, mi perseverancia y mi empeño, y todo ello de una manera desinteresada y llena de amor. A mi hermano José Luis Arandi Heredia que por medio de consejo y apoyo incondicional me colmó de alegría y me motivó a cumplir este objetivo. A todos mis Familiares y Amigos que fueron parte de este camino lleno de experiencias y aprendizaje.

## **Sivisaka Heredia, Lenin Iván**

#### **AGRADECIMIENTO**

<span id="page-6-0"></span>Alguna vez leí que la gratitud es la memoria del corazón, y hoy que culmino una etapa maravillosa de mi vida, es importante para mí, agradecer principalmente a Dios, por absolutamente todo, por permitirme sentir esta felicidad indescriptible, por fortalecer mi corazón y brindarme la sabiduría que a diario le pedía para cumplir este sueño, a mis queridos Padres, Erica Priscila Padilla Morales y Rober Jairo Orellana Bowen, por amarme, cuidarme y apoyarme incondicionalmente desde siempre, por velar mis sueños y deseos, este título es por y para ustedes, son todo para mí. A mi hermano menor Kike, por ser el motivo de mi superación y crecimiento profesional, espero que este logro sea tu inspiración y muy pronto sientas lo que yo siento, siempre te acompañare y apoyare. Todo lo que soy es gracias a ustedes. ¡Lo logramos!

Con el mismo cariño quiero agradecer al TNFG-GC Kevin Díaz y su familia, gracias por brindarme su apoyo, cariño y comprensión en este proceso, son muy importantes para mí.

Por otra parte, nombraría en este agradecimiento a todas mis amigas y amigos, pero no quiero olvidar a nadie, sin embargo, quiero agradecerles por permanecer y aparecer en mi camino, gracias por aquellos momentos inolvidables que guardo en mi mente y en mi corazón.

Y sin duda alguna terminar este proyecto de titulación no hubiera sido posible sin el apoyo profesional de nuestros queridos docentes de la Universidad de las Fuerzas Armadas, también quiero agradecer a esta Institución y de manera muy especial al Ing. Estuardo Peñaherrera, nuestro tutor, quien con paciencia encausó este trabajo con sus conocimientos, con el firme propósito de conseguir un trabajo de excelencia.

El tiempo de Dios es perfecto, hoy soy una mujer afortunada e infinitamente feliz, gracias.

# **Orellana Padilla, Erika Melissa**

#### **AGRADECIMIENTO**

<span id="page-7-0"></span>Con gratitud infinita y lleno de amor es mi deseo agradecer, a Dios, a mis Padres, Iván Arturo Sivisaka Patiño y Ruth Patricia Heredia Larco, a mi hermano José Luis Arandi Heredia, ellos forman un grupo de seres queridos que suponen benefactores de importancia inimaginable en mi vida, no podría sentirme más ameno con la confianza puesta sobre mi persona, especialmente cuando he contado con su mejor apoyo desde que siquiera tengo memoria. Este logro es gran parte gracias a ustedes, el concluir con éxito un proyecto que en un principio podría parecer una tarea colosal e interminable, en el camino supieron guiarme y formarme como una persona responsable con la convicción suficiente para creer en mí y lograr este tan anhelado objetivo. Por otra parte, agradezco a mi prima Nadia Othman que me abrió las puertas de su hogar y quien es mi ejemplo a seguir, tanto en lo personal como en lo profesional, a toda mi familia, tías, tíos, primos, que aportaron de alguna manera con un aliento, un apoyo para cumplir esta meta.

Agradecer a todos mis compañeros que a lo largo de este camino se convirtieron en amigos, algunos en hermanos, dejando en mí, vivencias y experiencias de todo tipo y haciendo de estos años un periodo de mi vida inolvidable.

Por último, agradezco a la Universidad de las Fuerzas Armadas ESPE por las oportunidades que me ha brindado, al Ing. Esturado Peñaherrera y al resto de mis maestros quienes supieron compartir conocimientos y consejos, haciendo de sus alumnos profesionales íntegros, y con la visión de que llevan en sus manos una profesión para el bien de la sociedad.

# **Sivisaka Heredia, Lenin Heredia**

# ÍNDICE DE CONTENIDOS

<span id="page-8-0"></span>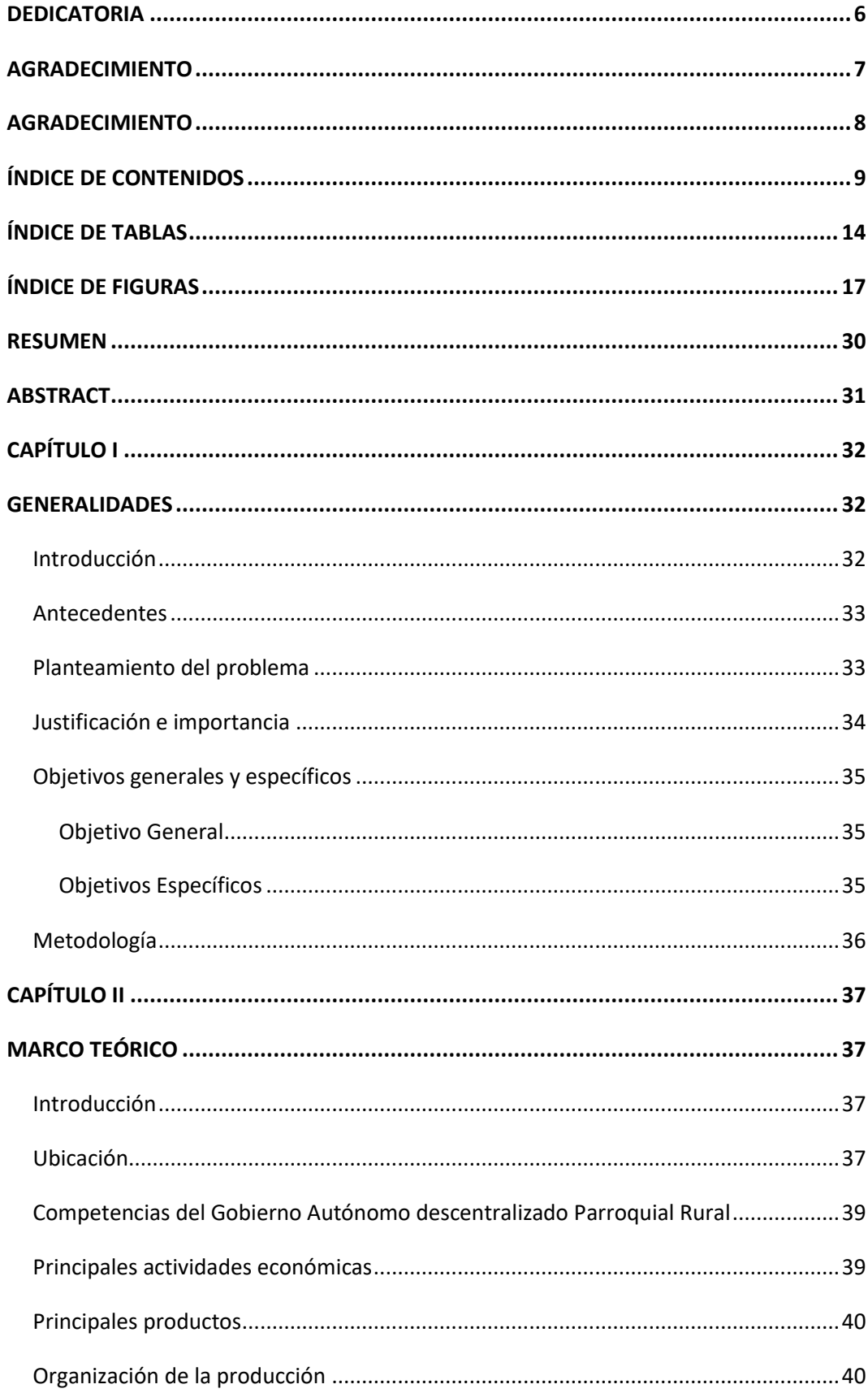

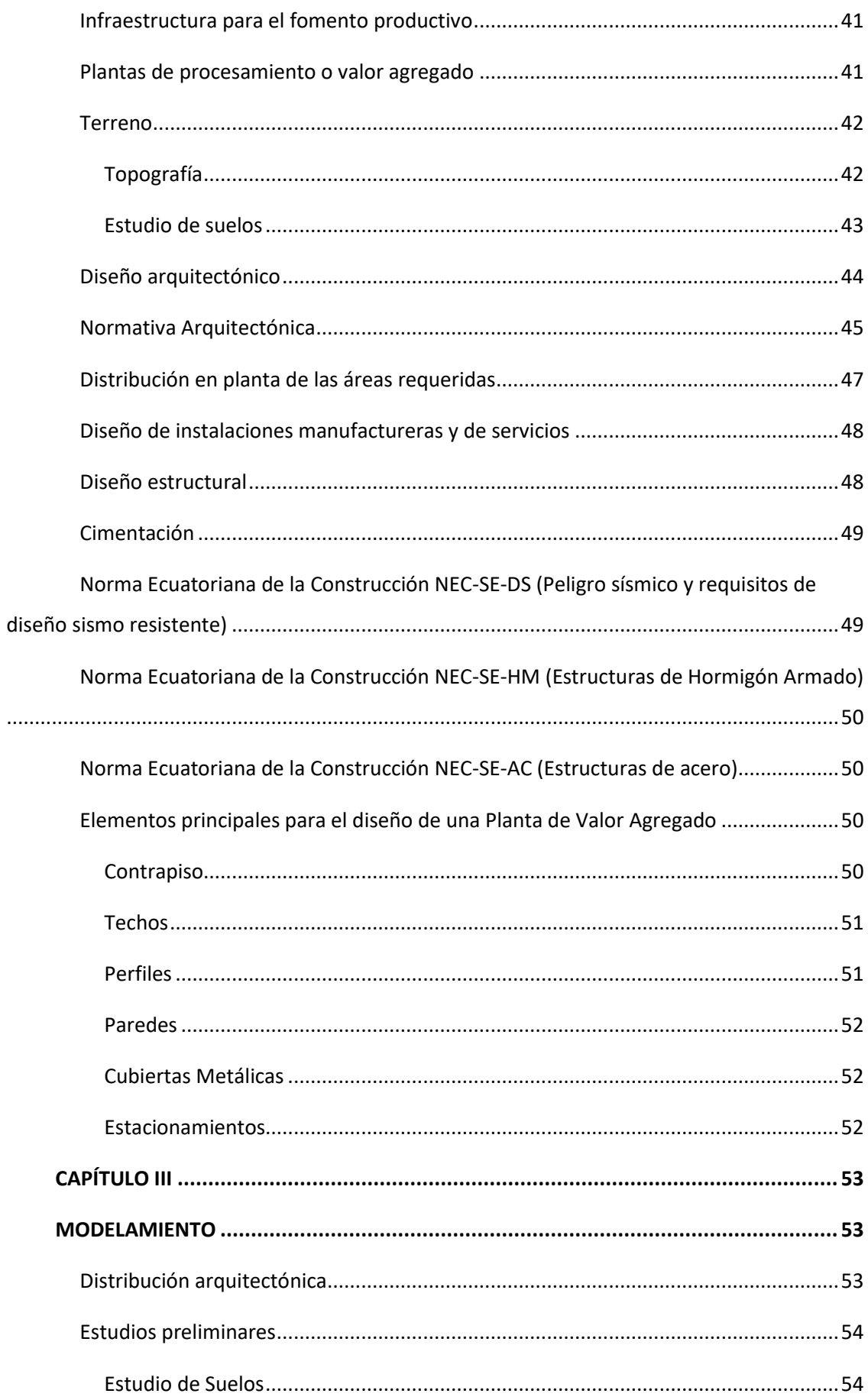

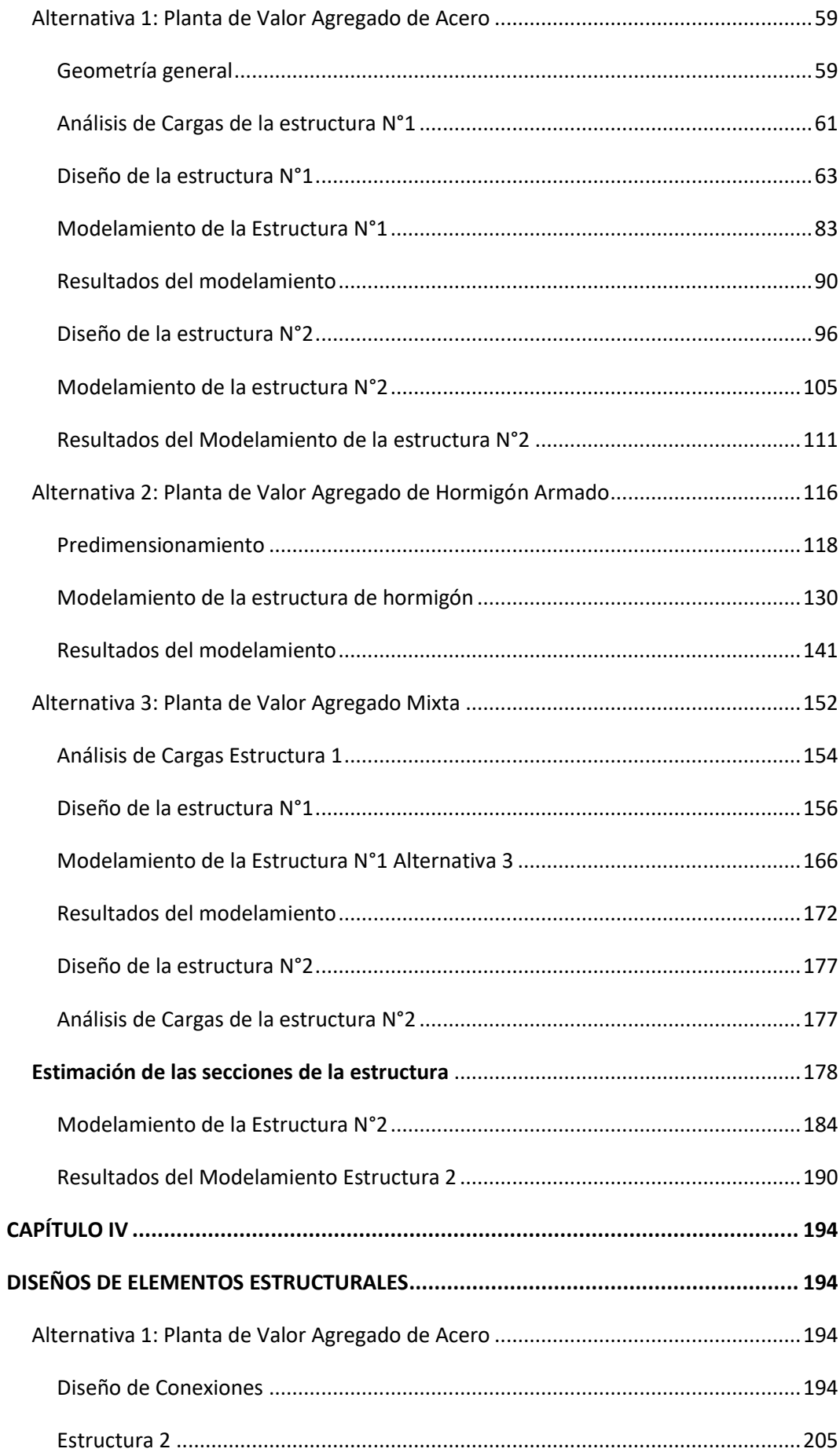

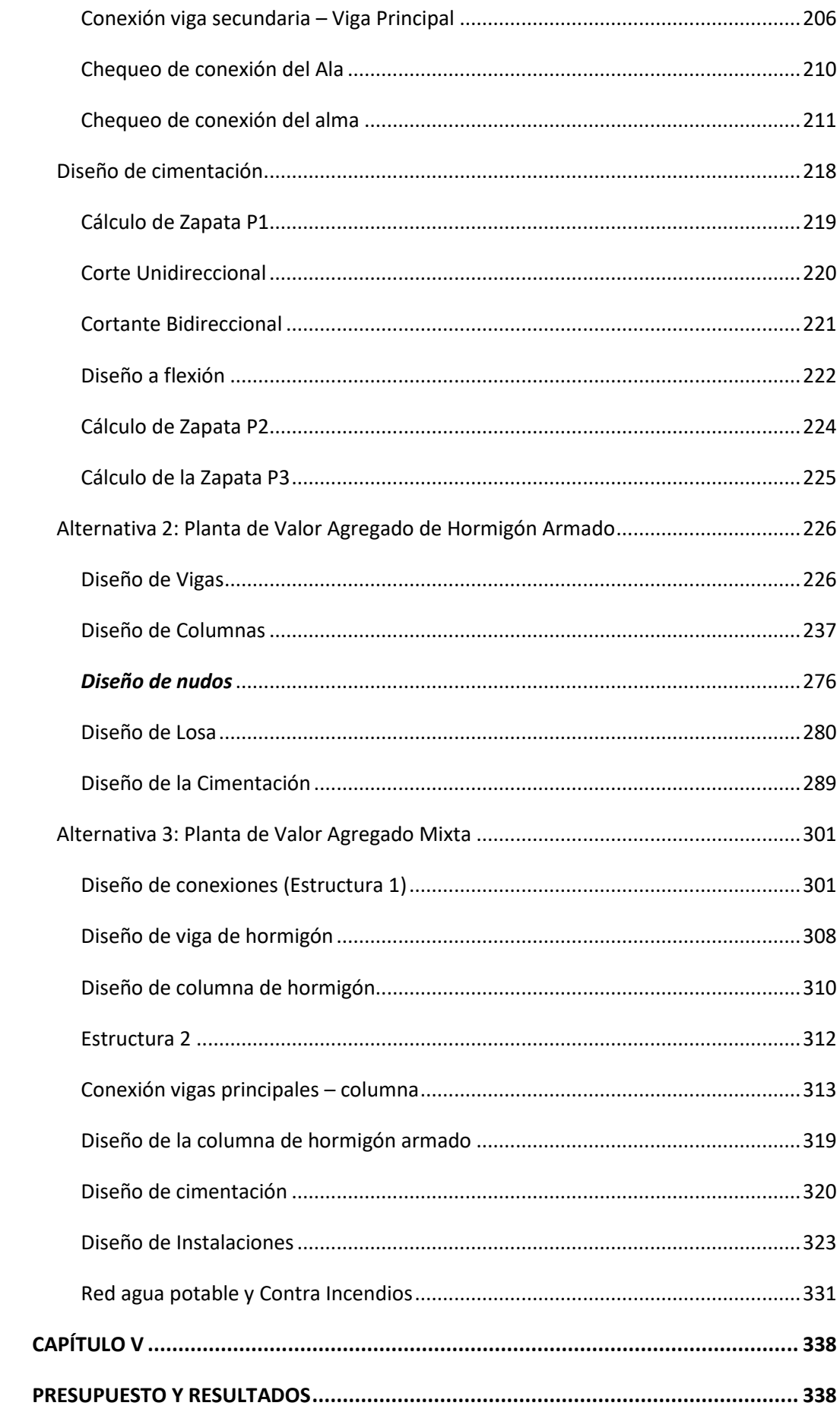

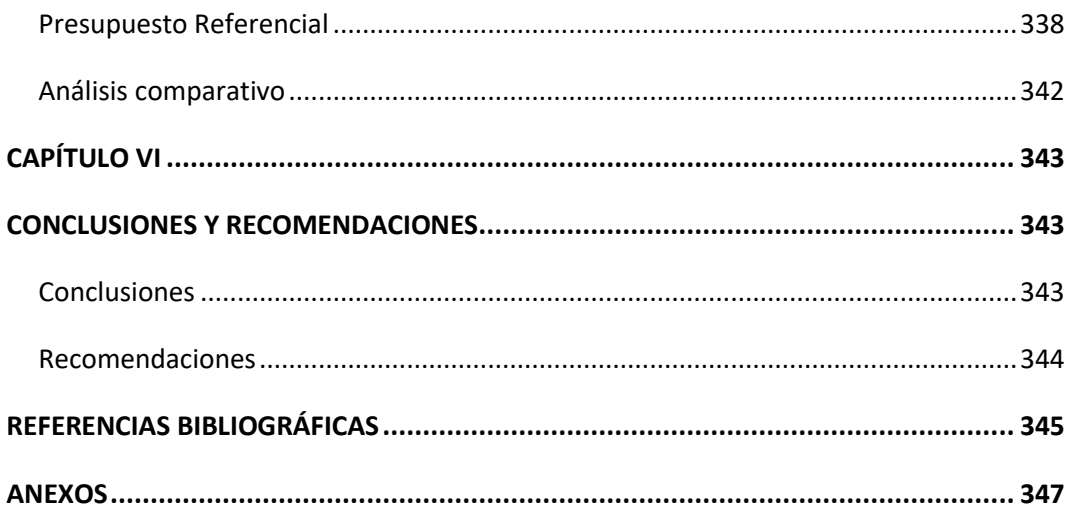

# **ÍNDICE DE TABLAS**

<span id="page-13-0"></span>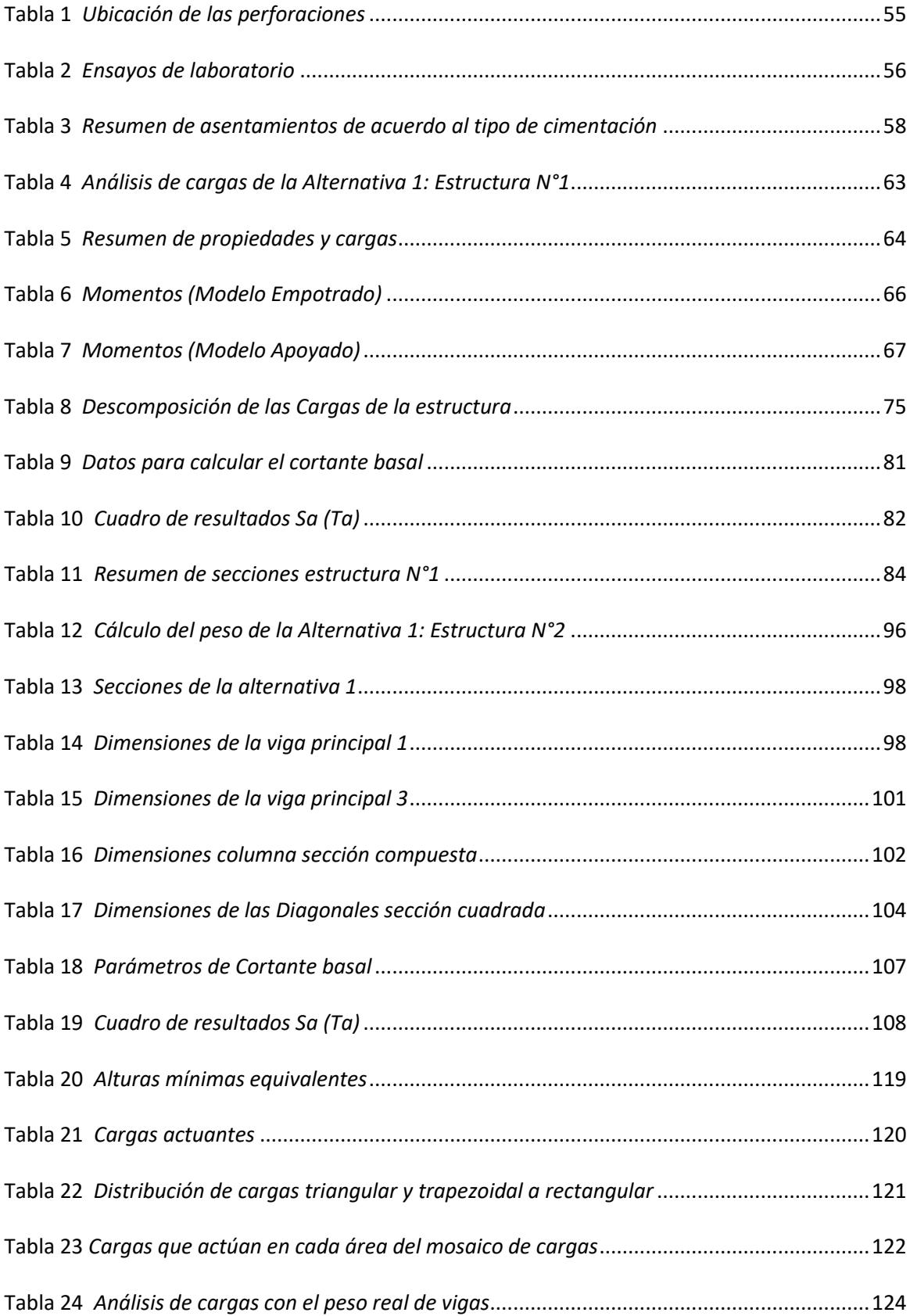

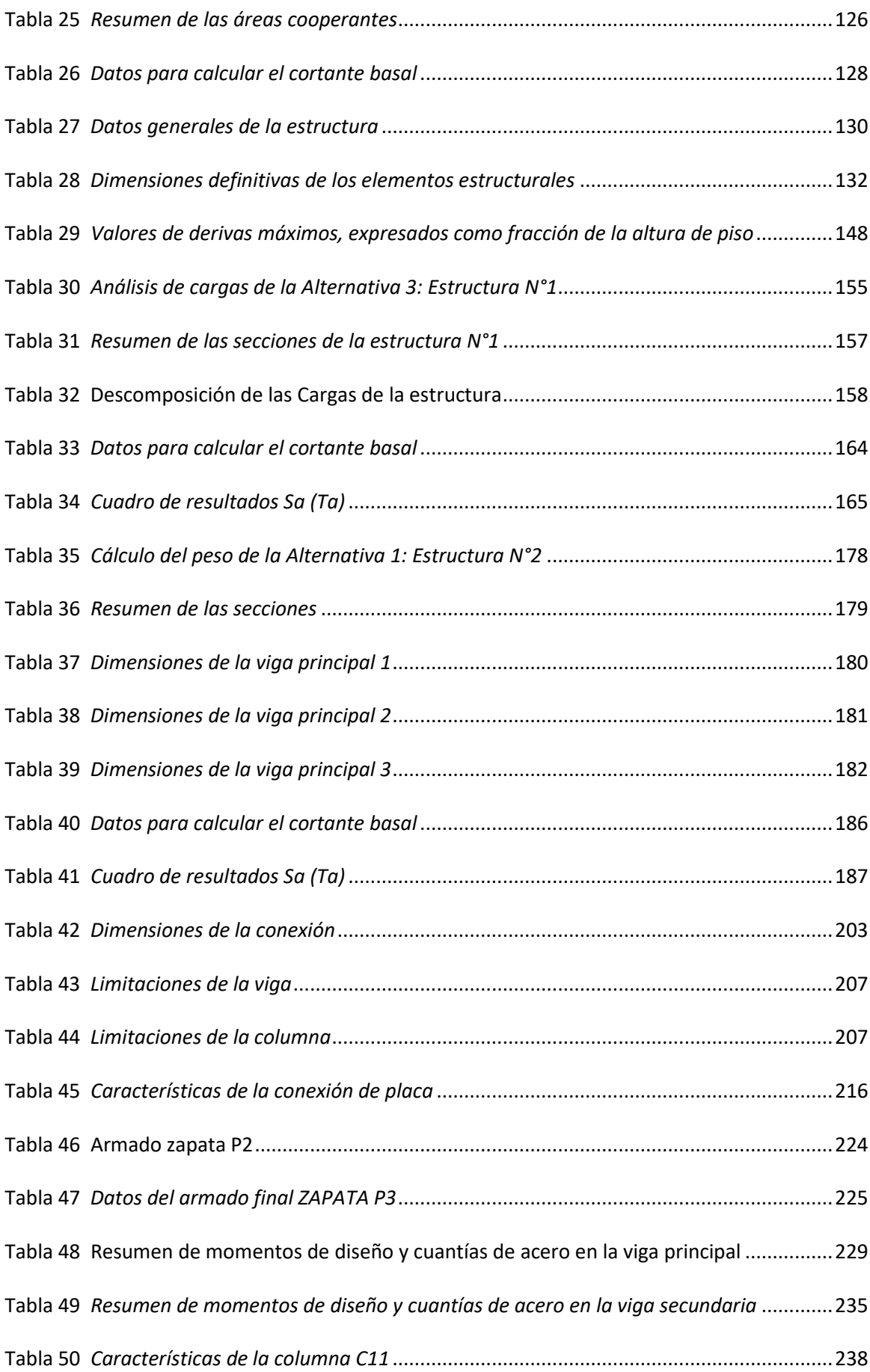

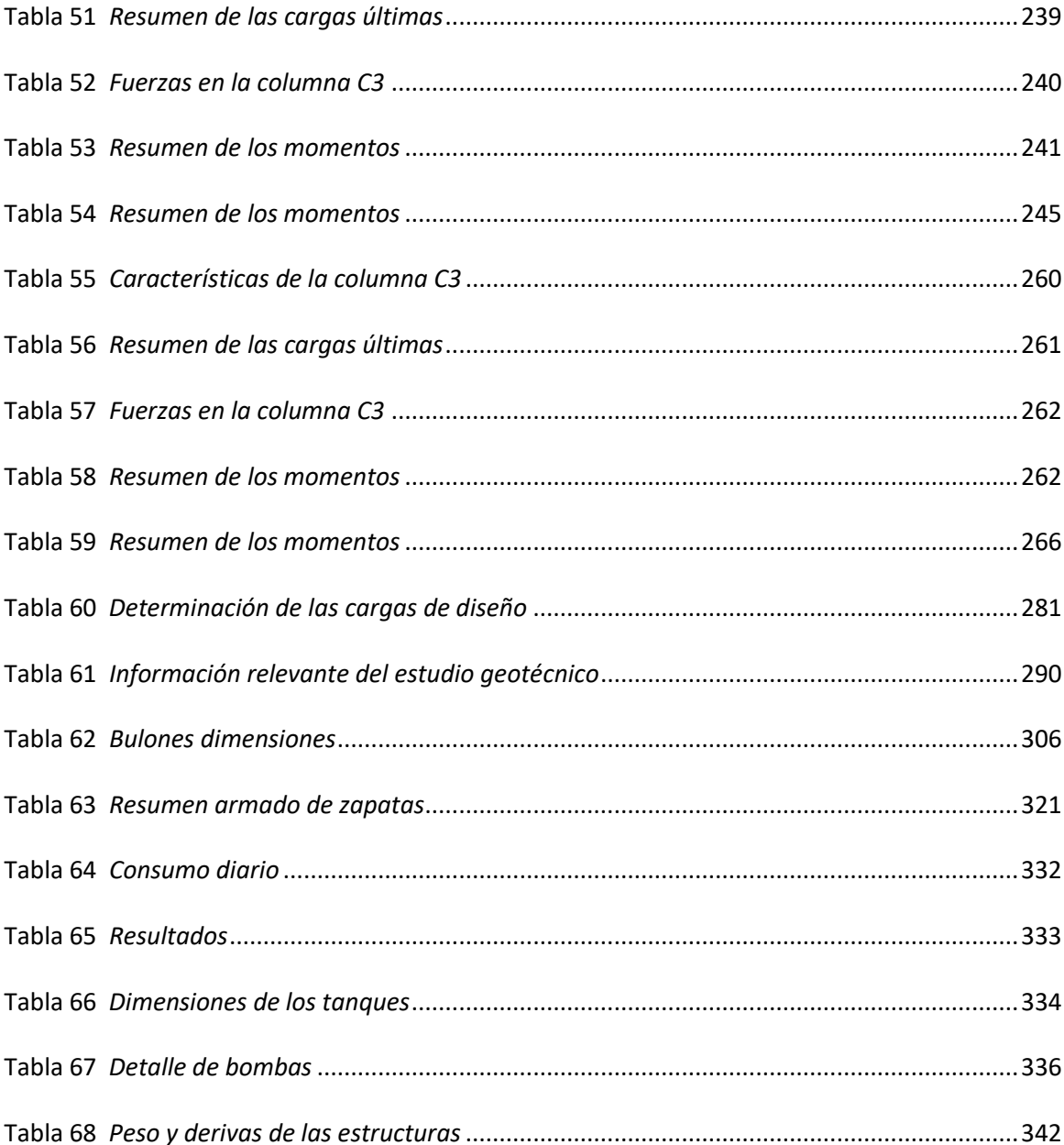

# **ÍNDICE DE FIGURAS**

<span id="page-16-0"></span>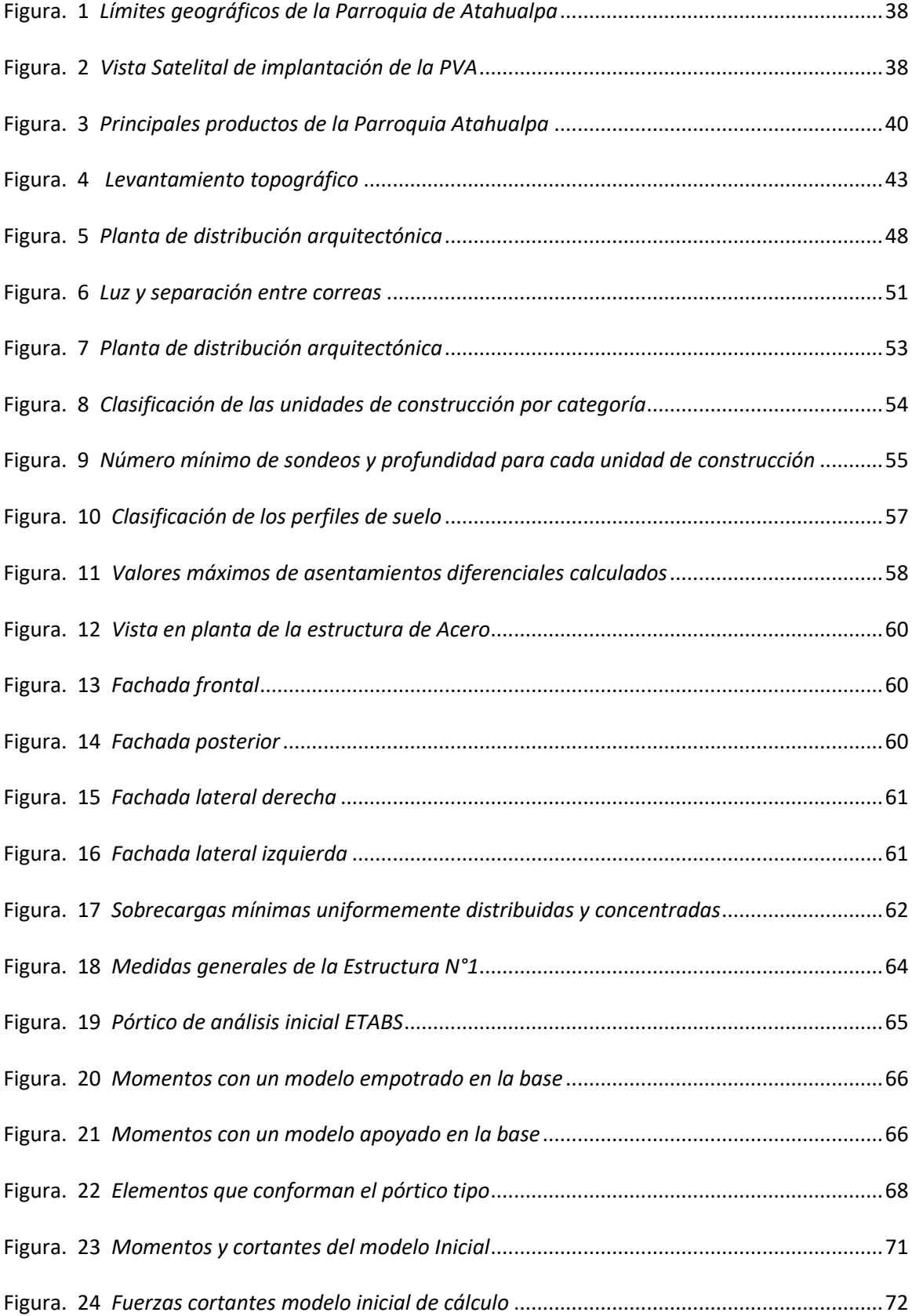

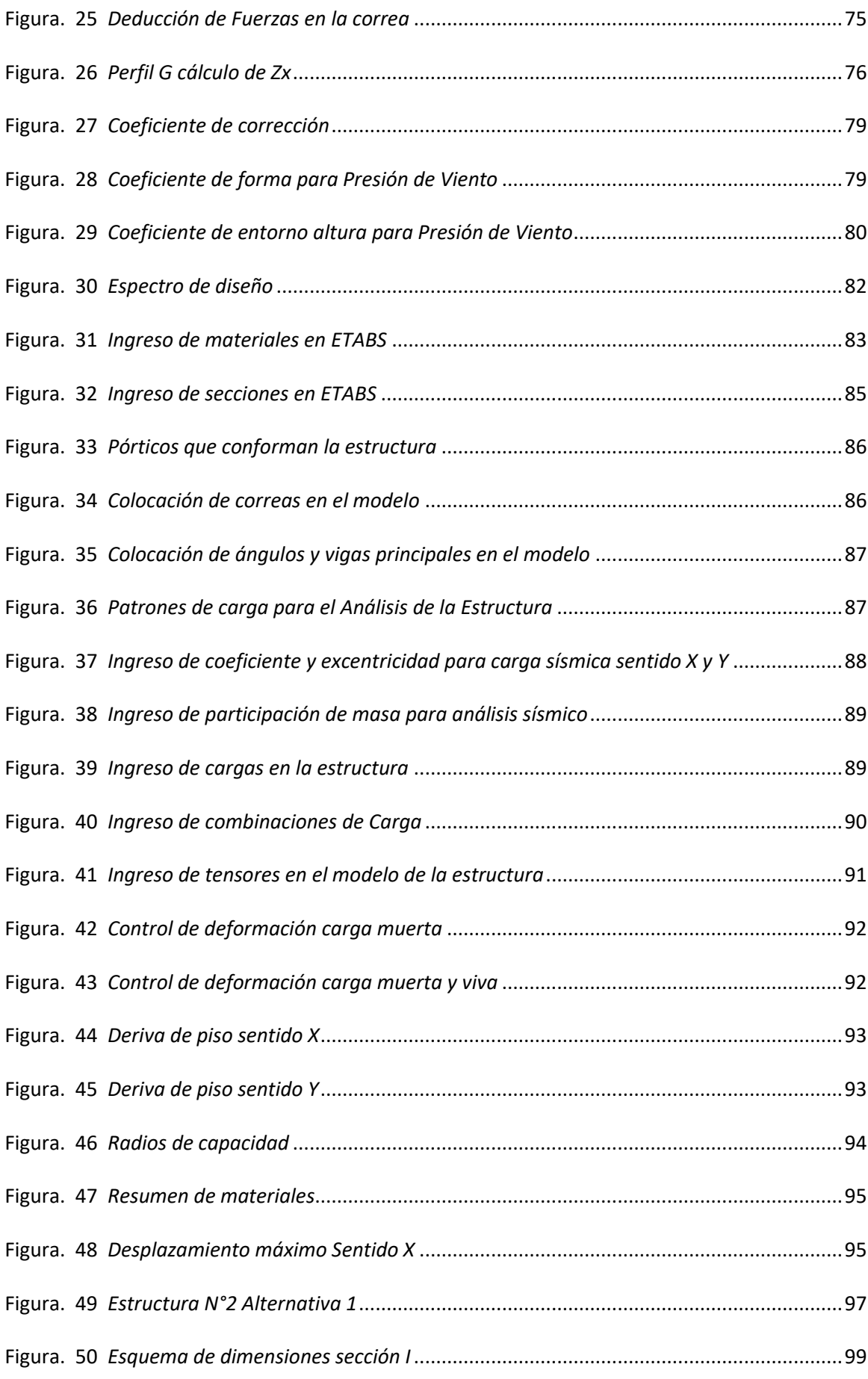

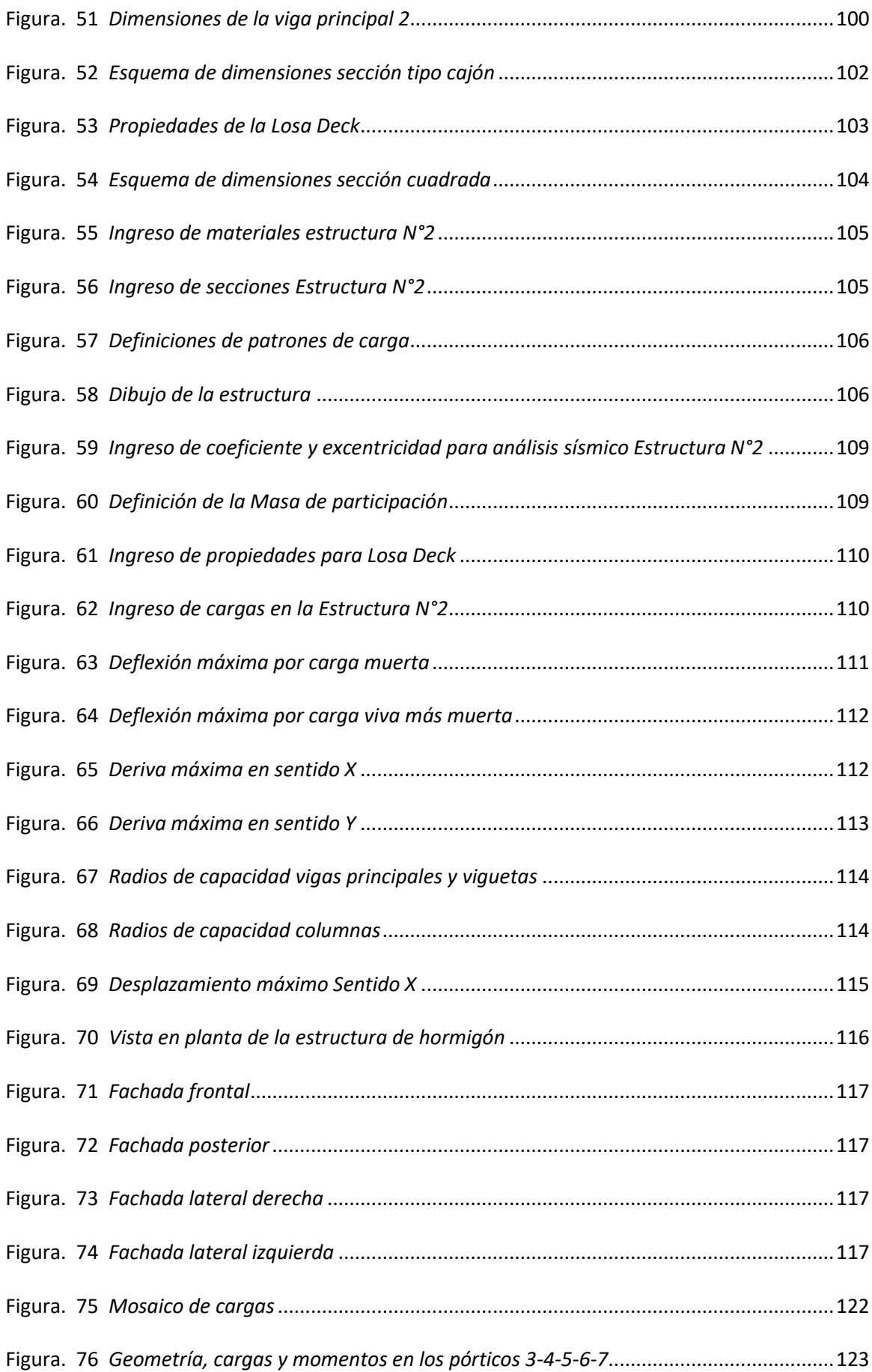

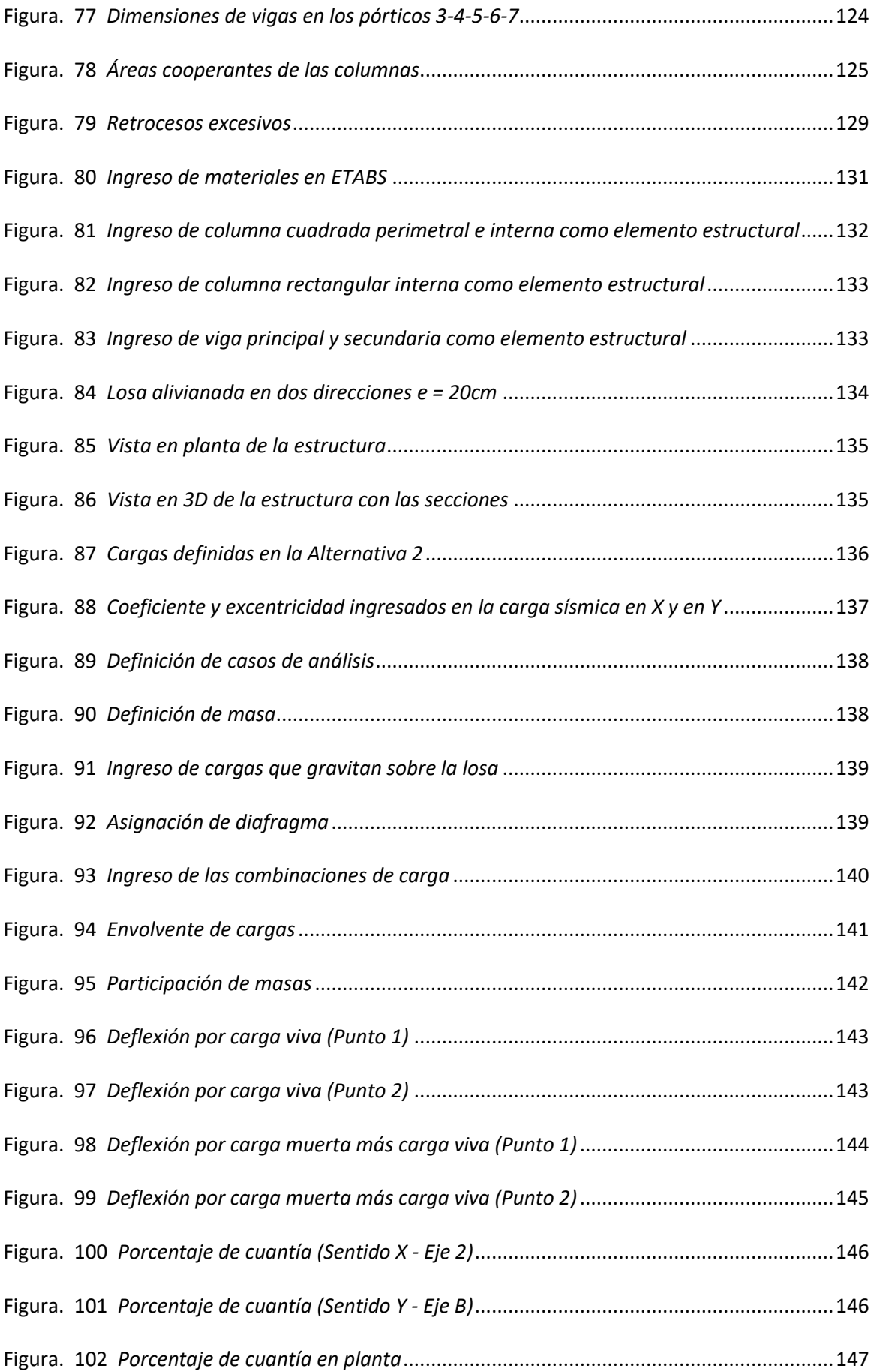

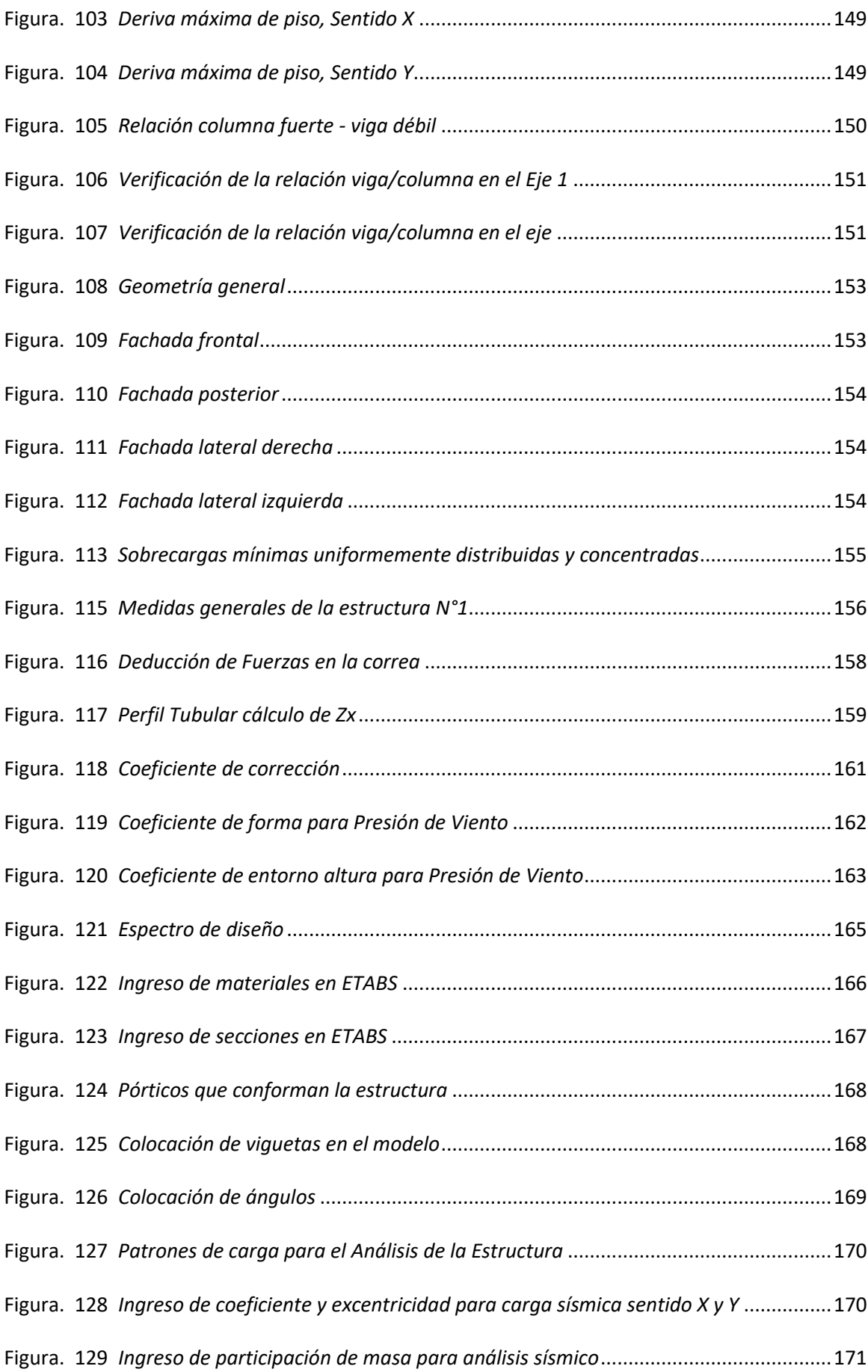

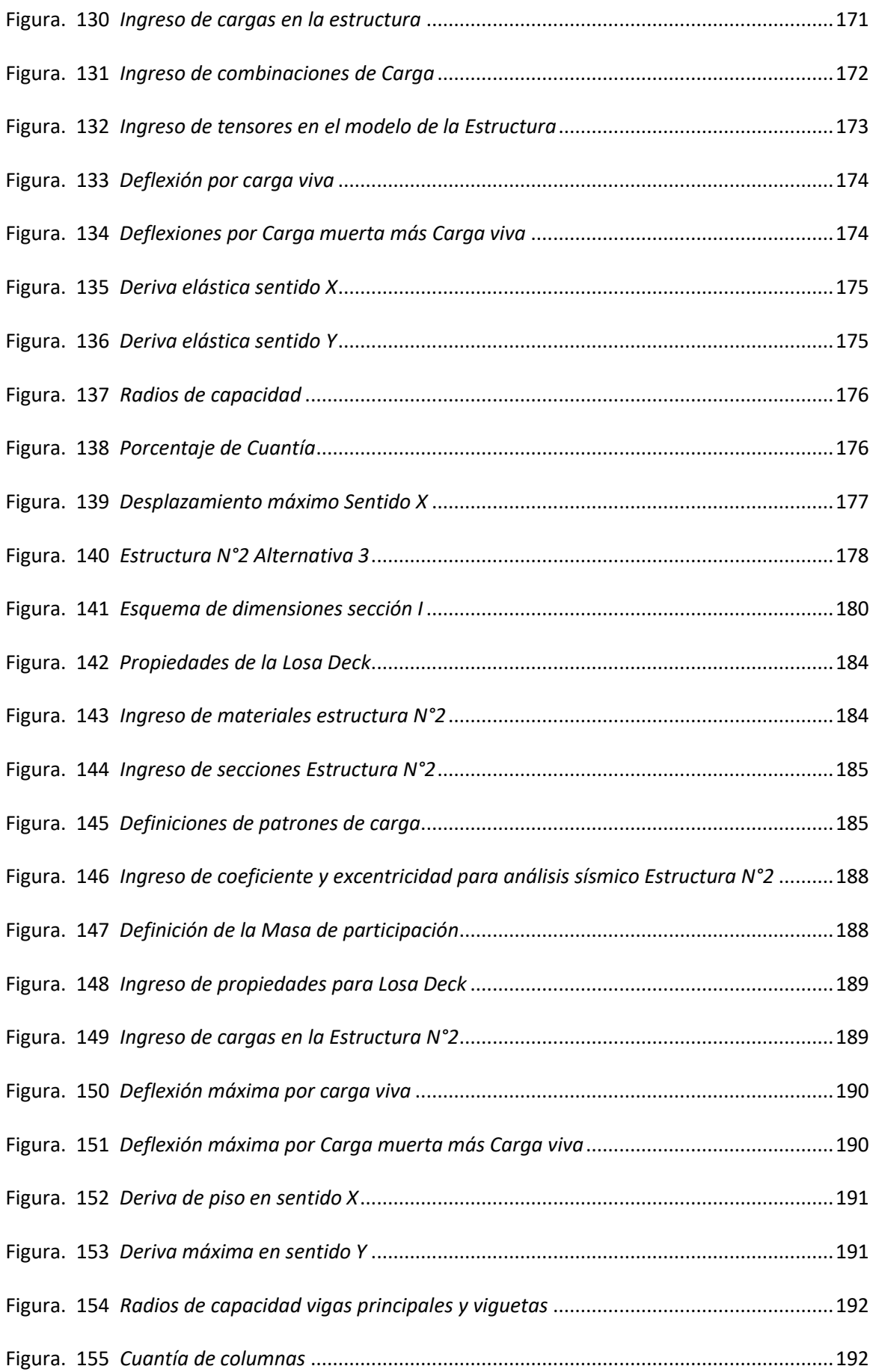

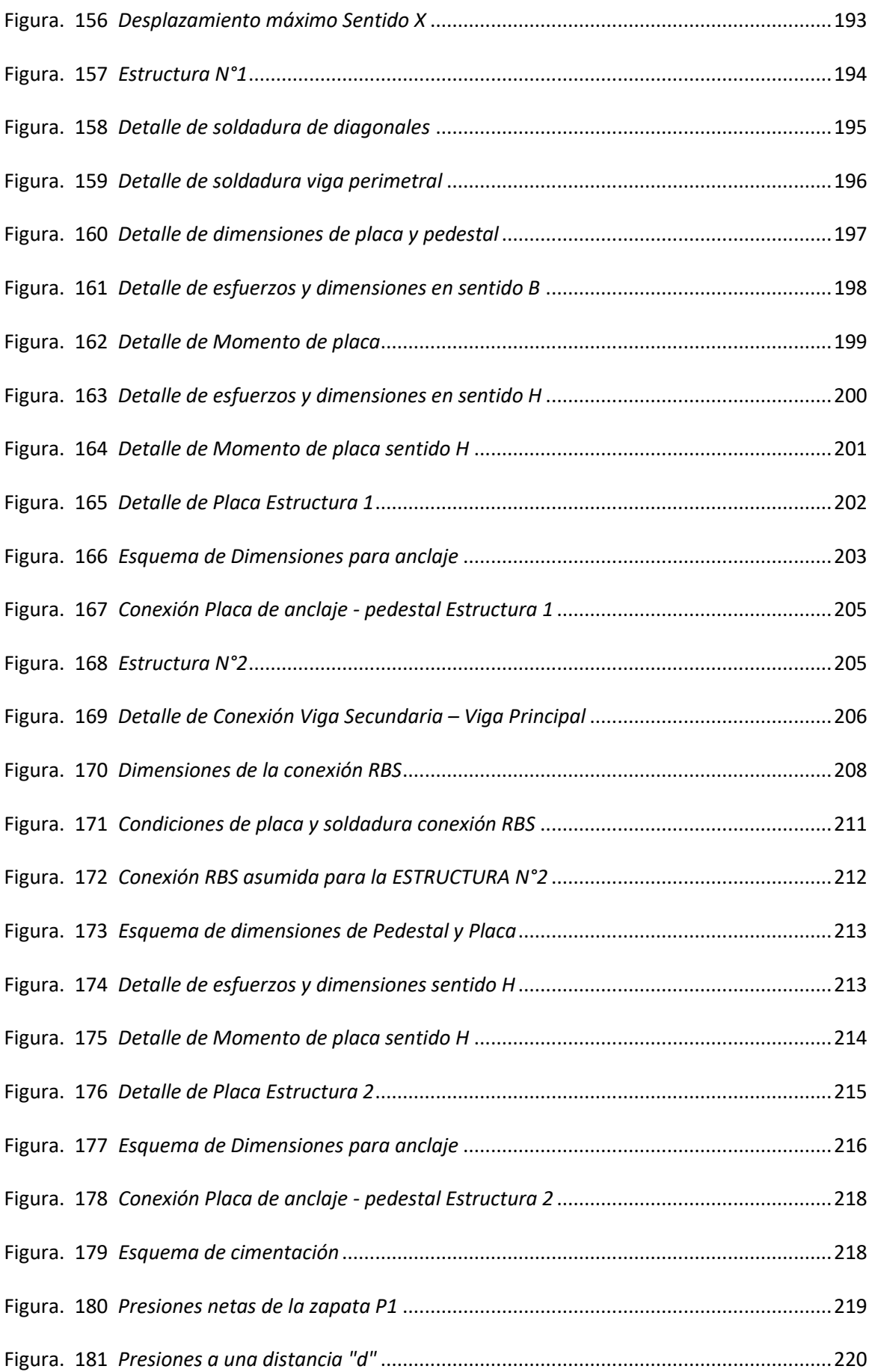

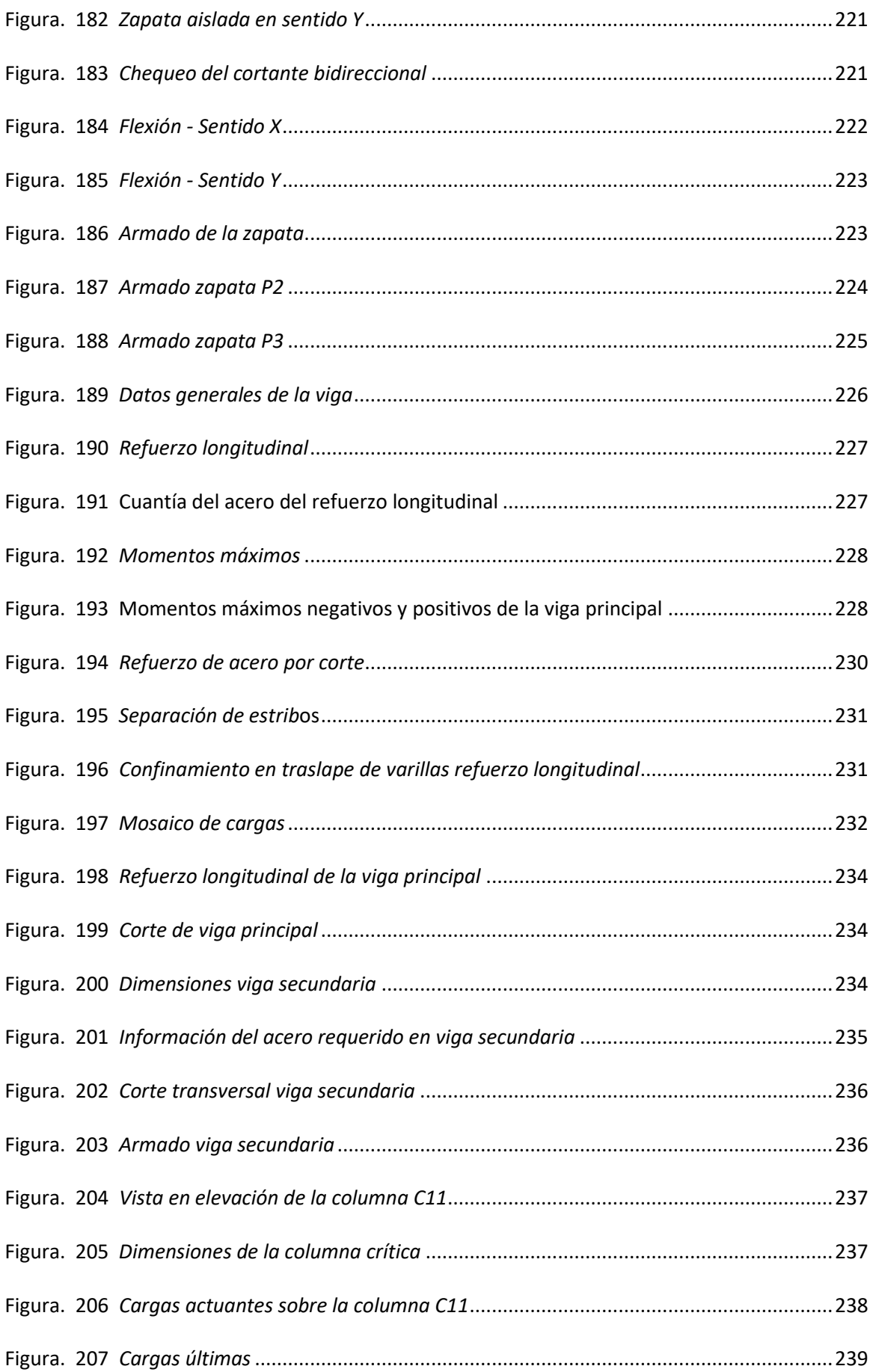

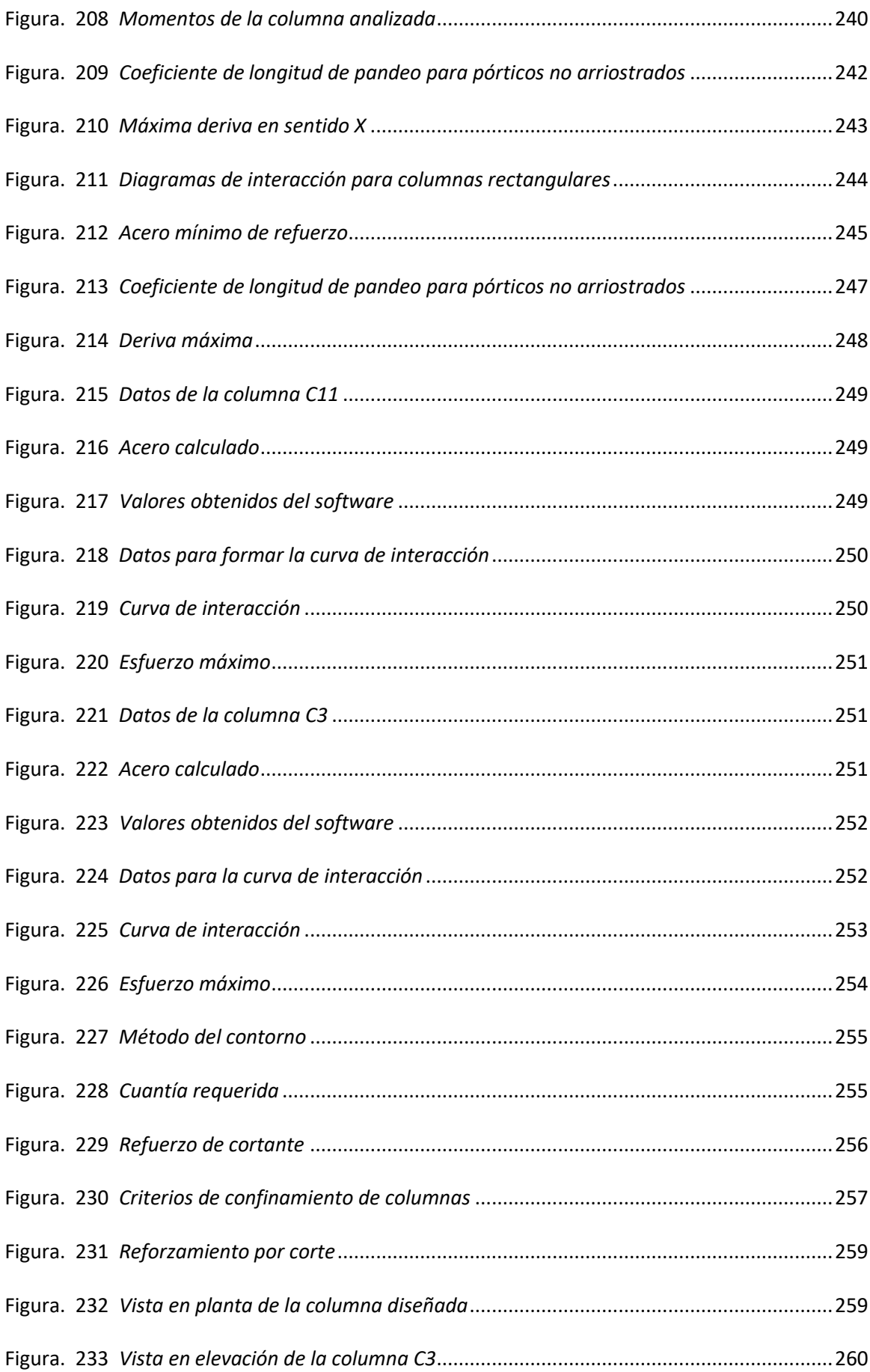

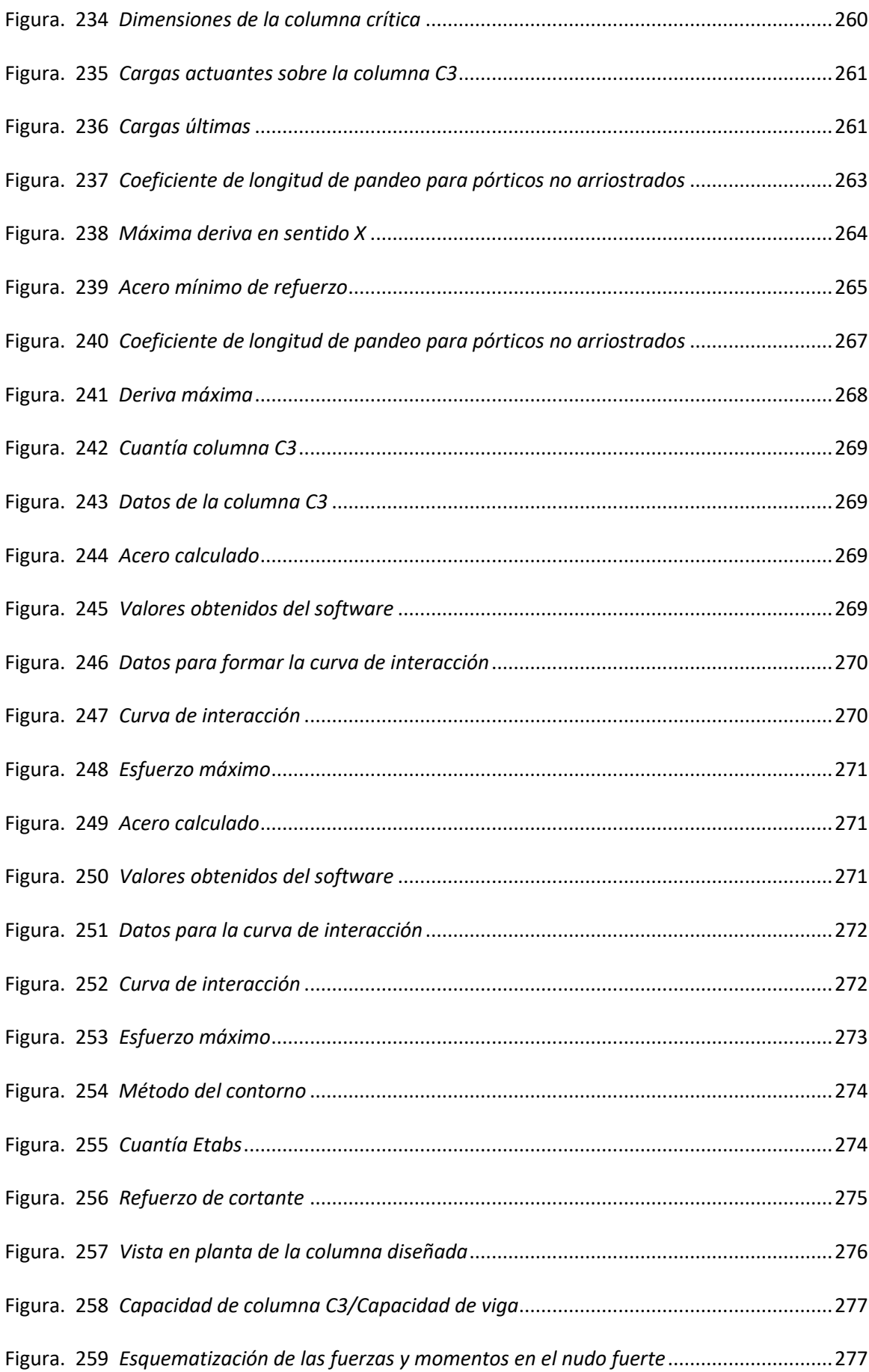

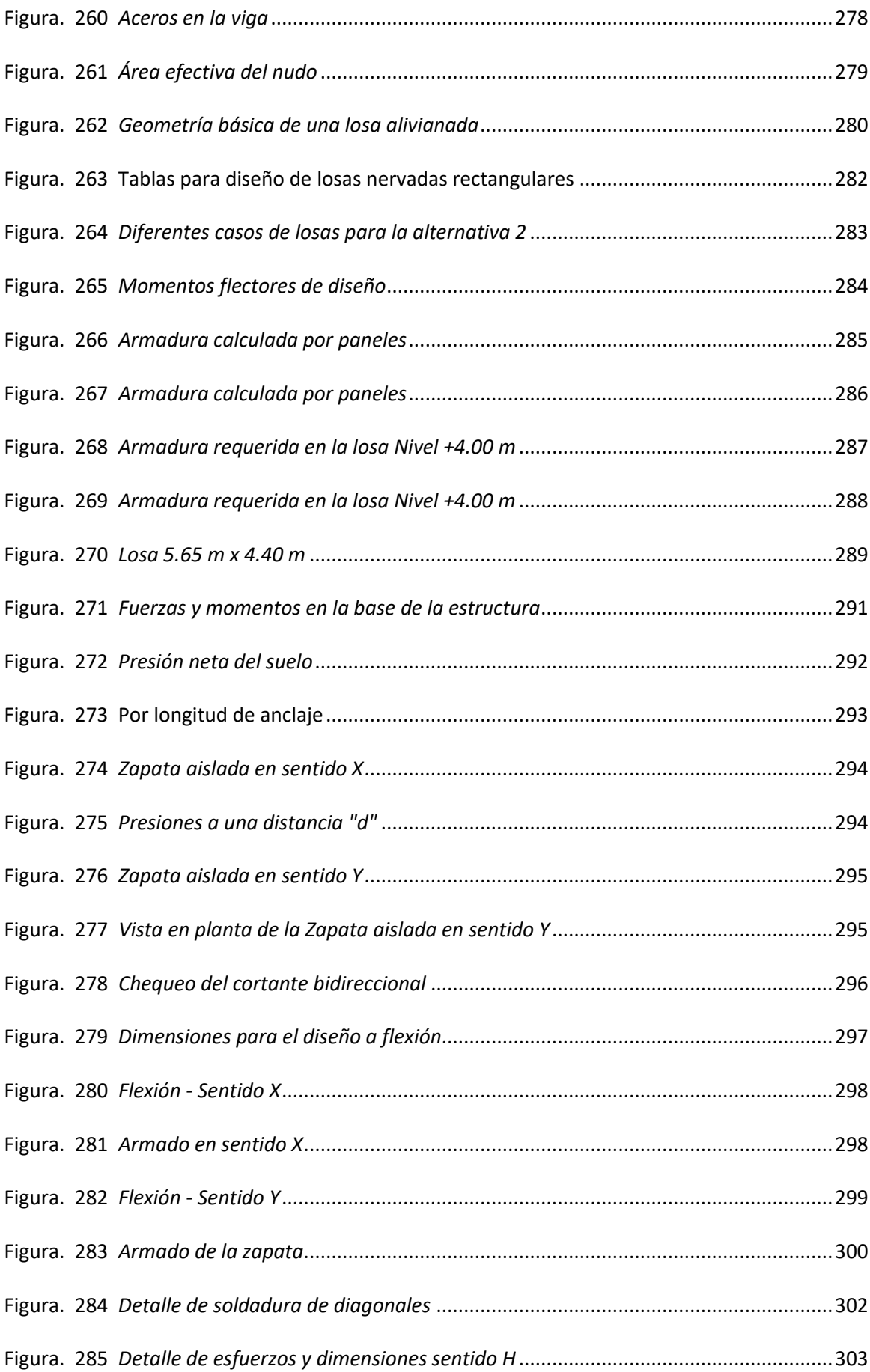

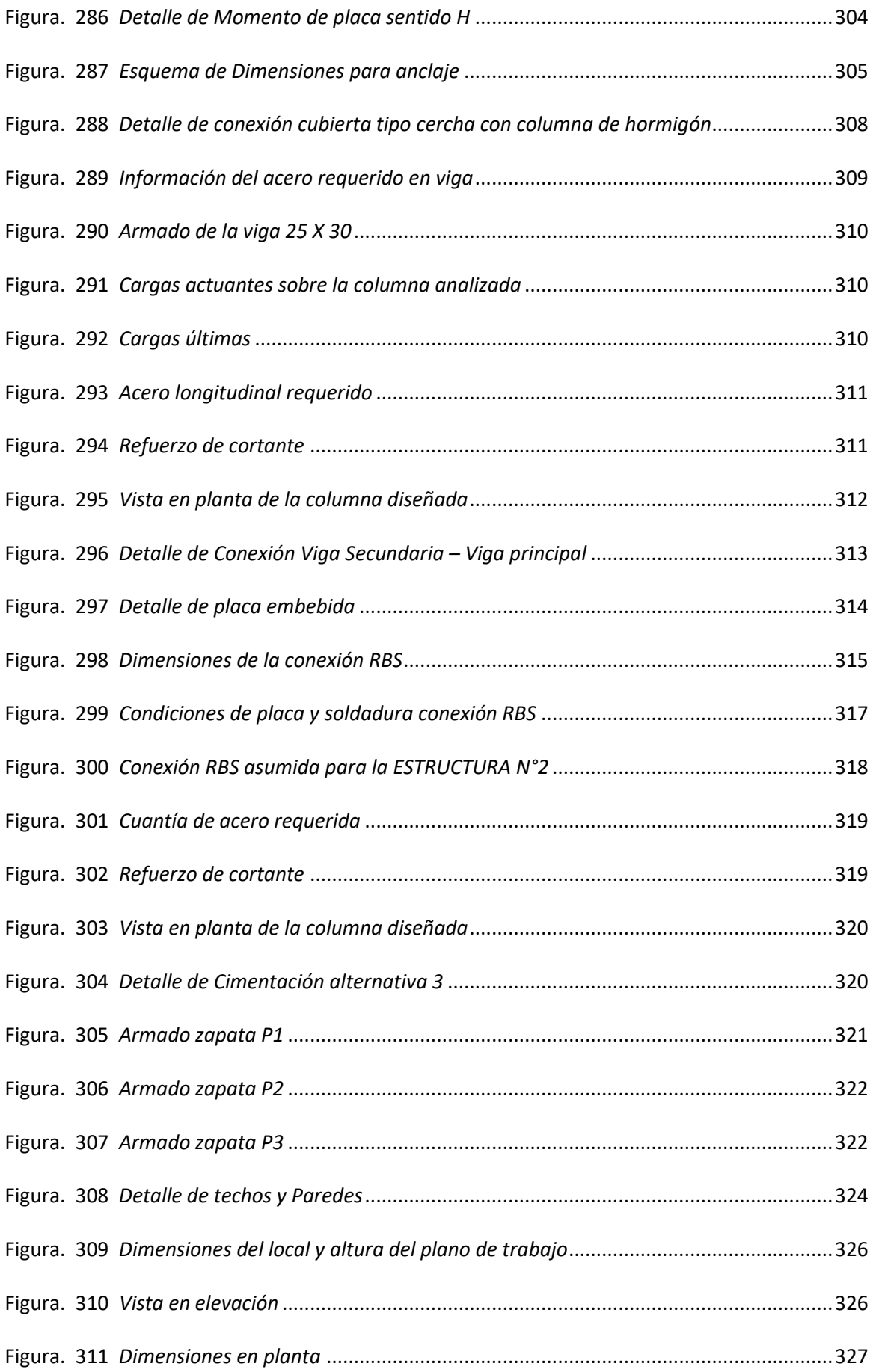

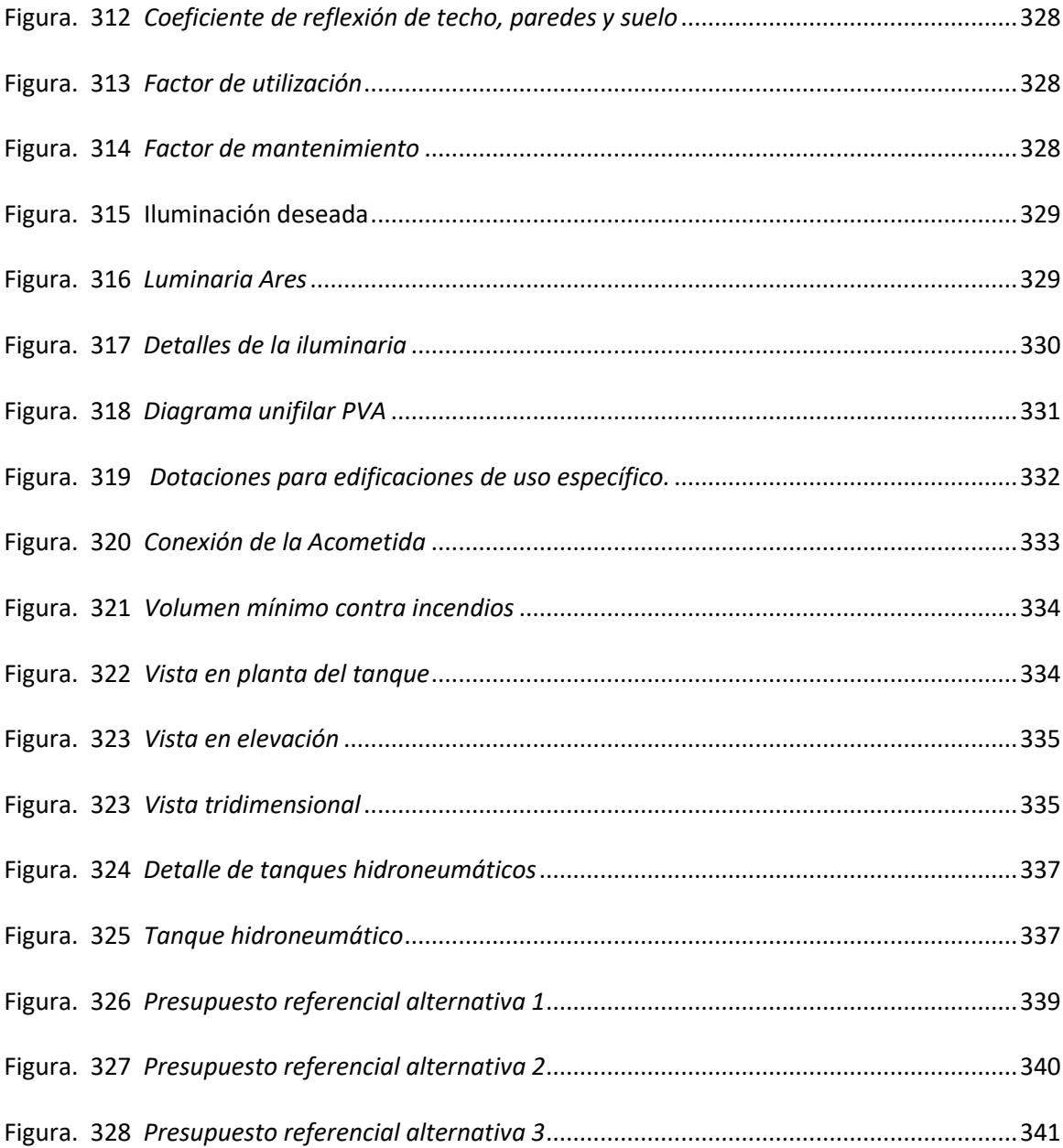

#### **RESUMEN**

<span id="page-29-0"></span>El presente proyecto de titulación contempla la distribución arquitectónica, diseño de instalaciones y cálculo estructural de una Planta de Valor Agregado, que dispone de un área de 2118 m2, los cuales fueron distribuidos en base a la ORDENANZA 3457, cumpliendo principalmente con los requerimientos del GAD Parroquial de Atahualpa.

Dentro del cálculo estructural se plantearon tres alternativas de diseño (Acero, Hormigón y Mixta) para las cuales se generaron modelamientos en un software estructural empleando materiales que se encuentran en los catálogos nacionales, cumpliendo con las normas y especificaciones establecidas en la Norma Ecuatoriana. Así mismo se presenta el diseño de conexiones en el caso de las alternativas 1 y 3, acero y mixta respectivamente, en lo que concierne a la alternativa 2, estructura de hormigón se ha detallado el diseño de todos los elementos estructurales. Conjuntamente, se expone el cálculo y diseño de la cimentación de las tres alternativas, basado en un estudio de suelos realizado por los autores del proyecto, permitiendo conocer el tipo y capacidad portante del mismo.

En el apartado de instalaciones se especificaron los accesorios y equipamientos eléctricos e hidrosanitarios necesarios en la implementación de la Planta de Valor Agregado. Finalmente, se presenta un presupuesto referencial de las tres alternativas basadas en los precios unitarios de la Cámara de la Industria de la Construcción lo que permitió realizar un análisis comparativo para establecer la propuesta más viable.

#### **PALABRAS CLAVE:**

- **PLANTA DE VALOR AGREGADO**
- **DISEÑO ESTRUCTURAL**
- **ESTRUCTURAS MIXTAS**
- **CONEXIONES EN ACERO**

30

# **ABSTRACT**

<span id="page-30-0"></span>The present degree project contemplates the architectural distribution, installations design and structural analysis of a Value Added Plant, which has an area of 2118 m2, which were distributed based on ordinance 3 4 5 7, complying mainly with the requirements of the GAD Parroquial de Atahualpa.

Within the structural analysis, three design alternatives were proposed (Steel, Concrete and Mixed) for which modeling was generated in structural software using materials found in the national catalogs, complying with the standards and specifications established in the Ecuadorian Standard. Likewise, the design of connections in the case of alternatives 1 and 3, steel and mixed, respectively, is presented. For alternative 2, concrete structure, the design of all structural elements has been detailed. In addition, the calculation and design of the foundations of the three alternatives is presented, based on a soil study carried out by the authors of the project, allowing the type and bearing capacity of the soil to be determined.

In the section on installations, the electrical and plumbing accessories and equipment necessary for the implementation of the Value Added Plant are specified.

Finally, a reference budget is presented for the three alternatives based on the unit prices of the Chamber of the Construction Industry, which allowed a comparative analysis to establish the most viable proposal.

#### **KEYWORDS:**

- **VALUE ADDED PLANT**
- **STRUCTURAL DESIGN**
- **MIXED STRUCTURES**
- **STEEL CONNECTIONS**

# **CAPÍTULO I**

#### **GENERALIDADES**

# <span id="page-31-2"></span><span id="page-31-1"></span><span id="page-31-0"></span>**Introducción**

Atahualpa es una Parroquia Rural del Distrito Metropolitano de Quito, ubicada en el centro norte de la Provincia de Pichincha, entre sus principales actividades económicas podemos mencionar, la agricultura y ganadería, las mismas que constituyen fuentes importantes de empleo para los habitantes de la Parroquia y sus pueblos vecinos.

Es importante mencionar que, su altitud varía desde los 1800 hasta los 3777 m.s.n.m., lo cual permite cultivar una gran variedad de productos desde aguacates, chirimoyas y cítricos en la parte baja, maíz, tomate de árbol, mora y muchas otras frutas en el centro y una gran gama de vegetales y hortalizas en la parte alta. Asimismo, la ganadería se encuentra presente en todo el territorio, contando aproximadamente con 1800 cabezas de ganado, los cuales alcanzan adecuados rendimientos de 8000 litros de leche diarios. Y en lo que concierne a las demás actividades como la fruticultura, floricultura y avicultura alcanzan valores productivos de 1000 kilos, 700 mil unidades y 200 aves por hectáreas respectivamente (PDOT Atahualpa, 2015).

La implementación de una Planta de Valor Agregado en el sector permitirá que los agricultores tengan un espacio, seguro, moderno y adecuado para dar un valor adicional a sus cultivos o productos primarios, de tal manera que el productor local no tenga que depender de un solo cultivo y pueda comercializar sus productos a los valores que realmente se deberían vender.

El presente proyecto de investigación generará un Proyecto Integral de una Planta de Valor Agregado, la misma que cuenta con todos los requerimientos y las especificaciones técnicas adecuadas para el procesamiento de los productos primarios producidos en la Parroquia.

#### <span id="page-32-0"></span>**Antecedentes**

Actualmente la infraestructura para el fomento productivo en el sector Agropecuario de la Parroquia Rural de Atahualpa se considera subdesarrollada por no decir escaso. En la comercialización de los productos existen muchos intermediarios que no pagan el precio justo, sin embargo, para que los productos no sean desperdiciados se venden a precios muy bajos y de esta manera poder distribuidos a los mercados de la ciudad de Quito antes de ser desechados.

Tales problemas podrán ser solventados, gracias a este proyecto de investigación, la generación de un Proyecto Integral de una Planta de Valor Agregado para el sector Agropecuario de la Parroquia Rural de Atahualpa, ubicado en el Barrio las Palmeras, punto común para toda la población, brindará las facilidades para ejecutar en un futuro la construcción del Proyecto, el cual cumplirá con las normas y especificaciones establecidas en la Norma Ecuatoriana de la Construcción, NEC-15, así mismo las Instalaciones serán diseñadas con el Reglamento de Buenas Prácticas para Alimentos Procesados (Decreto Ejecutivo 3253).

# <span id="page-32-1"></span>**Planteamiento del problema**

El sector agropecuario no ha generado las oportunidades de desarrollo personal y familiar que ofrecen otros sectores de la economía Ecuatoriana; lo que responde al modelo de producción agrícola excluyente, luego de medio siglo de intervenciones estatales, los problemas estructurales del sector agropecuario ecuatoriano prevalecen, la dinámica de los precios nominales refleja que los productores reciben remuneraciones reales cada vez menores, y los productos que no tienen un valor agregado se vuelven cada vez más baratos (MAGAP, 2016).

Por lo expuesto se puede evidenciar la falta de valor agregado a las producciones agrícolas y pecuarias de las zonas rurales del País, problema que recae en falta de ingresos para los habitantes, por lo tanto, una participación menos competitiva en el Mercado Nacional.

La Parroquia Rural de Atahualpa, cuya población tiene como actividad económica principal la agricultura y la ganadería, produce importantes cantidades de productos primarios, los cuales actualmente cuentan con un centro de acopio de la misma Comunidad carente de aspectos técnicos que imposibilita el procesar sus productos, debido a esto son comercializados como materia prima para la industria y no son remunerados adecuadamente, sin considerar la notable calidad de los mismos. Estas acciones han causado que intermediarios aprovechen de las producciones locales y evitando que la calidad de su producción se refleje en los mercados de la zona urbana.

Debido a lo antes mencionado, la Parroquia Rural de Atahualpa ha visto la necesidad de construir una Planta de Procesamiento para darle un valor agregado a sus productos primarios, y mejorar así su competitividad en el Mercado Urbano.

# <span id="page-33-0"></span>**Justificación e importancia**

De acuerdo a lo establecido en la Constitución del Ecuador en su capítulo tercero Soberanía Alimentaria Art. 281 numeral 1: Es responsabilidad del Estado Impulsar la producción, transformación agroalimentaria y pesquera de las pequeñas y medianas unidades de producción, comunitarias y de la economía social y solidaria, y el numeral 10: Fortalecer el desarrollo de organizaciones y redes de productores y de consumidores, así como las de comercialización y distribución de alimentos que promueva la equidad entre espacios rurales y urbanos (Constitución del Ecuador, 2008).

Siendo los responsables ejecutores los Gobiernos Autónomos, como los GAD´s Parroquiales en apoyo con otras Entidades como las Universidades, he aquí la intervención de la Universidad de las Fuerzas Armadas ESPE a través del presente proyecto de investigación colabora con el cumplimiento de este mandato Constitucional.

Además, el presente proyecto está relacionado directamente con el cumplimiento del Objetivo 5.2 del Plan de Desarrollo Todo una Vida "Eje2: Economía al Servicio de la Comunidad. Objetivo 5.2 Promover la productividad, competitividad y calidad de los productos nacionales, como también la disponibilidad de servicios conexos y otros insumos, para generar valor agregado y procesos de industrialización en los sectores productivos con enfoque a satisfacer la demanda nacional y de exportación" (Senplades, 2017).

Tomando en consideración lo antes mencionado, y los inconvenientes que la población de Atahualpa tiene para dar un valor adicional a sus productos de calidad, la Red de producción Agropecuaria de la Parroquia Rural de Atahualpa se ve en la necesidad de implementar una Planta de Valor Agregado para su comunidad.

## <span id="page-34-0"></span>**Objetivos generales y específicos**

# **Objetivo General**

<span id="page-34-1"></span>Generar el Proyecto Integral de una Planta de Valor Agregado mediante el cumplimiento de los parámetros de diseño presente en las Normativas Vigentes, con el fin de incrementar la competitividad de la producción agropecuaria del GAD Parroquial Rural de Atahualpa en el Mercado Nacional.

# **Objetivos Específicos**

- <span id="page-34-2"></span>Definir el tipo y la capacidad portante del suelo donde se va a ubicar la cimentación de la Planta de Valor Agregado.
- Plantear una distribución arquitectónica y de instalaciones para la Planta de Valor Agregado de acuerdo a las necesidades y requerimientos del GAD Parroquial Rural de Atahualpa.
- Realizar los modelamientos de las tres alternativas estructurales planteadas para determinar su comportamiento, verificando el cumplimiento de la Norma Vigente.
- Realizar el diseño y cálculo de todos los elementos estructurales de las tres alternativas propuestas para la Planta de Valor Agregado, basadas en términos normativos y técnicos.
- Determinar el presupuesto referencial de cada una de las alternativas propuestas en el diseño de una Planta de Valor Agregado.
- Realizar un análisis comparativo de las tres alternativas, basadas en el comportamiento estructural y el presupuesto final.

# <span id="page-35-0"></span>**Metodología**

Los métodos que se aplican en el presente trabajo de investigación son los siguientes:

- Método Descriptivo: Permite definir y evaluar el estado o características esenciales de la situación actual y posterior al diseño de la Planta de Valor Agregado.
- Método Explicativo: El diseño, análisis y comparación de las tres alternativas permite encontrar la propuesta más conveniente para la ejecución de este proyecto, tanto estructural como económico.
- Método Exploratorio: La investigación de los aspectos fundamentales de una Planta de Valor Agregado, permite un buen diseño de la misma, encontrar los procedimientos adecuados que esta realiza proporciona el correcto desarrollo de la estructura.

Cabe recalcar que los métodos anteriormente mencionados permiten cumplir con los objetivos y metas planteadas, todos abordan el tema de estudio y la aplicación de los mismos permitirá obtener y presentar resultados.
#### **CAPÍTULO II**

### **MARCO TEÓRICO**

# **Introducción**

Atahualpa es una Parroquia Rural del Distrito Metropolitano de Quito (Cantón Quito), está ubicada en el centro-norte de la Provincia de Pichincha, República del Ecuador, América del Sur. Atahualpa es parte de lo que, en términos de promoción turística, se empieza a conocer como la "Ruta Escondida" es una importante zona agrícola, ganadera y florícola, con significativos remanentes de bosques nativos, relevantes paisajes escénicos y un apreciable patrimonio cultural (PDOT Atahualpa, 2015).

Los habitantes de la Parroquia Rural de Atahualpa actualmente no cuentan con una infraestructura adecuada que permita agregar un valor adicional a los productos primarios, derivados de la agricultura, ganadería, floricultura, entre otros.

# **Ubicación**

El proyecto de investigación se realizó entre los siguientes límites. Al Norte: con la Provincia de Imbabura y la Parroquia de San José de Minas, al Sur: con la Parroquia Chavezpamba, al Este: con la Provincia de Imbabura y la Parroquia de Puéllaro y al Oeste: con la Parroquia San José de Minas.

*Límites geográficos de la Parroquia de Atahualpa*

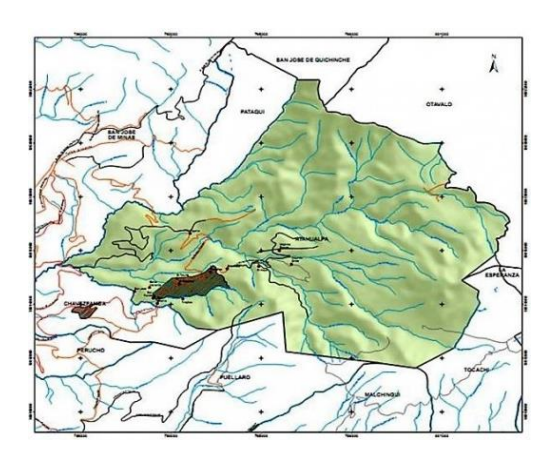

*Nota:* Tomado de (PDOT Atahualpa, 2015)

La Parroquia de Atahualpa se encuentra asentada en las faldas occidentales del Fuya-Fuya de Mojanda, tiene 71  $km^2$ , y una población de 2000 habitantes aproximadamente. Va desde los 1800 a los 3777 metros sobre el nivel del mar. El centro poblado se halla a 2255 metros sobre el nivel del mar (Landívar Tapia, 2011).

La Planta de Valor Agregado se encuentra en el Barrio Las Palmeras entre la Calle Jaime López y Heraldo Rodríguez, lote esquinero.

# **Figura. 2**

*Vista Satelital de implantación de la PVA*

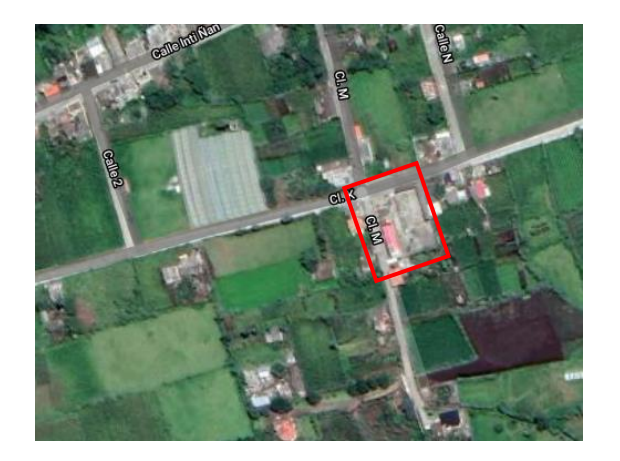

Nota: Tomado de (Google, s.f.)

#### **Competencias del Gobierno Autónomo descentralizado Parroquial Rural**

"El Art. 267 de la Constitución Política del Ecuador, determinan que los Gobiernos Parroquiales Rurales ejercerán las siguientes competencias exclusivas, sin perjuicio de las adicionales que determine la ley, conforme a lo que se especifica en los siguientes literales:

b) Planificar, construir y mantener la infraestructura física, los equipamientos y los espacios públicos de la parroquia, contenidos en los planes de desarrollo e incluidos en los presupuestos participativos anuales

d) Incentivar el desarrollo de actividades productivas comunitarias, la preservación de la biodiversidad y la protección del ambiente

e) Gestionar, coordinar y administrar los servicios públicos que le sean delegados o descentralizados por otros niveles de gobierno

f) Promover la organización de los ciudadanos de las comunas, recintos y demás asentamientos rurales, con el carácter de organizaciones territoriales de base

h) Vigilar la ejecución de obras y la calidad de los servicios públicos (Constitución del Ecuador, 2008)".

#### **Principales actividades económicas**

Las principales actividades económicas están relacionadas con: el sector agrícola, en el área andina (papa, cereales, maíz, habas, mellocos, quinua, hortalizas, fréjol, etc.), en el área subtropical (maíz, cacao, yuca, plátano, palma africana), el sector pecuario: leche y carne; El sector florícola (por sus características climáticas); el sector turístico (en sus diversas modalidades: cultural, comunitario, científico, de aventura, de paisajes), los servicios profesionales y el transporte y la logística (PDOT Atahualpa, 2015).

La población económicamente activa de la parroquia Atahualpa se encuentra ocupada predominantemente en actividades de agricultura, ganadería, silvicultura y pesca con 52,32%,

Construcción con 6,42% y Comercio al por mayor y menor con un 6,42% (Rivadeneria Naranjo, 2015).

### **Principales productos**

Del cuadro siguiente, y de acuerdo a la percepción de la comunidad se tiene que los productos predominantes en el sector y que son generadores de recursos está la leche en 40%, carne (venta en pie) en un 20%, maíz, camote, entre otros 13% igualándose con las rosas y flores de verano en un 13%, para luego reconocer a los cítricos, aguacates, chirimoyas, entre otros en un 8%, aves de engorde y cuyes en un 5% finalizando el orden de productos con la trucha con el 1% (PDOT Atahualpa, 2015).

# **Figura. 3**

*Principales productos de la Parroquia Atahualpa*

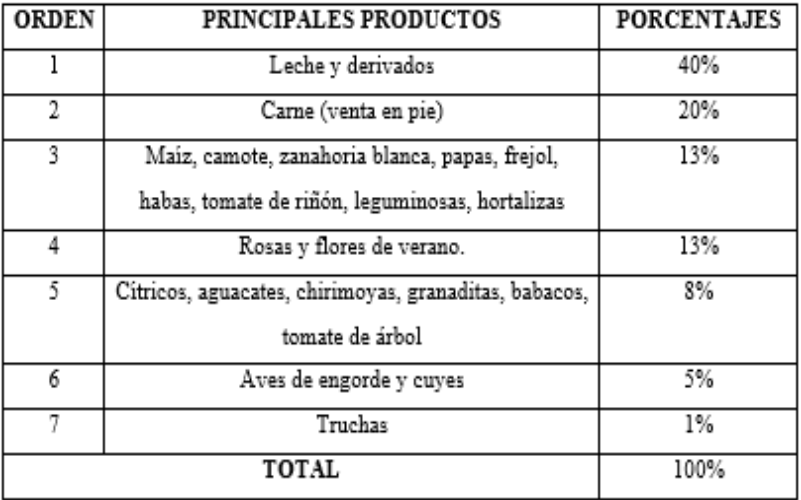

*Nota*: Tomado de (PDOT Atahualpa, 2015)

#### **Organización de la producción**

La producción agropecuaria de la Parroquia Atahualpa básicamente la desarrolla la

empresa privada, por un lado, la Compañía Florícola "Piganflor" y la Compañía "Piganta Agrícola"

y por otro las organizaciones comunales como la "Cooperativa Mojanda Grande", que funciona desde hace 35 años (PDOT Atahualpa, 2015).

Sin embargo, se debe destacar que la mayoría de la producción: frutícola, avícola, piscícola, artesanal y agropecuaria. Son básicamente pequeñas producciones de carácter familiar, con niveles de organización muy limitados, sujetas a la explotación de los intermediarios (PDOT Atahualpa, 2015).

En la Parroquia no se registra producción industrial y no se contempla la instalación de fábricas o talleres para generación de líneas productivas (PDOT Atahualpa, 2015).

Una de las más importantes estrategias para el desarrollo Parroquial debe ser la organización comunitaria para diversificar y potenciar la producción local, a través de programas de capacitación, asesoramiento permanente, generación de líneas de crédito de fácil acceso, apertura de mercados, etc. (PDOT Atahualpa, 2015).

#### **Infraestructura para el fomento productivo**

La Parroquia Rural de Atahualpa no cuenta con una adecuada infraestructura de apoyo a la producción, se puede mencionar que es casi escasa y poco desarrollada, la Parroquia Atahualpa no cuenta con equipamientos de tipo industrial y talvez lo que tengan son actualmente obsoletos, es esta necesidad que incita a realizar programas y proyectos de ampliación, actualización y modernización urgente, estos proyectos son prioritarios y el GAD Parroquial es entidad pública encargada de que la población de Atahualpa cuente con la ejecución de estos grandes y necesarios proyectos.

#### **Plantas de procesamiento o valor agregado**

Son espacios físicos donde se pueden encontrar las facilidades tecnológicas y la asistencia profesional para desarrollar nuevos productos alimenticios de alto valor, o bien, mejorar las condiciones de productos primarios aumentando su valor y la competitividad en los mercados nacionales (Velázquez Carillo, 2017).

#### **Terreno**

El GAD Parroquial Rural de Atahualpa cuenta con un terreno propio para la implementación de nuevos proyectos de producción, el cual es idóneo para la ubicación de la Planta de Valor Agregado, la misma que cuenta con caminos de accesos, abastecimiento de energía, agua, cercanía al mercado, proximidad a los productores de las materias primas, entre otros factores preliminares.

Para realizar el diseño estructural de la planta se realizó los respectivos estudios de las características del suelo y topografía del lugar, las dos actividades se contemplan en este proyecto investigativo por parte de los responsables y descritas a continuación.

#### **Topografía**

El GAD Parroquial de Atahualpa cuenta con una topografía del sitio donde se implementará la Planta de Valor Agregado, se realizó la revisión y análisis de la información cedida, de la misma manera se realiza las visitas de campo con el propósito de validar dicha información, la idea es ratificar los datos recopilados de manera que el plan de trabajo que se elabore se ajuste tanto como sea posible a las condiciones existentes en el sitio.

Se realizó un reconocimiento físico de la zona con la finalidad de establecer la metodología a ser utilizada en la recolección de los datos, verificar la existencia de puntos de control si fuese el caso o por lo contrario seleccionar la ubicación estratégica de los puntos que servirán de control, así como de los ejes operativos para el levantamiento.

En resumen, en el levantamiento topográfico no se encontró ninguna incoherencia, se habría realizado de una manera adecuada y el plano topográfico se lo adjunto al proyecto de investigación, de manera digital y física.

#### *Levantamiento topográfico*

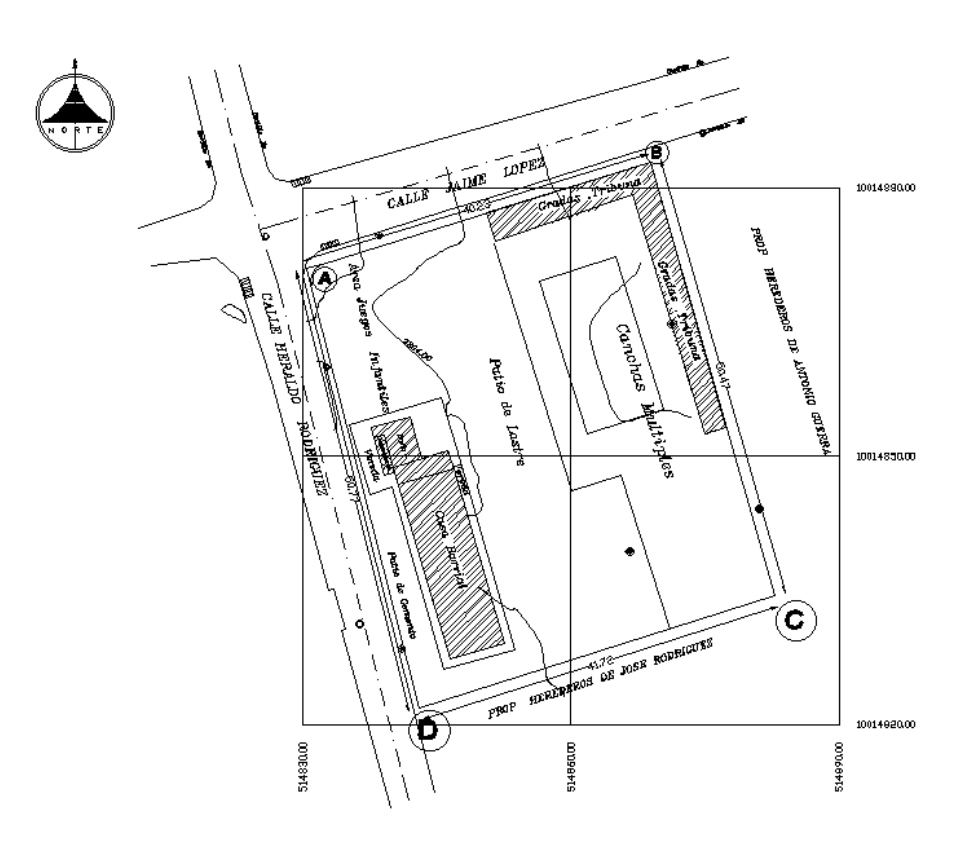

*Nota:* En el Anexo 1, se adjunta el plano topográfico.

### **Estudio de suelos**

El tipo de suelo es un aspecto importante para el diseño de la construcción y funcionamiento de los edificios, debido a que este material influye, en gran medida, en la cimentación, la altura de la edificación, el funcionamiento y la seguridad de cualquier estructura. Por lo tanto, antes de realizar la construcción, se debe llevar a cabo un estudio geotécnico (Díaz Garay & Noriega, 2017).

Para poder diseñar adecuadamente la cimentación de la Planta de Valor Agregado, previamente se realizó el Estudio Geotécnico correspondiente, debido a que la Parroquia no contaba con información, el estudio tiene por finalidad conocer el tipo de suelo, caracterizado por los perfiles del subsuelo, determinar la posición y variación del nivel freático, así como la detección y cuantificación de cualquier problema potencial del terreno de cimentación. Se

obtuvieron muestras que permitan determinar en el laboratorio, las propiedades requeridas para calcular la capacidad soporte y estimar los asentamientos del suelo de fundación (Arnal, Gutiérrez, Mantemayor, & Achabal, 2014).

### **Diseño arquitectónico**

El diseño arquitectónico según (López & Sánchez, 2012) "es un proceso creativo por excelencia y posee como cometido final la satisfacción de las necesidades de espacios habitables".

El presento proyecto Integral busca cubrir las necesidades y demandas de la comunidad agropecuaria de la Parroquia Atahualpa, creando los espacios adecuados que permitan el correcto desenvolvimiento y comodidad de los futuros usuarios y trabajadores de la Planta de Valor Agregado.

La Planta de Valor Agregado dispone de un área de 2118.12 metros cuadrados, la misma que cuenta con diferentes espacios importantes para el funcionamiento de una Planta de Valor Agregado, los cuales se mencionan a continuación:

- Área de embarque y desembarco de productos
- Área de limpieza de productos
- Área de empaque
- Área para el Almacenaje de maquinarias
- Áreas para desalojo de desechos
- Cuartos fríos de almacenamiento
- **Bodegas**
- Áreas administrativas
- Área de seguridad
- Área de despacho de producto terminado
- **Parqueaderos**

#### **Normativa Arquitectónica**

Para desarrollar el proyecto arquitectónico, de instalaciones y estructural de una Planta de Valor Agregado, se tomó como base las propuestas planteadas por parte del GAD Parroquial Rural de Atahualpa.

La norma vigente para el diseño de las propuestas arquitectónicas de la Planta de Valor Agregado, fue la "ORDENANZA 3457", la misma que contiene las normas de arquitectura y urbanismo del Distrito Metropolitano de Quito, se tomó como referencia la SECCIÓN DECIMA PRIMERA "IMPLANTACIÓN INDUSTRIAL", donde menciona el cumplimiento de algunas disposiciones citadas a continuación.

Art.343 Localización: Las edificaciones que trata el artículo anterior, se localizarán de acuerdo a lo que dispone la Ordenanza de Zonificación y el Código Municipal, Título 1 del Libro Segundo sobre Régimen del Suelo, del Código Municipal. Cumplirán con todas las normas pertinentes de Ordenanzas especiales vigentes, disposiciones legales ambientales nacionales y distritales, en especial la Ordenanza 012 (3457, Ordenanza , 2003).

Art.345 Iluminación: Todo lugar de trabajo deberá estar dotado de suficiente iluminación natural o artificial para que el trabajador pueda efectuar sus labores con seguridad y sin daño para sus ojos. El nivel mínimo de iluminación está en relación con el tipo de faena o actividad a desarrollar, y puede variar entre 300 y 5000 luxes (3457, Ordenanza , 2003).

Art.346 Ventilación: Los locales industriales deberán instalar sistemas de extracción, captación, filtración, depuración y otras medidas de control, de las emisiones gaseosas de combustión y de procesos, previamente a su salida al ambiente externo (3457, Ordenanza , 2003).

Art.347 Ventilación mecánica: Se usará ventilación mecánica en los siguientes casos:

Lugares cerrados y ocupados por más de 25 personas, y donde el espacio por ocupante sea igual o inferior a 3.00 m3. por persona

- Talleres o fábricas donde se produzca en su interior cualquier tipo de emanación gaseosa o polvo en suspensión y en concordancia con lo estipulado en el Art. 69, Sección Segunda, Capítulo Tercero, Normas Generales de Arquitectura de esta Normativa
- Locales ubicados en sótanos, donde se reúnan más de diez personas simultáneamente (3457, Ordenanza , 2003).

Art.348 Temperatura: En los locales cerrados de trabajo se deberá mantener una temperatura que no exceda de los 28° C, a menos de que exista un justificativo técnicamente verificable (3457, Ordenanza , 2003).

Art.349 Prevención y control de la contaminación por ruidos: Los procesos industriales y máquinas que produzcan ruido sobre los 85 dB en el ambiente de los talleres, deberán ser aislados adecuadamente y se protegerán paredes y suelos con materiales no conductores de sonido. Las máquinas se instalarán sobre plataformas aisladas y mecanismos de disminución de la vibración, reduciendo la exposición al menor número de trabajadores y durante un tiempo no mayor a 8 horas, sin equipo de protección auditiva. Deberán observar las normas del Reglamento de Seguridad y Salud de los Trabajadores y Mejoramiento del Medio Ambiente de Trabajo publicado por Decreto Ejecutivo 2393 del 17 de noviembre de 1986 (3457, Ordenanza , 2003).

Art.350 Requisitos complementarios y prohibiciones: Las fábricas de productos alimenticios, elevarán sus muros hasta una altura no menor de 1.80 m. y el pavimento de sus suelos construidos con material impermeable, unido, sin grietas y de fácil lavado. Las paredes tratadas igualmente con material impermeable, preferentemente sin juntas, de fácil lavado y de colores claros (3457, Ordenanza , 2003).

Art.352 Servicios sanitarios: Los establecimientos industriales deben estar dotados de servicios higiénicos, independientes para ambos sexos, con un mínimo de un inodoro y un lavabo para cada sexo (3457, Ordenanza , 2003).

Art.353 Estacionamientos: El número de puestos de estacionamiento, para edificios industriales, se calculará de acuerdo a lo especificado en el Cuadro No. 3 de Requerimientos Mínimos de Estacionamientos por usos del Régimen Metropolitano del Suelo. Cumplirán, además, con las disposiciones establecidas en el Capítulo IV, Sección Décima Cuarta, referida a Estacionamientos de la presente Normativa (3457, Ordenanza , 2003).

El área de maniobras para el patio de carga y descarga deberá cumplir con un radio de giro mínimo de 12.20 m., cuando la distancia entre ejes más alejados sea de 12.20 y de 13.72 m., cuando la distancia entre ejes más alejados sea de 15.25 m (3457, Ordenanza , 2003).

#### **Distribución en planta de las áreas requeridas**

La distribución en planta consiste en un ordenamiento físico de los factores de producción, buscando una disposición de planta optima, considerando varios principios como la integración de conjunto, mínima distancia recorrida, circulación o flujo de materiales, espacio cúbico, satisfacción y seguridad, flexibilidad, entre otros, a continuación se presenta la planta de distribución arquitectónica del presente proyecto de investigación, tomando en cuenta todos los requerimientos y normas establecidas.

*Planta de distribución arquitectónica*

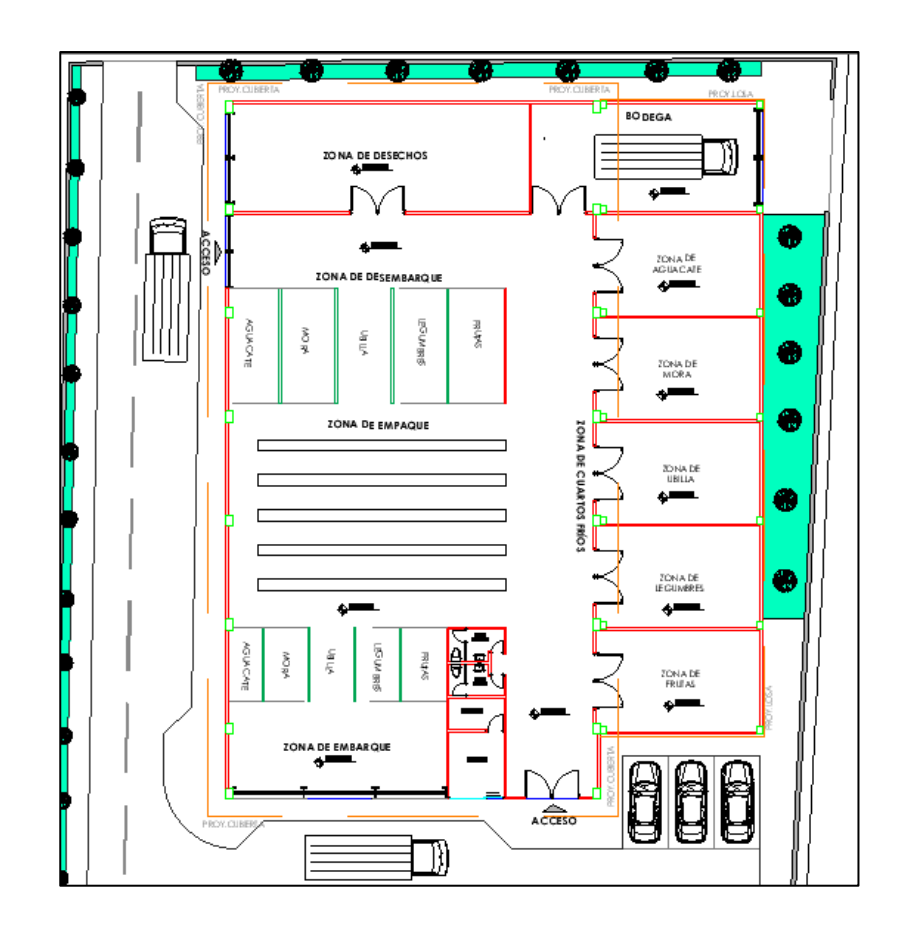

#### **Diseño de instalaciones manufactureras y de servicios**

Se hizo especial énfasis en el capítulo 10 del "Manual para el diseño de instalaciones manufactureras y de servicios", donde se detalla el diseño de instalaciones de una Planta de Valor Agregado y los requerimientos mínimos para generar un lugar seguro y agradable donde trabajar.

# **Diseño estructural**

Se recuerda que la respuesta de una edificación a solicitaciones sísmica del suelo se caracteriza por aceleraciones, velocidades y desplazamientos de sus elementos, en particular de los pisos en el caso de edificios (Aguiar Falconí, 2013).

Los procedimientos y requisitos descritos en este capítulo se determinan de la siguiente manera:

- La zona sísmica del Ecuador donde se construirá la estructura (factor de zona Z).
- Características mecánicas y físicas del suelo.
- Uso, destino e importancia de la estructura (Coeficiente de importancia I)
- Las estructuras de uso normal deberán diseñarse para una resistencia tal que puedan soportar los desplazamientos laterales inducidos por el sismo de diseño, la respuesta inelástica, la redundancia, la sobre resistencia estructural inherente y la ductilidad de la estructura.

# **Cimentación**

Los cimientos son una parte de la estructura cuya misión es transmitir adecuadamente el peso de la edificación al terreno (Corporación Aceros Arequipa, 2010).

El objetivo de la cimentación es transmitir al terreno todas las cargas y sobrecargas de un edificio. El terreno cede bajo la presión de una carga, obligando a sus moléculas a modificar sus distancias y posiciones; entonces, se produce una deformación, la cual será menor cuanto mayor sea la cohesión y dureza del terreno (Constructor Civil, 2011).

# **Norma Ecuatoriana de la Construcción NEC-SE-DS (Peligro sísmico y requisitos de diseño sismo resistente)**

El capítulo "NEC-SE-DS: Peligro sísmico y requisitos de diseño sismo resistente" presenta los requerimientos y metodologías que deben ser aplicados al diseño sismo resistente de edificios y otras estructuras; complementadas con normas extranjeras reconocidas.

Este capítulo pone a disposición las herramientas de cálculo necesarias en la etapa de diseño, basándose en conceptos de Ingeniería Sísmica, así mismo establece un conjunto de

requisitos mínimos, para el diseño de estructuras de edificación que están sujetas a los efectos de terremotos que podrían presentarse en algún momento de su vida útil.

Los requisitos establecidos en este capítulo son de cumplimiento obligatorio a nivel nacional, por lo tanto, todos los profesionales, empresas e instituciones públicas y privadas tienen la obligación de cumplir y hacer cumplir los requisitos mínimos aquí establecidos (NEC-SE-DS, Peligro sísmico y requisitos de diseño sismo resistente, 2014).

#### **Norma Ecuatoriana de la Construcción NEC-SE-HM (Estructuras de Hormigón Armado)**

El capítulo "NEC-SE-HM: Estructuras de Hormigón Armado", emite las disposiciones reglamentarias para el diseño de edificaciones de hormigón estructural, la Norma antes mencionada brinda los requisitos y criterios necesarios para un correcto diseño de la Planta de Valor Agregado, cumpliendo con las especificaciones más recientes del Código ACI-318.

#### **Norma Ecuatoriana de la Construcción NEC-SE-AC (Estructuras de acero)**

El capítulo "NEC-SE-AC: Estructuras de Acero", emite las disposiciones reglamentarias para el diseño de estructuras de acero, el mismo que brinda los criterios necesarios para un correcto diseño de la Planta de Valor Agregado.

De igual forma se hace hincapié en la Especificación AISC 360-16 (American Institute of Steel Construction) la cual proporciona los requisitos mínimos para el diseño y construcción de edificios de acero estructural y otras estructuras similares (ANSI/AISC, 2010)

#### **Elementos principales para el diseño de una Planta de Valor Agregado**

#### **Contrapiso**

El piso de la fábrica cumple una doble función; por un lado, es una superficie de trabajo y, por otro, es una zona de tránsito para el movimiento del personal y el acarreo de material. Por ello, se aconseja que el material del cual esté hecho sea un conjunto homogéneo, llano y liso, sin solución de continuidad; consistente, no resbaladizo ni susceptible de serlo con el uso, y que sea de fácil limpieza (Díaz Garay & Noriega, 2017).

#### **Techos**

Se opta por utilizar una losa Steel deck, la misma que corresponde a una placa de acero estructural galvanizada, denominada también placa colaborante, con doblado trapezoidal, se utiliza para la construcción de losas en edificaciones. La interacción entre la placa y el hormigón que se vacía sobre ésta, es alcanzada mediante un sistema de resaltes dispuestos transversalmente en la placa, los cuales producen una trabazón mecánica al hormigón, evitando su desplazamiento y garantizando su unión monolítica, capaz de resistir las cargas tanto verticales como horizontales y formando lo que se denomina una losa compuesta (Machado Salazar & Correa Vallejo, 2012).

Además, se debe mencionar el trabajo de los conectores de corte, elementos muy dispensables en este tipo de losas, los conectores de corte son elementos de acero de longitud corta con cabeza redonda, permitiendo el anclaje entre la vida de acero y la losa de hormigón.

# **Perfiles**

Los perfiles de acero se utilizan tanto para la fabricación de la estructura principal como para la estructura secundaria, se utilizan para apoyar y fijar las láminas de cubierta, en los techos como en las fachadas.

### **Figura. 6**

*Luz y separación entre correas*

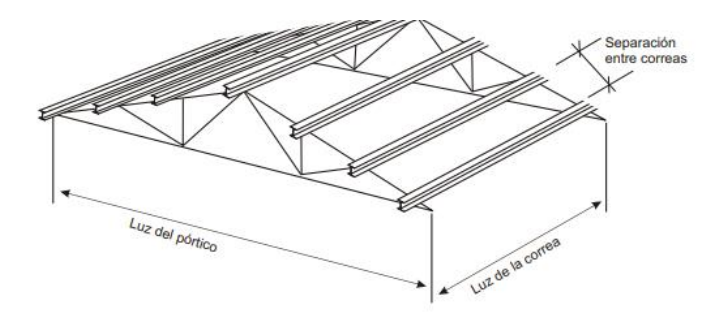

*Nota:* Tomado de (Díaz Garay & Noriega, 2017)

#### **Paredes**

Las paredes seleccionadas en este proyecto son las de Gympsum, estructuras armadas con perfiles de acero galvanizado, las cuales sirven como soporte para los materiales que se utilizan para armar paredes, en donde los revestimientos son planchas de yeso con recubrimiento de papel reciclado, atornilladas contra la estructura, en su interior existe la posibilidad de colocar elementos aislantes tanto térmicos como acústicos, además de instalaciones eléctricas, sanitarias y demás. Son utilizadas tanto como paredes interiores como paredes exteriores, siempre y cuando se utilice el material recomendado por el fabricante (Machado Salazar & Correa Vallejo, 2012).

#### **Cubiertas Metálicas**

La mayor ventaja de las cubiertas metálicas se puede encontrar cuando se desea cubrir medianas y grandes luces. Este tipo de estructuras pueden ser fácilmente elaboradas por la gran diversidad de materiales que se disponen en el mercado (Estévez Acosta, 2008).

### **Estacionamientos**

Un espacio del terreno de la empresa debe ser dedicado al área de estacionamiento. Así se satisfarán las necesidades del personal, de las actividades de la industria y de la atención al cliente; para estos últimos se podrían usar los retiros frontales (Díaz Garay & Noriega, 2017).

### **CAPÍTULO III**

### **MODELAMIENTO**

# **Distribución arquitectónica**

La Planta de Valor Agregado dispone de un área de 2118.12 metros cuadrados incluyendo los estacionamientos y áreas verdes del Proyecto Integral, donde se procesarán los productos primarios entre los principales se puede mencionar la mora, aguacate, uvilla, legumbres y otras frutas.

La distribución de zonas cumple con todos los requerimientos del "Reglamento de Buenas Prácticas para Alimentos Procesados", donde específicamente indica las zonas de embarque y desembarque, zonas de desechos, zonas de empaque y cuartos fríos, para el diseño de plantas industriales.

# **Figura. 7**

*Planta de distribución arquitectónica*

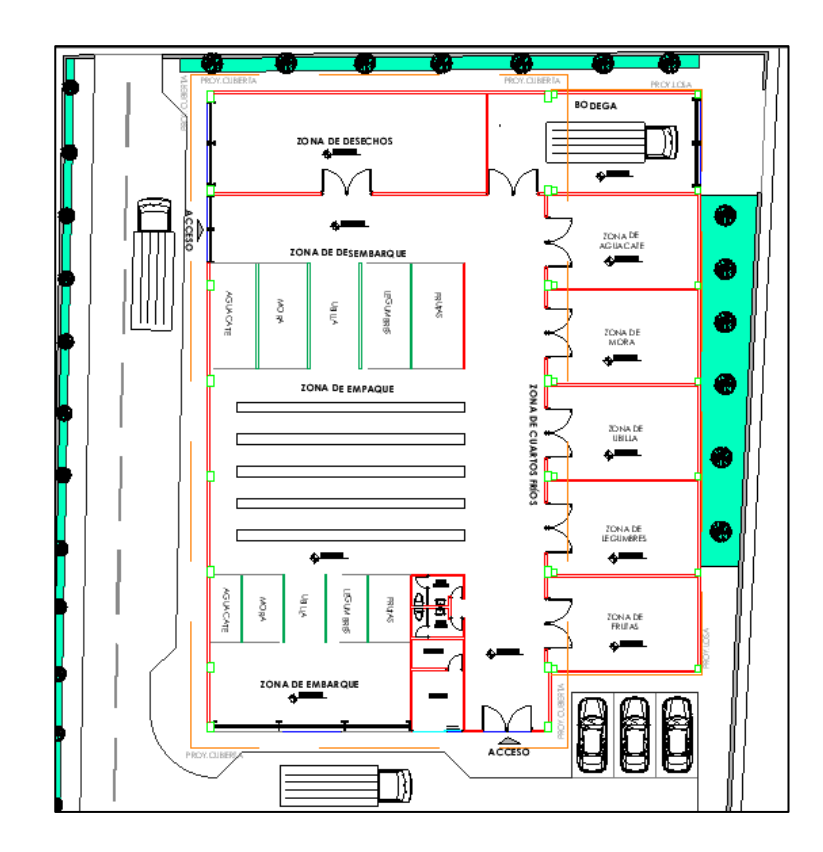

#### **Estudios preliminares**

### **Estudio de Suelos**

Realizar un estudio de suelos previamente al diseño de cualquier estructura garantiza que no se presenten asentamientos diferenciales por debajo de los límites aceptables, falle la cimentación o se presenten fallas en el mismo suelo, motivos para efectuar el correspondiente estudio geotécnico.

Inicialmente se investigó en la Norma Ecuatoriana de la Construcción en su Capítulo, Geotecnia y Cimentaciones, varios parámetros importantes y necesarios para realizar el ensayo SPT, por ejemplo, la profundidad de perforación, el número mínimo de perforaciones, equipos a utilizar, clasificación de la construcción, entre otros.

#### **Figura. 8**

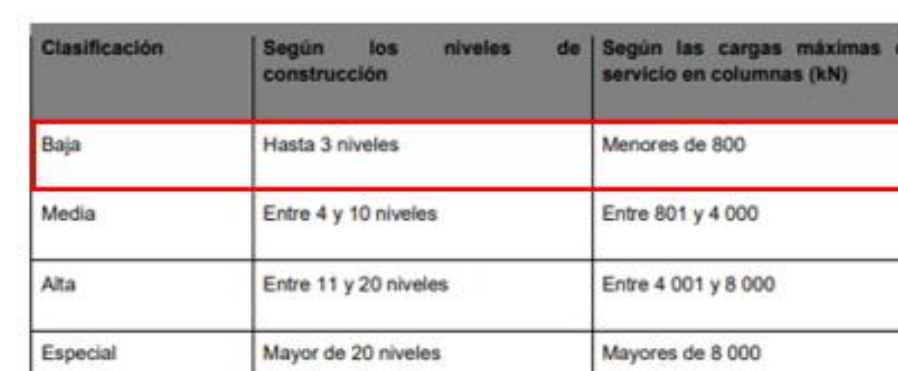

*Clasificación de las unidades de construcción por categoría*

Tabla 1: Clasificación de las unidades de construcción por categorías

#### *Nota:* Tomado de (NEC-SE-CM, 2015)

El número mínimo de perforaciones y profundidad dependen de la categoría de la unidad de construcción, con el fin de encontrar las características físicas y mecánicas de los estratos que comprenden el subsuelo de la zona de estudio se realizaron en total tres perforaciones debido a que la estructura contempla un solo piso, a una profundidad de seis metros, correspondiente a una construcción de categoría baja (Pazmiño & Ponce, 2021).

# *Número mínimo de sondeos y profundidad para cada unidad de construcción*

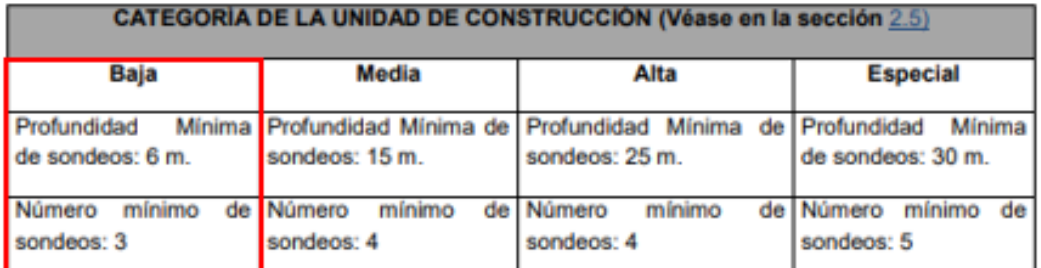

Tabla 2: Número mínimo de sondeos y profundidad por cada unidad de construcción

En las perforaciones se efectuaron ensayos de penetración estándar (SPT) cada metro y se recuperaron muestras de todos los estratos, la ubicación de las perforaciones fue estimada a los límites de la Planta de Valor Agregado y en el centro de la misma, estimación donde se ubicará la columna más cargada de la estructura.

En todas las muestras se realizó la descripción Visual - Manual de campo, según lo establecido en la norma ASTM D 2488, se etiquetó, empacó y transportó de manera correcta hasta el laboratorio de suelos de la Universidad de las Fuerzas Armadas "ESPE".

# **Tabla 1**

*Ubicación de las perforaciones*

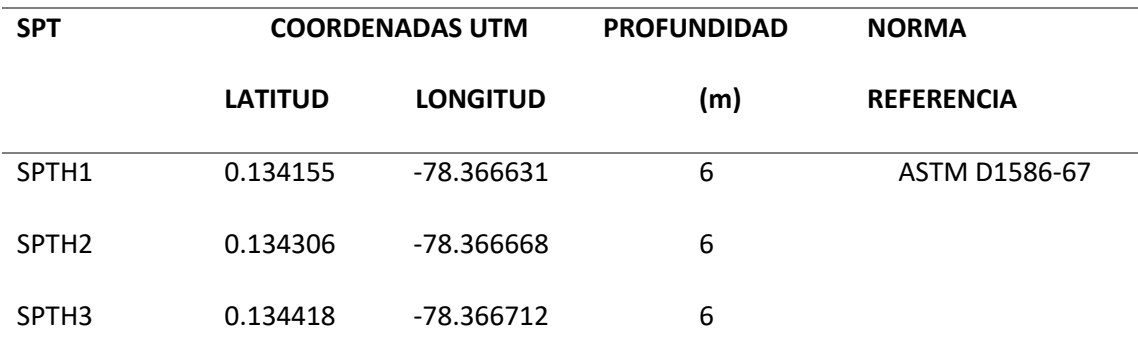

*Nota:* En el Anexo 2, se incluyen los registros de perforación.

*Nota*: Tomado de (NEC-SE-CM, 2015)

Para determinar las características físicas y mecánicas de los suelos de las muestras extraídas, se efectuaron ensayos de laboratorio, respetando los procedimientos determinados en las normas respectivas, los ensayos fueron los siguientes:

### **Tabla 2**

#### *Ensayos de laboratorio*

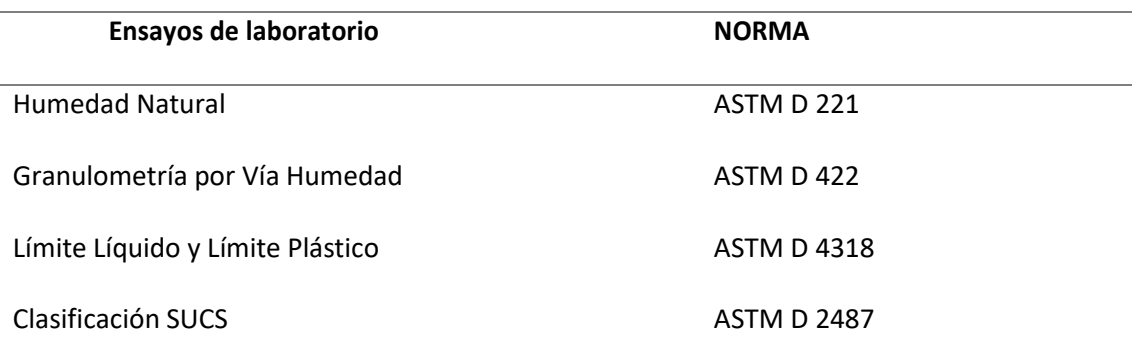

*Nota:* En el Anexo 2 se encuentra detallado los resultados de los Ensayos de Laboratorio para las clasificaciones SUCS.

Se debe agregar que los resultados de los ensayos de laboratorio se encuentran presentes en los anexos de este trabajo de investigación.

Finalmente, la clasificación SUCS de los estratos resulto en limos de baja compresibilidad (ML) en una capa dominante a partir de los dos metros de profundidad en adelante y se clasificó al sitio en el perfil tipo D, esto como consecuencia de los resultados altos en los golpes en el ensayo SPT como se observa en la Figura 10, la Norma Ecuatoriana de la Construcción, en el Capítulo "PELIGRO SÍSMICO DISEÑO SISMO RESISTENTE" permite encontrar el tipo de perfil del suelo dependiendo del número de golpes en las perforaciones y las velocidades correspondientes, sin embargo, al no considerarse investigaciones de geofísica en el estudio que determinen velocidades Vs, se consideró el uso de factores relativos al N promedio del SPT, en función de coeficientes determinados para cada Su (Terzaghi, Peck. 1948).

*Clasificación de los perfiles de suelo*

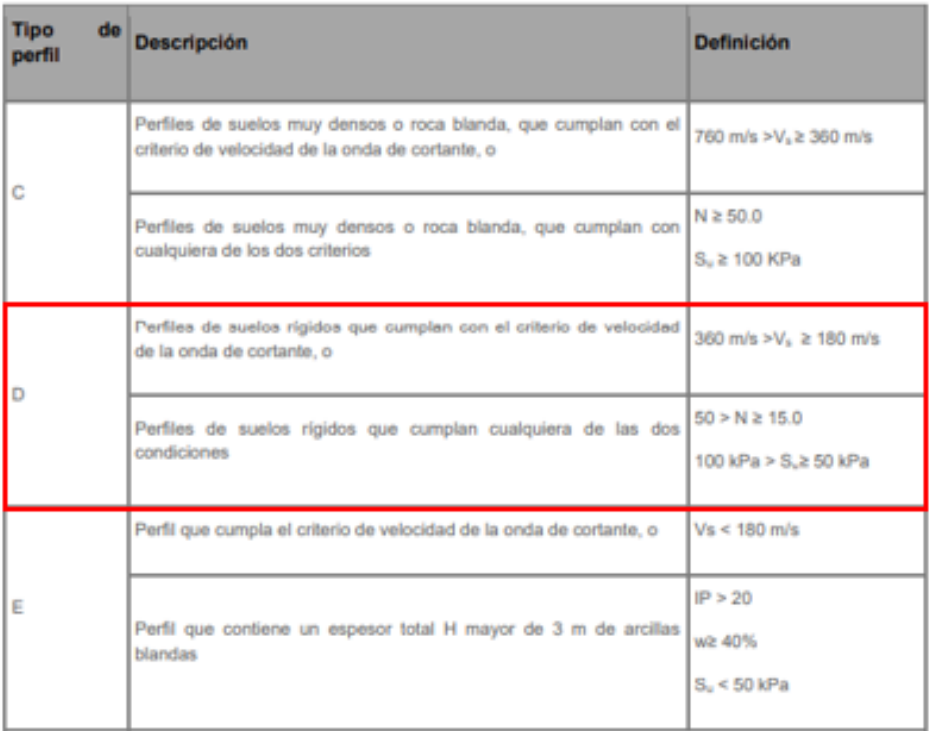

*Nota:* Tomado de (NEC-SE-DS, Peligro sísmico Diseño sismo resistente, 2014)

Analizando los resultados del ensayo SPT, se concluye que la capacidad portante del suelo es 17.03  $T/m^2$ , por otro lado se recomienda diseñar la cimentación con una profundidad de desplante (Df) mínima de dos metros para las tres alternativas, el tipo de cimentación se selecciona contralando los asentamientos admisibles durante un lapso de 25 años, como se indica en la Tabla 7 de la NEC-SE-CM, para este tipo de edificaciones se recomienda por parte del profesional, experto en suelo, realizar zapatas aisladas.

*Valores máximos de asentamientos diferenciales calculados*

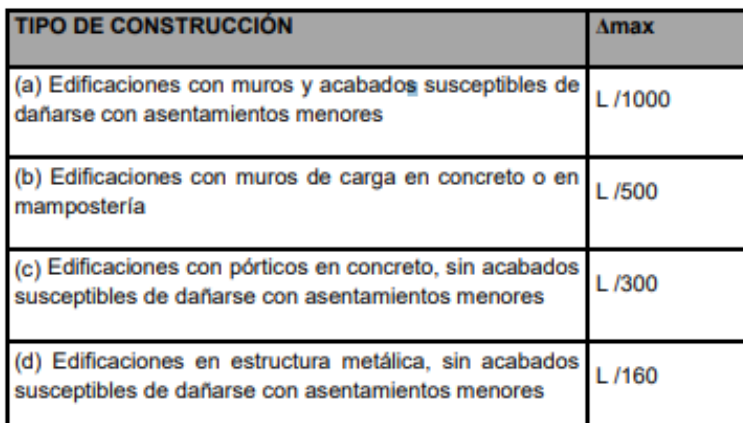

*Nota:* Tomado de (NEC-SE-CM, 2015)

A continuación, se presenta un resumen de los asentamientos previsibles para las tres

alternativas propuestas en este trabajo de investigación.

# **Tabla 3**

*Resumen de asentamientos de acuerdo al tipo de cimentación*

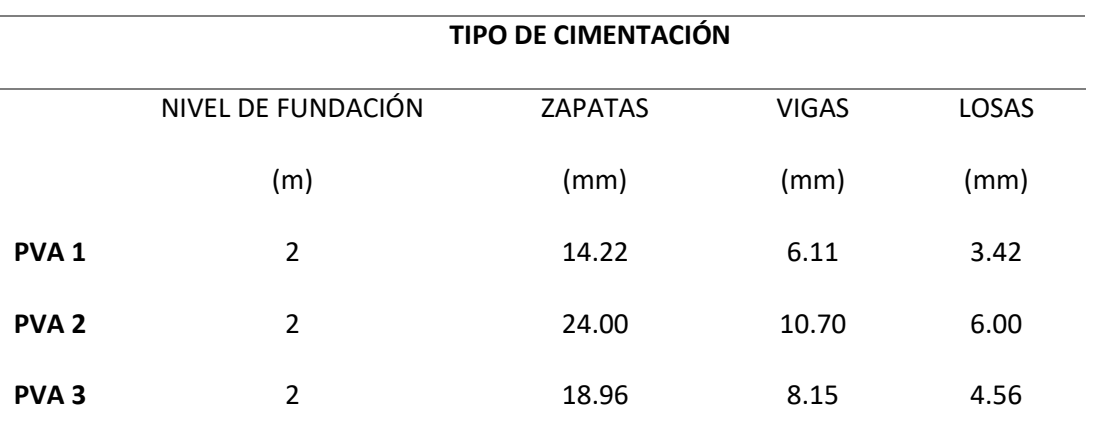

*Nota:* En el desarrollo de este capítulo se podrá encontrar el cálculo del peso propio de cada alternativa, PVA 1: Planta de valor agregado de Acero; PVA 2: Planta de valor agregado de Hormigón Armado; PVA 3: Planta de Valor agregado Mixta.

De acuerdo a los asentamientos, recomendaciones del experto de suelos y al Tutor del presente proyecto, se concluyó por realizar las siguientes cimentaciones:

- PVA 1: Zapatas aisladas con dimensiones mayores a 1.25 m.
- PVA 2: Zapatas aisladas con dimensiones mayores a 1.60 m.
- PVA 3: Zapatas aisladas con dimensiones mayores a 1.25 m.

### **Alternativa 1: Planta de Valor Agregado de Acero**

Para el diseño de la primera alternativa, se propuso un diseño netamente en acero, donde obviamente se incluyan todos los elementos estructurales (vigas y columnas), en lo que concierne a la losa se adopta la denominada losa Steel Deck, por otra parte, como componente arquitectónico se plantea que las paredes sean de bloque para división de las áreas requeridas, debido a la funcionalidad de la estructura en la cual se llevaran actividades industriales en tal sentido se necesita un tipo de pared resistente.

#### **Geometría general**

La geometría de la estructura básicamente está compuesta de dos bloques, creando una junta entre los Ejes F-G, se recomienda separar los cuartos fríos de toda la estructura ya que en este espacio existirán variaciones de temperatura y una junta absorbe este factor. En los pórticos perimetrales 1 y 8 se colocan columnas internas ya que de acuerdo a la disposición arquitectónica son necesarias para la implementación de puertas Lanfor, en los demás pórticos de la estructura no son necesarios ya que lo que se busca es un espacio libre para el correcto funcionamiento de las actividades de la Planta e Valor Agregado.

*Vista en planta de la estructura de Acero*

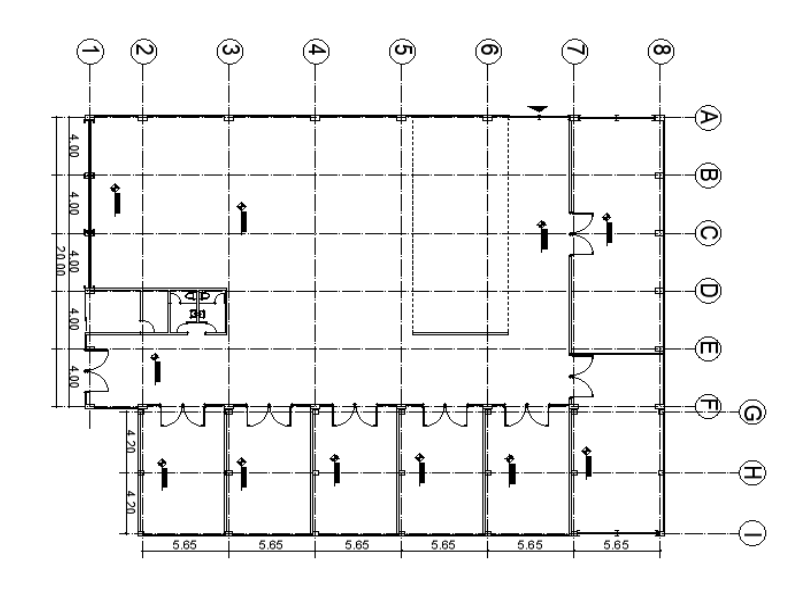

A continuación, se presentan las fachadas de la primera alternativa estructural

netamente de acero.

# **Figura. 13**

# *Fachada frontal*

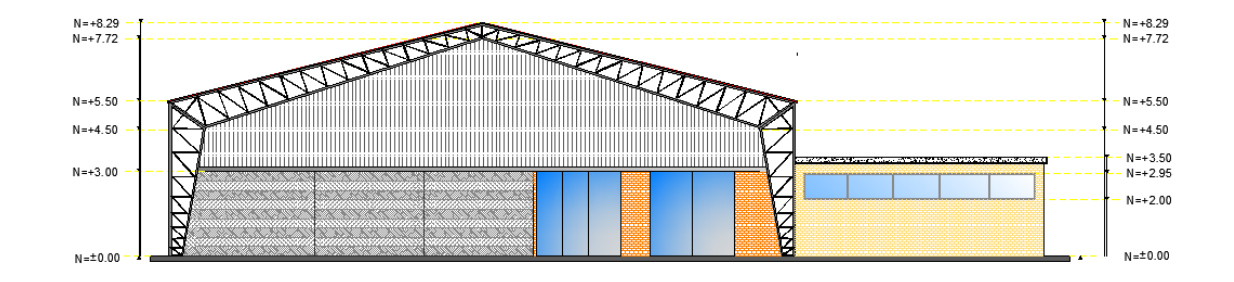

# **Figura. 14**

*Fachada posterior*

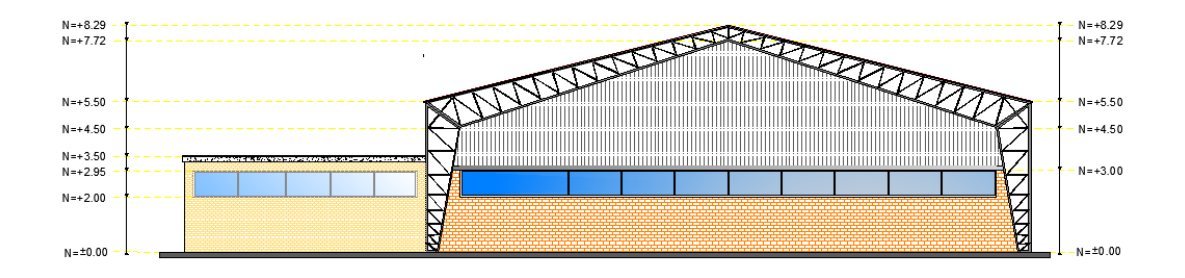

# *Fachada lateral derecha*

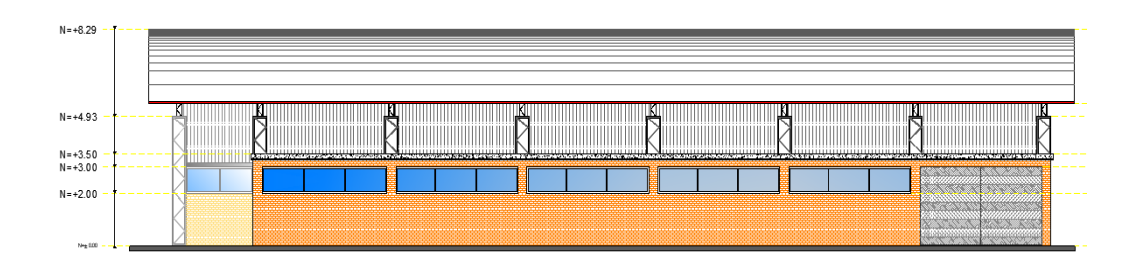

# **Figura. 16**

*Fachada lateral izquierda*

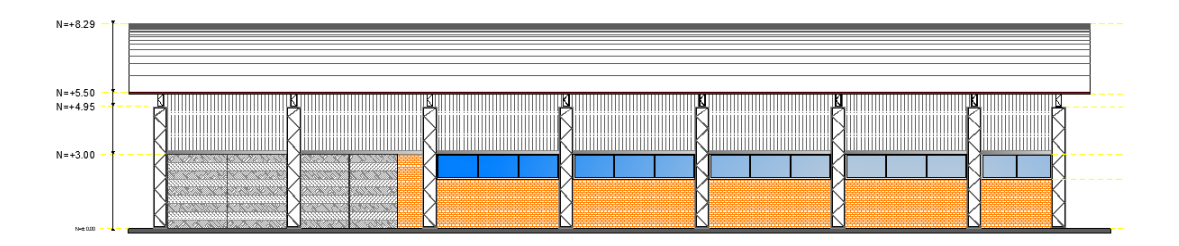

Como se observa en la Figura (fachada frontal), la planta de Valor Agregado consta de dos estructuras, la primera tipo galpón en la cual se optó como solución estructural un pórtico en celosía debido a que la luz a tratar es de veinte metros, como segunda estructura se tiene una de tipo aporticada de un piso y se toma como solución estructural un marco con secciones compactas vigas I, viguetas rectangulares y columnas de acero rellenas de hormigón. Por consiguiente, se tiene dos modelos diferentes ya que para cada uno de ellos existen diferentes consideraciones de análisis y su comportamiento estructural varia.

### **Análisis de Cargas de la estructura N°1**

#### **Carga viva (variable).**

Las sobrecargas que se utilicen en el cálculo dependen de la ocupación a la que está destinada la edificación y están conformadas por los pesos de personas, muebles, equipos y accesorios móviles o temporales, mercadería en transición, y otras.

En la Tabla 9 presente en **NEC-SE-CG: Cargas (no sísmicas)** se muestran los valores de

cargas (uniforme y/o concentrada) de acuerdo con la ocupación o los usos.

#### **Figura. 17**

*Sobrecargas mínimas uniformemente distribuidas y concentradas*

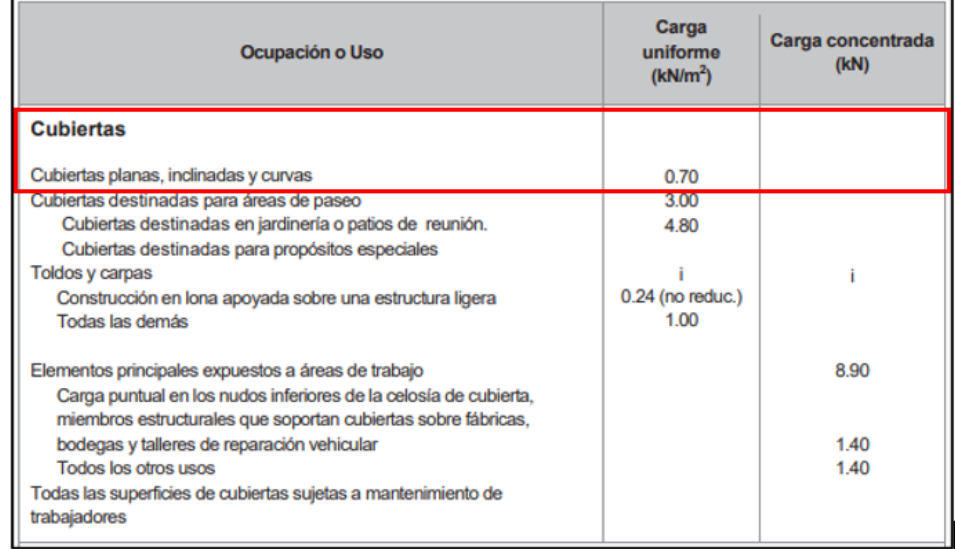

#### *Nota*: Tomado de (NEC-SE-CG, 2015)

Para el cálculo de la carga viva correspondiente a la Alternativa 1: Planta de Valor Agregado de acero, se considera necesario tomar en cuenta la carga de granizo, debido a que, en los meses entre febrero y abril, existe la presencia del mismo, de igual manera el viento es un factor importante al momento de calcular esta carga ya que la altitud de la Parroquia de Atahualpa varía desde los 1800 hasta los 3800 m.s.n.m, por esta razón se ha estimado una carga de 100 kg/ $m^2$ .

#### **Carga muerta (permanente).**

Las cargas permanentes (o cargas muertas) están constituidas por los pesos de todos los elementos estructurales, tales como: muros, paredes, recubrimientos, instalaciones sanitarias, eléctricas, mecánicas, máquinas y todo artefacto integrado permanentemente a la estructura.

En lo que corresponde al cálculo del peso propio de la cubierta se recomienda revisar los catálogos de paneles y cubiertas en acero del proveedor a la preferencia del constructor.

# **Tabla 4**

# *Análisis de cargas de la Alternativa 1: Estructura N°1*

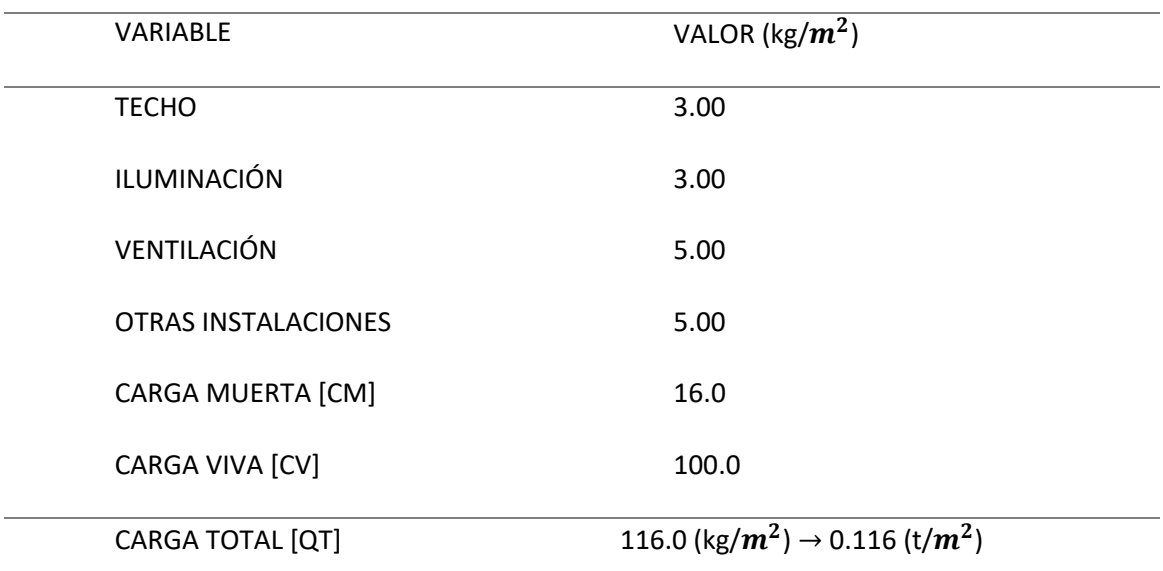

*Nota:* Debido a que el diseño de la estructura se realiza en un programa estructural el cual al ingresar secciones calcula automáticamente el peso de la estructura por lo tanto el cálculo antes mencionado como carga muerta se ingresa como una sobrecarga a la estructura.

# **Diseño de la estructura N°1**

A continuación, se presentan los datos generales que se utilizarán para el primer bloque denominado como estructura N°1.

Materiales: Hormigón:  $f'c = 210 kg/cm^2$ ;

Acero A36:  $fy = 2530 kg/cm^2$ 

Longitud  $(L) = 20$  m

Altura  $(H) = 5 m$ 

Pendiente = 25 %

 $(H2) = 20/2 * (0.25) = 2.50$  m

Ancho cooperante = 5.65 m

*Medidas generales de la Estructura N°1*

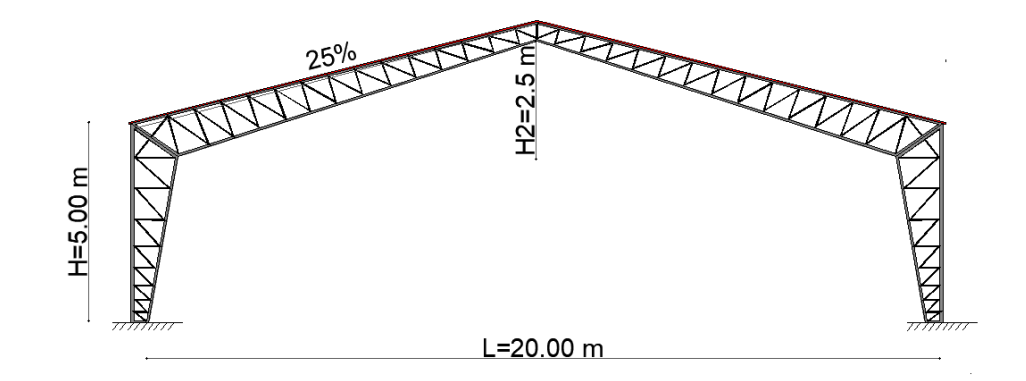

# **Diseño de elementos del pórtico**

Mediante el programa ETABS se realiza un modelo simple en el cual no es necesario el ingreso de secciones, pero si el ingreso de longitudes, pendientes y carga, este modelo tiene como objetivo el encontrar los momentos actuantes en la base, rodilla y cumbrero para los cuales se va a diseñar la estructura.

# **Tabla 5**

*Resumen de propiedades y cargas*

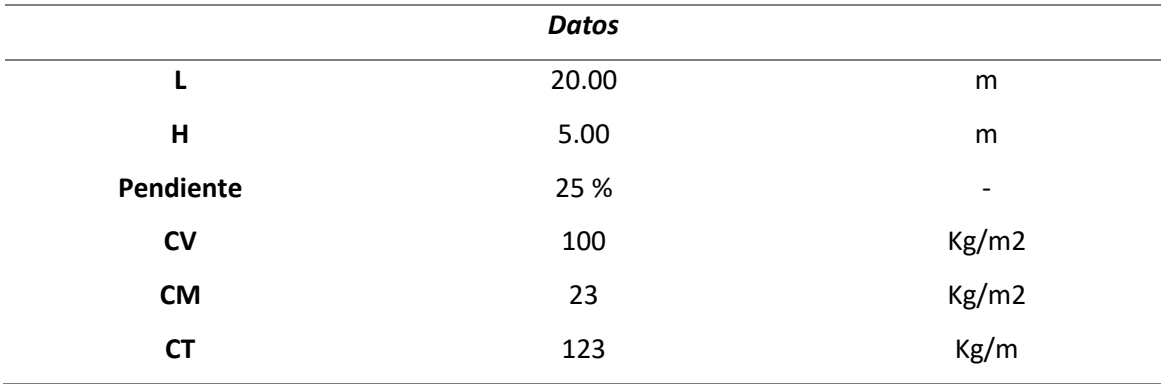

Para el cálculo de los momentos antes mencionados se usa la carga CT, la cual es la suma de las cargas viva y muerta multiplicadas por el ancho cooperante de cada pórtico con el fin de obtener una carga total en metros lineales.

#### *Pórtico de análisis inicial ETABS*

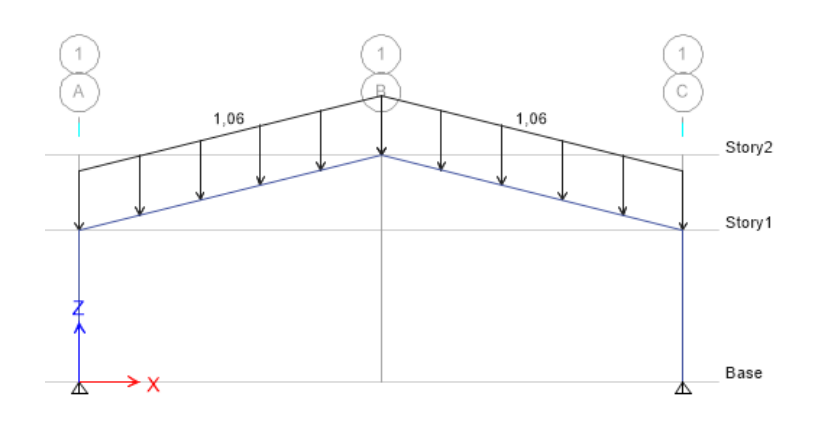

*Nota:* Tomado de *Software estructural ETABS, 2016.*

Existen varias formas de interpretar los apoyos de la estructura, como criterio de parte de los diseñadores de este proyecto, se considera que en el ámbito constructivo existe un riesgo en la base ya sea este por falla de la mano de obra o de las propiedades de los materiales que se usan para la cimentación es decir no se alcanzan las resistencias teóricas con las cuales se hace el diseño, por lo tanto se considera un apoyo articulado con el fin de no entregarle responsabilidad de soportar de momento en la base y que este se distribuya en mayor parte hacia la rodilla y cumbrero.

Cabe recalcar que es una estimación conservadora ya que el comportamiento real de la estructura tiene más capacidad que el diseño en la base de la misma, para explicar lo antes mencionado se muestra los momentos con las dos consideraciones es decir un modelo empotrado y un modelo apoyado.

*Momentos con un modelo empotrado en la base*

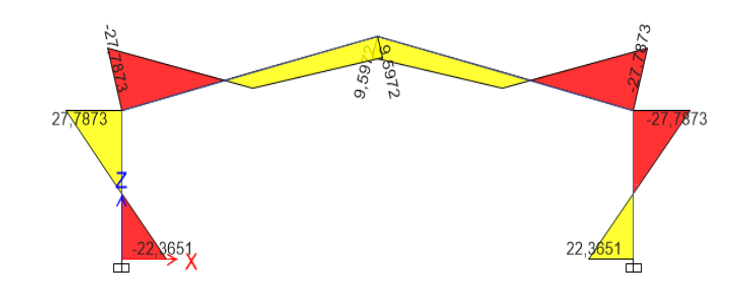

*Nota:* Tomado de *Software estructural ETABS, 2016.*

# **Figura. 21**

*Momentos con un modelo apoyado en la base*

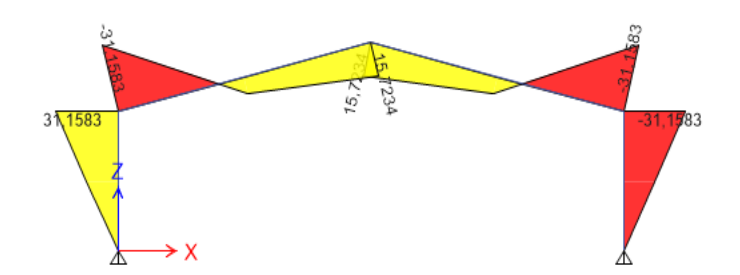

*Nota:* Tomado de *Software estructural ETABS, 2016.*

# **Tabla 6**

*Momentos (Modelo Empotrado)*

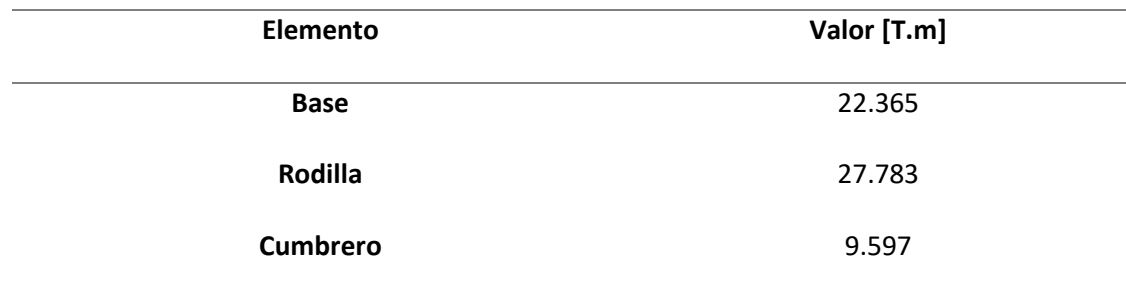

#### **Tabla 7**

#### *Momentos (Modelo Apoyado)*

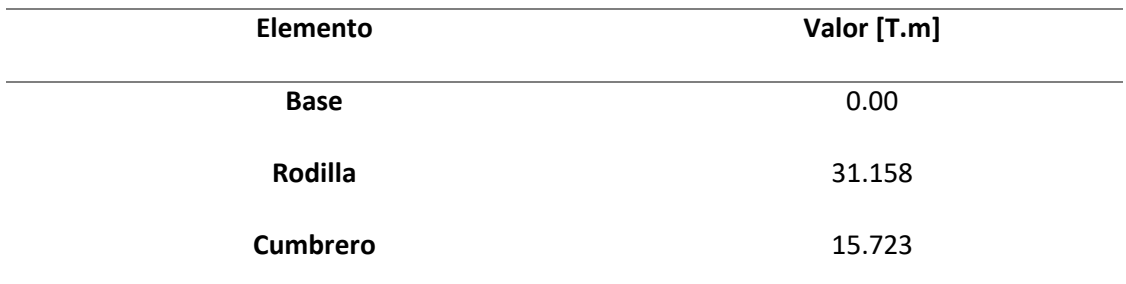

De acuerdo a los momentos determinados con el modelo que considera los apoyos articulados procedemos al cálculo de las secciones con las cuales vamos a armar el pórtico de la estructura.

# **Determinación de las secciones**

Para la estimación del tipo de secciones es necesario conocer el entorno en el cual se va a realizar la estructura, además de no seguir lo tradicional en el diseño. Para este tipo de estructura lo más usado en el Ecuador son secciones tipo C para los montantes y ángulos dobles para los tejidos sin embargo se opta por un diseño mucho más elegante para el usuario con secciones cuadradas y rectangulares tanto para montantes como para diagonales del tejido. Se realiza el Análisis de ciertas secciones considerando que existan en catálogos del Mercado Nacional ya que esto infiere en costos de la misma.

Determinar las secciones adecuadas de los perfiles en este tipo de diseños es una parte fundamental e importante debido a que los perfiles son el esqueleto de la construcción con el fin de repartir y sostener la carga entre los diferentes apoyos.

Se optó por utilizar dos secciones rectangulares de base y un tubo rectangular de conexión este criterio depende de cada diseñador, sin embargo, el acero es muy versátil y sus ventajas son innumerables.

### *Elementos que conforman el pórtico tipo*

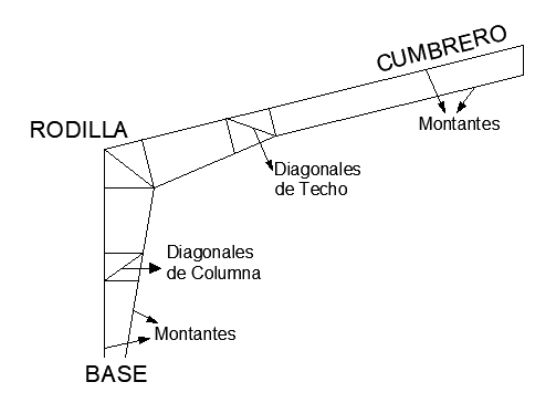

Se colocan secciones para resistir las cargas antes mencionadas sin embargo dentro de todo el análisis hay que considerar que también existe las cargas por sismo, por lo tanto, es necesario que las secciones tengan una capacidad holgada con respecto al momento antes calculado.

# **Diseño de la base.**

Existen dos modelos (Apoyado, Empotrado) para el presente proyecto se toma los momentos del modelo articulado, sin embargo, en el comportamiento de la estructura existe un momento en la base, por consiguiente, el encontrar una sección adecuada con un momento resistente adecuado es esencial en este punto.

El perfil seleccionado como montante corresponde a las siguientes medidas: 150/150/5 mm cuyas propiedades más importantes se presentan a continuación.

$$
Area = 15^2 - (15 - 2(0.5))^2 = 29 \, \text{cm}^2
$$

Inercia 
$$
(Ix) = \frac{15^4}{12} - \frac{(15 - 2(0.5))^4}{12} = 1017.42 \text{ cm}^4
$$
  
Radio de giro  $= \sqrt{\frac{I}{A}} = \sqrt{\frac{1017.42}{23.36}} = 5.92 \text{ cm}$ 

Hc: Separación de eje a eje de la sección compuesta se asume 50cm para la base.

# Obtenemos la inercia total de los dos perfiles rectangulares aplicando el teorema de

Steiner:

$$
I = I_0 + A * d^2
$$
  

$$
I = (1017.42 \text{ cm}^4) + 2 * \left(29.0 \text{ cm}^2 * \left(\frac{50^2}{2}\right)\right) = 19797.33 \text{ cm}^4
$$

Cálculo del momento resistente de la sección

$$
\frac{Mr}{\sigma} = \frac{I}{c}
$$
  

$$
Mr = \frac{I * fy (A36) * 0.9}{c}
$$
  

$$
Mr = \frac{I * fy (A36) * 0.9}{\frac{Hc}{2}} = \frac{91797.42 \text{ cm}^4 * 2530 \text{ kg/cm}^2 * 0.9}{\frac{50}{2}} = 18.03 \text{ T.m}
$$

# **Diseño de la rodilla.**

Se selecciona las mismas secciones debido que es una sola estructura, en este caso lo que cambia es Separación de eje a eje de la sección compuesta denominada en el inciso anterior como Hc.

El perfil seleccionado corresponde a las siguientes medidas: 150/150/5 mm con iguales propiedades que el inciso anterior.

$$
\text{Área } = 29.0 \text{ cm}^2
$$
\n
$$
\text{Inercia } = 1017.42 \text{ cm}^4
$$
\n
$$
\text{Radio de giro } = 5.92 \text{ cm}
$$

Hc: Se asume 120 cm debido a que el momento se va incrementando y es necesario más capacidad por parte de la sección. Por consiguiente, al aumentar la distancia entre los ejes de las secciones asumidas la Inercia total aplicando el teorema de Steiner aumenta.

$$
I = 161897.33 \, \text{cm}^4
$$

Cálculo del momento resistente de la sección

$$
\frac{Mr}{\sigma} = \frac{I}{c}
$$

 = ∗ (36) ∗ 0.9 = ∗ (36) ∗ 0.9 2 = 161897,33 <sup>4</sup> ∗ 2530 /<sup>2</sup> ∗ 0.9 120 2 = 61,44 . 61,44 . > 32 . >

Se tiene un momento resistente holgado con respecto al actuante lo cual es adecuado por el momento, debido a que, en cálculos posteriores se implementará cargas adicionales como son sismo o viento las cuales ocuparán esta holgura.

# **Diseño del cumbrero.**

Del mismo modo para la parte superior del pórtico se asume los montantes con las mismas secciones, en consecuencia, se tiene las mismas propiedades.

> $Área = 29.00cm<sup>2</sup>$  $Inercia = 1017.42 \, cm^4$ Radio de giro =  $5.92$  cm

Hc: Se asume 70 cm en la cumbre del pórtico, cabe recalcar que el momento en la parte superior es variable, con la ayuda del programa estructural se verifica a que distancia el momento cambia de sentido.

#### *Momentos y cortantes del modelo Inicial*

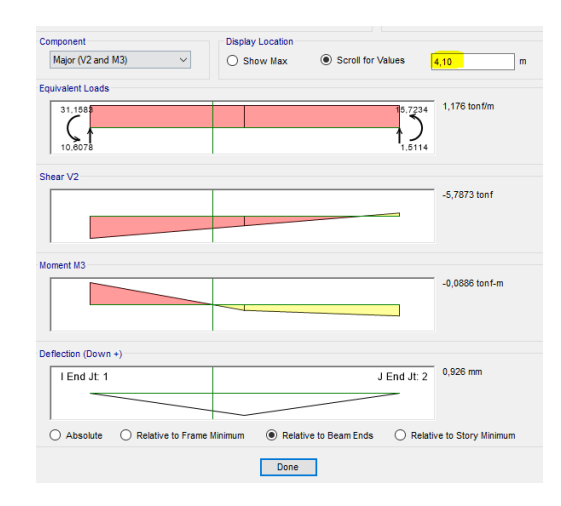

*Nota:* Tomado de *Software estructural ETABS, 2016.*

Se tiene que a una distancia de 4.10 metros el momento de la parte superior cambia de sentido por lo tanto se genera un cambio en la geometría del pórtico manteniendo Hc=70cm a partir del punto indicado.

Se procede con el cálculo de la Inercia con el teorema de Steiner:

$$
I = 45897.33cm4
$$

*Cálculo del momento resistente de la sección.*

$$
\frac{Mr}{\sigma} = \frac{I}{c}
$$
  
\n
$$
Mr = \frac{I * fy (A36) * 0.9}{c}
$$
  
\n
$$
Mr = \frac{I * fy (A36) * 0.9}{\frac{Hc}{2}}
$$
  
\n
$$
Mr = \frac{45897.33 \text{ cm}^4 * 2530 \text{ kg/cm}^2 * 0.9}{\frac{70}{2}}
$$

 $Mr = 29.86 T.m$ 

 $39,86$  T.m  $> 16.0$  T.m

 $Mr$  cumbero  $> Mu$  cumbero

Se tiene un momento resistente holgado con respecto al actuante lo cual es adecuado por el momento, debido a que, en cálculos posteriores se implementará cargas adicionales como son sismo o viento las cuales ocuparán esta holgura.

# **Diseño de las diagonales.**

Para este inciso se necesita la fuerza cortante en el techo y en la columna, para lo cual se hace uso del Software estructural.

# **Figura. 24**

*Fuerzas cortantes modelo inicial de cálculo*

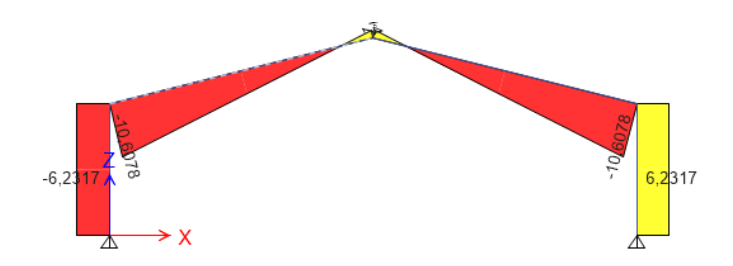

*Nota:* Tomado de *Software estructural ETABS, 2016.*

Fv: Fuerza cortante en el techo = 10,61 T

$$
\sigma = \frac{Pt}{A}
$$
  

$$
A \min = \frac{Pt}{0.75 * fy} = \frac{10.61 T}{0.75 * (2530 \frac{kg}{cm^2})} = 5.59 cm2
$$

El perfil seleccionado como diagonal corresponde a las siguientes medidas: 50/50/3 mm, el mismo que tiene un área de:

$$
Area = 5.64 \, cm^2
$$

# $\text{Area}$  asumida  $>$  Área min

*Nota.* Existe una holgura mínima entre área mínima y el área asumida sin embargo cuando se realiza el modelamiento de toda la estructura y se analiza su comportamiento en conjunto, la sección asumida es adecuada y presenta una mayor holgura.

Pc: Fuerza cortante en la Columna = 6.24 T
$$
\sigma = \frac{Pc}{A}
$$
  

$$
A \text{ min} = \frac{Pc}{0.75 * fy} = \frac{6.24 \text{ T}}{0.75 * (2530 \frac{\text{K}g}{\text{cm}^2})} = 3.29 \text{ cm}^2
$$

El perfil seleccionado como diagonal de columna corresponde a las siguientes medidas: 50/50/3 mm, el mismo que tiene un área de:

$$
Area = 5.64 \, cm^2
$$

Á > Á

Es recomendable que los perfiles asumidos a lo largo del diseño no tengan espesores menores que 3 mm en virtud se dificulta el proceso de soldadura, es por esta razón que se asume la misma diagonal que se utiliza para el tejido del techo.

## **Cálculo de la distancia entre diagonales.**

$$
e = \frac{Lmax}{Rx}
$$

La esbeltez (e) en celosías no puede ser mayor que 50. Por lo tanto, si despejamos la

longitud teniendo en cuenta lo antes expresado tenemos:

$$
Lmax = 50 * 5.92 = 296 \, \text{cm}
$$

Debido a que la conexión es soldada quiere decir que no resiste momento, es necesario colocar las diagonales formando triángulos, el ángulo que forman las diagonales debe ser lo más parecido posibles por lo cual definimos que:

$$
Lmax \leq \frac{Hc \cdot \text{rodilla} + Hc \cdot \text{cumbera}}{2}
$$

Como resultado tenemos que la longitud máxima para colocar las diagonales

está dada por la siguiente expresión.

$$
Lmax = \min (50Rx; Prom(Hc \text{ } rodilla + Hc \text{ } cumbera)
$$

$$
Lmax = \frac{120 + 70}{2} = 95 \, \text{cm}
$$

#### **Cálculo de Correas.**

Las correas se colocan de acuerdo a la inclinación de la cubierta, por lo tanto, la carga al estar en dirección vertical se distribuye en dos ejes, generando así un problema de Flexión biaxial, la sección al ser tipo G tiene una inercia fuerte en un sentido y una inercia débil en el otro, por consiguiente, es necesario verificar su comportamiento para escoger una correa adecuada para las solicitaciones necesarias.

Las dimensiones asumidas para la correa son de: 200/50/15/3 mm. Para la cual se calcula todas sus propiedades. Además, se calcula las cargas en los dos ejes para comprobar el comportamiento de la correa.

Longitud de la correa =  $5.65$  m

Sepración entre correas =  $0.85$  m

Para la adoptar esta separación se hace uso de un techo tipo ESTILPANEL AR 2000 de un espesor de 0.3 mm el cual permite una separación entre apoyos de 1.20 m, suficiente para lo adoptado en el presente proyecto.

> Pendiente de la cubierta =  $25\%$  =  $14.05^{\circ}$ Área de la vigueta = 16.14  $cm<sup>2</sup>$ Peso de la vigueta =  $0.001614\, m^2*$  7850  $kg$  $\frac{12}{m^3}$  = 12,67  $kg$  $\frac{m}{m}$  = 0.001267  $t$  $\boldsymbol{m}$  $CV = 0.100$  $t$  $\frac{1}{m^2}$  ; *CM* = 0.016  $t$  $m<sup>2</sup>$  $Wcv = 100$  $t$  $\frac{1}{m^2}$  \* (0.85 m) = 0.085  $t$  $\boldsymbol{m}$  $Wcm = 16$ kg  $\frac{0.9}{m^2}$  \* (0.85 m) = 13,6 kg  $\frac{m}{m}$  = 0.0136  $t$  $\boldsymbol{m}$

Con todas las cargas en metros lineales procedemos a calcular la carga en cada sentido tomando en cuenta los ángulos indicados en la siguiente figura:

*Deducción de Fuerzas en la correa*

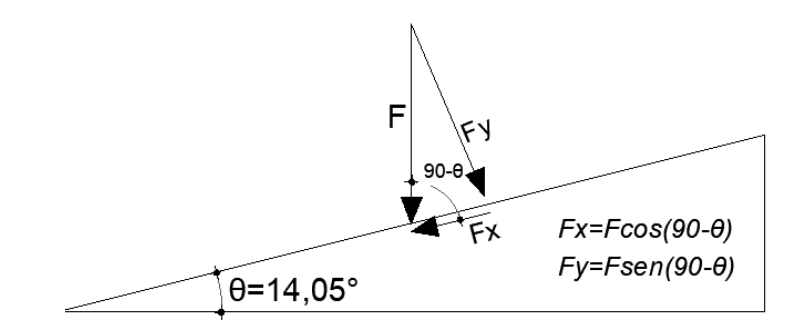

## **Tabla 8**

*Descomposición de las Cargas de la estructura*

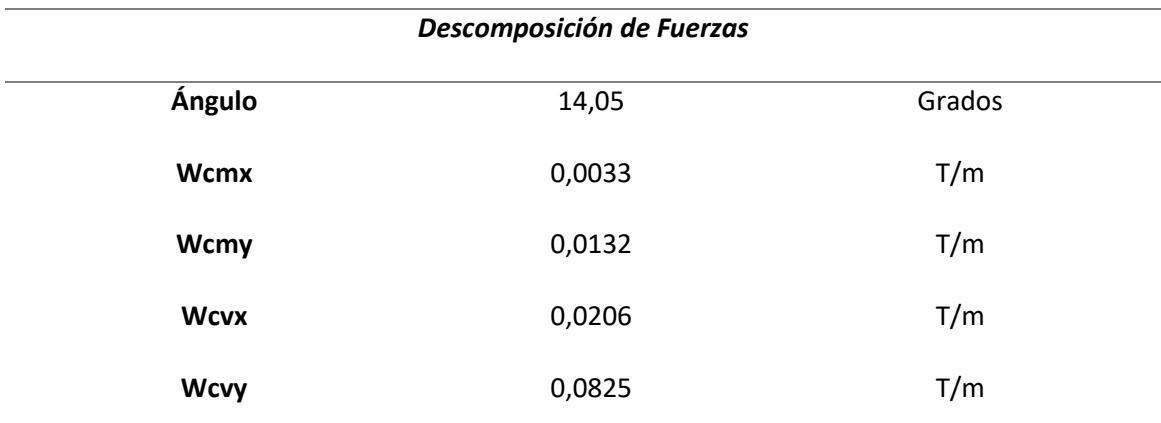

Con las cargas indicadas en la tabla anterior se procede a calcular los momentos últimos

en ambos sentidos:

$$
Mux = \frac{(1,2*Wcmx + 1,6*Wcvx)*L^2}{8} = \frac{(1,2*0,003 + 1,6*0,021)*5,65^2}{8} = 0,148 T.m
$$
  
\n
$$
Muy = \frac{(1,2*Wcmy + 1,6*Wcvy)*L^2}{8} = \frac{(1,2*0,013 + 1,6*0,083)*5,65^2}{8} = 0,590 T.m
$$

Para realizar la comprobación de la Flexión biaxial en la vigueta se hace uso de la siguiente expresión:

$$
\frac{Mux}{\emptyset Mnx} + \frac{Muy}{\emptyset Mny} \le 1
$$

Para lo cual es necesario encontrar los momentos nominales de la sección analizada,

este procedimiento hace uso de las siguientes expresiones:

 $\phi$ *Mnx* = 0.9 \* *Zx* \* *fy*  $\phi Mny = 0.9 * Zy * fy$ 

Donde Zx y Zy se refieren al módulo plástico de la sección o momento de primer orden que viene dado por la sumatoria de las áreas por la distancia, por arriba y abajo del eje neutro de la misma.

**Figura. 26**

*Perfil G cálculo de Zx*

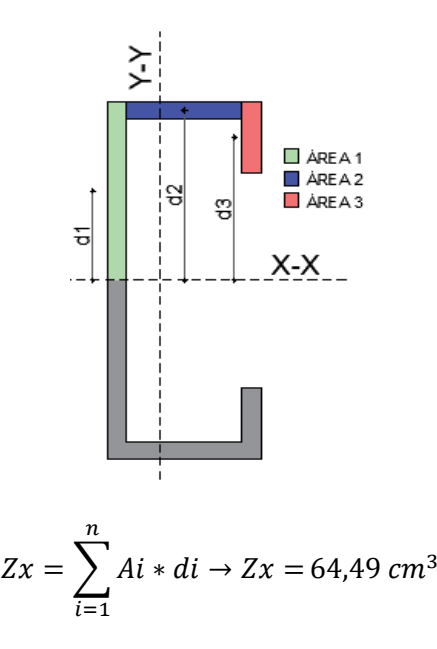

Para el cálculo del módulo plástico en el sentido Y se utiliza la misma metodología que en el Sentido X realizando la sumatoria de las Áreas y las distancias alrededor del eje Y-Y, por consiguiente, se obtiene el siguiente valor para Zy:

$$
Zy = 13.42 \, \text{cm}^3
$$

$$
\emptyset Mnx = 0.9 * 64.49 \, cm^3 * 2536 \frac{kg}{cm^2} * 10^{-5} = 1.47 \, T.m
$$
\n
$$
\emptyset Mny = 0.9 * 13.42 \, cm^3 * 2536 \frac{kg}{cm^2} * 10^{-5} = 0.3063 \, T.m
$$

Una vez realizado el cálculo de momentos últimos y momentos nominales procedemos a analizar la expresión de Flexión biaxial:

$$
\frac{Mux}{\emptyset Mnx} + \frac{Muy}{\emptyset Mny} \le 1
$$

$$
\frac{0.148}{1.47} + \frac{0.590}{0.3063} = 2.03 \le 1
$$

Obtenemos que las correas asumidas no soportan la flexión biaxial a la que las cargas la someten por lo tanto se tienen dos opciones para contrarrestar este problema, primero el aumentar las dimensiones de la sección lo cual no es factible debido a que un perfil más grande lo único que representa es un aumento desproporcionado del peso de la estructura lo cual recae en el incremento del costo de la misma, la segunda opción es más factible consiste en romper la luz en la cual el momento es más predominante es decir en el sentido Y, esto se logra implementando ángulos en la mitad de la correa, estos ángulos se los conoce como separadores. Al realizar este proceso se obtiene un nuevo momento último en el sentido Y:

$$
Muy = \frac{(1.2 * Wcmy + 1.6 * Wcvy) * L^2}{8} = \frac{(1.2 * 0.013 + 1.6 * 0.083) * (\frac{5.65}{2})^2}{8}
$$

$$
= 0.1480 T.m
$$

Con el nuevo momento se verifica la flexión biaxial de la correa:

$$
\frac{Mux}{\emptyset Mnx} + \frac{Muy}{\emptyset Mny} \le 1 \qquad \rightarrow \qquad \frac{0,148}{1,47} + \frac{0,1480}{0,3063} = 0,584 \le 1
$$

Por consiguiente, la correa asumida más un ángulo de 30/3 mm hacen que la correa tenga una holgura adecuada para resistir las cargas por sismo que serán indicadas posteriormente.

### **Vigas perimetrales.**

Es necesario tener unas vigas perimetrales a lo largo del galpón con el fin de rigidizar a la estructura tanto en sentido longitudinal como transversal, con los cálculos antes indicados la sección de una correa es suficiente para colocarla, sin embargo, el objetivo de esta estructura es que responda de forma adecuada a cargas adicionales ya sean por viento o sismo, por lo tanto, se asume una sección con dimensiones mayores, las vigas perimetrales acogen una sección tubular de: 2C200/50/4 mm.

#### **Verificación de comportamiento crítico**

Las estructuras tipo galpón responden a diferentes solicitaciones de carga, y en este tipo de estructuras el viento es un factor muy predominante, de acuerdo a su geometría es decir la inclinación de la cubierta esta carga puede ser una de las más críticas en el análisis de su comportamiento, por lo cual es necesario hacer una verificación de las combinaciones de carga en las que el viento esté involucrado y compararla con las demás combinaciones. Para este paso se procede a tomar las combinaciones más críticas. El método para comprobar que condición de carga es la más predominante ya sea sismo o viento queda a criterio personal, para el presente proyecto se determina las cargas por viento además se realiza un análisis estático del sismo, con el uso del software estructural se efectúa los análisis con la carga más representativa.

### **Determinación de la Carga de Viento**

Para las cargas de viento nos dirigimos a la Norma Ecuatoriana de la Construcción en su capítulo: NEC-SE-CG-CARGAS (NO SISMICAS)-3.2.4

La norma nos indica que se estima una velocidad del viento en una estructura hasta 10 metros de altura de 21 m/s la cual necesita ser corregida de acuerdo a las tablas y parámetros indicados en el inciso 3.2.4 de la NEC-SE-CG.

### $Vh = V * \sigma$

Donde el coeficiente de corrección σ se encuentra en la tabla 5 de la norma antes mencionada.

*Coeficiente de corrección*

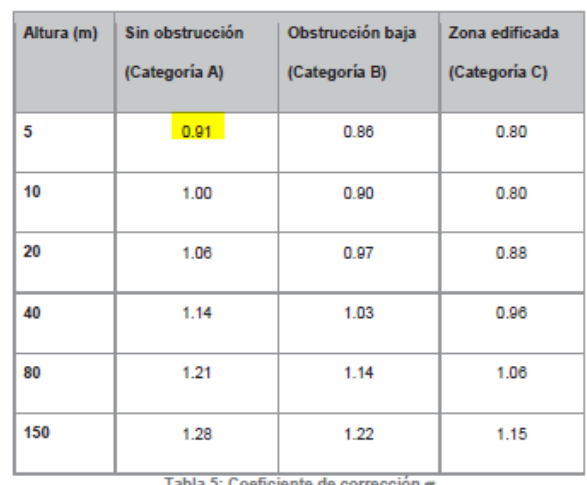

Tabla 5: Coeficiente de corrección o

*Nota:* Tomado de (NEC-SE-CG, 2015)

Los coeficientes Cf y Ce se obtienen de la Tabla 6 y Tabla 7 de la Norma NEC-SE-CG-

CARGAS (NO SISMICAS).

La presión del viento viene dada por la siguiente expresión:

$$
P = \frac{1}{2} * \rho * Vb^2 * Ce * Cf
$$

**Figura. 28**

*Coeficiente de forma para Presión de Viento*

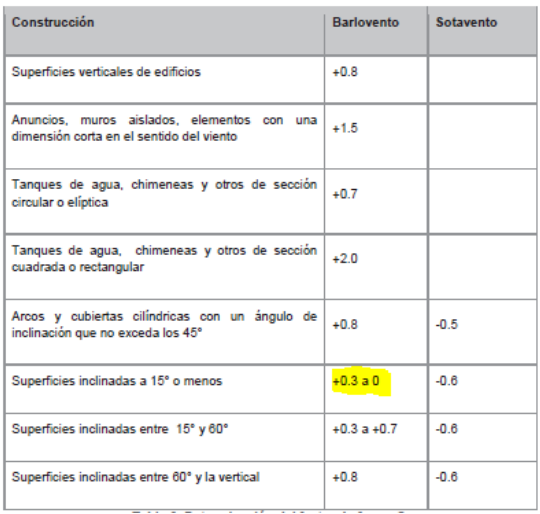

*Nota:* Tomado de (NEC-SE-CG, 2015)

Debido a que la pendiente de la estructura es de 14.05 grados es necesario interpolar el

valor entre los rangos indicados en la figura anterior. Para este caso el valor de Cf es 0.282

### **Figura. 29**

*Coeficiente de entorno altura para Presión de Viento*

| Construcción                                                                                                    | <b>Coeficiente Cr</b> |
|----------------------------------------------------------------------------------------------------|-----------------------|
| Elementos situados en patios interiores, cuyo ancho es inferior a la<br>altura del edificio y sin conexión con el espacio exterior por su<br>parte inferior, así como ventanas interiores (en el caso de que se<br>dispongan dobles ventanas)                                                                      | 0.3                   |
| Elementos en fachadas protegidas en edificios alineados en calles<br>rectas, a una distancia de la esquina, mayor que la altura de la<br>edificación, en bloques exentos en la parte central de una fachada,<br>de longitud mayor que el doble de la altura o en patios abiertos a<br>fachadas o patios de manzana | 0.R                   |
| Elementos en fachadas expuestas en edificaciones aisladas o<br>fachadas de longitud menor que el doble de la altura                                                                                                    | 1.3 <sub>1</sub>      |
| Elementos en fachadas muy expuestas, situados al borde de la<br>orilla de lagos o del mar, próximos a escarpaduras, laderas de<br>fuerte inclinación, desfiladeros, y otros                                                                                                    | 1.5                   |

*Nota:* Tomado de (NEC-SE-CG, 2015)

Reemplazando los datos en la expresión de la Presión de viento en la estructura se obtiene un valor de:

$$
P = \frac{1}{2} * 1.25 \frac{kg}{m^3} * \left(19.87 \frac{m}{s}\right)^2 * 0.28 * 1.30 = 90.46 \frac{N}{m^2} = 9.05 \frac{kg}{m^2}
$$

### **Análisis del Cortante Basal de Diseño V.**

En la Norma Ecuatoriana de la construcción NEC-SE-DS, en el Tema de Peligro Sísmico

sección 6.3.2. menciona lo siguiente:

El cortante basal total de diseño **V**, a nivel de cargas últimas, aplicado a una estructura en una dirección especificada, se determinará mediante las expresiones. (p. 64)

$$
V = \frac{I * S_a(T_a)}{R * \Phi_p * \Phi_E} W_R
$$

**Dónde:** 

 $S_a(T_a)$ : Espectro de diseño en aceleración (sección 3.3.2)

 $\phi_p$  y  $\phi_E$ : Coeficientes de configuración en planta y elevación (sección 5.3)

I: Coeficiente de importancia (sección 4.1)

R: Factor de reducción de resistencia sísmica (sección 6.3.4)

V: Cortante basal total de diseño.

 $W_R$ : Carga sísmica reactiva (sección 6.1.7)

Ta: Período de vibración (sección 6.3.3)

## **Tabla 9**

*Datos para calcular el cortante basal*

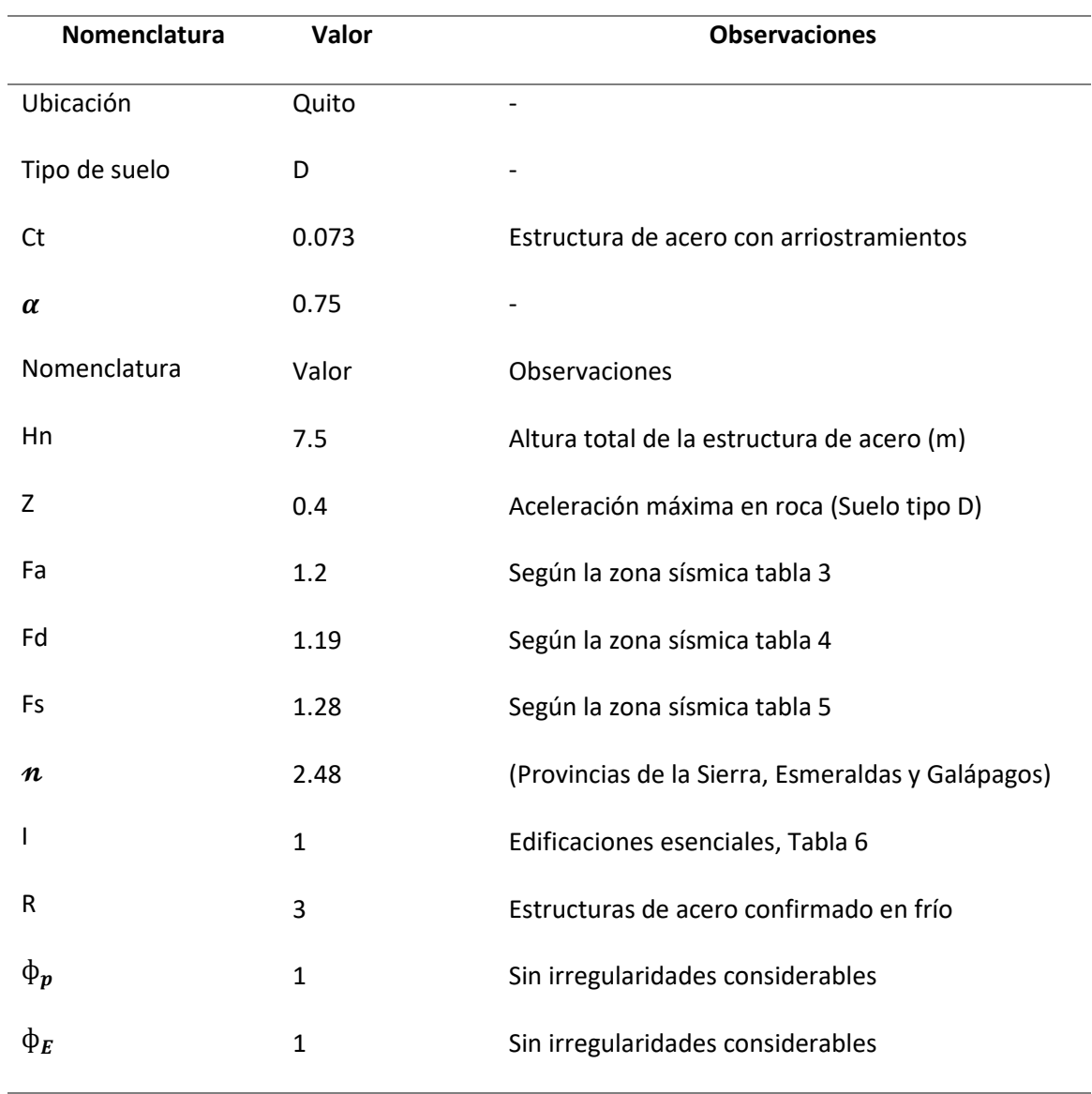

*Nota:* Los valores correspondientes a cada variable se encuentran en la **(NEC-SE-CG, 2015)**

*Espectro de diseño*

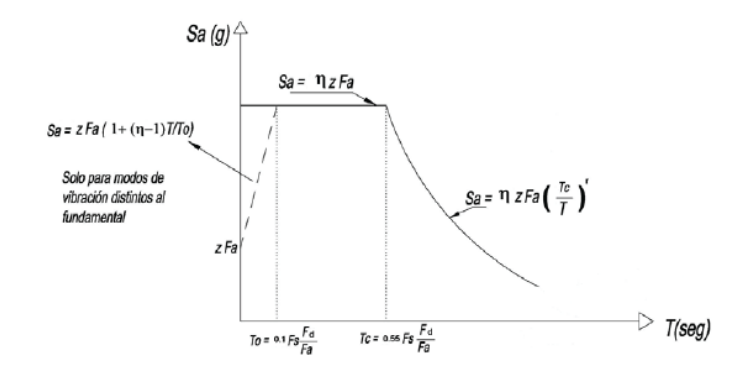

*Nota:* Tomado de (NEC-SE-DS, Peligro sísmico y requisitos de diseño sismo resistente, 2014)

$$
Sa = \eta * z * fa, \quad 0 \le Ta \le Tc
$$
\n
$$
Sa = \eta * z * fa * \left(\frac{Tc}{Ta}\right)^r, \quad Ta > Tc
$$
\n
$$
Tc = 0.55 * F_s * \frac{F_d}{F_a}
$$
\n
$$
Ta = Ct * Hn^{\alpha}
$$
\n
$$
\% = \frac{I * Sa}{R * \phi p * \phi e}
$$

### **Tabla 10**

*Cuadro de resultados Sa (Ta)*

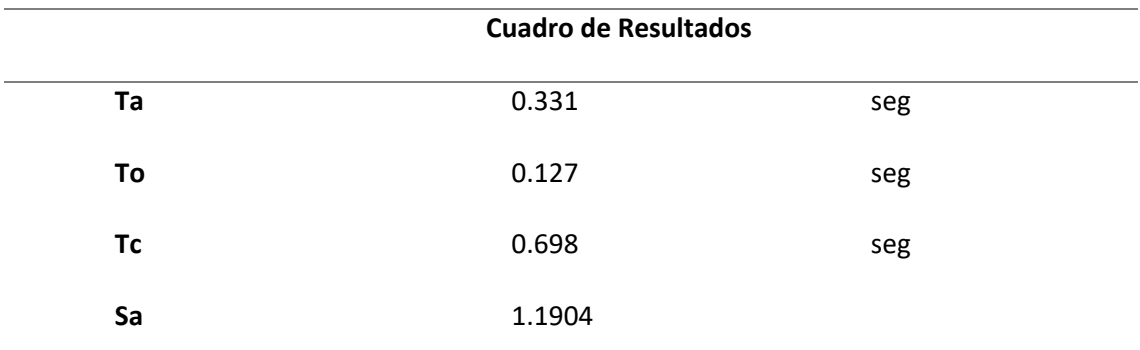

*Nota.* Para facilitar el cálculo se creó una hoja de Excel que calcule las expresiones antes

mencionadas**.**

$$
W_R = QT * \text{#pisos} * \text{Área de la Estructura} = (0.123 \frac{T}{m^2}) * 1 \text{ piso} * 748.4 m^2 = 92.05 T
$$

*Cálculo Cortante Basal.*

$$
\% = \frac{I * Sa}{R * \phi p * \phi e} = \frac{1 * 1.1904}{3 * 1 * 1} = 0.3968
$$

Este porcentaje se utiliza en el análisis sísmico dentro del modelamiento de la estructura.

$$
V_{Basal} = % W_R = 0.3968 * 92.05 T = 36.82 T
$$

### **Modelamiento de la Estructura N°1**

Una vez realizado todos los cálculos de las secciones que se van a utilizar se procede a

ingresar todos los datos correspondientes en el software de cálculo estructural ETABS 2016

versión 16.2.1

#### **Ingreso de materiales.**

Los materiales utilizados en este diseño son Acero estructural A36 fy = 2530 kg/cm2 y

Acero de Refuerzo fy = 4200 kg/cm2.

## **Figura. 31**

*Ingreso de materiales en ETABS*

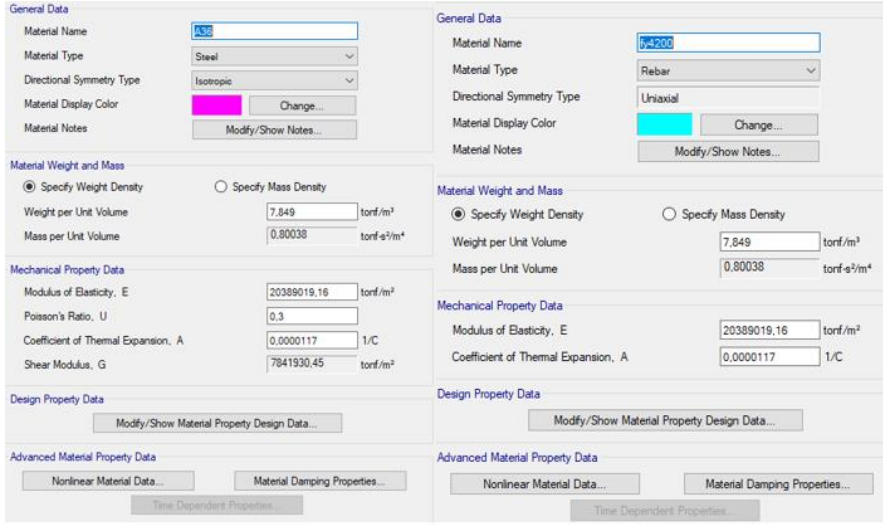

*Nota:* Tomado de *Software estructural ETABS, 2016.*

## **Ingreso de Secciones.**

El ingreso de secciones se hace de acuerdo a las siguientes tablas de resumen:

## **Tabla 11**

*Resumen de secciones estructura N°1*

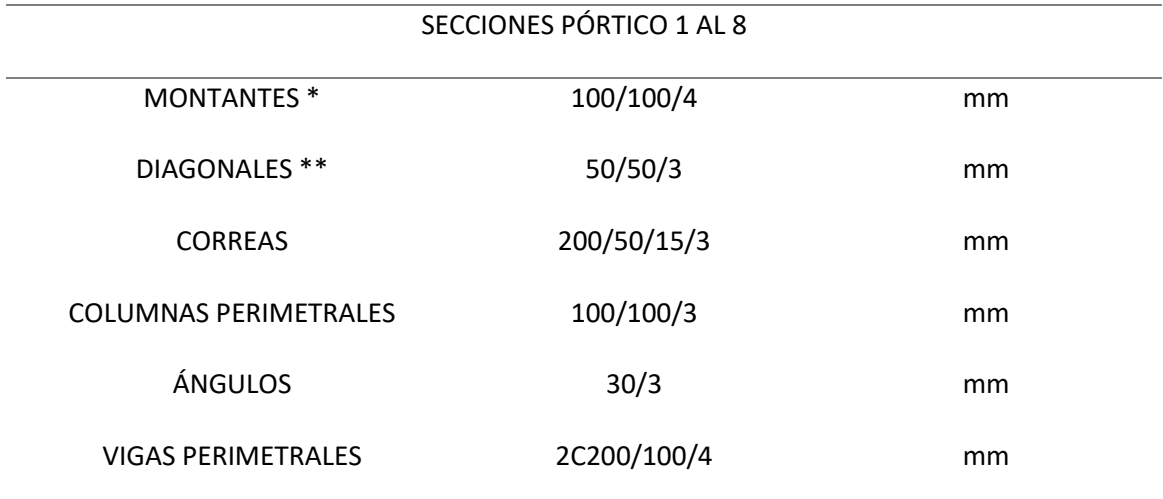

*(\*) Los montantes de las columnas de los pórticos internos demandan una mayor capacidad para los cuales se usa una sección especial tubular de 150/150/4 sujeta a ciertos catálogos nacionales.*

*(\*\*) Se espera que en el modelo algunas diagonales demanden mayor capacidad por lo tanto se ingresa una sección 60/60/3 sujeta a catálogos del mercado nacional.*

#### *Ingreso de secciones en ETABS*

| General Data            |                          |                             |                           |                          | General Data                  |                          |                         |                                             |
|-------------------------|--------------------------|-----------------------------|---------------------------|--------------------------|-------------------------------|--------------------------|-------------------------|---------------------------------------------|
| Property Name           | 1100X4                   |                             |                           |                          | <b>Property Name</b>          | AL30X3                   |                         |                                             |
| Material                | ASS                      | $\vee$ $\mid$ $\ldots$      |                           | $\overline{\mathbf{z}}$  | Material                      | <b>A35</b>               | $\sim$ $_{\rm ms}$      |                                             |
| Display Color           |                          | Change:                     |                           |                          | Daplay Color                  |                          | Change.                 |                                             |
| Notes                   |                          | Modify/Show Notes:          |                           |                          | Notes                         | Modify/Show Notes        |                         |                                             |
|                         |                          |                             |                           |                          |                               |                          |                         |                                             |
| Shape                   |                          |                             |                           |                          | <b>Shape</b>                  |                          |                         |                                             |
| Section Shape           | Steel Tube               | V                           |                           |                          | Section Shape                 | <b>Steel Angle</b>       | $\omega$                |                                             |
| Section Property Source |                          |                             |                           |                          | Section Property Source       |                          |                         |                                             |
| Source: User Defined    |                          |                             |                           |                          | Source: User Defined          |                          |                         |                                             |
| Section Dimensions      |                          |                             | <b>Property Modifiers</b> |                          | <b>Section Dimensions</b>     |                          |                         | <b>Property Modifiers</b>                   |
| Total Depth             |                          | 0.1<br>e                    |                           | Modify/Show Modifiers.   | <b>Total Depth</b>            |                          | 0.03                    | Modify/Show Modifiers.<br>Currently Default |
| Total Width             |                          | 0.1                         |                           | Currently Default        | Total Width                   |                          | 0.03                    |                                             |
| Flange Thickness        |                          | 0.004<br>m                  |                           |                          | Hotzontal Leg Thickness       |                          | 0.003                   | Maron                                       |
|                         |                          |                             |                           |                          | Vertical Leg                  |                          | 0.003                   | Menr About Local 2-Axis                     |
| Web Thickness           |                          | 0.004<br>m                  |                           |                          | <b>Filet Radus</b>            | <b>o</b>                 |                         | Menr About Local 3-Axis                     |
| Corner Radius           |                          | o<br>m                      |                           |                          |                               |                          |                         |                                             |
|                         |                          |                             |                           |                          |                               |                          |                         |                                             |
|                         | Show Section Properties. |                             |                           | Cancel                   |                               | Show Section Properties. |                         | Cancel                                      |
| General Data            |                          |                             |                           |                          |                               |                          |                         |                                             |
| Property Name           | G200X50X15X3             |                             |                           |                          | General Data                  |                          |                         |                                             |
| Material                | A36                      |                             |                           | 24                       | Property Name                 | T200X100XS               |                         |                                             |
| Display Color           |                          | $\sim$ 1 $\omega$<br>Change |                           |                          | Material                      | A36                      | $\sim$<br>$_{\rm{iso}}$ | 2 <sub>0</sub>                              |
| Notes                   |                          | Modify/Show Notes.          |                           |                          | Display Color                 |                          | Change.                 |                                             |
|                         |                          |                             |                           |                          | Notes                         |                          |                         | 3                                           |
| Shape                   |                          |                             |                           |                          |                               | Modify/Show Notes.       |                         |                                             |
| Section Shape           | Cold Formed C            | $\omega$                    |                           |                          | Shape                         |                          |                         |                                             |
| Section Property Source |                          |                             |                           |                          | Section Shape                 | Steel Tube               | $\sim$                  |                                             |
| Source: User Defined    |                          |                             |                           |                          |                               |                          |                         |                                             |
|                         |                          |                             | <b>Property Modifiers</b> |                          | Section Property Source       |                          |                         |                                             |
| Section Dimensions      |                          | m                           |                           | Modfy/Show Modifiers.    | Source: User Defined          |                          |                         |                                             |
| Web Depth               |                          | 0.2<br>m                    |                           | Currently Default        |                               |                          |                         | <b>Property Modifiers</b>                   |
| Flange Width            |                          | 0.05                        | Meror                     |                          | Section Dimensions            |                          |                         |                                             |
| Thickness               |                          | 0.003<br>m                  |                           | Mimor About Local 2-Axis | Total Depth                   |                          | 0.2<br>m                | Modify/Show Modifiers.                      |
| Radius                  |                          | 0.005<br>$\mathbf{m}$       |                           |                          | Total Width                   |                          | 0.1<br>m                | Currently Default                           |
| Lip Depth               |                          | 0.015<br>$\blacksquare$     |                           |                          |                               |                          |                         |                                             |
|                         |                          |                             |                           |                          | Range Thickness               |                          | 0.005<br>m              |                                             |
|                         | Show Section Properties. |                             |                           | OK.<br>Cancel            | Web Thickness<br>Comer Radius |                          | 0.005<br>m<br>ID.       |                                             |

*Nota:* Tomado de *Software estructural ETABS, 2016.*

### **Ingreso de parámetros para calculo estructural.**

Una vez ingresada todas las secciones se procede a dibujar toda la estructura tomando en consideración que los pórticos de los extremos tienen columnas intermedias y que los pórticos internos tienen la luz libre de 20 m.

Para la colocación de las diagonales es recomendable colocarlas paralelas a la dirección de su deformada, las distancia a la que se coloca las horizontales es de acuerdo a la longitud máxima calculada en los incisos anteriores, para el presente caso se revisó la longitud del montante de la base, de la rodilla y del cumbrero, se los dividió en partes iguales tomando en cuenta que la distancia de partición sea la más próxima al Lmax calculado, de preferencia menor. Las columnas internas de los pórticos externos se las colocó aproximadamente cada 4 metros

tomando en consideración que las columnas deben siempre coincidir con uno de los nudos del

pórtico.

# **Figura. 33**

*Pórticos que conforman la estructura*

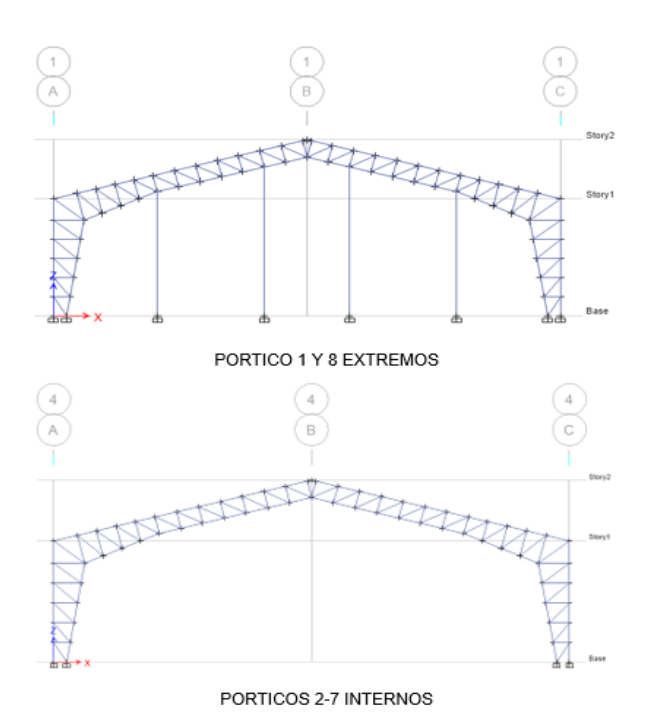

*Nota:* Tomado de *Software estructural ETABS, 2016.*

## **Figura. 34**

*Colocación de correas en el modelo*

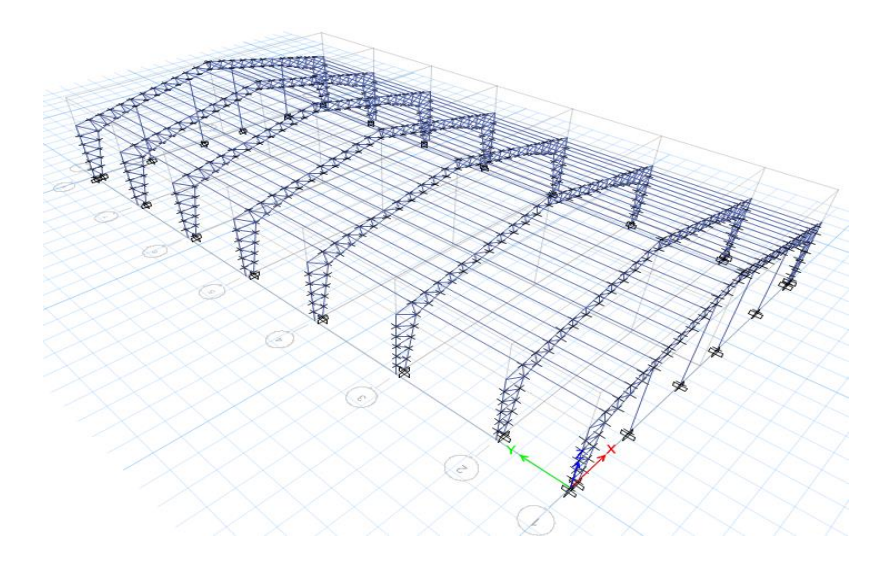

*Nota:* Tomado de *Software estructural ETABS, 2016.*

Se colocan los ángulos separadores entre las correas con el objetivo de dividir la luz, estos perfiles tipo L se excepcionan entre el pórtico 1 y 2 ya que la luz es menor y el perfil no necesita de arriostramiento para un correcto funcionamiento, además se colocan las vigas perimetrales con una sección de 2C200/100/4 obteniendo la estructura indicada en la siguiente figura:

## **Figura. 35**

*Colocación de ángulos y vigas principales en el modelo*

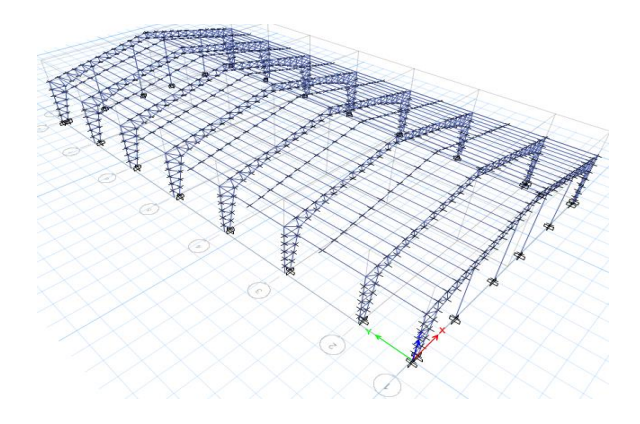

*Nota:* Tomado de *Software estructural ETABS, 2016.*

Para el análisis correcto de la estructura se debe rotar los ejes de las viguetas con relación al ángulo de la cubierta es decir 14.05° una vez realizado este paso, se procede a definir los patrones de carga, en este caso se tiene una carga muerta, carga viva, sobrecarga, SISMO X, y SISMO Y:

## **Figura. 36**

*Patrones de carga para el Análisis de la Estructura*

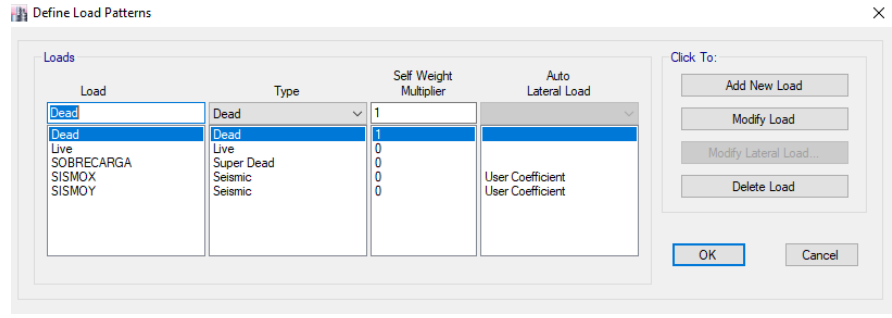

*Nota:* Tomado de *Software estructural ETABS, 2016.*

Para los patrones de carga SISMO X y SISMO Y se usa un coeficiente el cual fue calculado en el inciso Análisis del Cortante Basal obteniendo un  $\% = 0.397$ , y se coloca las excentricidades en cada uno de sus sentidos correspondientes.

# **Figura. 37**

*Ingreso de coeficiente y excentricidad para carga sísmica sentido X y Y*

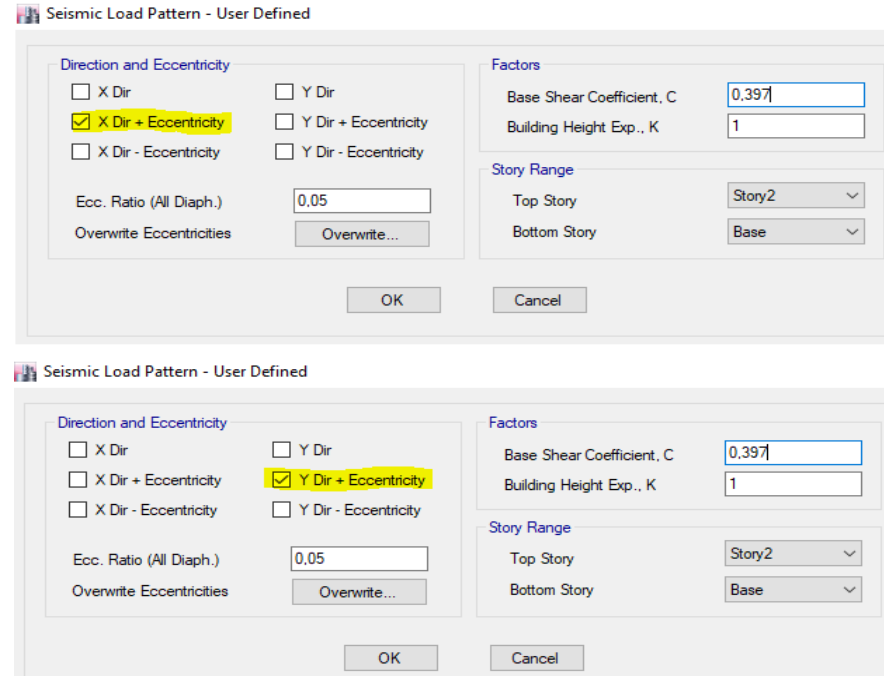

*Nota:* Tomado de *Software estructural ETABS, 2016.*

A continuación, se le indica al programa con que masa tiene que trabajar para los casos

de sismos teniendo en cuenta que existe una sobrecarga.

### *Ingreso de participación de masa para análisis sísmico*

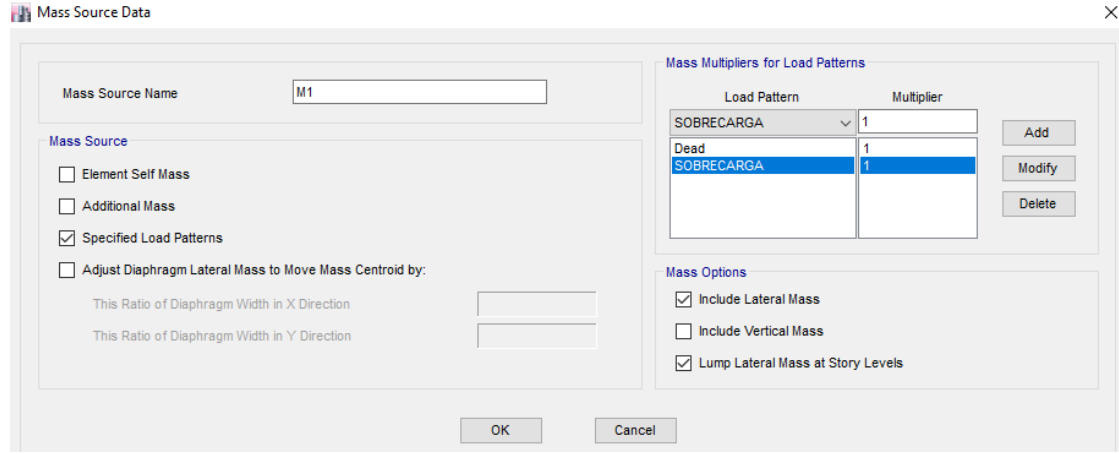

*Nota:* Tomado de *Software estructural ETABS, 2016.*

Continuamos con el modelamiento e ingresamos las cargas en los diferentes patrones

que consideramos, en el caso del patrón de carga DEAD el programa calcula el peso de la

estructura por default, en el caso de patrón LIVE y SOBRECARGA se carga a las viguetas y viga

principal en cada uno de sus ejes de acuerdo a lo calculado en el diseño de las mismas.

## **Figura. 39**

*Ingreso de cargas en la estructura*

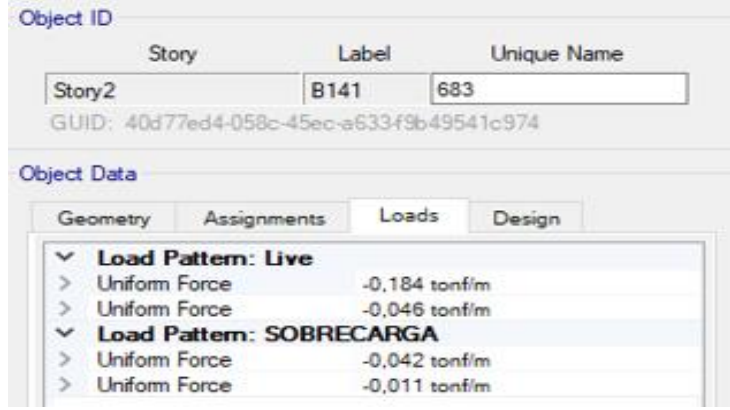

*Nota:* Tomado de *Software estructural ETABS, 2016.*

El software de cálculo genera las combinaciones automáticamente sin embargo es necesario revisarlas y adicionar cuatro combos y con ellos crear una envolvente la cual nos sirve posteriormente para encontrar las fuerzas que se utilizan en el diseño de la cimentación.

Combos detallados:

**Comb 1:** 1.0 PERMANENTE + 1.0 SOBRECARGA + 1.0 SISMO X

**Comb 2:** 1.0 PERMANENTE + 1.0 SOBRECARGA – 1.0 SISMO X

**Comb 3:** 1.0 PERMANENTE + 1.0 SOBRECARGA + 1.0 SISMO Y

**Comb 4:** 1.0 PERMANENTE + 1.0 SOBRECARGA – 1.0 SISMO Y

## **Figura. 40**

*Ingreso de combinaciones de Carga*

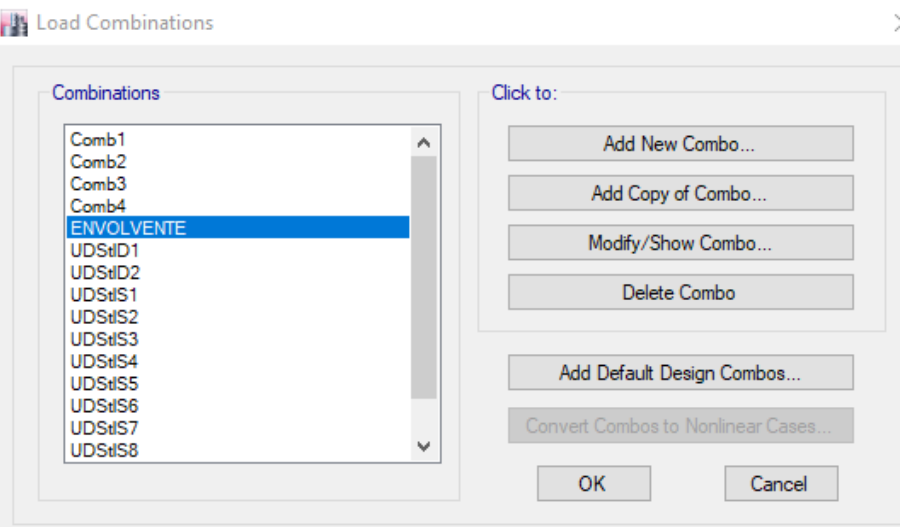

*Nota:* Tomado de *Software estructural ETABS, 2016.*

Con todos los parámetros ya introducidos procedemos a realizar una corrida del programa para verificar el comportamiento de la estructura y revisar que estos estén dentro de lo que permiten las normativas de diseño.

### **Resultados del modelamiento**

En la estructura tipo galpón el control de desplazamientos tanto en sentido Y como en sentido X es un punto muy crítico por lo tanto se opta por reforzar la estructura con tensores,

para el presente modelo se optó por usar varillas fy 4200 kg/cm2 de diámetro 12 mm, los cuales fueron colocados en forma de X tanto en la parte lateral como en la cubierta, estos tensores se colocan de manera intercalada y simétrica con el fin de no generar un efecto de torsión en la estructura.

## **Figura. 41**

*Ingreso de tensores en el modelo de la estructura*

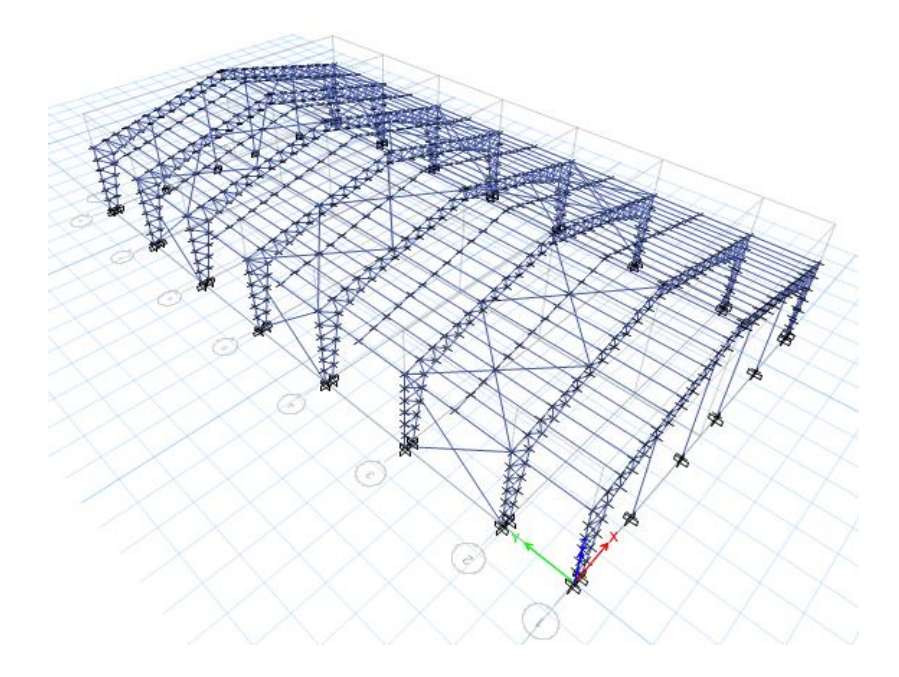

*Nota:* Tomado de *Software estructural ETABS, 2016.*

Colocado todos los elementos estructurales procedemos a revisar las derivas y

deflexiones de la estructura.

**Control de Deflexiones.**

*Control de deflexión por carga viva.*

$$
\delta max = \frac{L}{360} = \frac{(20 * 100) \, \text{cm}}{360} = 5.56 \, \text{cm}
$$

*Control de deformación carga muerta*

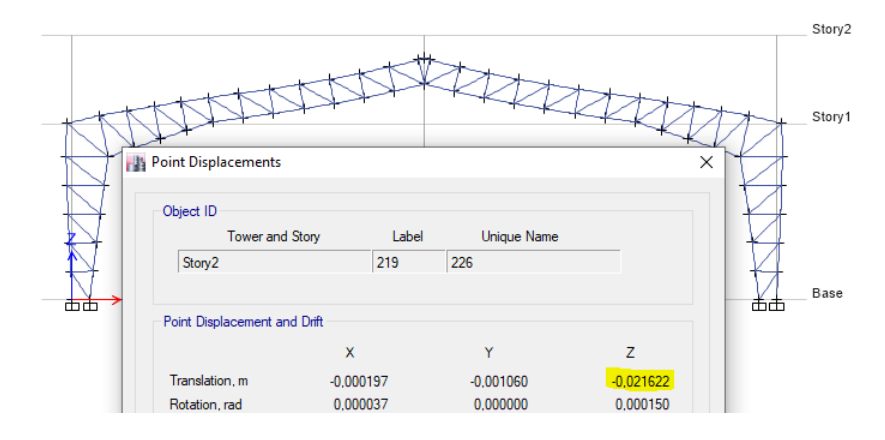

*Nota:* Tomado de *Software estructural ETABS, 2016.*

 $\delta = (0.021622 * 100)$  cm = 2,16 cm

 $\delta < \delta max$  OK

*Control de deflexiones por Carga muerta más Carga viva.*

$$
\delta max = \frac{L}{240} = \frac{(20 * 100) \, \text{cm}}{240} = 8,33 \, \text{cm}
$$

**Figura. 43**

*Control de deformación carga muerta y viva*

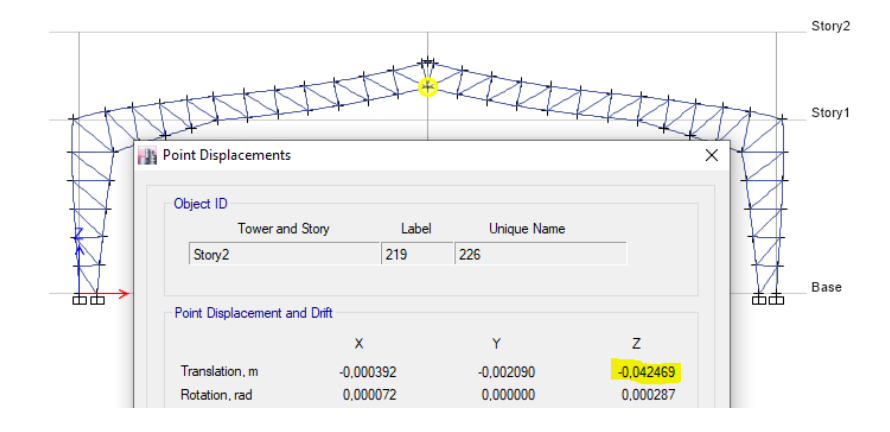

*Nota:* Tomado de *Software estructural ETABS, 2016.*

$$
\delta = (0.042469 * 100) \, \text{cm} = 4.25 \, \text{cm}
$$

 $\delta < \delta max$  OK

## **Control de Deriva de piso.**

# **Figura. 44**

*Deriva de piso sentido X*

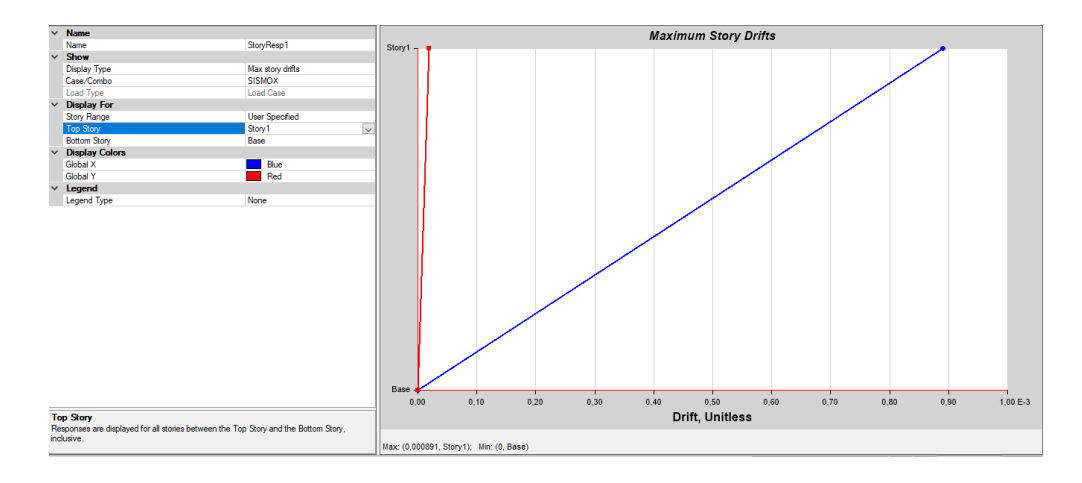

*Nota:* Tomado de *Software estructural ETABS, 2016.*

$$
\Delta_M = 0.75 * R * \Delta_E
$$
  
\n
$$
\Delta_M = 0.75 * 3 * 0.001089 = 0.002450
$$
  
\n
$$
\Delta_M = 0.245 \% < 2\% \text{ } OK
$$

**Figura. 45**

*Deriva de piso sentido Y*

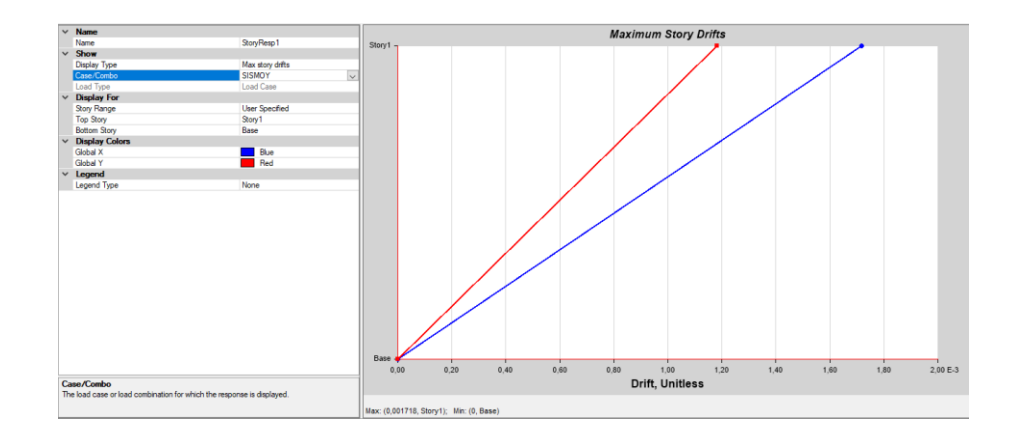

*Nota:* Tomado de *Software estructural ETABS, 2016.*

$$
\Delta_M = 0.75 * R * \Delta_E
$$
  

$$
\Delta_M = 0.75 * 3 * 0.002089 = 0.0047
$$

 $\Delta_M$ = 0,47 % < 2% OK

#### **Radios de capacidad de los elementos de la estructura.**

## **Figura. 46**

#### *Radios de capacidad*

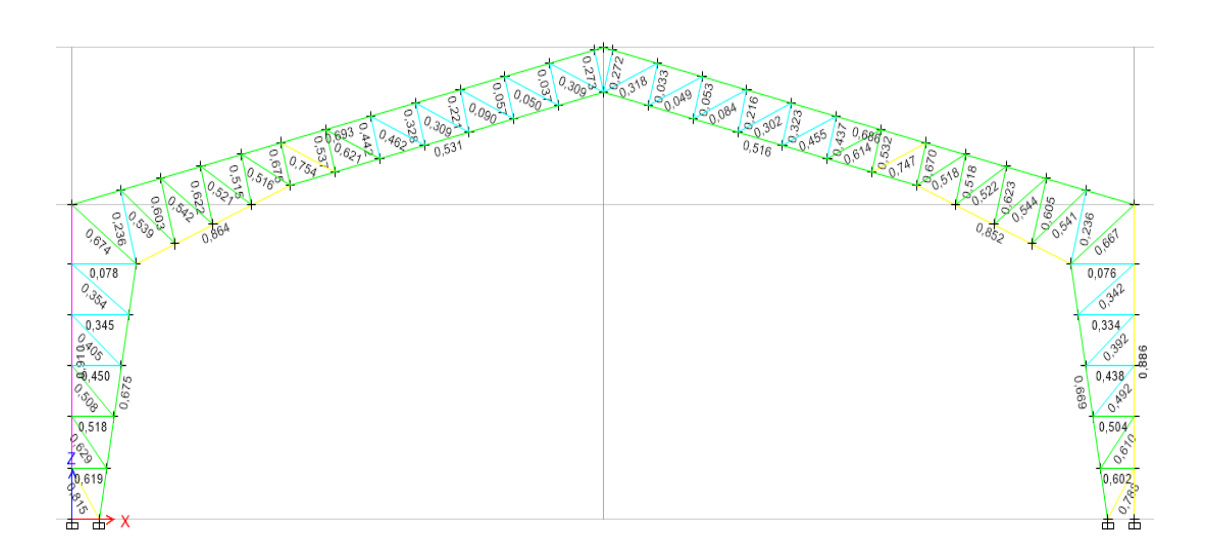

### *Nota:* Tomado de *Software estructural ETABS, 2016.*

Dentro de los parámetros de diseño para estructuras de Acero se permite que elemento tenga una demanda capacidad máximo del 95%, en la imagen anterior se comprueba que todas las secciones tienen un comportamiento adecuado por lo tanto se acepta el diseño del mismo, es necesario optimizar el modelo y reemplazar secciones que estén muy holgadas con perfiles de menor sección teniendo siempre en consideración que los espesores mínimos son de 3 mm y que se compruebe en el programa estructural que los radios sean menor que el 95%.

En este caso se optimiza las diagonales de techo de todos los pórticos reduciendo dimensiones de la misma, además de ciertos montantes se reduce su espesor y se comprueba que su radio de capacidad está dentro de lo admisible, por consiguiente, se obtiene el resumen de materiales indicado.

## *Resumen de materiales*

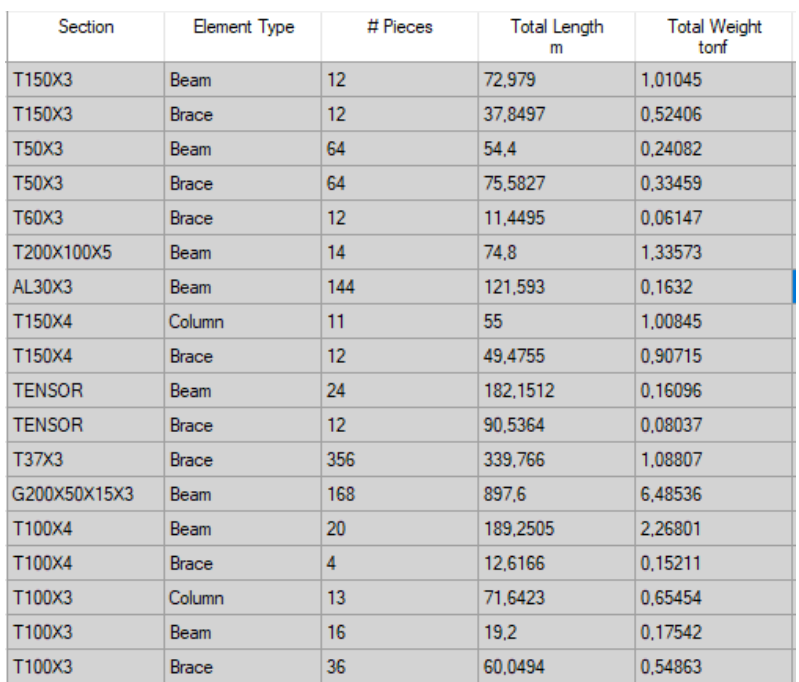

*Nota:* Tomado de *Software estructural ETABS, 2016.*

# **Control de Desplazamientos.**

## *Sentido X.*

## **Figura. 48**

*Desplazamiento máximo Sentido X*

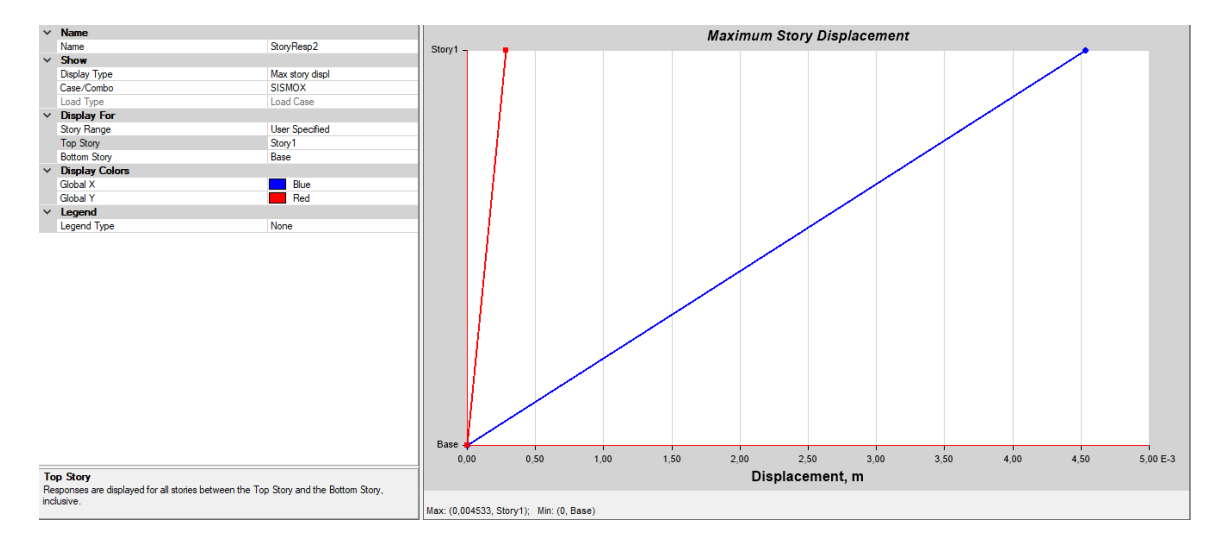

*Nota:* Tomado de *Software estructural ETABS, 2016.*

Obtenemos un desplazamiento de 0,5893 cm por causa del sismo en sentido X, la revisión de este parámetro es de mucha importancia para determinar la separación de la junta de las dos estructuras que conforman la alternativa de diseño No 1.

# **Diseño de la estructura N°2**

Para esta estructura se debe realizar otro modelo debido a que las consideraciones de análisis son diferentes que la estructura tipo galpón.

### **Análisis de Cargas Estructura 2 Aporticada.**

### *Carga viva (variable).*

Tomando en consideración la norma: **NEC-SE-CG: Cargas (no sísmicas)** se muestran los valores de cargas (uniforme y/o concentrada) de acuerdo con la ocupación o los usos, en este caso es una losa de cubierta para la cual el valor es de 100 kg/m2 sin embargo por cuestiones de seguridad y que en un futura esta losa sea utilizada como un lugar para guardar accesorios se toma un valor de 200 kg/m2.

## *Carga muerta (permanente).*

#### **Tabla 12**

*Cálculo del peso de la Alternativa 1: Estructura N°2*

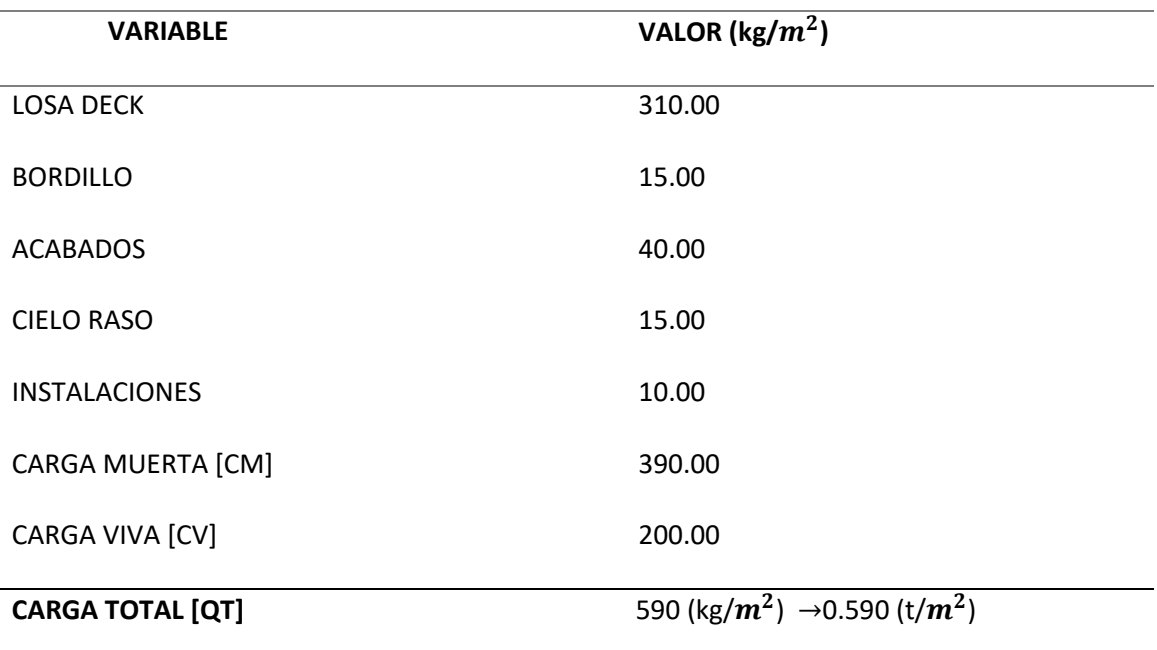

Debido a que el diseño de la Estructura se realiza en un programa estructural el cual al ingresar secciones calcula automáticamente el peso de la estructura por lo tanto el cálculo antes mencionado como carga muerta se ingresa como una sobrecarga a la estructura.

# **Estimación de las secciones de la estructura.**

**Figura. 49**

*Estructura N°2 Alternativa 1*

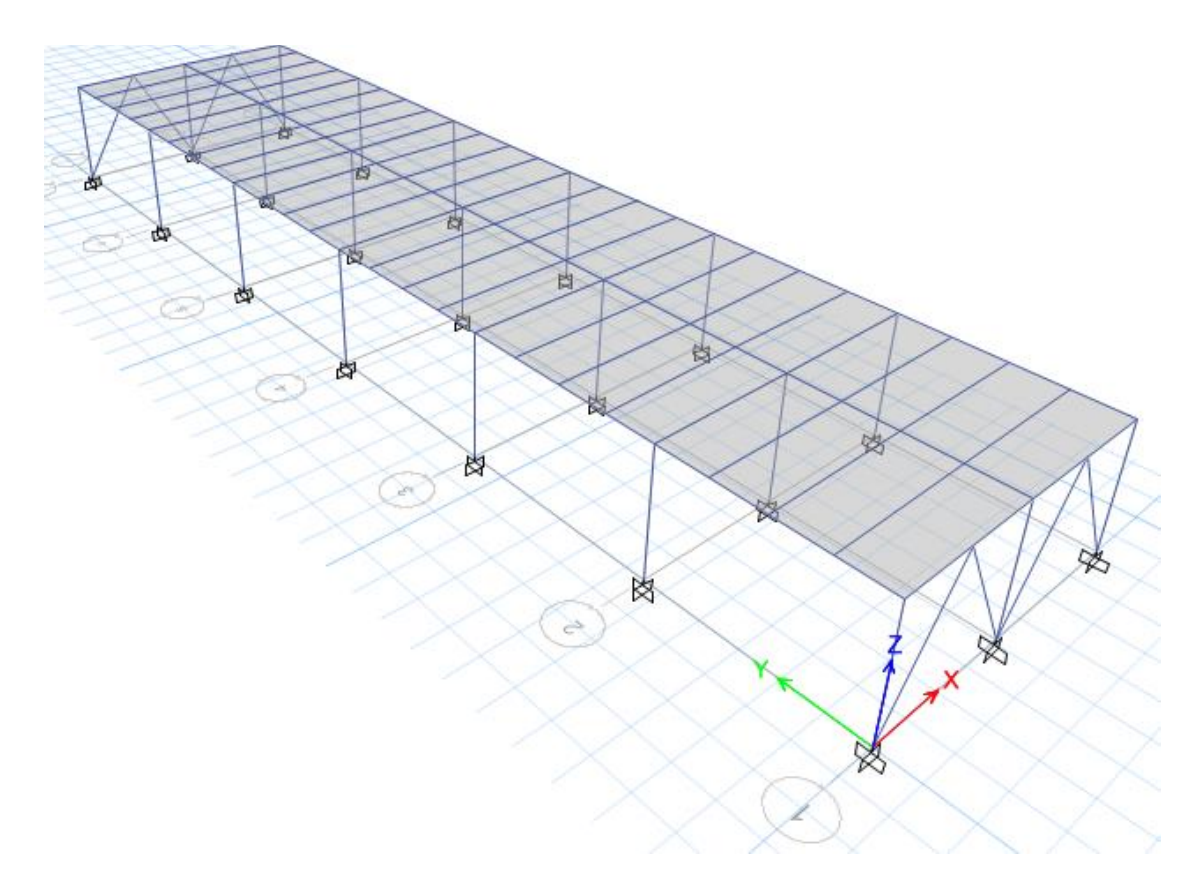

*Nota:* Tomado de *Software estructural ETABS, 2016.*

Para la siguiente estructura se utiliza secciones rectangulares rellenas de hormigón,

vigas principales VK, vigas secundarias rectangulares y para la losa se opta por un sistema Deck no colaborante.

Se ingresa todas las secciones de acuerdo a lo indicado en la siguiente tabla:

### **Tabla 13**

*Secciones de la alternativa 1*

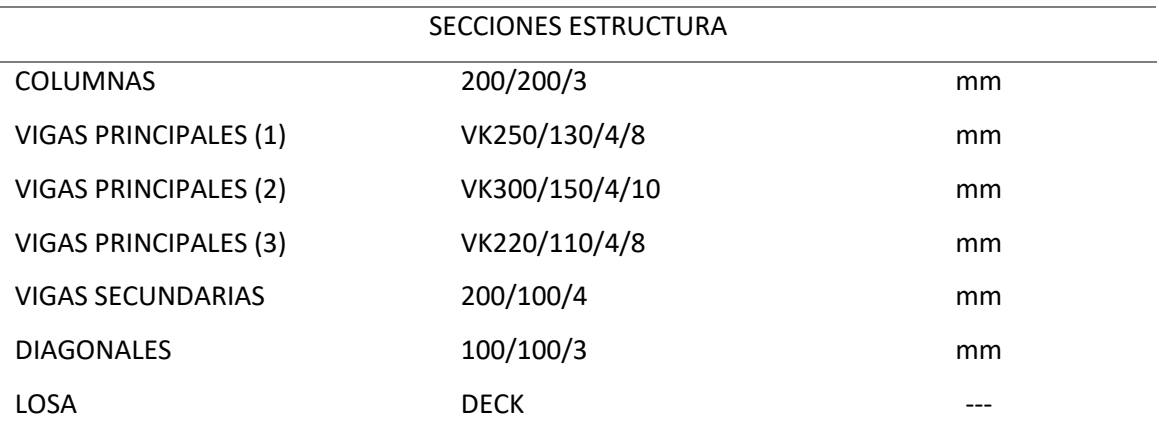

*Nota.* Las vigas principales (1) corresponden al eje 1 y las vigas principales (2) corresponden al eje 2, las vigas principales (3) corresponden a los ejes transversales.

## **Propiedades de las secciones.**

Las secciones que se asumen para la estructura deben ser Compactas para lo cual se

debe realizar el análisis de sus propiedades de acuerdo a lo establecido en las normas de diseño

de estructuras de Acero.

## **Vigas Principales.**

En el caso de vigas principales tenemos tres tipos de secciones VK300/150/4/10,

VK250/130/4/8 y VK220/110/4/8 de acuerdo a lo que indica la tabla B4.1b de la Norma AISC-

360-10 se comprueba que estos elementos sean compactos.

## **Tabla 14**

*Dimensiones de la viga principal 1*

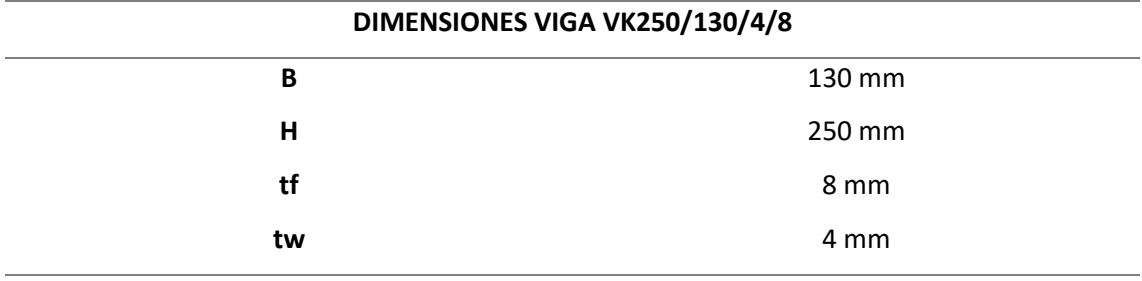

*Nota:* Las secciones son extraídas de catálogos vigentes en el mercado ecuatoriano.

*Esquema de dimensiones sección I*

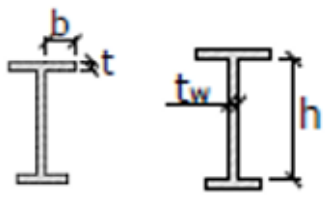

*Nota:* Tomado de (ANSI/AISC, 2010)

$$
ALAS DE VIGA I \qquad \frac{b}{t} = 0.38 \sqrt{\frac{E}{Fy}}
$$

$$
\frac{b}{t} = 0.38 \sqrt{\frac{2043186 kg/cm2}{2530 kg/cm2}} = 10,80
$$

$$
t = \frac{63 \, mm}{10,80} = 5,83 \, mm
$$

Por tanto, si las alas del perfil I tienen un espesor mayor que 5,83 mm estas son compactas.

$$
tf_{VK250} = 8mm > 5,83 \, mm \therefore ALAS COMPACTAS.
$$
  
ALMA DE VIGAS 1  $\frac{h}{tw} = 3,76 \sqrt{\frac{E}{Fy}}$   
 $\frac{h}{tw} = 3,76 \sqrt{\frac{2043186 \, kg/cm2}{2530 \, kg/cm2}} = 106,85$   
 $tw = \frac{234 \, mm}{106,85} = 2,20 \, mm$ 

Por tanto, si el alma del perfil I tiene un espesor mayor que 2,20 mm este es compacto.

$$
twVK250 = 4mm > 2,20 mm \therefore ALMA COMPACTA.
$$

*Dimensiones de la viga principal 2*

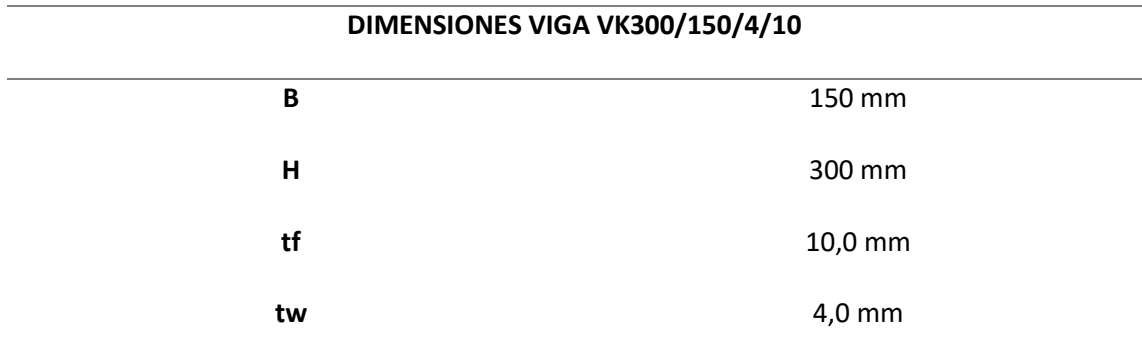

*Nota.* Las secciones son extraídas de catálogos vigentes en el mercado ecuatoriano*.*

De acuerdo a lo que indica la norma tenemos la siguiente expresión:

$$
ALAS DE VIGA I \t\t \frac{b}{t} = 0.38 \sqrt{\frac{E}{Fy}}
$$

$$
\frac{b}{t} = 0.38 \sqrt{\frac{2043186 kg/cm2}{2530 kg/cm2}} = 10,80
$$

$$
t = \frac{73 \, mm}{10,80} = 6,76 \, mm
$$

Por tanto, si las alas del perfil I tienen un espesor mayor que 6,76 mm estas son

compactas.

 $tf_{VK300} = 10$  mm > 6,76 mm  $\therefore$  ALAS COMPACTAS.

ALMA DE VIGAS I 
$$
\frac{h}{tw} = 3.76 \sqrt{\frac{E}{Fy}}
$$
  
 $\frac{h}{tw} = 3.76 \sqrt{\frac{2043186 kg/cm2}{2530 kg/cm2}} = 106.85$   
 $tw = \frac{280 \, mm}{106.85} = 2.62 \, mm$ 

Por tanto, si el alma del perfil I tiene un espesor mayor que 2,62 mm este es compacto.

$$
twVK220 = 4mm > 2,62 mm \therefore ALMA COMPACTA.
$$

### **Tabla 15**

*Dimensiones de la viga principal 3*

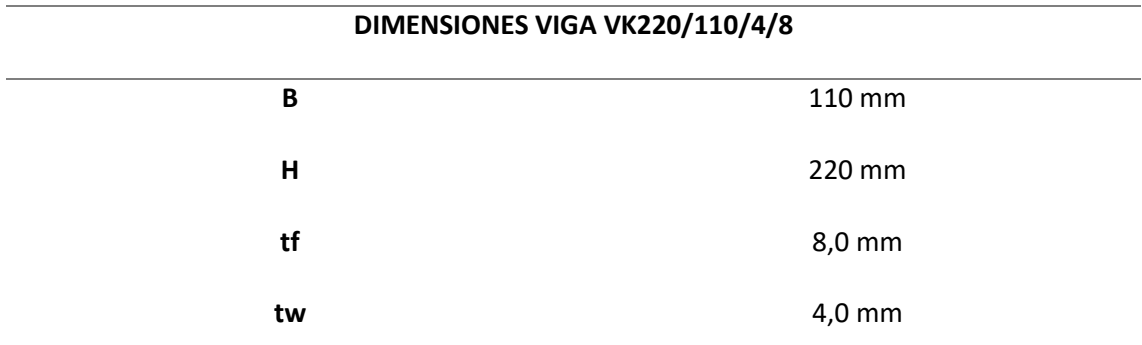

*Nota.* Las secciones son extraídas de catálogos vigentes en el mercado ecuatoriano*.*

De acuerdo a lo que indica la norma tenemos la siguiente expresión:

$$
ALAS DE VIGA I \t\t \frac{b}{t} = 0.38 \sqrt{\frac{E}{Fy}}
$$

$$
\frac{b}{t} = 0.38 \sqrt{\frac{2043186 kg/cm2}{2530 kg/cm2}} = 10,80
$$

$$
t = \frac{53 \, mm}{10,80} = 4,90 \, mm
$$

Por tanto, si las alas del perfil I tienen un espesor mayor que 4,90 mm estas son

compactas.

 $tf_{VK220} = 8$  mm > 4,90 mm  $\therefore$  ALAS COMPACTAS.

ALMA DE VIGAS I 
$$
\frac{h}{tw} = 3.76 \sqrt{\frac{E}{Fy}}
$$
  
 $\frac{h}{tw} = 3.76 \sqrt{\frac{2043186 kg/cm2}{2530 kg/cm2}} = 106.85$   
 $tw = \frac{204 \, mm}{106.85} = 1.91 \, mm$ 

Por tanto, si el alma del perfil I tiene un espesor mayor que 1,91 mm este es compacto.

$$
twVK220 = 4mm > 1,91 mm \therefore ALMA COMPACTA.
$$

### **Vigas Secundarias.**

En el caso de vigas secundarias tenemos una sección rectangular 200/100/3 mm, estas

vigas no requieren ser compactas por lo cual se omite las comprobaciones de este parámetro.

## **Columnas.**

En el caso columnas tenemos una sección compuesta cuadrada rellena de hormigón, de

acuerdo a lo que indica la tabla I 1.1a de la Norma AISC-360-10 se comprueba que estos

elementos sean compactos.

## **Tabla 16**

*Dimensiones columna sección compuesta*

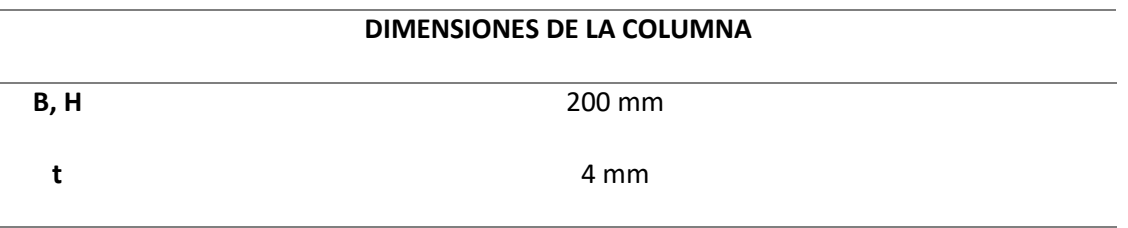

*Nota.* Para el caso de las columnas se conforma una sección tipo cajón con la unión de dos

perfiles C y rellena de hormigón f´c 210 kg/cm2

De acuerdo a lo que indica la norma tenemos la siguiente expresión:

### **Figura. 52**

*Esquema de dimensiones sección tipo cajón*

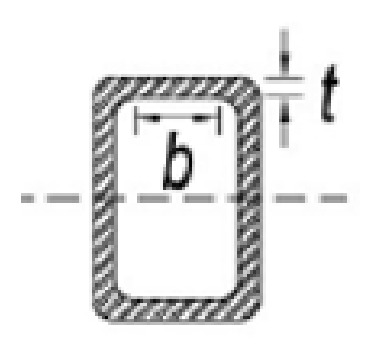

*Nota:* Tomado de (ANSI/AISC, 2010)

SECCIONES TIPO CAJON CON ESPESOR UNIFORME

$$
\frac{b}{t} = 2,26 \sqrt{\frac{E}{Fy}}
$$

$$
\frac{b}{t} = 2.26 \sqrt{\frac{2043186 \, kg/cm2}{2530 \, kg/cm2}} = 64.22
$$

$$
t = \frac{192 \, mm}{64.22} = 3.00 \, mm
$$

Por tanto, si el espesor de perfil tipo cajón es mayor que 3.0 mm este es compacto.

$$
t_{CAJON} = 4.0 > 3.0 \, mm \quad \therefore \, SECCION \, COMPACTA.
$$

**Losa Deck.**

Para la el sistema de losa adoptado en esta estructura, tenemos las siguientes

propiedades las cuales fueron extraídas de los catálogos vigentes en el mercado ecuatoriano.

## **Figura. 53**

*Propiedades de la Losa Deck*

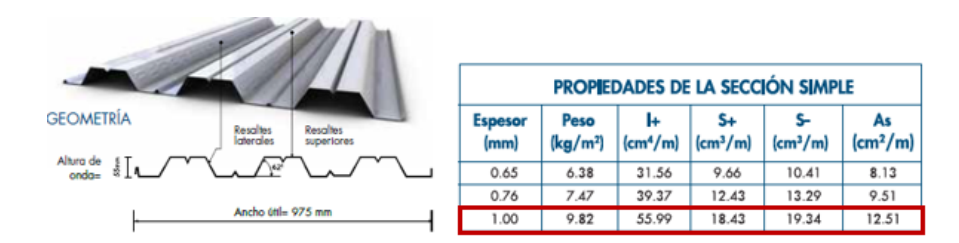

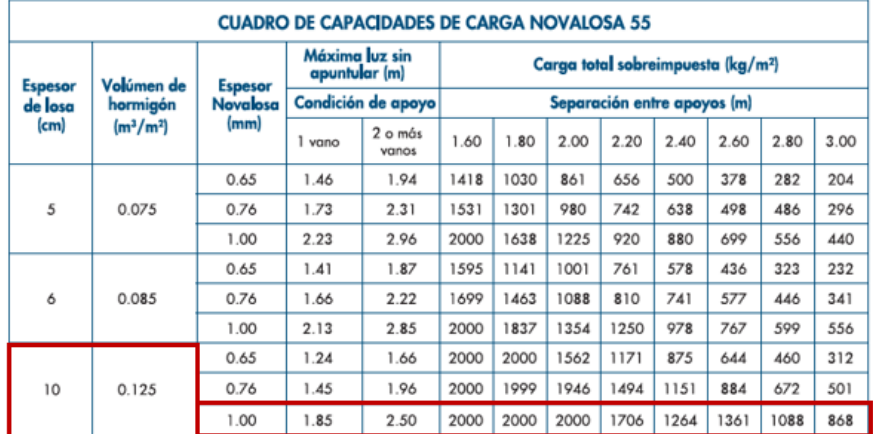

*Nota: Tomado de Catálogo de productos NOVACERO, 2020.*

## **Diagonales Rigidizadoras.**

En el caso de los diagonales rigidizadores tenemos una sección cuadrada de acuerdo a lo que indica la tabla B4.1b de la Norma AISC-360-10 se comprueba que estos elementos sean compactos.

## **Tabla 17**

*Dimensiones de las Diagonales sección cuadrada*

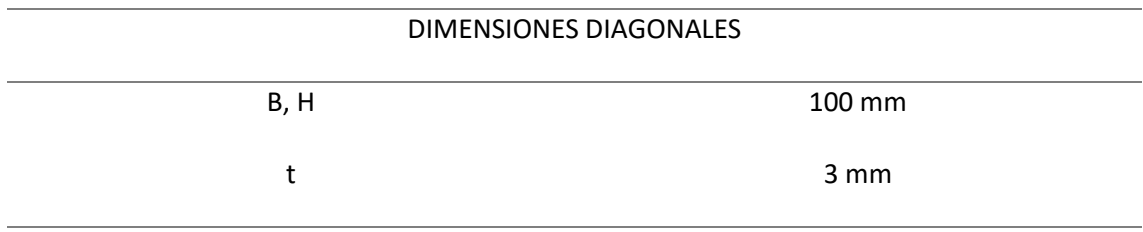

*Nota.* Las secciones son extraídas de catálogos vigentes en el mercado ecuatoriano*.*

De acuerdo a lo que indica la norma tenemos la siguiente expresión:

## **Figura. 54**

*Esquema de dimensiones sección cuadrada*

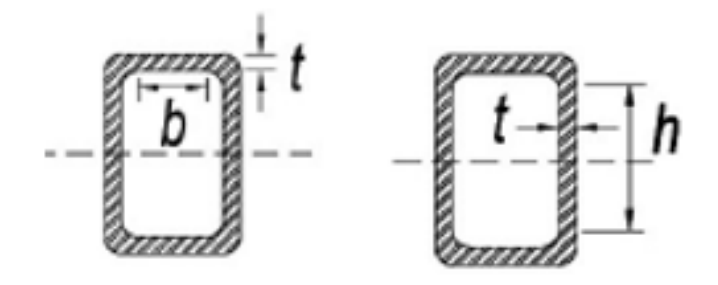

*Nota:* Tomado de (ANSI/AISC, 2010)

$$
SECCIONES TIPO CAJON CON ESPESOR UNIFORME \qquad \frac{b}{t} = 1,12 \sqrt{\frac{E}{F\gamma}}
$$

$$
\frac{b}{t} = 1,12 \sqrt{\frac{2043186 \, kg/cm2}{2530 \, kg/cm2}} = 31,83
$$

$$
t = \frac{84 \, \text{mm}}{31,83} = 2,64 \, \text{mm}
$$

Por tanto, si el perfil cuadrado tiene un espesor mayor que 2,64 mm este es compacto.

 $t_{DIAG} = 3.0 > 2,64$  mm  $\therefore$  SECCIÓN COMPACTA.

## **Modelamiento de la estructura N°2**

**Ingreso de materiales.**

## **Figura. 55**

*Ingreso de materiales estructura N°2*

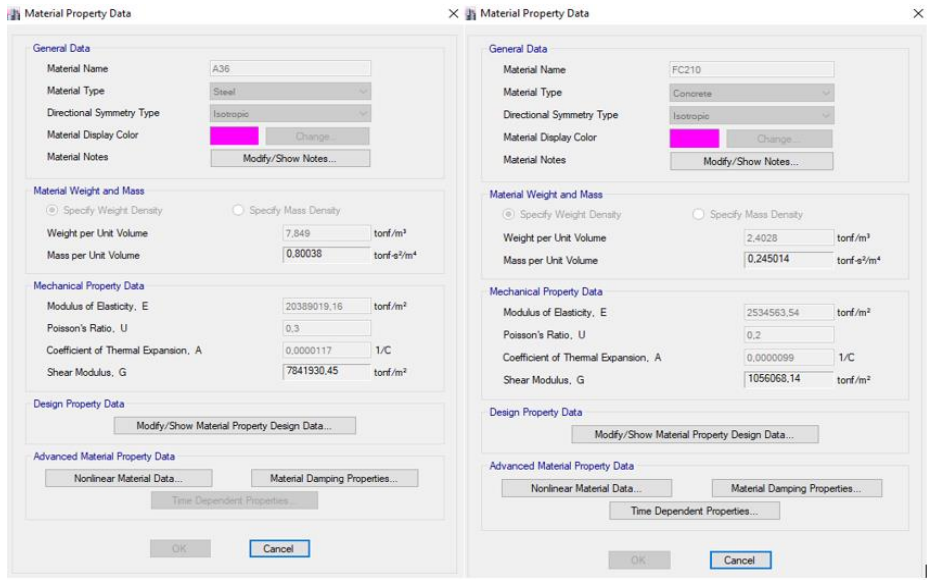

*Nota:* Tomado de *Software estructural ETABS, 2016.*

## **Ingreso de secciones.**

## **Figura. 56**

*Ingreso de secciones Estructura N°2*

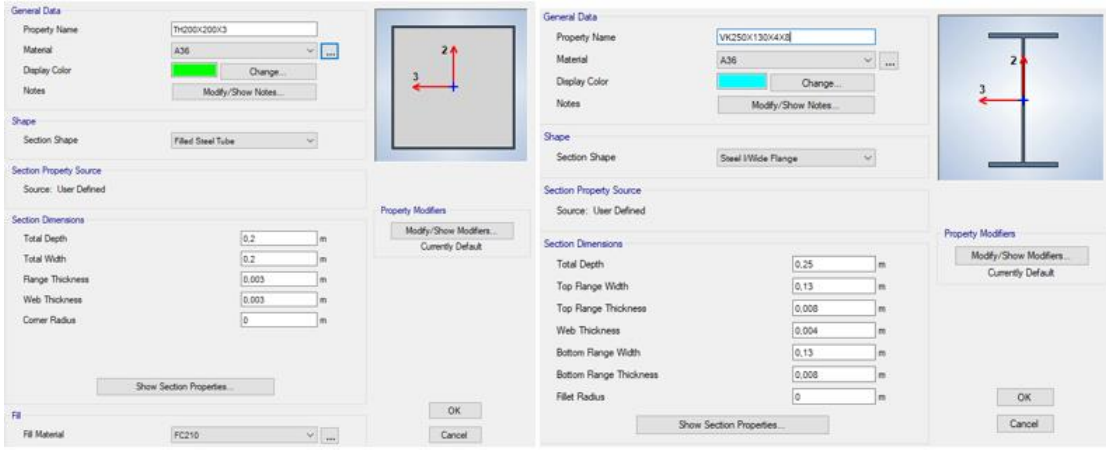

*Nota:* Tomado de *Software estructural ETABS, 2016.*

## **Ingreso de parámetros adicionales Estructura N°2**

# **Figura. 57**

## *Definiciones de patrones de carga*

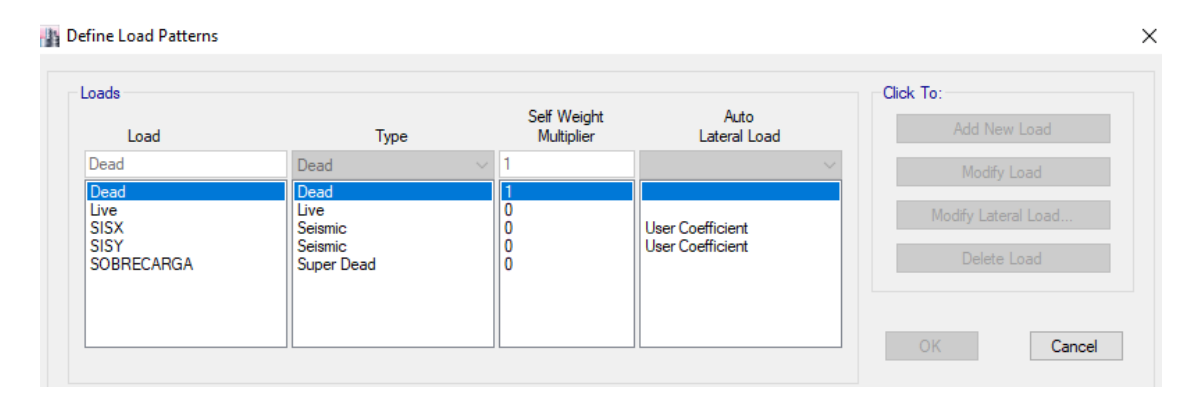

*Nota:* Tomado de *Software estructural ETABS, 2016.*

## **Figura. 58**

*Dibujo de la estructura*

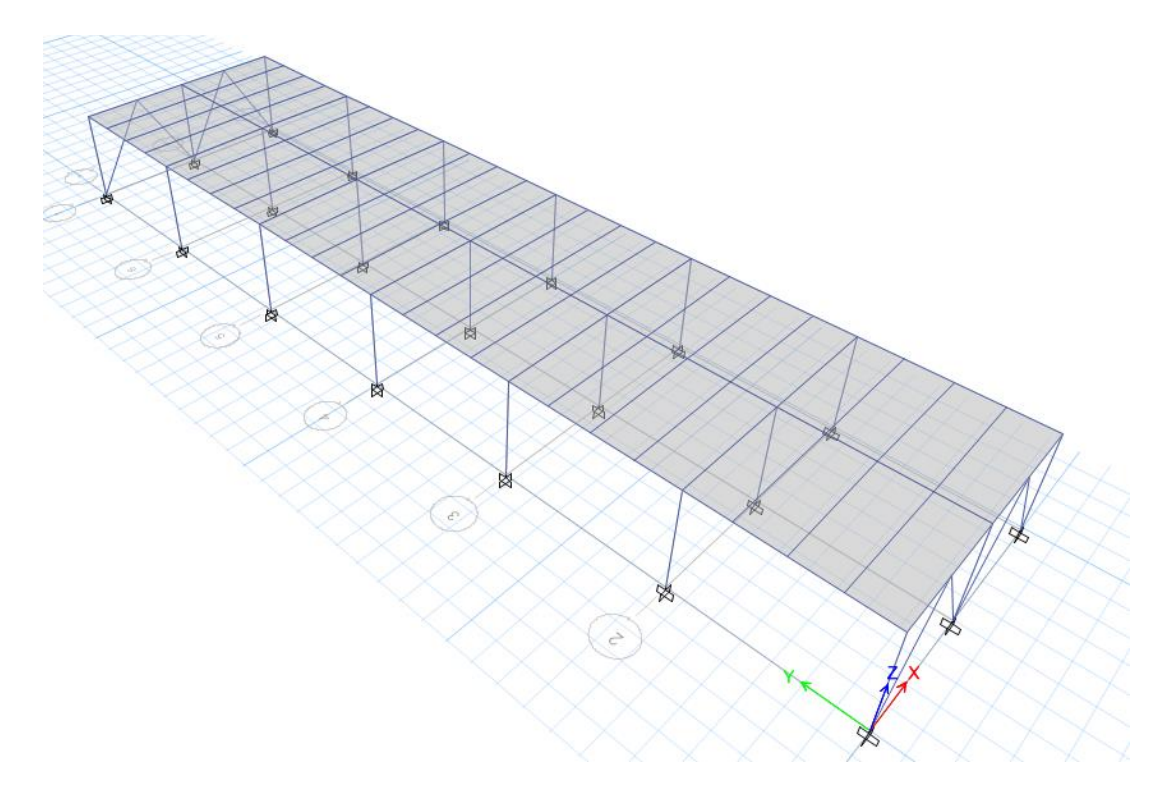

*Nota:* Tomado de *Software estructural ETABS, 2016.*

Se puede evidenciar que se colocaron diagonales en los pórticos 1 y 7 con el objetivo que el comportamiento por causa del sismo en sentido X mejore, además se colocaron solamente en estos pórticos debido a que son paredes de fachadas las cuales no interfieren en los acabados arquitectónicos y no influyen en la distribución de espacios.

#### **Coeficiente de carga sísmica.**

Es necesario tomar en cuenta que para este tipo de estructura los parámetros para encontrar el coeficiente de sismo son diferentes que la estructura N°1 por lo cual se realiza los debidos procedimientos para encontrar dicho valor. Además, es necesario un nuevo cálculo de cargas para esta estructura.

### **Tabla 18**

### *Parámetros de Cortante basal*

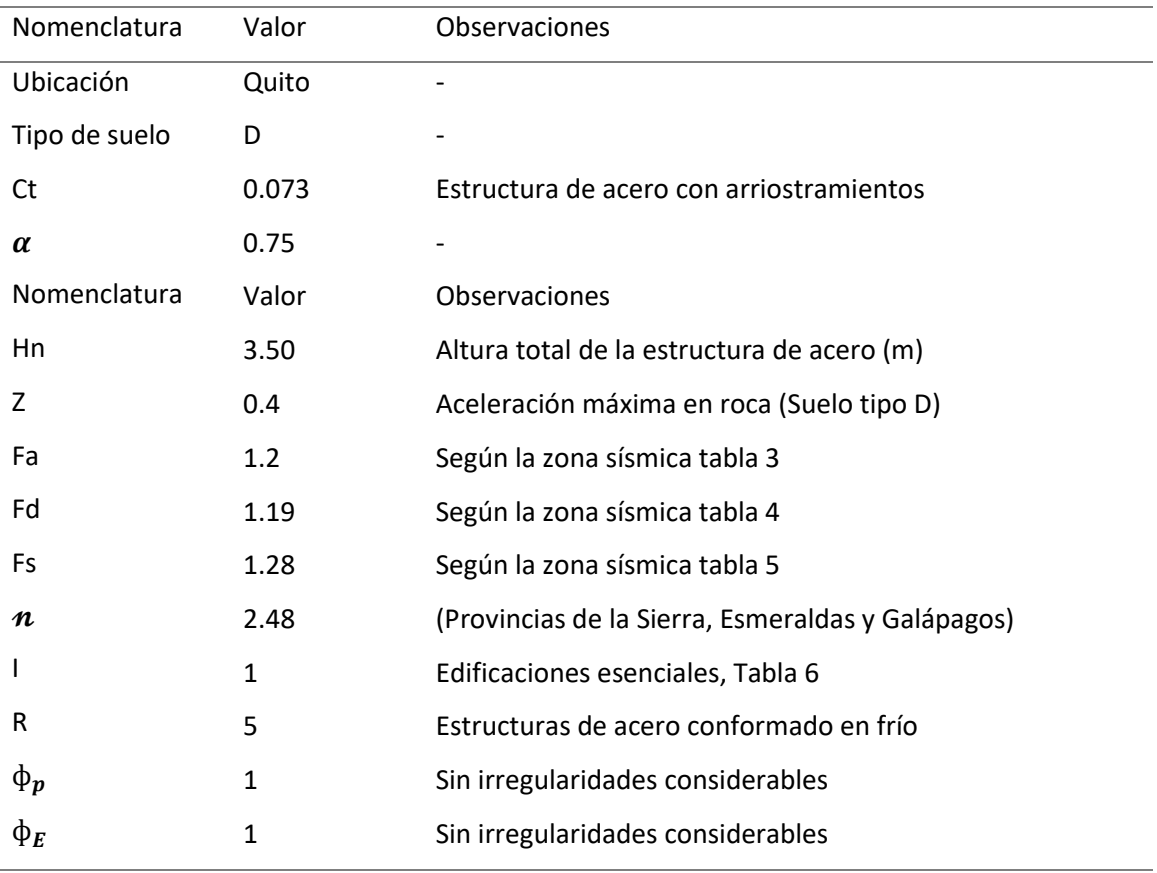

*Nota.* Los valores correspondientes a cada variable se encuentran en la **(NEC-SE-DS, Peligro sísmico Diseño sismo resistente, 2014)**

*Cálculo de Sa (Ta).*

$$
Sa = \eta * z * fa, \quad 0 \le Ta \le Tc
$$
\n
$$
Sa = \eta * z * fa * \left(\frac{Tc}{Ta}\right)^r, \quad Ta > Tc
$$
\n
$$
Tc = 0.55 * F_s * \frac{F_d}{F_a}
$$
\n
$$
Ta = Ct * Hn^{\alpha}
$$
\n
$$
\% = \frac{I * Sa}{R * \phi p * \phi e}
$$

### **Tabla 19**

*Cuadro de resultados Sa (Ta)*

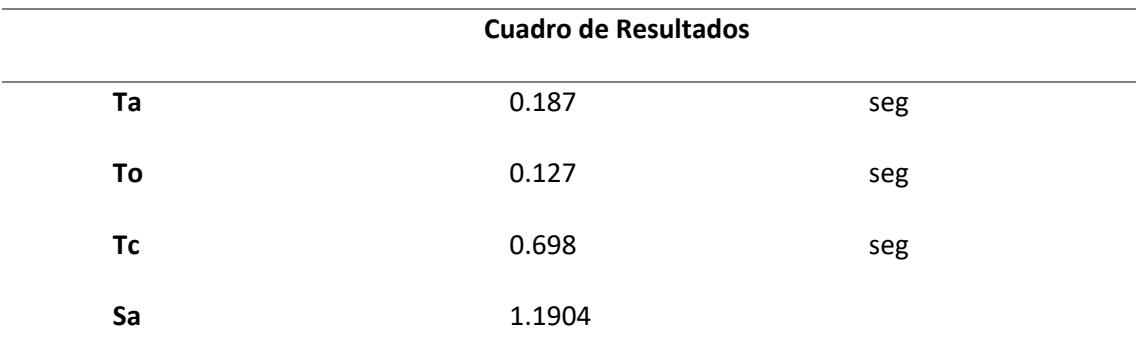

*Nota.* Para facilitar el cálculo se creó una hoja de Excel que calcule las expresiones antes

mencionadas.

### *Peso total de la Estructura.*

$$
W_R = QT* \text{#pisos} * \text{Área de la Estructura}
$$

$$
W_R = \left(0.590 \frac{T}{m^2}\right) * 1 \ piso * 277,98 \ m^2 = 164 \ T
$$

*Cálculo Cortante Basal.*

$$
\% = \frac{I * Sa}{R * \phi p * \phi e} = \frac{1 * 1.1904}{5 * 1 * 1} = 0.238
$$

Este porcentaje se utiliza en el análisis sísmico dentro del modelamiento de la

estructura.
$$
V_{Basal} = % W_R = 0.238 * 164 T = 39,03 T
$$

*Ingreso de coeficiente y excentricidad para análisis sísmico Estructura N°2*

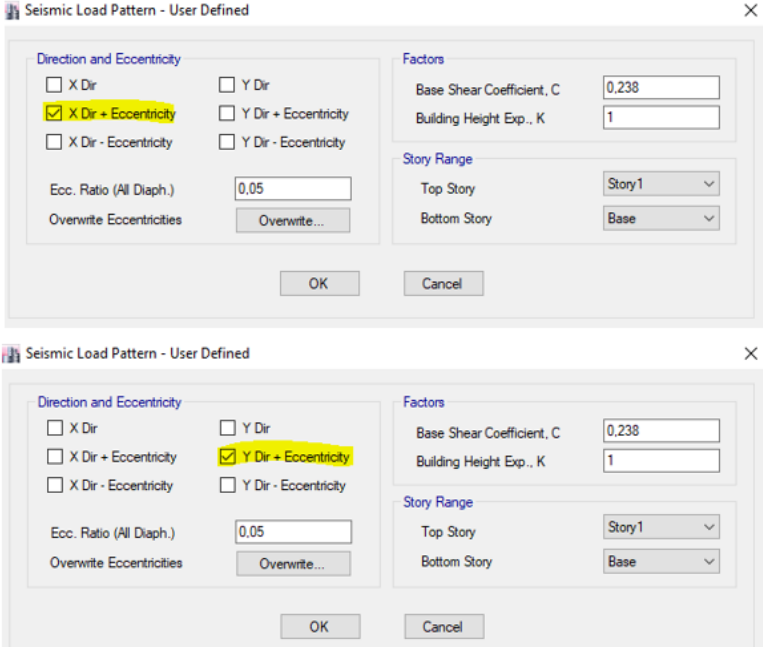

*Nota:* Tomado de *Software estructural ETABS, 2016.*

# **Figura. 60**

*Definición de la Masa de participación*

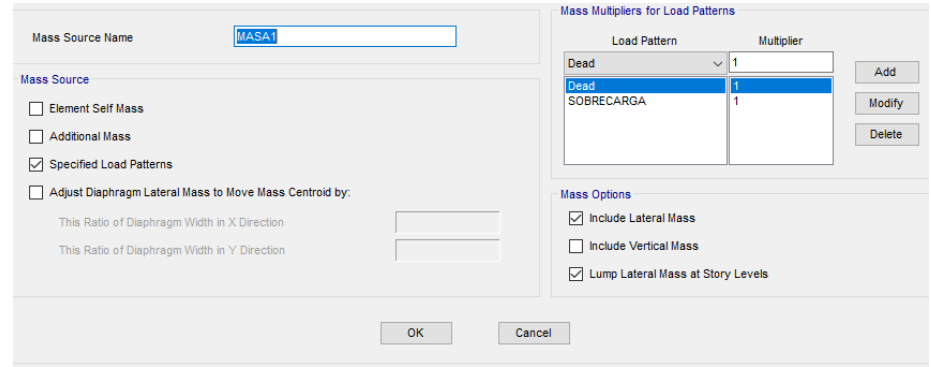

*Nota:* Tomado de *Software estructural ETABS, 2016.*

Para el caso de losa con sistema Deck se toma las especificaciones que se presentan en

los diferentes catálogos comerciales, existen dos tipos de consideraciones como losa

colaborante o simplemente como un encofrado por lo tanto en este caso de diseño se crea un

Slab que distribuya las cargas a las vigas secundarias y principales.

## **Figura. 61**

*Ingreso de propiedades para Losa Deck*

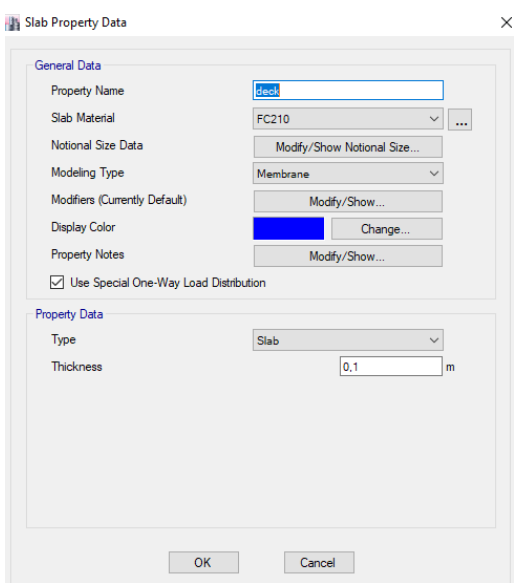

*Nota:* Tomado de *Software estructural ETABS, 2016.*

Se procede a asignar las cargas tanto viva como sobrecarga en la estructura.

# **Figura. 62**

*Ingreso de cargas en la Estructura N°2*

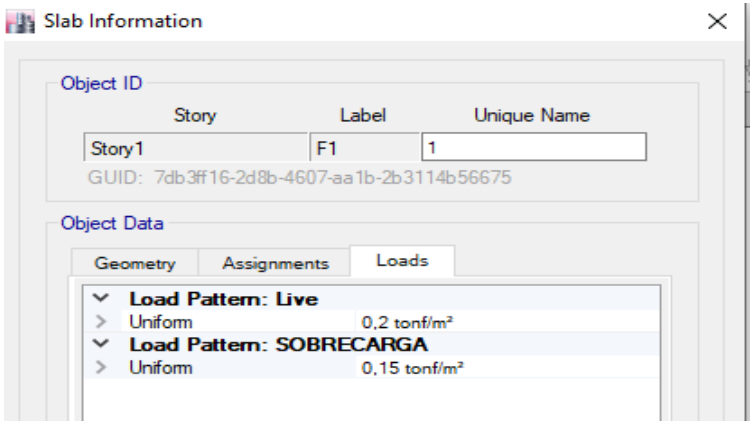

*Nota:* Tomado de *Software estructural ETABS, 2016.*

## **Resultados del Modelamiento de la estructura N°2**

**Control de Deflexiones.**

*Control de deflexión por carga viva.*

$$
\delta max = \frac{L}{360} = \frac{(5,65 * 100) \, \text{cm}}{360} = 1,569 \, \text{cm}
$$

**Figura. 63**

*Deflexión máxima por carga muerta*

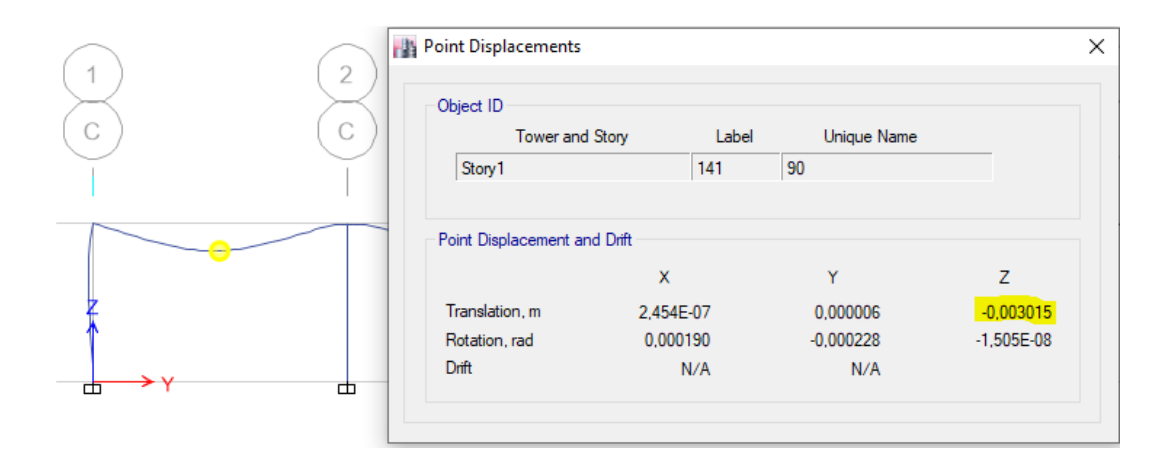

*Nota:* Tomado de *Software estructural ETABS, 2016.*

 $\delta = (0.003015 * 100)$  cm = 0,3015 cm

 $\delta < \delta max$  OK

*Control de deflexiones por Carga muerta más Carga viva.*

$$
\delta max = \frac{L}{240} = \frac{(5,65 * 100) \, \text{cm}}{240} = 2,35 \, \text{cm}
$$

## *Deflexión máxima por carga viva más muerta*

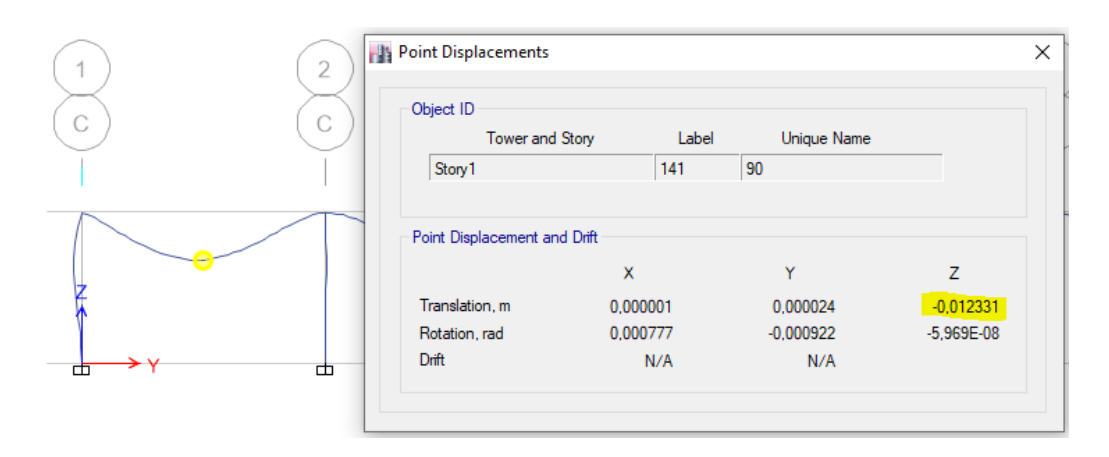

*Nota:* Tomado de *Software estructural ETABS, 2016.*

 $\delta = (0.012331 * 100)$  cm = 1,2331 cm

 $\delta < \delta max$  OK

**Control de Deriva de piso.**

*Sentido X.*

## **Figura. 65**

*Deriva máxima en sentido X*

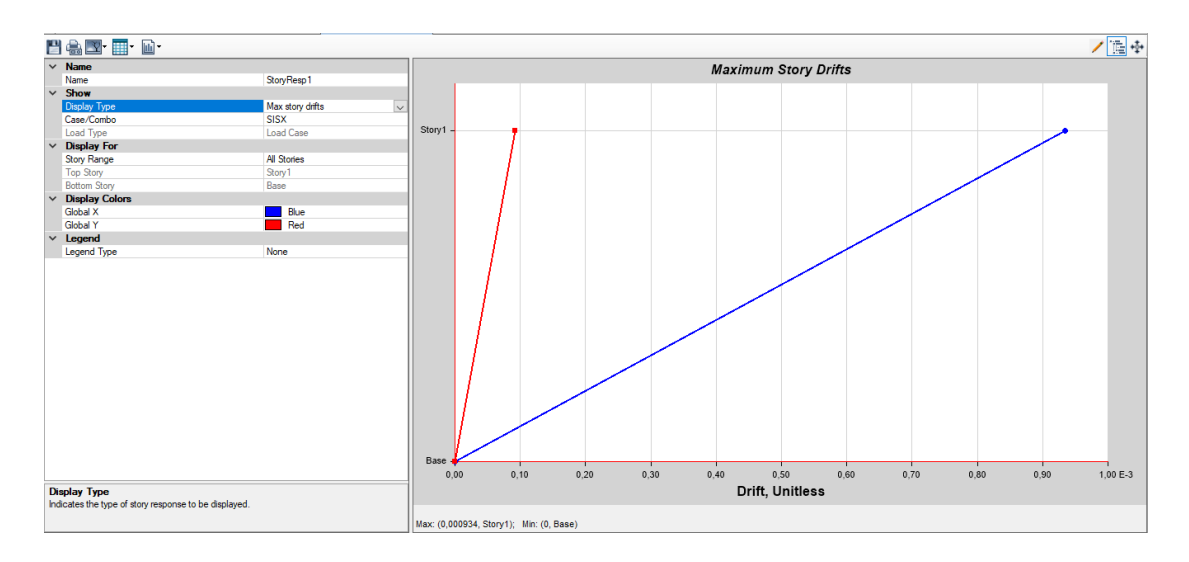

*Nota:* Tomado de *Software estructural ETABS, 2016.*

```
\Delta_M = 0.75 \times R \times \Delta_F
```

$$
\Delta_M = 0.75 * 5 * 0.001525 = 0.005719
$$

$$
\Delta_M = 0.5719\% < 2\% \text{ } OK
$$

*Sentido Y.*

**Figura. 66**

*Deriva máxima en sentido Y*

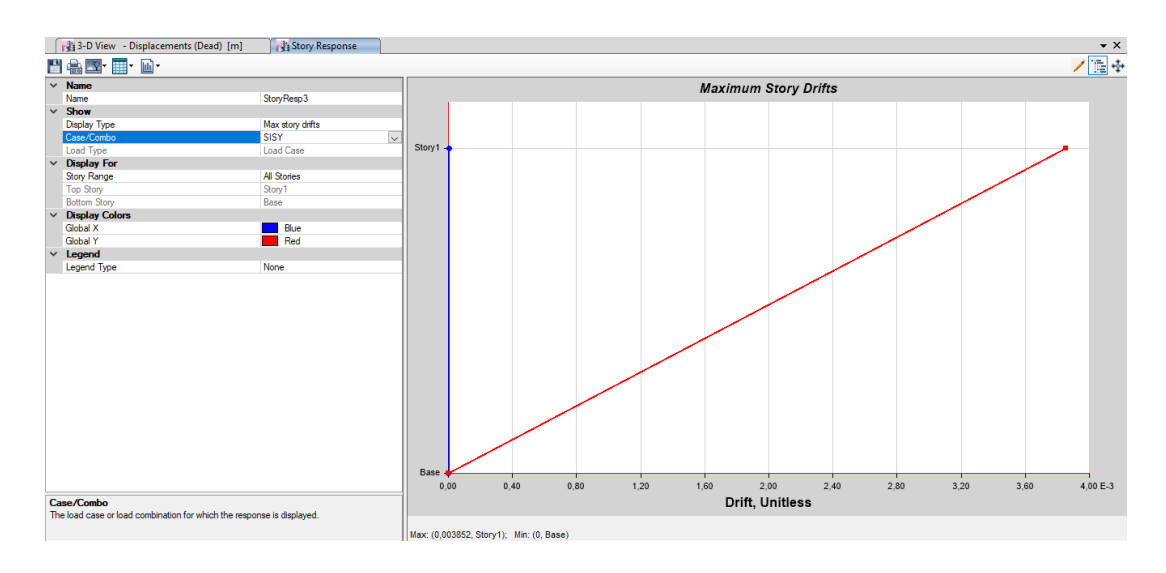

*Nota:* Tomado de *Software estructural ETABS, 2016.*

$$
\Delta_M = 0.75 * R * \Delta_E
$$
  
\n
$$
\Delta_M = 0.75 * 5 * 0.003234 = 0.01213
$$
  
\n
$$
\Delta_M = 1.21 \% < 2\% \text{ } OK
$$

## **Control de los radios de capacidad de la estructura.**

En este inciso al ser una estructura con perfiles rellenos de hormigón en las columnas es necesario indicarle al software de calculo que revise por separado el comportamiento de los elementos.

## *Radios de capacidad vigas principales y viguetas*

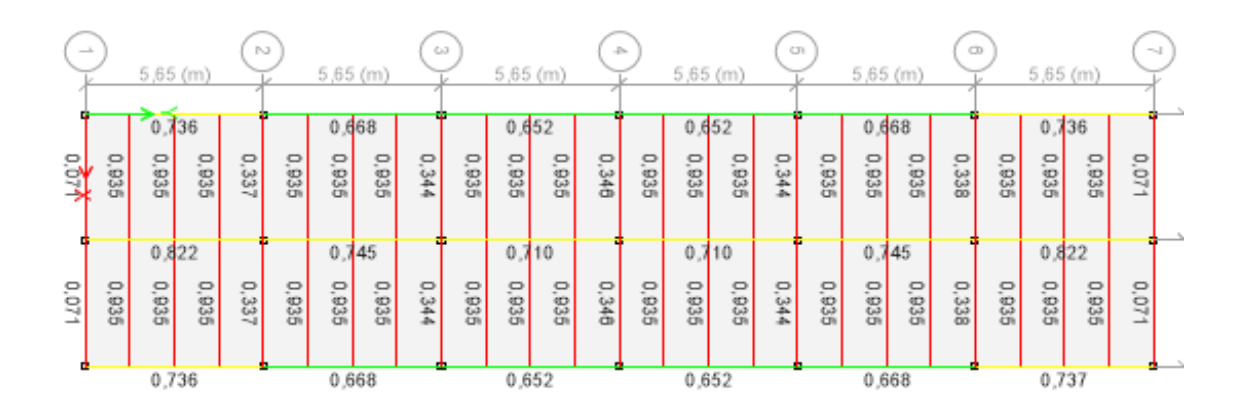

*Nota:* Tomado de *Software estructural ETABS, 2016.*

Los radios de demanda capacidad no sobrepasan el 95% por lo tanto se tiene una

estructura con secciones adecuadas para las solicitaciones que se requiere.

# **Figura. 68**

*Radios de capacidad columnas*

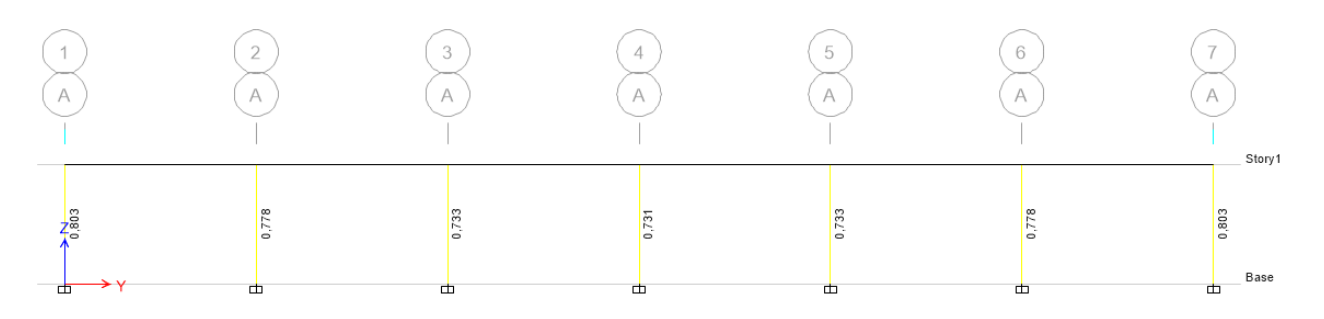

*Nota:* Tomado de *Software estructural ETABS, 2016.*

De igual manera que el inciso anterior las secciones asumidas para las columnas están

en un rango adecuado en lo que demanda capacidad se refiere.

**Control de Desplazamientos.**

*Sentido X.*

#### **Figura. 69**

*Desplazamiento máximo Sentido X*

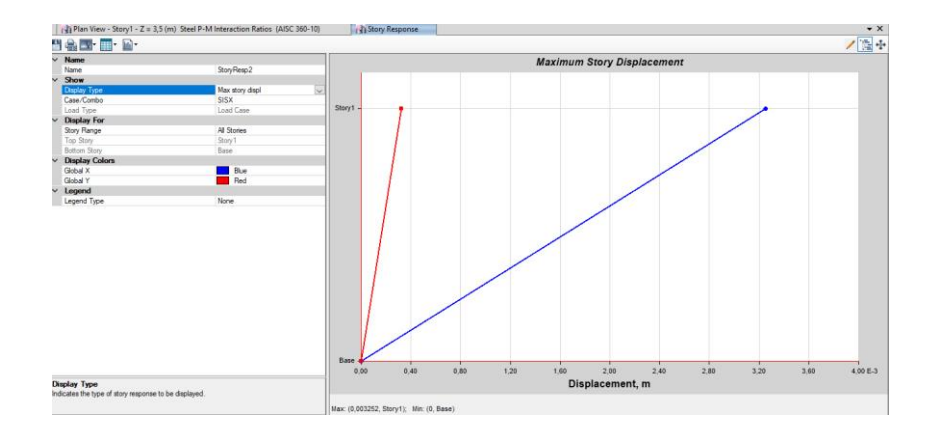

*Nota:* Tomado de *Software estructural ETABS, 2016.*

Obtenemos un desplazamiento de 0,5339 cm por causa del sismo en sentido X, la revisión de este parámetro es de mucha importancia para determinar la separación de la junta de las dos estructuras que conforman la primera alternativa de diseño.

Para la presente alternativa se opta por una junta de 3 cm entre la estructura tipo galpón y la estructura de un piso aporticada, este valor es suficiente y con una holgura suficiente con respecto al comportamiento esperado de las estructuras.

#### **Alternativa 2: Planta de Valor Agregado de Hormigón Armado**

Mediante las consideraciones y exigencias establecidas en el código ACI-318 y conjuntamente con la NEC-SE-HM, se presenta el modelamiento y diseño de la segunda alternativa, compuesta de elementos estructurales netamente de hormigón armado y se plantea mampostería de bloque como componente arquitectónico, la alternativa hace hincapié a uno de los sistemas más tradicionales y utilizados en el Ecuador, a continuación, se visualiza la geometría y las fachadas de la propuesta.

## **Figura. 70**

*Vista en planta de la estructura de hormigón*

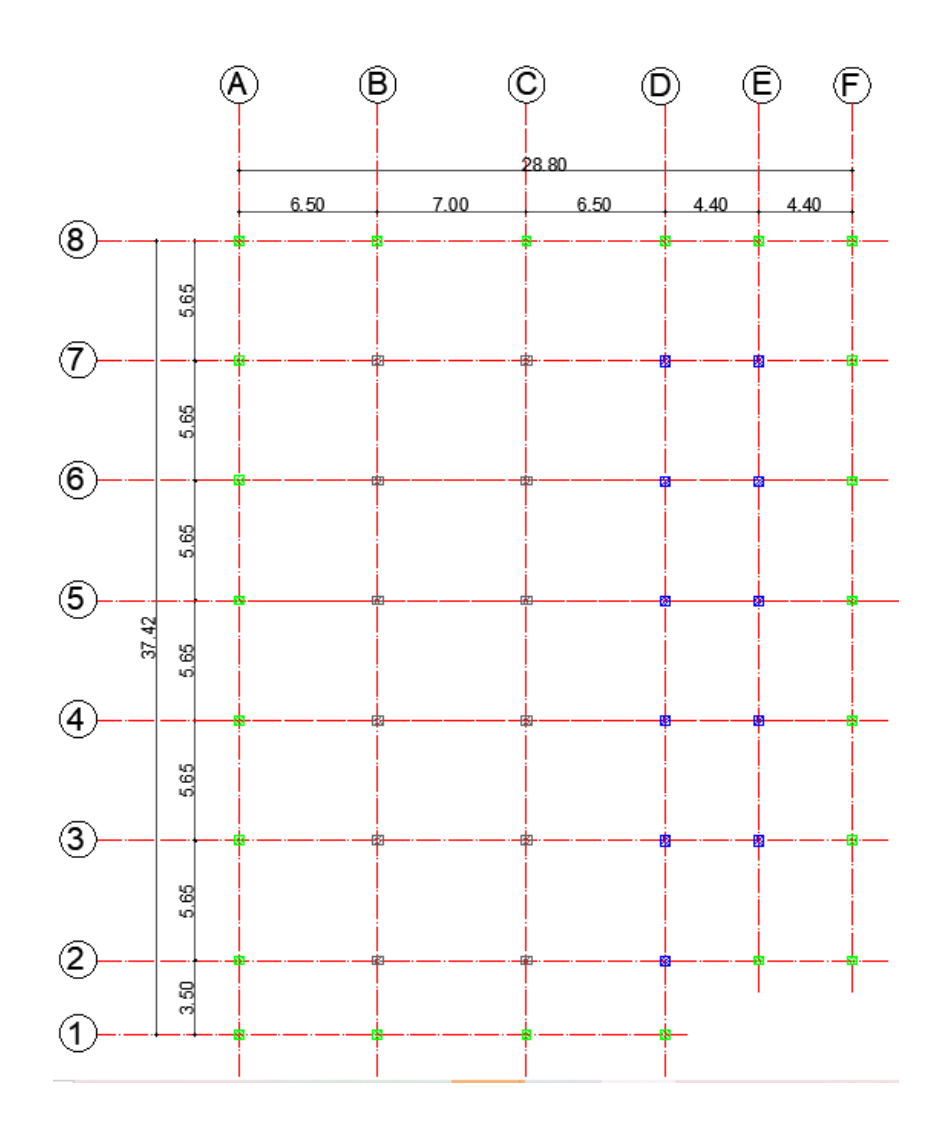

*Fachada frontal*

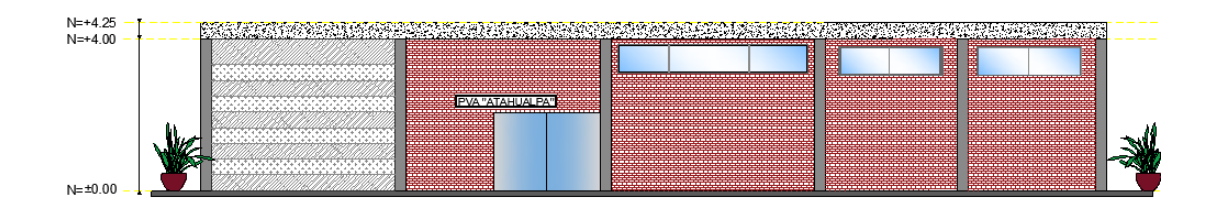

# **Figura. 72**

*Fachada posterior*

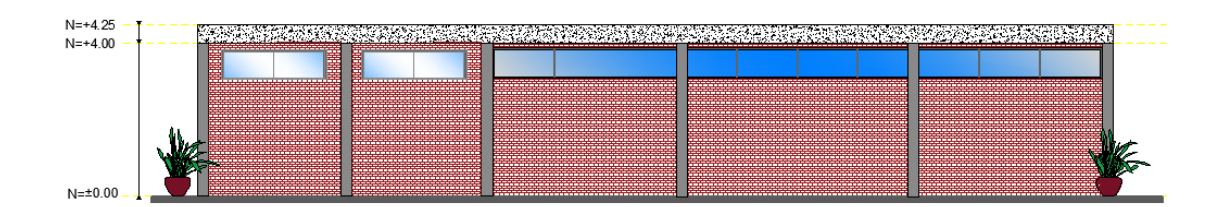

# **Figura. 73**

*Fachada lateral derecha*

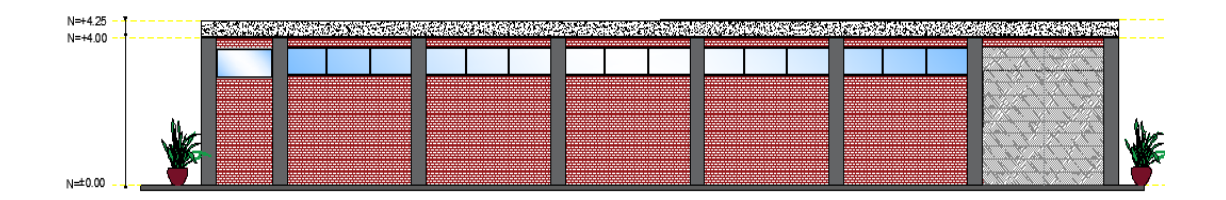

# **Figura. 74**

*Fachada lateral izquierda*

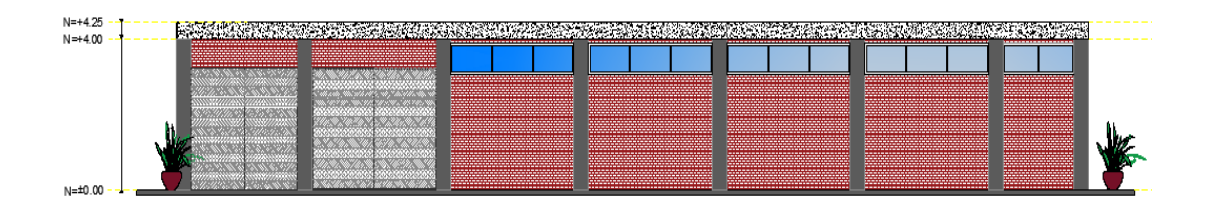

#### **Predimensionamiento**

En cualquier cálculo de estructuras se debe partir de la estimación de las dimensiones iniciales que se ingresarán en el modelo, por dicha razón se realizó un predimensionamiento previo de los elementos estructurales más representativos de la estructura (losa, viga más cargada y columna más cargada) el predimensionamiento ofrece una idea preliminar del buen comportamiento de los elementos estructurales basados netamente en la geometría del proyecto arquitectónico.

#### **Losa.**

Encontrar el espesor mínimo de la losa es una de las primeras incógnitas que se debe calcular, en el Capítulo 7 del código ACI – 318 se encuentran las generalidades para diseñar losas en una o dos direcciones, cabe mencionar que la relación entre las luces es quien define si el comportamiento es en una o dos direcciones, una vez analizado este comportamiento se expone la siguiente fórmula para losas en dos direcciones con vigas entre los apoyos.

$$
hmin = \frac{Ln * (800 + 0.07142 f y)}{36000}
$$

Donde:

Ln: corresponde a la luz libre en la dirección larga, medida cara a cara de las vigas (cm) fy: esfuerzo de fluencia del acero, 4200 kg/ $cm<sup>2</sup>$ 

Según la NEC-15 en su capítulo de Estructuras de Hormigón Armado, las vigas deben tener un ancho mínimo de 25 cm cuando estas forman parte de pórticos o elementos sismo resistente, por lo tanto, se asume un ancho inicial con el fin de restar este valor del vano y calcular la altura mínima.

$$
hmin = \frac{(700 - 25) * (800 + 0.07142 * 4200)}{36000} = 20.607
$$
 cm

El valor calculado corresponde a la altura mínima de una losa maciza, sin embargo, para estructuras de este tipo es recomendable utilizar losas alivianadas, las mismas que disminuirán el peso propio y el costo del proyecto, colocar vigas intermedias para romper la luz mayor (7

metros) es otra recomendación por parte del tutor, visto que de esta manera se puede reducir la altura calculada.

$$
hmin = \frac{(565 - 25) * (800 + 0.0712 * 4200)}{36000} = 16.486
$$
 cm

Se procede a calcular nuevamente la altura mínima y posterior se debe encontrar la altura equivalente del valor calculado, la tabla de equivalencias se muestra a continuación:

#### **Tabla 20**

*Alturas mínimas equivalentes*

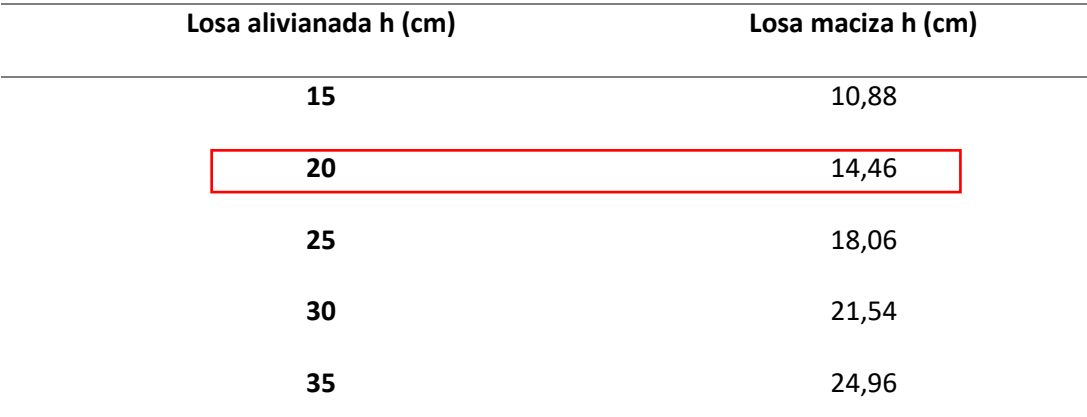

*Nota.* En virtud de los resultados se estima una altura de 20 cm, en el caso de que el modelo presente algún inconveniente al comparar las deflexiones máximas vs las deflexiones permisibles por el Código ACI-318 se tomará el valor de 25 cm.

## **Carga viva (variable).**

Para el cálculo de la carga viva de la Alternativa 2, se ha considerado el diseño de una estructura de un piso con losa de cubierta inaccesible, la cual corresponde al valor de 100 kg/ $m^2$ , pero por seguridad de que en un futuro se pueda realizar la construcción de un segundo piso o lo utilicen como bodegas, se toma un valor de 200 kg/ $m^2$ , los valores para carga (uniforme y/o concentrada) viva, se obtiene de la Tabla 9 presente en **NEC-SE-CG: Cargas (no sísmicas)**, de acuerdo con la ocupación o los usos.

#### **Carga muerta (permanente).**

Las cargas permanentes, están constituidas por los pesos de todos los elementos estructurales, recubrimientos, instalaciones sanitarias, eléctricas, mecánicas, máquinas, entre otros.

## **Tabla 21**

*Cargas actuantes*

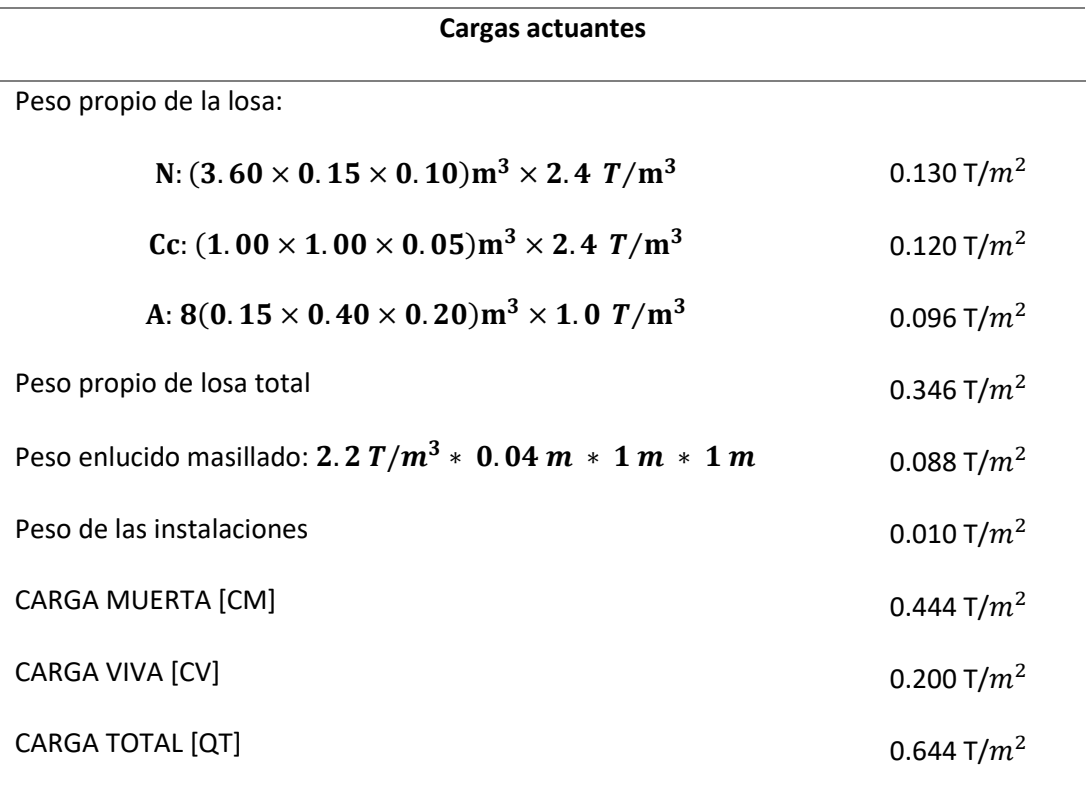

*Nota.* N: Nervios, Cc: Carpeta de compresión, A: Alivianamientos

#### **Vigas.**

Para el análisis de cargas en las vigas, la distribución puede ser triangular, trapezoidal y rectangular (voladizo), para facilidad de cálculo se debe hallar cargas equivalentes, transformando las cargas triangulares y trapezoidales a rectangulares con las siguientes ecuaciones.

## **Tabla 22**

## *Distribución de cargas triangular y trapezoidal a rectangular*

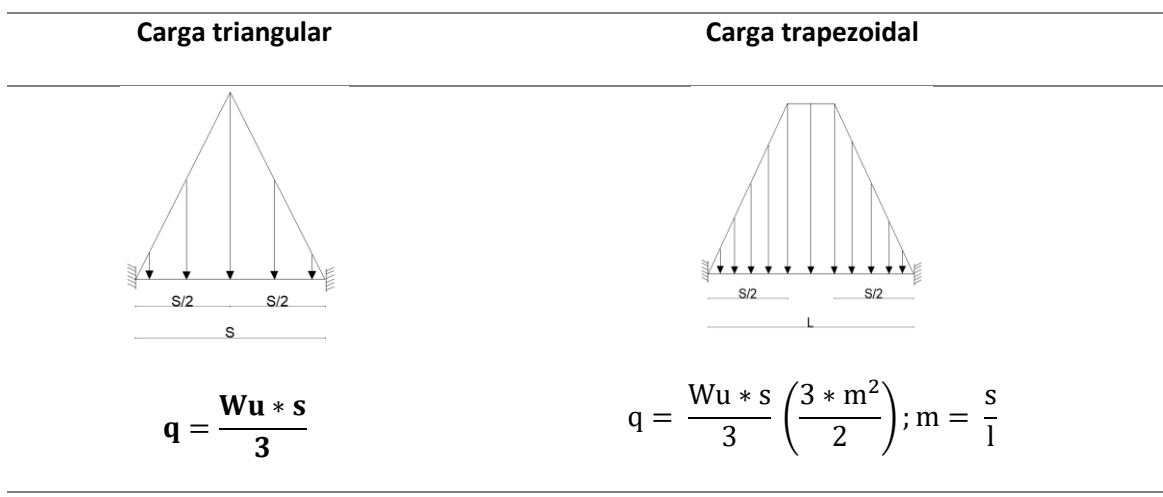

*Nota.* Wu corresponde a la carga última; Wu = 1.2(CM) + 1.6(CV)

Conociendo las consideraciones antes mencionadas, se tiene la distribución de cargas en la losa de la siguiente manera:

# **Distribución de cargas.**

En las losas bidireccionales, la distribución de cargas se realiza mediante un mosaico de

cargas, el cual está en función de las dimensiones de la estructura.

# *Mosaico de cargas*

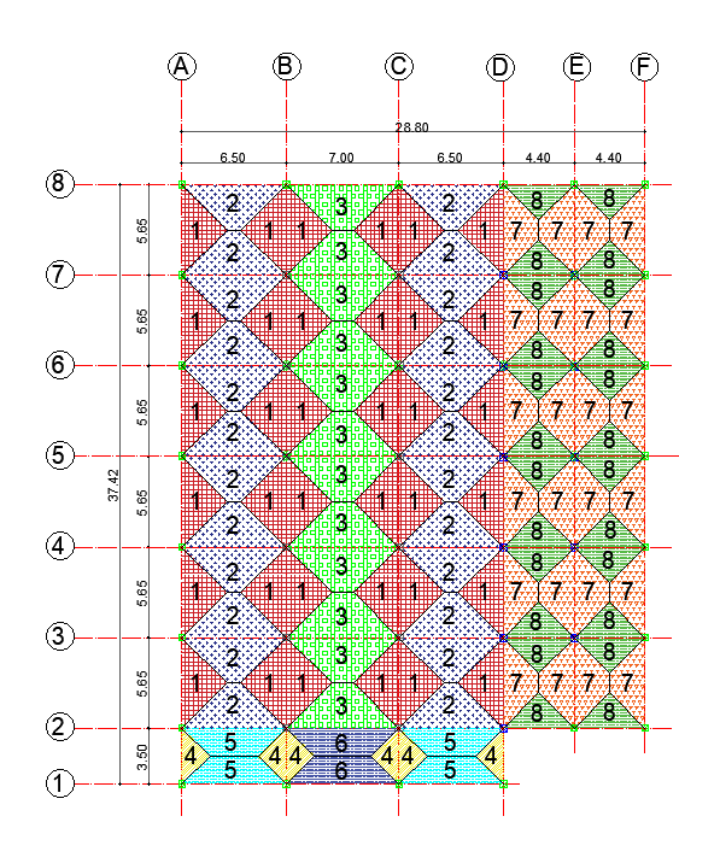

# **Tabla 23**

*Cargas que actúan en cada área del mosaico de cargas*

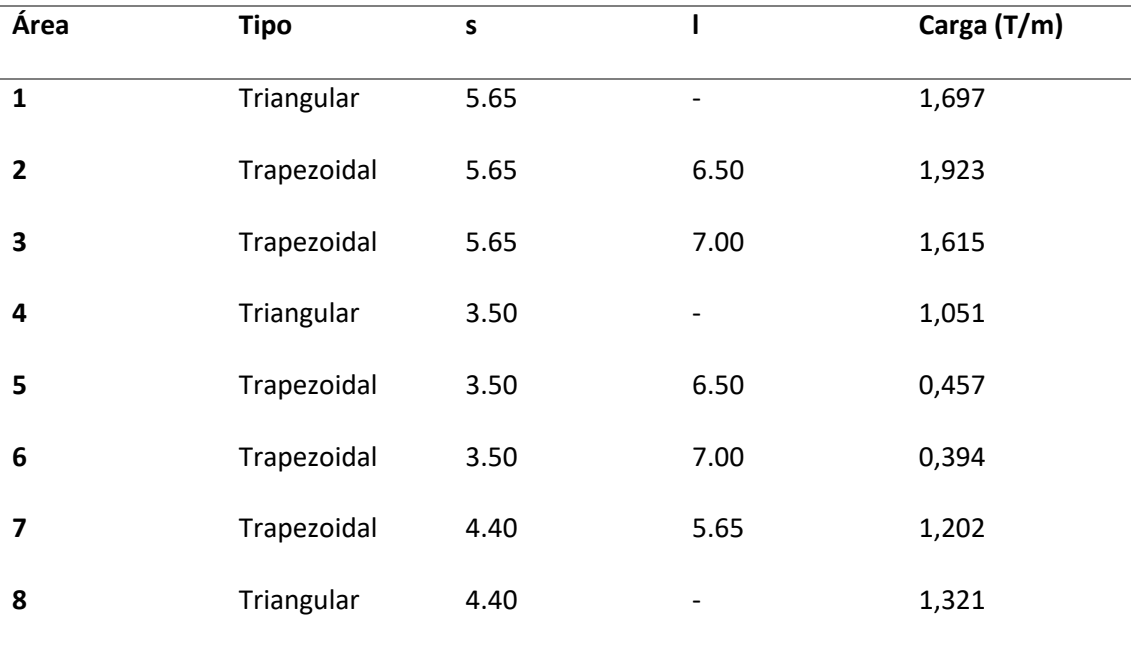

#### **Cálculo de momentos y dimensiones tentativas.**

Al tratarse de un predimensionamiento, se puede realizar el cálculo de la viga más cargada para tener una noción de las dimensiones con las cuales comenzar a modelar la estructura, en este caso la viga más carga se encuentra en los ejes 3-4-5-6-7, con una longitud de siete metros y una carga aproximadamente de 3.2 t/m, para encontrar los momentos se puede aplicar el método de coeficientes del ACI o utilizar cualquier software amigable con el diseñador, en este caso se utilizó el software FTOOL.

#### **Figura. 76**

*Geometría, cargas y momentos en los pórticos 3-4-5-6-7*

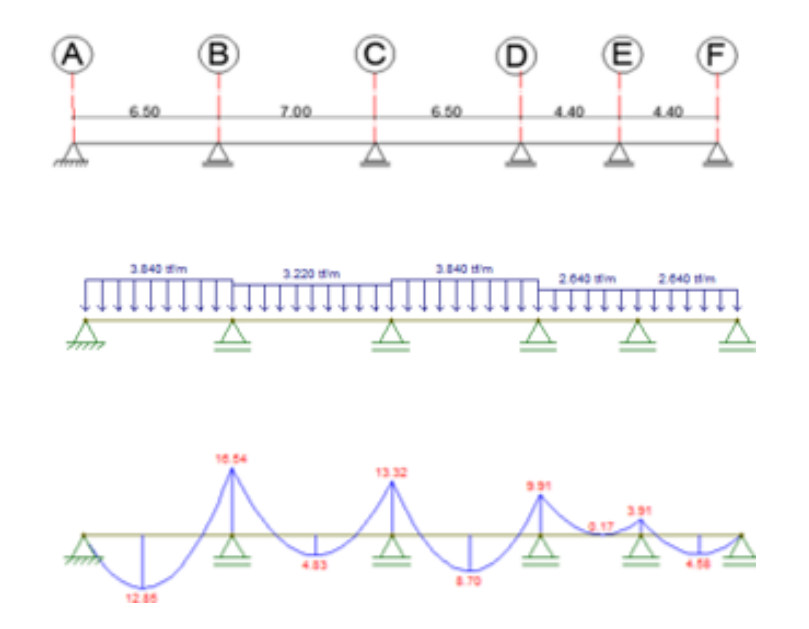

*Nota:* Tomado de *Software Ftool, 2018.*

∴ Mu máx viga eje 3,4,5,6,7 = 16.54  $T$ . m

## **Secciones de vigas.**

Para el predimensionamiento de la altura de la viga, se utilizarán las siguientes ecuaciones:

dcalculado = 
$$
\sqrt{\frac{Mu * 1.3}{\emptyset * Ru * b}}
$$
;  $Mn = \frac{Mu}{\emptyset}$ ;  $\emptyset = 0.9$  (*Elements a flexión*)

$$
Ru = \rho * fy \left(1 - \frac{\rho * fy}{2 * 0.85 * f'c}\right); para \rho_{max} = 0.5 \rho_{bal}
$$

∴ para f'c = 
$$
210 \frac{kg}{cm^2}
$$
 ∧ fy =  $4200 \frac{kg}{cm^2}$  → Ru = 39.71 kg/cm<sup>2</sup>

Para el caso de vigas cortas (entre 6 a 7 metros) la relación ente d y b puede llegar a

valores entre 1.5 a 2, esto conducirá a rangos económicos en la construcción.

### **Figura. 77**

*Dimensiones de vigas en los pórticos 3-4-5-6-7*

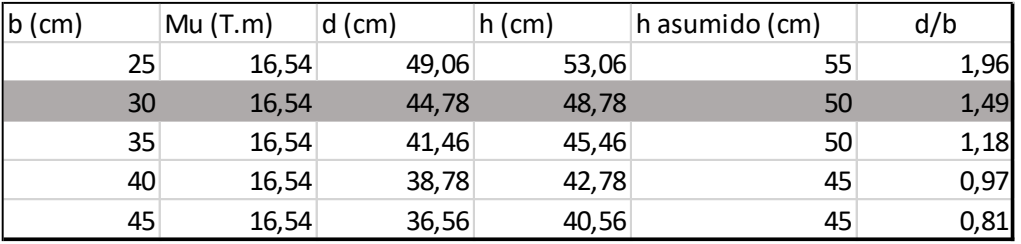

Peso de vigas por metro cuadrado =  $2.4 \frac{t}{m}$  $\frac{c}{m^3} * b * h *$  metros lineales de viga Area del panel

$$
Pp \text{ vigas} = \frac{2.4 \frac{t}{m^3} * 0.30 \, m * 0.50 \, m * 12.4 \, m}{38.1375 \, m^2} = 0.1169 \, T/m^2
$$

# **Tabla 24**

*Análisis de cargas con el peso real de vigas*

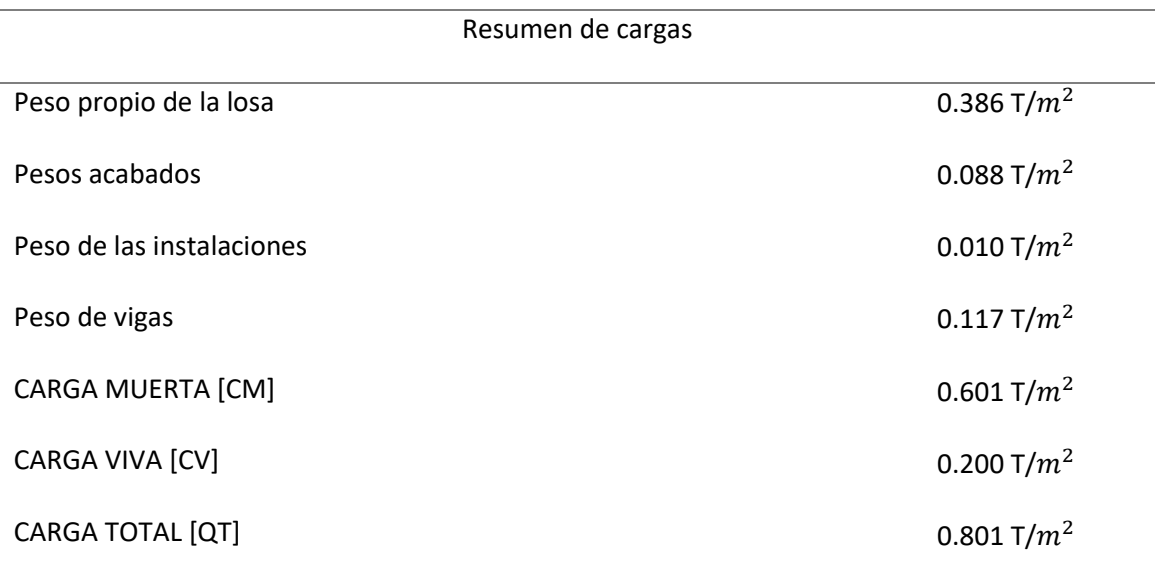

*Nota.* Las cargas han sido calculadas nuevamente, incluyendo peso real de las vigas

*Carga última.*

$$
Wu = 1.2 (CM) + 1.6 (CV)
$$
  

$$
Wu = 1.2 (0.601) + 1.6 (0.200) = 1.041 T/m2
$$

**Columnas.**

## **Definición de áreas cooperantes.**

Para este efecto se definieron diferentes tipos de área cooperante en función que la geometría presente en el proyecto arquitectónico está compuesta de diferentes luces entre los vanos, a continuación, se presenta un bosquejo de las áreas mencionadas, pero en el predimensionamiento de columnas se utilizarán los datos de dos columnas una interna y otra perimetral.

**Figura. 78**

*Áreas cooperantes de las columnas*

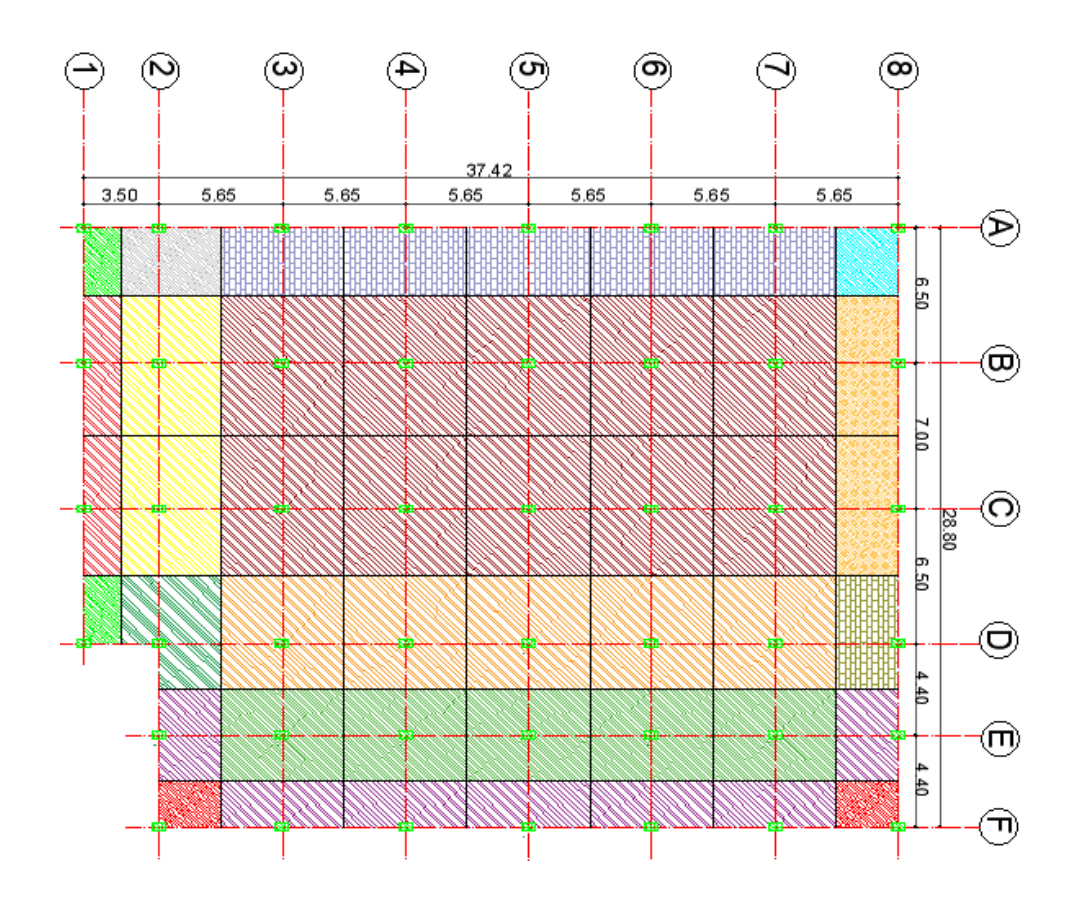

### **Tabla 25**

*Resumen de las áreas cooperantes*

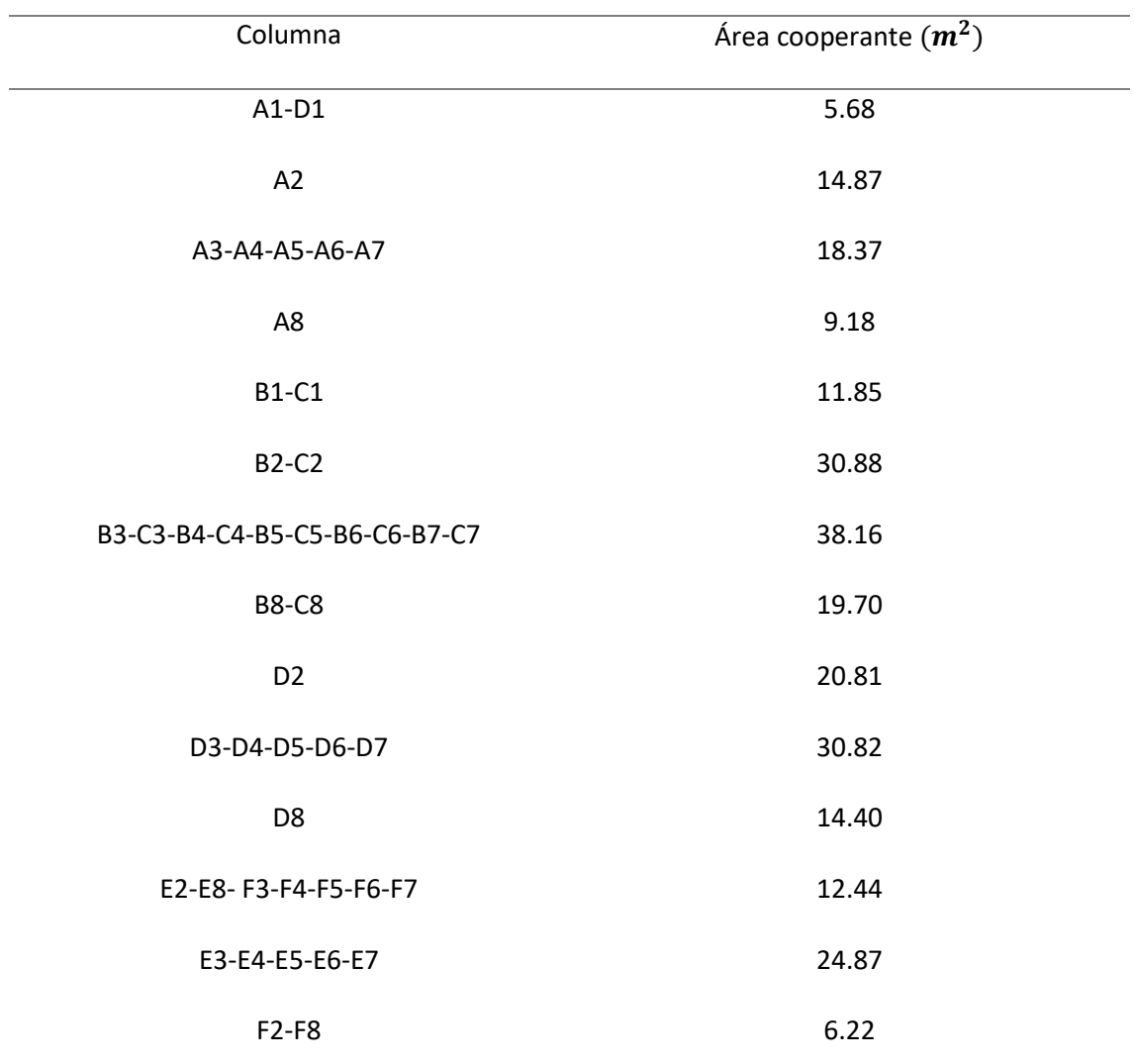

*Nota.* Se optó por predimensionar una columna perimetral y una columna interna en la

estructura

## **Cálculo de la carga axial (P).**

Esta carga es la que recae directamente sobre la columna y, por ende, la que permite obtener su dimensión de forma correcta.

La carga axial (P) varía de acuerdo al área cooperante siguiendo la fórmula siguiente:

 $Pu = Wu * Numero de pisos * Area cooperante$ 

Carga axial Pu1 (COLUMNA PERIMETRAL).

$$
Pu1 = 1.04 \frac{T}{m^2} * 1 \ piso * 18.37 \ m^2 = 19.10 \ T
$$

Carga axial Pu2 (COLUMNA INTERNA).

$$
Pu2 = 1.04 T/m^2 * 1 \ piso * 38.16 m^2 = 39.69 T
$$

#### **Cálculo del área de la columna (Ag).**

Para el cálculo del área gruesa, se toma en cuenta la siguiente formula:

$$
Ag = \frac{1.5 * (1.3) * P}{0.442 * f'c} * 1000 = \frac{1.5 * (1.3) * P}{0.442 * 210} * 1000 = 19.508 P \approx 20 P
$$

Una vez obtenida el área gruesa, es necesario decidir si se va a optar por columnas rectangulares o cuadradas, en este proyecto de titulación se escogió en primera instancia, la opción de columnas con iguales dimensiones en ambos sentidos, sin embargo, esta opción se sostuvo solo para las luces cortas, debido a que entre los ejes B y C existe una gran luz de siete metros, como conclusión para estos dos ejes se seleccionaron columnas rectangulares.

Para determinar las secciones se recuerda lo que indica la norma a continuación:

"La dimensión más pequeña de la sección transversal, medida sobre una línea recta que pasa por su centroide geométrico, no debe ser menor que 300 mm, y la razón entre la dimensión menor de la sección transversal y la dimensión en la dirección ortogonal sea mayor que 0.40 o en su defecto, que su altura libre sea mayor que cuatro veces la dimensión mayor de la sección transversal del elemento (NEC-SE-HM, 2015)"

Posterior se determinaron las secciones de la siguiente manera, para las columnas cuadradas se calcula la raíz cuadrada del área gruesa (Ag) encontrando de esta manera el lado de la columna cuadrada y para las rectangulares nos basamos

Dimensiones Columna Tipo 1 (PERIMETRAL)

 $Pu1 = 19.10 T \rightarrow Ag = 20 * 19.10 T = \sqrt{382 m^2} = 19.54 \approx 30X30$ 

Dimensiones Columna Tipo 2 (INTERNA)

 $Pu2 = 39.69 T \rightarrow Aq = 20 * 45.41 T = 793.8 cm^2$ 

Cumpliendo con la relación $\frac{b}{h} \ge 0.4$  se selecciona la dimensión de  $30*40$  para la columna interna.

#### **Análisis del Cortante Basal de diseño V.**

Para este inciso se procede de la misma manera que la primera alternativa obviamente seleccionando los parámetros que correspondan a una estructura de hormigón armado, se recuerda que la NEC-SE-DS, es la norma que proporciona todos estos parámetros.

$$
V = \frac{I * S_a(T_a)}{R * \Phi_p * \Phi_E} W_R
$$

#### **Tabla 26**

*Datos para calcular el cortante basal*

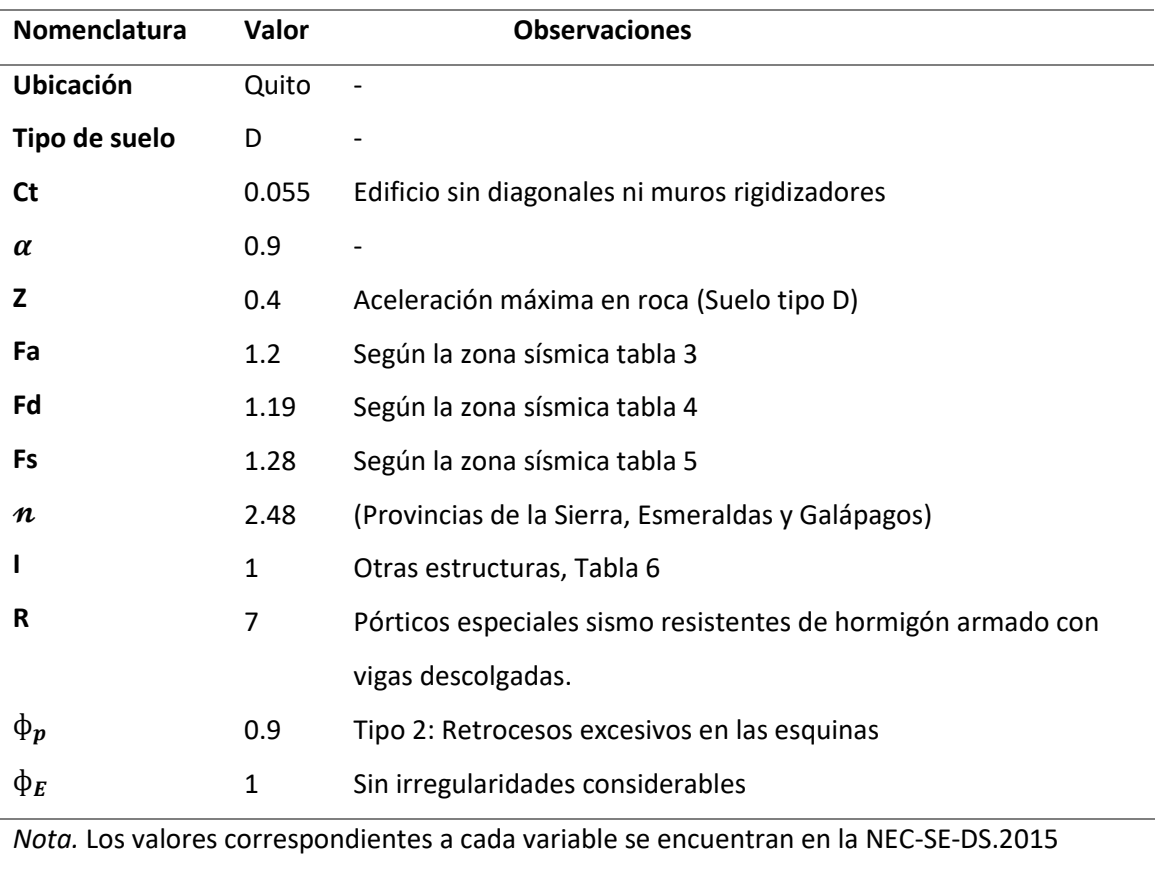

Para la alternativa 2, se consideró modelar la estructura como un solo cuerpo o bloque,

se puede observar en la geometría que se presenta una irregularidad en planta, sin embargo,

para que el coeficiente de regularidad en planta sea penalizado, en la NEC-SE-DS se presentan

los tipos de irregularidades considerables para dicha penalización.

#### **Figura. 79**

*Retrocesos excesivos*

**Tipo 2** - Retrocesos excesivos en las esquinas  $\phi_0 = 0.9$  $A > 0.15B$  v C  $> 0.15D$ 

La configuración de una estructura se considera irregular cuando presenta entrantes excesivos en sus esquinas. Un entrante en una esquina se considera excesivo cuando las proyecciones de la estructura, a ambos lados del entrante, son mayores que el 15% de la dimensión de la planta de la estructura en la dirección del entrante.

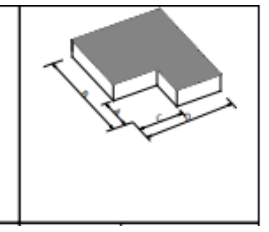

*Nota:* Tomado de (NEC-SE-CG, 2015)

 $A > 0.15B$  y  $C > 0.15D$ 

 $3.5 > 0.15 * 37.42$   $\gamma$  8.80  $> 0.15 * 28.80$ 

 $3.5 < 5.61$  NO CUMPLE  $y$  8.80  $> 4.32$  CUMPLE

Una vez verificada la irregularidad se penaliza al coeficiente  $\Phi p$  con un valor de 0.9, el

cual busca incrementar el valor del cortante de diseño, proporcionando mayor resistencia a la

alternativa de hormigón.

## *Cálculo Cortante Basal.*

Según (NEC-SE-CG, 2015) "Se permite una reducción de fuerzas sísmicas mínimas de diseño mediante el factor R, cuando el diseño de este tipo de estructuras provea de suficiente resistencia y ductilidad a las mismas, de manera consistente, con la filosofía de diseño y las especificaciones de la presente norma".

Por lo tanto, la formula del cortante total es:

$$
\% = \frac{I * Sa}{R * \phi p * \phi e}
$$

*Cálculo de Sa (Ta).*

$$
Sa = \eta * z * fa, \quad 0 \le Ta \le Tc
$$

$$
Ta = Ct * Hn^{\alpha} = 0.055 * 4^{0.9} = 0.191 seg
$$

$$
Tc = 0.55 * F_s * \frac{F_d}{F_a} = 0.55 * 1.28 * \frac{1.19}{1.2} = 0.698 seg
$$
  
:.  $Sa = \eta * z * Fa$ ,  $0 \le Ta \le Tc$   $Sa = 2.48 * 0.4 * 1.2 = 1.1904$   

$$
\% = \frac{1 * 1.19}{7 * 0.9 * 1} = 0,189
$$

Este porcentaje se utiliza en el análisis sísmico dentro del modelamiento de la estructura.

#### **Modelamiento de la estructura de hormigón**

A continuación, se presenta el paso a paso del modelamiento, el cual incluye desde la geometría, ingreso de cargas, materiales y finalmente, la obtención de los resultados.

En este apartado se realiza el modelamiento de la alternativa propuesta, haciendo uso del programa ETABS, se verifica que la estructura cumpla con ciertos parámetros establecidos en el ACI-318 y NEC-15.

## **Tabla 27**

*Datos generales de la estructura*

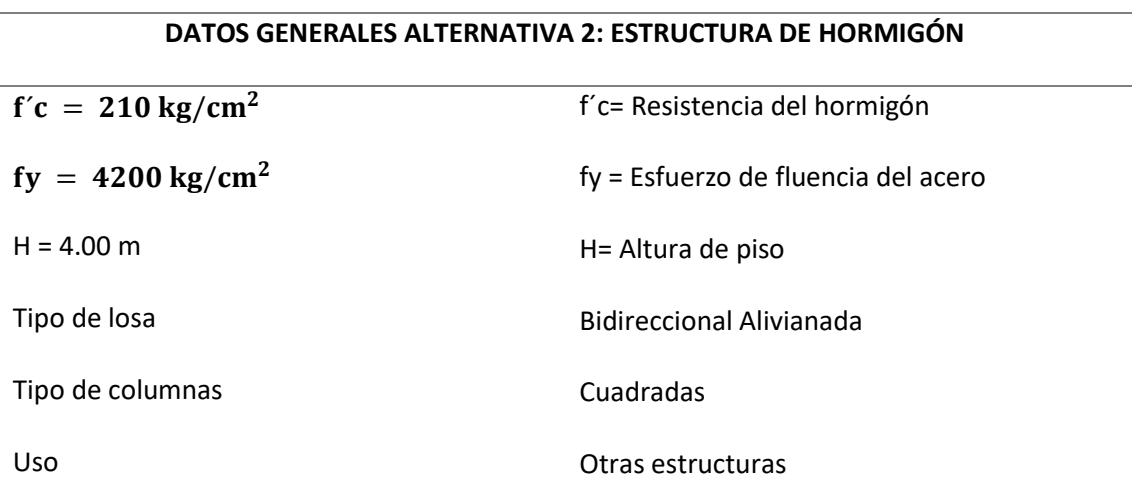

## **Ingreso de materiales.**

Resumen de las propiedades de los materiales usados en este diseño y necesarios para el modelamiento de la estructura de hormigón, todas estas características se encuentran detalladas en la NEC-SE-HM.

Resistencia a la compresión del hormigón:  $210 \ kg/cm2$ 

- Módulo de elasticidad del hormigón: Ec (GPa) =  $4.7\sqrt{f'c (Mpa)} = 2153810.577 \text{ kg}$ 

cm2

Acero de Refuerzo:  $fy = 4200 kg/cm2$ 

## **Figura. 80**

*Ingreso de materiales en ETABS*

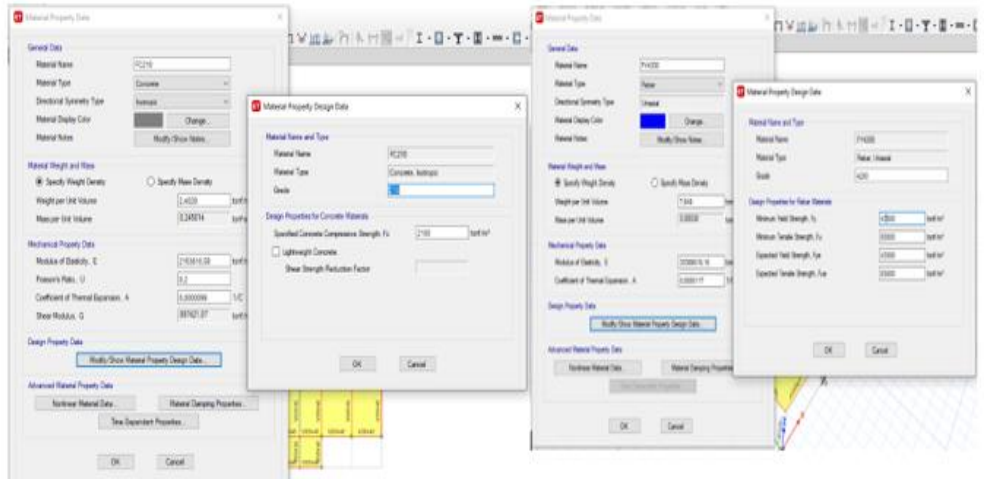

*Nota:* Tomado de *Software estructural ETABS, 2018.*

#### **Ingreso de Secciones.**

En este punto es muy importante hacer una aclaración puesto que en el predimensionamiento se obtuvo dos tipos de columna y un tipo de vigas, al introducir dichas secciones al programa ETABS, las derivas máximas excedían el 2% permisible según la NEC-15 y cuantías que llegaban a superar el 3.2% en columnas, lo cual es inaceptable. Es por ello que se tuvo que tomar acciones al respecto para contar con un diseño seguro y sismorresistente.

En un diseño la decisión más recurrente es subir la sección para evitar un sin número de inconvenientes, sin embargo, esto se lo deberá hacer con criterio y hasta un límite considerable.

A continuación, se indican las dimensiones adoptadas y la ubicación de las mismas.

#### **Tabla 28**

#### *Dimensiones definitivas de los elementos estructurales*

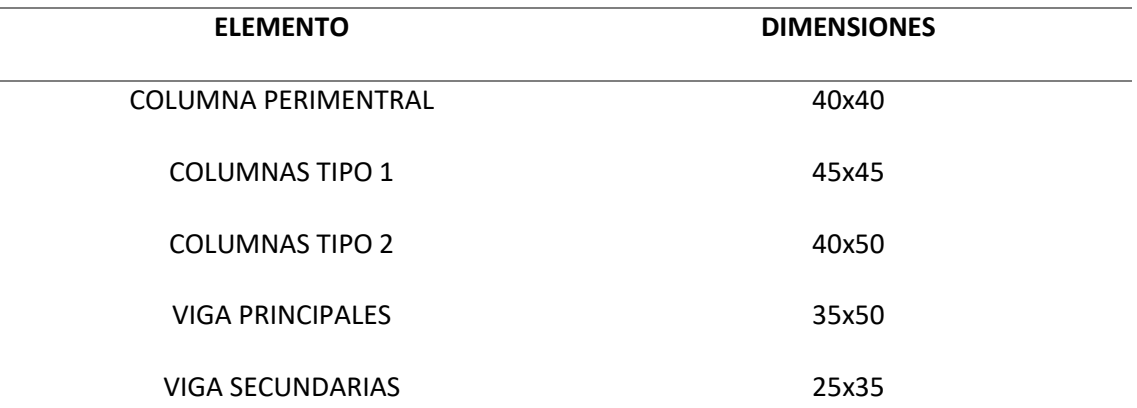

*Nota.* Dado que se presentan a continuación capturas de cada uno de los pasos del modelamiento y análisis de la estructura, no se incluyen las derivas obtenidas en el programa cuando se ingresaron las dimensiones dadas por el predimensionamiento, sino solo el análisis con las dimensiones definitivas.

A continuación, se presentan cada una de las secciones, tomando en cuenta las inercias agrietadas, la NEC-15 establece que se deberá considerar 0.5 Ig (valor no agrietado de la sección transversal) para vigas y 0.8 Ig para columnas para el cálculo de la rigidez y máximas derivas.

## **Figura. 81**

*Ingreso de columna cuadrada perimetral e interna como elemento estructural*

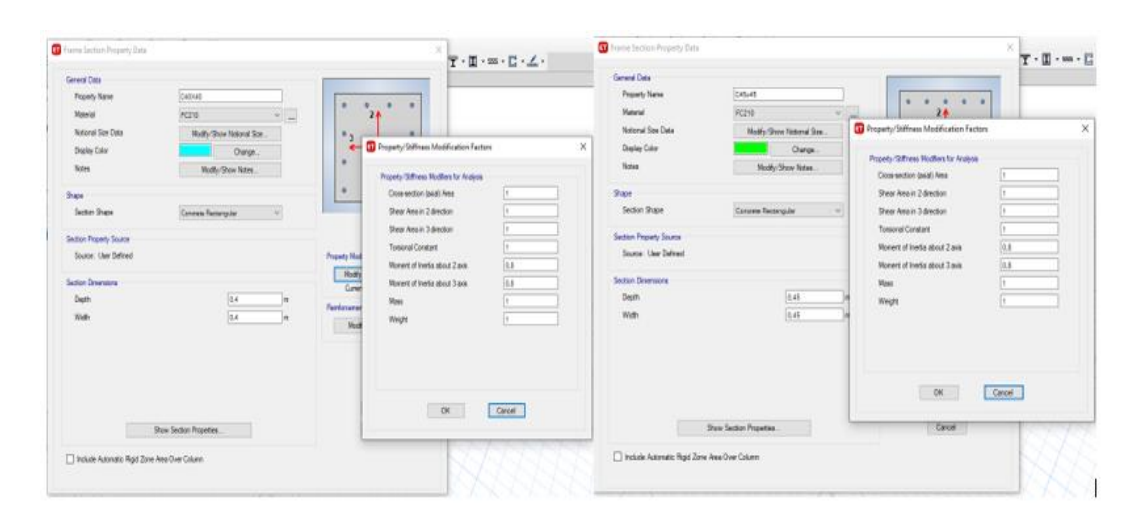

*Nota:* Tomado de *Software estructural ETABS, 2016.*

*Ingreso de columna rectangular interna como elemento estructural*

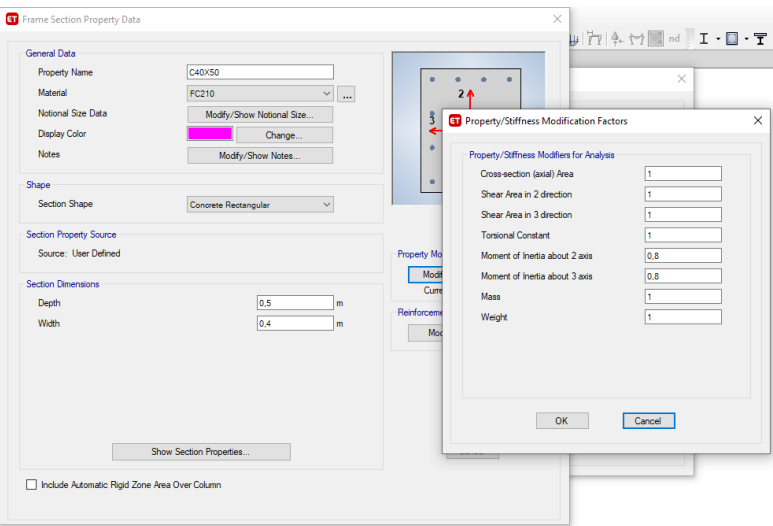

*Nota:* Tomado de *Software estructural ETABS, 2016.*

# **Figura. 83**

*Ingreso de viga principal y secundaria como elemento estructural*

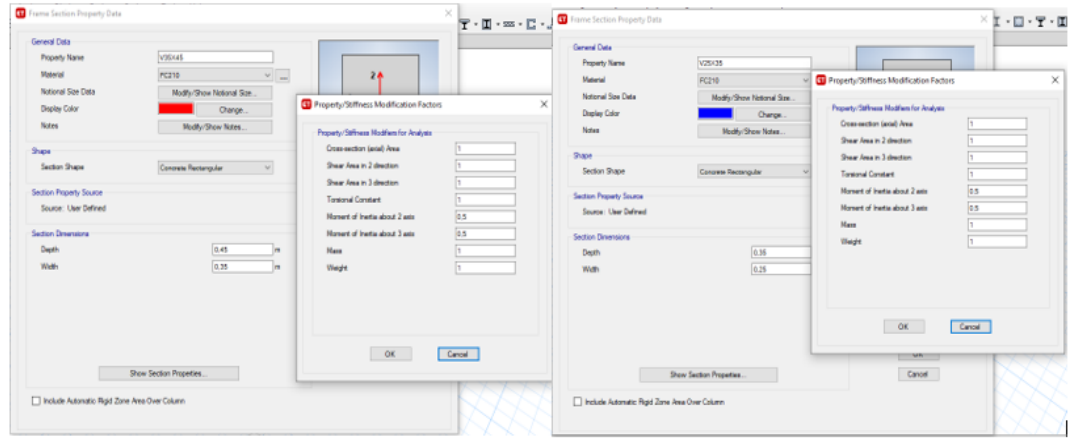

*Nota:* Tomado de *Software estructural ETABS, 2018.*

*Losa alivianada en dos direcciones e = 20cm*

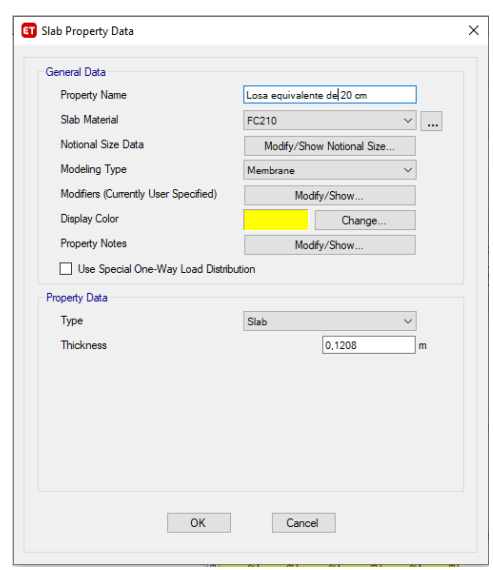

#### *Nota:* Tomado de *Software estructural ETABS, 2018.*

La losa alivianada de 20 cm se modeló como una losa maciza con un espesor equivalente en peso, para no presentar problemas de pandeo, el peso restante se lo añadirá como una sobrecarga adicional la cual incluye el peso de los alivianamientos, las instalaciones y peso de acabados, también se recomienda ingresar este elemento como membrana solo para repartir carga, cabe señalar que una vez conocidas y controladas las derivas, torsiones, cortante basal, entre otros factores importantes, el tipo se cambiará a Shell-Thin donde los nervios aportarán rigidez a las vigas.

#### **Ingreso de parámetros para calculo estructural.**

Una vez ingresada todas las secciones se procede a dibujar la estructura con todos sus elementos, para la colocación de las vigas secundarias se recomendó colocarlas perpendicular a las luces más grandes de la planta y de esta manera proporcionar mayor rigidez y estabilidad a la estructura de hormigón.

*Vista en planta de la estructura*

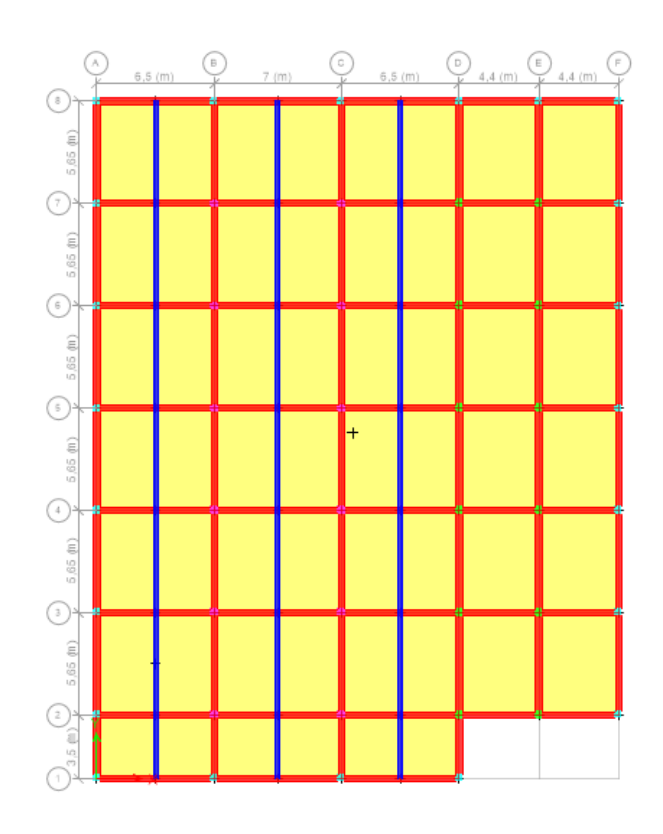

*Nota:* Tomado de *Software estructural ETABS, 2018.*

## **Figura. 86**

*Vista en 3D de la estructura con las secciones*

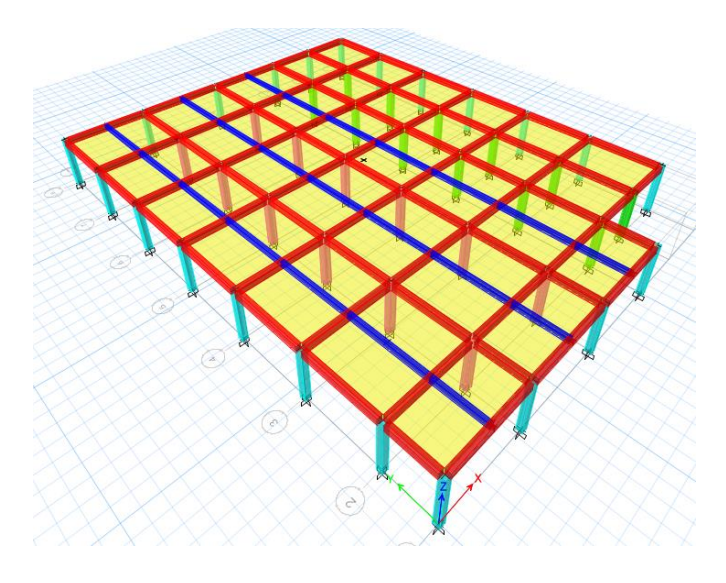

*Nota:* Tomado de *Software estructural ETABS, 2018.*

#### *Patrones de carga.*

Para poder realizar ciertas acciones posteriores, es necesario definir los tipos de cargas que se van a considerar a lo largo del análisis de la estructura. Las cargas que se tomaron en cuenta son carga muerta, viva y sismo. Para este efecto, se ha organizado los datos con los que se cuenta de la siguiente forma:

A la **carga muerta**, producto del peso propio de la estructura se la llamará (D) y tendrá un factor de multiplicación 1 puesto que el programa calcula automáticamente la misma en función a los datos de materiales ingresados previamente.

La **carga viva**, se encuentra normada en la NEC-15 y obedece al uso que se vaya a dar a la edificación, se considera una carga de 100 kg/m2 para una losa de cubierta inaccesible, sin embargo, se recuerda que el valor corresponderá a 200 kg/cm2 por seguridad de construcciones a futuro, ya que esta estructura puede ser modificada con el tiempo.

Finalmente, se tiene las **cargas por sismos**, las cuales han sido llamadas SX y SY en función de la dirección en que estas estén actuando. Para este caso especial de carga es necesario ingresar el coeficiente dado por la ubicación.

## **Figura. 87**

*Cargas definidas en la Alternativa 2*

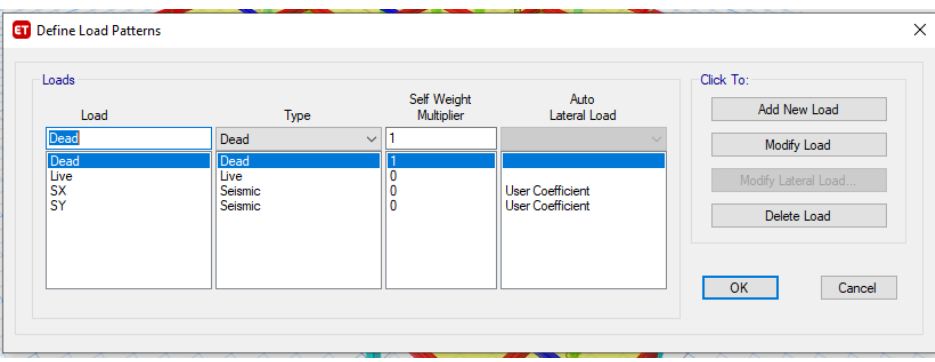

*Nota:* Tomado de *Software estructural ETABS, 2018.*

Los coeficientes y excentricidades en los patrones de carga SX y SY se deberán modificar con el valor calculado en el inciso Análisis del Cortante Basal, recordamos que el valor era % = 0.189, el cual es ingresado como se muestra a continuación:

## **Figura. 88**

*Coeficiente y excentricidad ingresados en la carga sísmica en X y en Y*

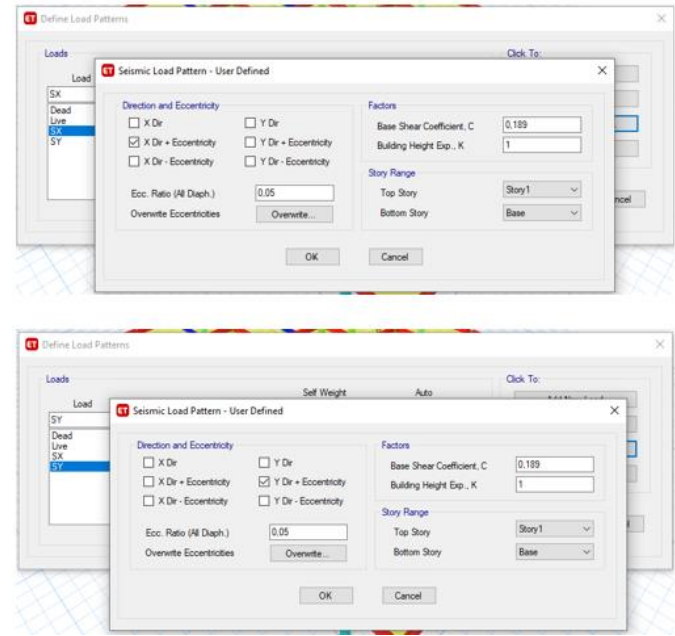

*Nota:* Tomado de *Software estructural ETABS, 2018.*

También se definen los casos de análisis que se utilizarán, como se puede observar a continuación, los primeros cuatro casos son lineales, sin embargo, al aplicar una fuerza sísmica se crean dos casos (SPTX y SPTY), estos casos corresponden al análisis modal espectral.

*Definición de casos de análisis*

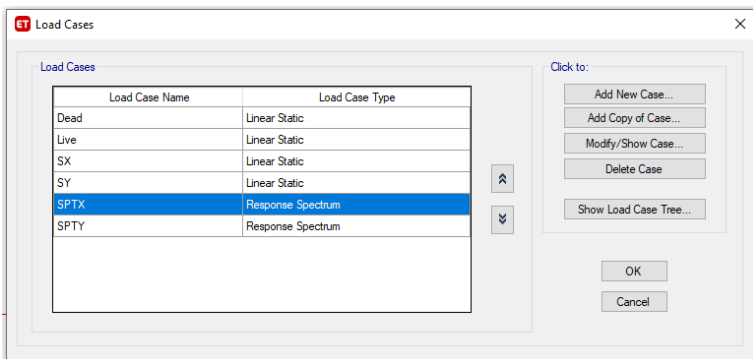

*Nota:* Tomado de *Software estructural ETABS, 2018.*

# *Definición de masa.*

El programa se basará en esta configuración para calcular todo lo relacionado con pesos,

es importante considerar solo las cargas muertas.

# **Figura. 90**

# *Definición de masa*

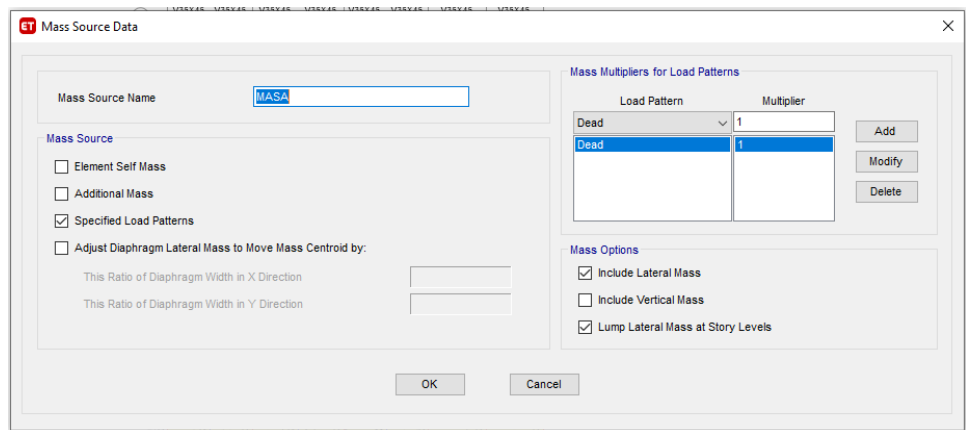

*Nota:* Tomado de *Software estructural ETABS, 2016.*

# *Asignación de cargas en losa.*

# **Figura. 91**

*Ingreso de cargas que gravitan sobre la losa*

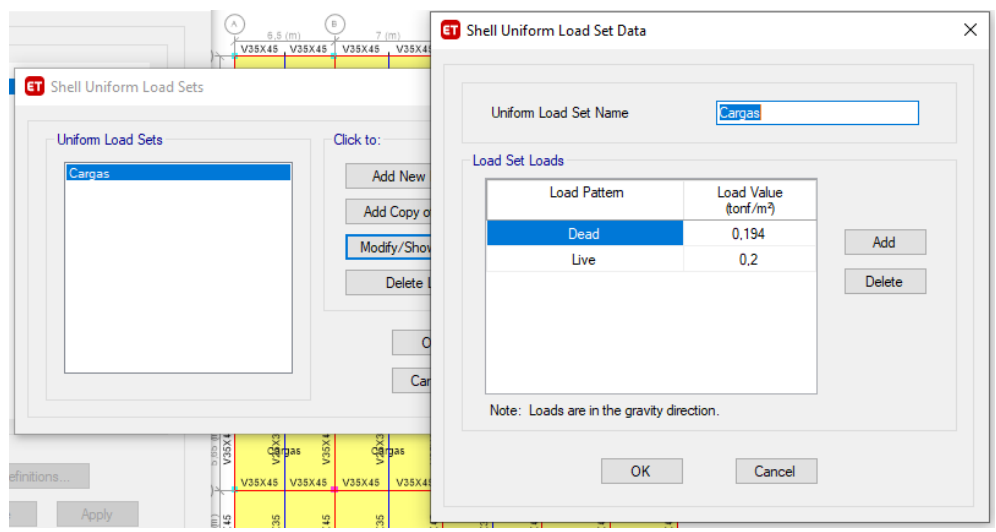

*Nota:* Tomado de *Software estructural ETABS, 2018.*

# *Definición de diafragma rígido.*

Con ello se procura que la losa actúe como un cuerpo rígido.

# **Figura. 92**

*Asignación de diafragma*

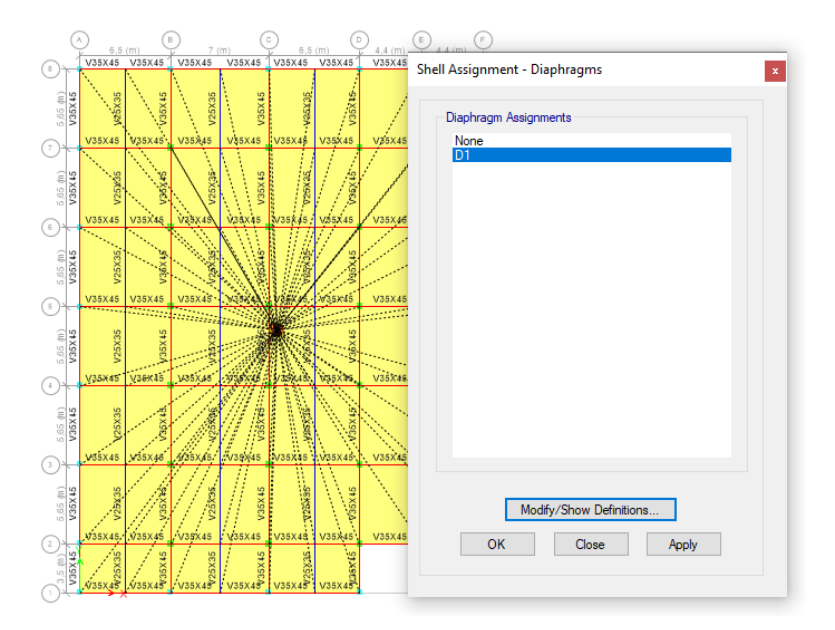

*Nota:* Tomado de *Software estructural ETABS, 2018.*

#### *Combinaciones de carga.*

El software genera las combinaciones, pero siempre es necesario revisar los coeficientes presentes en la norma, en la estructura de hormigón se creó un combo llamado, "Combo deflexiones" compuesta únicamente de la carga viva y muerta, con el fin de revisar las deflexiones en los elementos, también se creó una envolvente adicional con los 3 combos detallados a continuación, con el fin de obtener las cargas últimas para el cimiento.

**Comb 11:** 1.0 PERMANENTE + 1.0 TEMPORAL

**Comb 12:** 1.0 PERMANENTE + 0.7 SISMO

**Comb 13:** 1.0 PERMANENTE + 0.75 TEMPORAL + 0.7\*0.75 SISMO

#### **Figura. 93**

*Ingreso de las combinaciones de carga*

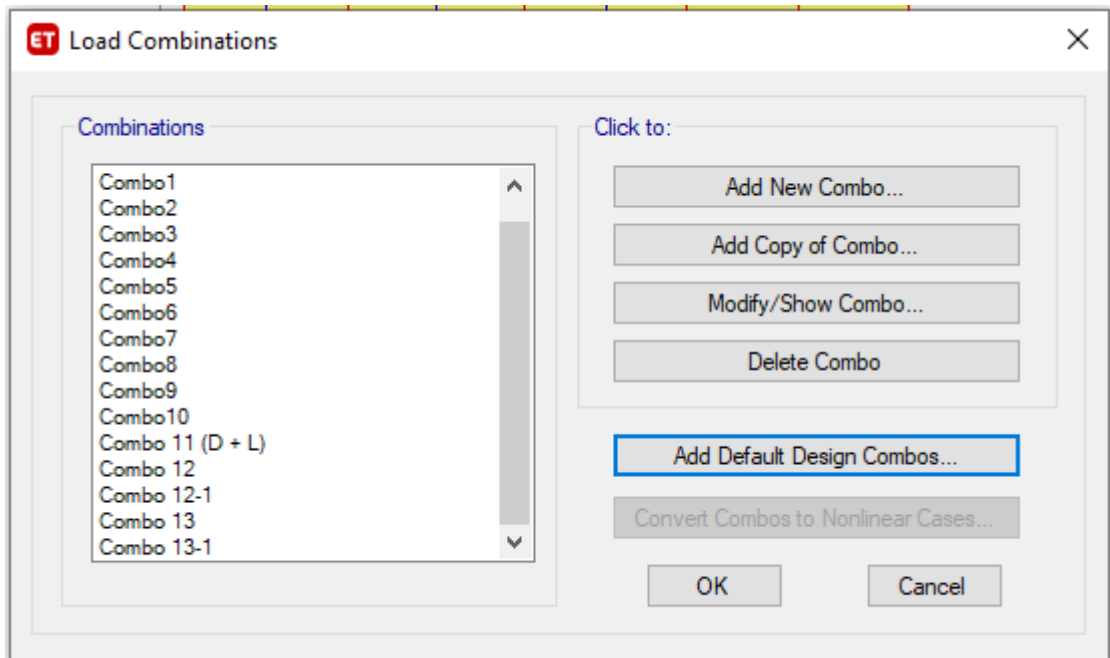

*Nota:* Tomado de *Software estructural ETABS, 2018.*

#### *Envolvente de cargas*

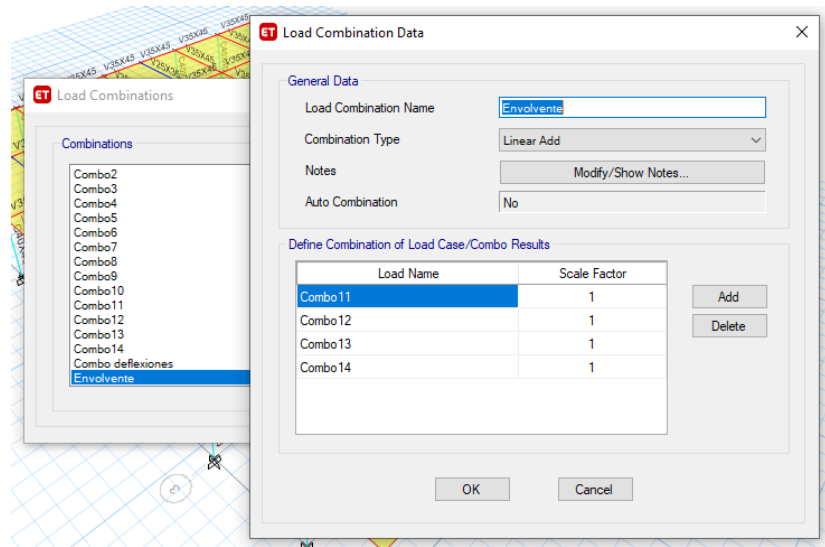

*Nota:* Tomado de *Software estructural ETABS, 2018.*

#### **Resultados del modelamiento**

#### **Modos de vibración.**

Los modos de vibración indican la forma como va a responder la estructura durante un sismo, normalmente se espera que el primer y segundo modo se comporten de manera traslacional y el tercero de manera rotacional, la tabla donde se verifica este comportamiento, se encuentra en el Software ETABS, siguiendo la siguiente secuencia, Display - Show Tables - Analysis results - Modal Participating Mass Ratios, los resultados se pueden exportar a un Excel y dividiendo la rotación alrededor del eje Z para la sumatoria de todas rotaciones alrededor de los ejes, se puede obtener el % de torsión.

#### *Participación de masas*

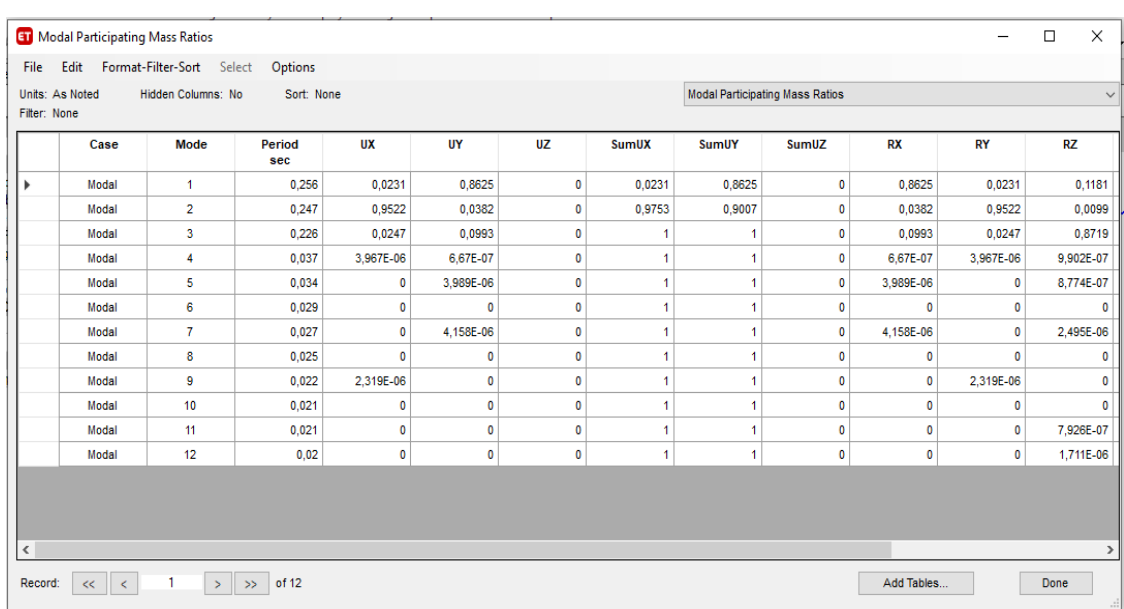

*Nota:* Tomado de *Software estructural ETABS, 2018.*

#### **Control de Deflexiones.**

En estructuras la deflexión se define como la deformación que se presentan en los elementos al ser sometidos a cargas verticales, controlar que estas deflexiones sean menores que las máximas admisibles mencionadas en la Tabla 24.2.2 del Código ACI-318.

Para el control de las deflexiones de la Alternativa 2, se seleccionaron dos puntos de control, el denominado punto 1 se encuentra localizado en las coordenadas P1(3.25;3.5;4) y el denominado punto 2 es un punto intermedio en el panel formado por los ejes 2-3 y B-C con coordenadas P2(10;6.325;4)

*Control de deflexión por carga viva.*

 $\delta$ max  $=$ L  $\frac{1}{360}$  = (3.25 ∗ 100)  $\frac{1000 \text{ cm}}{360}$  = 0.90 cm

*Deflexión por carga viva (Punto 1)*

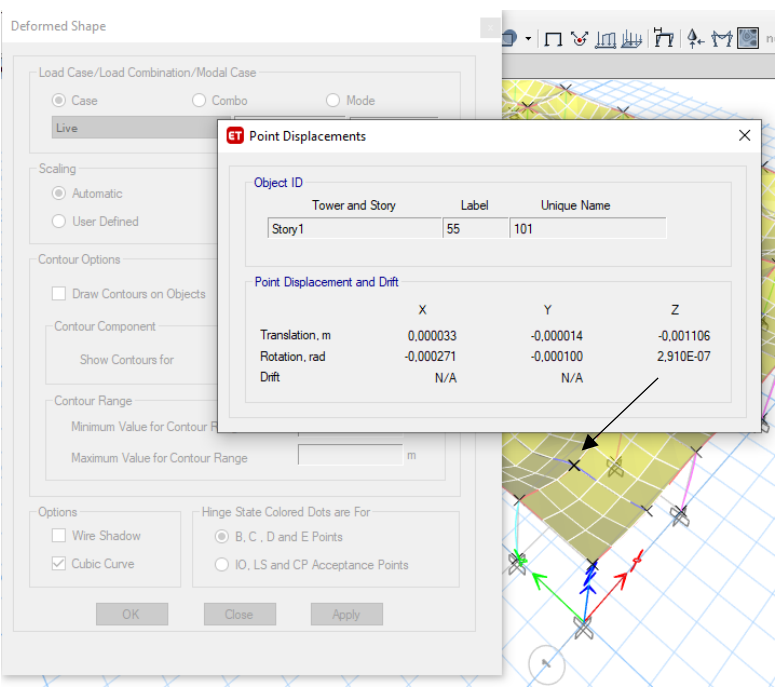

*Nota:* Deflexión por carga viga en un primer punto, correspondiente a 0.11 cm*.* Tomado de

## *Software estructural ETABS, 2018.*

 $\delta$ cv punto 1 = (0.001106 \* 100) $cm = 0.1106$  cm  $\therefore$  0.1106 < 0.90  $\rightarrow$   $\delta$ cv punto 1 <  $\delta$ max

## **Figura. 97**

*Deflexión por carga viva (Punto 2)*

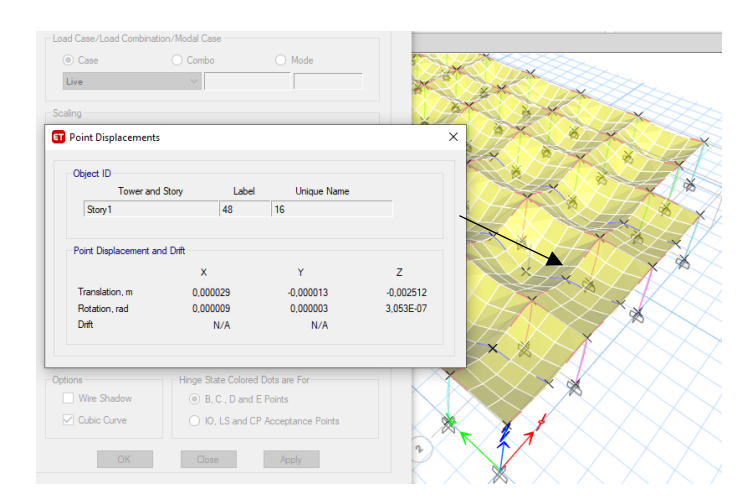

*Nota:* Deflexión por carga viga en un primer punto, correspondiente a 0.25 cm*.* Tomado de

*Software estructural ETABS, 2018.*

$$
\delta cv \, punto \, 2 = (0.002512 * 100) \, cm = 0.2512 \, cm
$$

$$
0.2512 < 0.90 \rightarrow \delta cv
$$
 punto  $2 < \delta max$ 

# *Control de deflexiones por Carga muerta más Carga viva.*

$$
\delta max = \frac{L}{240} = \frac{(3.25 * 100) \, \text{cm}}{240} = 1.35 \, \text{cm}
$$

**Figura. 98**

*Deflexión por carga muerta más carga viva (Punto 1)*

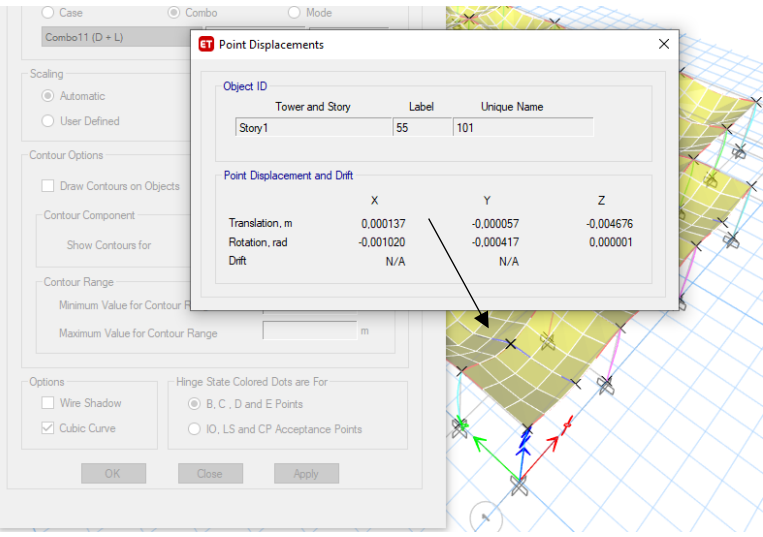

*Nota:* Tomado de *Software estructural ETABS, 2018.*

 $\delta = (0.004676 * 100)$  cm = 0.46 cm

 $0.46 < 1.35 \rightarrow \delta cm + cv < \delta max$
#### *Deflexión por carga muerta más carga viva (Punto 2)*

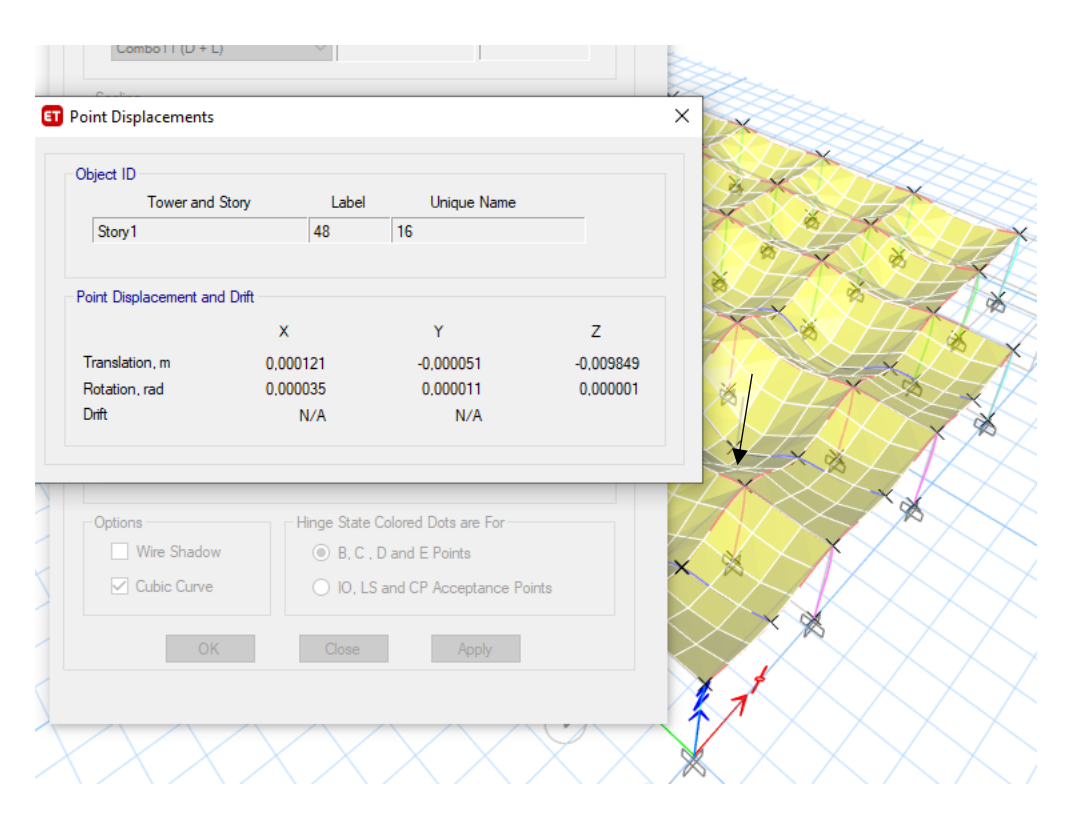

*Nota:* Tomado de *Software estructural ETABS, 2018.*

 $\delta = (0.009849 * 100)$  cm = 0.985 cm

 $0.985 < 1.35 \rightarrow \delta cm + cv < \delta max$ 

Como se puede visualizar las deflexiones tanto para carga viva y carga viva más muerta

son aceptables ya que son menores a las deflexiones máximas admisibles.

### **Chequeo del porcentaje de cuantía de acero.**

Al solicitar el porcentaje de acero longitudinal, podemos conocer cuanto acero se requiere para armar el elemento, chequear las cuantías en los elementos nos proporcionan la seguridad que los elementos pueden cumplir con los demás parámetros de diseño, las cuantías permitidas y establecidas en el Código aci-318 se presentan a continuación:

La cuantía máxima del refuerzo longitudinal deberá cumplir las siguientes condiciones:

**En columnas:**  $\rho$  min = 0.01  $\leq \frac{\rho}{4}$  $\frac{\rho}{A} \le \rho$  máx = 0.03 **En vigas:**  $\rho$  min = 0.0033  $\leq \frac{\rho}{4}$  $\frac{p}{A} \le \rho$  máx = 0.0125

Cabe mencionar que en el modelamiento de la alternativa 2, todos los elementos cumplen con las condiciones anteriormente establecidas, en columnas los valores oscilan entre 1.00 a 1.76 %, por otro lado, para la viga más cargada los valores están entre 0.22 a 0.80 % para el refuerzo longitudinal negativo y de 0.3 a 0.5 % para el refuerzo positivo.

# **Figura. 100**

*Porcentaje de cuantía (Sentido X - Eje 2)*

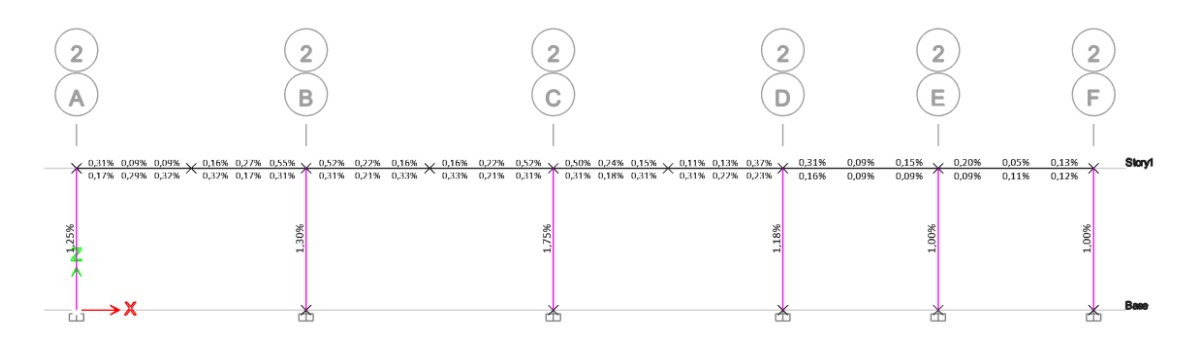

*Nota:* Tomado de *Software estructural ETABS, 2018.*

# **Figura. 101**

*Porcentaje de cuantía (Sentido Y - Eje B)*

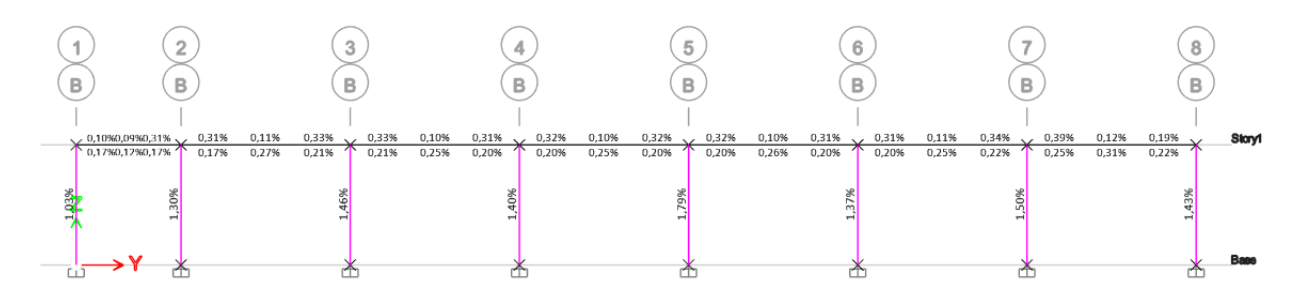

*Nota:* Tomado de *Software estructural ETABS, 2018.*

*Porcentaje de cuantía en planta*

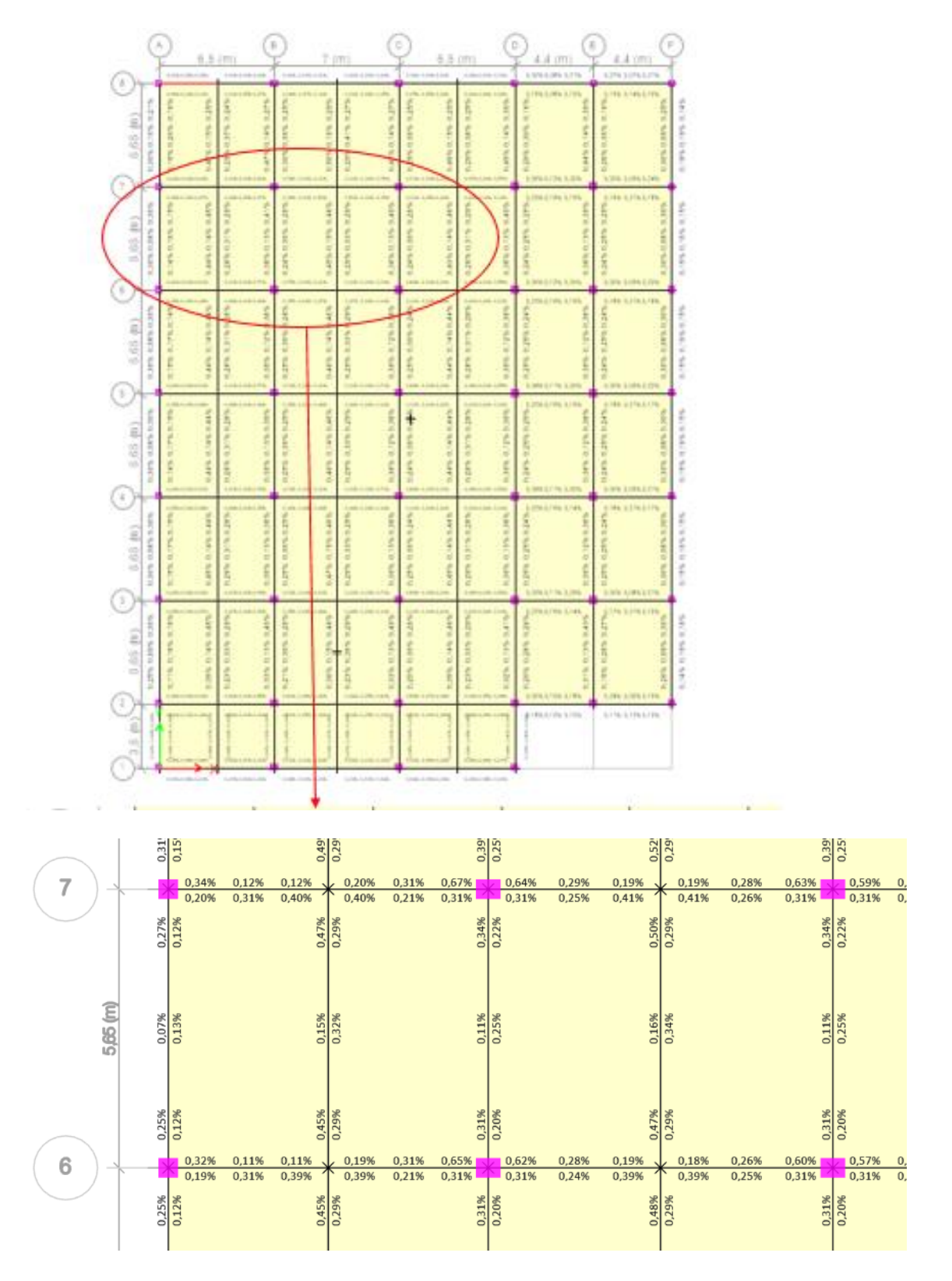

*Nota:* Tomado de *Software estructural ETABS, 2018.*

#### **Control de deriva de piso.**

Según (NEC-SE-DS, Peligro sísmico y requisitos de diseño sismo resistente, 2014) "La deriva máxima para cualquier piso no excederá los límites establecidos en la tabla siguiente, en la cual la deriva máxima se expresa como un porcentaje de la altura de piso"

# **Tabla 29**

*Valores de derivas máximos, expresados como fracción de la altura de piso*

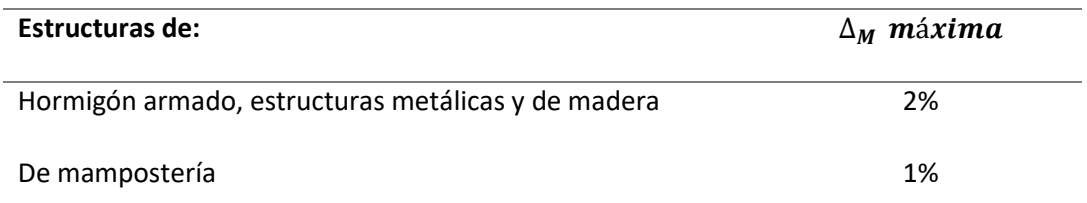

*Nota:* Tomado de (NEC-SE-DS, Peligro sísmico y requisitos de diseño sismo resistente, 2014)

A continuación, se presentan las derivas máximas, cabe recalcar que los valores que se pueden obtener del software ETABS corresponden a la deriva elástica, sin embargo, para conocer la deriva inelástica se aplicara la siguiente ecuación:

$$
\Delta_M=0.75\ast R\ast\Delta_E
$$

Donde:

 $\Delta_{E}$ : Deriva máxima elástica obtenida del programa

0.75: Factor de reducción por flexión

R: Factor de reducción de respuesta sísmica

*Deriva máxima de piso, Sentido X*

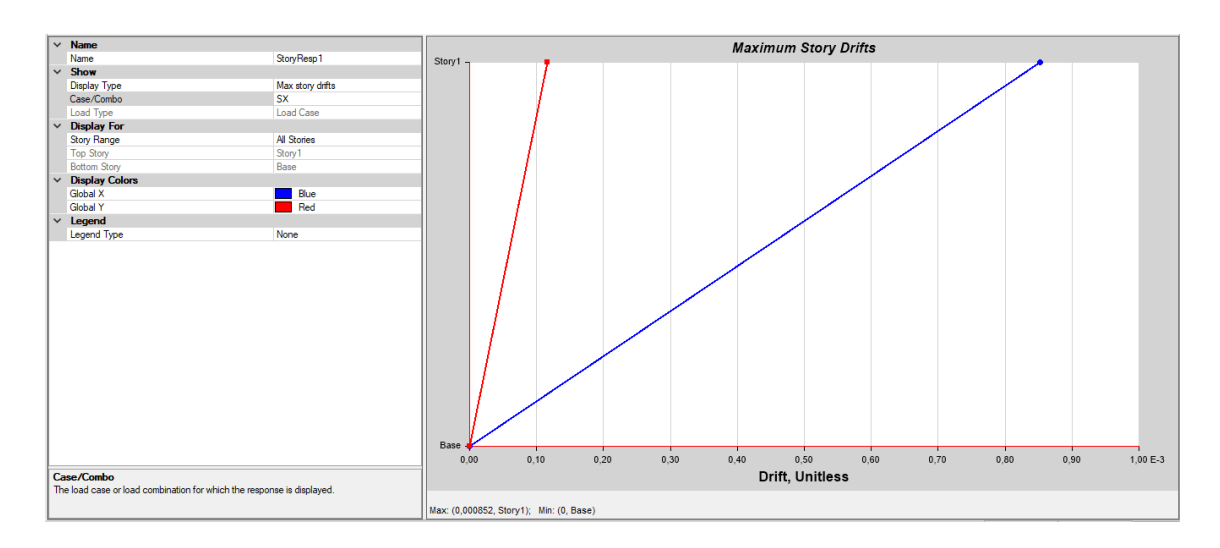

*Nota:* Tomado de *Software estructural ETABS, 2018.*

 $\Delta_M = 0.75 * R * \Delta_E$  $\Delta_M$  = 0.75 \* 7 \* 0.000852 = 0.004473  $\Delta_{EX}$  = 0.45 % < 2 % → *CUMPLE* 

**Figura. 104**

*Deriva máxima de piso, Sentido Y*

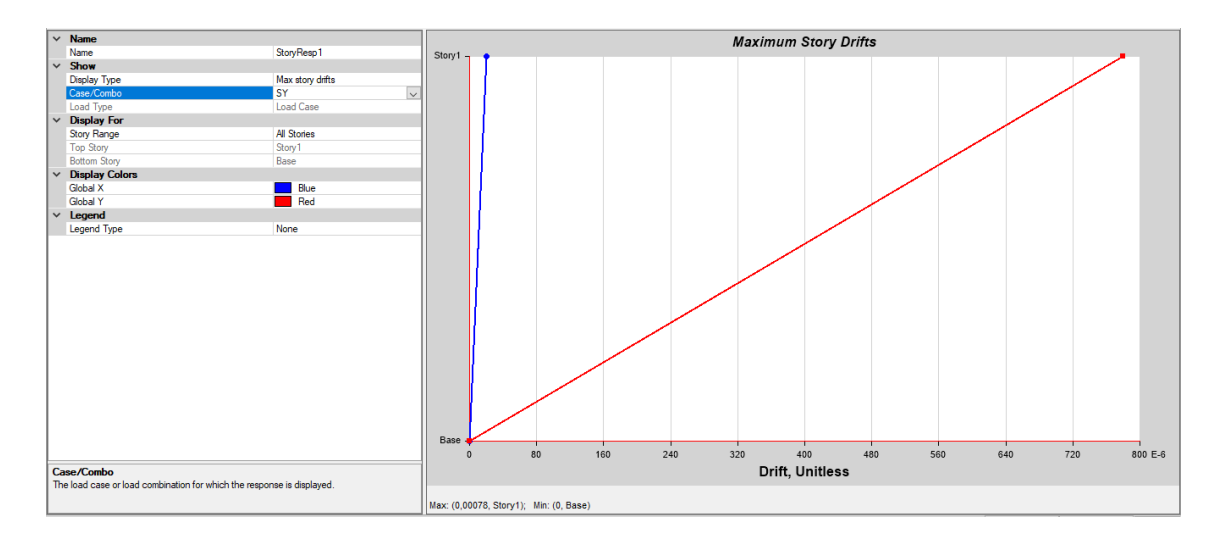

*Nota:* Tomado de *Software estructural ETABS, 2018.*

 $\Delta_M = 0.75 * R * \Delta_E$ 

 $\Delta_M$  = 0.75 \* 7 \* 0.00078 = 0.00410

## $\Delta_{EX}$  = 0.41 % < 2 % → *CUMPLE*

### **Chequeo columna fuerte – viga débil.**

En todas las estructuras, es de suma importación revisar la relación de columna fuerte – viga débil, esta relación proporciona un comportamiento dúctil de la estructura, con este chequeo se garantiza que las rotulas plásticas se formen primero en las vigas más no en las columnas ante cualquier evento inusual, como, por ejemplo, un sismo.

La capacidad de las columnas que llegan al nudo debe siempre ser mayor a 1.2 veces que la capacidad de la viga, posterior se debe realizar el diseño del nudo y chequear varios parámetros para que no existan fallas de adherencia o corte.

# **Figura. 105**

*Relación columna fuerte - viga débil*

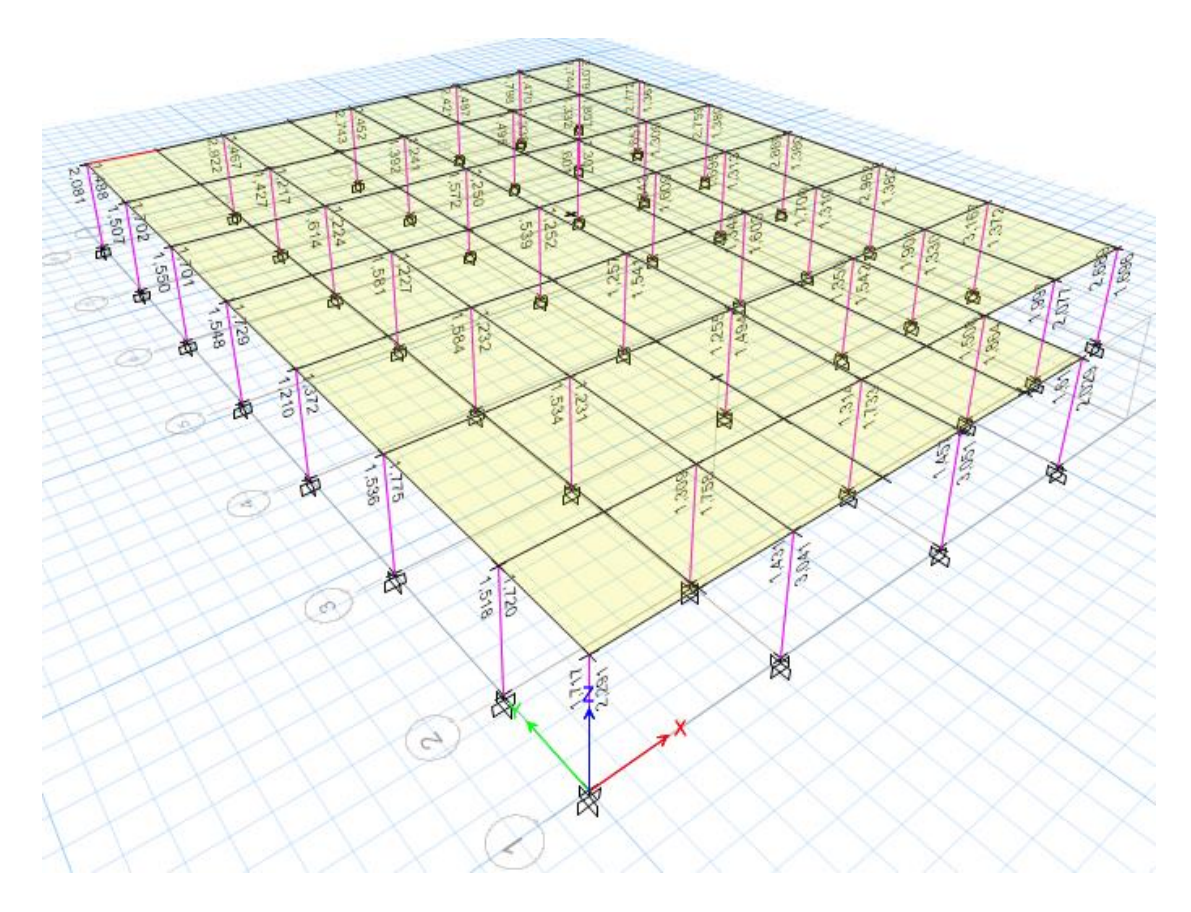

*Nota:* Tomado de *Software estructural ETABS, 2018.*

Al chequear estos valores, se puede observar que todas las columnas resisten más que la viga, en una proporción mayor a 1.2, a continuación, se presentan los valores de un eje en sentido x y otro en sentido Y, para una verificación del lector, en el Capítulo IV se aplicarán todos los conceptos estructurales presentes en los códigos ya antes mencionados para diseñar de una manera óptima todos los elementos de la estructura de hormigón armado.

# **Figura. 106**

*Verificación de la relación viga/columna en el Eje 1*

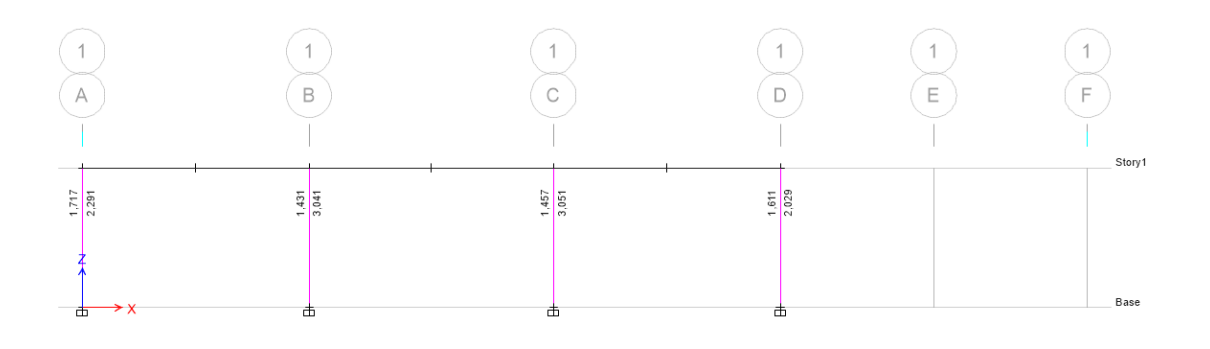

*Nota:* Tomado de *Software estructural ETABS, 2018.*

# **Figura. 107**

*Verificación de la relación viga/columna en el eje*

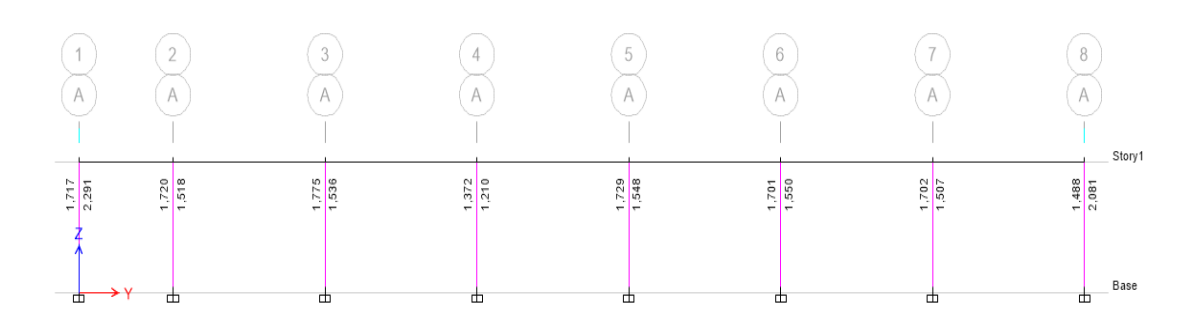

*Nota:* Tomado de *Software estructural ETABS, 2018.*

#### **Alternativa 3: Planta de Valor Agregado Mixta**

Se denominan Estructuras Mixtas a aquellas estructuras en las cuales el acero estructural A36 y el hormigón trabajan colectivamente, visto que, en el diseño de instalaciones manufactureras, el diseño mixto es considerado como el más usual, se propone una tercera alternativa la cual involucre el concepto antes mencionado.

El objetivo principal de esta propuesta es buscar reducir el peso de la infraestructura y mejorar su comportamiento estructural, en tal sentido la tercera alternativa se compone de dos estructuras separadas por una junta, como se mencionó en el diseño de la primera alternativa, esta junta se justificaba debido a la existencia de los cuartos fríos presentes en la Planta de Valor Agregado, para la primera estructura mixta se diseñó una cubierta metálica tipo celosía apoyada en columnas de hormigón armado las mismas que aportan soporte y rigidez a la estructura, así mismo la segunda estructura se compone de columnas de hormigón armado, vigas metálicas tipo I y una losa tipo Deck, es importante mencionar que los conectores de corte serán los elementos que nos permitan conseguir la unión entre el acero y el hormigón, este elemento es el que diferencia a las estructuras de acero y hormigón de las estructuras mixtas, se debe agregar que las dos estructuras poseen diferentes parámetros de diseño, por tal razón se modelaron por separado.

Las estructuras mixtas ofrecen diferentes soluciones estructurales con amplias posibilidades de diseño, siempre y cuando se realicen los chequeos pertinentes, a continuación, se presenta la geometría general y fachadas de la última propuesta en este trabajo de investigación.

# *Geometría general*

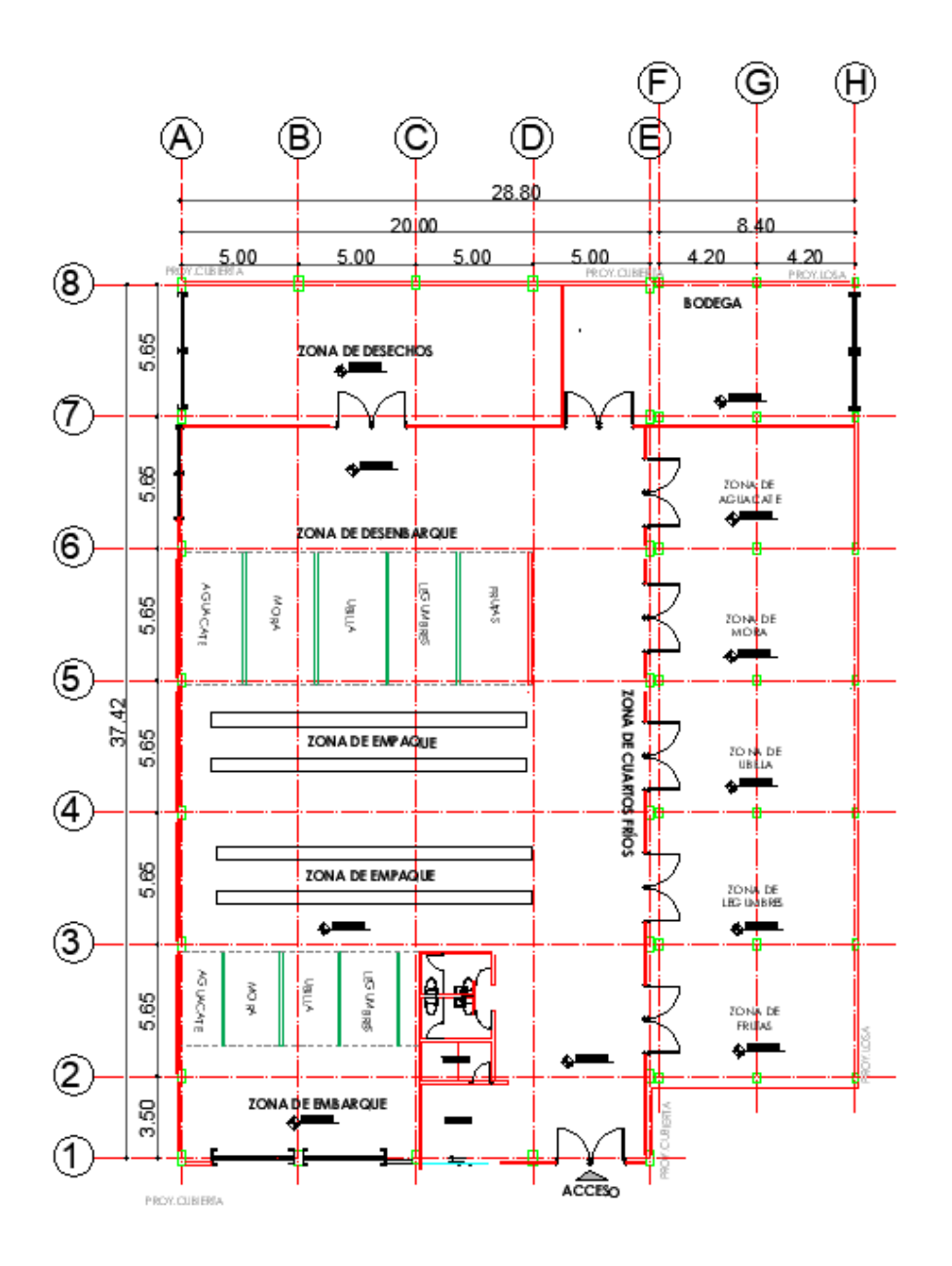

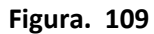

*Fachada frontal*

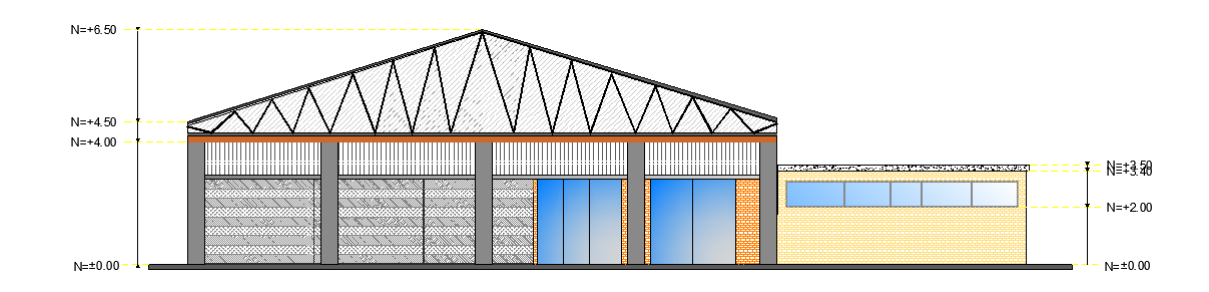

*Fachada posterior*

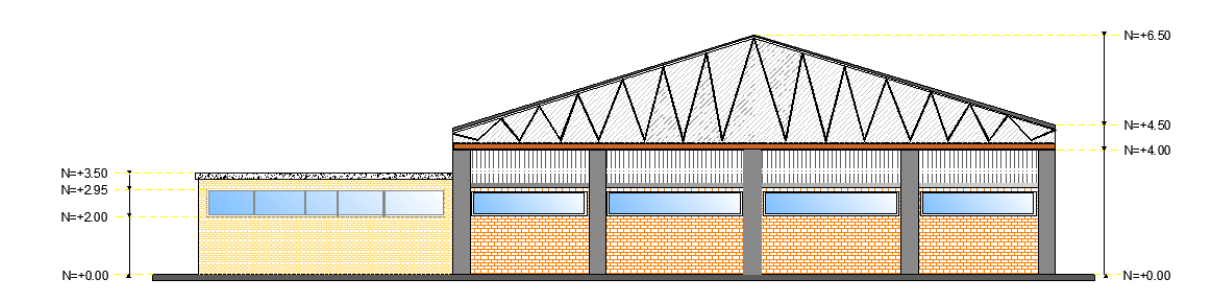

# **Figura. 111**

*Fachada lateral derecha*

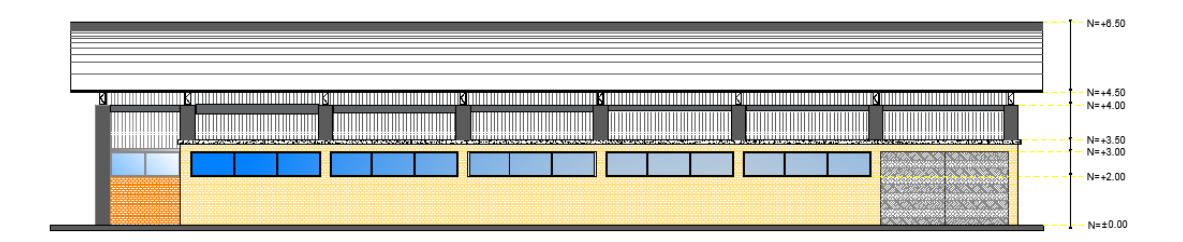

# **Figura. 112**

*Fachada lateral izquierda*

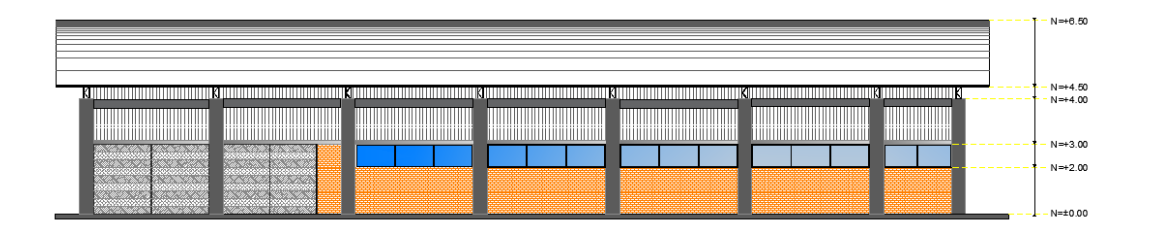

**Análisis de Cargas Estructura 1**

# **Carga viva (variable).**

En la Tabla 9 presente en **NEC-SE-CG: Cargas (no sísmicas)** se muestran los valores de

cargas (uniforme y/o concentrada) de acuerdo con la ocupación o los usos.

*Sobrecargas mínimas uniformemente distribuidas y concentradas*

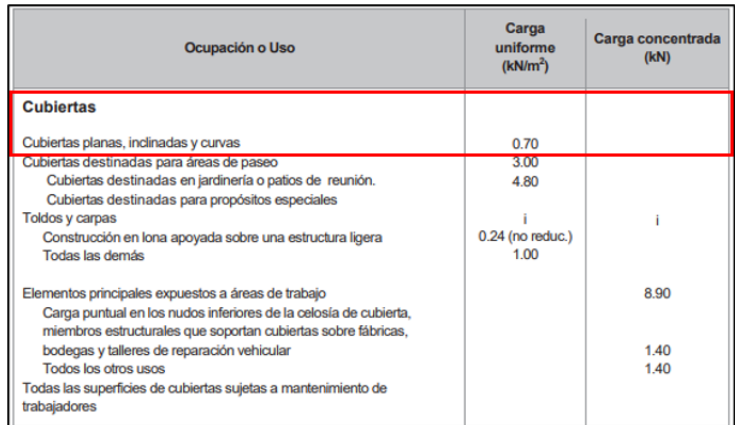

*Nota:* Tomado de (NEC-SE-CG, 2015)

Al igual que en la alternativa N°1 se estima una carga de 100 kg/ $m^2$  por influencia de

granizo.

**Carga muerta (permanente).**

### **Tabla 30**

*Análisis de cargas de la Alternativa 3: Estructura N°1*

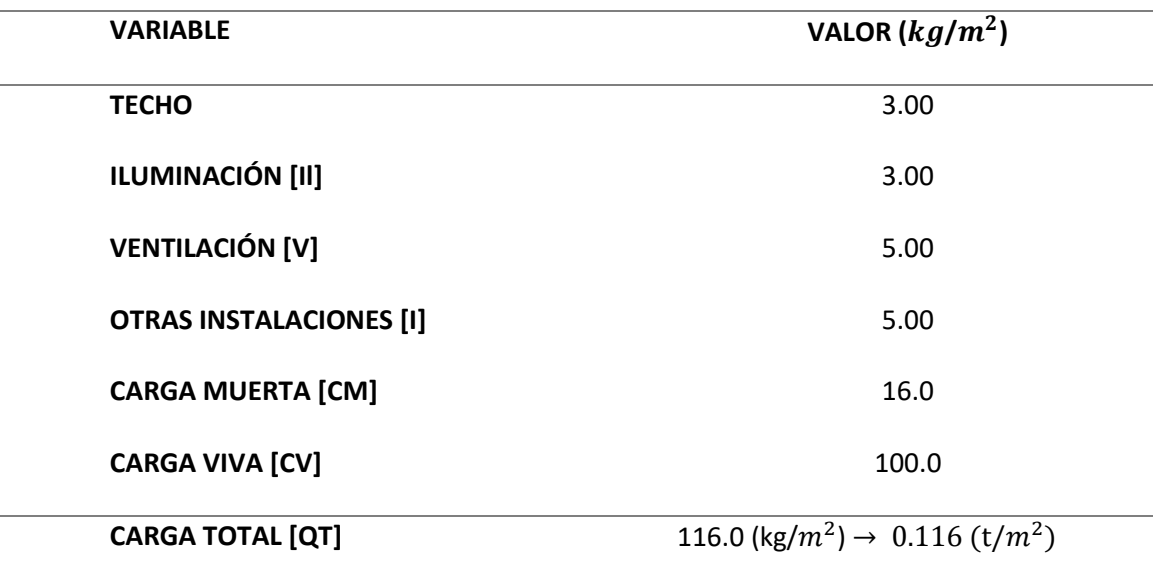

Debido a que el diseño de la estructura se realiza en un programa estructural, el cual al ingresar secciones calcula automáticamente el peso de la estructura, por lo tanto, el cálculo antes mencionado como carga muerta se ingresa como una sobrecarga a la estructura.

# **Diseño de la estructura N°1**

Materiales: Hormigón:  $f'c$  = 210  $kg/cm^2$ ; Acero A36:  $fy$  = 2530  $kg/cm^2$ 

Longitud  $(L) = 20$  m

Altura  $(H) = 4 m$ 

Pendiente = 20 %

 $(H2) = 20/2 * (0.20) = 2.00$  m

Ancho cooperante = 5.65 m

#### **Figura. 114**

*Medidas generales de la estructura N°1* 

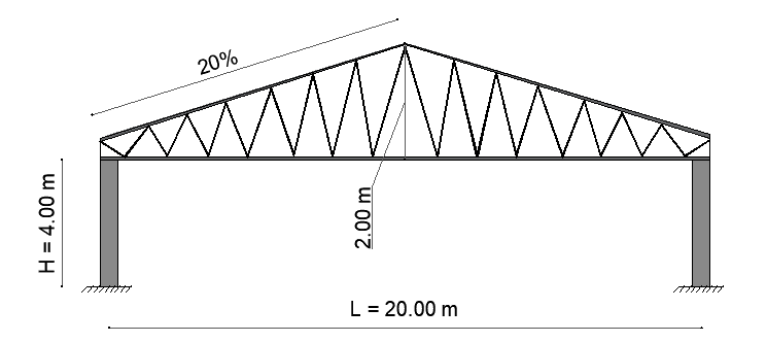

#### **Estimación de secciones estructura N°1.**

Tomando como referencia las secciones presentadas en la primera alternativa, la celosía de la presente estructura acoge secciones similares, es decir perfiles cuadrados para los cordones superior e inferior y perfiles cuadrados con menor sección para las diagonales, se presenta una variación en las secciones de las viguetas al proceder con el uso de perfiles rectangulares, para el caso de las columnas y vigas perimetrales se usa hormigón armado, por consiguiente, se presenta una tabla con el resumen de las secciones adoptadas para la presente alternativa, los mismos que están justificados por catálogos vigentes en el mercado nacional.

#### **Tabla 31**

*Resumen de las secciones de la estructura N°1*

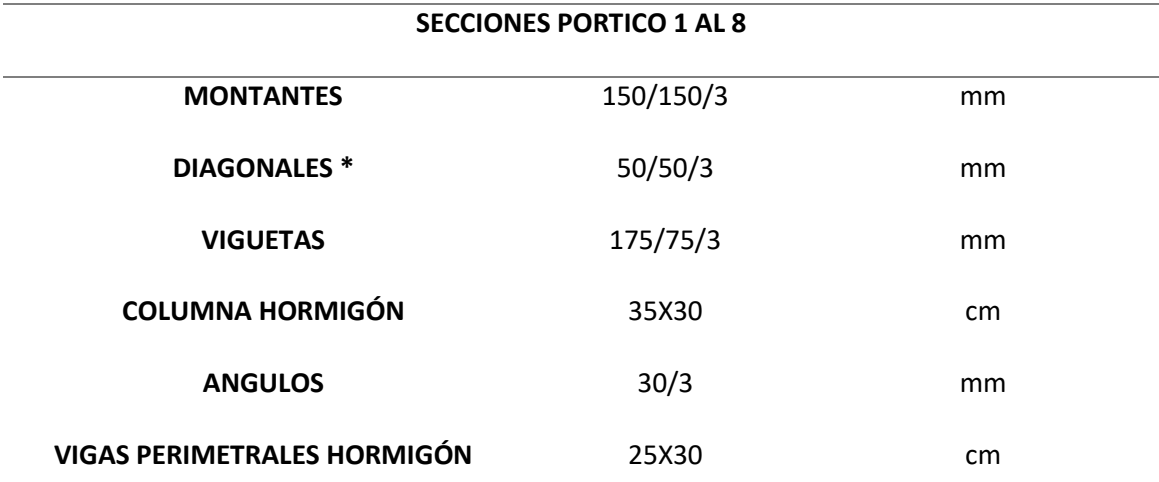

*(\*) Se espera que en el modelo algunas diagonales demanden mayor capacidad por lo tanto se ingresa una sección 75/75/4 existente en el mercado nacional.*

Se hace uso del programa estructural para comprobar el comportamiento en conjunto de montantes y diagonales, resultados que se presentaran posterior a este inciso, en cuanto a las viguetas adoptadas se realiza los cálculos pertinentes para comprobar su comportamiento ante la flexión biaxial de la misma.

### *Cálculo de Viguetas.*

Las viguetas se colocan de acuerdo a la inclinación de la cubierta, por lo tanto, la carga al estar en dirección vertical se distribuye en dos ejes, generando así un problema de Flexión biaxial, las dimensiones asumidas para la vigueta son de: 175/75/3 mm. Para la cual se calcula todas sus propiedades. Además, se deduce las cargas en los dos ejes para comprobar el comportamiento de la correa.

Longitud de la vigueta = 5.65 m; Separación entre viguetas = 1.45 m

Para adoptar esta separación se hace uso de un techo tipo ESTILPANEL AR 2000 de un espesor de 0.4 mm el cual permite una separación entre apoyos de 1.80 m, suficiente para lo adoptado.

Área de la vigueta =  $14.6$  cm<sup>2</sup>

Peso de la vigueta =  $0.00146$   $m^2 * 7850$  $kg$  $m<sup>3</sup>$ Peso de la vigueta  $= 11.46$ kg  $\frac{m}{m}$  = 0.01147 t/m  $CV = 0.100 t/m^2$ ;  $CM = 0.016 t/m^2$  $Wcv = 100 t/m^2 * (1.45 m) = 0.145 t/m$  $Wcm = | 16$ kg  $\left(\frac{2.9}{m^2} * (1.45 \, m) \right) + 11.46$ kg  $\frac{m}{m}$  = 23.20 kg/m = 0.035 t/m

Con todas las cargas en metros lineales procedemos a calcular la carga en cada sentido tomando en cuenta los ángulos indicados en la siguiente figura:

**Figura. 115**

*Deducción de Fuerzas en la correa*

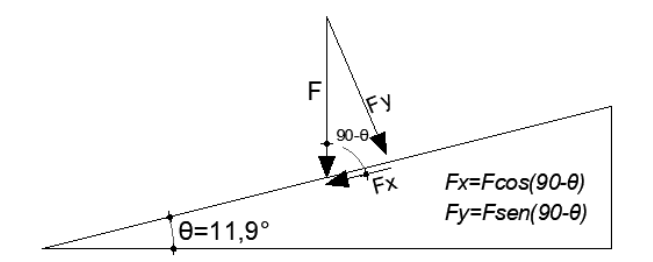

# **Tabla 32**

Descomposición de las Cargas de la estructura

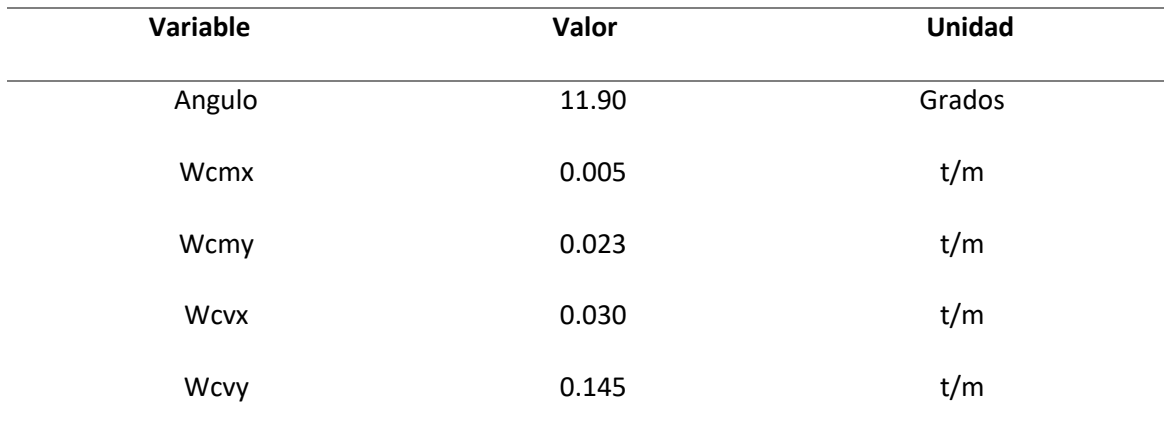

Con las cargas indicadas en la tabla anterior se procede a calcular los momentos últimos en ambos sentidos:

$$
Mux = \frac{(1.2 * Wcmx + 1.6 * Wcvx) * L^2}{8} = \frac{(1.2 * 0.005 + 1.6 * 0.03) * 5.65^2}{8} = 0.214 \, t.m
$$
\n
$$
Muy = \frac{(1.2 * Wcmy + 1.6 * Wcvy) * L^2}{8} = \frac{(1.2 * 0.023 + 1.6 * 0.142) * 5.65^2}{8} = 1.015 \, t.m
$$

Para realizar la comprobación de la Flexión biaxial en la vigueta se hace uso de la siguiente expresión:

$$
\frac{Mux}{\emptyset Mnx} + \frac{Muy}{\emptyset Mny} \le 1
$$

Para lo cual es necesario encontrar los momentos nominales de la sección analizada,

este procedimiento hace uso de las siguientes expresiones:

$$
\emptyset Mnx = 0.9 * Zx * fy; \ \emptyset Mny = 0.9 * Zy * fy
$$

Donde Zx y Zy se refieren al módulo plástico de la sección o momento de primer orden que viene dado por la sumatoria de las áreas por la distancia, por arriba y abajo del eje neutro de la misma.

**Figura. 116**

*Perfil Tubular cálculo de Zx*

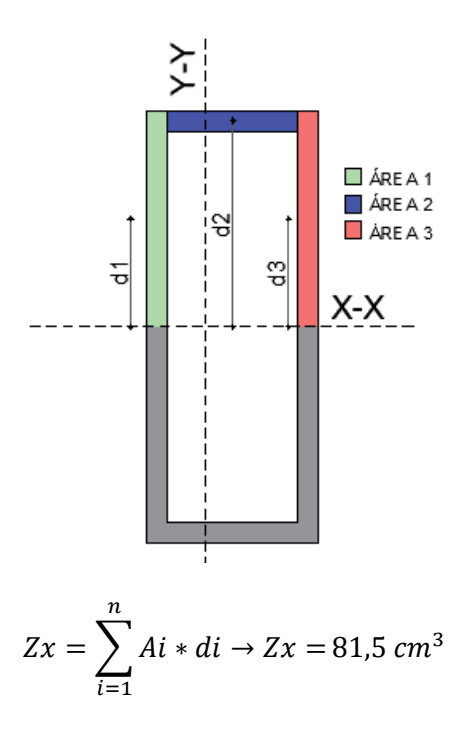

metodología que en el Sentido X realizando la sumatoria de las Áreas y las distancias alrededor del eje Y-Y, por consiguiente, se obtiene el siguiente valor para Zy:

$$
Zy = 44,90 \, \text{cm}^3
$$

$$
\emptyset Mnx = 0.9 * 81.50 \, cm^3 * 2536 \frac{kg}{cm^2} * 10^{-5} = 1.86 \, t.m
$$

$$
\emptyset Mny = 0.9 * 44.90 \, \text{cm}^3 * 2536 \frac{\text{kg}}{\text{cm}^2} * 10^{-5} = 1.024 \, \text{t.m}
$$

Una vez realizado el cálculo de momentos últimos y momentos nominales

procedemos a analizar la expresión de Flexión biaxial:

$$
\frac{Mux}{\phi Mnx} + \frac{Muy}{\phi Mny} \le 1
$$

$$
\frac{0.214}{1.86} + \frac{1.015}{1.024} = 1.11 > 1 \therefore No \text{ cumple}
$$

Obtenemos que las viguetas asumidas no soportan la flexión biaxial a la que las cargas la someten por lo tanto se implementa ángulos en la mitad de la vigueta, estos ángulos se los conoce como separadores. Al realizar este proceso se obtiene un nuevo momento último en el sentido Y:

$$
Muy = \frac{(1.2 * Wcmy + 1.6 * Wcvy) * L^2}{8} = \frac{(1.2 * 0.023 + 1.6 * 0.142) * (\frac{5.65}{2})^2}{8}
$$

$$
= 0.2542 t.m
$$

Con el nuevo momento se verifica la flexión biaxial de la correa:

$$
\frac{Mux}{\phi Mnx} + \frac{Muy}{\phi Mny} \le 1
$$

$$
\frac{0.214}{1.86} + \frac{0.2542}{1.024} = 0.364 \le 1
$$

Por consiguiente, la vigueta asumida más un ángulo de 30/3 mm hacen que la correa tenga una holgura amplia. Se asume estas secciones debido que al cambiar a una vigueta de menores dimensiones la capacidad de la misma es crítica.

#### **Columnas y vigas perimetrales.**

En el caso de columnas y vigas, se utiliza un hormigón f´c=210 kg/cm2 y cuyas secciones son 40x40 cm y 25x30 cm respectivamente, cabe recalcar que las vigas de amarre se las coloca a lo largo del sentido Y de la estructura, y su comportamiento se lo verificará en incisos posteriores haciendo uso del programa estructural.

#### **Determinación de la Carga de Viento.**

Para determinar las cargas de viento se revisó una vez más, la Norma Ecuatoriana de la Construcción, capítulo: **NEC-SE-CG-CARGAS (NO SISMICAS)-3.2.4, donde se** menciona que la velocidad del viento en una estructura hasta 10 metros de altura de 21 m/s la cual necesita ser corregida de acuerdo a las tablas y parámetros indicados en el inciso anterior, el coeficiente de corrección σ se encuentra en la tabla 5, presentada a continuación:  $Vb = V * σ$ 

# **Figura. 117**

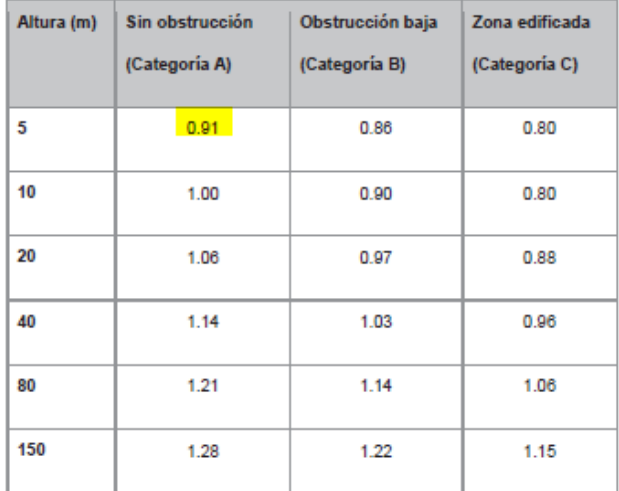

*Coeficiente de corrección*

Tabla 5: Coeficiente de corrección o

### *Nota:* Tomado de (NEC-SE-CG, 2015)

La presión del viento viene dada por la siguiente expresión:  $P=\frac{1}{2}$  $\frac{1}{2} * \rho * Vb^2 * Ce * Cf$ 

Los coeficientes Cf y Ce se obtienen de la Tabla 6 y Tabla 7 de la Norma NEC-SE-CG-

CARGAS (NO SISMICAS).

*Coeficiente de forma para Presión de Viento*

| Construcción                                                                            | <b>Barlovento</b> | <b>Sotavento</b> |
|-----------------------------------------------------------------------------------------|-------------------|------------------|
| Superficies verticales de edificios                                                     | $+0.8$            |                  |
| Anuncios, muros aislados, elementos con una<br>dimensión corta en el sentido del viento | $+1.5$            |                  |
| Tanques de agua, chimeneas y otros de sección<br>circular o elíptica                    | $+0.7$            |                  |
| Tanques de agua, chimeneas y otros de sección<br>cuadrada o rectangular                 | $+20$             |                  |
| Arcos y cubiertas cilíndricas con un ángulo de<br>inclinación que no exceda los 45°     | $+0.8$            | -0.5             |
| Superficies inclinadas a 15° o menos                                                    | $+0.3 a 0$        | $-0.6$           |
| Superficies inclinadas entre 15° y 60°                                                  | $+0.3a + 0.7$     | -0.6             |
| Superficies inclinadas entre 60° y la vertical                                          | $+0.8$            | $-0.6$           |

*Nota:* Tomado de (NEC-SE-CG, 2015)

Debido a que la pendiente de la estructura es 11.90 grados es necesario interpolar el

valor entre los rangos indicados en la figura anterior. (Para este caso el valor de Cf es 0.282)

*Coeficiente de entorno altura para Presión de Viento*

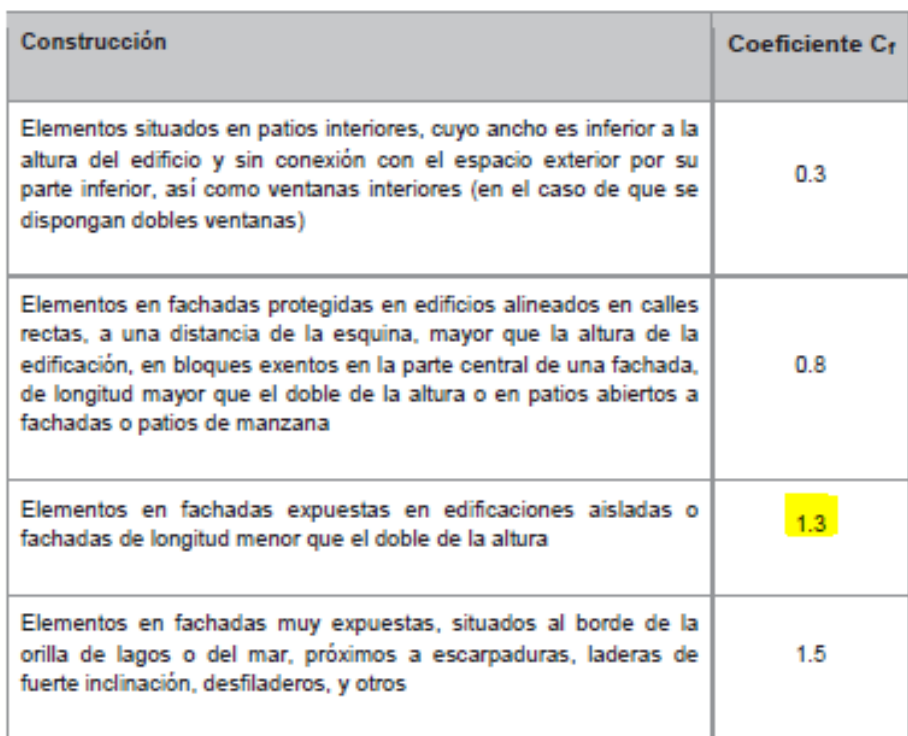

### *Nota:* Tomado de (NEC-SE-CG, 2015)

Reemplazando los datos en la expresión de la Presión de viento en la estructura se

obtiene un valor de: 
$$
P = \frac{1}{2} * 1.25 \frac{kg}{m^3} * (19.87 \frac{m}{s})^2 * 0.28 * 1.30 = 90.46 \frac{N}{m^2} \rightarrow 9.05 \frac{kg}{m^2}
$$

# **Análisis del Cortante Basal de Diseño V.**

En la Norma Ecuatoriana de la construcción NEC-SE-DS, capítulo Peligro Sísmico sección

6.3.2. menciona lo siguiente:

"El cortante basal total de diseño **V**, a nivel de cargas últimas, aplicado a una estructura en una dirección especificada, se determinará mediante las expresiones (NEC-SE-DS, Peligro sísmico y requisitos de diseño sismo resistente, 2014)"

$$
V = \frac{I * S_a(T_a)}{R * \Phi_p * \Phi_E} W_R
$$

**Dónde:** 

 $S_a(T_a)$ : Espectro de diseño en aceleración (sección 3.3.2)

 $\phi_p$  y  $\phi_E$ : Coeficientes de configuración en planta y elevación (sección 5.3)

I: Coeficiente de importancia (sección 4.1)

R: Factor de reducción de resistencia sísmica (sección 6.3.4)

V: Cortante basal total de diseño.

 $W_R$ : Carga sísmica reactiva (sección 6.1.7)

Ta: Período de vibración (sección 6.3.3)

# **Tabla 33**

*Datos para calcular el cortante basal*

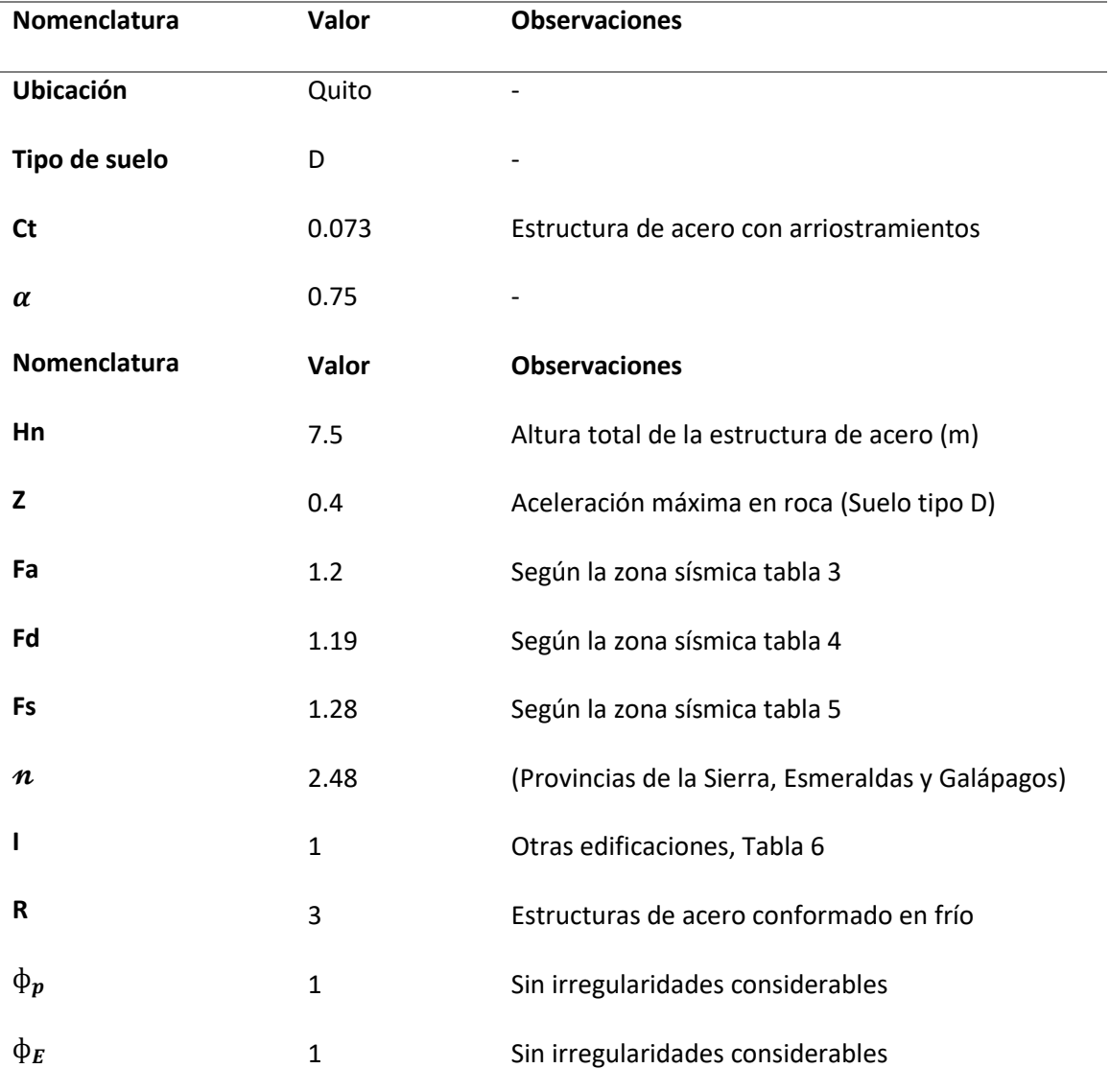

*Nota.* Los valores correspondientes a cada variable se encuentran en la NEC-SE-DS, 2015.

*Espectro de diseño*

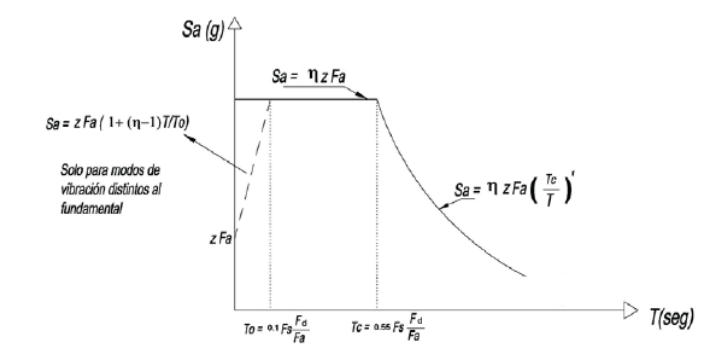

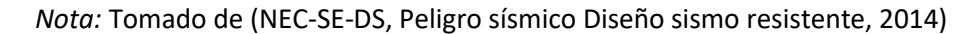

$$
Sa = \eta * z * fa, \quad 0 \le Ta \le Tc
$$
\n
$$
Sa = \eta * z * fa * \left(\frac{Tc}{Ta}\right)^r, \quad Ta > Tc
$$
\n
$$
Tc = 0.55 * F_s * \frac{F_d}{F_a}
$$
\n
$$
Ta = Ct * Hn^{\alpha}
$$
\n
$$
\% = \frac{I * Sa}{R * \phi p * \phi e}
$$

**Tabla 34**

*Cuadro de resultados Sa (Ta)*

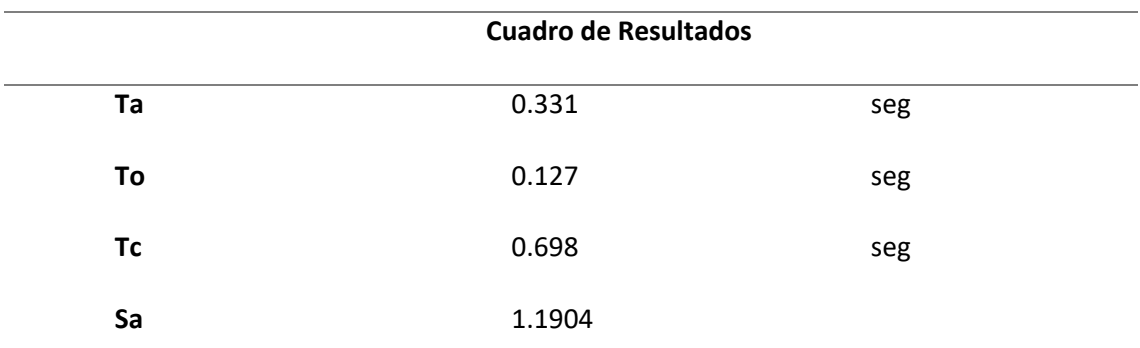

*Nota.* Para facilitar el cálculo se creó una hoja de Excel que calcule las expresiones antes

mencionadas

*Cálculo Cortante Basal.*

$$
\% = \frac{I * Sa}{R * \phi p * \phi e} = \frac{1 * 1.1904}{3 * 1 * 1} = 0.3968
$$

Este porcentaje se utiliza en el análisis sísmico dentro del modelamiento de la

estructura.

### **Modelamiento de la Estructura N°1 Alternativa 3**

**Ingreso de materiales.**

Los materiales utilizados en este diseño son Acero estructural A36 fy = 2530 kg/cm2 y

Acero de Refuerzo fy = 4200 kg/cm2.

**Figura. 121**

*Ingreso de materiales en ETABS*

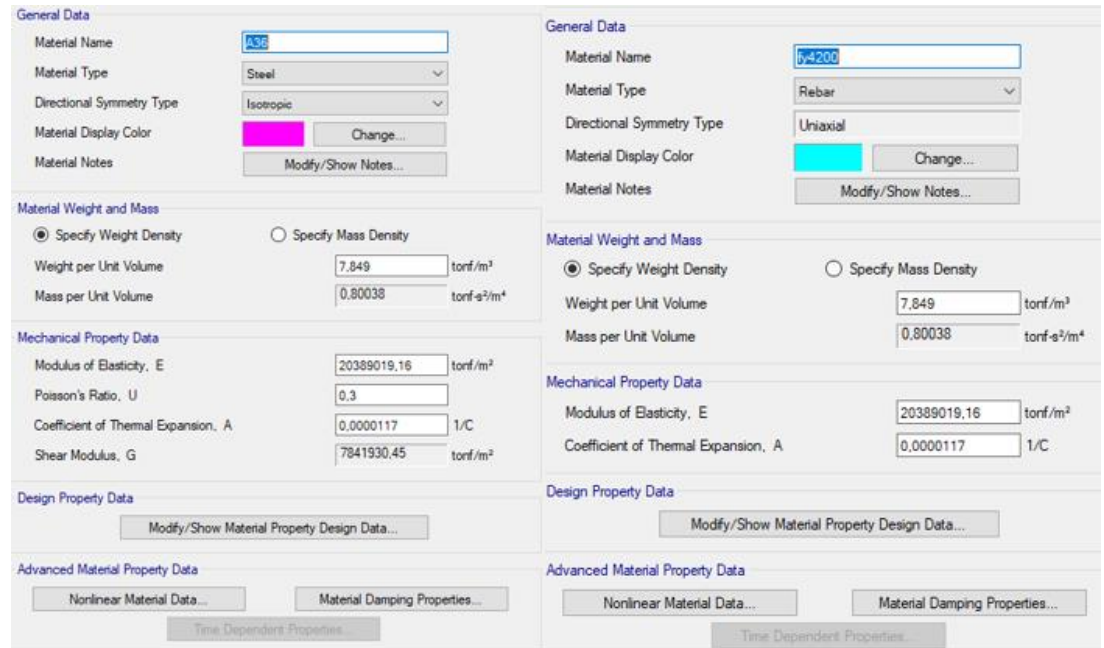

*Nota:* Tomado de *Software estructural ETABS, 2016.*

**Ingreso de Secciones.**

# **Figura. 122**

*Ingreso de secciones en ETABS*

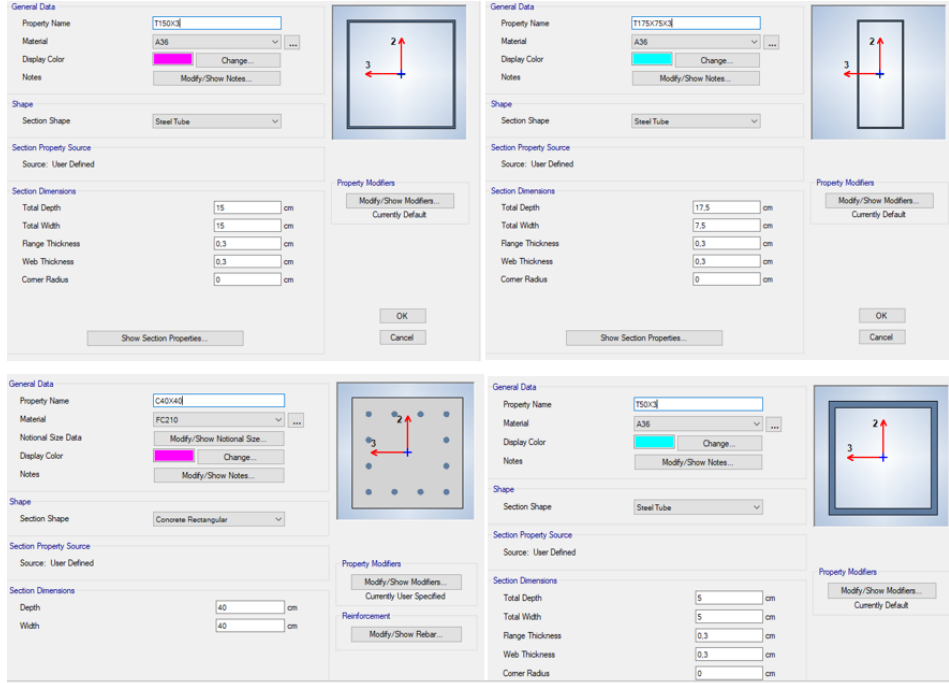

*Nota:* Tomado de *Software estructural ETABS, 2016.*

# **Ingreso de parámetros para cálculo estructural.**

Una vez ingresada todas las secciones se procede a dibujar toda la estructura tomando en consideración que los pórticos de los extremos tienen columnas intermedias y que los pórticos internos tienen la luz libre de 20 metros.

# *Pórticos que conforman la estructura*

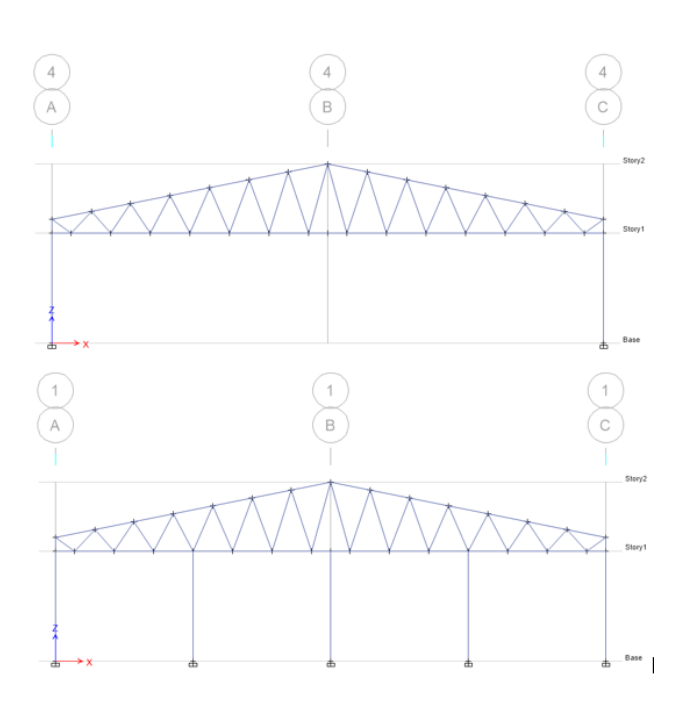

*Nota:* Tomado de *Software estructural ETABS, 2016.*

# **Figura. 124**

*Colocación de viguetas en el modelo*

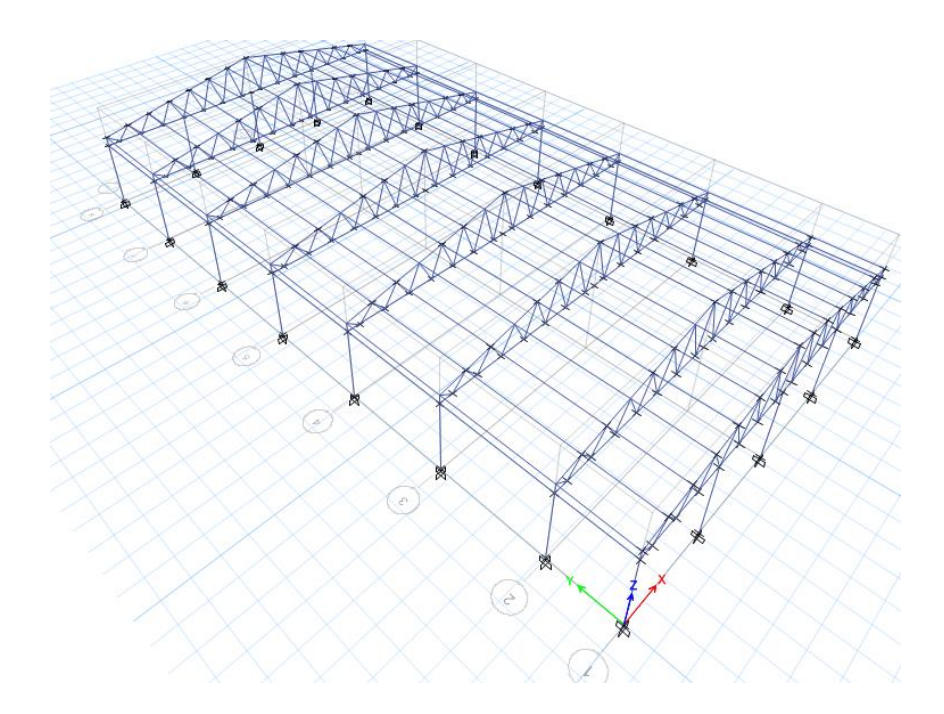

*Nota:* Tomado de *Software estructural ETABS, 2016.*

Se colocan los ángulos separadores entre las correas con el objetivo de dividir la luz, estos perfiles tipo L se excepcionan entre el pórtico 1 y 2 ya que la luz es menor y el perfil no necesita de arriostramiento para un correcto funcionamiento.

**Figura. 125**

*Colocación de ángulos*

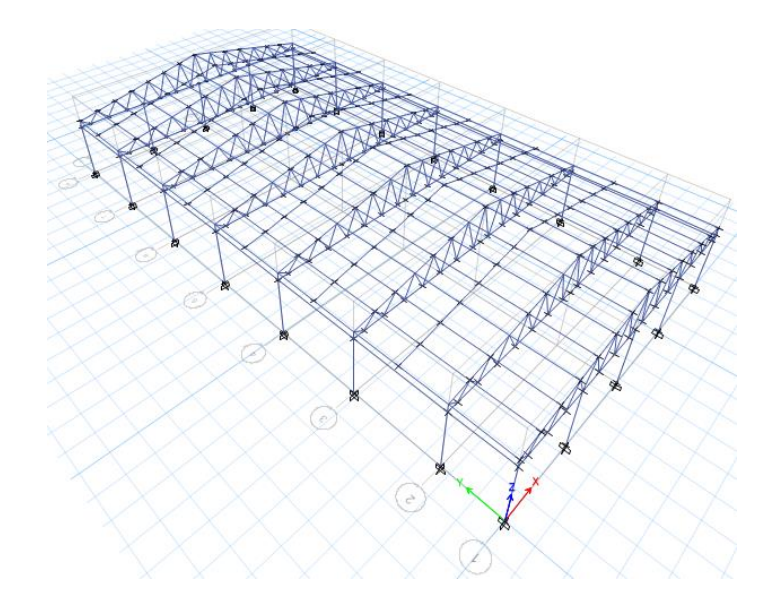

*Nota:* Tomado de *Software estructural ETABS, 2016.*

Para el análisis correcto de la estructura se debe rotar los ejes de las viguetas con relación al ángulo de la cubierta es decir 11.90° una vez realizado este paso, se procede a definir los patrones de carga, en este caso se tiene una carga muerta, carga viva, sobrecarga, SISMO X, y SISMO Y:

## *Patrones de carga para el Análisis de la Estructura*

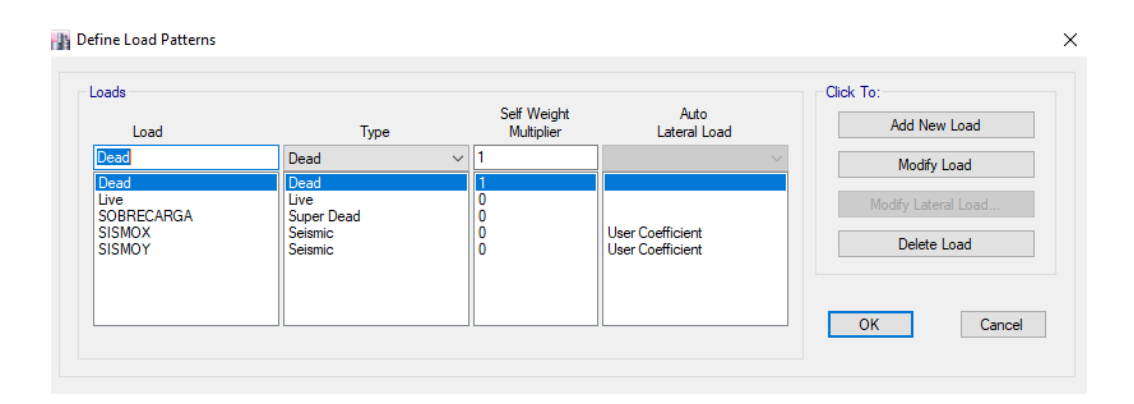

*Nota:* Tomado de *Software estructural ETABS, 2016.*

Para los patrones de carga SISMOX y SISMOY se usa un coeficiente el cual fue calculado

en el inciso Análisis del Cortante Basal obteniendo un  $\% = 0.397$ , y se coloca las

excentricidades en cada uno de sus sentidos correspondientes.

# **Figura. 127**

*Ingreso de coeficiente y excentricidad para carga sísmica sentido X y Y*

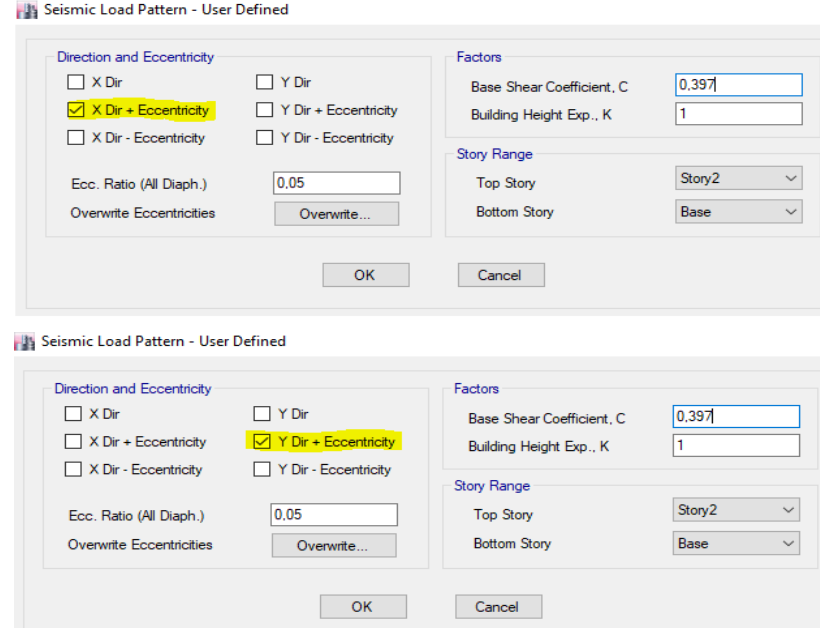

*Nota:* Tomado de *Software estructural ETABS, 2016.*

A continuación, se le indica al programa con que masa tiene que trabajar para los casos

de sismos teniendo en cuenta que existe una sobrecarga.

### **Figura. 128**

*Ingreso de participación de masa para análisis sísmico*

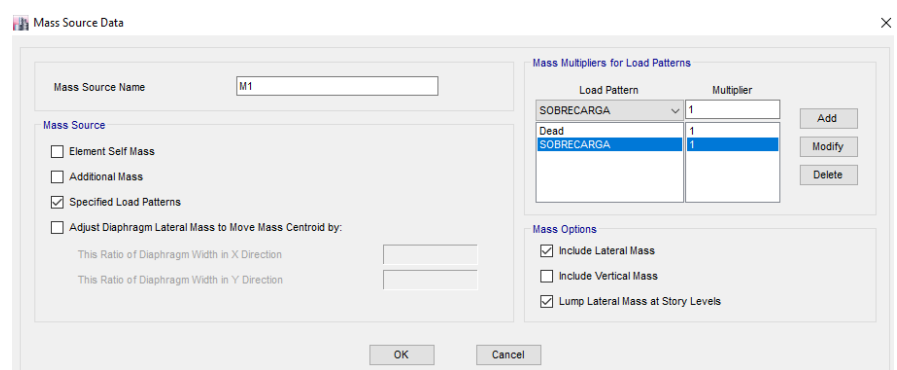

*Nota:* Tomado de *Software estructural ETABS, 2016.*

Continuamos con el modelamiento e ingresamos las cargas en los diferentes patrones

que consideramos, en el caso del patrón de carga DEAD, el programa calcula el peso de la

estructura por default, en el caso de patrón LIVE y SOBRECARGA, se carga a las viguetas y viga

principal en cada uno de sus ejes de acuerdo a lo calculado en el diseño de las mismas.

# **Figura. 129**

*Ingreso de cargas en la estructura*

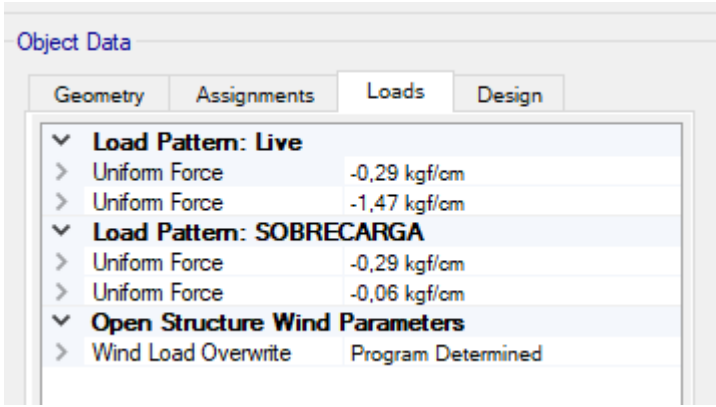

*Nota:* Tomado de *Software estructural ETABS, 2016.*

El software de cálculo genera las combinaciones automáticamente sin embargo es

necesario revisarlas y adicionar los combos pertinentes para el diseño de la cimentación.

*Ingreso de combinaciones de Carga*

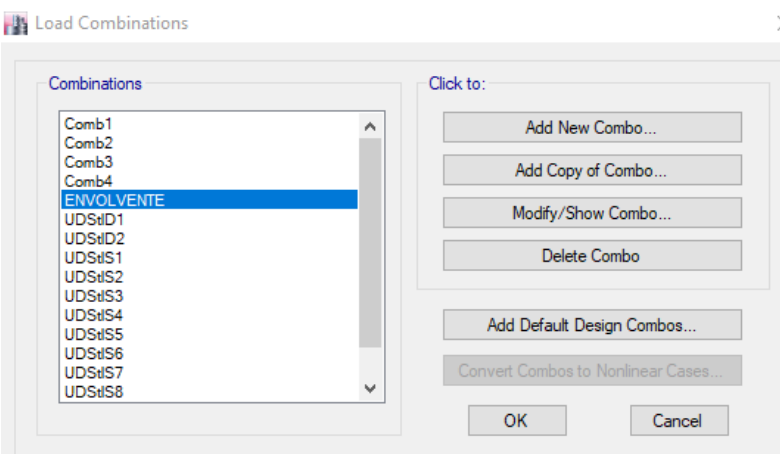

*Nota:* Tomado de *Software estructural ETABS, 2016.*

Con todos los parámetros ya introducidos procedemos a realizar una corrida del programa para verificar el comportamiento de la estructura y revisar que estos estén dentro de lo que permiten las normativas de diseño.

# **Resultados del modelamiento**

En la celosía el control de desplazamientos tanto en sentido Y como en sentido X es un punto muy crítico por lo tanto se opta por reforzar la estructura con tensores, para el presente modelo se optó por usar varillas  $fy = 4200 kg/cm^2$  , diámetro 12 mm, los cuales fueron colocados en forma de X en la cubierta, estos tensores se colocan de manera intercalada y simétrica con el fin de no generar un efecto de torsión en la estructura.

*Ingreso de tensores en el modelo de la Estructura*

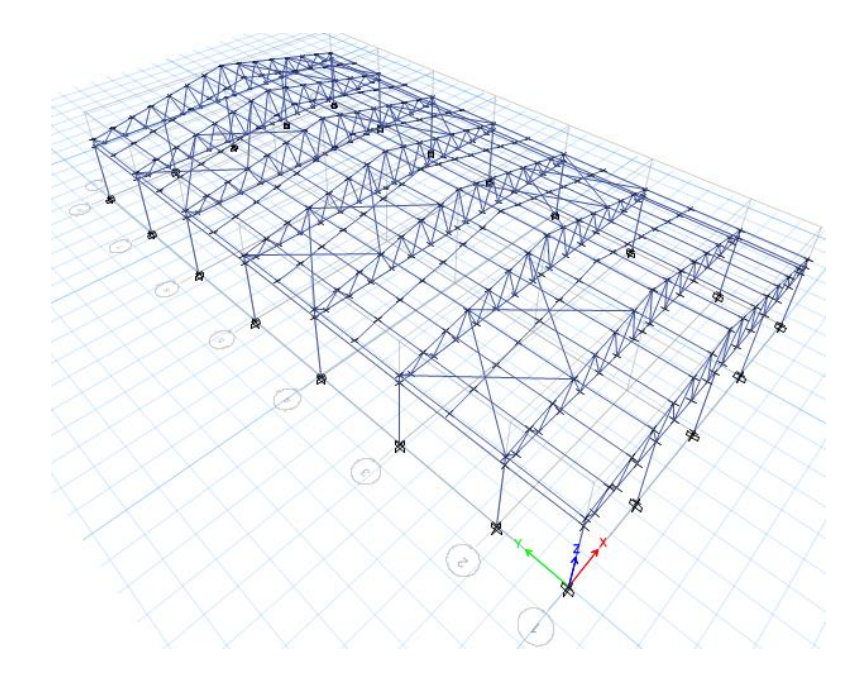

*Nota:* Tomado de *Software estructural ETABS, 2016.*

Colocado todos los elementos estructurales procedemos a revisar las derivas y

deflexiones de la estructura.

**Control de Deflexiones.**

*Control de deflexión por carga viva.*

$$
\delta max = \frac{L}{360} = \frac{(20 * 100) \, \text{cm}}{360} = 5.56 \, \text{cm}
$$

*Deflexión por carga viva*

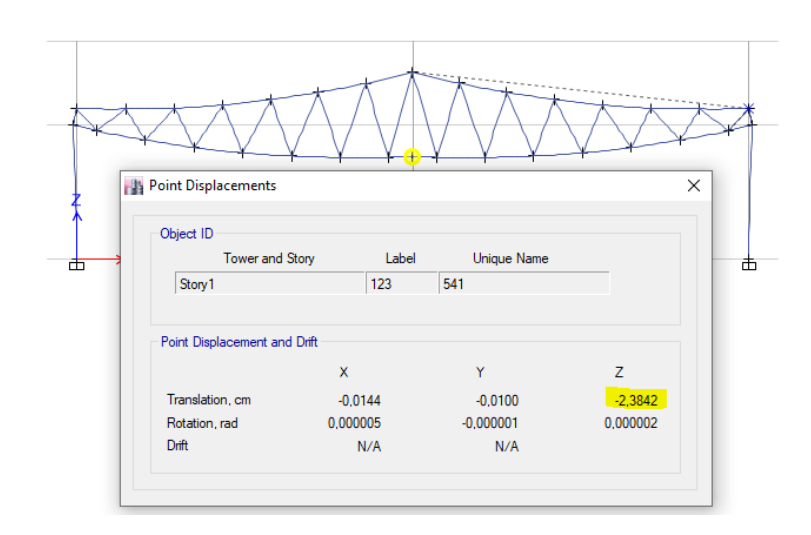

*Nota:* Tomado de *Software estructural ETABS, 2016.*

 $\delta = 2.3842 \, \text{cm}$ 

 $\delta < \delta max$  OK

*Control de deflexiones por Carga muerta más Carga viva.*

$$
\delta max = \frac{L}{240} = \frac{(20 * 100) \, \text{cm}}{240} = 8,33 \, \text{cm}
$$

**Figura. 133**

*Deflexiones por Carga muerta más Carga viva*

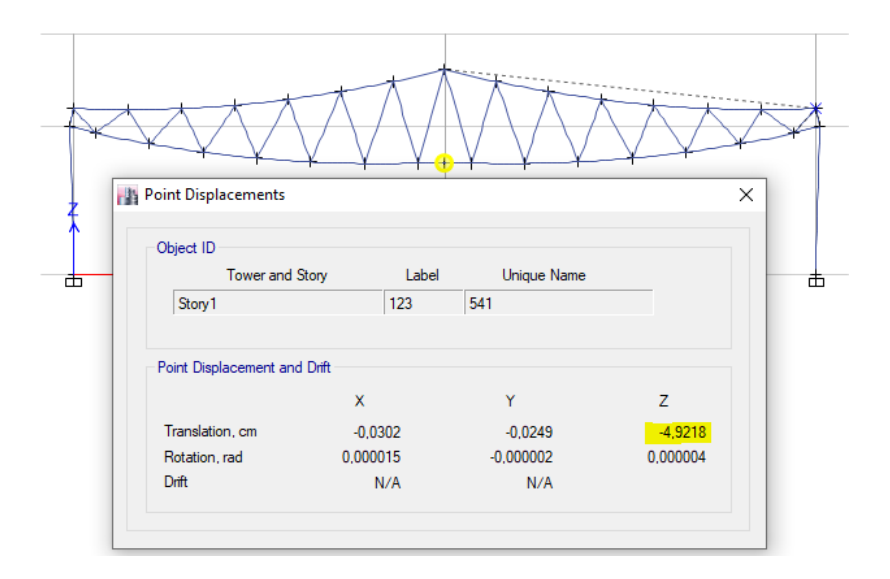

*Nota:* Tomado de *Software estructural ETABS, 2016.*

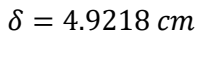

# $\delta < \delta max$  OK

# **Control de Deriva de piso.**

# **Figura. 134**

*Deriva elástica sentido X*

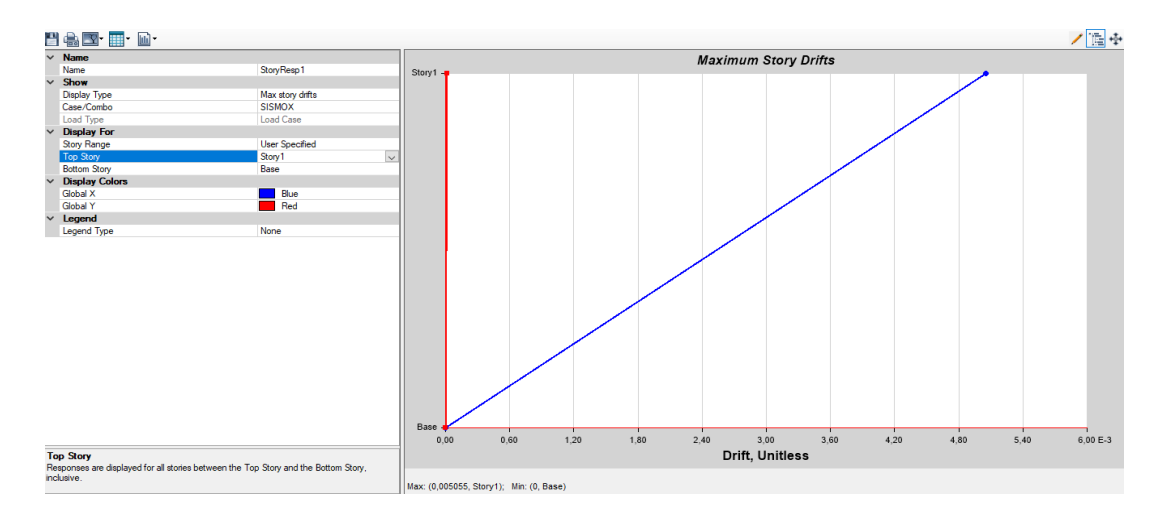

*Nota:* Tomado de *Software estructural ETABS, 2016.*

 $\Delta_M$ = 0,75 \*  $R * \Delta_E$ 

$$
\Delta_M = 0.75 * 3 * 0.005055 = 0.01137
$$

 $\Delta_M$  = 1,14 % < 2%

# **Figura. 135**

*Deriva elástica sentido Y*

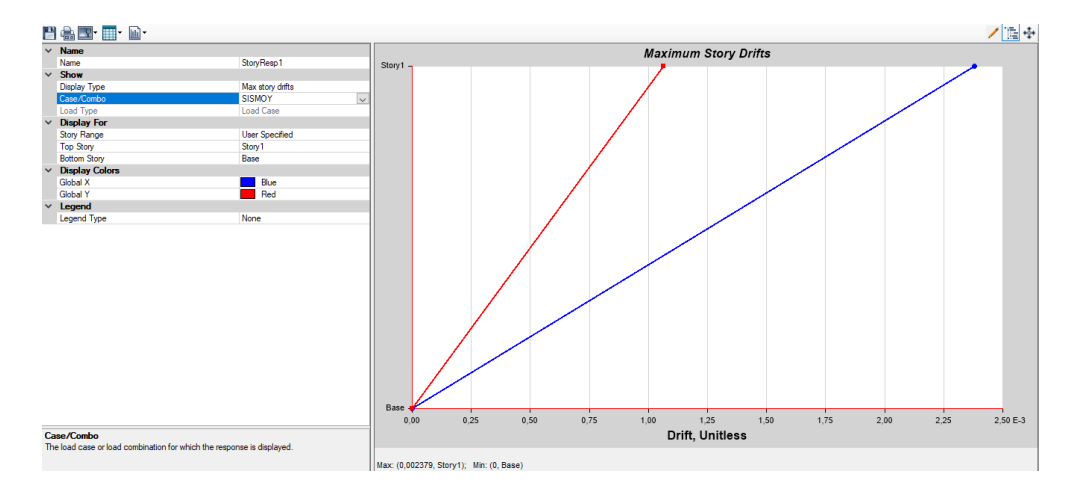

*Nota:* Tomado de *Software estructural ETABS, 2016.*

 $\Delta_M$ = 0.75 \*  $R * \Delta_E$  $\Delta_M$  = 0.75  $*$  3  $*$  0.002379 = 0.0053  $\rightarrow$  0.53 % < 2%

**Radios de capacidad de los elementos de la estructura.**

# **Figura. 136**

*Radios de capacidad*

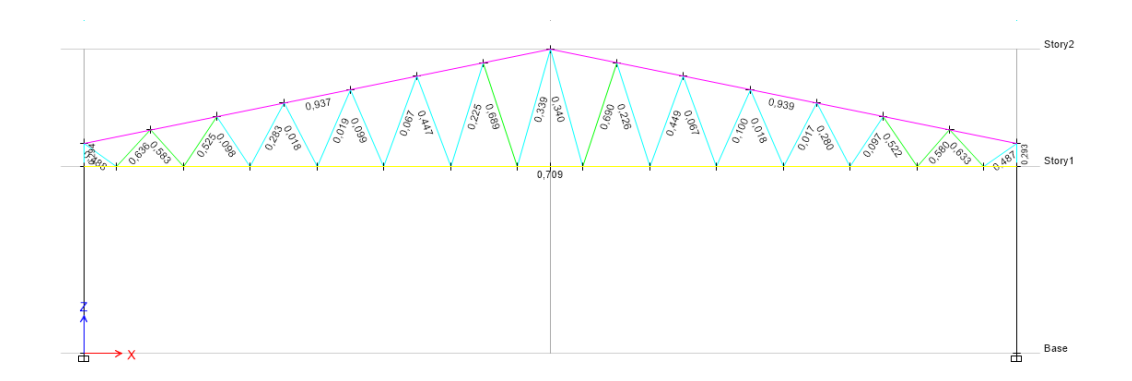

*Nota:* Tomado de *Software estructural ETABS, 2016.*

Dentro de los parámetros de diseño para estructuras de Acero se permite que elemento tenga una demanda capacidad máximo del 95%, en la imagen anterior se comprueba que todas las secciones tienen un comportamiento adecuado por lo tanto se acepta el diseño del mismo.

En el caso de las columnas de hormigón revisamos que la cuantía este dentro del 1 y 3%.

### **Figura. 137**

*Porcentaje de Cuantía*

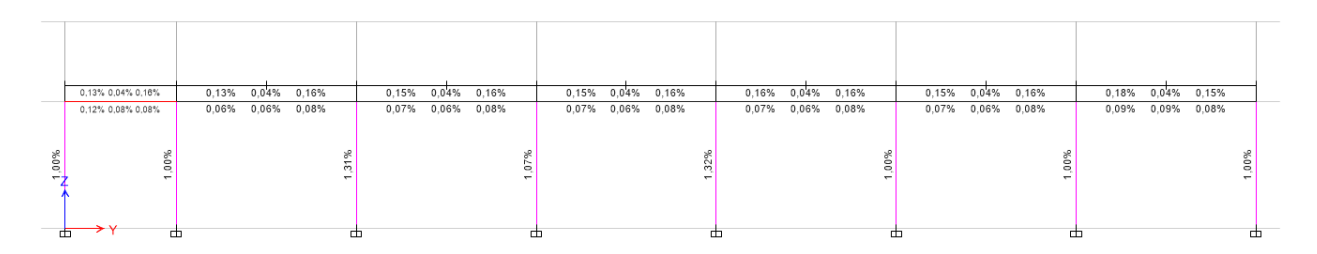

*Nota:* Tomado de *Software estructural ETABS, 2016.*

#### **Control de Desplazamientos.**

## **Figura. 138**

#### *Desplazamiento máximo Sentido X*

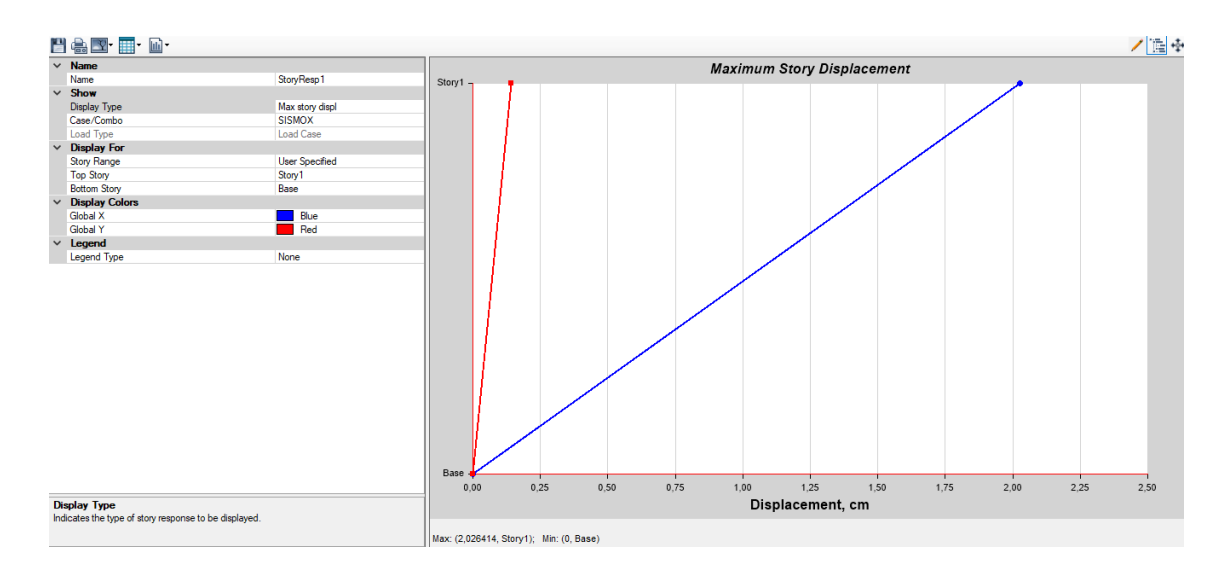

*Nota:* Tomado de *Software estructural ETABS, 2016.*

Obtenemos un desplazamiento de 2.02 cm por causa del sismo en sentido X, la revisión de este parámetro es de mucha importancia para determinar la separación de la junta de las dos estructuras que conforman la tercera alternativa.

### **Diseño de la estructura N°2**

Para esta estructura se debe realizar otro modelo debido a que las consideraciones de análisis son diferentes que la estructura N°1

### **Análisis de Cargas de la estructura N°2**

# **Carga viva (variable).**

Tomando en consideración la norma: **NEC-SE-CG: Cargas (no sísmicas)** se muestran los valores de cargas (uniforme y/o concentrada) de acuerdo con la ocupación o los usos, en este caso es una losa de cubierta para la cual el valor es de 100 kg/m2 sin embargo por cuestiones de seguridad y que en un futura esta losa sea utilizada como un lugar para guardar accesorios se toma un valor de 200kg/m2.

## **Carga muerta (permanente).**

# **Tabla 35**

*Cálculo del peso de la Alternativa 1: Estructura N°2*

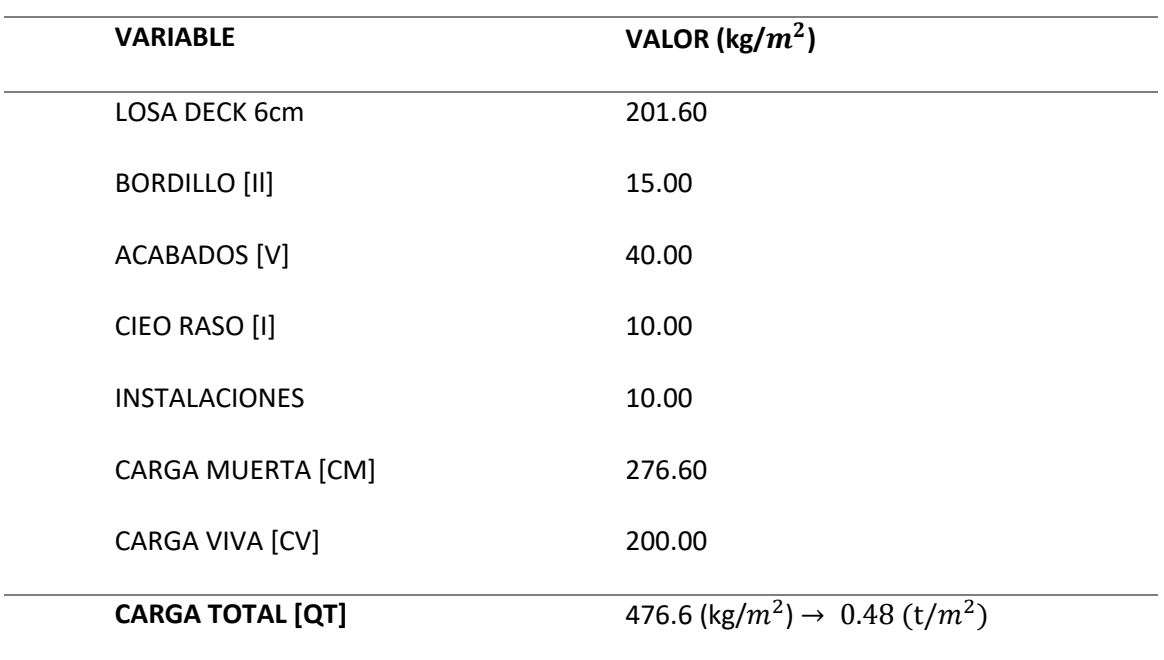

Debido a que el diseño de la estructura se realiza en un programa estructural el cual al

ingresar secciones calcula automáticamente el peso de la estructura por lo tanto el cálculo antes mencionado como carga muerta se ingresa como una sobrecarga a la estructura.

# **Estimación de las secciones de la estructura**

# **Figura. 139**

*Estructura N°2 Alternativa 3*

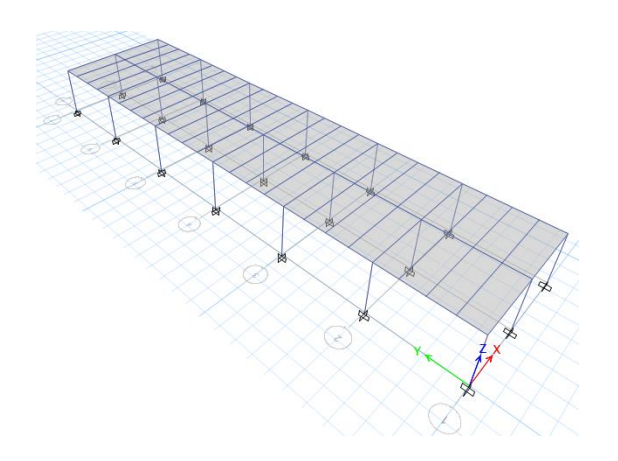

*Nota:* Tomado de *Software estructural ETABS, 2016.*

Para la siguiente estructura se utiliza secciones rectangulares rellenas de hormigón, vigas principales VK, vigas secundarias rectangulares y para la losa se opta por un sistema Deck no colaborante.

Se ingresa todas las secciones de acuerdo a lo indicado en la siguiente tabla:

### **Tabla 36**

*Resumen de las secciones*

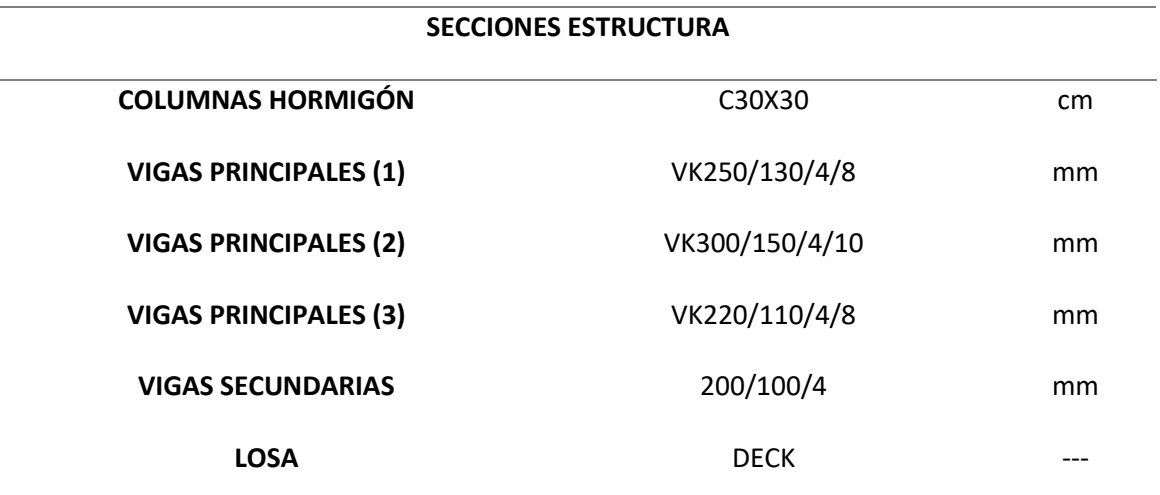

*Nota.* Las vigas principales (1) corresponden al eje 1 y las vigas principales (2) corresponden al

eje 2, las vigas principales (3) corresponden a los ejes transversales.

#### **Propiedades de las secciones.**

Las secciones que se asumen para la estructura deben ser Compactas para lo cual se

debe realizar el análisis de sus propiedades de acuerdo a lo establecido en las normas de diseño de estructuras de Acero.

## **Vigas Principales.**

En el caso de vigas principales tenemos tres tipos de secciones VK300/150/4/10,

VK250/130/4/8 y VK220/110/4/8 de acuerdo a lo que indica la tabla B4.1b de la Norma AISC-

360-10 se comprueba que estos elementos sean compactos.

### **Tabla 37**

# *Dimensiones de la viga principal 1*

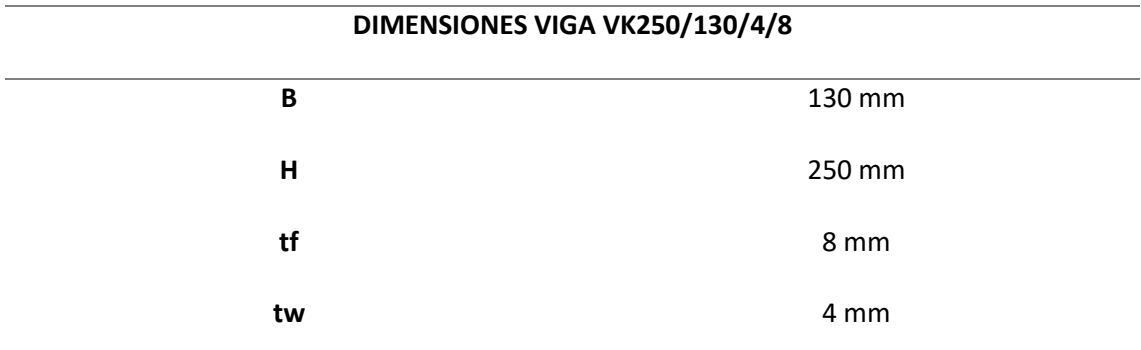

*Nota.* Las secciones son extraídas de catálogos vigentes en el mercado ecuatoriano.

De acuerdo a lo que indica la norma tenemos la siguiente expresión:

# **Figura. 140**

*Esquema de dimensiones sección I*

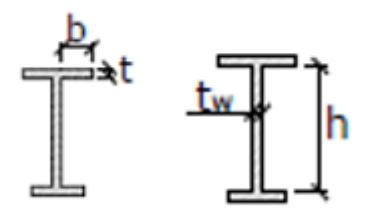

*Nota:* Tomado de (ANSI/AISC, 2010)

$$
ALAS DE VIGA I \t\t \frac{b}{t} = 0.38 \sqrt{\frac{E}{Fy}}
$$

$$
\frac{b}{t} = 0.38 \sqrt{\frac{2043186 kg/cm2}{2530 kg/cm2}} = 10,80
$$

$$
t = \frac{63 \, mm}{10,80} = 5,83 \, mm
$$

Por tanto, si las alas del perfil I tienen un espesor mayor que 5,83 mm estas son

compactas.

$$
tf_{VK250} = 8 \, mm \, > 5,83 \, mm \quad \therefore \, ALAS \, COMPACTAS.
$$
ALMA DE VIGAS I 
$$
\frac{h}{tw} = 3.76 \sqrt{\frac{E}{Fy}}
$$
  
 $\frac{h}{tw} = 3.76 \sqrt{\frac{2043186 kg/cm2}{2530 kg/cm2}} = 106.85$   
 $tw = \frac{234 \, mm}{106.85} = 2.20 \, mm$ 

Por tanto, si el alma del perfil I tiene un espesor mayor que 2.20 mm este es compacto.

 $tw_{VK250} = 4mm > 2,20 mm$  : ALMA COMPACTA.

## **Tabla 38**

*Dimensiones de la viga principal 2*

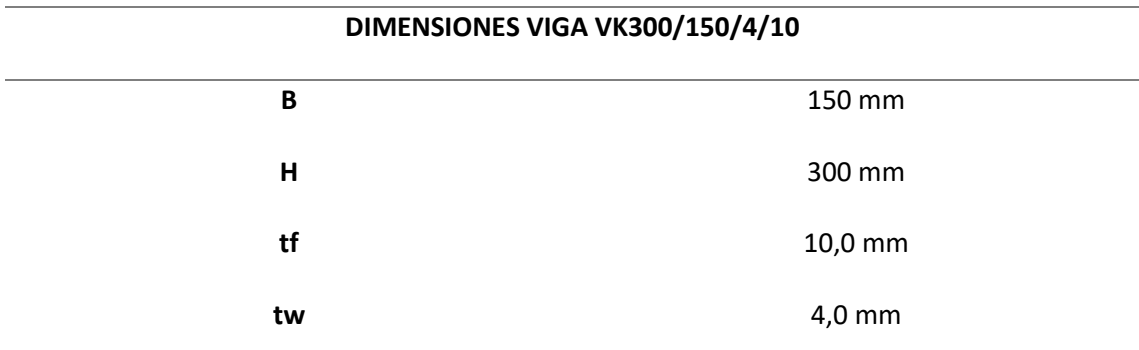

*Nota.* Las secciones son extraídas de catálogos vigentes en el mercado ecuatoriano.

De acuerdo a lo que indica la norma tenemos la siguiente expresión:

ALAS DE VIGA I 
$$
\frac{b}{t} = 0.38 \sqrt{\frac{E}{F_y}}
$$
  
 $\frac{b}{t} = 0.38 \sqrt{\frac{2043186 \text{ kg/cm2}}{2530 \text{ kg/cm2}}} = 10,80$   
 $t = \frac{73 \text{ mm}}{10,80} = 6,76 \text{ mm}$ 

Por tanto, si las alas del perfil I tienen un espesor mayor que 6,76 mm estas son

compactas.

$$
tf_{VK300} = 10 \, mm > 6,76 \, mm \quad \therefore ALAS \, COMPACTAS.
$$

ALMA DE VIGAS I 
$$
\frac{h}{tw} = 3.76 \sqrt{\frac{E}{Fy}}
$$
  
 $\frac{h}{tw} = 3.76 \sqrt{\frac{2043186 kg/cm2}{2530 kg/cm2}} = 106.85$   
 $tw = \frac{280 \text{ mm}}{106.85} = 2.62 \text{ mm}$ 

Por tanto, si el alma del perfil I tiene un espesor mayor que 2,62 mm este es compacto.

 $tw<sub>VK220</sub> = 4mm > 2,62 mm$  : ALMA COMPACTA.

## **Tabla 39**

*Dimensiones de la viga principal 3*

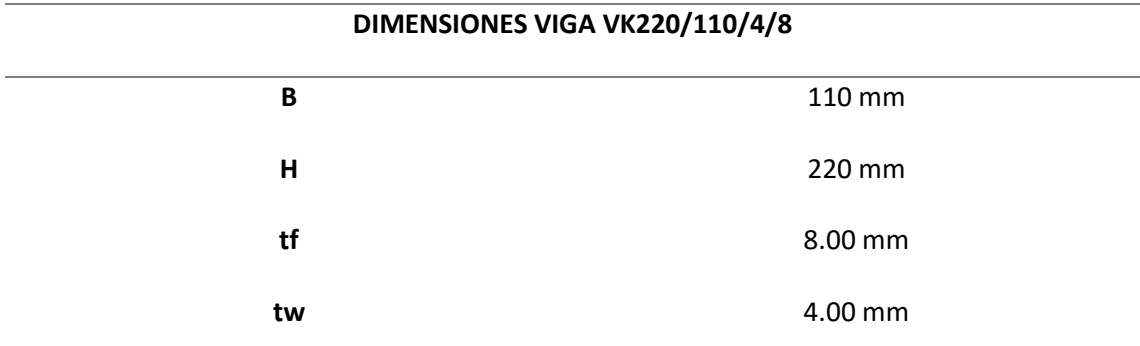

*Nota.* Las secciones son extraídas de catálogos vigentes en el mercado ecuatoriano**.**

De acuerdo a lo que indica la norma tenemos la siguiente expresión:

$$
ALAS DE VIGA I \qquad \frac{b}{t} = 0.38 \sqrt{\frac{E}{Fy}}
$$

$$
\frac{b}{t} = 0.38 \sqrt{\frac{2043186 kg/cm2}{2530 kg/cm2}} = 10,80
$$

$$
t = \frac{53 \, mm}{10,80} = 4,90 \, mm
$$

Por tanto, si las alas del perfil I tienen un espesor mayor que 4,90 mm estas son

compactas.

$$
tf_{VK220} = 8 \, mm \, > 4,90 \, mm \quad \therefore \, ALAS \, COMPACTAS.
$$

ALMA DE VIGAS I 
$$
\frac{h}{tw} = 3.76 \sqrt{\frac{E}{Fy}}
$$
  
 $\frac{h}{tw} = 3.76 \sqrt{\frac{2043186 kg/cm2}{2530 kg/cm2}} = 106.85$   
 $tw = \frac{204 \, mm}{106.85} = 1.91 \, mm$ 

Por tanto, si el alma del perfil I tiene un espesor mayor que 1,91 mm este es compacto.

 $tw<sub>VK220</sub> = 4mm > 1.91 mm$  : ALMA COMPACTA

### **Vigas Secundarias.**

En el caso de vigas secundarias tenemos una sección rectangular 200/100/3 mm, estas vigas no requieren ser compactas por lo cual se omite las comprobaciones de este parámetro.

#### **Columnas.**

En el caso de columnas para esta alternativa se opta por secciones cuadradas de hormigón de 30x30 cm cuyo comportamiento y diseño se comprobará en incisos posteriores con la ayuda del programa estructural utilizado en el presente proyecto.

### **Losa Deck.**

Para la el sistema de losa adoptado en esta estructura, tenemos las siguientes

propiedades las cuales fueron extraídas de los catálogos vigentes en el mercado ecuatoriano.

## *Propiedades de la Losa Deck*

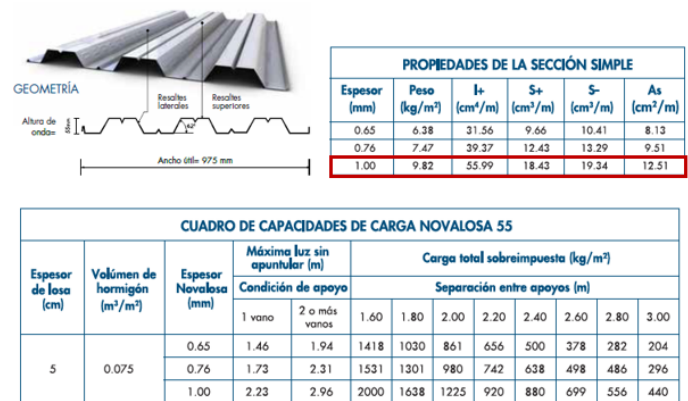

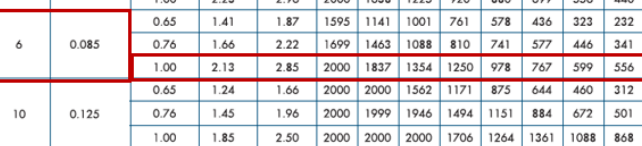

*Nota:* Tomado de *Catálogo de productos NOVACERO, 2020.*

### **Modelamiento de la Estructura N°2**

**Ingreso de materiales.**

# **Figura. 142**

*Ingreso de materiales estructura N°2*

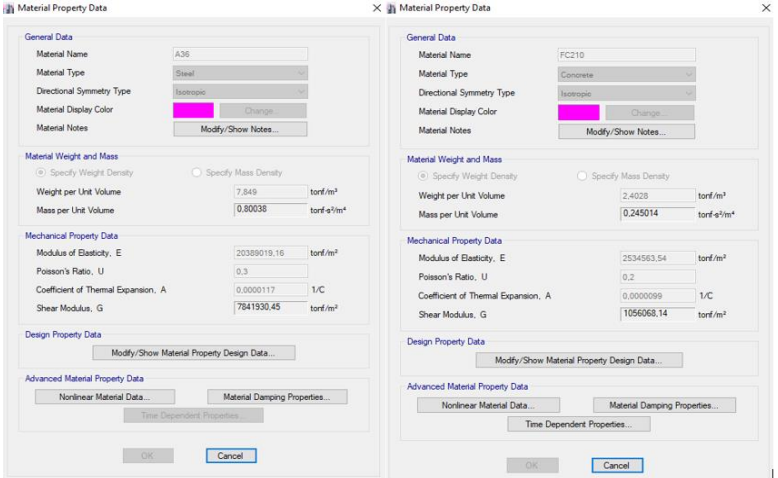

*Nota:* Tomado de *Software estructural ETABS, 2016.*

**Ingreso de secciones.**

# **Figura. 143**

*Ingreso de secciones Estructura N°2*

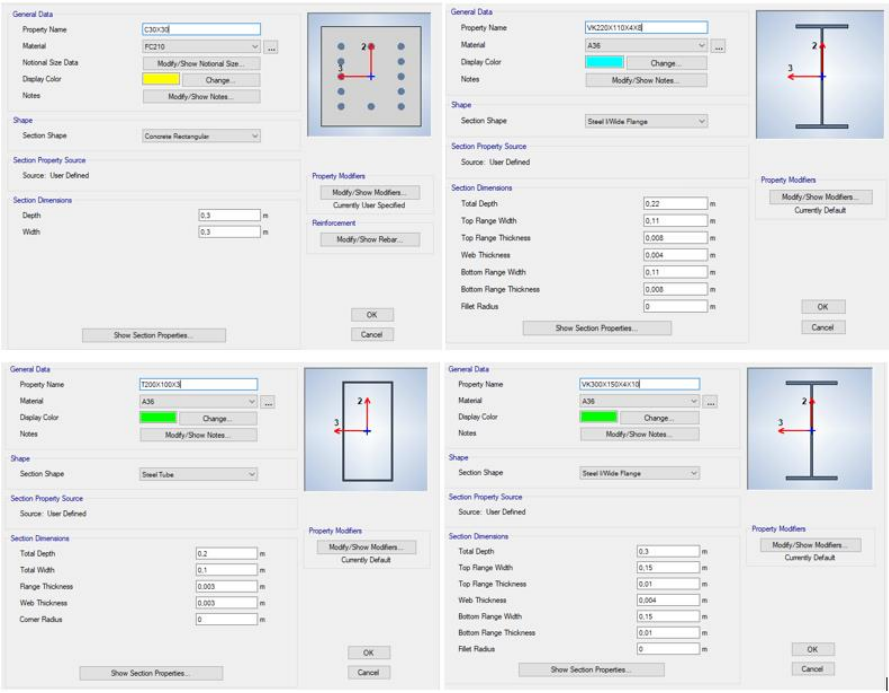

*Nota:* Tomado de *Software estructural ETABS, 2016.*

**Ingreso de parámetros adicionales.**

## **Figura. 144**

*Definiciones de patrones de carga*

| Loads                                                    |                                                  |                           |                                                    | Click To:           |
|----------------------------------------------------------|--------------------------------------------------|---------------------------|----------------------------------------------------|---------------------|
| Load                                                     | Type                                             | Self Weight<br>Multiplier | Auto<br>Lateral Load                               | Add New Load        |
| Dead                                                     | Dead                                             | $\checkmark$              |                                                    | Modify Load         |
| Dead<br>Live<br><b>SISX</b><br><b>SISY</b><br>SOBRECARGA | Dead<br>Live<br>Seismic<br>Seismic<br>Super Dead |                           | <b>User Coefficient</b><br><b>User Coefficient</b> | Modify Lateral Load |
|                                                          |                                                  |                           |                                                    | Delete Load         |
|                                                          |                                                  |                           |                                                    |                     |

*Nota:* Tomado de *Software estructural ETABS, 2016.*

#### **Coeficiente de carga sísmica.**

Es necesario tomar en cuenta que para este tipo de estructura los parámetros para encontrar el coeficiente de sismo son diferentes que la estructura N°1 por lo cual se realiza los debidos procedimientos para encontrar dicho valor. Además, es necesario un nuevo cálculo de cargas para esta estructura.

#### **Tabla 40**

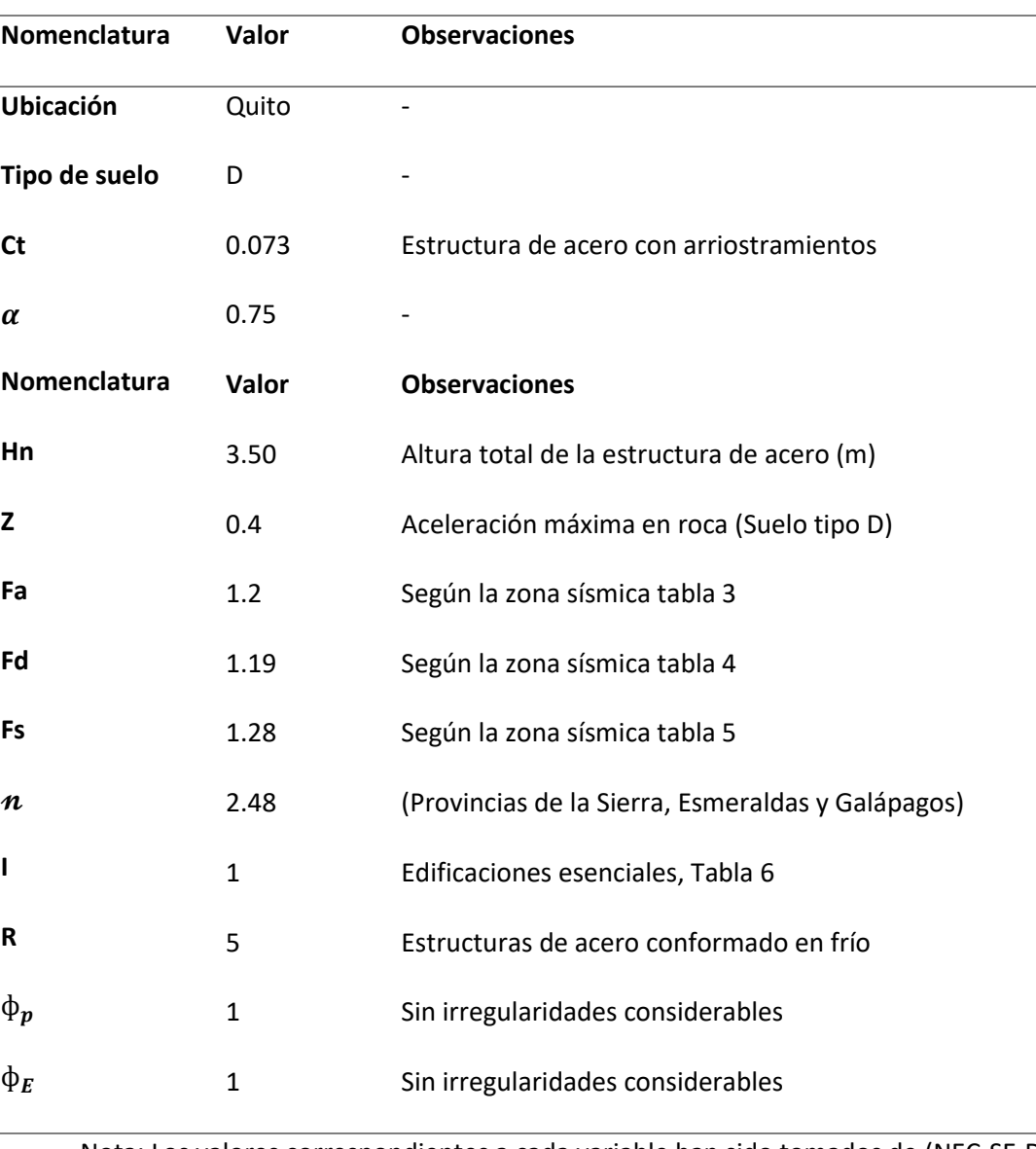

*Datos para calcular el cortante basal*

Nota: Los valores correspondientes a cada variable han sido tomados de (NEC-SE-DS,

Peligro sísmico Diseño sismo resistente, 2014)

$$
Sa = \eta * z * fa, \quad 0 \le Ta \le Tc; \, Sa = \eta * z * fa * \left(\frac{r_c}{r_a}\right)^r, \quad Ta > Tc
$$
\n
$$
Tc = 0.55 * F_s * \frac{F_d}{F_a}; \, Ta = Ct * Hn^{\alpha}
$$
\n
$$
\% = \frac{I * Sa}{R * \phi p * \phi e}
$$

## **Tabla 41**

*Cuadro de resultados Sa (Ta)*

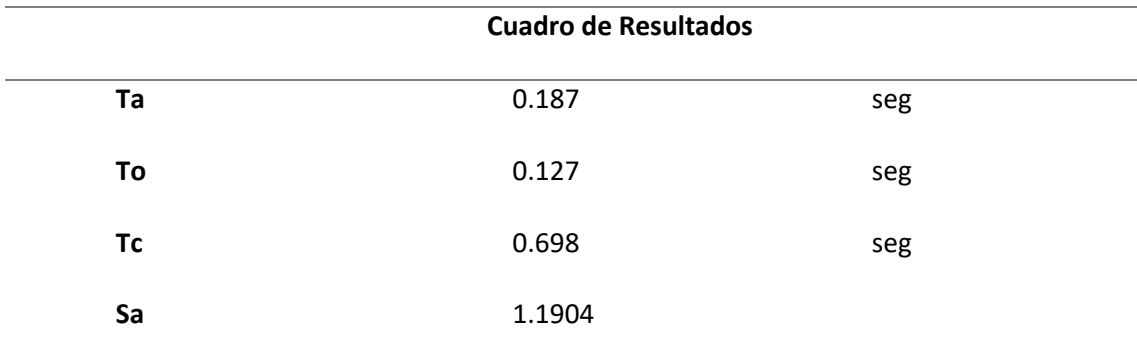

*Nota*. Para facilitar el cálculo se creó una hoja de Excel que calcule las expresiones antes mencionadas.

*Cálculo Cortante Basal.*

$$
\% = \frac{I * Sa}{R * \phi p * \phi e} = \frac{1 * 1.1904}{5 * 1 * 1} = 0.238
$$

Este porcentaje se utiliza en el análisis sísmico dentro del modelamiento de la estructura.

*Ingreso de coeficiente y excentricidad para análisis sísmico Estructura N°2*

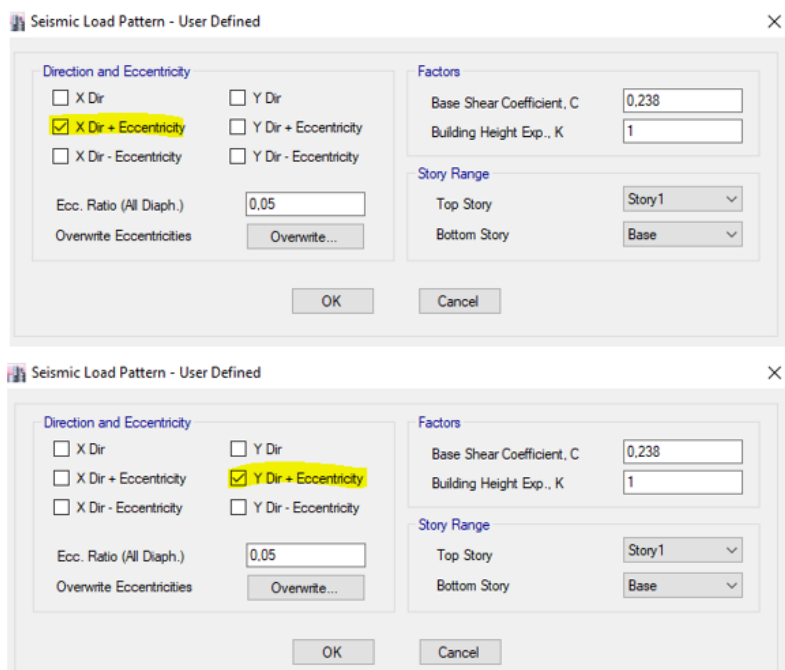

*Nota:* Tomado de *Software estructural ETABS, 2016.*

#### **Figura. 146**

*Definición de la Masa de participación*

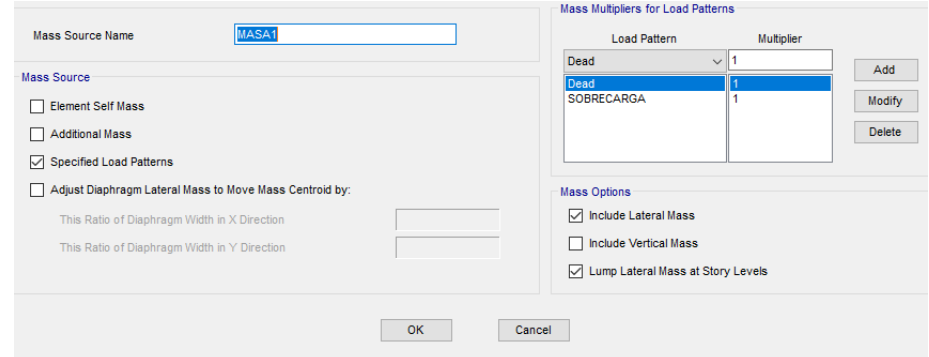

*Nota:* Tomado de *Software estructural ETABS, 2016.*

Para el caso de losa con sistema Deck se toma las especificaciones que se presentan en

los diferentes catálogos comerciales, existen dos tipos de consideraciones como losa

colaborante o simplemente como un encofrado por lo tanto en este caso de diseño se crea un

Slab que distribuya las cargas a las vigas secundarias y principales.

### *Ingreso de propiedades para Losa Deck*

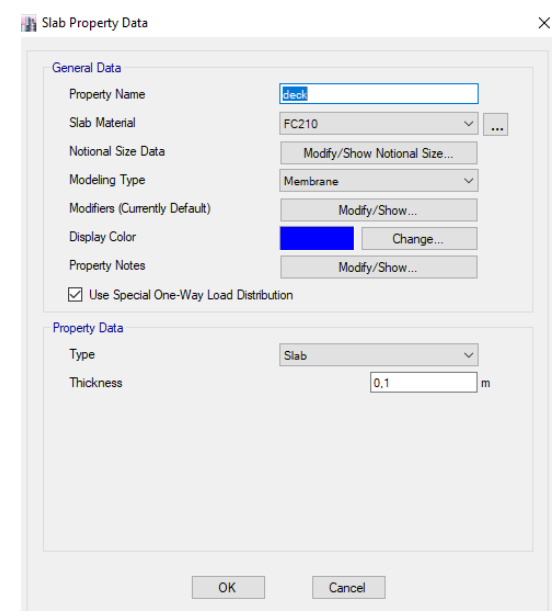

*Nota:* Tomado de *Software estructural ETABS, 2016.*

Se procede a asignar las cargas tanto viva como sobrecarga en la estructura.

## **Figura. 148**

*Ingreso de cargas en la Estructura N°2*

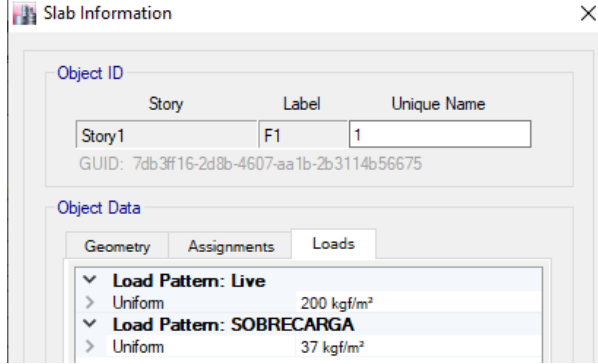

*Nota:* Tomado de *Software estructural ETABS, 2016.*

En el caso de la sobrecarga se ingresa la diferencia entre el valor del análisis de cargas y

las cargas que el programa estructural genera al ingresar una sección tipo Slab.

**Resultados del Modelamiento Estructura 2**

**Control de Deflexiones.**

*Control de deflexión por carga viva.*

$$
\delta max = \frac{L}{360} = \frac{(5.65 * 100) \, \text{cm}}{360} = 1.569 \, \text{cm}
$$

**Figura. 149**

*Deflexión máxima por carga viva*

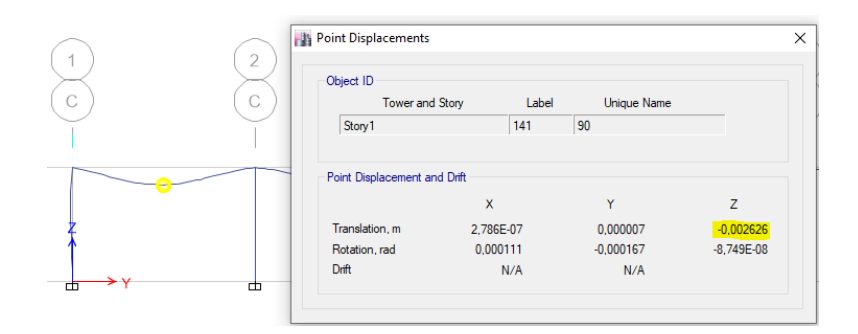

*Nota:* Tomado de *Software estructural ETABS, 2016.*

$$
\delta = (0.002626 * 100)cm = 0.263
$$
 cm

$$
\delta < \delta max \quad \textbf{OK}
$$

*Control de deflexiones por Carga muerta más Carga viva.*

$$
\delta max = \frac{L}{240} = \frac{(5.65 * 100) \, \text{cm}}{240} = 2.35 \, \text{cm}
$$

**Figura. 150**

*Deflexión máxima por Carga muerta más Carga viva*

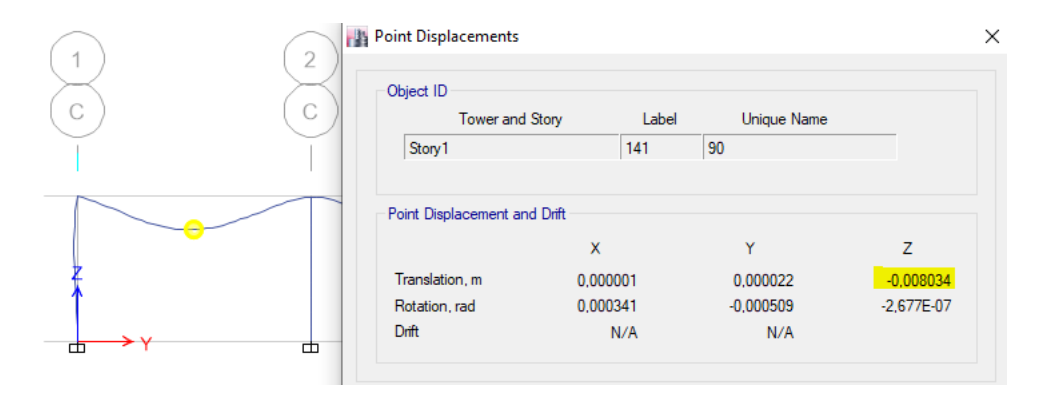

*Nota:* Tomado de *Software estructural ETABS, 2016.*

$$
\delta = (0.008034 * 100) \, \text{cm} = 0.803 \, \text{cm}
$$

 $\delta < \delta max$  OK

**Control de Deriva de piso.**

*Sentido X*

**Figura. 151**

*Deriva de piso en sentido X*

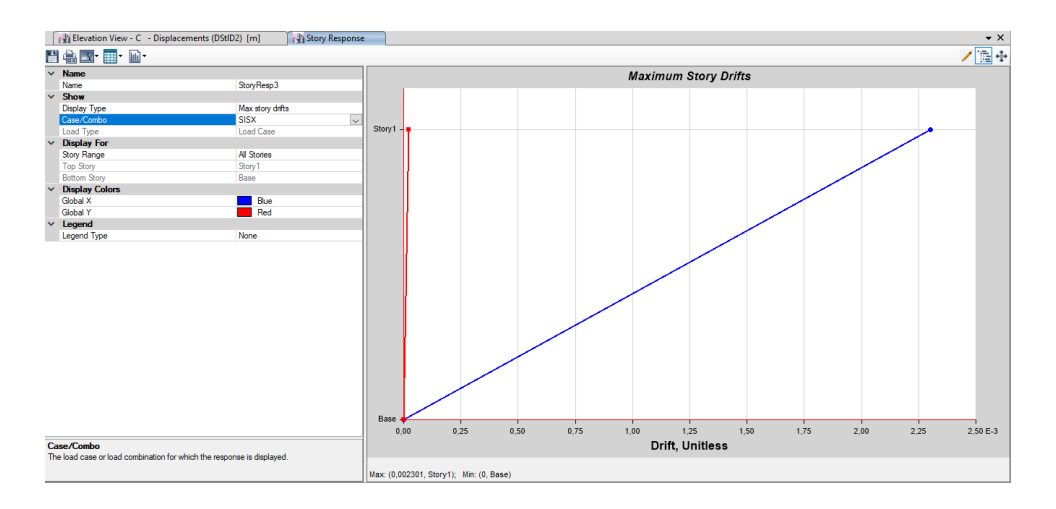

*Nota:* Tomado de *Software estructural ETABS, 2016.*

 $\Delta_M$ = 0.75 \*  $R$  \*  $\Delta_E$ = 0.75 \* 5 \* 0.0023 = 0.008635 = 0.864 % < 2% **OK** 

## *Sentido Y*

## **Figura. 152**

*Deriva máxima en sentido Y*

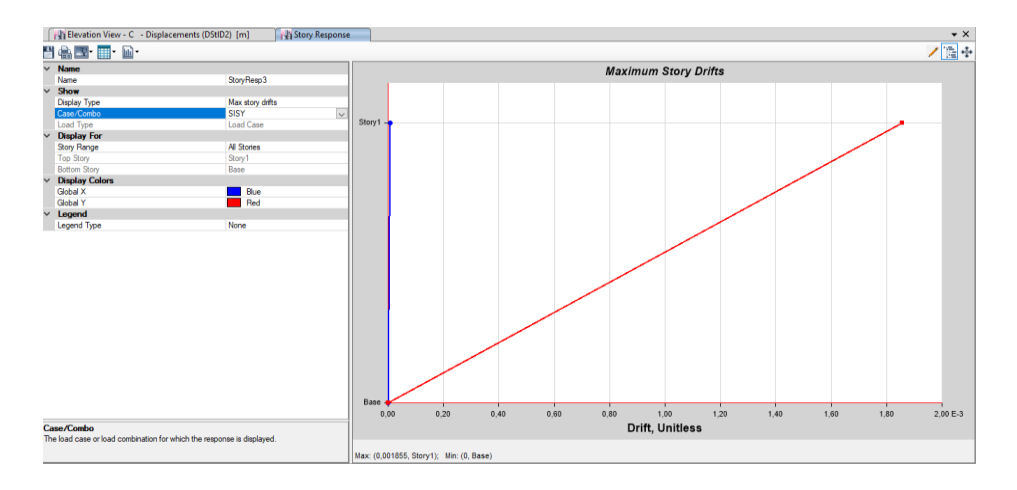

*Nota:* Tomado de *Software estructural ETABS, 2016.*

$$
\Delta_M = 0.75 \times R \times \Delta_E = 0.75 \times 5 \times 0.001855 = 0.00697 = 0.697\% < 2\% \text{ OK}
$$

#### **Control de los radios de capacidad de la estructura**

En este inciso al ser una estructura con columnas de hormigón es necesario indicarle al software de cálculo que revise por separado el comportamiento de los elementos.

#### **Figura. 153**

*Radios de capacidad vigas principales y viguetas*

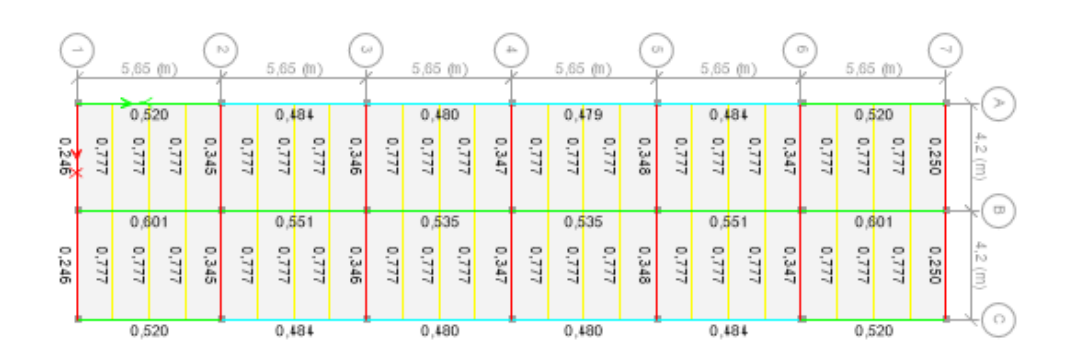

*Nota:* Tomado de *Software estructural ETABS, 2016.*

Los radios de demanda capacidad no sobrepasan el 95% por lo tanto se tiene una estructura con secciones adecuadas para las solicitaciones que se requiere.

En el caso de las columnas debemos revisar que la cuantía de la misma este entre el 1 y

el 3%.

## **Figura. 154**

### *Cuantía de columnas*

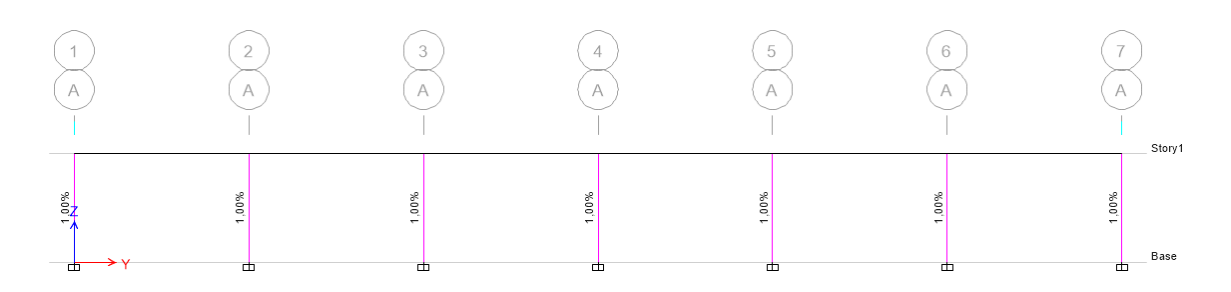

*Nota:* Tomado de *Software estructural ETABS, 2016.*

De igual manera que el inciso anterior las secciones asumidas para las columnas están en

un rango adecuado en lo que cuantía se refiere.

#### **Control de Desplazamientos.**

*Sentido X.*

#### **Figura. 155**

*Desplazamiento máximo Sentido X*

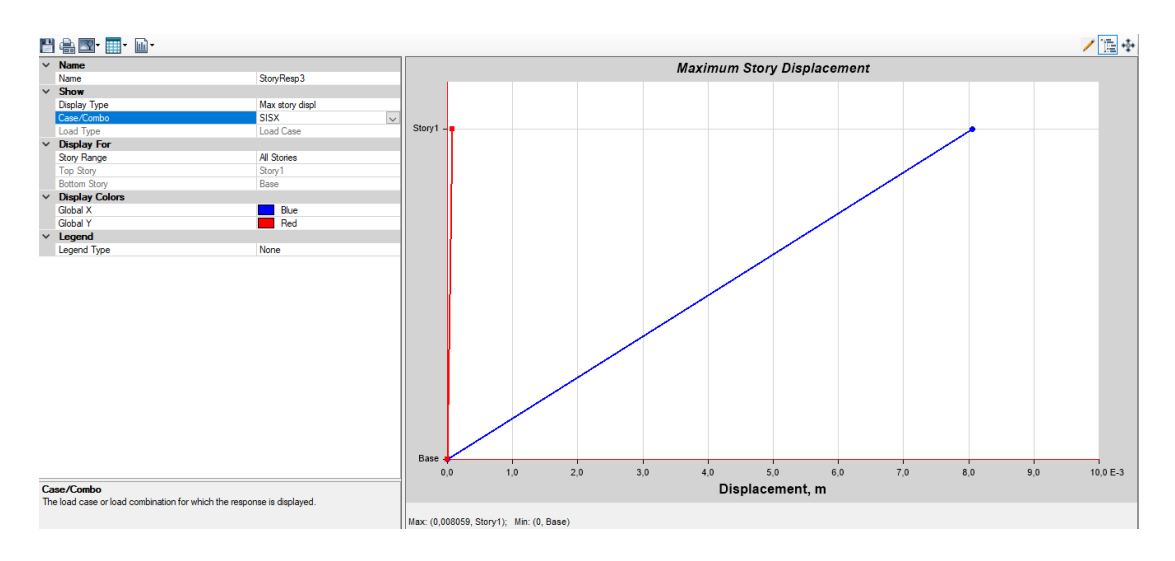

### *Nota:* Tomado de *Software estructural ETABS, 2016.*

Obtenemos un desplazamiento de 0.81 cm por causa del sismo en sentido X, la revisión de este parámetro es de mucha importancia para determinar la separación de la junta de las dos estructuras que conforman la Alternativa de Diseño No 3.

Para la presente alternativa se opta por una junta de 3 cm entre la estructura tipo galpón y la estructura de un piso aporticada, este valor es suficiente y con una holgura suficiente con respecto al comportamiento esperado de las estructuras.

#### **CAPÍTULO IV**

### **DISEÑOS DE ELEMENTOS ESTRUCTURALES**

### **Alternativa 1: Planta de Valor Agregado de Acero**

#### **Diseño de Conexiones**

Como se menciona en el capítulo anterior la Alternativa N°1 está conformada por dos estructuras, un tipo galpón (ESTRUCTURA 1) y una aporticada de una planta (ESTRUCTURA 2) por consiguiente, se presentan las conexiones de cada una de las estructuras antes mencionadas.

La estructura 1, consta de un pórtico en celosía armado con perfiles cuadrados tanto para montantes como para diagonales.

**Figura. 156**

*Estructura N°1*

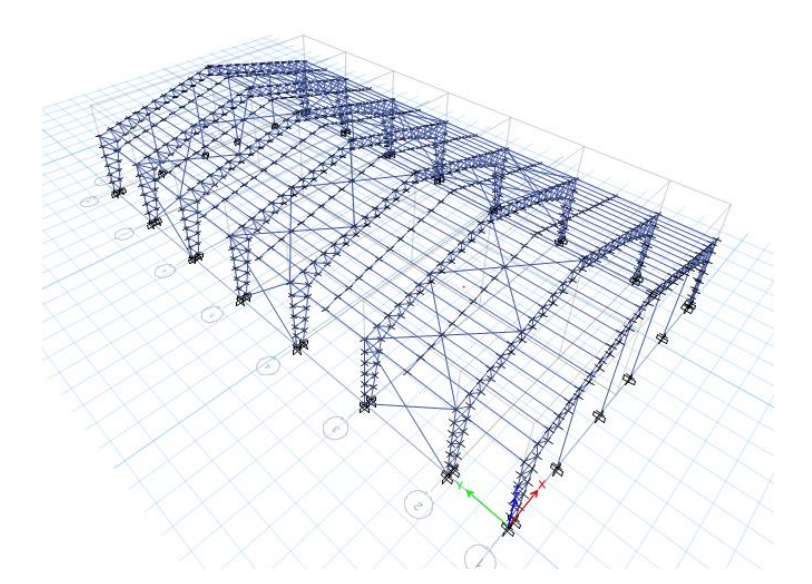

*Nota:* Tomado de *Software estructural ETABS, 2016.*

### **Conexión diagonal – Montante.**

Para armar este tipo de estructuras cuyo comportamiento se analiza como conjunto mas

no por elemento, la conexión usada para el armado es una soldadura de filete simple en ambas

alas de la sección, de acuerdo a lo establecido en la norma AISC 310. Sección J1.7 cuando los miembros son parte de armaduras permite calcular la soldadura antes mencionada.

### Resistencia de la Soldadura =  $FE_{EEX} * As$

Donde: FE se refiere al esfuerzo nominal del material utilizado para la soldadura en el presente proyecto se hace uso de un electrodo de 60 ksi, As se refiere al Área efectiva de la soldadura para la cual se toma el espesor mínimo que es de 3 mm.

$$
\emptyset Rn = 0,75(0,6F_{EEX})(garganta * longitude de la soldadura)
$$

$$
\emptyset Rn = 0,75 * (0,6 * 60 ksi) * (0,3 * cos 45° * 1 cm)
$$

$$
\emptyset Rn = 0.75 * \left(0.6 * 4200 \frac{kg}{cm2}\right) * (0.3 * 0.707) = 400.87 kg/cm
$$

Se obtiene el esfuerzo máximo que actúa sobre la diagonal, de acuerdo al programa estructural tenemos una carga axial de 4.80 Tn, de acuerdo a esta fuerza es necesario un cordón de soldadura de 12cm, sin embargo, la soldadura debe cumplir con el siguiente parámetro:

$$
\frac{1}{2}d \leq Ls \leq \frac{2}{3}d
$$

Por consiguiente, al ser una sección con todos sus lados de 5 cm se tiene que la soldadura máxima es de 3.30 cm por lado, para conseguir la resistencia adecuada se debe soldar 3 cm por todo el contorno de la sección de acuerdo a lo señalado en la siguiente figura.

### **Figura. 157**

*Detalle de soldadura de diagonales*

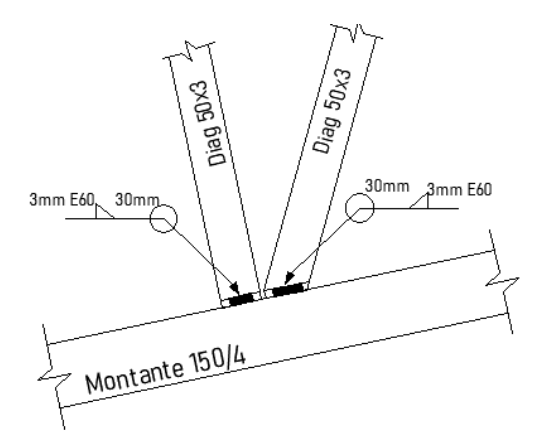

#### **Conexión viga perimetral – Montante pórtico.**

En este caso se opta por una conexión soldada de filete uniendo almas con almas entre

la viga perimetral y el montante vertical del pórtico.

De acuerdo al programa estructural se obtiene una demanda de 0.6024 T, por lo cual se

procede a calcular las condiciones de soldadura necesaria para cubrir dicha demanda.

$$
\emptyset Rn=0.75 (0.6F_{EEX})(garganta * longitude de la soldadura)
$$

$$
\emptyset Rn = 0.75 * (0.6 * 60 ks i) * (0.3 * cos 45° * 1 cm)
$$

$$
\emptyset Rn = 0.75 * \left(0.6 * 4200 \frac{kg}{cm2}\right) * (0.3 * 0.707) = 400.87 kg/cm
$$

Obtenida la capacidad por cm se procede a calcular la longitud necesaria del cordón de soldadura para que la conexión tenga una capacidad mayor a 602.4 Kg.

$$
\frac{1}{400.87} = \frac{x}{602.4} \rightarrow x = \frac{602.4}{400.87} = 1.51 \, \text{cm} \therefore \, \text{Ls} > 1.51 \, \text{cm}
$$

No obstante, se debe cumplir con la siguiente expresión:

$$
\frac{1}{2}d \leq Ls \leq \frac{2}{3}d
$$

Al tener la viga una altura de 20 cm el cordón mínimo que se asume para la conexión es de 10 cm con un espesor de garganta de 0.3 cm, con el objetivo de evitar rotación se realiza el proceso de soldadura en ambas alas de la viga.

## **Figura. 158**

*Detalle de soldadura viga perimetral*

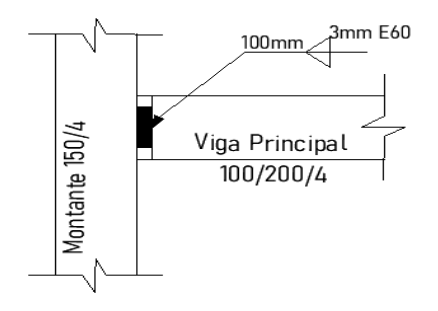

#### **Diseño de la placa de anclaje.**

### *Estructura 1.*

Se realiza el cálculo para un pórtico intermedio con un área cooperante de 56.50  $m^2$ obteniendo una carga Pu de 12.09 T. Como material de la Placa se asume un Acero A36 y en el caso del pedestal se asume un hormigón f'c 210 kg/c $m^2$ .

### **Figura. 159**

*Detalle de dimensiones de placa y pedestal*

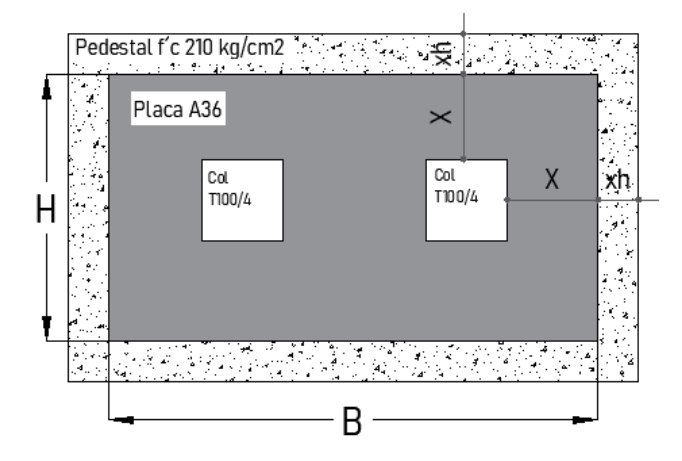

De acuerdo al detalle antes mencionado se asume:  $x = 10$  cm;  $xh = 0$  cm

Esto quiere decir que el pedestal toma la misma dimensión de la placa, por lo cual se

opta por una placa de Acero A36 con ancho B de 80 cm y largo H de 35 cm.

A continuación, se presentan los cálculos para ambos sentidos:

### *Sentido B.*

Calculamos el momento accidental mínimo de volteo dado por la siguiente expresión:

$$
Mu = Pu * 10 % * (B) = 12.09 T (0.10 * (0.8 m)) = 0,604 T.m
$$

Al ser una estructura tipo galpón en celosía el momento es contrarrestado con un par de

fuerzas, por consiguiente, el diseño se lo realiza con el momento mínimo antes calculado.

$$
Mu = 60455 kg.cm
$$

*Detalle de esfuerzos y dimensiones en sentido B*

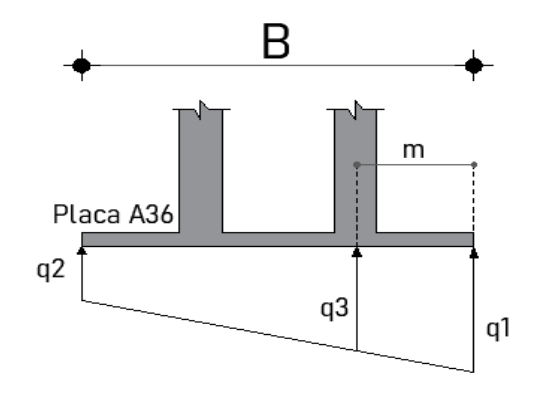

De acuerdo al esquema mostrado anteriormente procedemos a calcular cada uno de los valores indicados.

 $\overline{a}$ 

$$
q_{1,2} = \frac{P}{BH} \pm \frac{6M}{HB^2}
$$
  
\n
$$
q_1 = \frac{12.09 * 1000 kg}{(70 * 35) cm^2} + \frac{6 * 56320 Kg.cm}{(35 * 70^2) cm^3} = 7.05 \frac{kg}{cm^2}
$$
  
\n
$$
q_2 = \frac{12.09 * 1000 kg}{(70 * 35) cm^2} - \frac{6 * 56320 Kg.cm}{(35 * 70^2) cm^3} = 2.82 \frac{kg}{cm^2}
$$

El valor de q1 debe ser menor que el esfuerzo admisible del hormigón fs:

$$
fs = 0.60 * (0.80f'c) * \sqrt{\frac{\text{Área Pedestal}}{\text{Área Placa}}}
$$

$$
fs = 0.60 * (0.80 * 180) * \sqrt{1} = 91.80 \frac{kg}{cm^2}
$$

El máximo momento que levanta a la placa se produce a una distancia m por lo cual q3 se calcula en ese punto m.

$$
m = 10 + 0,05(15) = 10.75
$$
  

$$
q_3 = 6.40 \frac{kg}{cm^2}
$$

*Detalle de Momento de placa*

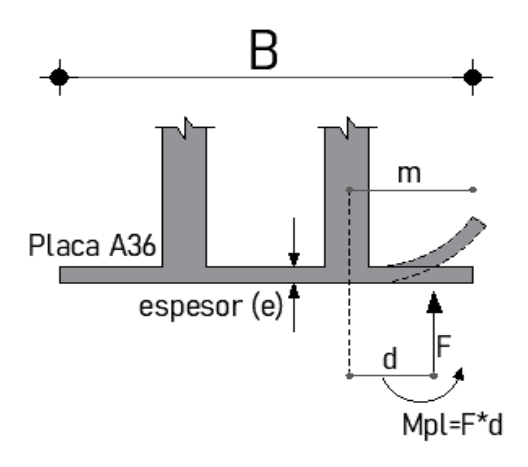

En donde F es la fuerza resultante del entre q1 y q3 y d es la distancia del eje de la

columna a F, en este caso F toma un valor de 690 kg y d toma un valor de 20 cm.

Para el cálculo del espesor de la placa se hace uso del momento producido para

levantarla como se indica en la figura anterior.

$$
Mpl = F * d = (690kg * 20cm) = 13820 Kg.cm
$$

$$
\frac{M}{\sigma} = \frac{I}{C} \rightarrow \frac{M}{\sigma} = \frac{Be^3/12}{e/2}
$$

Despejando el espesor obtenemos la siguiente expresión:

$$
e = \sqrt{\frac{6M}{\sigma B}} = \sqrt{\frac{6*13820 \text{ kg} - \text{cm}}{(2530*70) \text{ kg/cm}} * 10 = 9,70 \text{mm} \text{ SE ASUME 10 mm}}
$$

#### *Sentido H.*

Calculamos el momento accidental mínimo de volteo dado por la siguiente expresión:

$$
Mu = Pu * 10 % (H) = 12.09 T (0.10 * (0.35 m)) = 0.181 T.m
$$

Al ser una estructura tipo galpón en celosía el momento es contrarrestado con un par de

fuerzas, por consiguiente, el diseño se lo realiza con el momento mínimo antes calculado.

$$
Mu = 18137 Kg.cm
$$

*Detalle de esfuerzos y dimensiones en sentido H*

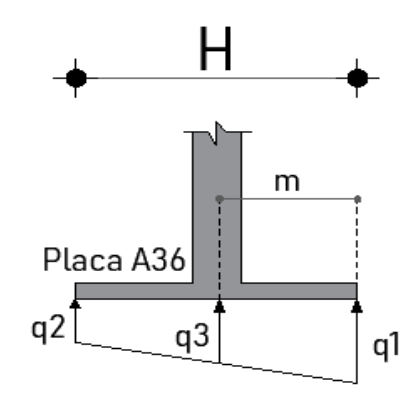

De acuerdo al esquema mostrado anteriormente procedemos a calcular cada uno de los valores indicados.

$$
q_{1,2} = \frac{P}{BH} \pm \frac{6M}{BH^2}
$$
  

$$
q_1 = \frac{12.09 * 1000 kg}{(70 * 35) cm^2} + \frac{6 * 56320 Kg.cm}{(70 * 35^2) cm^3} = 6.20 \frac{kg}{cm^2}
$$
  

$$
q_2 = \frac{12.09 * 1000 kg}{(70 * 35) cm^2} - \frac{6 * 56320 Kg.cm}{(70 * 35^2) cm^3} = 3.67 \frac{kg}{cm^2}
$$

El valor de q1 debe ser menor que el esfuerzo admisible del hormigón fs:

$$
fs = 0.60 * (0.80f'c) * \sqrt{\frac{\text{Área Pedestal}}{\text{Área Placa}}} = 0.60 * (0.80 * 180) * \sqrt{1} = 91.80 \frac{kg}{cm^2}
$$

El máximo momento que levanta a la placa se produce a una distancia m por lo cual q3 se calcula en ese punto.

$$
m = 10 + 0.05(10) = 10.75
$$

$$
q_3 = 4.23 \frac{kg}{cm^2}
$$

*Detalle de Momento de placa sentido H*

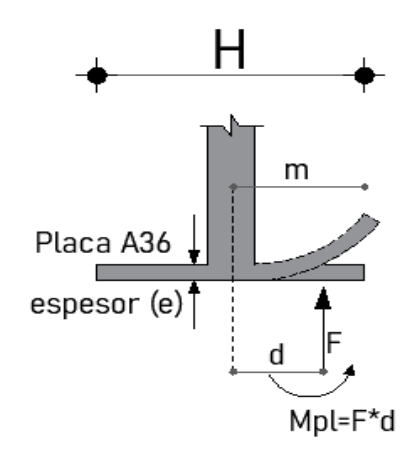

En donde F es la fuerza resultante del entre q1 y q3 presiones resultantes de la reacción

del pedestal a la placa y d es la distancia del eje de la columna a F.

Para el cálculo del espesor de la placa se hace uso del momento producido para

levantarla como se indica en la figura anterior.

 $Mpl = F * d = (1374.0 \text{ Kg} * 17.50 \text{ cm}) = 24043 \text{ Kg} \cdot \text{cm}$ 

$$
\frac{M}{\sigma} = \frac{I}{C} \rightarrow \frac{M}{\sigma} = \frac{Be^3/12}{e/2}
$$

Despejando el espesor obtenemos la siguiente expresión:

$$
e = \sqrt{\frac{6M}{\sigma H}} = \sqrt{\frac{6 * 24043 \, kg - cm}{(2530 * 35) \, kg/cm}} * 10 = 9.03 \, mm \therefore \, SE \, ASUME \, 10 \, mm
$$

Es así que obtenemos la siguiente placa de anclaje

*Detalle de Placa Estructura 1*

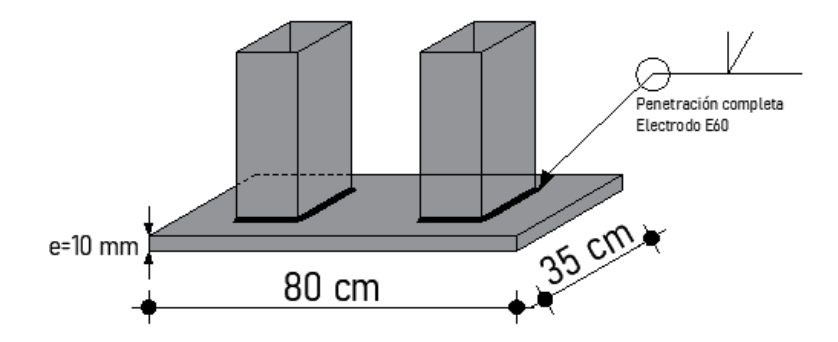

#### **Conexión placa – Pedestal.**

De acuerdo a lo revisado en el Capítulo 3, se obtuvo un coeficiente de carga sísmica de 0,397 y revisado el modelo obtenemos las siguientes cargas:

$$
CM = 24 \frac{Kg}{m2}; \quad CV = 100 \frac{Kg}{m2}; \quad SOBREGARGA = 23 \frac{Kg}{m2}
$$

Usando la combinación D+0,25L obtenemos:

 $W = (D + 0.25L) * Area Estructura = ((24 + 23) + 0.25 * (100))$  $kg$  $\frac{m}{m^2}$  \* 748 m2 = 56 Tn

Por consiguiente, el cortante de la estructura por sismo es igual a:

$$
V = 0.397 * 56 \text{ }\text{Tr} = 22.25 \text{ }\text{Tr}
$$

Esta fuerza V hace que la estructura genere un momento de volcamiento el mismo que se analiza en el sentido más corto de la estructura es decir 20 m, y al dividir este momento para la distancia y para el numero de columnas en ese sentido se obtiene la fuerza que va a tratar que la estructura se levante. El momento de volteo se determina en el punto done la fuerza actuante por sismo es aplicada en la presente estructura ese punto se encuentra a una atura de 5.0 m de la base del galpón.

$$
Mv = 22.75 * 5 = 116.26 \, \text{tn} - m
$$

$$
F = \frac{116.26}{20 \, m} = 5.56 \, Tn
$$

Con estos resultados se procede a calcular los bulones necesarios para anclar la placa al

pedestal.

## **Figura. 165**

*Esquema de Dimensiones para anclaje*

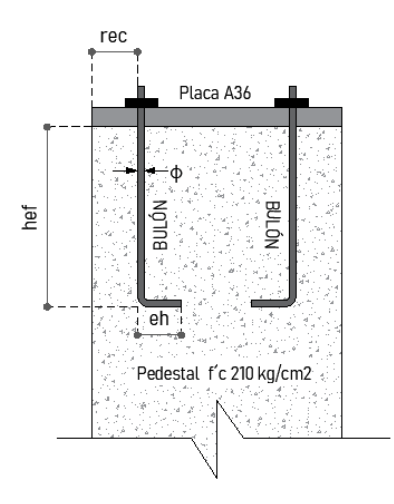

Se asume las dimensiones de cada uno de los parámetros antes mencionados y se realiza

los chequeos necesarios tanto para tracción como para corte.

## **Tabla 42**

## *Dimensiones de la conexión*

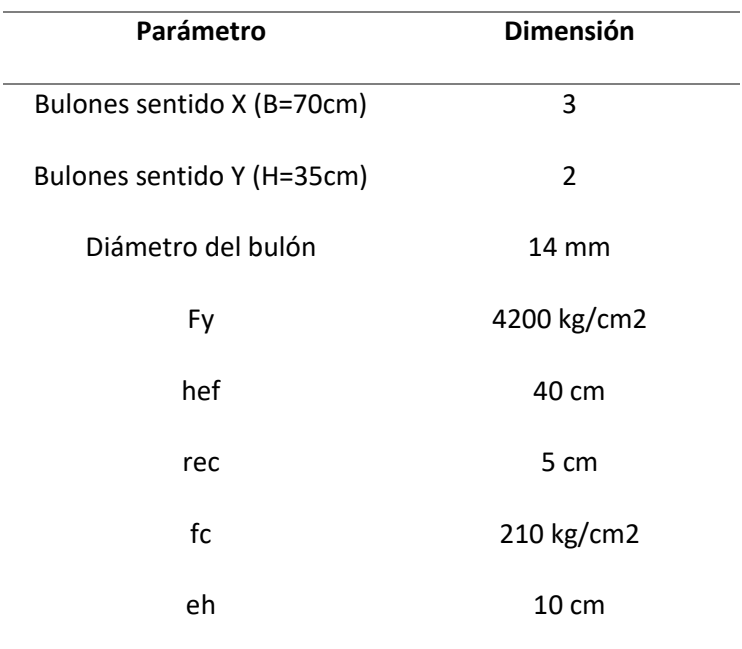

*Chequeo 1: Tracción – Resistencia del Acero*.

$$
\emptyset Ns = \emptyset nAeFu \quad ; \quad \emptyset = 0.75
$$

Donde: n se refiere al número de bulones y Ae al área efectiva.

$$
\emptyset Ns = 0.75 * 6 * \frac{\pi * 1.4^2}{4} * (1.25 * 4200) = 26.17 Tn > 5.56 \text{ CUMPLE}
$$

*Chequeo 2: Tracción – Desprendimiento del Hormigón.*

$$
\emptyset Ncbg = \emptyset \frac{A_N}{A_{N_o}} \psi \mathbb{1} \psi \mathbb{2} \psi \mathbb{3} \ Nb
$$

 $A_N = \text{Area}$  proyectada del anclaje = 2450 cm<sup>2</sup>

$$
A_{N_o} = 9hef^2 = 9 * 40^2 = 14400 \, \text{cm}^2
$$

$$
Nb = 24\sqrt{f'c} \, hef^{1,5} = 24\sqrt{210} \, * 40^{1,5} = 87985 \, u
$$

Para el factor  $\psi$ 1, se asume el valor de 1 debido a que no hay excentricidad en la

conexión y  $\psi$ 3 igual a 1 para la probabilidad de fisuramiento del hormigón

$$
\psi2 = 0.7 + 0.3 \frac{Distance \text{ minima al borde}}{1.5 \text{ hef}} = 0.7 + 0.3 * \frac{5}{1.5 * 40} = 0.73
$$

Por lo tanto, el desprendimiento del hormigón es

$$
\emptyset Ncbg = 0.70 * \frac{2450}{14400} * 1.0 * 0.73 * 1.0 * 81459 = 7.59 T/BULON
$$

 $ØNcbg total = 7,03 * 6 Bulones = 45.58 Tn > 5,56 CUMPLE$ 

*Chequeo 3 Tracción – Arrancamiento del Anclaje.*

$$
\emptyset Npn = \emptyset \psi 4 Np
$$

$$
Np = 0.9 f'c \text{ eh } do
$$

Donde:  $\psi$ 4 Probabilidad de fisuras en los bordes toma el valor de 1, eh es la dimensión

del gancho del bulón cuyo valor máximo efectivo es 4,5 veces el diámetro del mismo.

$$
Np = 0.9 * 210 * 6.40 * 1.40 = 1693.44 \, Kg
$$
\n
$$
\emptyset Npn = 0.70 * 1.0 * 1693.44 = 1.17 \, Tn/BULON
$$
\n
$$
\emptyset Npn \, TOTAL = 1.17 * 6 = 7.0 \, Tn > 5.56 \, \text{CUMPLE}
$$

#### *Chequeo 4 Corte – Resistencia del Acero.*

 $\emptyset Vs = \emptyset n 0.6$  Ase Fut  $\emptyset = 0.65$ 

 $\emptyset Vs = 0.65 * 6 * (1.54 * 0.72) * (4200 * 1.25) = 22.68 Tn > 22.55 Tn$  CUMPLE

Finalmente, en la siguiente figura se muestra la conexión adoptada.

## **Figura. 166**

*Conexión Placa de anclaje - pedestal Estructura 1*

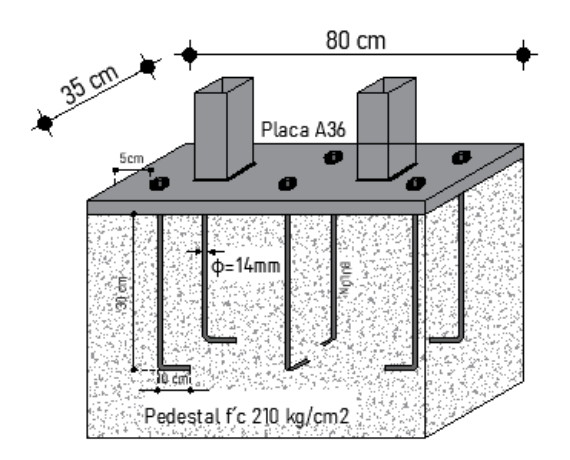

## **Estructura 2**

De acuerdo a lo mencionado al inicio del capítulo se tiene la ESTRUCTURA N°2 para la

cual se diseña las siguientes conexiones.

### **Figura. 167**

*Estructura N°2*

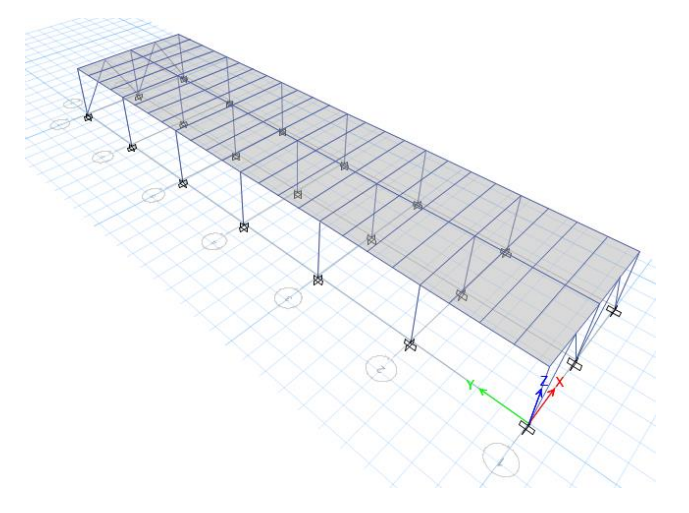

*Nota:* Tomado de *Software estructural ETABS, 2016.*

#### **Conexión viga secundaria – Viga Principal**

El comportamiento de la viga secundaria es soportar la carga de las losas, estas no actúan ante un sismo por lo cual la conexión no necesariamente debe ser precalificada, dicho esto se opta por una conexión soldada de filete de alma con alma.

La conexión debe cumplir con la expresión:  $\frac{1}{2}d \leq Ls \leq \frac{2}{3}$  $rac{2}{3}d$ 

Al tener una sección con una altura de 20 cm se tiene que la longitud de soldadura mínima es de 10 cm, además se toma un electrodo de 60 ksi y una garganta de 3mm por consiguiente tenemos la siguiente resistencia de soldadura.

$$
\emptyset Rn=0.75(0.6F_{EEX})(garganta * longitude de la soldadura)
$$

$$
\emptyset Rn = 0.75 * \left(0.6 * 4200 \frac{kg}{cm2}\right) * (0.3 * 0.707 * 10cm) = 4050.87 kg = 4.05 T
$$

De acuerdo al programa estructural se tiene que la conexión debe tener una capacidad para soportar 2.38 T.

$$
4.05\;Tn\;>2.38\;Tn\quad \text{CUMPLE}
$$

La conexión de las vigas secundarias con las vigas Tipo VK se realizan de acuerdo al siguiente detalle.

#### **Figura. 168**

*Detalle de Conexión Viga Secundaria – Viga Principal*

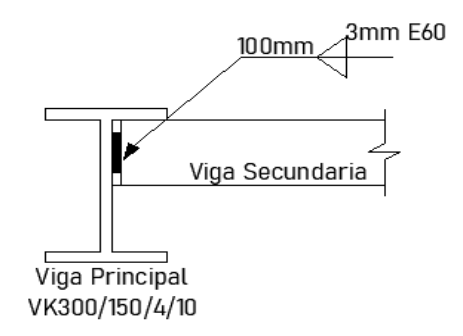

### **Conexión vigas principales – Columna.**

Se toma como análisis la conexión de las vigas intermedias al ser estas las que soportan

cargas en ambos sentidos, a diferencia de las vigas secundarias estas tienen un comportamiento

diferente ya que están encargadas de disipar el sismo que se ha implementado en el cálculo. En vista de ello, se debe optar por una conexión precalificada.

Para el presente proyecto se hace uso de la conexión precalificada RBS (Reduce Beam Section – Sección de viga reducida), esta conexión está planteada para marcos SMF e IMF, induce a que la fluencia y la rótula plástica se genere en la sección reducida de la viga. Por otra parte, para el uso de esta conexión las secciones deben cumplir con ciertos parámetros indicados a continuación:

#### **Tabla 43**

*Limitaciones de la viga*

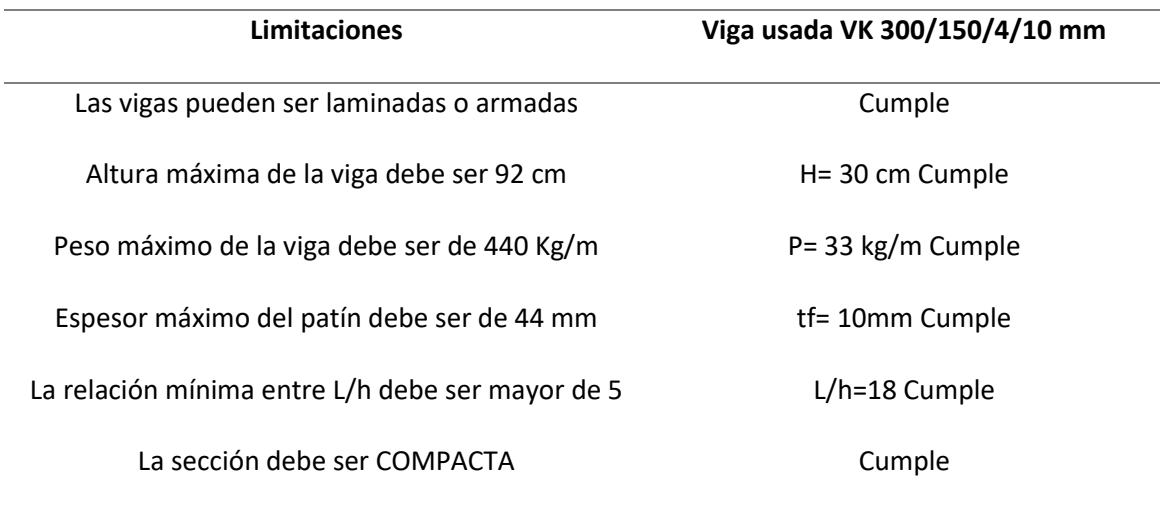

## **Tabla 44**

#### *Limitaciones de la columna*

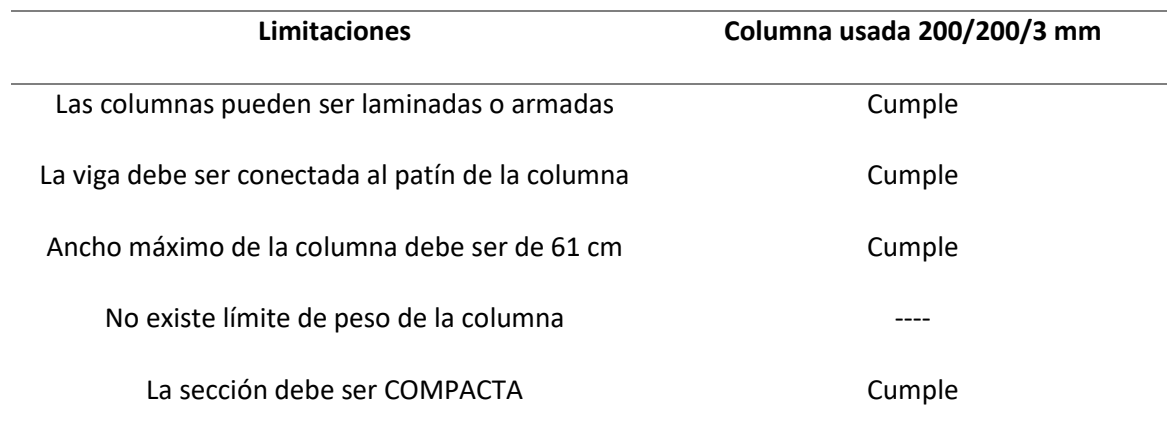

Una vez cumplidas las especificaciones para esta conexión procedemos a diseñar.

## **Figura. 169**

*Dimensiones de la conexión RBS*

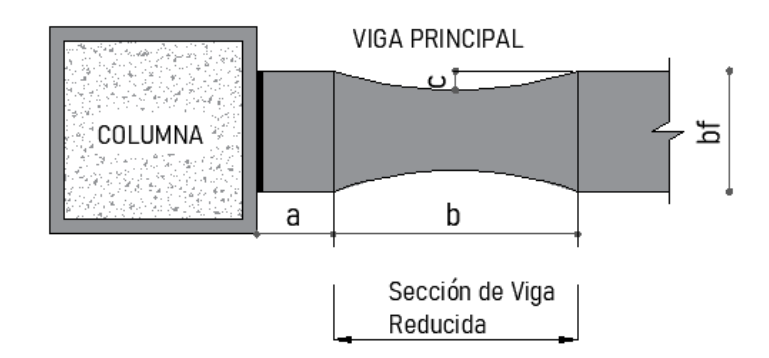

Escogemos las dimensiones de la sección reducida de acuerdo a los siguientes

parámetros:

$$
0.5bf \le a \le 0.75bf; 0.65d \le b \le 0.85d; 0.1bf \le c \le 0.25bf
$$

Se asume las siguientes dimensiones: a=11cm, b=20cm, c=3cmy ya obtenidos los valores

de a, b y c calculamos el Módulo Plástico de la Sección reducida.

$$
Z_{RBS} = Zx - 2c(d - tf) = 513.4 - 2 \times 3 \times (30 - 1) = 339.40 \text{ cm}^3
$$

Calculamos el Momento Probable máximo

$$
Mpr = Cpr Ry Fy Z_{RBS}
$$

$$
Cpr = \frac{Fy + Fu}{2Fy} \le 1.2
$$

$$
Cpr = \frac{Fy + 1.25(Fy)}{2*Fy} = \frac{2.25*Fy}{2*Fy} = 1.125
$$

El valor del Factor de Fluencia probable Ry para un Acero A36 de acuerdo a lo establecido toma el valor de 1.3.

$$
Mpr = (1.125 * 1.3 * 2530 * 339.40 * 10^{-5})T.m = 12.50 T.m
$$

Se procede a calcular el Cortante Máximo en el centro de la sección reducida, de acuerdo al programa estructural el Vu en el extremo de la viga es 8.17 Tn. Por lo tanto, aplicamos la siguiente expresión para obtener el  $V_{RBS}$ .

$$
V_{RBS} = \frac{2Mpr}{Lh} + Vu \; extremo \; de \; la \; viga
$$

Lh, se refiere a la longitud de la viga de centro a centro de la sección reducida:

$$
V_{RBS} = \frac{2 * Mpr}{Lv - hcol - 2 * (a + \frac{b}{2})} - Vu \text{ extremo de la viga}
$$

$$
V_{RBS} = \frac{2 * 12.50}{5.65 - 0.2 - 2 * (0.11 + \frac{0.2}{2})} + 8.17 = 12.08 T
$$

Se calcula el momento probable máximo en la cara de la columna con la siguiente expresión:  $Mf = Mpr + V_{RBS} Sh$ 

Donde: Sh, se refiere a la distancia de la cara de la columna al centro de la sección reducida:  $Mf = Mpr + V_{RBS} \left( a + \frac{b}{2} \right)$  $\frac{1}{2}$ ) = 12.50 + 12.08 \* (0.21) = 15.04 T. m

Se calcula el momento plástico de la viga basado en el esfuerzo esperado de fluencia y se chequea que el esfuerzo a flexión de la viga en la cara de la columna sea menor que dicho valor.

$$
Mpe = Ry \, Fy \, Zx = 1.3 * 2530 * 513.40 * 10^{-5} = 16.88 \, T.m
$$
\n
$$
Mf < \emptyset dMpe
$$

El factor φd se toma como 1 para sistemas con ductilidad y 0.9 para sistemas sin ductilidad.

$$
16.22\;Tn<16.88\;Tn\;CUMPLE
$$

Por último, se determina que el cortante  $V_{RBS}$  sea menor que el cortante nominal para

vigas I dado por la siguiente expresión:

$$
Vn = 0.6 * Fy * Aw * Cv
$$

Donde: Aw, se refiere al área del alma de la sección y Cv se calcula de acuerdo a lo

especificado en la sección G2.1 de la norma AISC 360-10.

$$
Si\frac{h}{tw} < 1.37\sqrt{Kv\ E/Fy} \rightarrow Cv = \frac{1.10\sqrt{Kv\ E/Fy}}{h/tw}
$$

Con respecto a lo indicado en la norma antes mencionada Kv para almas sin

atiezadores transversales toma un valor de 5.

$$
\therefore \frac{h}{tw} = \frac{30}{0.4} < 1.37 \sqrt{\frac{5 * 2100000}{2530}} \quad \to \quad 75 < 88.26
$$
\n
$$
Cv = \frac{1.10 \sqrt{Kv \, E/Fy}}{h/tw} = \frac{1.10 \sqrt{5 * 2100000 / 2530}}{30 / 0.4} = 0.94
$$
\n
$$
Vn = 0.6 * 2530 * (28 * 0.4) * 0.94 = 16.06 T
$$
\n
$$
V_{RBS} < Vn \to 12.08 < 16,06 \text{ CUMPLE}
$$

Se determina los tipos de soldadura y se realizan los chequeos de las mismas:

#### **Chequeo de conexión del Ala**

Para este cálculo procedemos a encontrar la fuerza de tensión más representativa

provocada por el Momento más crítico que es el que se presenta en la cara de la columna.

La conexión RBS indica que las alas del perfil I se conectan haciendo uso de una

soldadura de ranura de penetración completa.

$$
Ft = \frac{Mf}{h - tf} = \frac{15.04}{0.3 - 0.01} = 51.85
$$

Optamos por un electrodo de 60 ksi para esta conexión, por consiguiente, la Resistencia de la soldadura es:

$$
Rs = FExx \, As = \left(4200 \frac{kg}{cm2}\right) * (15 * 1) \, cm2 = 63.25 \, Tn
$$
\n
$$
Rs > Ft \rightarrow 63.25 > 53.51 \quad CUMPLE
$$

#### **Chequeo de conexión del alma**

#### **Figura. 170**

*Condiciones de placa y soldadura conexión RBS*

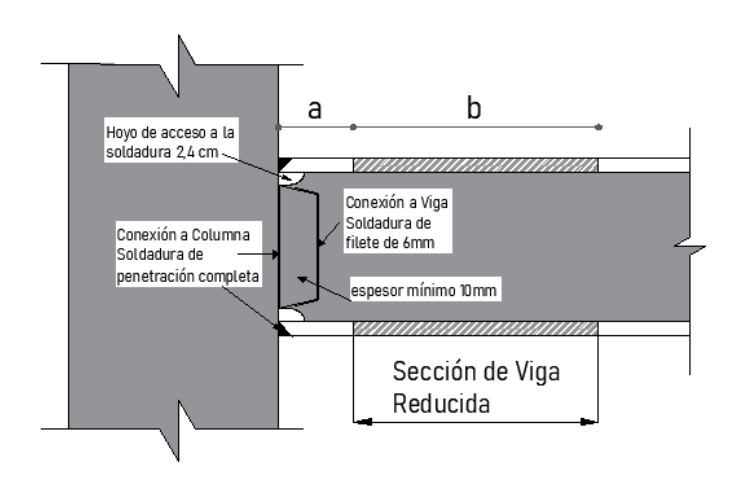

La conexión RBS hace uso de una placa de conexión de corte para la unión del alma de la viga con la columna, esta placa debe cumplir con especificaciones y dimensiones establecidas en la figura anterior. El espesor mínimo es de 10 mm. El cortante actuante es VRBS ya calculado en ítems anteriores.

$$
V_{RBS} = 12.08 \; Tn
$$

La conexión de la placa con la columna debe hacerse con una soldadura de ranura de penetración completa a lo largo de la altura del alma restando el espesor de las alas y 2,4 cm de los hoyos de acceso a la soldadura, dando así la altura de la placa.

$$
Rs = \left(4200 \frac{kg}{cm^2}\right) * \left((30 - 2 - 2.4) * 1\right) cm^2 = 107.94 \text{ Tm}
$$

La conexión de la placa con el alma de la viga debe hacerse con una soldadura de filete para lo cual se debe estimar el ancho de la placa.

> $\phi Rn = 0.75(0.6F_{EFX})(garganta * longitude de la soldadura)$  $\phi Rn = 0.75(0.6 * 4200)(0.8 * 25) = 26.72 T$

Las especificaciones de la conexión RBS indican que la soldadura de filete se debe ser en

todos los lados de la placa por lo tanto se suma la resistencia de la soldadura transversal que acogen la dimensión del ancho de la placa.

$$
\emptyset Rn = 0.75(0.6 * 4200)(0.8 * 0707 * 2 * 3 * 1.5) = 9.62 T
$$

Por consiguiente, se tiene que la resistencia total de la soldadura de filete es de 36,34 T,

este valor es mayor que el cortante actuante VRBS = 12.08 Tn.

Con estos chequeos se da por finalizada la conexión precalificada RBS y los detalles se presentan en el siguiente gráfico.

### **Figura. 171**

*Conexión RBS asumida para la ESTRUCTURA N°2*

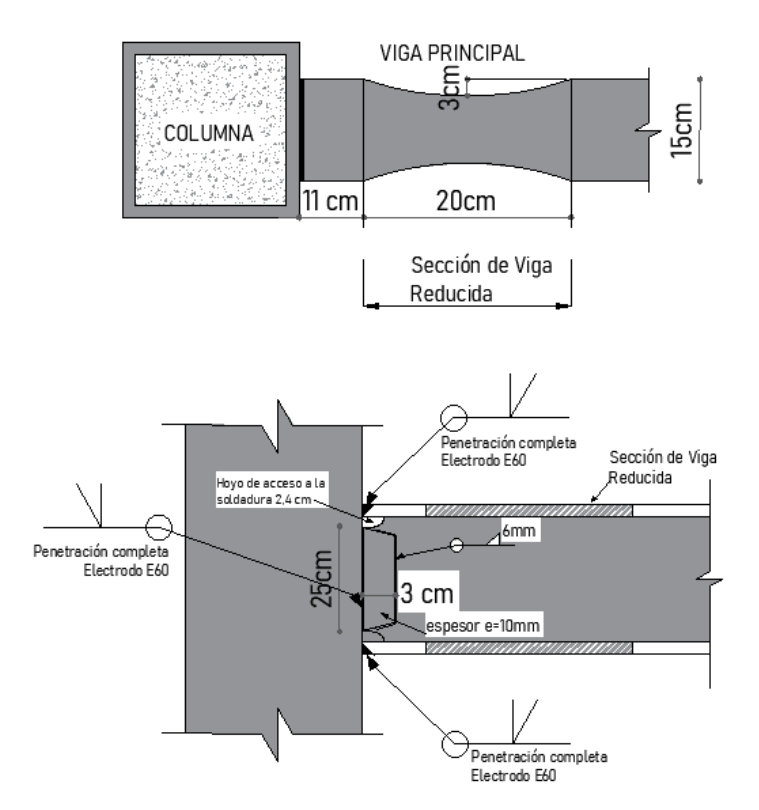

### **Diseño de la placa de anclaje estructura 2**

Se realiza el cálculo para una columna intermedia con un área cooperante de 23.73  $m^2$ , obteniendo una carga Pu de 18.70 T. Como material de la Placa se asume un Acero A36 y en el caso del pedestal se asume un hormigón f´c 180 kg/c $m^2$ .

*Esquema de dimensiones de Pedestal y Placa*

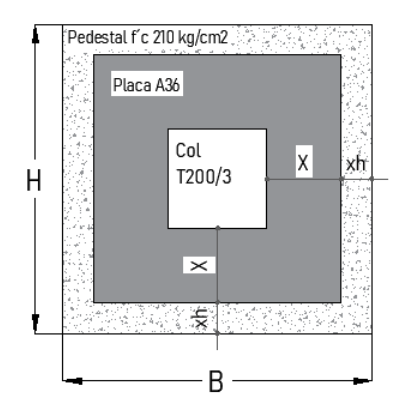

De acuerdo al detalle se asume los siguientes valores:  $x = 10 cm$ ;  $xh = 5 cm$ , por lo cual tenemos una placa de Acero A36 con ancho B y largo H de 40 cm.

Los cálculos que se presentan a continuación se realizan para ambos sentidos de la columna, en el presente proyecto al usarse columnas cuadradas los resultados son similares, calculamos el momento accidental mínimo de volteo dado por la siguiente expresión:

$$
Mu = Pu * 10\%(B 6 H) = 18,70 T (0.10 * (0.2 m)) = 0.374 T.m
$$

Este momento es el mínimo para cual se calcula la placa de anclaje, sin embargo, se verifica el momento actuante real en el programa estructural, el mismo que tiene un valor de 0.563 T.m, por consiguiente, continuamos el diseño con este valor.

 $Mu = 56320 Kg.cm$ 

**Figura. 173**

*Detalle de esfuerzos y dimensiones sentido H*

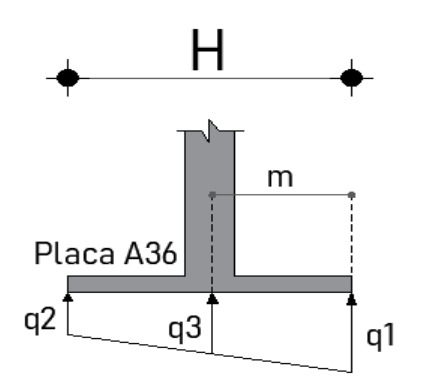

De acuerdo al esquema mostrado anteriormente procedemos a calcular cada uno de los valores indicados.

$$
q_{1,2} = \frac{P}{BH} \mp \frac{6M}{HB^2}
$$
  

$$
q_1 = \frac{18.70 \times 1000 \text{ kg}}{(40 \times 40) \text{ cm}^2} + \frac{6 \times 56320 \text{ K}g \cdot \text{cm}}{(40 \times 40^2) \text{cm}^3} = 16.97 \frac{\text{kg}}{\text{cm}^2}
$$
  

$$
q_2 = \frac{18.70 \times 1000 \text{ kg}}{(40 \times 40) \text{ cm}^2} - \frac{6 \times 56320 \text{ K}g \cdot \text{cm}}{(40 \times 40^2) \text{cm}^3} = 6.41 \frac{\text{kg}}{\text{cm}^2}
$$

El valor de q1 debe ser menor que el esfuerzo admisible del hormigón fs:

$$
fs = 0.60 * (0.80 * f'c) * \sqrt{\frac{\text{Área Pedestal}}{\text{Área Placa}}} = 0.60 * (0.80 * 180) * \sqrt{\frac{50 * 50}{40 * 40}} = 114.75 \frac{kg}{cm^2}
$$

El máximo momento que levanta a la placa se produce a una distancia  $m = x + 0.05B$ 

por lo cual q3 se calcula en ese punto m.

$$
m = 10 + 0.05(20) = 11cm; q_3 = 14.06 \frac{kg}{cm^2}
$$

**Figura. 174**

*Detalle de Momento de placa sentido H*

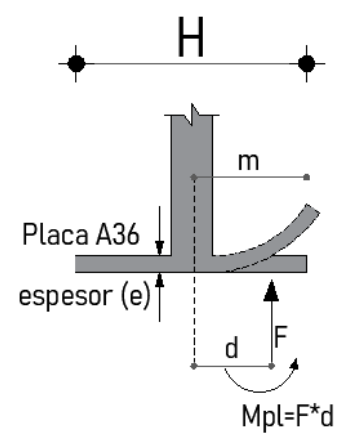

Para el cálculo del espesor de la placa se hace uso del momento producido para

levantarla como se indica en la figura anterior en donde F es la resultante del trapecio formado como reacción del pedestal a la placa y de es la distancia del eje de la columna al extremo de la placa.

 $Mpl = 38718 kg.cm$ 

$$
\frac{M}{\sigma} = \frac{I}{C} \rightarrow \frac{M}{\sigma} = \frac{Be^3/12}{e/2}
$$

Despejando el espesor obtenemos la siguiente expresión:

$$
e = \sqrt{\frac{6M}{\sigma B}} = \sqrt{\frac{6 * 38718 \ kg - cm}{(2530 * 40) \ kg/cm}} * 10 = 15 \ mm
$$

Es así que obtenemos la siguiente placa de anclaje

#### **Figura. 175**

*Detalle de Placa Estructura 2*

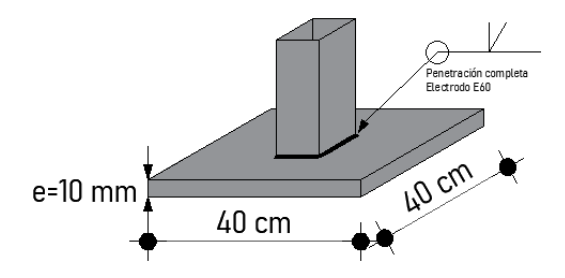

#### **Conexión placa – Pedestal**

De acuerdo a lo revisado en el Capítulo 3, se obtuvo un coeficiente de carga sísmica de

0,238 y revisado el modelo obtenemos las siguientes cargas:

$$
CM = 390 \frac{Kg}{m2}; \quad CV = 200 \frac{Kg}{m2};
$$

Usando la combinación D+0,25L obtenemos:

$$
W = (D + 0.25L) * Area Estructura = ((390) + 0.25 * (200)) \frac{kg}{m^2} * 284.76 m^2 = 125 Tn
$$

Por consiguiente, el cortante de la estructura por sismo es igual a:

$$
V = 0.238 * 125 T = 29.82 Tn
$$

Esta fuerza V hace que la estructura genere un momento de volcamiento el mismo que se analiza en el sentido más corto de la estructura es decir 8.40 m, y al dividir este momento para la distancia y para el numero de columnas en ese sentido se obtiene la fuerza que va a tratar que la estructura se levante.

$$
Mv = 29.82 * 3.50 = 104.37 T.m
$$

$$
F = \frac{104.37}{8.40 (2)m} = 6.21 Tn
$$

Con estos resultados se procede a calcular los bulones necesarios para anclar la placa al

pedestal.

**Figura. 176**

*Esquema de Dimensiones para anclaje*

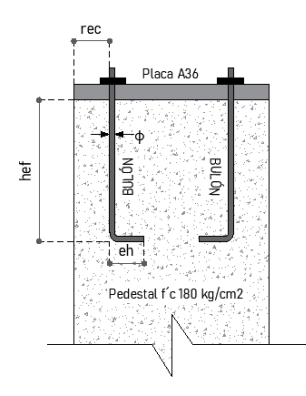

Se asume las dimensiones de cada uno de los parámetros antes mencionados y se realiza

los chequeos necesarios tanto para tracción como para corte.

### **Tabla 45**

*Características de la conexión de placa*

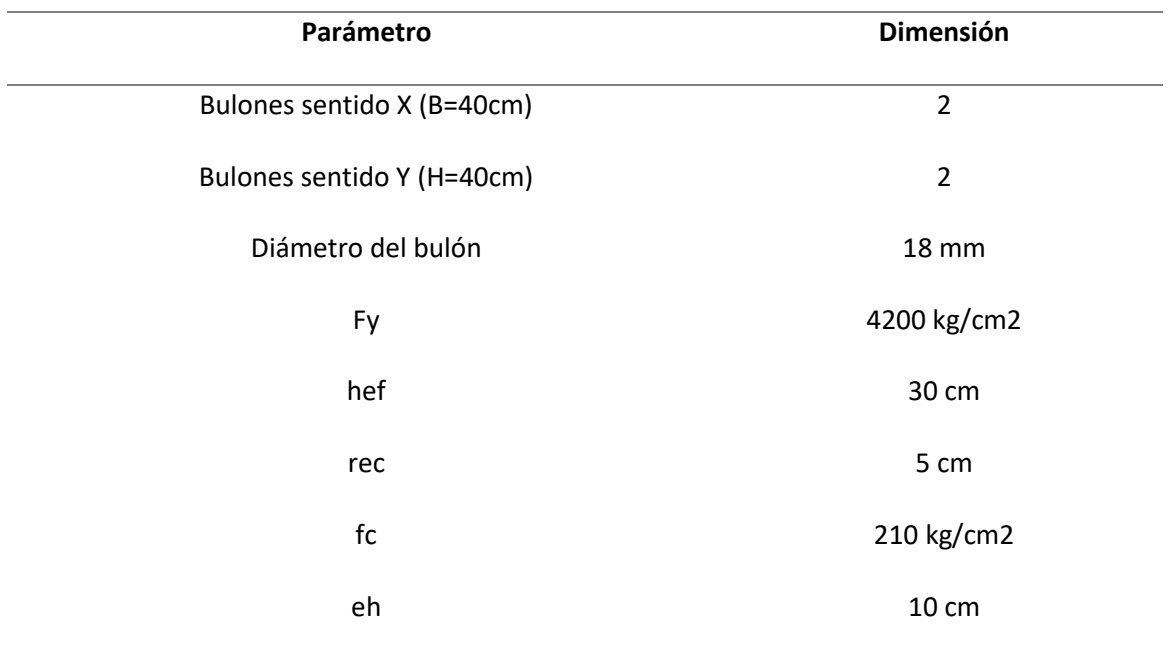
**Chequeo 1 Tracción – Resistencia del Acero.**

$$
\emptyset Ns = \emptyset nAeFu ; \ \emptyset = 0.75
$$

Donde n se refiere al número de bulones y Ae al área efectiva.

$$
\emptyset Ns = 0.75 * 4 * \frac{\pi * 1.8^2}{4} * (1.25 * 4200) = 28.84 \text{ Tn } > 6.21 \text{ CUMPLE}
$$

**Chequeo 2 Tracción – Desprendimiento del Hormigón.**

$$
\emptyset Ncbg = \emptyset \frac{A_N}{A_{N_o}} \psi \mathbb{1} \psi \mathbb{2} \psi \mathbb{3} \ Nb
$$

 $A_N = \text{Area}$  proyectada del anclaje = 2450 cm<sup>2</sup>

$$
A_{N_o} = 9hef^2 = 9 * 30^2 = 8100 \, \text{cm}^2
$$

$$
Nb = 24\sqrt{f'c} \, hef^{1,5} = 24\sqrt{210} \, * 30^{1,5} = 57148 \, u
$$

Para el factor  $\psi$ 1, se asume el valor de 1 debido a que no hay excentricidad en la

conexión y  $\psi$ 3 igual a 1 para la probabilidad de fisuramiento del hormigón

$$
\psi2 = 0.7 + 0.3 \frac{Distance \text{ minima al borde}}{1.5 \text{ hef}} = 0.7 + 0.3 * \frac{5}{1.5 * 30} = 0.73
$$

Por lo tanto, el desprendimiento del hormigón es:

$$
\emptyset Ncbg = 0.70 * \frac{2450}{8100} * 1.0 * 0.73 * 1.0 * 57148 = 8.87 T/BULON
$$

 $\emptyset$ Ncbg TOTAL = 8.87  $*$  4 Bulones = 35.49 Tn > 6.21 CUMPLE

**Chequeo 3 Tracción – Arrancamiento del Anclaje.**

$$
\emptyset Npn = \emptyset * \psi4 * Np
$$

$$
Np = 0.9 * f'c * eh * do
$$

Donde  $\psi$ 4 es la probabilidad de fisuras en los bordes toma el valor de 1, eh es la

dimensión del gancho del bulón cuyo valor máximo efectivo es 4,5 veces el diámetro del mismo.

$$
Np = 0.9 * 210 * 8.10 * 1.8 = 2755.62 \text{ Kg}
$$
  

$$
\emptyset Npn = 0.70 * 1.0 * 2755.62 = 1,93/BULON
$$
  

$$
\emptyset Npn\ TOTAL = 1.93 * 4 = 7.72 \text{ T} > 6.21 \text{ } CUMPLE
$$

### **Chequeo 4 Corte – Resistencia del Acero.**

$$
\emptyset Vs = \emptyset * n * 0.6 * Ase * Fut ; \emptyset = 0.65
$$
  

$$
\emptyset Vs = 0.65 * 4 * (0.72 * 2.54) * (4200 * 1.25) = 25.0 T > 14.91 T CUMPLE
$$

Por último, se presenta el gráfico de la conexión de la placa con el pedestal de la

segunda estructura.

**Figura. 177**

*Conexión Placa de anclaje - pedestal Estructura 2*

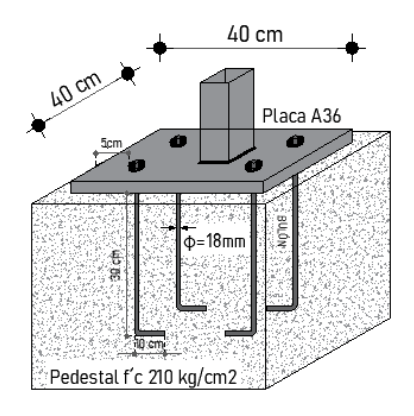

**Diseño de cimentación**

**Figura. 178**

*Esquema de cimentación*

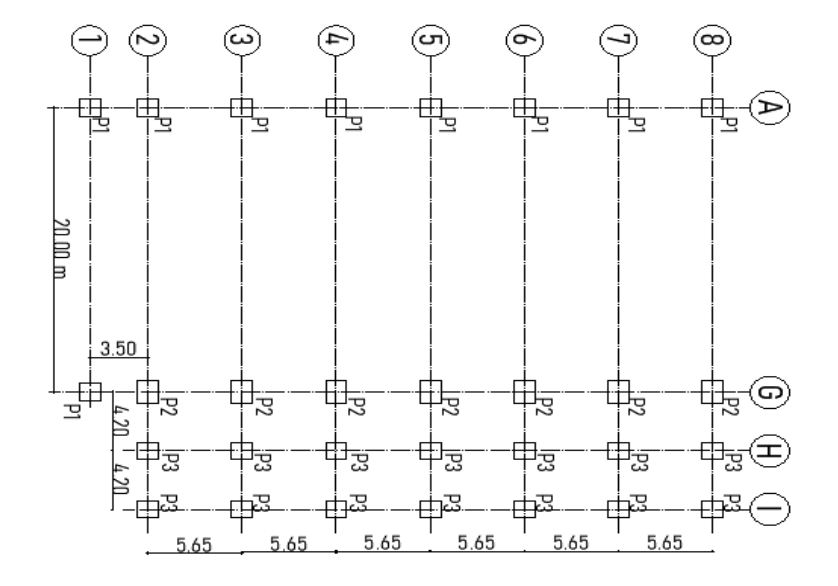

#### **Cálculo de Zapata P1**

Se toma una zapata de un pórtico intermedio para el cual tenemos los siguientes datos:

$$
P = 13.10 T \, ; \, AF = \frac{P * \% P}{\sigma_s} = \frac{13.1 T * 1.15}{17.03 T/m2} = 0.88 m^2
$$

Hacemos uso de las reacciones obtenidas en software estructural, en el mismo se evidencia que en la base de la estructura al ser este tipo cercha se encuentra un par de fuerzas con las cuales se calcula el momento actuante.

$$
Mx = 13.10 T * 0.5 m = 6.55 T.m
$$

Debido a lo indicado en el inciso de Estudio de suelos tenemos que para evitar problemas de asentamiento la zapata mínima debe ser de 1.25m, por lo tanto, se adopta las siguientes medidas  $L = 1.70$ ,  $B = 1.25$  y un área de fundación de AF = 2.12  $m^2$ .

#### **Excentricidades.**

*Sentido* x: 
$$
e_x = \frac{M_{uy}}{P} = \frac{8.78 \text{ T} \cdot m}{13.10 \text{ T}} = 0.496
$$

Cálculo de la presión neta del suelo  $q_{s_n}.$ 

### **Figura. 179**

*Presiones netas de la zapata P1*

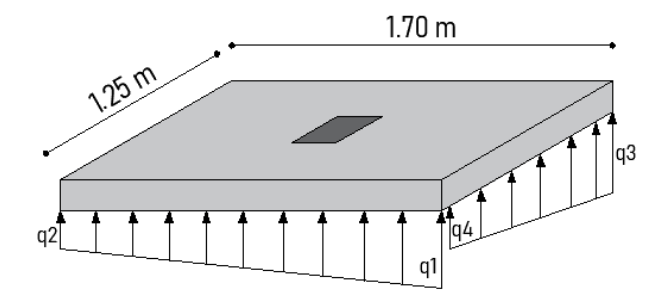

Para determinar  $q_{\overline{s}_{U\,n'}}$  se define el factor de mayoración:  $f_{may}=1.35$ 

$$
q_{s_n} = \frac{P}{A^F_{Adoptada}} \bigg( \; 1 \pm \frac{6e}{L} \bigg)
$$

$$
q_{s_{1,2}} = \frac{13,10 \, T}{1.70 \, m * 1.25 \, m} \left( 1 \pm \frac{6 * (0.496)}{1.70} \right) \left\{ \begin{array}{l} 16.96 \, T/m^2 < \sigma_s \, \text{CUMPLE} \\ 4.63 \, \text{T/m}^2 < \sigma_s \, \text{CUMPLE} \end{array} \right.
$$

$$
q_{s_{3,4}} = \frac{13.10 \, T}{1.70 \, m \cdot 1.25 \, m} \begin{cases} \begin{array}{c} 6.16 \, T/m^2 < \sigma_s \, \text{CUMPLE} \\ 6.16 \, \text{T/m}^2 < \sigma_s \, \text{CUMPLE} \end{array} \end{cases}
$$

A continuación, se presentan las reacciones últimas del suelo  $q_{s_{\boldsymbol{U}}}$  aplicando el factor de mayoración.

$$
q_{s_{1U}} = 22.90 \, \text{T/m}^2; \, q_{s_{2U}} = 6.25 \, \text{T/m}^2; \, q_{s_{3U}} = 8.32 \, \text{T/m}^2; \, q_{s_{4U}} = 8.32 \, \text{T/m}^2
$$

### **Corte Unidireccional**

Se asume: Altura (h) = 30 cm; recubrimiento (r) = 7.5 cm; Altura efectiva (d) = 22.5 cm, se procede a calcular mediante relación de triángulos, las presiones mayores a una distancia "d" de la cara de la columna.

### **Figura. 180**

*Presiones a una distancia "d"*

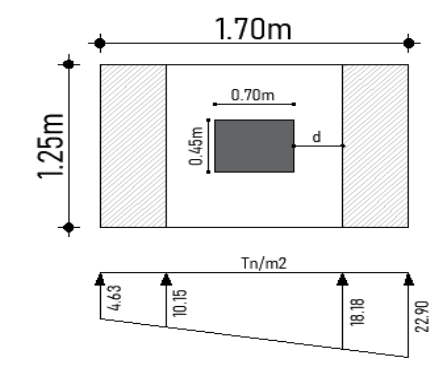

 $V_u = q_{s_u}(c1) * B = 18.18 T/m^2 (0.275 m) * 1.25 m = 7.06 T$ 

$$
v_c = \frac{V_u}{\phi \cdot b \cdot d} = \frac{7.06 * 10^3 kg}{0.75 * 125 * 22.5} = 3.35 kg/cm^2
$$
  

$$
v_p = 0.53\sqrt{fc} = 0.53\sqrt{210 kg/cm^2} = 7.68 kg/cm^2
$$
  

$$
v_p > v_c \text{ CUMPLE}
$$

*Zapata aislada en sentido Y*

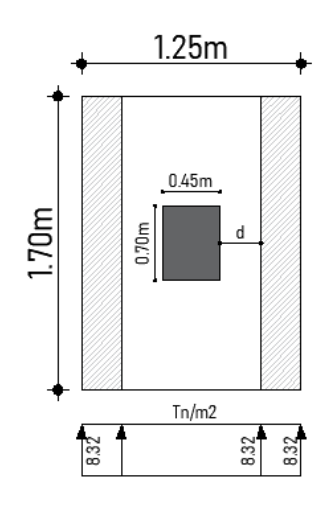

$$
q_{s_U}=8.32\ T/m^2
$$

$$
V_u = q_{s_u}(c1) * L = 8.32 T/m^2 (0.175 m) * 1.70 m = 2.48 T
$$

$$
v_c = \frac{V_u}{\phi \cdot b \cdot d} = \frac{2.48 * 10^3 kg}{0.75 * 170 * 17.5} = 0.86 kg/cm^2
$$
  

$$
v_p = 0.53\sqrt{fc} = 0.53\sqrt{210 kg/cm^2} = 7.68 kg/cm^2
$$
  

$$
v_p > v_c \quad \text{CUMPLE}
$$

### **Cortante Bidireccional**

**Figura. 182**

*Chequeo del cortante bidireccional*

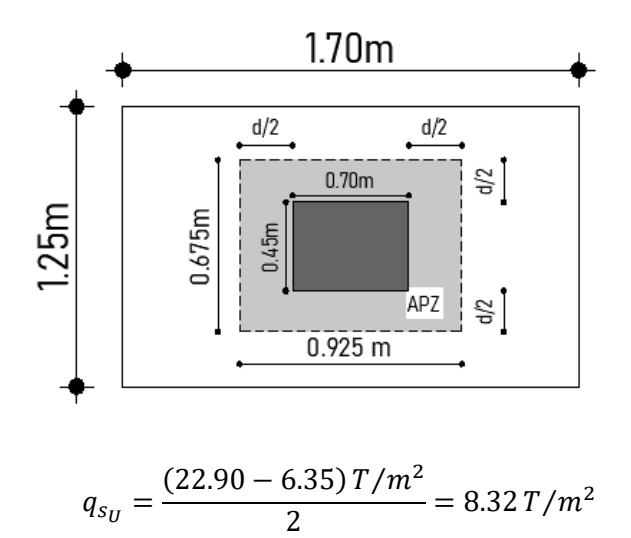

$$
f_{\rm{max}}
$$

$$
b_o = 2[(C_1 + d) + (C_2 + d)] = 2[(70 + 22.5) + (40 + 22.5)]cm = 3.20 \text{ cm}
$$
  
\n
$$
V_u = q_{s_u}(A_T - APZ) = 8.32 \text{ T/m}^2 ((1.70 * 1.25) - (0.675 * 0.925))m^2 = 12.49 \text{ T}
$$
  
\n
$$
v_u = \frac{V_u}{\phi \cdot b_o \cdot d} = \frac{12.49 * 10^3 \text{ kg}}{0.75 * 320 \text{ cm} * 22.5 \text{ cm}} = 2.31 \text{ kg/cm}^2
$$
  
\n
$$
v_p = 1.06 \sqrt{fc} = 1.06 \sqrt{210 \text{ kg/cm}^2} = 15.36 \text{ kg/cm}^2
$$
  
\n
$$
v_p > v_u \quad \text{CUMPLE}
$$

# **Diseño a flexión**

# **Figura. 183**

*Flexión - Sentido X*

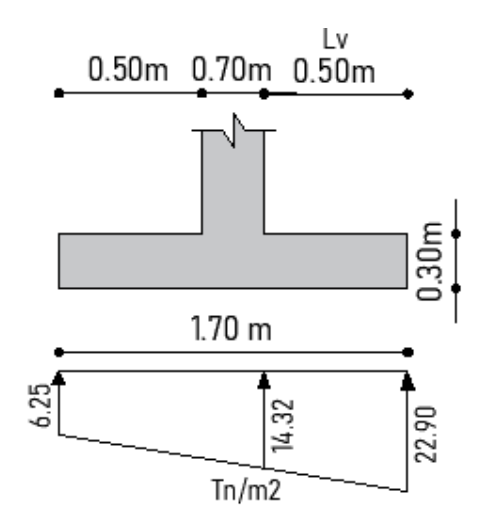

$$
M_u = \frac{Lv^2}{6} \left( 2q_{s_{1U}} + q_{s_{u_f}} \right) B = \frac{0.50^2}{6} \left( 2(22.897) + 14.32 \right) (1.25) = 3.13 \text{ T. m}
$$
  

$$
h = 30 \text{ cm; } d = 22.5 \text{ cm; } B = 125 \text{ cm; } \rho = 0.0013; \rho \text{ min} = 0.0025
$$
  

$$
A_s N E C E S A R I O = \rho * b * d = 0.0025 * 170 * 22.5 = 7.03 \text{ cm}^2
$$
  

$$
A_s A D O P T A D O = 7.29 \text{ cm}^2; \ 7 \phi 12 \text{ mm} \left( 1 \phi \ 12 \text{ mm} \text{ @ } 20 \text{ cm} \right)
$$

*Flexión - Sentido Y*

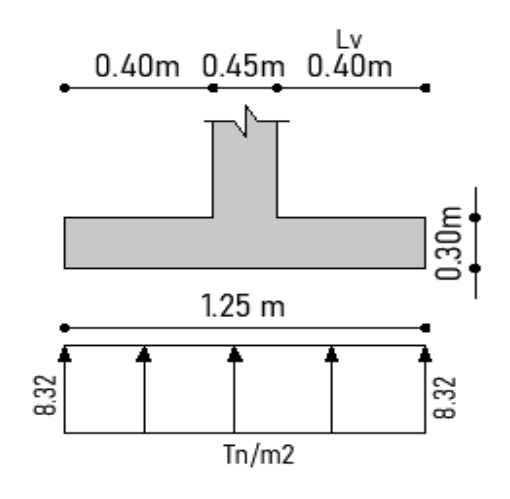

$$
M_u = \frac{Lv^2}{6} \left( 2q_{s_{3U}} + q_{s_{u_f}} \right) B = \frac{0.40^2}{6} \left( 2(8.32) + 8.32 \right) (1.70)
$$

 $M_u = 1.13$  T.m;  $h = 30$  cm;  $d = 22.5$  cm;  $B = 170$  cm;  $\rho = 0.00035$ 

 $A_sNECESARIO = 0.0025 * 170 * 22.5 = 9.56 cm<sup>2</sup>$ 

 $A_s$  ADOPTADO = 10.18cm<sup>2</sup>; 9  $\phi$  12 mm (1 $\phi$  12 mm @ 20 cm)

## **Figura. 185**

*Armado de la zapata*

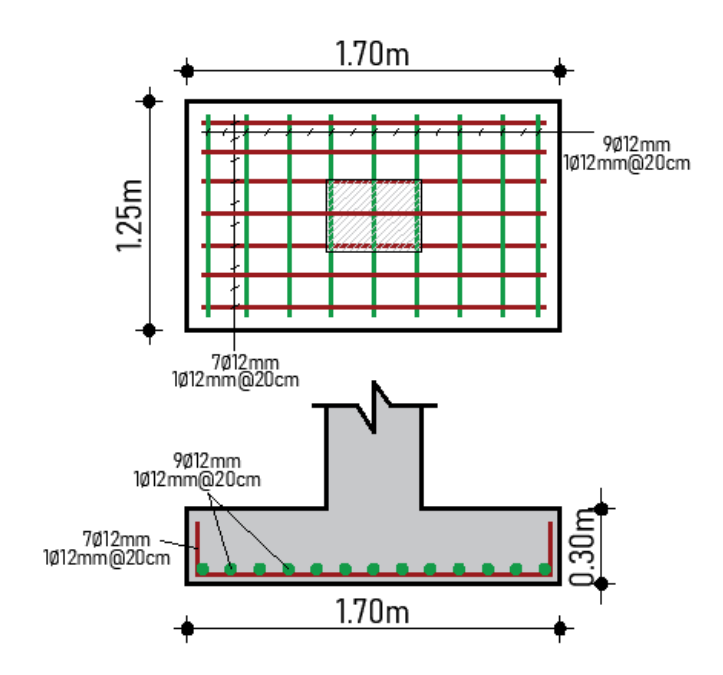

### **Cálculo de Zapata P2**

En el caso de la zapata P2, se tienen cargas y momentos de ambas estructuras, para el presente análisis se toma la zapata G6 al ser la más crítica.

Conforme a los resultados obtenidos en el software estructural se tiene el siguiente

resumen de cargas:  $P = 20.64 T$ ;  $Mx = 2.36 T$ .  $m$ ;  $My = 0.75 T$ .  $m$ 

Tomando como referencia el procedimiento realizado en el inciso anterior y los datos obtenidos, para el presente caso se obtiene una cimentación con las especificaciones indicadas en la siguiente tabla:

## **Tabla 46**

Armado zapata P2

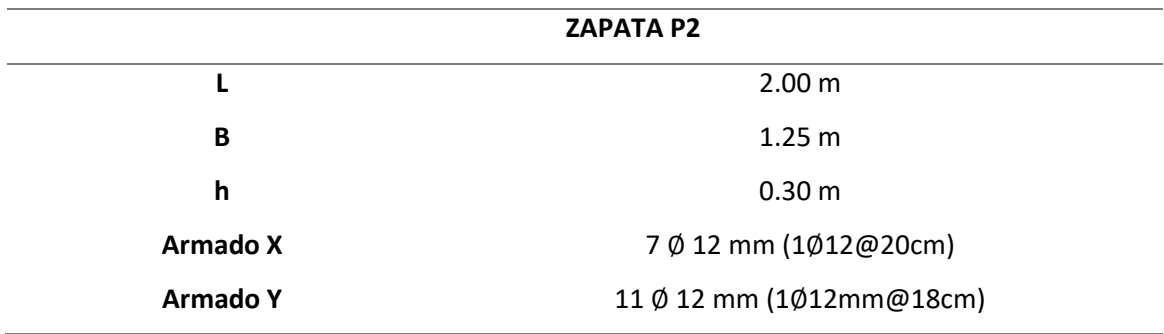

### **Figura. 186**

*Armado zapata P2*

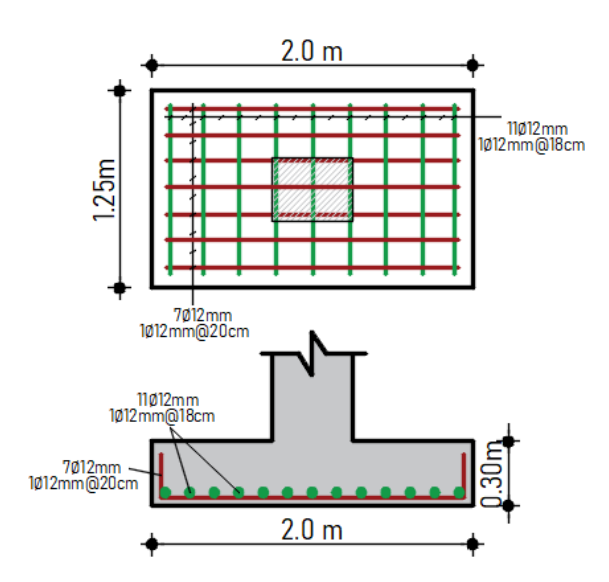

# **Cálculo de la Zapata P3**

Para el caso de la zapata P3, se sigue un procedimiento similar al inciso de cálculo de la

zapata P1, por consiguiente, se tiene una cimentación con las siguientes características.

# **Tabla 47**

# *Datos del armado final ZAPATA P3*

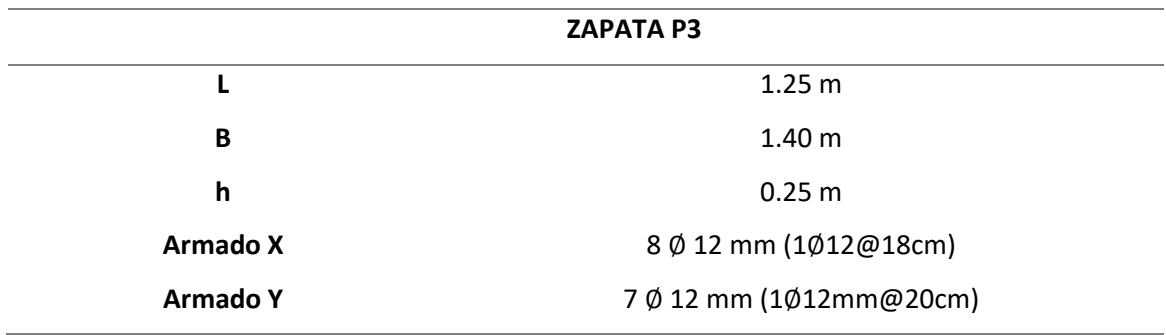

# **Figura. 187**

*Armado zapata P3*

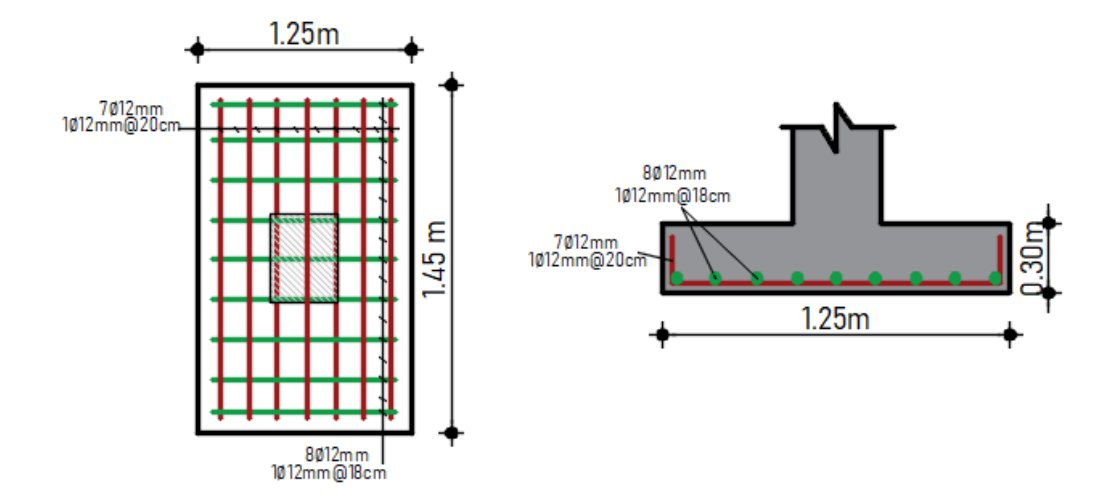

#### **Alternativa 2: Planta de Valor Agregado de Hormigón Armado**

#### **Diseño de Vigas**

A continuación, se presenta un diseño detallado tanto para flexión y corte de las vigas de hormigón armado.

#### **Figura. 188**

*Datos generales de la viga*

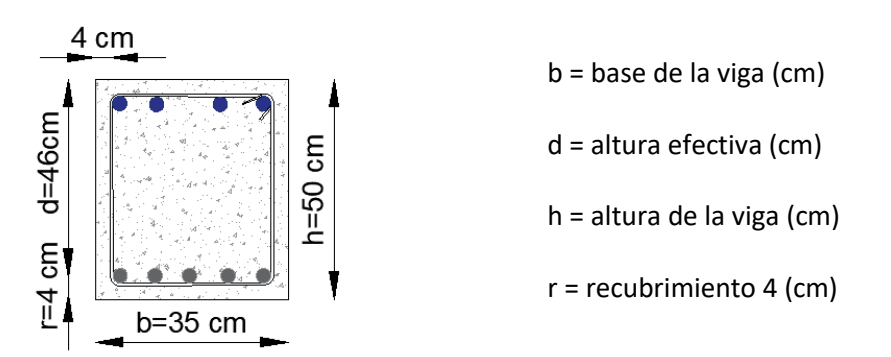

#### **A flexión.**

La cantidad de acero necesaria para el diseño, se la obtiene del modelamiento de la Alternativa en capítulo III del presente trabajo de titulación, para verificación de los datos, se procede a calcular y asegurar que el software es confiable, para la selección de datos relevantes, se deben analizar los valores máximos en la combinación más crítica, en este caso particular, el combo 4 corresponde a dicha combinación, se ha seleccionado la viga de 7 metros del eje 7, si esta viga resiste todas las solicitaciones, por consecuencia las otras también resistirán, es necesario recordar que siempre en la parte inferior, se deberá colocar el 50% de acero positivo como mínimo, nunca menos que este porcentaje, con esto se logra disipación de energía ante un sismo.

*Acero de refuerzo longitudinal.*

$$
As = k \left( 1 - \sqrt{1 - \frac{2 * Mu}{\phi * k * d * f y}} \right)
$$
  
\n
$$
k = \frac{0.85 * f'c * b * d}{fy} = \frac{0.85 * 210 kg/cm^2 * 35 cm * 46 cm}{4200 kg/cm^2} = 68.42 cm^2
$$
  
\n
$$
As (-) = 68.42 cm^2 \left( 1 - \sqrt{1 - \frac{2 * (18.024 T.m) * 10^5}{0.9 * 68.42 cm^2 * 46 cm * 4200 \frac{kg}{cm^2}}} \right) = 11.21 cm^2
$$
  
\n
$$
As (+) = 68.42 cm^2 \left( 1 - \sqrt{1 - \frac{2 * (10.6 T.m) * 10^5}{0.9 * 68.42 cm^2 * 46 cm * 4200 \frac{kg}{cm^2}}} \right) = 7.19 cm^2
$$

# **Figura. 189**

## *Refuerzo longitudinal*

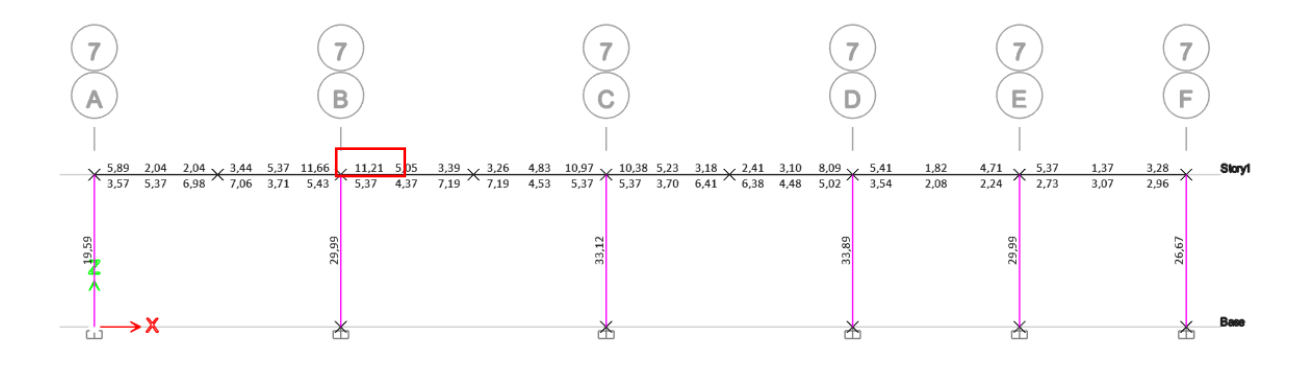

*Nota:* Tomado de *Software estructura ETABS, 2018.*

# **Figura. 190**

Cuantía del acero del refuerzo longitudinal

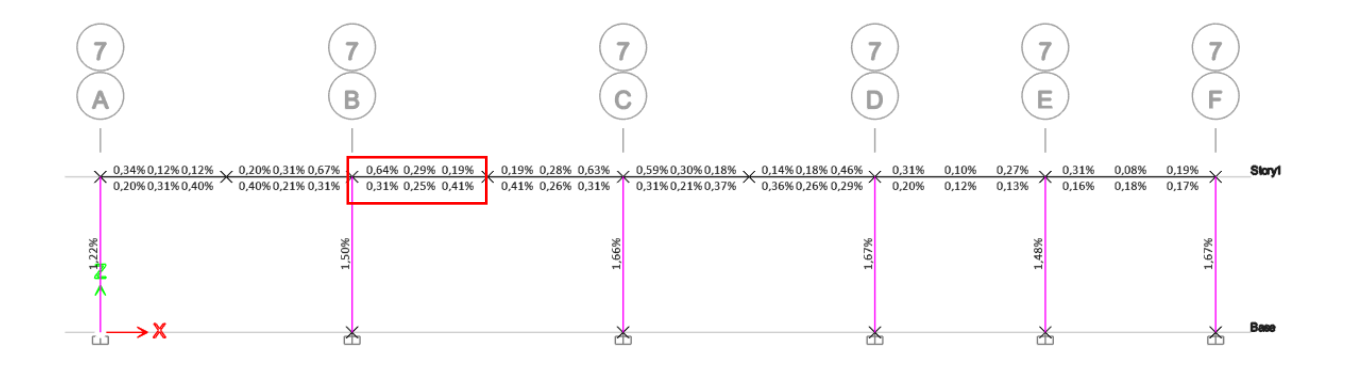

# *Nota:* Tomado de *Software estructura ETABS, 2018.*

# **Figura. 191**

### *Momentos máximos*

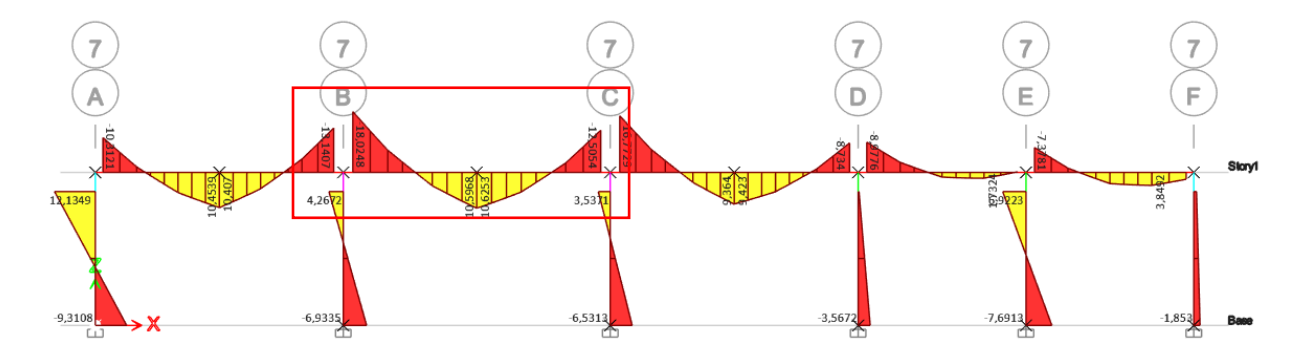

*Nota:* Tomado de *Software estructura ETABS, 2018*

# **Figura. 192**

Momentos máximos negativos y positivos de la viga principal

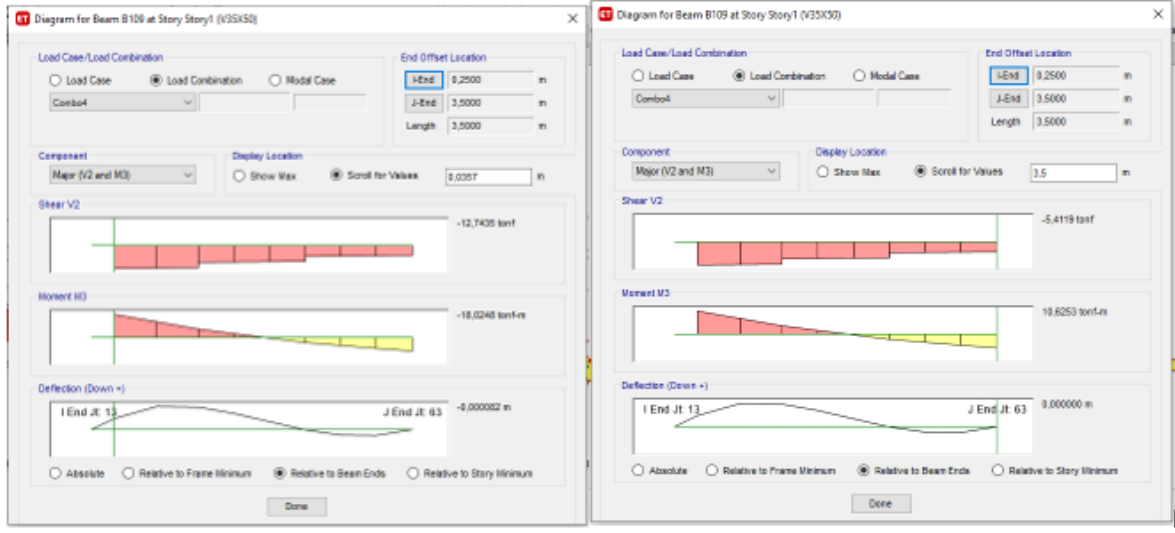

### **Tabla 48**

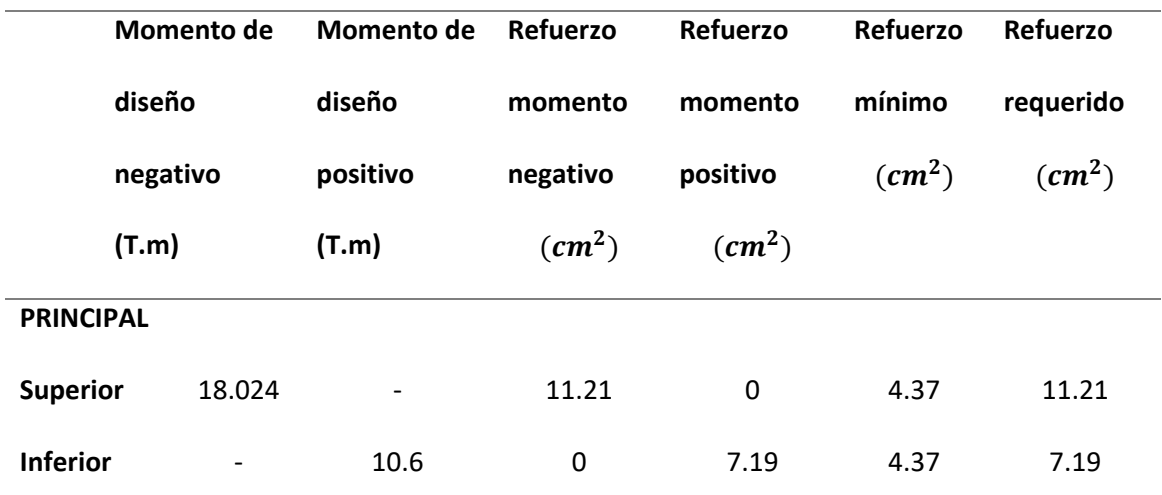

Resumen de momentos de diseño y cuantías de acero en la viga principal

*Nota.* Los momentos se analizaron con la combinación más crítica en el modelamiento, en este caso en particular corresponde a la combinación 4, la cual involucra la carga muerta, viva y sismo.

*Cuantía de acero mínimo por temperatura.*

$$
\rho_{temp} = 0.0018
$$

$$
As_{temp} = 0.0018 * 35 \, \text{cm} * 46 \, \text{cm} = 2.898 \, \text{cm}^2 \approx 2 \, \text{\textcircled{14 mm}} \, (3.07 \, \text{cm}^2)
$$

**Varillas**

# de variables 
$$
=
$$
  $\frac{As (-)}{\text{Area de variable}} = \frac{11.21 \text{ cm}^2}{\frac{\pi * 2.0^2 \text{ cm}^2}{4}} = 3.57 \approx 4 \text{ variables}$   
\n $sep = \frac{(35 \text{ cm} - (2 * 4 \text{ cm}) - 1 \text{ cm} - (4 * 2.0))}{4 - 1} = 6 \text{ cm}$   
\n $4 \varnothing 20 \text{ mm } (12.56 \text{ cm}^2) \rightarrow 1 \varnothing 20 \text{ mm } @ 6 \text{ cm}$   
\n $As (+)$  7.19 cm<sup>2</sup>

 $#$  de varillas  $=$ Área de varilla =  $\pi * 1.8^2$  cm<sup>2</sup> 4  $= 2.82 \approx 3 \text{ variables}$ 

 $3 \not\!\Phi$  18 mm (7.63 cm<sup>2</sup>)  $\rightarrow$  1  $\not\!\Phi$  18 mm @ 10 cm

#### **A corte.**

## **Figura. 193**

### *Refuerzo de acero por corte*

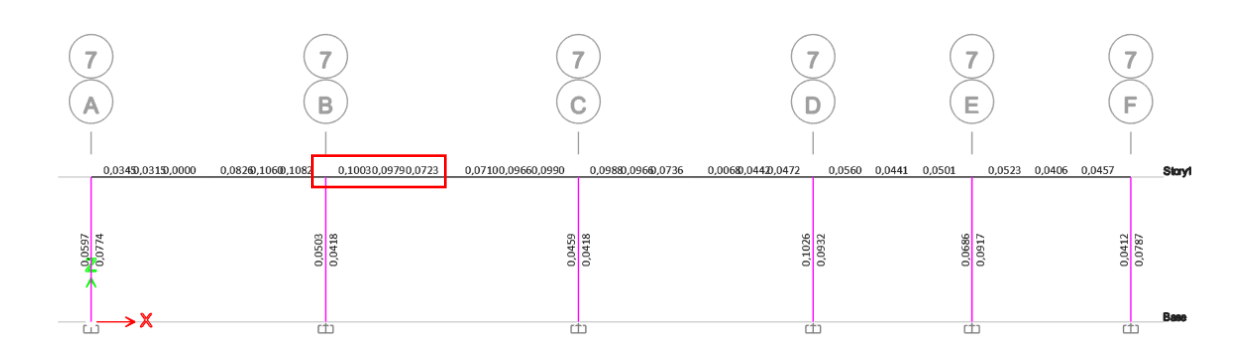

*Nota:* Tomado de *Software estructura ETABS, 2018.*

Las vigas usualmente trabajan a flexión, sin embargo, hay que verificar que no existan problemas de cortante, como se especifica en el Código ACI-318, se debe colocar un área mínima de refuerzo a cortante para aumentar la ductilidad de la viga, del modelamiento obtenemos el esfuerzo de corte mayor en la viga más cargada, y posterior se debe comprobar la siguiente condición:  $Vu < \phi$  ( $Vn$ )

Donde:

Vu = Esfuerzo de corte solicitante mayorado en la sección

Vc = Resistencia nominal al cortante proporcionada por el hormigón

Vs = Resistencia nominal al cortante proporcionada por el refuerzo de cortante

*Separación de estrib*

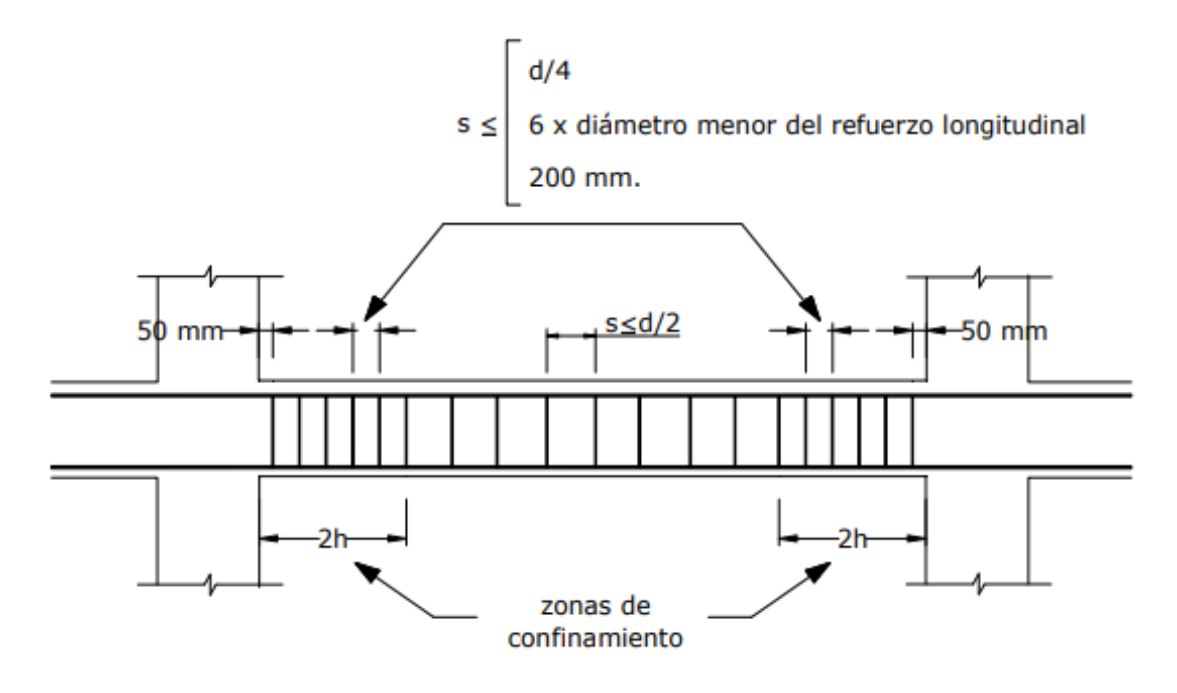

*Nota*. Tomado de: (NEC-SE-HM, 2015)

# **Figura. 195**

*Confinamiento en traslape de varillas refuerzo longitudinal*

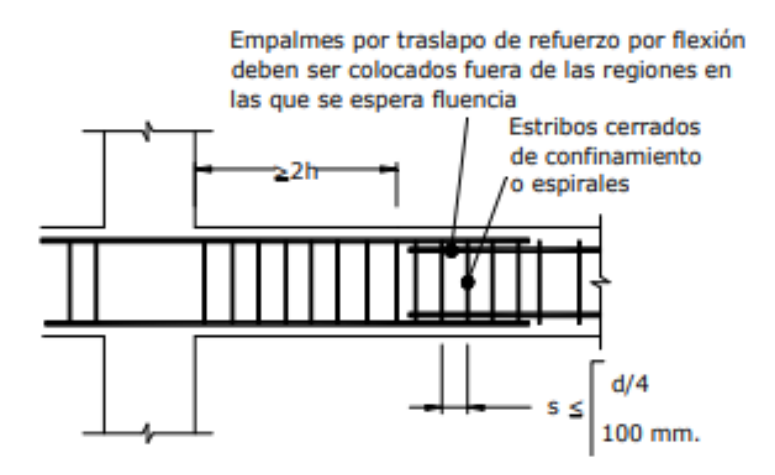

*Nota.* Tomado de: (NEC-SE-HM, 2015)

### *Espaciamiento de los estribos.*

El espaciamiento "s", de los estribos cerrados de confinamiento no debe exceder el

menor de:

$$
s \le \begin{cases} \frac{d}{4} = \frac{46 \text{ cm}}{4} = 11.5 \text{ cm} \\ 6 \text{ } \emptyset \text{ menor del refuerzo longitudinal} = 6 * 1.8 = 10.8 \text{ cm} \\ 200 \text{ mm} \\ s = 10 \text{ cm} \end{cases}
$$

La NEC – 15, menciona que "se deberá prever estribos para confinamiento, de al menos 10 mm de diámetro, en toda la longitud de traslape de varillas de refuerzo longitudinal (NEC-SE-HM, 2015)", por lo tanto, seleccionaremos este estribo.

 $1 E \emptyset 10 mm @ 10 cm$ 

*Esfuerzo de cortante por capacidad.*

$$
Vu = V \, isos + V \, hiper
$$

**Figura. 196**

*Mosaico de cargas*

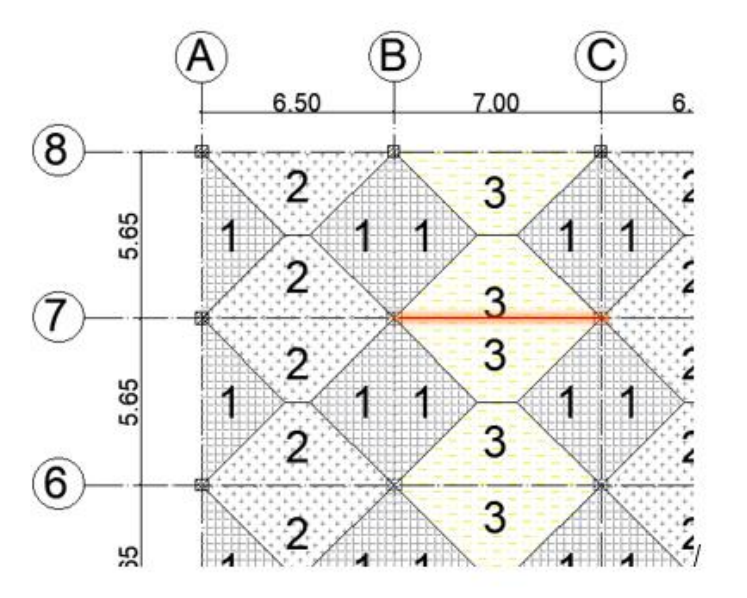

El primer paso es realizar un análisis de cargas para calcular la fuerza distribuida que irá en cada vano.

$$
q = 0.853 T/m^2
$$
; m = s/L

$$
W_3: \quad m = \frac{5.65 \text{ m}}{7.00 \text{ m}} = 0.81
$$

$$
W_3 = 1.61 \frac{T}{m} * \frac{3 - (0.81)^2}{2} = 1.89 \frac{T}{m} * 2 = 3.7 \frac{T}{m}
$$
 (la viga es intermedia)

$$
V isos = \frac{W_2 * l}{2} = \frac{3773.679 kg/m * 7.00 m}{2} = 13207.87 kg
$$
  
\n
$$
V \text{ hiper} = \frac{M \text{ pr}^+ + M \text{ pr}^-}{L \text{ libre}}
$$
  
\n
$$
M \text{ pr}^- = 1.25 * As * fy * (d - \frac{a}{2})
$$
  
\n
$$
a = \frac{As * \propto * fy}{0.85 * f' \cdot s} = \frac{\left(2 * \frac{\pi * 1.8^2}{4} + 2 * \frac{\pi * 2.0^2}{4}\right) * 1.25 * 4200 kg/cm^2}{0.85 * 210 \frac{kg}{cm^2} * 35 cm} = 9.54 cm
$$
  
\n
$$
M \text{ pr}^- = 1.25 * 11.37 cm^2 * 4200 kg/cm^2 * \left(46 cm - \frac{9.54 cm}{2}\right) = 24.61 T.m
$$
  
\n
$$
M \text{ pr}^+ = 1.25 * As * fy * (d - \frac{a}{2})
$$
  
\n
$$
a = \frac{\left(3 * \frac{\pi * 1.8^2}{4}\right) * 1.25 * 4200 kg/cm^2}{0.85 * 210 \frac{kg}{cm^2} * 35 cm} = 6.14 cm
$$
  
\n
$$
M \text{ pr}^+ = 1.25 * 7.63 cm^2 * 4200 kg/cm^2 * \left(46 cm - \frac{6.14 cm}{2}\right) = 17.14 T.m
$$
  
\n
$$
V \text{ hiper} = \frac{24.61 T.m + 17.14 T.m}{6.60 m} = 6.33 T = 6325.75 kg
$$
  
\n
$$
Vu = 13207.87 kg + 6325.75 kg = 19533.62 kg
$$
  
\n
$$
Vc = 0.53 * \sqrt{f'c} * b * d = 0.53 * \sqrt{210 \frac{kg}{cm^2} * 35 cm} * 46 cm = 12365.49 kg
$$
  
\n
$$
Vs = \frac{Av * fy * d}{s} = \frac{1.44 cm^2
$$

$$
Vu < \emptyset \left( Vc + Vs \right)
$$

$$
Vu < 0.75 \ (12365.49 \ kg + 27820.8 \ kg)
$$

# 19533.62  $kg < 30139.72$   $kg$  CUMPLE

## **Figura. 197**

*Refuerzo longitudinal de la viga principal*

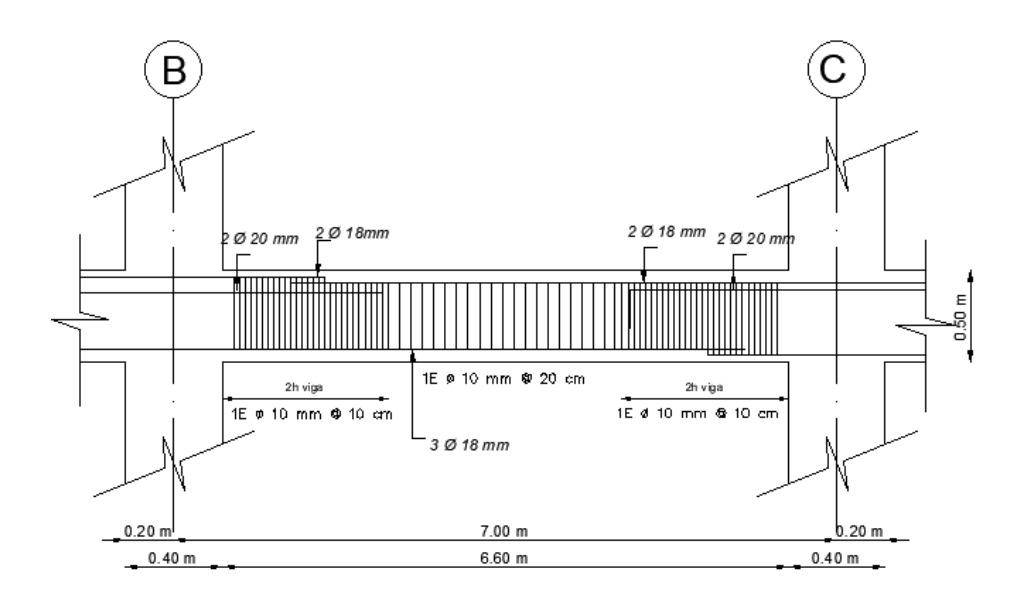

### **Figura. 198**

*Corte de viga principal*

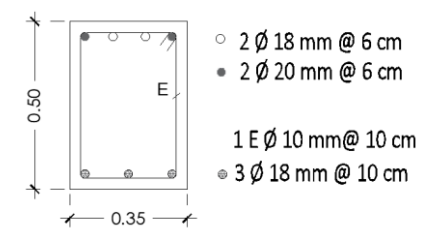

### *Diseño viga secundaria.*

## **Figura. 199**

*Dimensiones viga secundaria*

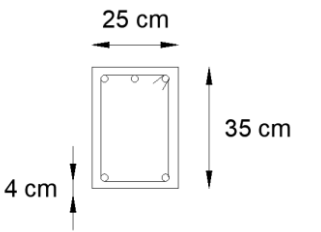

#### *Información del acero requerido en viga secundaria*

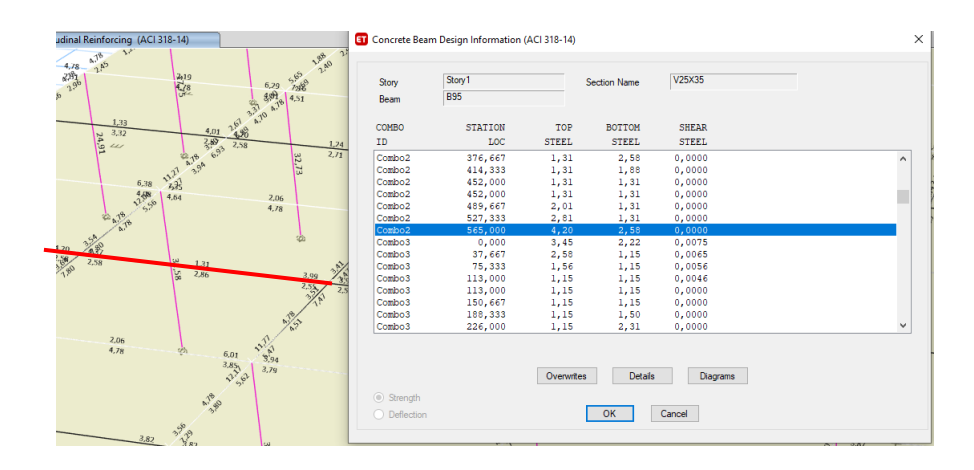

*Nota:* Tomado de *Software estructura ETABS, 2018.*

### **Tabla 49**

*Resumen de momentos de diseño y cuantías de acero en la viga secundaria*

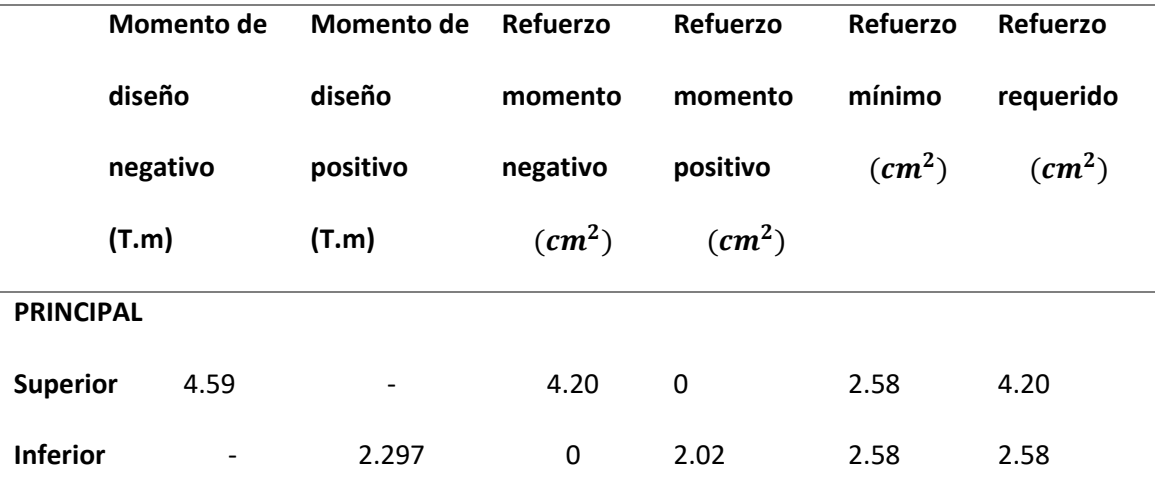

*Nota.* Los momentos se analizaron con la combinación más crítica en el modelamiento, en este caso en particular corresponde a la combinación 2, la cual involucra la carga muerta y viva.

Aplicando el mismo procedimiento detallado de la viga principal se presenta los

resultados del diseño de la viga secundaria.

### *Numero de varillas.*

# de variables = 
$$
\frac{As (-)}{\text{Área de varilla}} = \frac{4.20 \text{ cm}^2}{\frac{\pi * 1.4^2 \text{ cm}^2}{4}} = 2.72 \approx 3 \text{ varillas}
$$

$$
3 \emptyset 14 mm (4.61 cm2) \rightarrow 1 \emptyset 14 mm @ 6 cm
$$

# de variables = 
$$
\frac{As (+)}{\text{Area de variable}} = \frac{2.02 \text{ cm}^2}{\frac{\pi * 1.2^2 \text{ cm}^2}{4}} = 1.78 \approx 2 \text{ variables}
$$

 $2 \not\!0 12 \, mm \, (2.26 \, cm^2) \rightarrow 1 \not\!0 14 \, mm \otimes 14 \, cm$ 

E: 1Ø10@10cm y resto 20 cm Mc.240

# **Figura. 201**

*Corte transversal viga secundaria*

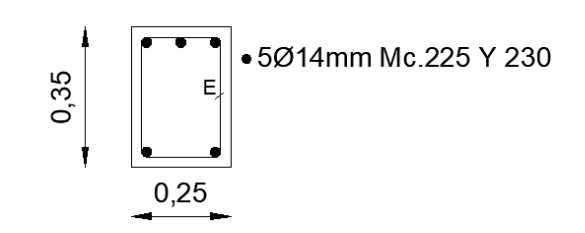

**Figura. 202**

*Armado viga secundaria*

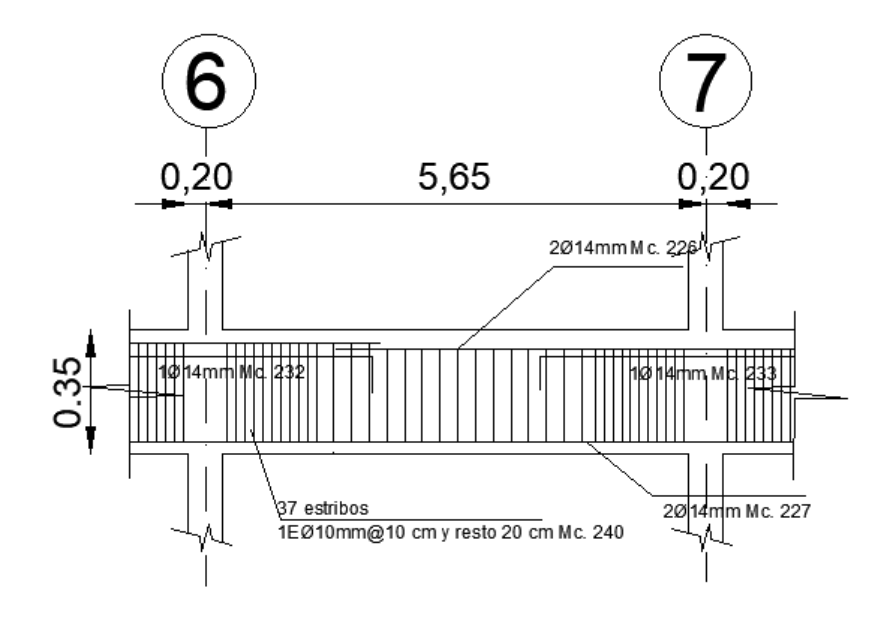

#### **Diseño de Columnas**

Posteriormente, se diseñará una columna interna (C11) y una columna perimetral etiquetada como (C3), estas columnas han sido seleccionadas ya que presentan los valores más representativos en el modelamiento, refiriéndonos a la cuantía del refuerzo longitudinal, si estas columnas resisten todas las solicitaciones, por consecuencia las otras también resistirán.

A continuación, se presenta el diseño detallado de la columna (C11) la cual se encuentra en el pórtico 5, sobre el eje B, como se muestra en la siguiente figura.

#### **Figura. 203**

*Vista en elevación de la columna C11*

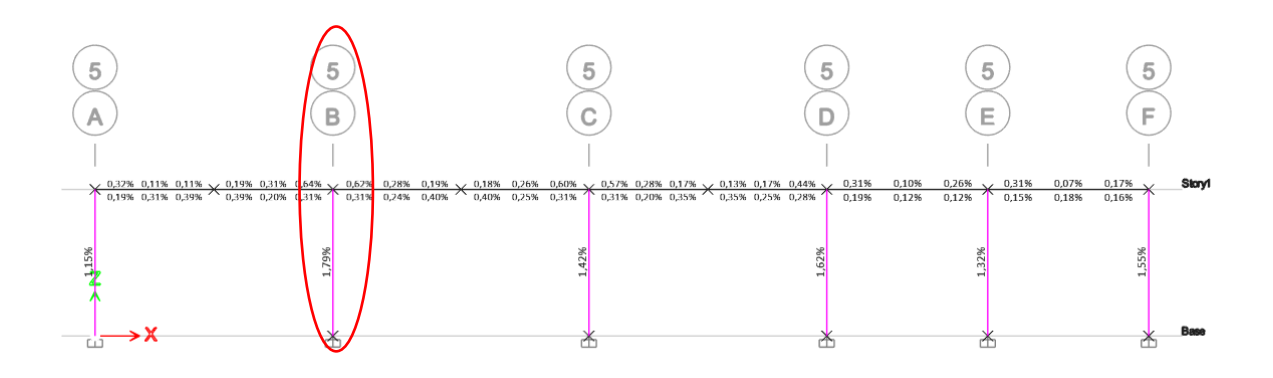

### **Figura. 204**

*Dimensiones de la columna crítica*

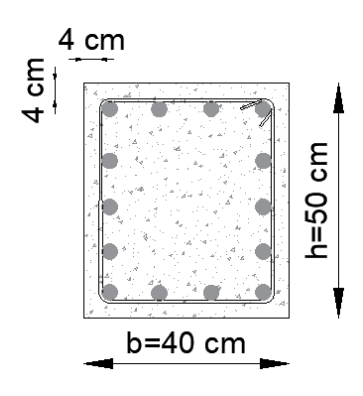

#### **Tabla 50**

*Características de la columna C11*

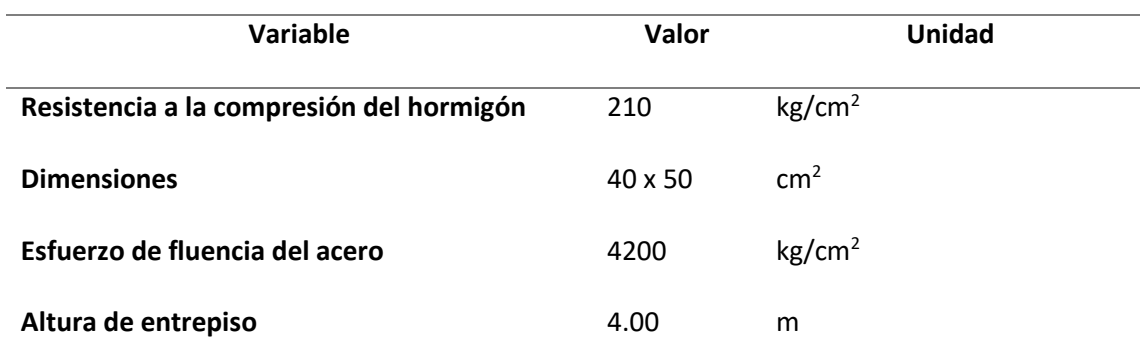

*Nota.* La propuesta de diseño se compone de tres diferentes tipos de columnas, a

continuación, se presenta el cálculo detallado de una columna perimetral

Para el diseño, se han extraído los esfuerzos que producen las cargas últimas en el pie de la columna (C11) analizada, las fuerzas y momentos se las obtuvo del software estructural donde se realizó el modelamiento de la propuesta, se respetaron todas las combinaciones expuestas en el inciso 3.4.3. de la NEC-SE-CG, por otra parte, se determinó cual era la combinación crítica de carga realizando una comparación entre las diez combinaciones de diseño por ultima resistencia, a continuación, se presentan las cargas actuantes y cargas ultimas sobre la columna C11.

#### **Figura. 205**

*Cargas actuantes sobre la columna C11*

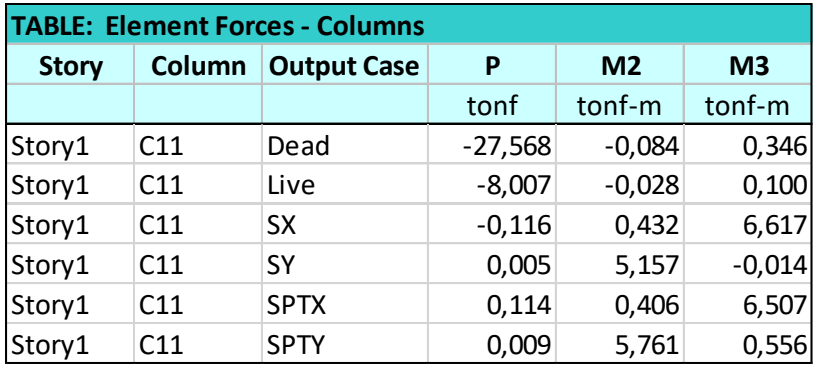

# *Cargas últimas*

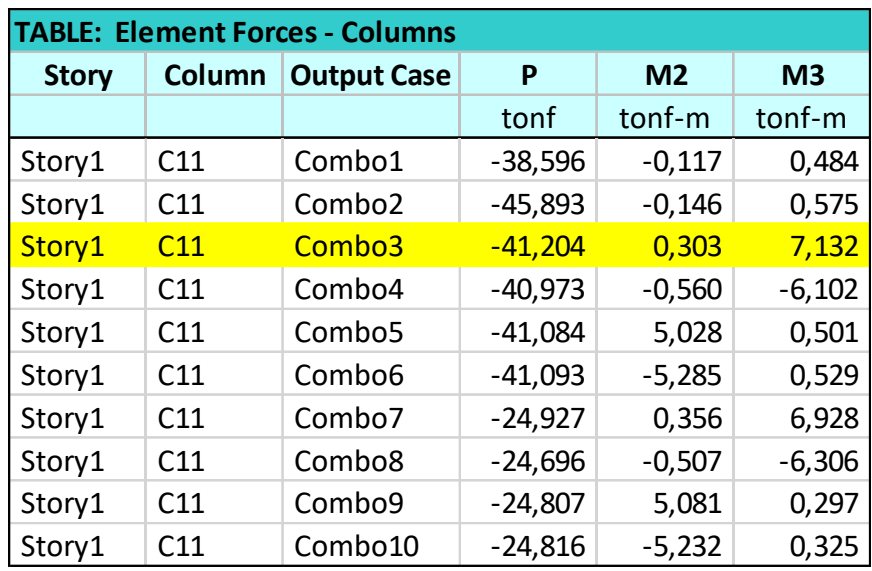

Es evidente que la combinación 3, es la combinación crítica para diseñar la armadura

longitudinal de la columna C11.

## **Tabla 51**

*Resumen de las cargas últimas*

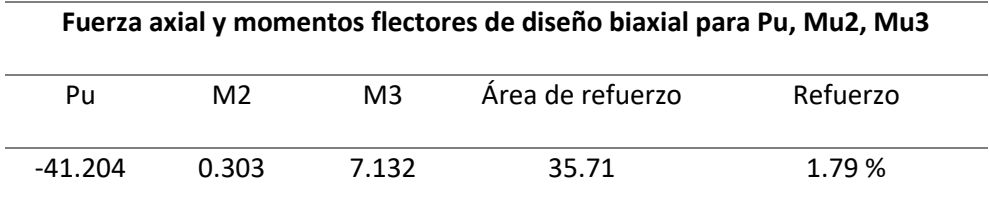

## **Flexo compresión.**

*Diseño en el eje X.*

Combo 3:  $U = 1.2 D + 1.0 L + 1.0$  SISMO X (Combinación crítica)

$$
E = 4.7 \sqrt{f'(MP)} * 10^4 = 4.7 \sqrt{21}x10^4 = 215381.058 kg/cm^2
$$

*Efecto de pandeo.*

$$
Ecol. \, Icol_{ef} = \frac{0.4 * (Ec. \, lc)}{1 + \beta_d}; \, Evig. \, Ivig_{ef} = \frac{0.2 * (Ev. \, Iv)}{1 + \beta_d}
$$

#### *Columna.*

## **Tabla 52**

*Fuerzas en la columna C3*

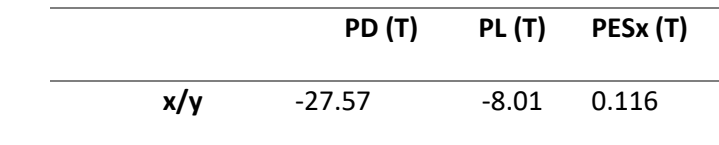

$$
\beta_d = \frac{1.2 \, PD}{1.2PD + PL + PEsx} = \frac{1.2 \times 27.57}{1.2 \times 27.57 + 8.01 + 0.116} = 0.783
$$
\n
$$
Ic = \frac{b \times h^3}{12} = \frac{50 \times 40^3}{12} = 26666666667 \, \text{cm}^4
$$
\n
$$
Ecol. \, Icol_{ef} = \frac{0.4 \times (Ec. \, lc)}{1 + \beta_d} = \frac{0.4 \times (215381.058 \times 26666666667)}{1 + 0.783} = 1288516460 \, \text{kg/cm}^2
$$

 $\beta_d$ : Relación entre la máxima fuerza cortante sostenida mayorada dentro de un piso y la

máxima fuerza cortante en ese piso asociada con la misma combinación de carga.

# *Vigas.*

### **Figura. 207**

*Momentos de la columna analizada*

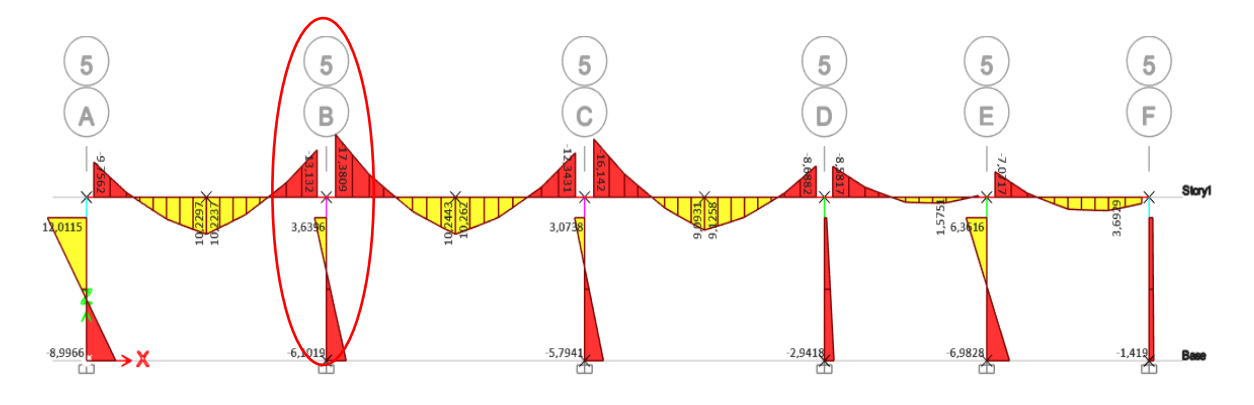

*Nota:* Tomado de *Software estructural ETABS, 2018.*

#### **Tabla 53**

## *Resumen de los momentos*

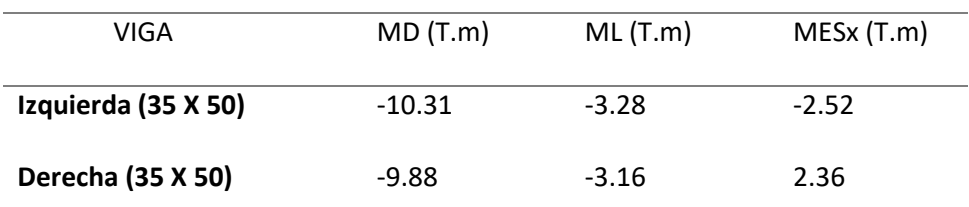

*Nota.* En la tabla 42 se presentan los momentos de la viga que recae en sentido X, en la columna analizada.

## **VIGA IZQUIERDA**

$$
\beta_d = \frac{1.2 \, MD}{1.2MD + ML + MEs} = \frac{1.2 \times 10.31}{(1.2 \times 10.31) + 3.28 + 2.52} = 0.68
$$
\n
$$
Iv = \frac{b \times h^3}{12} = \frac{35 \times 50^3}{12} = 364583.333 \, cm^4
$$
\n
$$
Evig. Ivig_{ef} = \frac{0.2 \times (Ev. Iv)}{1 + \beta_d} = \frac{0.2 \times (215381.058 \times 364583.333)}{1 + 0.68} = 9337278868 \, kg/cm^2
$$

### **VIGA DERECHA**

$$
\beta_d = \frac{1.2 \, MD}{1.2MD + ML + MEsx} = \frac{1.2 \times 9.88}{(1.2 \times 9.88) + 3.16 + 2.36} = 0.68
$$

$$
Iv = \frac{b * h^3}{12} = \frac{35 * 50^3}{12} = 364583.333 cm^4
$$

$$
Evig. Ivig_{ef} = \frac{0.2 * (Ev. Iv)}{1 + \beta_d} = \frac{0.2 * (215381.058 * 364583.333)}{1 + 0.68} = 9337278868 kg/cm^2
$$

$$
\Psi = \frac{\sum Ecol.Icol/Lcol}{\sum Evig.Ivig/Lvig} = \frac{\frac{1288516460}{400}}{\frac{9337278868}{650} + \frac{9337278868}{700}} = 1.16
$$

 $\psi \text{sup} = 1.34$ ;  $\psi \text{inf} = 1$  (inferior el nudo esta semiempotrado)

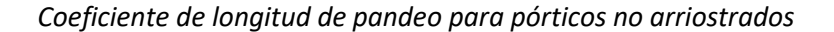

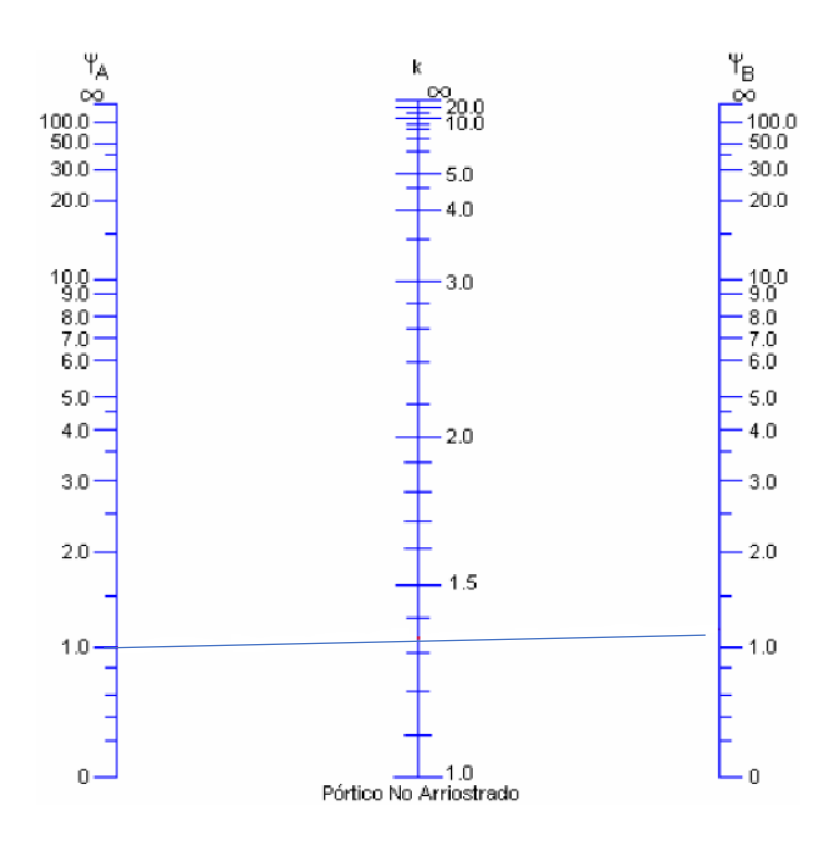

 $k \approx 1.35$ 

$$
e = \frac{k*L}{r} = \frac{k*L}{0.3*b} = \frac{1.35 (4.00 \text{ m})}{0.3*0.5 \text{ m}} = 36.27 > 22 \therefore \text{ Se magnification moments}
$$

La carga crítica de pandeo se calcula con la ecuación de Euler:

$$
Pcr = \frac{\pi^2 Ecol.Icol}{(k.Lcol)^2} = \frac{\pi^2 * 1288516460}{(1.35 * 400 cm)^2} = 436116.17 kg \rightarrow 436.12 T
$$

La carga axial última es:  $Pu = 41.204$  T

El momento flector último por cargas que no produce desplazamiento transversal:

$$
M_{1ns} = 0.303 T.m
$$

El momento flector último por cargas que produce desplazamiento transversal:  $M_{1s} =$ 

7.132 T. m

Cálculo de factor de amplificación del momento flector que no producen

desplazamientos transversales:  $Cm = 1$ 

$$
\delta = \frac{Cm}{1 - \frac{Pu}{0.75 \text{ Per}}} = \frac{1}{1 - \frac{41.204 \text{ T}}{0.75 \times 436.12 \text{ T}}} = 1.14 \ge 1.0
$$

Momento flector de diseño, mayorado:

$$
Mc = \delta. M_{1ns} = 1.14 * 0.303 = 0.346 \text{ T.m}
$$

Cálculo de factor de amplificación del momento flector que si producen desplazamientos

transversales.

$$
\delta_s = \frac{1}{1 - Q}; \qquad Q = \frac{\sum (Pu \cdot \Delta o)}{Vu \cdot Lc}; \qquad \sum (PuEtabs) = 1127.67 T
$$

### **Figura. 209**

*Máxima deriva en sentido X*

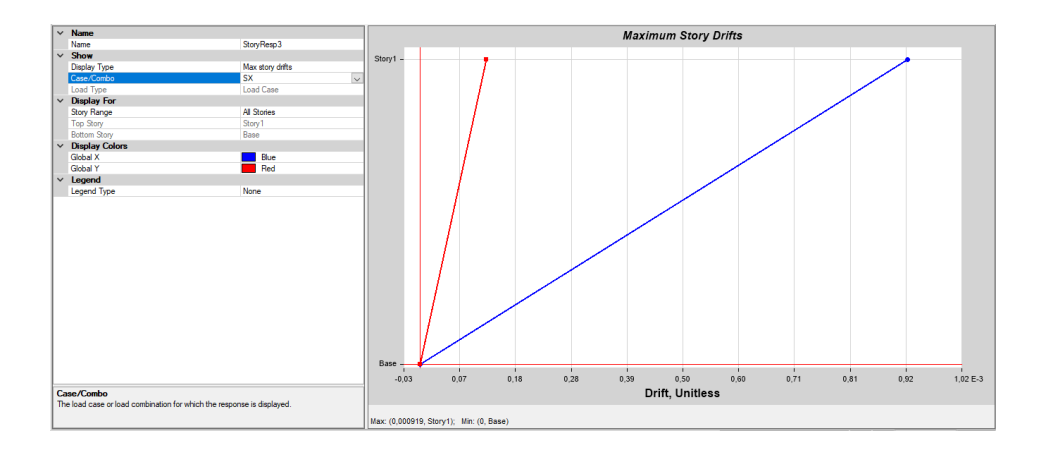

*Nota:* Tomado de *Software estructural ETABS, 2018.*

 $\Delta o = 0.000919 * 10 = 0.00919$  cm

Se suma en el pie y en la cabeza de la columna analizada

$$
Q = \frac{\sum (Pu \cdot \Delta o)}{Vu \cdot Lc} = \frac{1127.67 \text{ T} * 0.00919 \text{ cm}}{3.4048 \text{ T} * 400 \text{ cm}} = 7.5688 * 10^{-3}
$$

$$
\delta_s = \frac{1}{1 - Q} = \frac{1}{1 - 7.5688 * 10^{-3}} = 1.0076
$$

Cálculo de factor de amplificación de momento  $\delta_{\rm s}$  por desplazamiento de piso:

$$
\delta_{s} = \frac{1}{1 - \frac{\sum Pu}{0.75 * \sum Per}} = \frac{1}{1 - \frac{1127.67 T}{0.75 * (16 * 436.12 T)}} = 1.27
$$

Momento flector de diseño, mayorado:

$$
Muy = Mc + \delta_s * M_{1s} = 0.346 T.m + 1.27 * 7.132 T.m = 9.436 T.m
$$

Coordenadas para el uso de los diagramas de interacción adimensionales:

$$
x = \frac{Mu}{f'c * b * h^2} = \frac{9.436 T.m * 10^5}{210 \frac{kg}{cm^2} * (50 cm) * (40 cm)^2} = 0.056
$$
  

$$
y = \frac{Pu}{f'c * b * h} = \frac{41.204 T * 1000}{210 \frac{kg}{cm^2} * (50 cm) * (40 cm)} = 0.098
$$
  

$$
g = b - r = (50 cm - 8 cm)/40 = 1.05
$$

# **Figura. 210**

*Diagramas de interacción para columnas rectangulares*

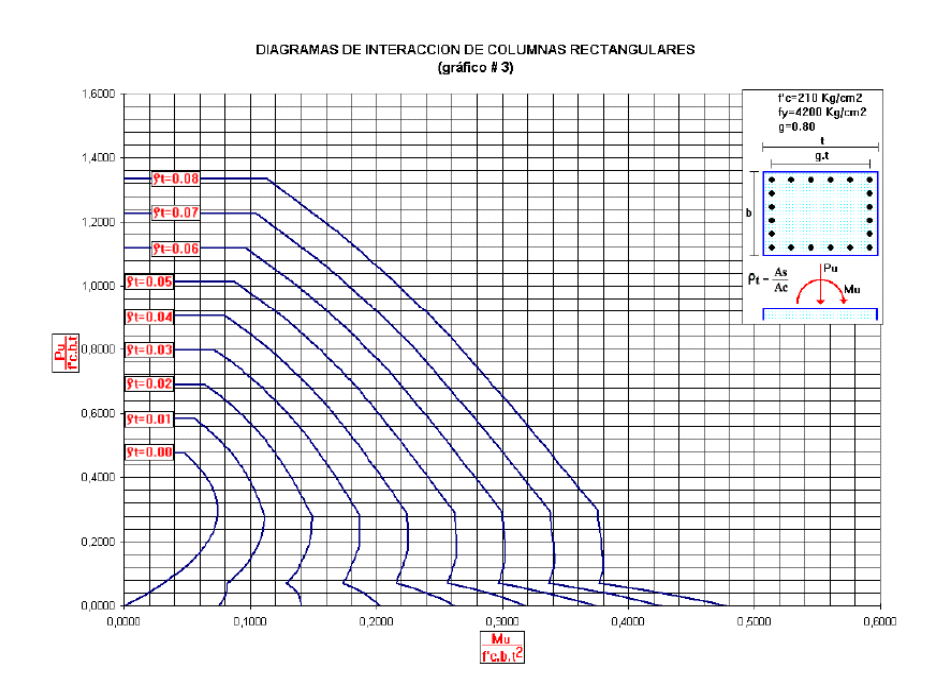

*Nota:* Tomado de (Romo Proaño, 2008)

De los diagramas de interacción se obtiene:  $\rho_t = 0.0178$ 

La sección trasversal de acero es:  $0.0178$  (50  $cm$ ) (40  $cm$ ) = 35.71  $cm$ 

## *Acero mínimo de refuerzo*

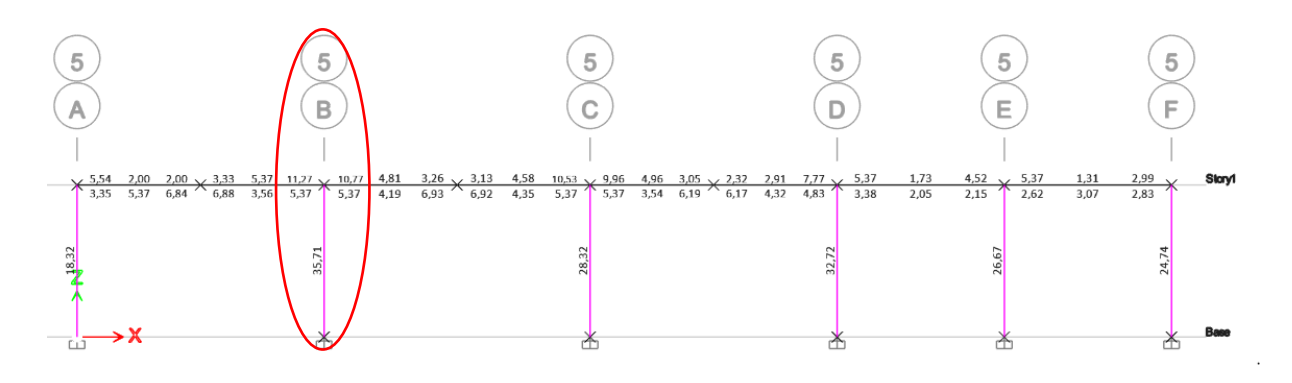

*Nota:* Tomado de *Software estructural ETABS, 2018.*

## **Diseño en el eje Y**

# **Columna**

$$
\beta_d = \frac{1.2 \, PD}{1.2PD + PL + PEsx} = \frac{1.2 \times 27.57}{1.2 \times 27.57 + 8.01 + 0.114} = 0.80
$$
\n
$$
Ic = \frac{b \times h^3}{12} = \frac{40 \times 50^3}{12} = 416666.6667 \, cm^4
$$
\n
$$
Ecol. Icol_{ef} = \frac{0.4 \times (Ec. Ic)}{1 + \beta_d} = \frac{0.4 \times (215381.058 \times 416666.6667)}{1 + 0.80} = 19865436080 \, kg/cm^2
$$

**Vigas**

## **Tabla 54**

*Resumen de los momentos*

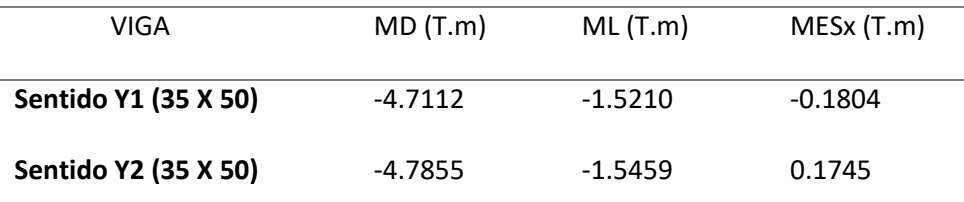

*Nota.* En la tabla 47 se presentan los momentos de las vigas que recaen en la

columna analizada.

## **1) VIGA Y1**

$$
\beta_d = \frac{1.2 \, MD}{1.2MD + ML + MEsx} = \frac{1.2 * 4.7112}{(1.2 * 4.7112) + 1.52 + 0.1804} = 0.77
$$
\n
$$
Iv = \frac{b * h^3}{12} = \frac{35 * 50^3}{12} = 364583.33 \, cm^4
$$
\n
$$
Evig. Ivig_{ef} = \frac{0.2 * (Ev. Iv)}{1 + \beta_d} = \frac{0.2 * (215381.058 * 364583.33)}{1 + 0.77} = 8872807158 \, kg/cm^2
$$

**1) VIGA Y2**

$$
\beta_d = \frac{1.2 \, MD}{1.2MD + ML + MEsx} = \frac{1.2 \times 4.7855}{(1.2 \times 4.7855) + 1.55 + 0.175} = 0.77
$$

 $Iv = 364583.33$   $cm<sup>4</sup>$ 

$$
Evig. Ivig_{ef} = \frac{0.2 * (Ev. Iv)}{1 + \beta_d} = \frac{0.2 * (215381.058 * 364583.33 cm^4)}{1 + 0.94}
$$

 $= 8872807158$   $kg/cm<sup>2</sup>$ 

$$
\Psi = \frac{\sum Ecol.Icol/Lcol}{\sum Evig.Ivig/Lvig} = \frac{\frac{19865436080}{400}}{\frac{8872807158}{565} + \frac{8872807158}{565}} = 1.58
$$

 $\psi \text{sup} = 1.58$ ;  $\psi \text{inf} = 1$  (inferior el nudo esta semiempotrado)

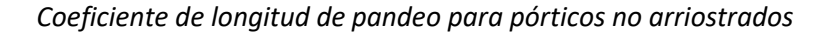

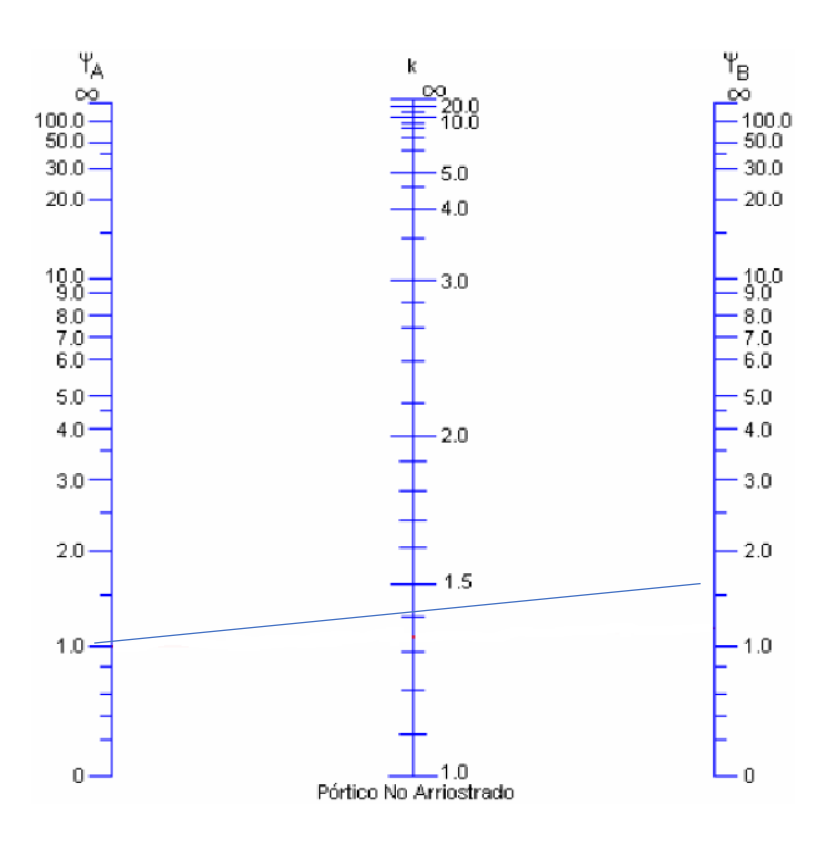

*Nota:* Tomado de (Romo Proaño, 2008)

 $k \approx 1.42$ 

$$
e = \frac{k*L}{r} = \frac{k*L}{0.3*b} = \frac{1.42 (4.00 \text{ m})}{0.3*0.4 \text{ m}} = 47.33 > 22 \therefore \text{ Se magnification moments}
$$

La carga crítica de pandeo se calcula con la ecuación de Euler

$$
Per = \frac{\pi^2 Ecol.Icol}{(k.Lcol)^2} = \frac{\pi^2 * 19865436080 kg/cm^2}{(1.42 * 400 cm)^2} = 607716.71 kg \rightarrow 607.72 T
$$

La carga axial última es:  $Pu = 41.204$  T

El momento flector último por cargas que no produce desplazamiento transversal:

$$
M_{1ns} = 0.303 T.m
$$

El momento flector último por cargas que produce desplazamiento transversal:  $M_{1s} =$ 

7.132 T. m

Cálculo de factor de amplificación del momento flector que no producen

desplazamientos transversales:  $\mathcal{C}m = 1$ 

$$
\delta = \frac{Cm}{1 - \frac{Pu}{0.75\,Per}} = \frac{1}{1 - \frac{41.204\,\text{T}}{0.75 * 607.72\,\text{T}}} = 1.099 \ge 1.0
$$

*Momento flector de diseño, mayorado:*  $Mc = \delta. M_{1ns} = 1.099 * 0.303 = 0.333$  *T.m.* 

Cálculo de factor de amplificación del momento flector que si producen

desplazamientos transversales

**Figura. 213**

*Deriva máxima*

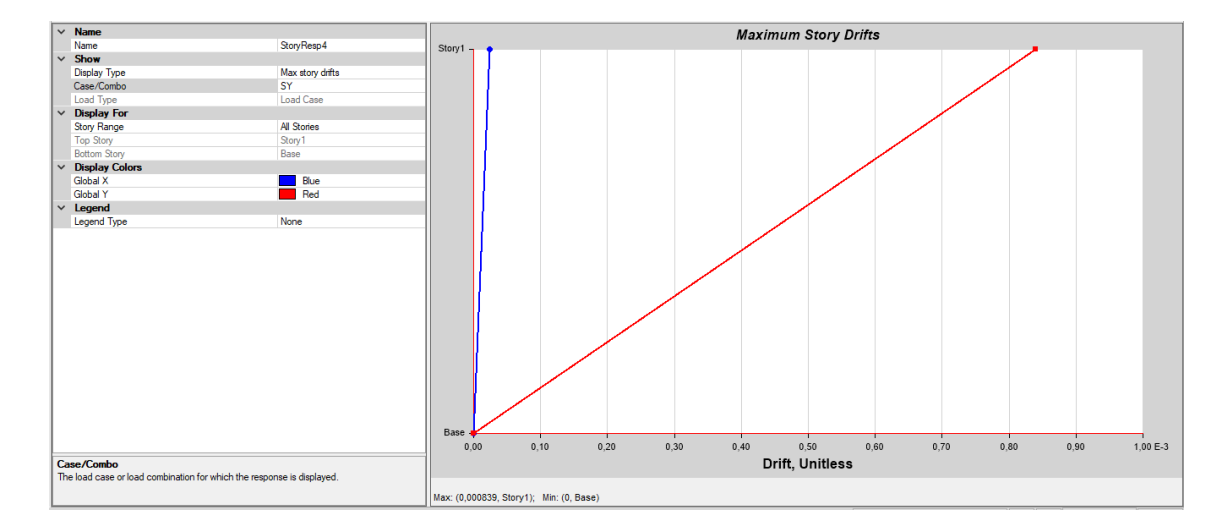

*Nota:* Tomado de *Software estructural ETABS, 2018.*

 $\Delta o = 0.000839 * 10 = 0.00839$  cm

Se suma en el pie y en la cabeza de la columna analizada

$$
\sum (PuEtabs) = 1127.67 T
$$

$$
Q = \frac{\sum (Pu \cdot \Delta o)}{Vu \cdot Lc} = \frac{1127.67 T * 0.00839 cm}{3.4048 T * 400 cm} = 6.9469 * 10^{-3}
$$

$$
\delta_s = \frac{1}{1 - Q} = \frac{1}{1 - 6.9469 * 10^{-3}} = 1.00699
$$

Cálculo de factor de amplificación de momento  $\delta_s$  por desplazamiento de piso:

$$
\delta_{\rm s} = \frac{1}{1 - \frac{\sum \rm{Pu}}{0.75 \times \sum \rm{Pcr}}} = \frac{1}{1 - \frac{1127.67 \, \rm{T}}{0.75 \times (16 \, \rm{col} \times 607.72 \rm{T})}} = 1.18
$$

Momento flector de diseño, mayorado:

$$
Mux = Mc + \delta_s * M_{1s} = 0.333 \text{ T.m} + 1.18 * 7.132 \text{ T.m} = 8.749 \text{ T.m}
$$

**Flexo-compresión Biaxial.**

$$
Mux = 8.749 T.m; \, Muy = 9.436 T.m: Pu = 41.204 T
$$

## **Diagrama de iteración.**

Para realizar la curva de interacción se realizó varios cálculos en los cuales se variaba el eje neutro y se obtenía los esfuerzos del acero en función de esta variación y así se obtuvo los siguientes diagramas.

**Sentido X – My**

### **Figura. 214**

*Datos de la columna C11*

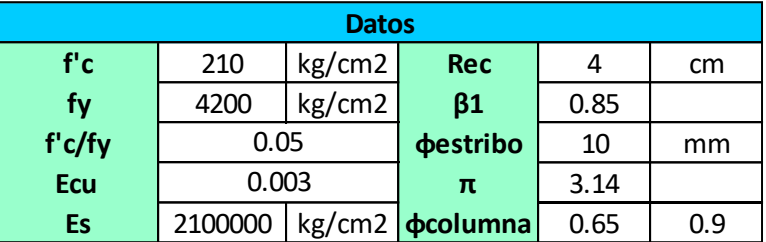

**Figura. 215**

*Acero calculado*

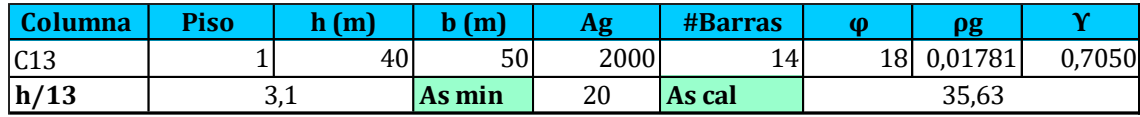

## **Figura. 216**

*Valores obtenidos del software*

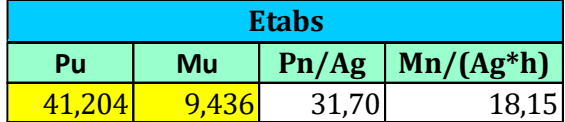

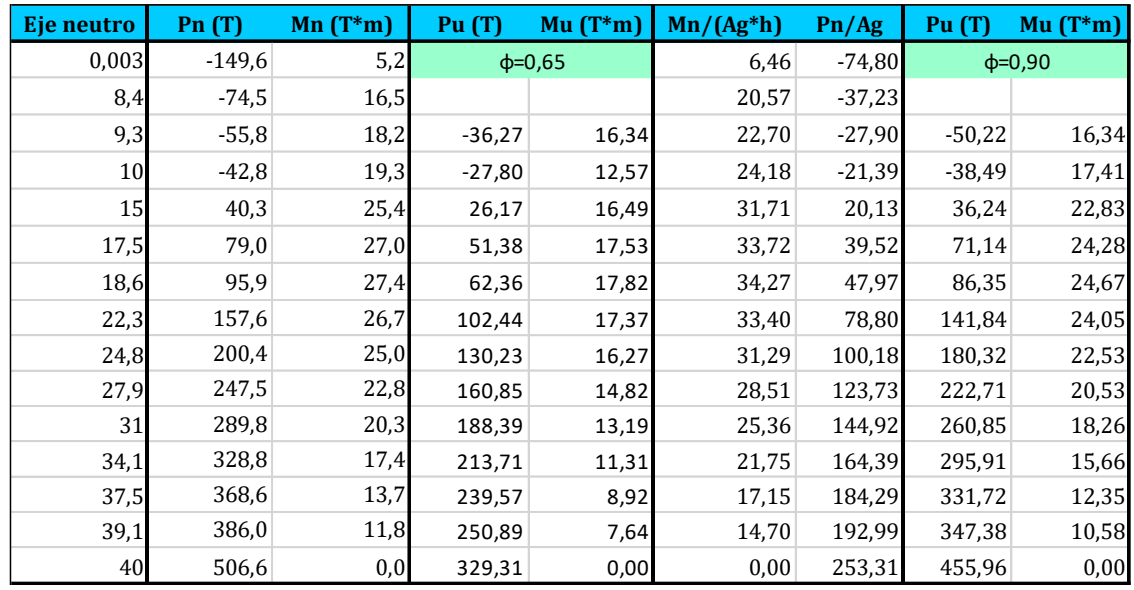

## *Datos para formar la curva de interacción*

Punto de inflexión =  $0.10 * f'c * Ag = 42 T$ ; Excentricidad mínima =  $0.10 h = 4 cm$ 

$$
Pu, max = 0.80 * \varphi * (0.85f'c * Ac + As * Fy) = 260.14 T
$$

**Figura. 218**

*Curva de interacción*

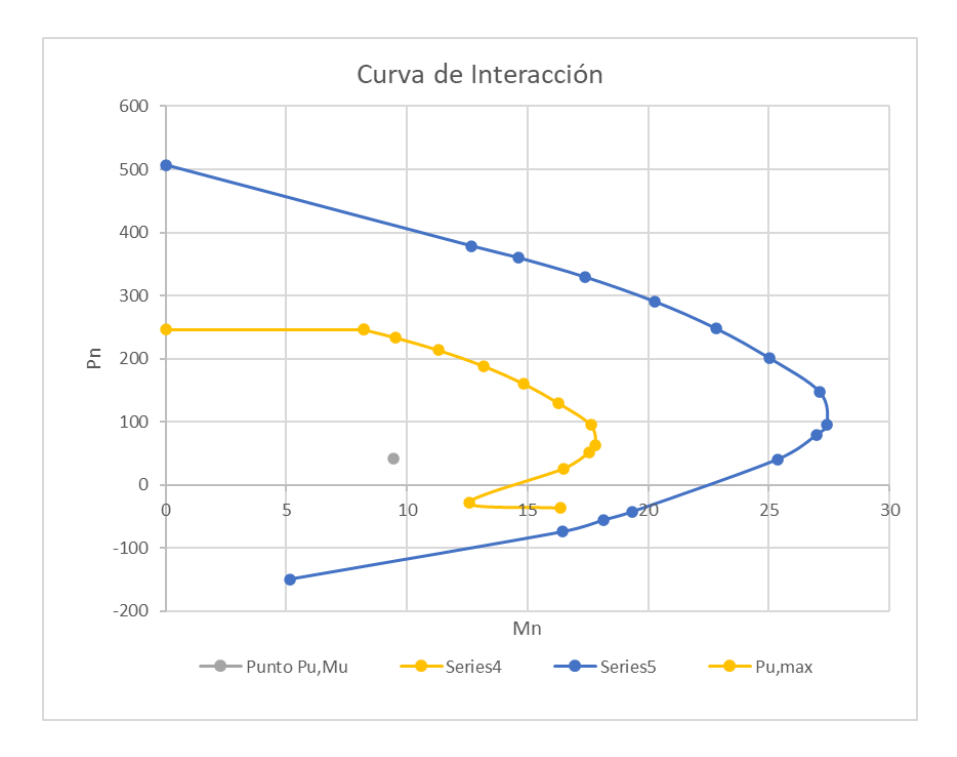

# *Esfuerzo máximo*

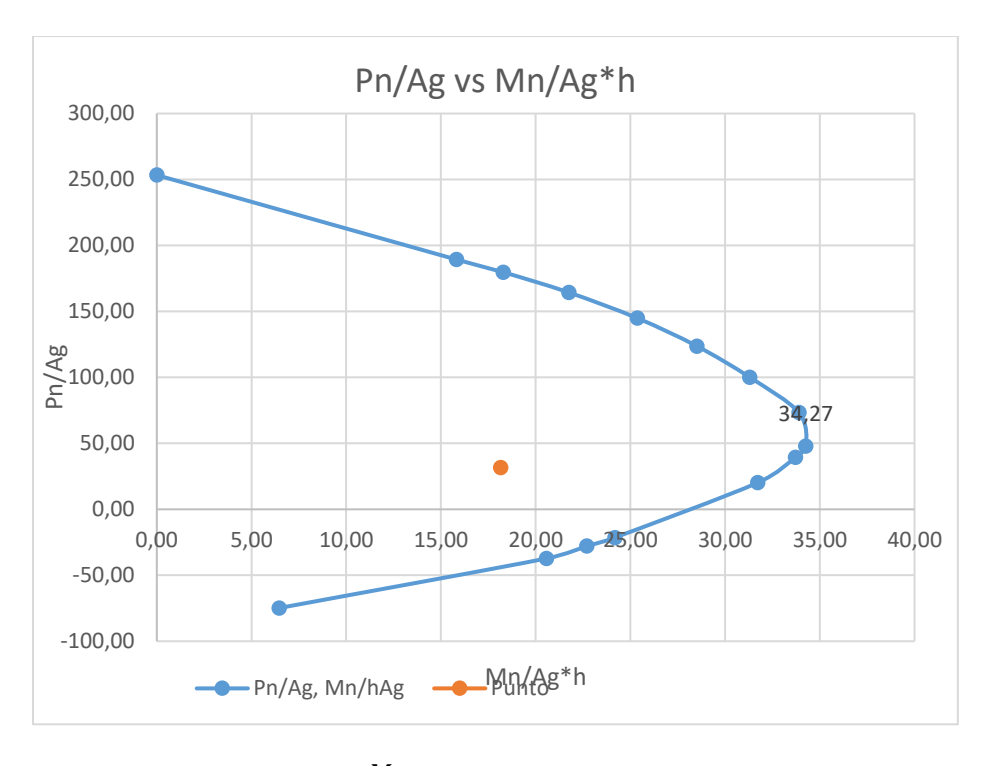

 $Mn$  $\frac{m}{Ag * h} = 34.27 \ kg/cm^2$ 

# **Sentido Y – Mx**

# **Figura. 220**

*Datos de la columna C3*

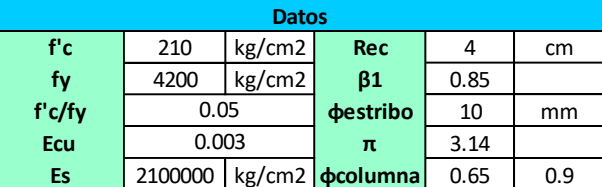

# **Figura. 221**

*Acero calculado*

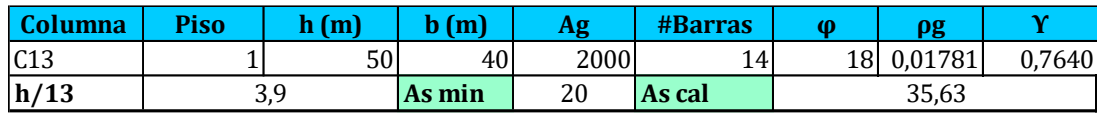

*Valores obtenidos del software*

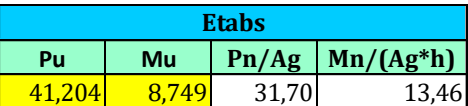

# **Figura. 223**

*Datos para la curva de interacción*

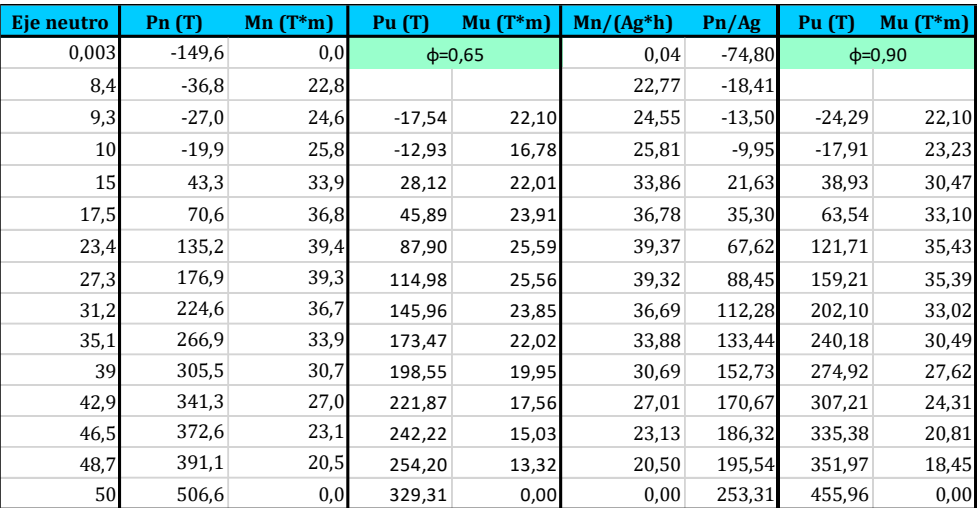

Pto de inflexión =  $0,10 * f'c * Ag = 42 T$ ; e mínima =  $0.10 h = 5 cm$ 

 $Pu, max = 0.80 * \varphi * (0.85f'c * Ac + As * Fy) = 260.14 T$
# *Curva de interacción*

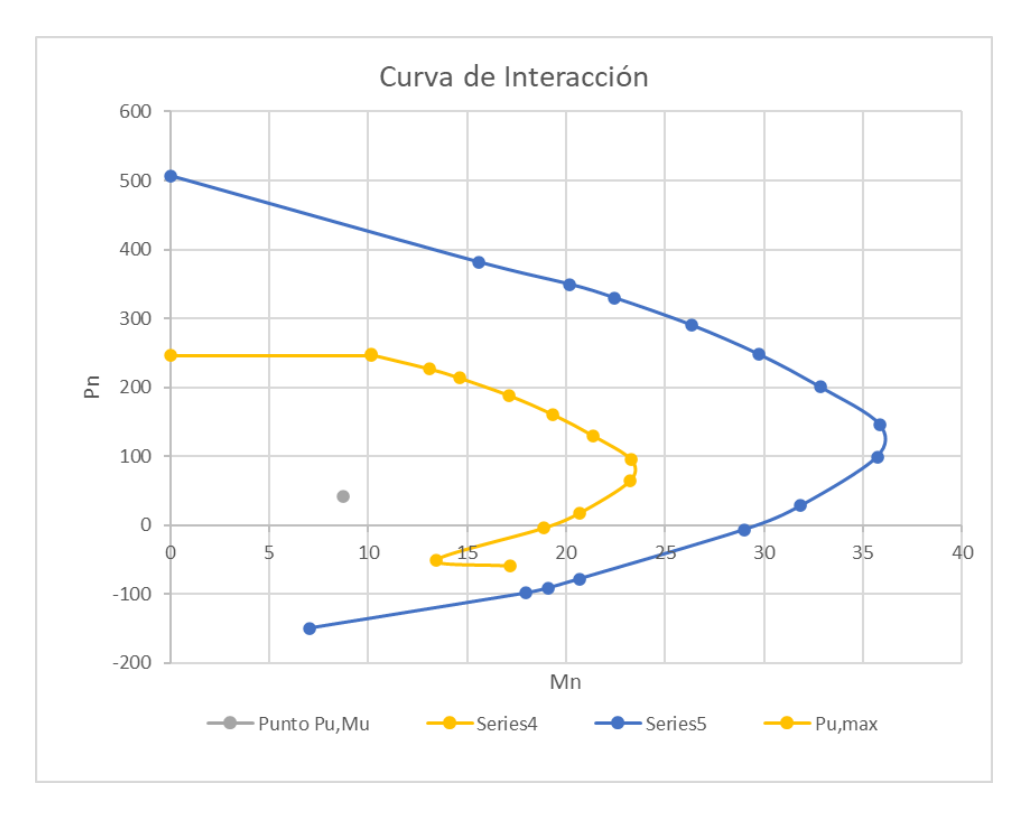

Se observa que la columna cuadrada de 40\*50 con 14 varillas de 18 milímetros resiste con seguridad las cargas aplicadas.

# *Esfuerzo máximo*

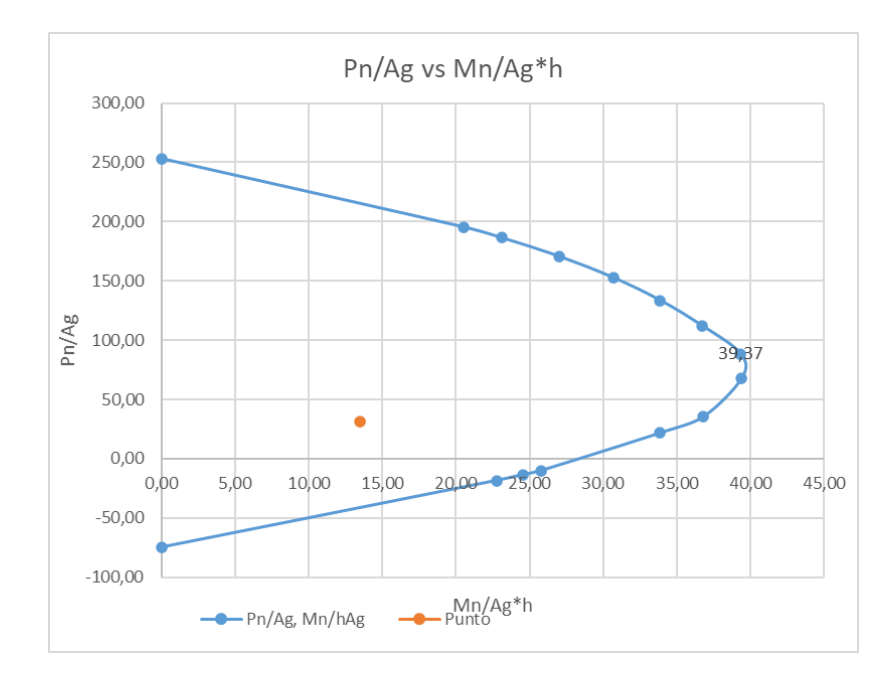

$$
\frac{Mn}{Ag*h} = 39.37 \ kg/cm^2
$$

**Método del contorno.**

$$
Mnx = \frac{Mux}{0.65} = \frac{8.749 \text{ T} \cdot m}{0.65} = 13.46 \text{ T} \cdot m
$$
\n
$$
Mny = \frac{Muy}{0.65} = \frac{9.436 \text{ T} \cdot m}{0.65} = 14.52 \text{ T} \cdot m
$$
\n
$$
Mx = \left(34.27 \frac{kg}{cm^2}\right) * 50 \text{ cm} * 2000 \text{ cm}^2 = 34.27 \text{ T} \cdot m
$$
\n
$$
My = \left(39.37 \frac{kg}{cm^2}\right) * 40 \text{ cm} * 2000 \text{ cm}^2 = 31.50 \text{ T} \cdot m
$$
\n
$$
\frac{Mnx}{Mx} = \frac{13.46 \text{ T} \cdot m}{34.27 \text{ T} \cdot m} = 0.40
$$
\n
$$
\frac{Mny}{My} = \frac{14.52 \text{ T} \cdot m}{31.50 \text{ T} \cdot m} = 0.46
$$

*Método del contorno*

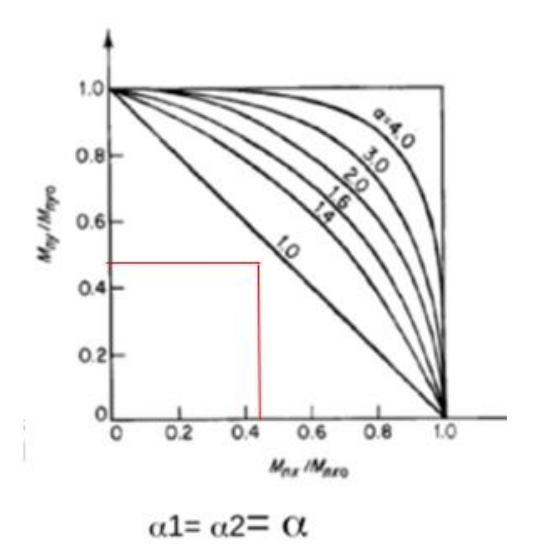

*Nota:* Tomado de (Romo Proaño, 2008)

 $\alpha = 1$ ( Mnx  $\frac{1}{Mx}$ 1 + ( Mny  $\frac{dy}{dy}$ 1 ≤ 1  $(0.40)^1 + (0.46)^1 \leq 1$  $0.86 \leq 1$ 

Por lo tanto, se cumple la condición, además, la cuantía mínima impuesta por el Etabs

(0.017) cumple con la siguiente condición establecida por la NEC-SE-HM:  $0.01 \leq \frac{As}{bs}$  $\frac{As}{b*h} \leq 0.03$ 

**Figura. 227**

*Cuantía requerida*

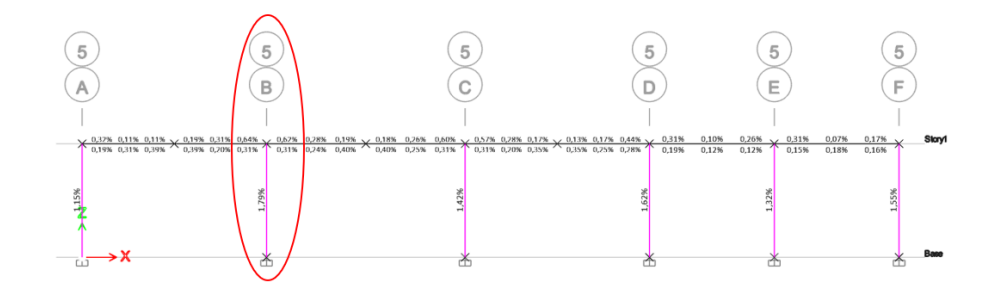

*Nota:* Tomado de *Software estructural ETABS, 2018.*

#### **Diseño a corte.**

Los resultados del análisis estructural para diseño a corte se obtienen del software estructural, los valores presentes en la Figura 225, indican la cantidad de acero por cada unidad de longitud, 0.0481  $cm^2$  en sentido X, 0.0418  $cm^2$  en sentido Y por metro de longitud, sin embargo, estos resultados no consideran el diseño por confinamiento, el cual, en la mayoría de caso, presenta la armadura más crítica.

#### **Figura. 228**

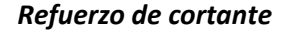

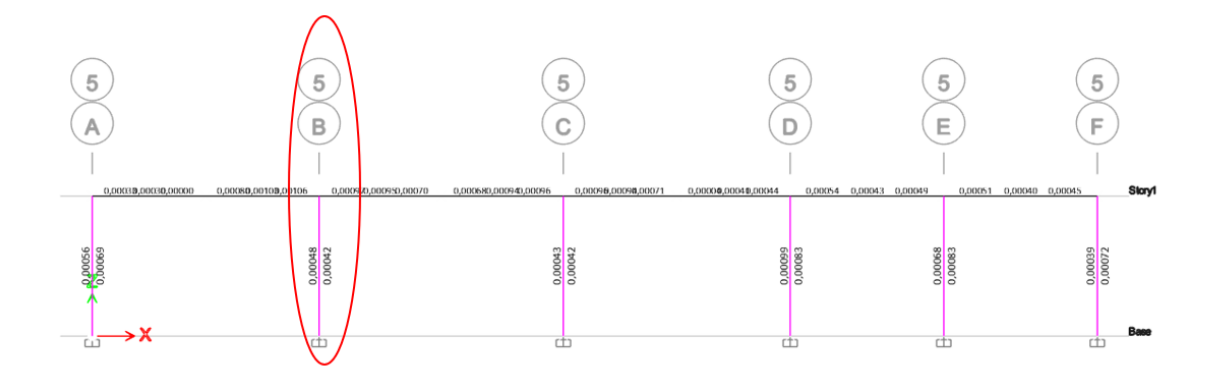

*Nota:* Tomado de *Software estructural ETABS, 2018.*

#### **Diseño de la armadura transversal por confinamiento.**

Se debe preveer estribos para confinamiento, la NEC-SE-HM, menciona que 10 mm corresponderá al diámetro mínimo para estribos, es importante resaltar que nunca se deberá hacer traslapes en los nudos, se debe dar mucha importancia al nudo y ser muy rigurosos en los límites y criterios de chequeo al corte, en el confinamiento de varillas es importante recordar que una varilla no confinada no debe estar separada a más de 15 cm de una confinada.

#### *Criterios de confinamiento de columnas*

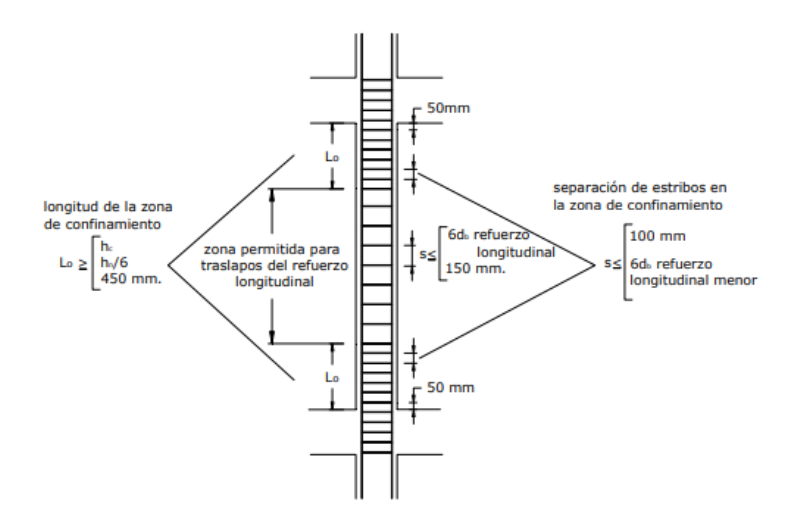

*Nota:* Tomado de (NEC-SE-HM,2015)

*Lo:* Longitud, medida desde la cara del nudo a lo largo del eje del elemento estructural.

*S:* Separación máxima permitida entre los estribos.

*db:* Diámetro menor del refuerzo longitudinal.

*bc:* Distancia máxima, medida centro a centro, entre esquinas del estribo.

*Ac:* Área de confinamiento

*Ash:* Área de acero que necesito por confinamiento.

 $Lo = max \{$ 45 cm Ancho de la columna H/6 ;  $s \leq \{$ 6db 10cm (zona de confinamiento) 15cm (zona de traslapos)  $Ash =$  $\overline{\mathcal{L}}$  $\overline{1}$  $\overline{1}$  $\int$ Ash1 =  $\frac{(0.3 * bc * s * f'c)}{fv}$  $\frac{1}{\text{fy}}$  \*  $\left(\frac{1}{\text{fy}}\right)$ Ag  $\frac{1}{\text{Ac}}$  – 1)  $Ash2 =$  $0.09 * bc * s * f'c$ fy

Los criterios anteriormente presentados se realizan para encontrar el número de vinchas o ramas que se requieren para q la columna resista a corte.

**Longitud de la zona de confinamiento.**

$$
Lo = \text{max}
$$
   
  $\begin{cases} \text{45 cm} \\ \text{Ancho de la columna} = 50 \text{ cm} \\ \frac{H}{6} = \frac{400}{6} = 66.67 \text{ cm} \end{cases}$   $\therefore$   $Lo = 67 \text{ cm}$ 

**Separación en la zona de confinamiento.**

$$
s = \begin{cases} \n\frac{h}{4} = \frac{40 \text{ cm}}{4} = 10 \text{ cm} \\ \n6db = 6 * (1.8) = 10.8 \text{ cm} \\ \nso = 100 + \left(\frac{350 - hx}{3}\right) = 100 + \left(\frac{350 - 141}{3}\right) = 17 \text{ cm} \quad \therefore s = 10 \text{ cm} \\ \nhx = \frac{40 - 2(4 + 1) - 1.8}{2} = 14.1 \text{ cm} \n\end{cases}
$$

**Separación fuera de la zona de confinamiento.**

$$
Condition: Pu ≤ (0.3 * Ag * f'c)
$$
  
41.204  $T < (0.3 * 2000 cm^2 * 210 \frac{kg}{cm^2})$   
41.204  $T < 126 T$ 

*Entonces:* 

$$
Ash1 = 0.3 * \frac{(bc * s * f'c)}{fy} * (\frac{Ag}{Ac} - 1)
$$

$$
Ash2 = \frac{0.09 * bc * s * f'c}{fy}
$$

*Sentido X*

$$
Ash1x = 0.3 * \frac{\left(42 \text{ cm} * 10 \text{ cm} * 210 \frac{\text{kg}}{\text{cm}^2}\right)}{4200 \frac{\text{kg}}{\text{cm}^2}} * \left(\frac{40 * 50}{(50 - 8) * (40 - 8)} - 1\right) = 3.075 \text{ cm}^2
$$

$$
Ash2x = \frac{0.09 * (50 - 8) cm * 10 cm * 210 kg/cm^2}{4200 kg/cm^2} = 1.89 cm^2
$$

*Sentido Y*

$$
Ash1y = 0.3 * \frac{\left(32 \text{ cm} * 10 \text{ cm} * 210 \frac{\text{kg}}{\text{cm}^2}\right)}{4200 \frac{\text{kg}}{\text{cm}^2}} * \left(\frac{40 * 50}{(50 - 8) * (40 - 8)} - 1\right) = 2.34 \text{ cm}^2
$$

$$
Ash2y = \frac{0.09 * (40 - 8) \text{ cm} * 10 \text{ cm} * 210 \text{ kg/cm}^2}{4200 \text{ kg/cm}^2} = 1.44 \text{ cm}^2
$$

Se requiere en sentido X y en sentido Y, dos estribos de 10 mm de diámetro, los cuales proporcionan una armadura de 3.14 cm<sup>2</sup> cada 10 cm, considerando la armadura transversal por metro de longitud se tiene:

$$
\frac{\text{Av}}{\text{s}} = 3.14 \frac{\text{cm}^2}{\text{estribo}} \times 10 \text{ estribo/m} = 33.14 \text{ cm}^2/\text{m}
$$

Comparando con el resultado de ETABS:

### **Figura. 230**

*Reforzamiento por corte*

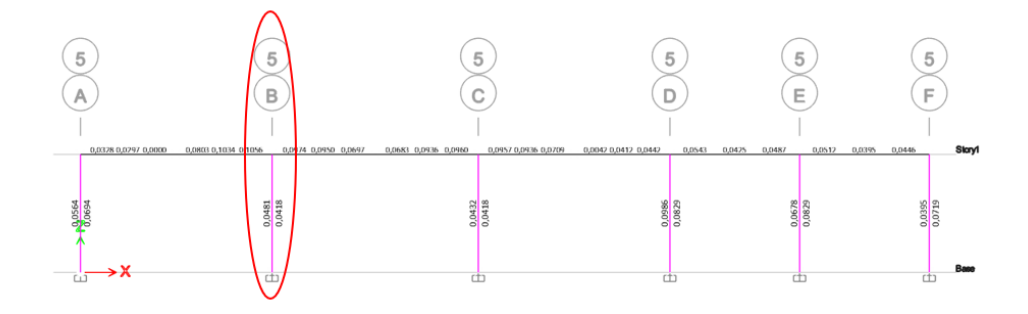

*Nota:* Tomado de *Software estructural ETABS, 2018.*

$$
33.14 \frac{\text{cm}^2}{\text{m}} > 4.81 \frac{\text{cm}^2}{\text{m}} \text{ OK}
$$

**Figura. 231**

*Vista en planta de la columna diseñada*

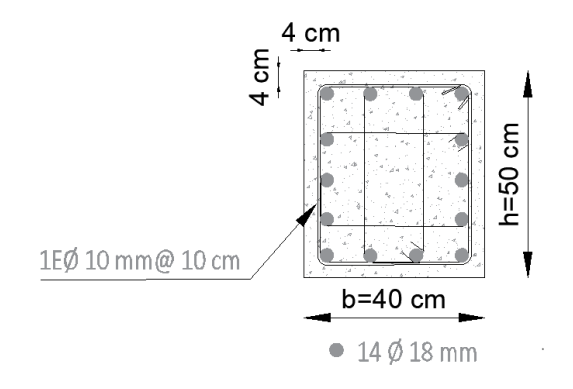

A continuación, se presenta el diseño de una columna perimetral la cual

denominaremos (C3), la columna cuadrada, se encuentra en el pórtico 3, sobre el eje A, como se

muestra en la siguiente figura, los resultados para la columna (C3), se presentan de manera

resumida, sin embargo, si se tiene alguna duda, los procedimientos se han realizado similares a

la columna rectangular (C11).

# **Figura. 232**

*Vista en elevación de la columna C3*

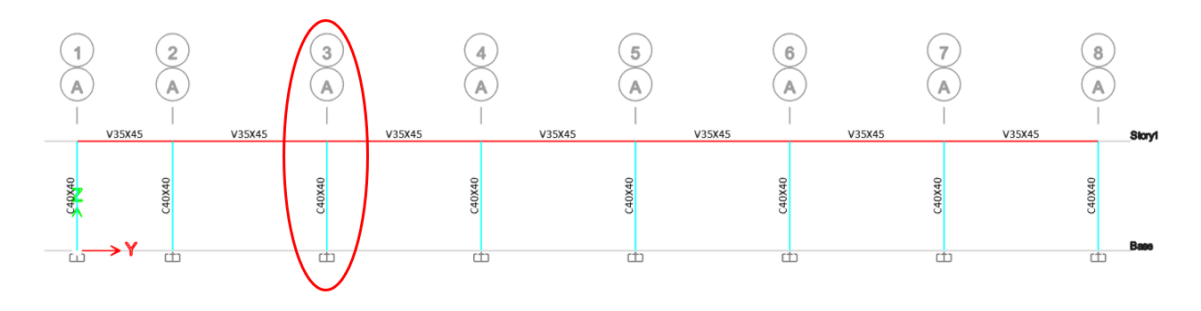

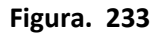

*Dimensiones de la columna crítica*

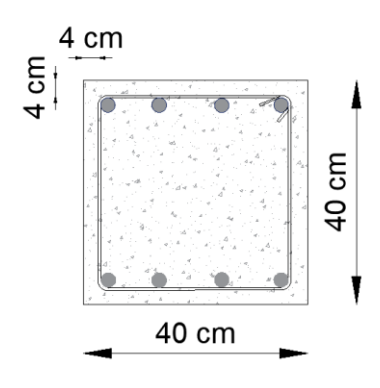

# **Tabla 55**

*Características de la columna C3*

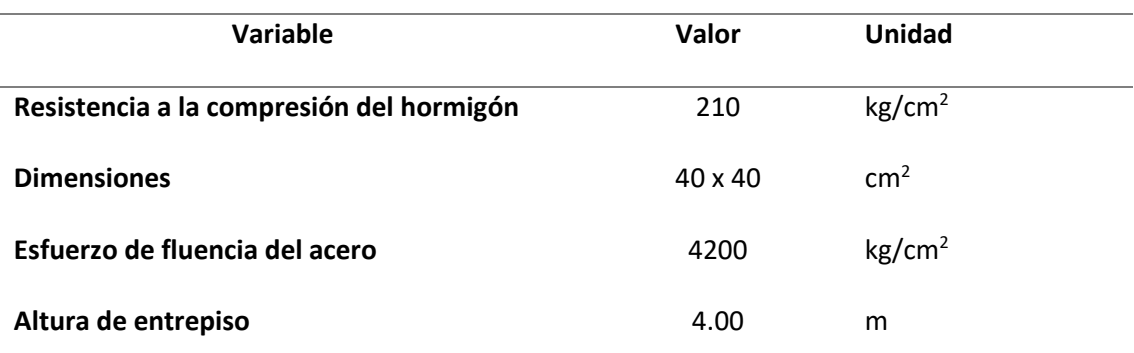

*Nota.* La propuesta de diseño se compone de tres diferentes tipos de columnas, a

continuación, se presenta el cálculo detallado de una columna perimetral.

*Cargas actuantes sobre la columna C3*

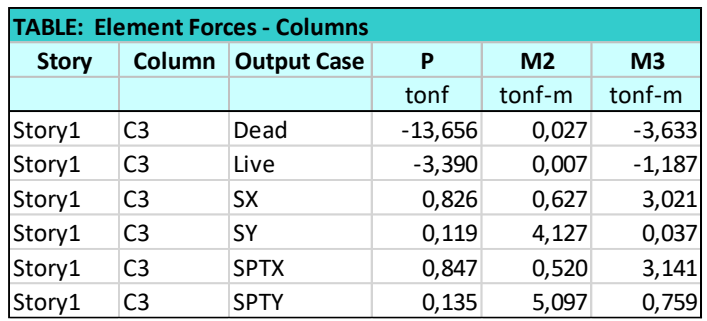

### **Figura. 235**

*Cargas últimas*

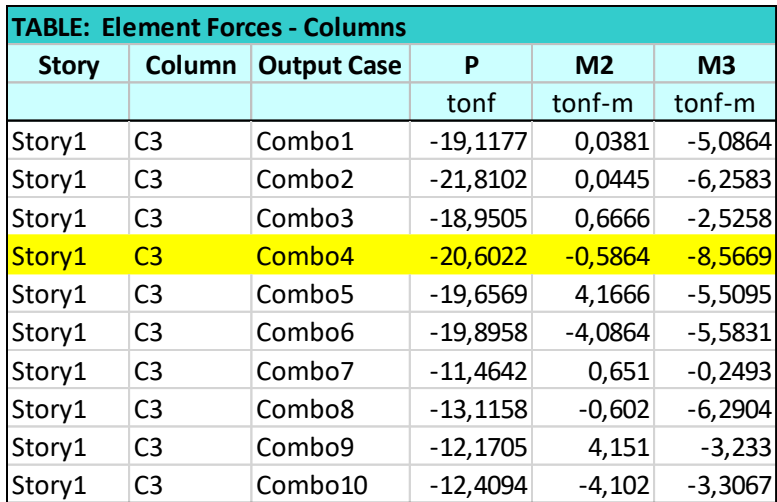

Es evidente que la combinación 4, es la combinación crítica para diseñar la armadura

longitudinal de la columna C3.

### **Tabla 56**

*Resumen de las cargas últimas*

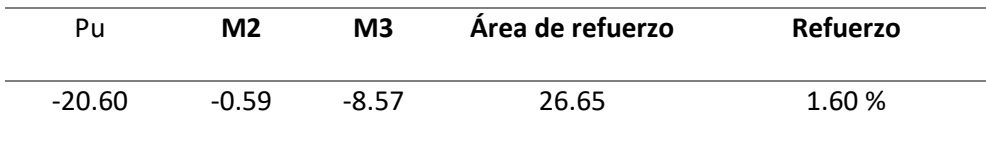

**Flexo compresión.**

*Diseño en el eje X.*

Combo 4: U = 1.2 D + 1.0 L - 1.0 SISMO X (Combinación crítica)

 $E = 215381.058 kg/cm^2$ 

*Columna.*

**Tabla 57**

*Fuerzas en la columna C3*

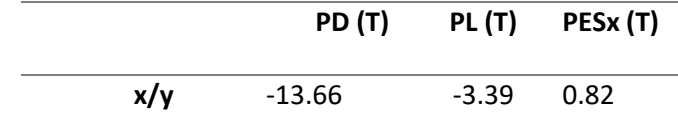

$$
\beta_d = \frac{1.2 \, PD}{1.2PD + PL - PEsx} = \frac{1.2 \times 13.66}{1.2 \times 13.66 + 3.39 - 0.82} = 0.86
$$
\n
$$
Ic = \frac{b \times h^3}{12} = \frac{40 \times 40^3}{12} = 213333.333 \, cm^4
$$
\n
$$
Ecol. Icol_{ef} = \frac{0.4 \times (Ec. Ic)}{1 + \beta_d} = \frac{0.4 \times (215381.058 \times 213333.333)}{1 + 0.86} = 9881281499 \, kg/cm^2
$$

*Vigas.*

**Tabla 58**

*Resumen de los momentos*

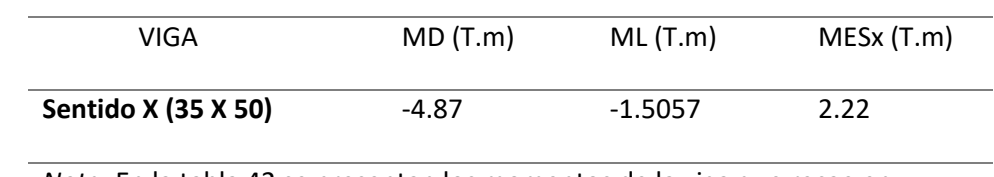

*Nota.* En la tabla 42 se presentan los momentos de la viga que recae en sentido X, en la columna analizada.

### **VIGA X**

$$
\beta_d = \frac{1.2 \, MD}{1.2MD + ML - MEsx} = \frac{1.2 \times 4.87}{(1.2 \times 4.87) + 1.51 - 2.22} = 1.14
$$
\n
$$
Iv = 364583.333 \, cm^4
$$

$$
Evig. Ivig_{ef} = \frac{0.2 * (Ev. Iv)}{1 + \beta_d} = \frac{0.2 * (215381.058 * 364583.333)}{1 + 1.14} = 7338723744 kg/cm^2
$$
  

$$
\Psi = \frac{\sum Ecol. Icol/Lcol}{\sum Evig. Ivig/Lvig} = \frac{9881281499}{7373177846} = 2.19
$$

 $\psi \text{sup} = 2.19$ ;  $\psi \text{inf} = 1$  (inferior el nudo esta semiempotrado)

### **Figura. 236**

*Coeficiente de longitud de pandeo para pórticos no arriostrados*

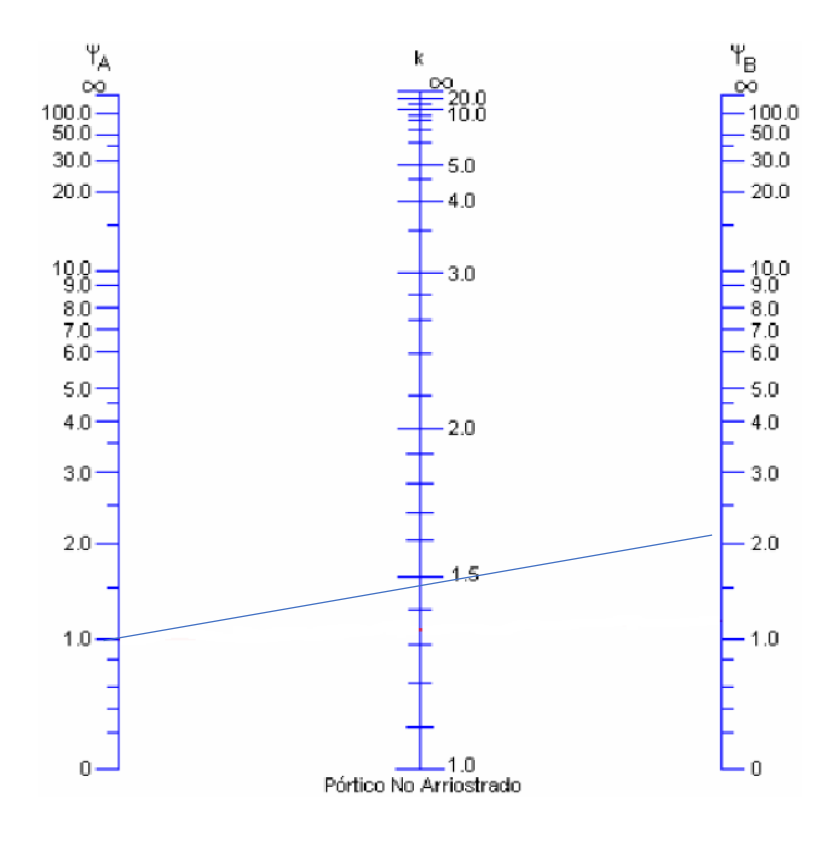

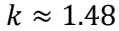

 $e =$  $k * L$  $\frac{1}{r}$  =  $k * L$  $\frac{1}{0.3 * b} =$  $1.48$  (4.00 $m$ )  $\frac{(11)(11)(11)}{0.3 * 0.4 m}$  = 49.33 > 22 ∴ Se maginifican momentos

La carga crítica de pandeo se calcula con la ecuación de Euler:

$$
Per = \frac{\pi^2 Ecol.Icol}{(k.Lcol)^2} = \frac{\pi^2 * 9881281499}{(1.48 * 400 cm)^2} = 278272.06 kg \rightarrow 278.27 T
$$

La carga axial última es:  $Pu = 20.60$  T

El momento flector último por cargas que no produce desplazamiento transversal:

 $M_{1ns} = 0.59$  T.m

El momento flector último por cargas que produce desplazamiento transversal:  $M_{1s} =$ 

8.57 T. m

Cálculo de factor de amplificación del momento flector que no producen desplazamientos transversales:  $Cm = 1$ 

$$
\delta = \frac{Cm}{1 - \frac{Pu}{0.75 \text{ Per}}} = \frac{1}{1 - \frac{20.60 \text{ T}}{0.75 \times 278.72 \text{ T}}} = 1.10 \ge 1.0
$$

Momento flector de diseño, mayorado:

 $Mc = \delta. M_{1ns} = 1.10 * 0.59 = 0.65$  T.m

Cálculo de factor de amplificación del momento flector que si producen desplazamientos transversales.

$$
\delta_s = \frac{1}{1 - Q}
$$

$$
Q = \frac{\sum (Pu \cdot \Delta o)}{Vu \cdot Lc}
$$

$$
\sum (PuEtabs) = 1127.67 T
$$

**Figura. 237**

*Máxima deriva en sentido X*

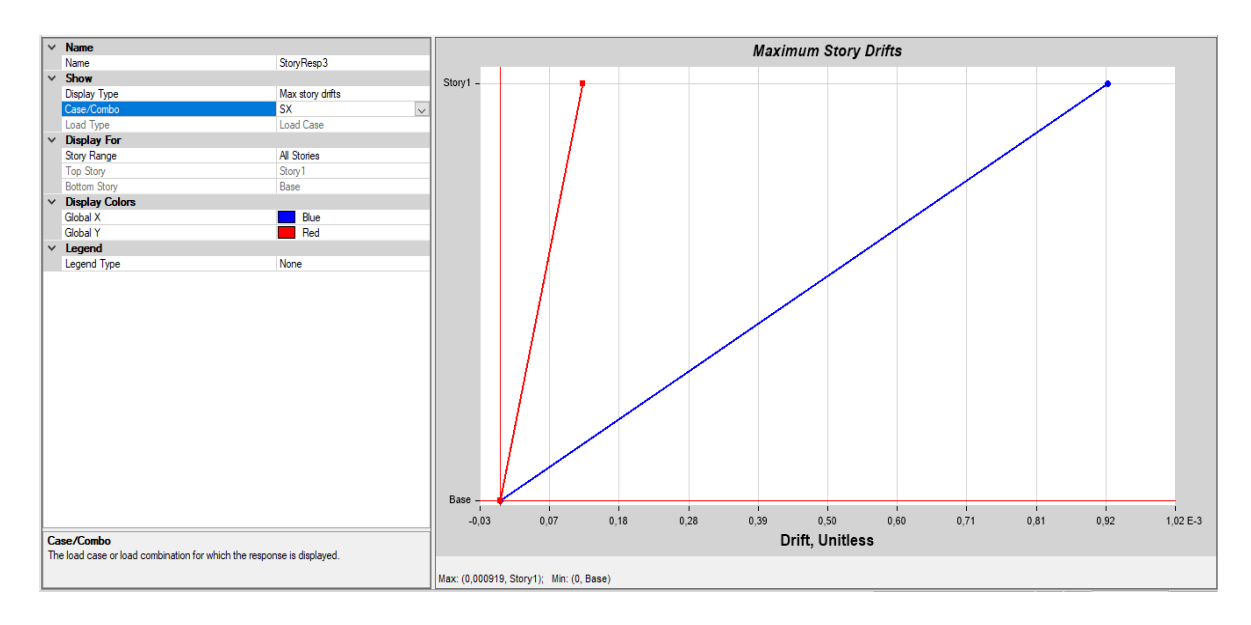

*Nota:* Tomado de *Software estructural ETABS, 2018.*

 $\Delta o = 0.000919 * 10 = 0.00919$  cm

Se suma en el pie y en la cabeza de la columna analizada

$$
Q = \frac{\Sigma (Pu \cdot \Delta o)}{Vu \cdot Lc} = \frac{1127.67 \text{ T} * 0.00919 \text{ cm}}{5.79 \text{ T} * 400 \text{ cm}} = 4.475 * 10^{-3}
$$

$$
\delta_s = \frac{1}{1 - Q} = \frac{1}{1 - 4.475 * 10^{-3}} = 1.0045
$$

Cálculo de factor de amplificación de momento  $\delta_{\rm s}$  por desplazamiento de piso:

$$
\delta_{s} = \frac{1}{1 - \frac{\sum Pu}{0.75 * \sum Per}} = \frac{1}{1 - \frac{1127.67 T}{0.75 * (18 * 278.27 T)}} = 1.43
$$

Momento flector de diseño, mayorado:

$$
Muy = Mc + \delta_s * M_{1s} = 0.65 T.m + 1.43 * 8.57 T.m = 12.90 T.m
$$

### **Figura. 238**

*Acero mínimo de refuerzo*

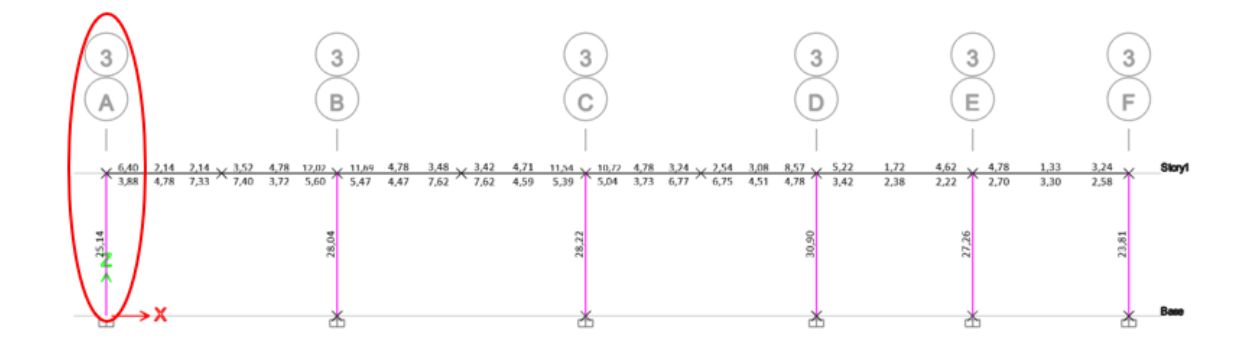

*Nota:* Tomado de *Software estructural ETABS, 2018.*

**Diseño en el eje Y**

**Columna**

 $Ecol. Icol_{ef} = 9897244797 kg/cm<sup>2</sup>$ 

**Vigas**

#### **Tabla 59**

*Resumen de los momentos*

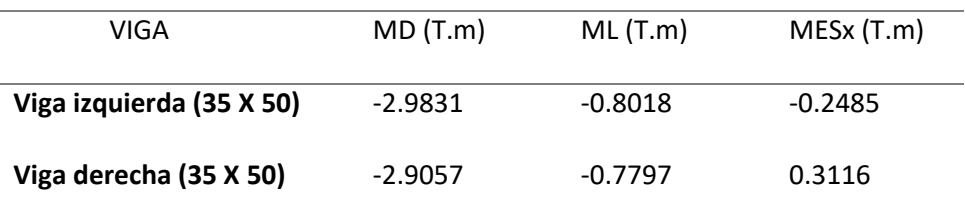

*Nota.* En la tabla 42 se presentan los momentos de las vigas que recaen en la columna analizada.

### **VIGA Y1**

$$
\beta_d = \frac{1.2 \, MD}{1.2MD + ML - MEsx} = \frac{1.2 \times 2.9831}{(1.2 \times 2.9831) + 0.8018 - 0.2485} = 0.866
$$

 $Iv = 364583.333$  cm<sup>4</sup>

$$
Evig. Ivig_{ef} = \frac{0.2 * (Ev. Iv)}{1 + \beta_d} = \frac{0.2 * (215381.058 * 364583.333)}{1 + 0.866} = 8416328402 kg/cm^2
$$

**VIGA Y2**

$$
\beta_d = \frac{1.2 \, MD}{1.2MD + ML - MEsx} = \frac{1.2 \times 2.9057}{1.2 \times 2.9057 + 0.7797 - 0.3116} = 0.8816
$$
\n
$$
Evig. Ivig_{ef} = \frac{0.2 \times (Ev. Iv)}{1 + \beta_d} = \frac{0.2 \times (215381.058 \times 364583.333 \, cm^4)}{1 + 0.8816}
$$

 $= 8346365225 kg/cm<sup>2</sup>$ 

$$
\Psi = \frac{\sum Ecol \cdot \frac{Icol}{Lcol}}{\sum Evig \cdot \frac{Ivig}{Lvig}} = \frac{\frac{9897244797}{400}}{\frac{8346365225}{565} + \frac{8346365225}{565}} = 0.84
$$

 $\psi \text{sup} = 0.84$ ;  $\psi \text{inf} = 1$  (inferior el nudo esta semiempotrado)

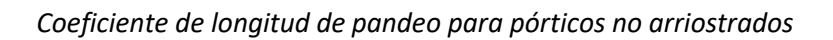

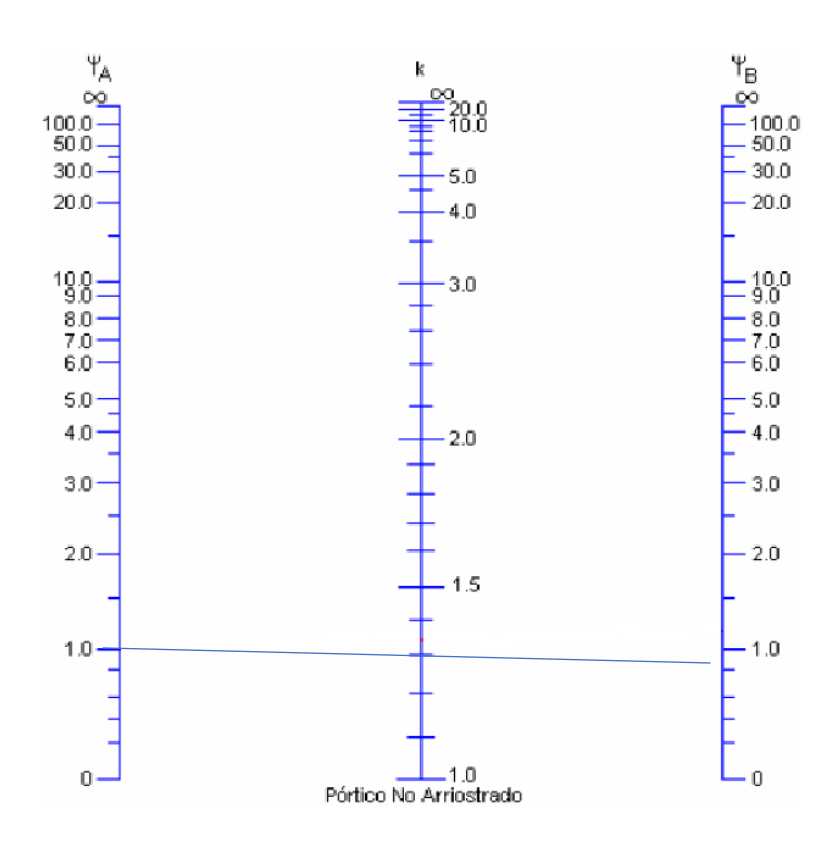

 $k \approx 1.28$ 

$$
e = \frac{k*L}{r} = \frac{k*L}{0.3*b} = \frac{1.28 (4.00 \text{ m})}{0.3*0.4 \text{ m}} = 42.67 > 22 \therefore \text{ Se magnification moments}
$$
  
\n
$$
Pcr = \frac{\pi^2 Ecol.} (k. Lcol)^2 = \frac{\pi^2 * 9897244797 kg/cm^2}{(1.28*400 \text{ cm})^2} = 372626.84 kg = 372.63 T
$$
  
\n
$$
Pu = 20.60 \text{ T}; \ M_{1ns} = 0.590 \text{ T}. \text{ m}; \ M_{1s} = 8.57 \text{ T}. \text{ m}
$$
  
\n
$$
\delta = \frac{Cm}{1 - \frac{Pu}{0.75 \text{ Pcr}}} = \frac{1}{1 - \frac{20.60 \text{ T}}{0.75 * 372.63 \text{ T}}} = 1.08 \ge 1.0
$$
  
\n
$$
Mc = \delta. M_{1ns} = 1.08 * 0.590 = 0.642 \text{ T}. \text{ m}
$$

#### *Deriva máxima*

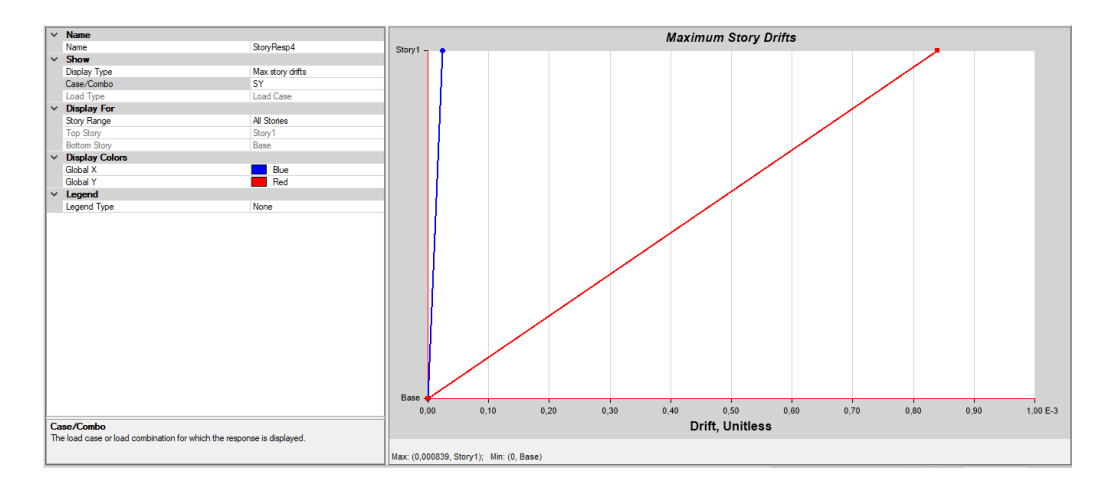

*Nota:* Tomado de *Software estructural ETABS, 2018.*

$$
\Delta o = 0.000839 * 10 = 0.00839 \text{ cm}
$$

$$
\sum (PuEtabs) = 1127.67 \text{ T}
$$

$$
Q = \frac{\sum (Pu \cdot \Delta o)}{Vu \cdot Lc} = \frac{1127.67 \text{ T} * 0.00839 \text{ cm}}{5.79 \text{ T} * 400 \text{ cm}} = 3.942 * 10^{-3}
$$

$$
\delta_s = \frac{1}{1 - Q} = \frac{1}{1 - 3.942 * 10^{-3}} = 1.0039
$$

Cálculo de factor de amplificación de momento  $\delta_{s}$  por desplazamiento de piso:

$$
\delta_{\rm s} = \frac{1}{1 - \frac{\sum \rm{Pu}}{0.75 \times \sum \rm{Pcr}}} = \frac{1}{1 - \frac{1127.67 \, \rm{T}}{0.75 \times (18 \, \rm{col} \times 372.63 \, \rm{T})}} = 1.29
$$

Momento flector de diseño, mayorado:

 $Mux = Mc + \delta_s * M_{1s} = 0.642$  T.m + 1.29  $*$  8.57 T.m = 11.69 T.m

Coordenadas para el uso de los diagramas de interacción adimensionales:

$$
\chi = \frac{Mu}{f'c*b*h^2} = \frac{11.69 T.m*10^5}{210 \frac{kg}{cm^2}*(40 \text{ cm})*(40 \text{ cm})^2} = 0.087; \, y = \frac{Pu}{f'c*b*h^2} = \frac{20.60 T*1000}{210 \frac{kg}{cm^2}*(40 \text{ cm})*(40 \text{ cm})} =
$$

0.0613

De los diagramas de interacción se obtiene:  $\rho_t = 0.016$ 

*Cuantía columna C3*

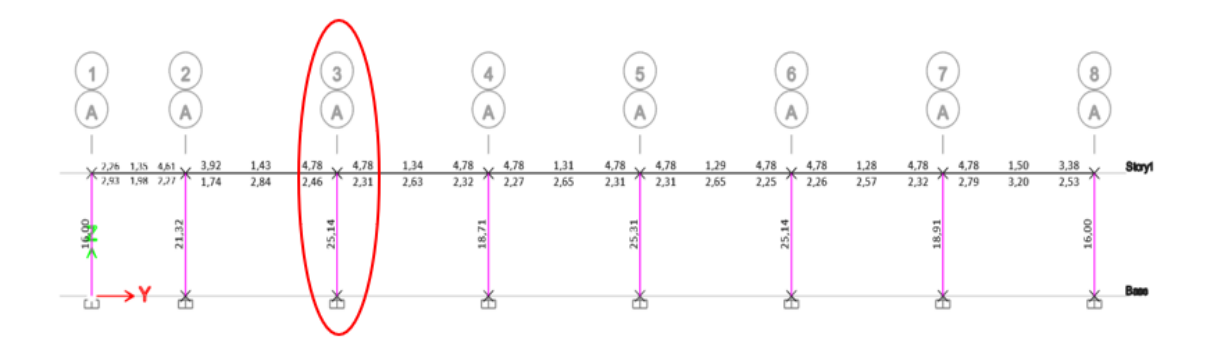

*Nota:* Tomado de *Software estructural ETABS, 2018.*

**Flexo-compresión Biaxial.**

 $Mux = 11.69$  T.m;  $Muy = 12.90$  T.m;  $Pu = 20.60$  T

### **Sentido X – My**

# **Figura. 242**

*Datos de la columna C3*

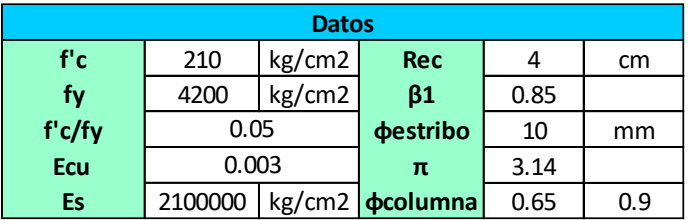

## **Figura. 243**

*Acero calculado*

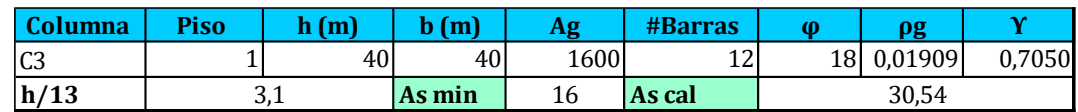

### **Figura. 244**

*Valores obtenidos del software*

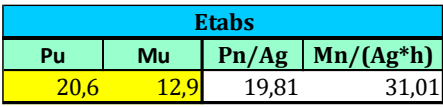

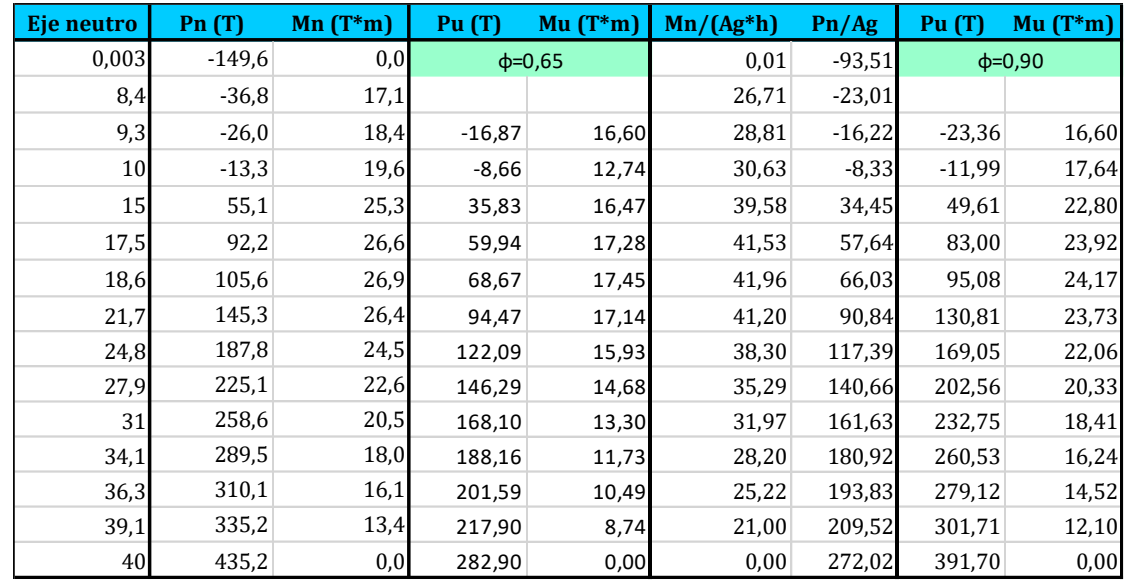

# *Datos para formar la curva de interacción*

Punto de inflexión = 33.6 T; Excentricidad mínima = 4 cm; Pu, max = 212.37 T

# **Figura. 246**

*Curva de interacción*

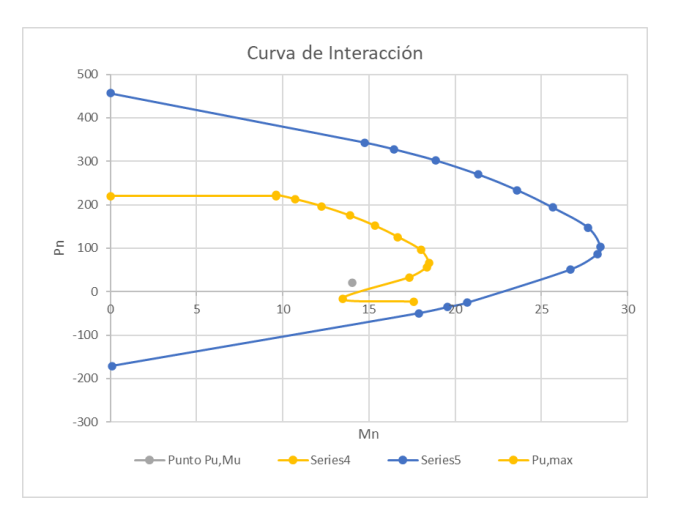

# *Esfuerzo máximo*

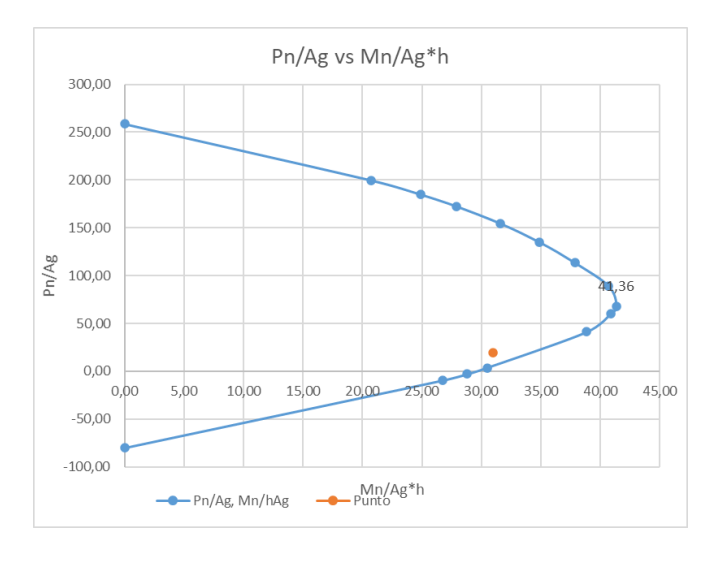

$$
\frac{Mn}{Ag*h} = 41.36 \ kg/cm^2
$$

# **Sentido Y – Mx**

# **Figura. 248**

*Acero calculado*

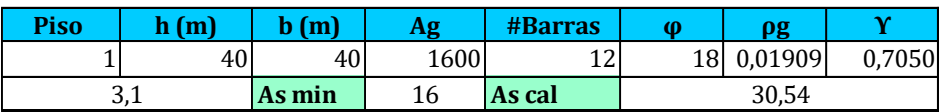

# **Figura. 249**

*Valores obtenidos del software*

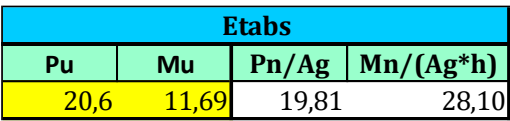

*Datos para la curva de interacción*

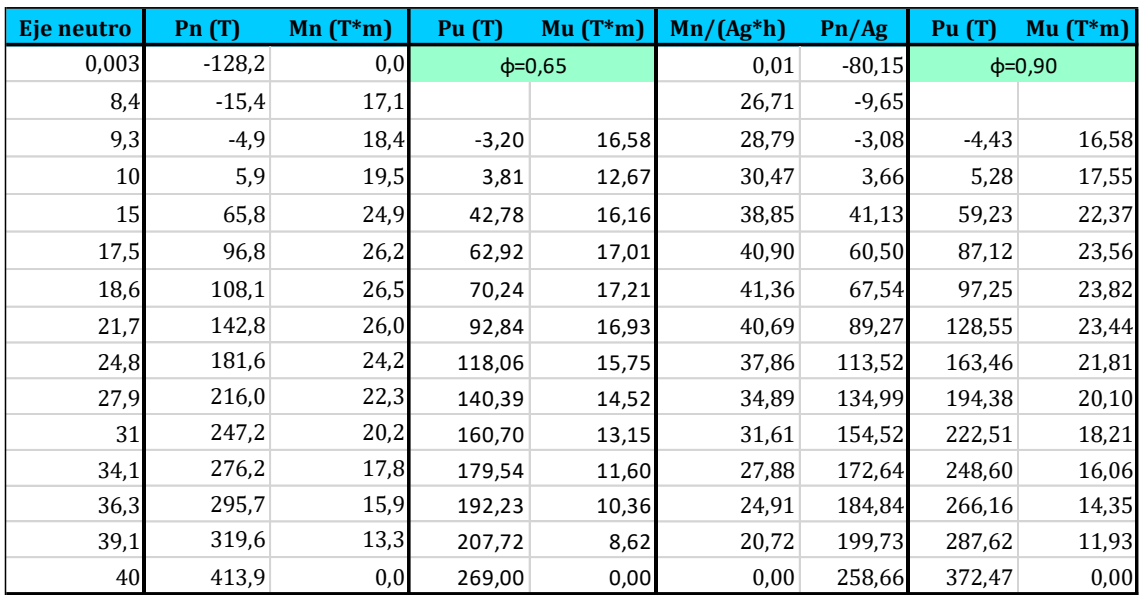

# **Figura. 251**

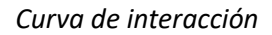

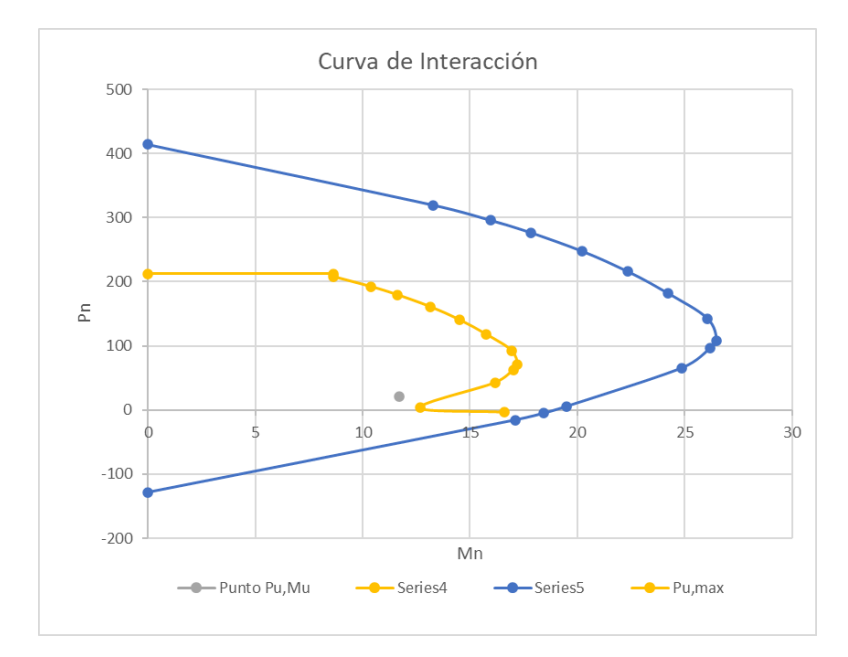

Se observa que la columna cuadrada de 40X40 con doce varillas de 18 milímetros resiste

con seguridad las cargas aplicadas.

# *Esfuerzo máximo*

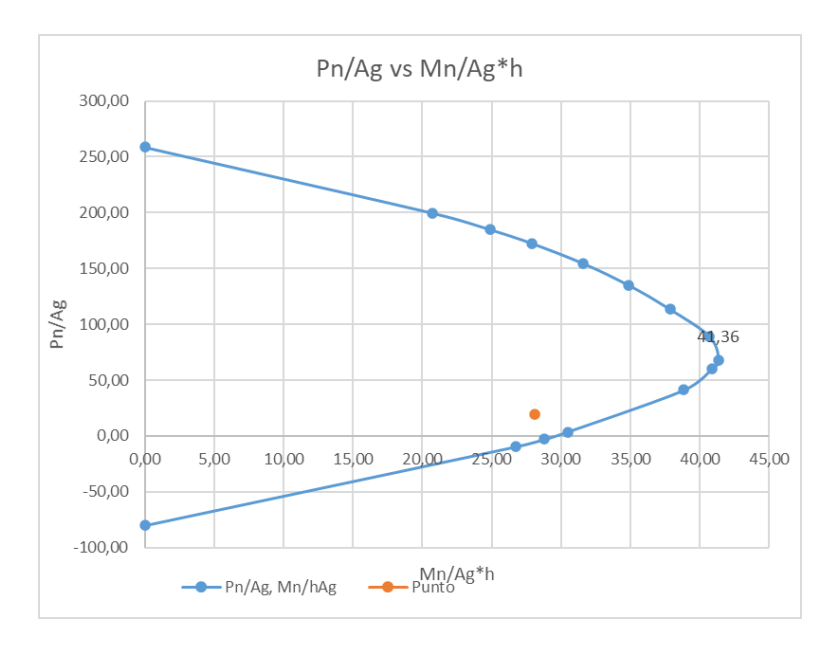

$$
\frac{Mn}{Ag*h} = 41.36 \ kg/cm^2
$$

**Método del contorno.**

$$
Mnx = \frac{Mux}{0.65} = \frac{11.69 \text{ T} \cdot m}{0.65} = 17.98 \text{ T} \cdot m; \text{ } Mny = \frac{Muy}{0.65} = \frac{12.90 \text{ T} \cdot m}{0.65} = 19.85 \text{ T} \cdot m
$$
\n
$$
Mx = My = \left(41.36 \frac{kg}{cm^2}\right) * 40 \text{ cm} * 1600 \text{ cm}^2 = 26.47 \text{ T} \cdot m
$$
\n
$$
\frac{Mnx}{Mx} = \frac{17.98 \text{ T} \cdot m}{26.47 \text{ T} \cdot m} = 0.66; \frac{Mny}{My} = \frac{19.85 \text{ T} \cdot m}{26.47 \text{ T} \cdot m} = 0.74
$$

*Método del contorno*

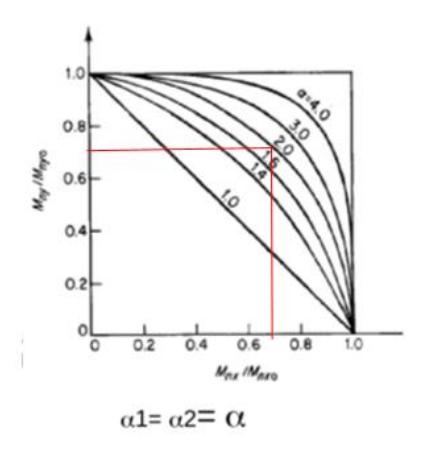

*Nota:* Diagrama para el método del contorno. Tomado de (Romo Proaño, 2008)

$$
\alpha = 2; \left(\frac{Mnx}{Mx}\right)^2 + \left(\frac{Mny}{My}\right)^2 \le 1
$$
  

$$
(0.66)^2 + (0.74)^2 \le 1
$$

 $0.983 \leq 1$  Se cumple la condición

Además, la cuantía mínima impuesta por el Etabs (0.0160) cumple con la siguiente

condición establecida por la NEC-SE-HM:  $0.01 \leq \frac{As}{bs}$  $\frac{As}{b*h} \leq 0.03$ 

**Figura. 254**

*Cuantía Etabs*

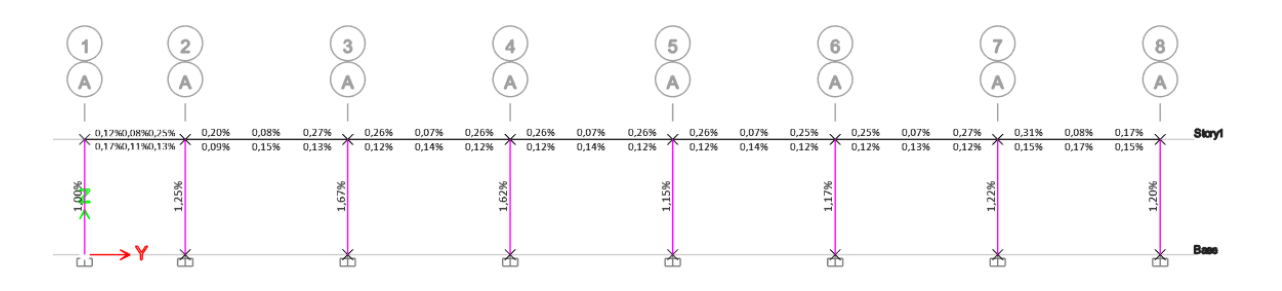

*Nota:* Tomado de *Software estructural ETABS, 2018.*

### **Diseño a corte.**

La Figura 221, indica la cantidad de acero por cada unidad de longitud, 0.0554  $cm^2$  en sentido X, 0.0716  $cm^2$  en sentido Y por metro de longitud, sin embargo, estos resultados no

consideran el diseño por confinamiento, el cual, en la mayoría de caso, presenta la armadura más crítica.

### **Figura. 255**

*Refuerzo de cortante*

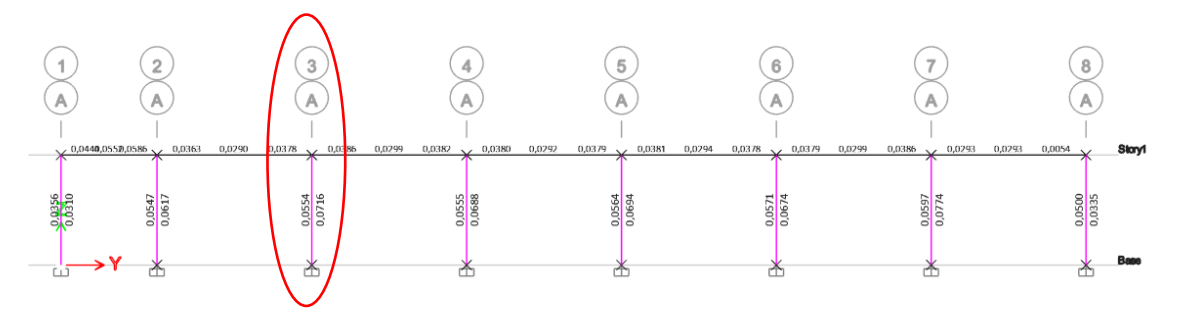

*Nota:* Tomado de *Software estructural ETABS, 2018.*

**Diseño de la armadura transversal por confinamiento.**

*Longitud de la zona de confinamiento.*

$$
Lo = \text{max}
$$
   
  $\begin{cases} \text{45 cm} \\ \text{Ancho de la columna} = 40 \text{ cm} \\ \frac{H}{6} = \frac{400}{6} = 66.67 \text{ cm} \end{cases}$ ;  $Lo = 67 \text{ cm}$ 

*Separación en la zona de confinamiento.*

$$
s = \begin{cases} \n\frac{h}{4} = \frac{40 \text{ cm}}{4} = 10 \text{ cm} \\ \n6db = 6 * (1.8) = 10.8 \text{ cm} \\ \nso = 100 + \left(\frac{350 - hx}{3}\right) = 100 + \left(\frac{350 - 141}{3}\right) = 17 \text{ cm} \text{ s} = 10 \text{ cm} \\ \nhx = \frac{40 - 2(4 + 1) - 1.8}{2} = 14.1 \text{ cm} \n\end{cases}
$$

*Separación fuera de la zona de confinamiento.*

$$
Condition: Pu \le (0.3 * Ag * f'c) \rightarrow 20.60 T < \left(0.3 * 40^2 cm^2 * 210 \frac{kg}{cm^2}\right)
$$

$$
20.60\,T\,\leq 100.8\,T
$$

$$
Ash1 = 0.3 * \frac{(bc*s*fc)}{fy} * \left(\frac{Ag}{Ac} - 1\right)
$$

$$
Ash2 = \frac{0.09 * bc*s*fc}{fy}
$$

$$
Ash1 = 0.3 * \frac{\left(32 \text{ cm} * 10 \text{ cm} * 210 \frac{\text{kg}}{\text{cm}^2}\right)}{4200 \frac{\text{kg}}{\text{cm}^2}} * \left(\frac{40^2}{(40 - 8)^2} - 1\right) = 2.7 \text{ cm}
$$
\n
$$
Ash2 = \frac{0.09 * 32 \text{ cm} * 10 \text{ cm} * 210 \text{ kg/cm}^2}{4200 \text{ kg/cm}^2} = 1.44 \text{ cm}
$$

Se requiere dos estribos de 10 mm de diámetro en cada dirección, proporcionan una armadura de 3.14 cm<sup>2</sup> cada 10 cm, considerando la armadura transversal por metro de longitud se tiene:

$$
\frac{\text{Av}}{\text{s}} = 2.7 \frac{\text{cm}^2}{\text{estribo}} \times 10 \frac{\text{estribo}}{\text{m}} = 27.0 \text{ cm}^2/\text{m}
$$

### **Figura. 256**

*Vista en planta de la columna diseñada*

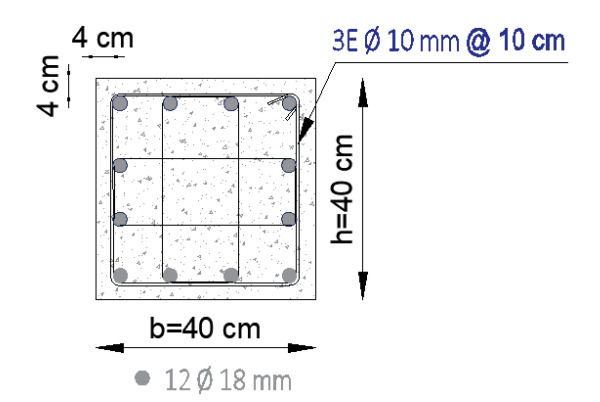

### *Diseño de nudos*

Considerando que en los resultados del modelamiento de la alternativa 2, ya se realizó un chequeo de columna fuerte - viga débil, donde todas las columnas resistían más que la viga, en una proporción mayor a 1.2, se procede a diseñar el nudo, con este chequeo se garantiza que las rotulas plásticas se formen primero en las vigas más no en las columnas ante cualquier evento inusual.

### *Capacidad de columna C3/Capacidad de viga*

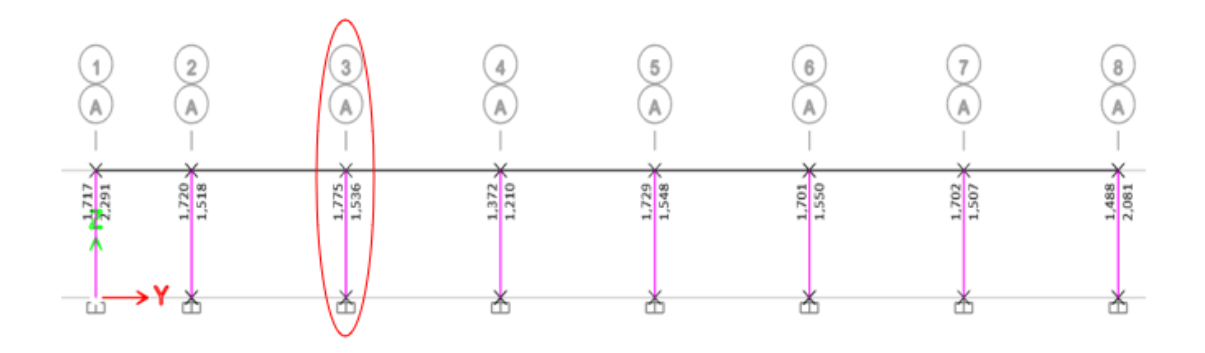

*Nota:* Tomado de *Software estructural ETABS, 2018.*

### **Figura. 258**

*Esquematización de las fuerzas y momentos en el nudo fuerte*

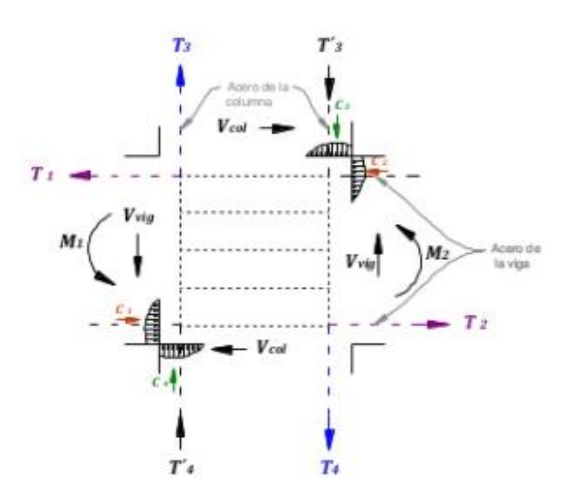

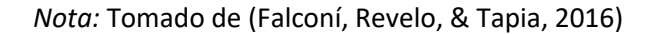

### **Resistencia al cortante horizontal aplicado al nudo.**

Primero se establece la siguiente condición:

$$
\emptyset Vn > Vj
$$

$$
Vj = T1 + T2 - Vcol
$$

Donde:

Ø: Factor de reducción de capacidad (0.85)

Vn: Resistencia nominal al corte

Vj: Cortante aplicado

T1 y T2: Tensiones en el nudo

Vcol: Cortante de la columna analizada

A continuación, se presenta el cálculo de tensiones, asumiendo que la resistencia en el refuerzo de tracción por flexión es  $\alpha = 1.25$ 

$$
T = As * \alpha * fy
$$

**Figura. 259**

*Aceros en la viga*

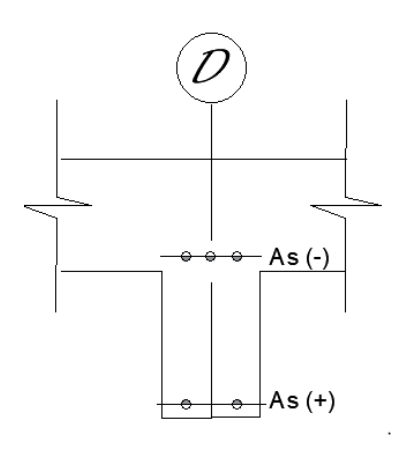

As (-) 
$$
viga = \left(2 * \frac{\pi * 1.8^2}{4}\right) + \left(2 * \frac{\pi * 2.0^2}{4}\right) = 11.37 \text{ cm}^2
$$
  
As (+)  $viga = \left(3 * \frac{\pi * 1.8^2}{4}\right) = 7.63 \text{ cm}^2$ 

 $T1 = As(-) * \alpha * fy = 11.37 \, cm^2 * 1.25 * 4200$  $kg$  $\frac{12}{cm^2}$  = 59705.97 kg

$$
T2 = As(+) * \alpha * fy = 7.63 \, cm^2 * 1.25 * 4200 \frac{kg}{cm^2} = 40078.87 \, kg
$$

**Cortante para nudos.**

$$
Vcol = \frac{Mpr1 + Mpr2}{H}
$$

Donde:

Vcol: Cortante de la columna.

Mpr1 y Mpr2: Momento probable por rotura.

H: altura de la columna

$$
Mpr1 = As(-) * \alpha * fy * \left(d - As(-) * \alpha * \frac{fy}{1.7 * f'c * b}\right) = T1 * (d - \frac{T1}{1.7 * f'c * b})
$$

$$
Mpr1 = 59705.97 kg * \left( 46 cm - \frac{59705.97 kg}{1.7 * 4200 \frac{kg}{cm^2} * 35 cm} \right) = 2732209.71 kg.cm
$$

$$
Mpr2 = As(+) * \alpha * fy * \left(d - As(+) * \alpha * \frac{fy}{1.7 * f'c * b}\right) = T2 * (d - \frac{T2}{1.7 * f'c * b})
$$

$$
Mpr2 = 40078.87 kg * \left( 46 cm - \frac{40078.87 kg}{1.7 * 4200 \frac{kg}{cm^2} * 35 cm} \right) = 1837200.19 kg.cm
$$

 $Vcol = (Mpr1 + Mpr2)/H$ ;  $Vcol = (27.32 T \cdot m + 18.37 T \cdot m)/(4.00 m) = 11.42 T$  $Vj = 59.71 T + 40.07 T - 11.42 = 88.36 T$ 

**Resistencia al cortante resistido por el nudo.**

$$
Vn = \gamma * \sqrt{f'c} * A
$$

Donde:

 $\gamma$ : depende del tipo de nudo para: Nudo interior,  $\gamma$  = 5.30, Nudo exterior,  $\gamma$  =

4.0, Nudo esquinero,  $\gamma$  = 3.20

**A:** Área efectiva de la sección transversal en el nudo analizado

**Figura. 260**

*Área efectiva del nudo*

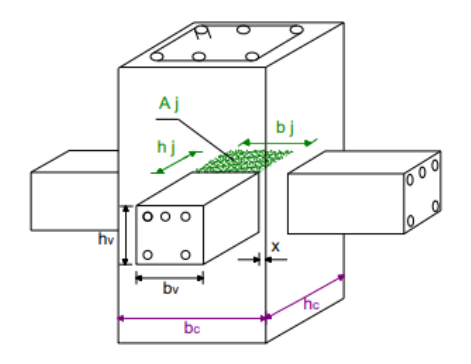

*Nota:* Tomado de (Falconí, Revelo, & Tapia, 2016)

$$
A = \frac{bv + bcol}{2} * bcol = \frac{35 + 40}{2} * 40 = 1500 \text{ cm}^2
$$
  

$$
Vn = 5.3 * \sqrt{210 \frac{kg}{cm^2} * 1500 \text{ cm}^2} = 115206.44 \text{ kg} \rightarrow 115.20 \text{ T}
$$
  

$$
\emptyset Vn > Vj
$$
  

$$
0.85 * 115.21 \text{ T} > 88.36 \text{ T}
$$
  

$$
97.92 \text{ T} > 94.62 \text{ T} \therefore \text{ NUDO FUERTE}
$$

### **Adherencia.**

En la zona del nudo debe existir 20 veces el diámetro del acero de refuerzo en las vigas.

 $h_c \ge 20 * \emptyset_v$ ; 40 cm  $\ge 20 * 1.8$  cm; 40 cm  $\ge 36$  cm

### **Diseño de Losa**

Al haber colocado una viga intermedia, se debe realizar la comprobación si la losa es unidireccional o bidireccional.

Comprobación de luces:

$$
\frac{3.50}{3.25} = 1.08 < 2 \rightarrow \text{Bidirectional}
$$

Del predimensionamiento se obtuvo una altura de 20 cm con la cual se realizó el modelamiento y se chequearon las deflexiones máximas permisibles, se utilizará una loseta de compresión de 5 cm, nervios de 10 cm de espesor y alivianamientos de bloque de hormigón de 40 cm \* 40 cm, de 15 cm de altura, dimensión tradicional en nuestro medio.

### **Figura. 261**

# *Geometría básica de una losa alivianada*

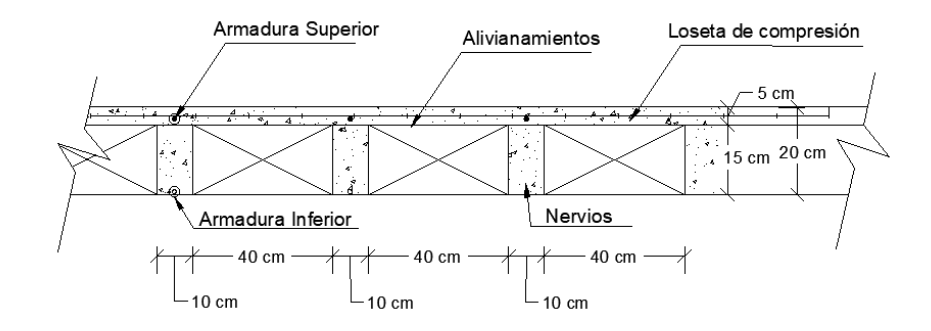

#### **Tabla 60**

*Determinación de las cargas de diseño*

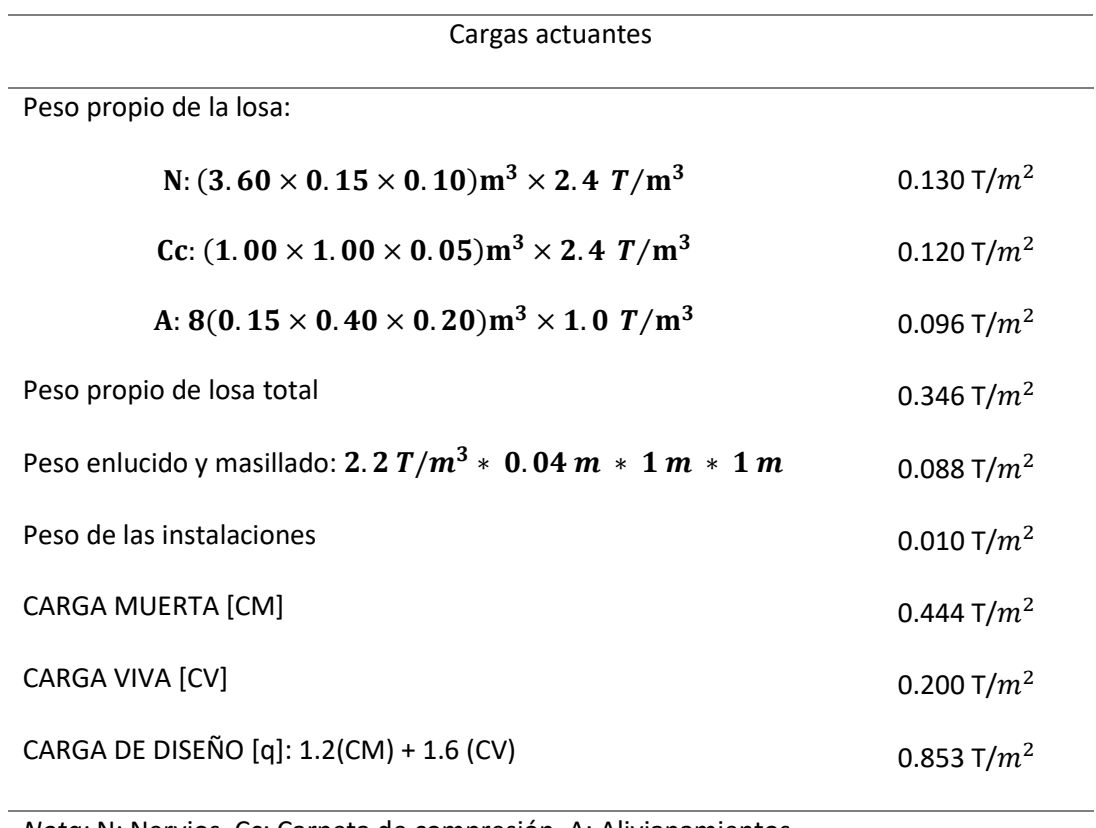

*Nota:* N: Nervios, Cc: Carpeta de compresión, A: Alivianamientos

#### **Modelos estructurales de losa**

### **Diseño a Flexión**

Los coeficientes se obtienen de las tablas para diseño de losas nervadas rectangulares sustentadas perimetralmente sometidas a cargas distribuidas uniformes los cuales se encuentran definidos por las condiciones de borde, los coeficientes han sido desarrolladas por un sin número de autores, para este trabajo de titulación se ha tomado como referencia publicaciones del Ing. Marcelo Romo Proaño.

Tablas para diseño de losas nervadas rectangulares

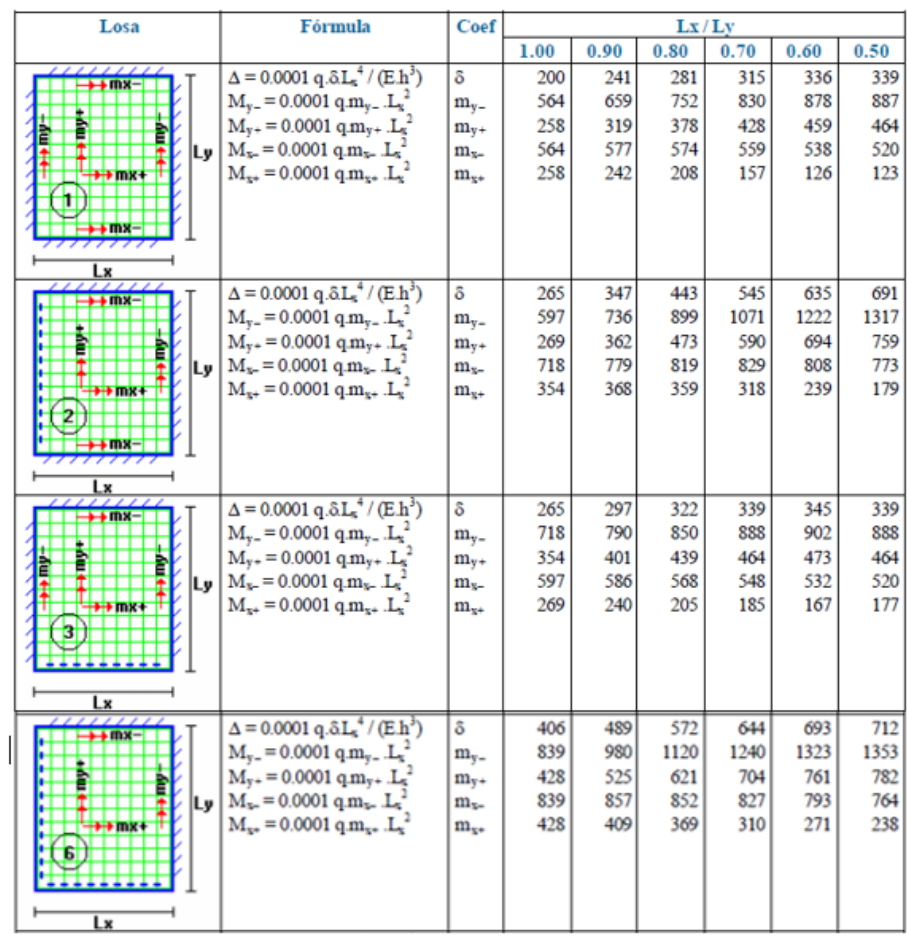

*Nota:* Los valores presentes en la tabla corresponden a losas sustentadas perimetralmente

sometidas a cargas distribuidas uniformes. Tomado de: (Romo Proaño, 2008)

Donde:

q: Carga de diseño

m: Valores adimensionales extraído de las tablas para diseño de losas nervadas

rectangulares

Lx: Longitud más corta de la losa rectangular

Ly: Longitud más larga de la losa rectangular

M: Momento flector máximo alrededor del eje analizado, por metro de ancho de losa

*Diferentes casos de losas para la alternativa 2*

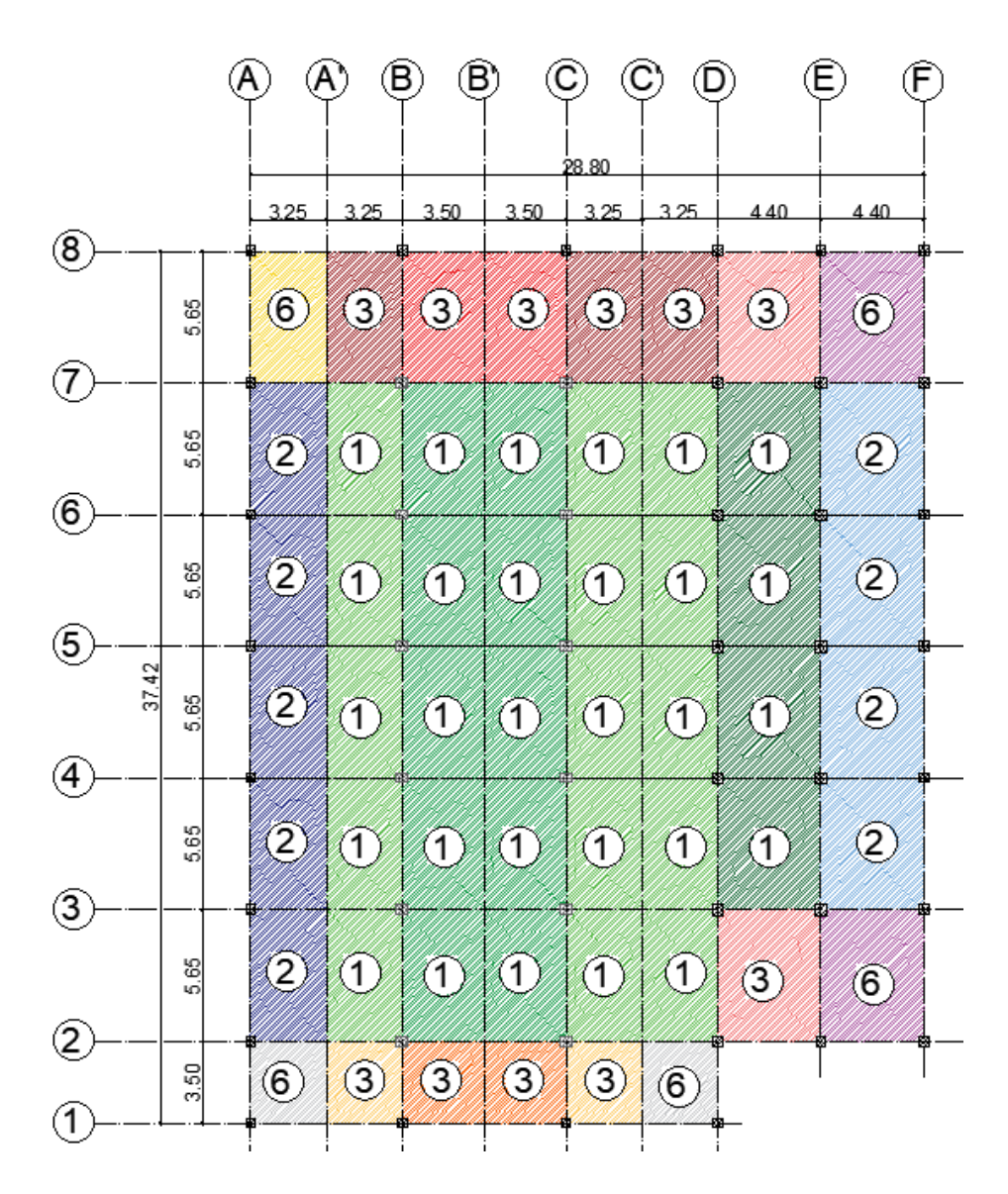

**Determinación de momentos flectores de diseño** 

$$
q = 853.00 \frac{kg}{m^2}
$$

### *Momentos flectores de diseño*

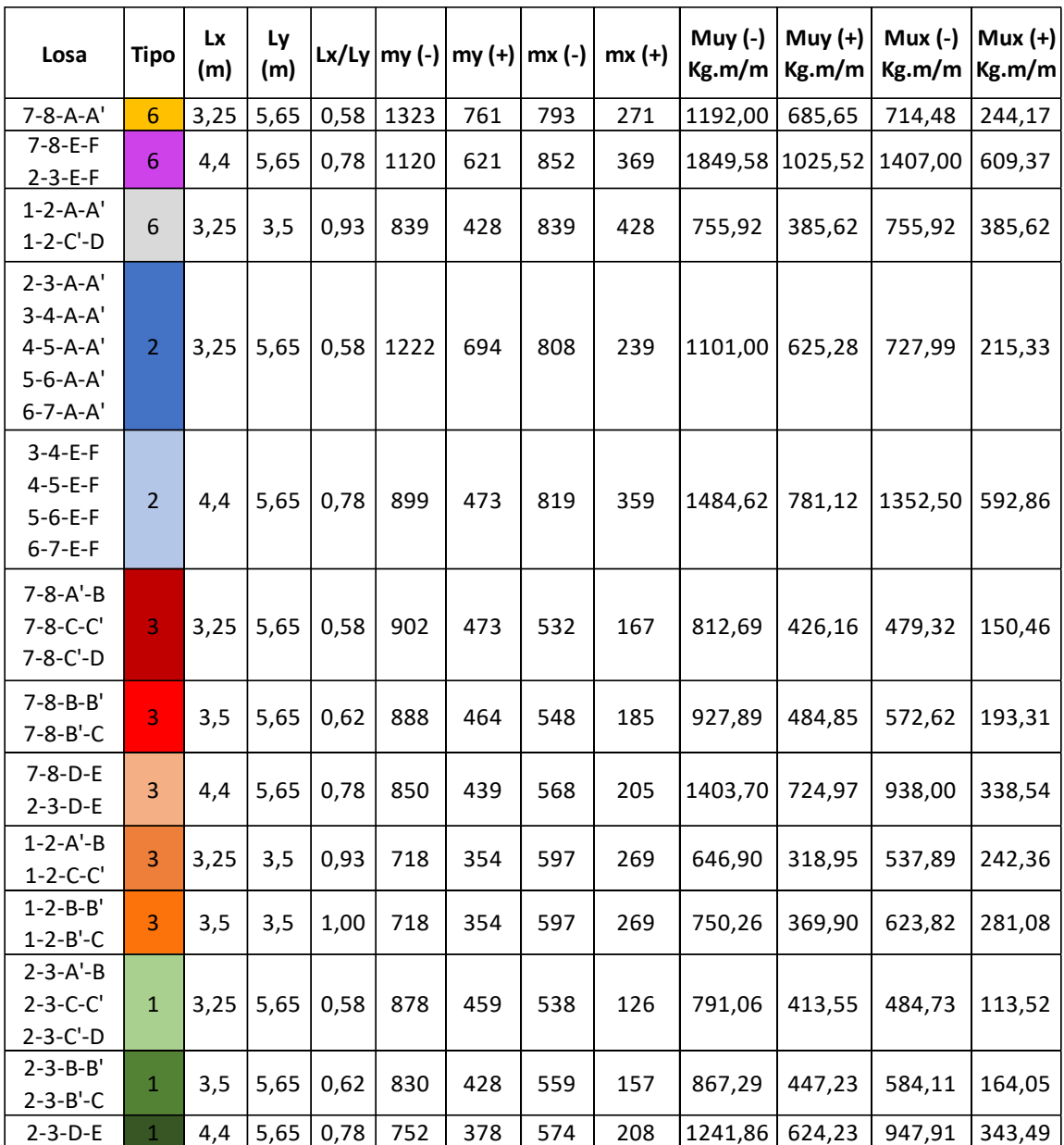

#### **Armadura requerida**

Una vez calculados los momentos flectores de diseño, se calcula la armadura necesaria para cada momento, para los momentos positivos se utilizó un ancho de compresión de 100 cm, y para el momento negativo se utilizó un ancho de 15 cm, correspondiente a la altura de los nervios.  $f'c = 210 \frac{kg}{cm^2}$ ;  $Fy = 4200 \frac{kg}{cm^2}$ ;  $\phi = 0.85$  (flexión)

$$
As = \frac{0.85f'c * b * d}{Fy} \left( 1 - \sqrt{1 - \frac{2 * Mu}{0.85 * \emptyset * f'c * b * d^2}} \right)
$$

*Armadura calculada por paneles*

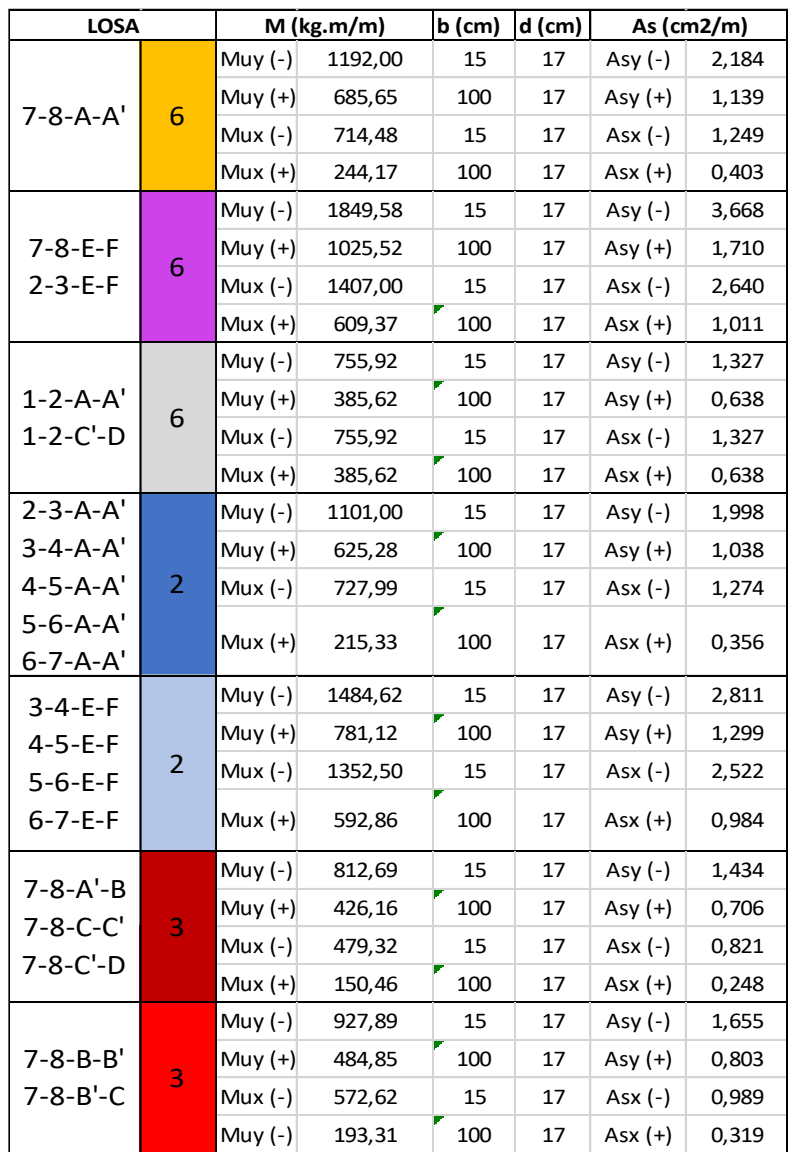

*Armadura calculada por paneles*

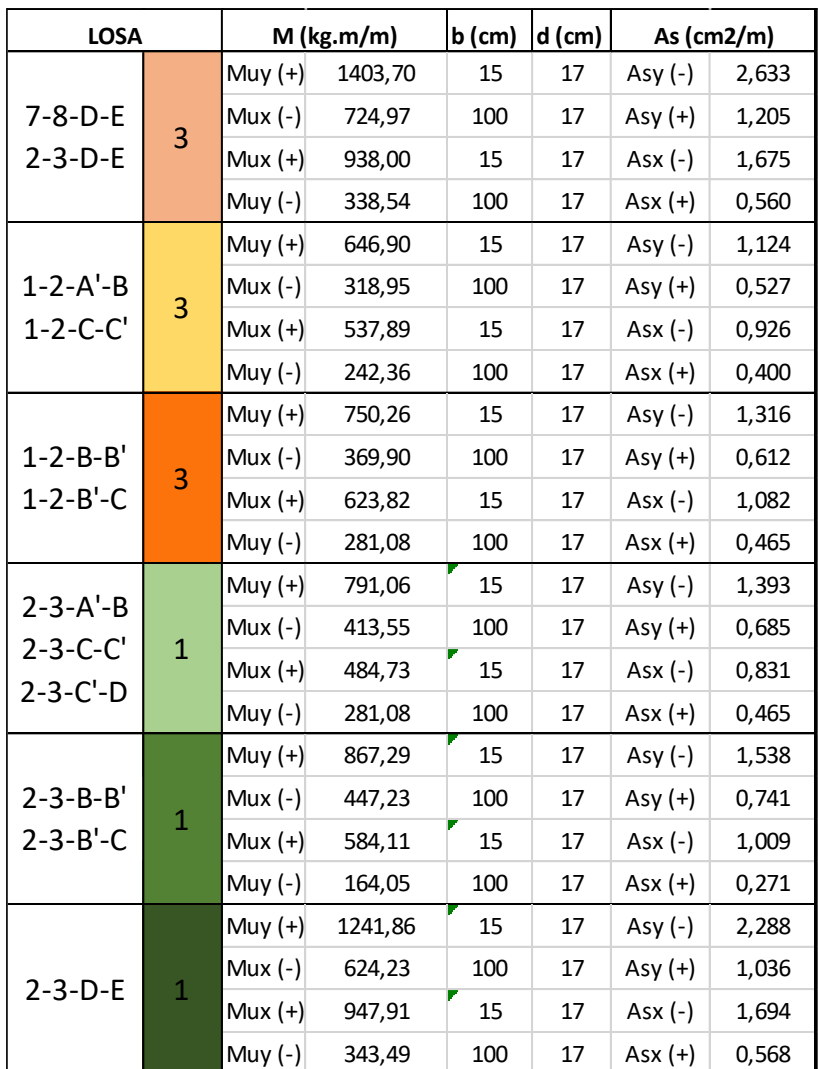

La armadura mínima requerida en losas alivianadas es:

$$
\rho_{min} = 0.0020 \; ; \; As_{min} = (0.0020 * 15 * 17) = 0.51 \frac{cm^2}{m} \cdot y \; 0.255 \; \frac{cm^2}{nervio}
$$

Si el acero calculado no cumple con el mínimo requerido, se procede a reemplazarlo con el mínimo.

# *Armadura requerida en la losa Nivel +4.00 m*

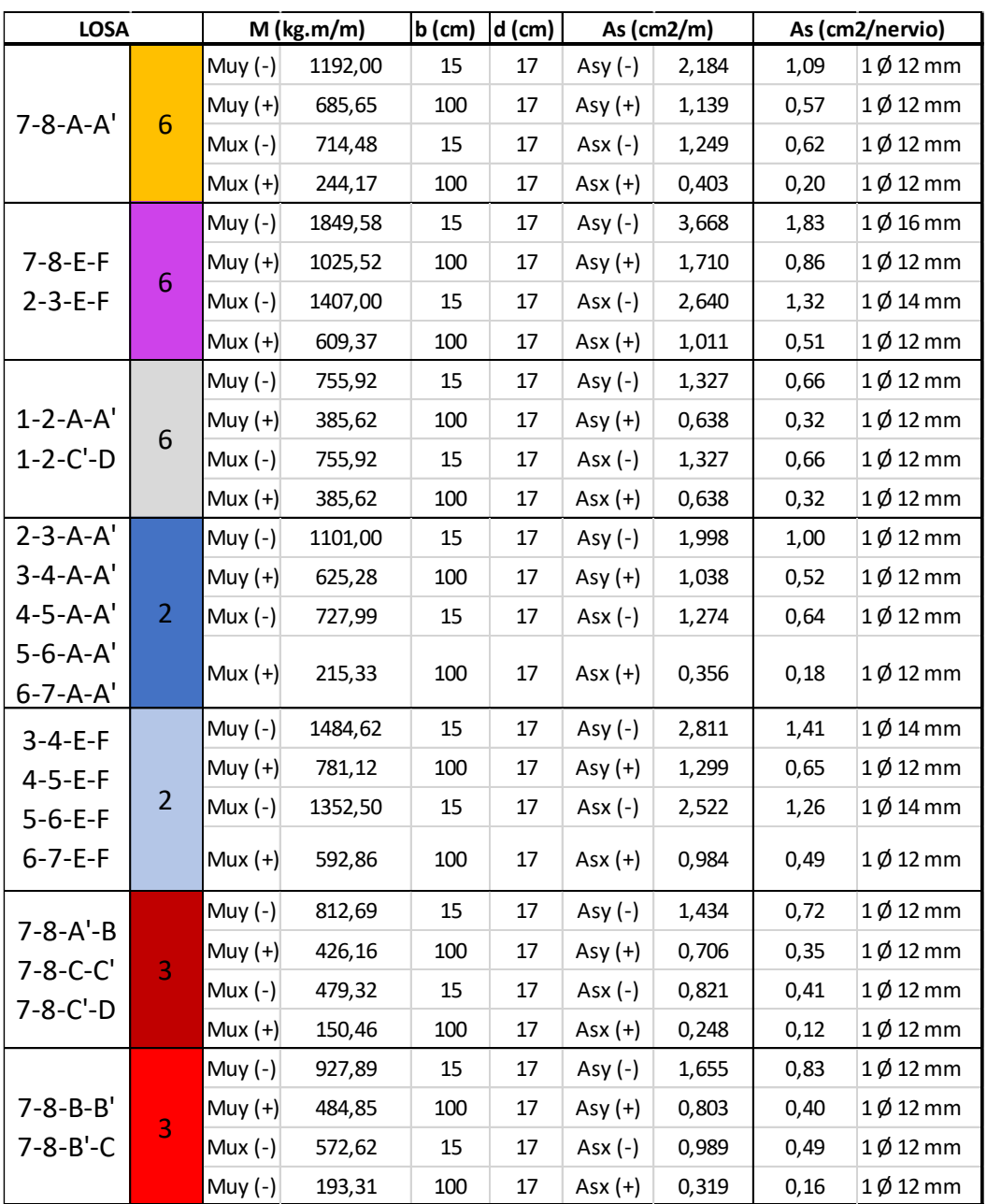

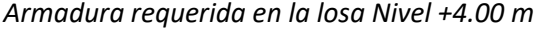

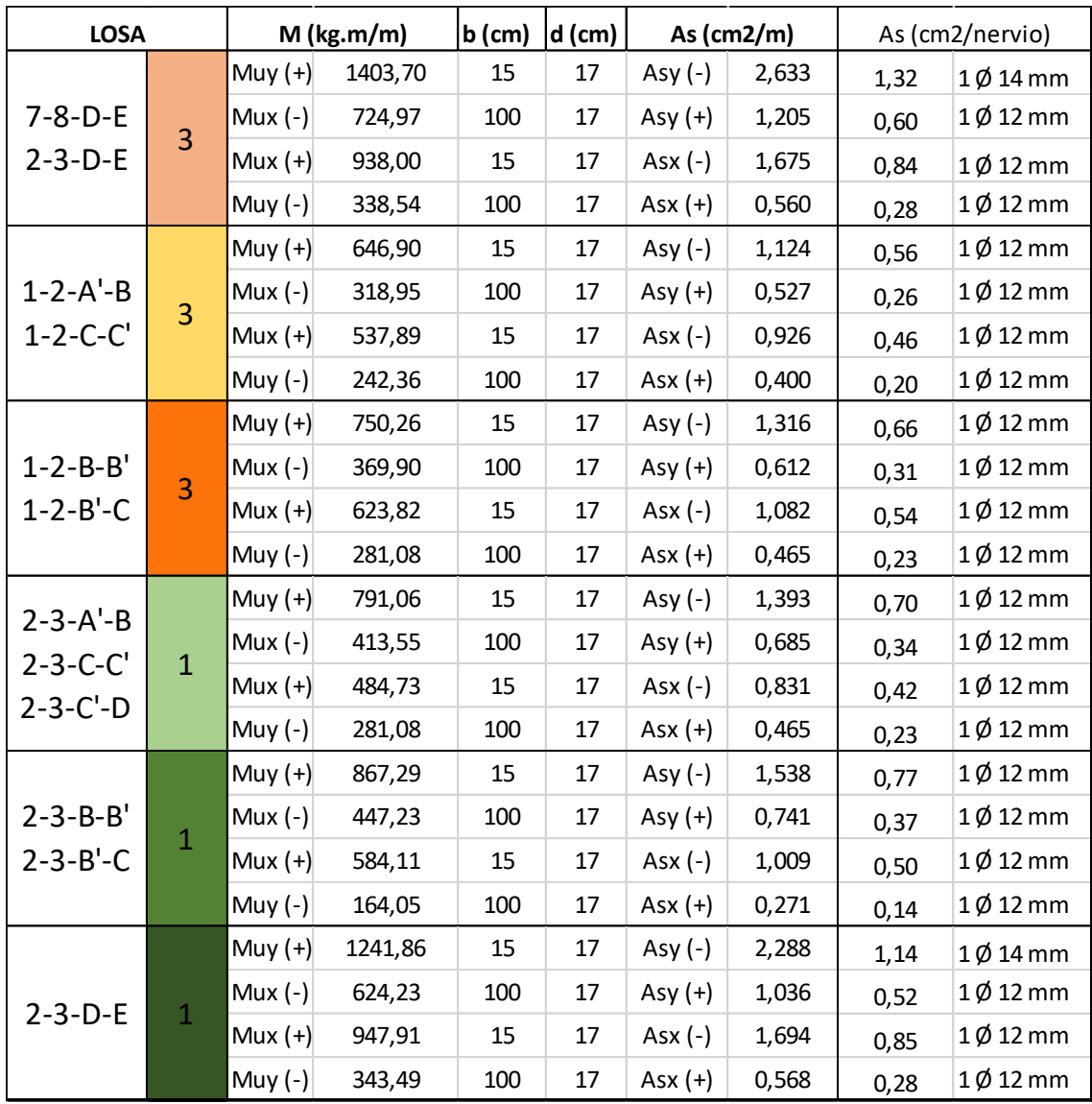

#### **Verificación a cortante**

Para chequear si el panel tiene problemas de cortante, escogemos el panel 7-8-E-F, la sección critica de diseño se ubica a 17 cm de la cara de la viga, se recuerda que las vigas poseen un ancho de 35 cm, por lo tanto, la cara se ubica a 17.5, entonces la sección critica se ubica a 34.5 cm del eje de la viga.
*Losa 5.65 m x 4.40 m*

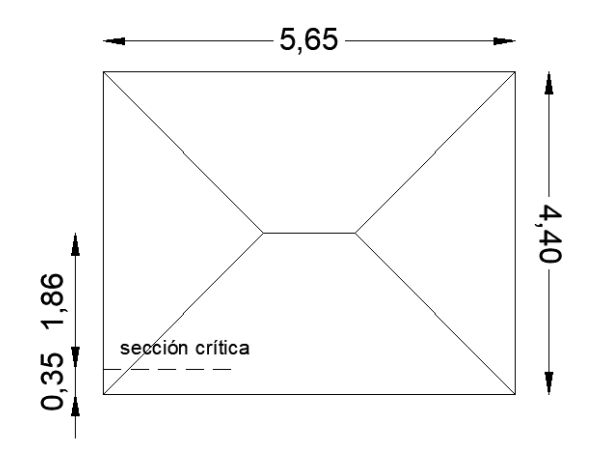

$$
q = 853 \ kg/m^2
$$

$$
Vu = 1.00 \, m \ast 1.86 \, m \ast 853 \frac{kg}{m^2} = 1586.58 \, kg
$$
\n
$$
vu = \frac{Vu}{\phi \ast b \ast d} = \frac{1586.58 \, kg}{(0.75) \ast (20 \, cm) \ast (17 \, cm)} = 6.22 \, kg/cm^2
$$
\n
$$
Vc = 0.53 \sqrt{f'c} = 0.53 \sqrt{210 \, kg/cm^2} = 7.68 \, kg/cm^2
$$
\n
$$
vu < Vc \quad \text{CUMPLE} \quad (No \, existence of the two terms of the two terms of the two terms of the two terms of the two terms of the two terms of the two terms.
$$

### **Armadura de temperatura**

Para absorber los esfuerzos generados en el hormigón de la loseta de compresión, por concepto de cambios de temperatura y retracción de fraguado, y permitir un control eficiente de la fisuración, se puede utilizar una malla electrosoldada, requiriéndose la siguiente armadura mínima en las dos direcciones (Romo Proaño, 2008)

$$
\rho_{temp} = 0.0018; \, As_{temp} = 0.0018 * b * d = (0.0018)(100 \, \text{cm})(5 \, \text{cm}) = 0.9 \, \frac{\text{cm}^2}{\text{ml}}
$$

# $1 \emptyset$  4 mm @ 15 cm  $\rightarrow$  Malla electrosoldada

## **Diseño de la Cimentación**

Es evidente que para que una estructura funcione adecuadamente se debe contar con una cimentación apropiada, la cimentación constituye el elemento intermedio entre la superestructura y el suelo, y es a donde convergen las cargas provenientes de las columnas, para el diseño de la cimentación se debe tomar en consideración todas las recomendaciones del

estudio geotectónico de suelos, a continuación, recordamos brevemente estos valores.

## **Tabla 61**

*Información relevante del estudio geotécnico*

# **INFORMACIÓN DE ESTUDIO GEOTÉCNICO**

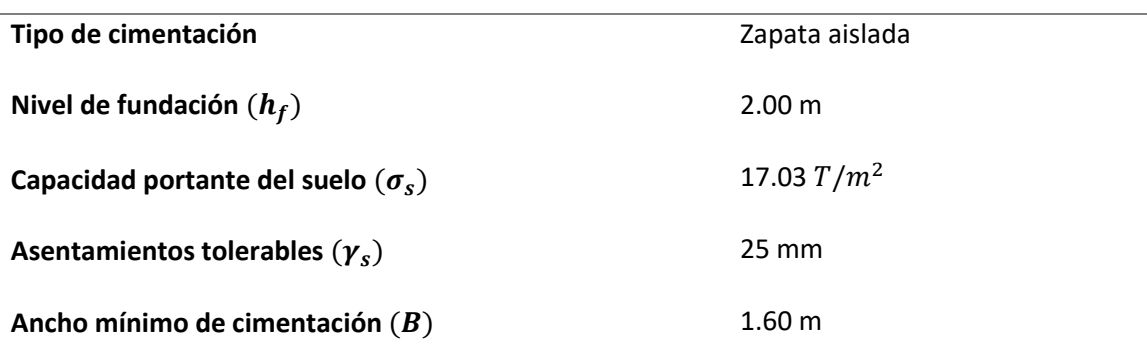

*Nota.* Es importante mencionar que el ensayo SPT y la información recolectada del estudio de suelo fue analizado, ensayado y tabulado por los autores del presente proyecto, se debe agregar que todo el estudio fue supervisado por un profesional experto en suelos*.*

#### *Fuerzas y momentos en la base de la estructura*

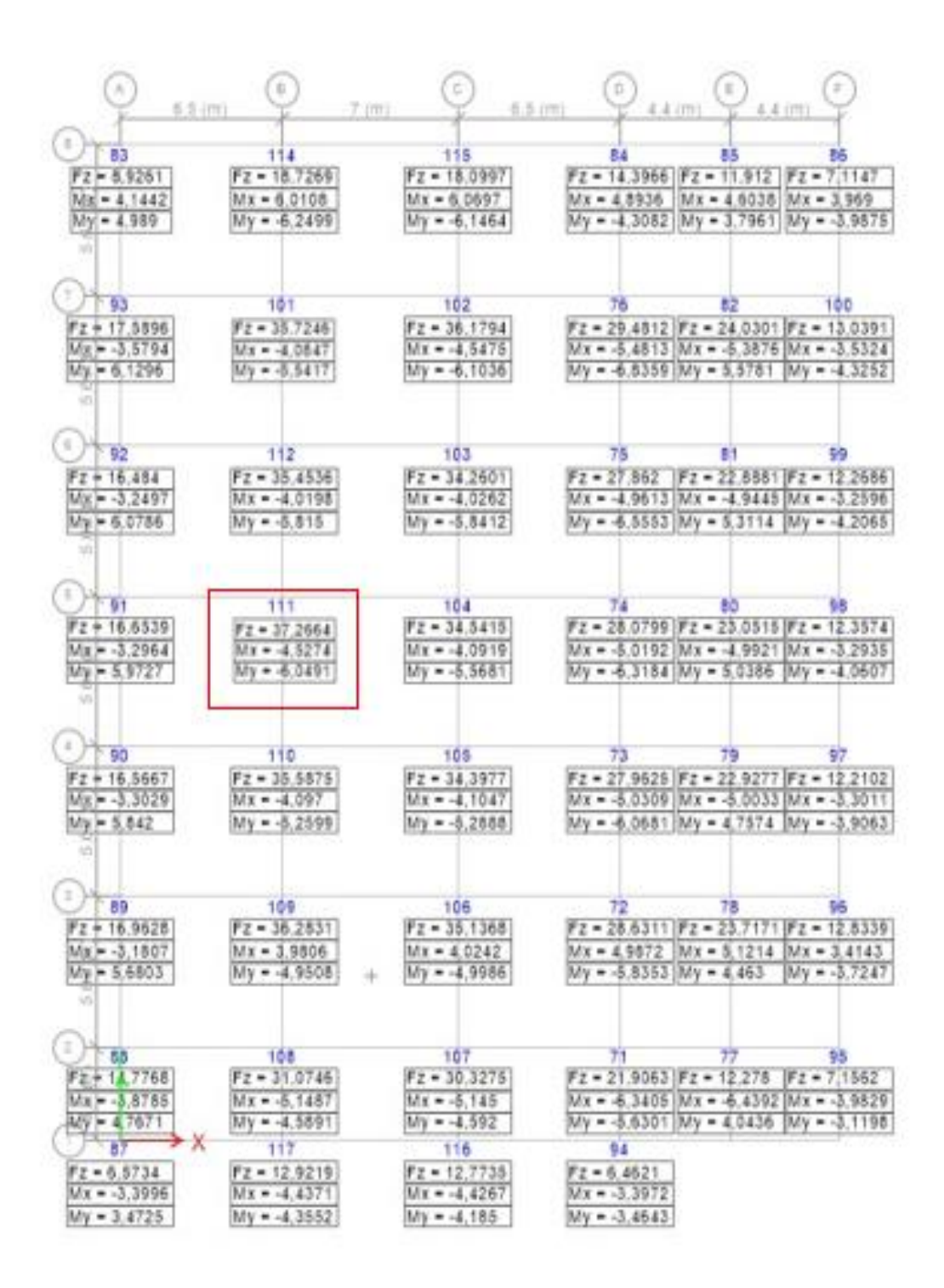

A continuación, se presenta el cálculo de la zapata rectangular para la columna

rectangular (C11) de 40cm x 50cm sometida a las siguientes solicitaciones:

 $P = 37.27 \text{ T}$ ;  $M_{ux} = -4.53 \text{ T}$ .  $m_{uv} = -6.05 \text{ T}$ .  $m_{uv}$ 

**Área de fundación**

$$
A^f = \frac{P + \%P}{\sigma_S} = \frac{37.27 \, T \times 1.15}{17.03 \, T/m^2} = 2.51 \, m^2
$$
\n
$$
L = \sqrt{A^f} + \frac{t_1 - t_2}{2} = \sqrt{2.51 \, m^2} + \frac{0.50 \, m - 0.40 \, m}{2} = 1.63 \, m \approx 1.70 \, m
$$
\n
$$
B = \sqrt{A^f} - \frac{t_1 - t_2}{2} = \sqrt{2.51 \, m^2} - \frac{0.50 \, m - 0.40 \, m}{2} = 1.53 \, m \approx 1.60 \, m
$$

**Excentricidades**

Sentido 
$$
x: e_x = \frac{M_{uy}}{P} = \frac{-6.05 \, T.m}{37.27 \, T} = -0.16 \, m
$$

\nSentido  $y: e_y = \frac{M_{ux}}{P} = \frac{-4.53 \, T.m}{37.27 \, T} = -0.12 \, m$ 

**Verificación del tipo de reacción** [ ]

\n
$$
\text{Sentido } x : \frac{L}{6} = \frac{1.70}{6} = 0.283 \, \text{m}; \, e_x = -0.16 \, \text{m} < \frac{L}{6} \rightarrow \text{Carga Trapezoidal} \, (\text{Caso 1})
$$
\n

\n\n $\text{Sentido } y : \frac{L}{6} = \frac{1.60}{6} = 0.267 \, \text{m}; \, e_y = -0.12 \, \text{m} < \frac{L}{6} \rightarrow \text{Carga Trapezoidal} \, (\text{Caso 1})$ \n

**Cálculo de la presión neta del suelo**  $q_{s_{12}}$ 

Para determinar 
$$
q_{sU_{1,2}=\frac{P}{A^F_{Adoptada}}(1\pm\frac{6e}{L})}
$$
, se define el factor de mayoríación:  $f_{may}$  =

1.35

Es importante recordar que las presiones netas del suelo  $(q_s)$  no deben superan la capacidad portante del mismo  $(\sigma_s)$ , con estas dimensiones adoptadas no se cumple este primer requerimiento por lo tanto se adoptan las siguientes:

### **Figura. 271**

*Presión neta del suelo*

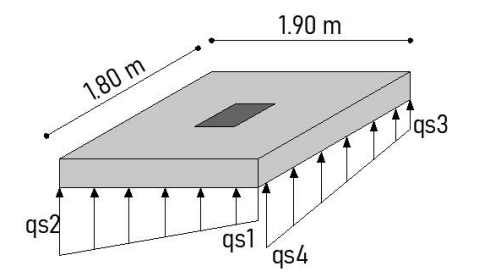

$$
q_{s_{1,2}} = \frac{37.27 \, T}{1.90 \, m \times 1.80 \, m} \left( 1 \pm \frac{6 \times (-0.162)}{1.90 \, m} \right) \left\{ \begin{array}{l} \text{5.31 } T/m^2 < \sigma_s \text{ } OK \\ 16.48 \, T/m^2 < \sigma_s \text{ } OK \end{array} \right.
$$
\n
$$
q_{s_{3,4}} = \frac{37.27 \, T}{1.90 \, m \times 1.80 \, m} \left( 1 \pm \frac{6 \times (-0.12)}{1.80 \, m} \right) \left\{ \begin{array}{l} 6.48 \, T/m^2 < \sigma_s \text{ } OK \\ 15.31 \, T/m^2 < \sigma_s \text{ } OK \end{array} \right.
$$

 $L = 1.90 m$ ;  $B = 1.80 m$ 

A continuación, se presentan las reacciones últimas del suelo  $q_{s_U}$  aplicando el factor de mayoración correspondiente.

$$
q_{s_{1U}} = 7.17 \ T/m^2; \ q_{s_{2U}} = 22.25 \ T/m^2; \ q_{s_{3U}} = 8.75 \ T/m^2; \ q_{s_{4U}} = 20.67 \ T/m^2
$$

### **Corte Unidireccional**

La sección critica por cortante unidireccional se determina a una distancia "d" desde la cara de la columna, en zapatas asiladas rectangulares se recomienda realizar un análisis en los dos sentidos.

Para la altura (h) se debe considerar la siguiente expresión:

### **Figura. 272**

Por longitud de anclaje

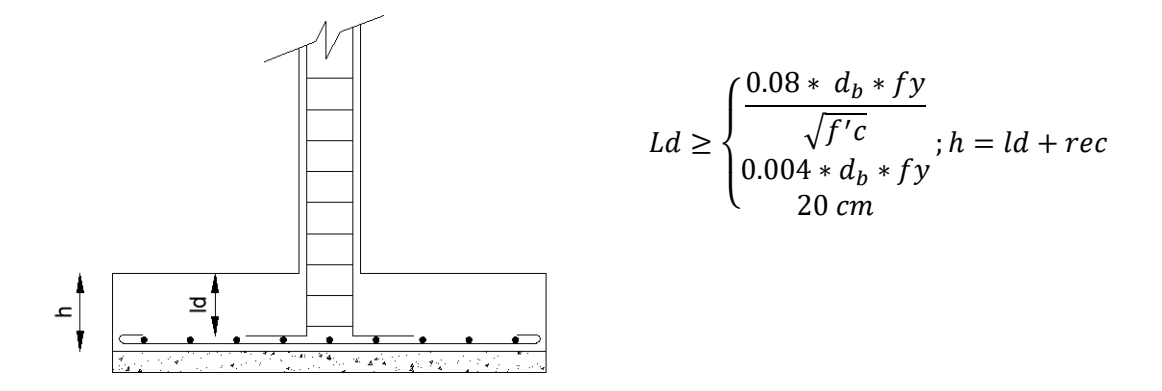

Ld: Longitud de desarrollo en tracción de barras corrugadas con ganchos estándar

 $d_b$ : Diámetro del acero longitudinal de la columna

*Zapata aislada en sentido X*

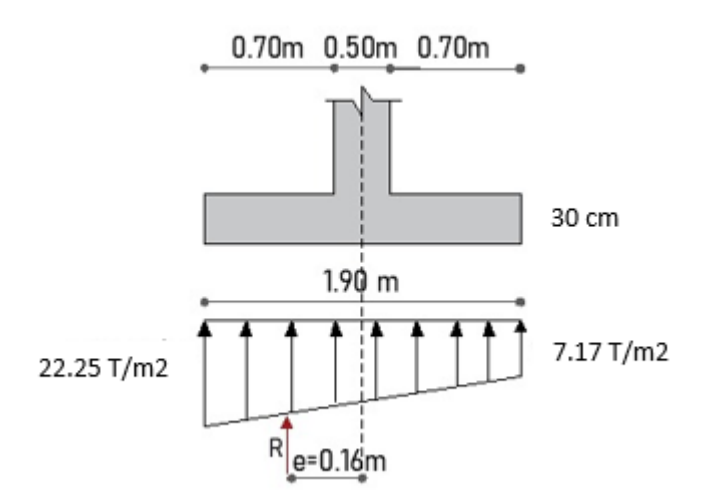

Se asume una altura (h) = 30 cm; recubrimiento (r) = 7.5 cm; Altura efectiva (d) = 22.5 cm, se procede a calcular mediante una congruencia de triángulos, las presiones mayores a una distancia "d" de la cara de la columna.

## **Figura. 274**

*Presiones a una distancia "d"*

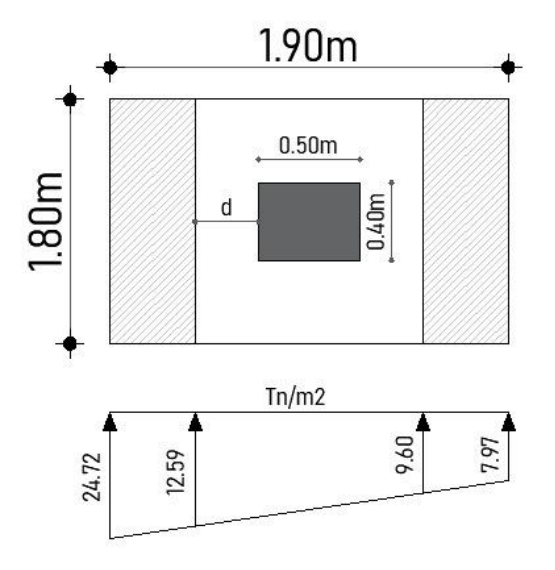

 $q'_u = 18.48 \ T/m^2$ 

 $V_u = q_{s_u}(0.70 - d) * B = 18.48 T/m^2 (0.475 m) * 1.80 m = 17.41 T$ 

$$
v_c = \frac{V_u}{\phi \cdot b \cdot d} = \frac{17.41 \times 10^3 \text{ kg}}{0.75 \times 180 \times 22.5} = 5.73 \text{ kg/cm}^2
$$
  

$$
v_p = 0.53\sqrt{fc} = 0.53\sqrt{210 \text{ kg/cm}^2} = 7.68 \text{ kg/cm}^2
$$
  

$$
v_p > v_c \text{ CUMPLE}
$$

*Zapata aislada en sentido Y*

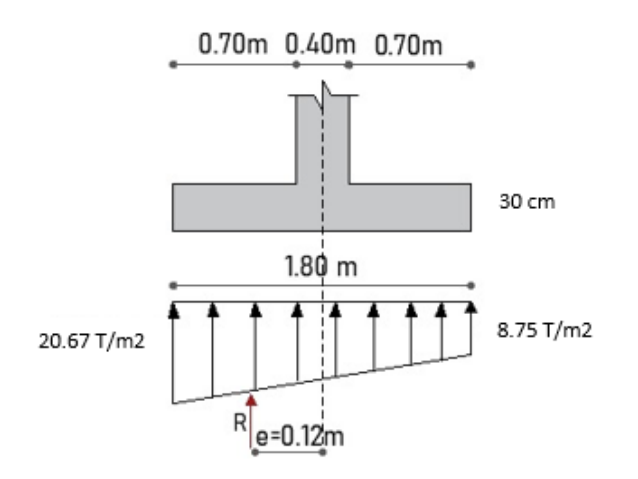

# **Figura. 276**

*Vista en planta de la Zapata aislada en sentido Y*

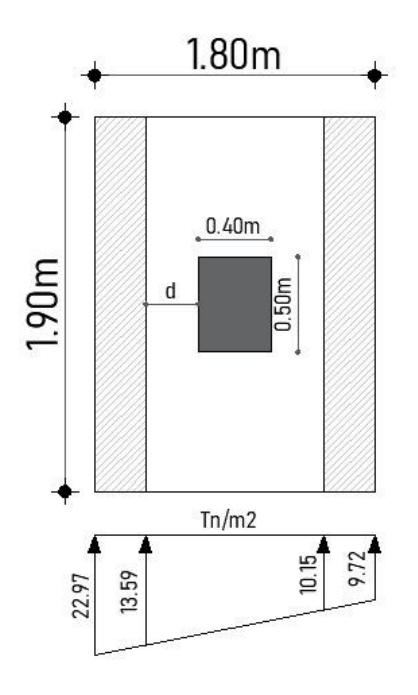

 $q_{s_U} = 17.53 \ T/m^2$ 

$$
V_u = q_{s_u}(0.70 - d) * B = 17.53 T/m^2 (0.475 m) * 1.90 m = 17.24 T
$$

$$
v_c = \frac{V_u}{\phi \cdot b \cdot d} = \frac{17.24 * 10^3 kg}{0.75 * 190 * 22.5} = 5.38 kg/cm^2
$$

$$
v_p = 0.53\sqrt{fc} = 0.53\sqrt{210 kg/cm^2} = 7.68 kg/cm^2
$$

$$
v_p > v_c \quad CUMPLE
$$

## **Cortante Bidireccional o Punzonamiento**

La presión neta del suelo  $\left(q_{s_{\scriptscriptstyle U}}\right)$  para el caso del punzonamiento debe tomarse como el promedio de las presiones netas en los extremos de la zapata.

## **Figura. 277**

*Chequeo del cortante bidireccional*

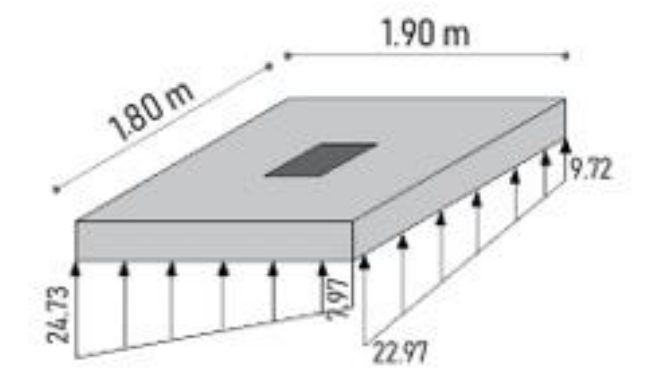

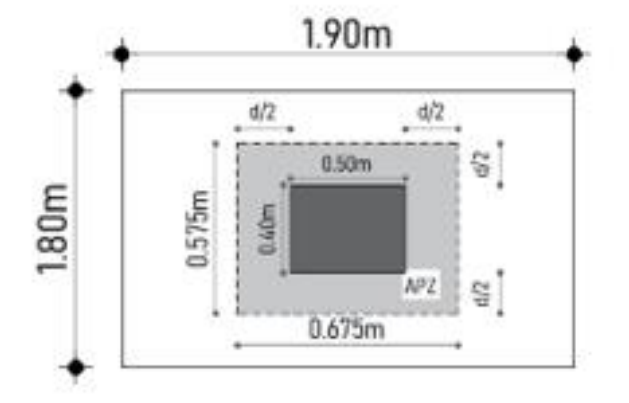

$$
q_{S_U} = \frac{(22.25 + 7.17) \, T/m^2}{2} = 14.71 \, T/m^2
$$

$$
b_o = 2[(C_1 + d) + (C_2 + d)] = 2[(50 + 22.5) + (40 + 22.5)]cm = 270 cm
$$

 $V_u = q_{s_u}(A_T - A_{Punzonamiento}) = 14.71 \,\, T/m^2 \, ((1.90 \, m * 1.80 \, m) - (0.675 * 0.575)) m^2$  $= 43.65 T$  $v_u =$  $V_u$  $\frac{a}{\phi \cdot b_o \cdot d} =$  $43.65 * 10^3 kg$  $\frac{15.63 \times 10^{-18} \text{g}}{0.75 * 270 \text{ cm} * 22.5 \text{ cm}^2} = 9.58 \text{ kg/cm}^2$  $v_p = 1.06 \sqrt{fc} = 1.06 \sqrt{210 \ kg/cm^2} = 15.36 \ kg/cm^2$  $v_p > v_u$  CUMPLE

**Diseño a flexión** 

## **Figura. 278**

*Dimensiones para el diseño a flexión*

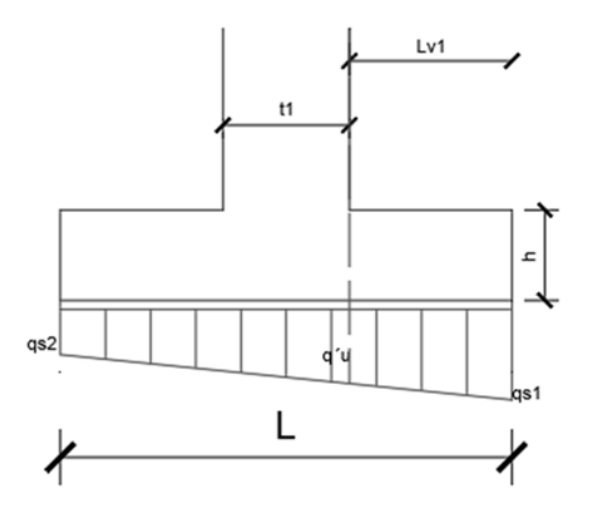

*Flexión - Sentido X*

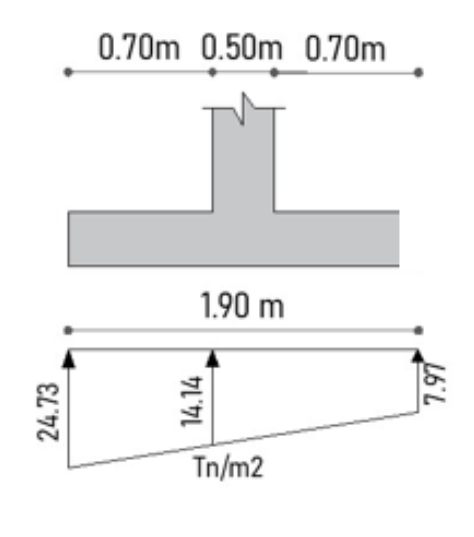

$$
M_u = \frac{Lv^2}{6} \left( 2q_{s_{1U}} + q_{s_{u_f}} \right) B
$$

 $M_u =$  $0.70<sup>2</sup>$  $\frac{1}{6}$  (2(22.25) + 16.70)(1.80) = 8.99 T. m

 $M_u = 8.99$  T.m;  $h = 30$  cm;  $d = 22.5$  cm;  $B = 180$  cm;  $\rho = 0.00270$ 

 $A_s = \rho * b * d = 0.0027 * 180 * 22.5 = 10.93 cm^2$ 

**Figura. 280**

*Armado en sentido X*

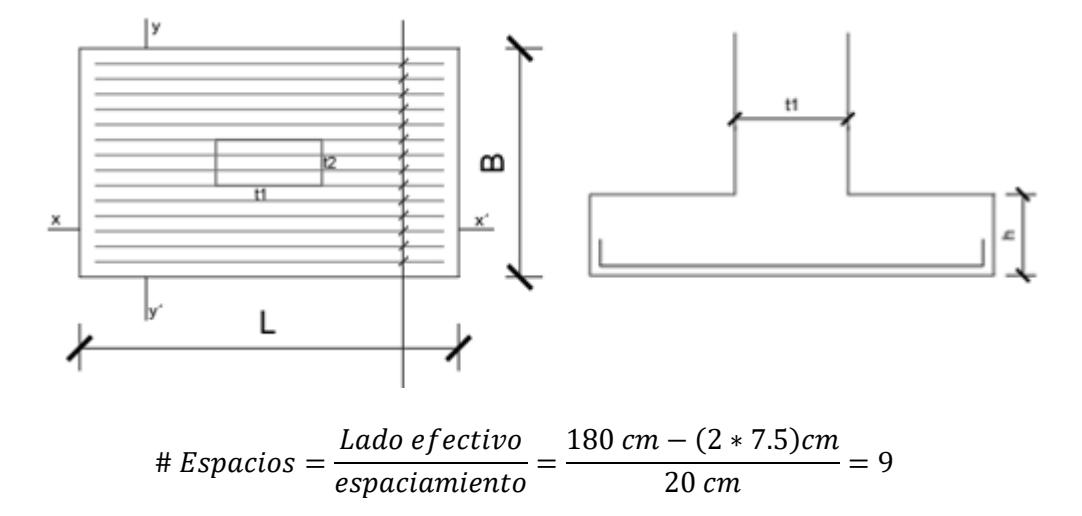

#  $Variables = # Espacios + 1 = 10$ 

 $A_s = 10.93$  cm<sup>2</sup>; 10  $\phi$  12 mm (1 $\phi$  12 mm @ 20 cm)

## **Figura. 281**

*Flexión - Sentido Y*

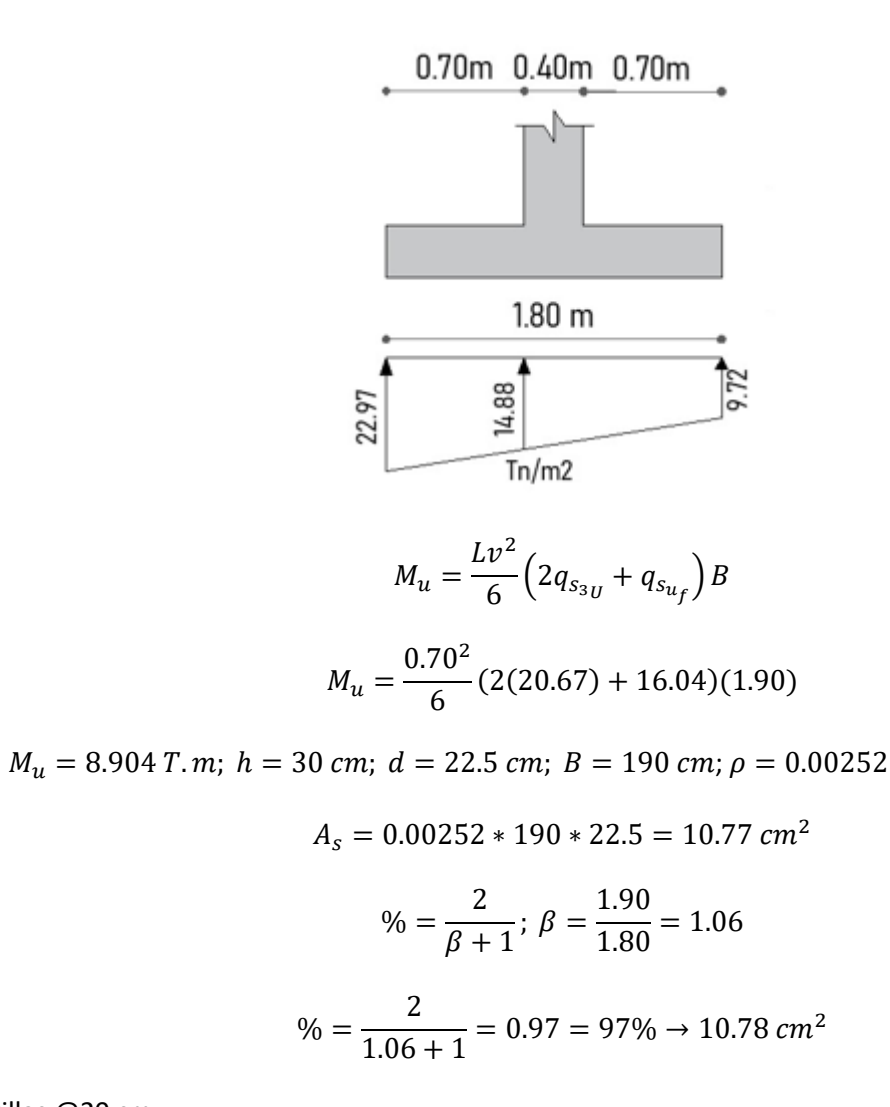

Varillas @20 cm

$$
\# Espacios = \frac{180 \, cm}{20 \, cm} = 7
$$

$$
# Variables = # Espacios + 1 = 10
$$

 $A_s = 10.77$  cm<sup>2</sup>; 10  $\phi$  12 mm (1 $\phi$  12 mm @ 20 cm)

# *Armado de la zapata*

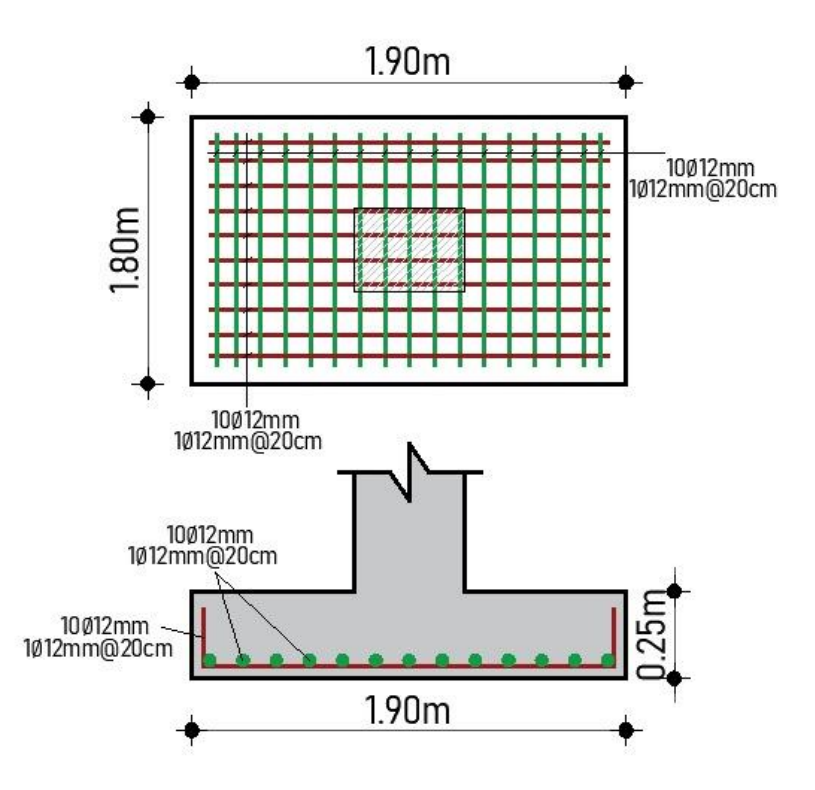

### **Alternativa 3: Planta de Valor Agregado Mixta**

### **Diseño de conexiones (Estructura 1)**

Las conexiones para el armado de la cercha al igual que la alternativa 1 se realizan con soldadura de almas entre los perfiles que la conforman, se presenta el siguiente detalle de la soldadura.

#### **Conexiones diagonales – Montantes.**

De acuerdo a lo establecido en la norma AISC 310. Sección J1.7 cuando los miembros son parte de armaduras la resistencia de la soldadura está dada por la siguiente expresión:

### Resistencia de la Soldadura =  $FE_{EEX} * As$

Donde FE se refiere al esfuerzo nominal del material utilizado para la soldadura en el presente proyecto se hace uso de un electrodo de 60 y 70 ksi, As se refiere al Área efectiva de la soldadura, se realiza el análisis para una soldadura con electrodo de 60 ksi con una garganta de 3mm utilizada en las diagonales de 50x3.

$$
\emptyset Rn = 0.75(0.6F_{EEX})(garganta * longitude de la soldadura) = 400.87 kg/cm
$$
  

$$
\emptyset Rn = 0.75(0.6 * 4200)(0.3 * 0.707) = 400.87 kg/cm
$$

Además, se realiza el análisis para una soldadura con electrodo de 70 ksi con una garganta de 4mm utilizada en la conexión de las diagonales de 70x4.

$$
\emptyset Rn = 0.75(0.6 * 4900)(0.4 * 0.707) = 623.57 kg/cm
$$

Se obtiene el esfuerzo máximo que actúa sobre la diagonal, de acuerdo al programa estructural tenemos una carga axial en las diagonales de 50x3 de 4.31 Tn y en las diagonales de 70x4 una carga axial de 13.88 Tn, de acuerdo a las fuerzas indicadas para la unión de las diagonales de 50x3 es necesario un cordón de soldadura de 11cm y para las diagonales de 70x4 un cordón de soldadura de 23 cm, tomando en cuenta que la soldadura debe cumplir con el siguiente parámetro:

$$
\frac{1}{2}d \leq Ls \leq \frac{2}{3}d
$$

Se establece para las diagonales de 50x3 una soldadura de 3cm con electrodo de 60ksi en todos sus lados con un cordón de 3 mm y para las diagonales de 70x4 se opta por una soldadura en todo el perímetro del perfil con una garganta de 4mm.

**Figura. 283**

*Detalle de soldadura de diagonales*

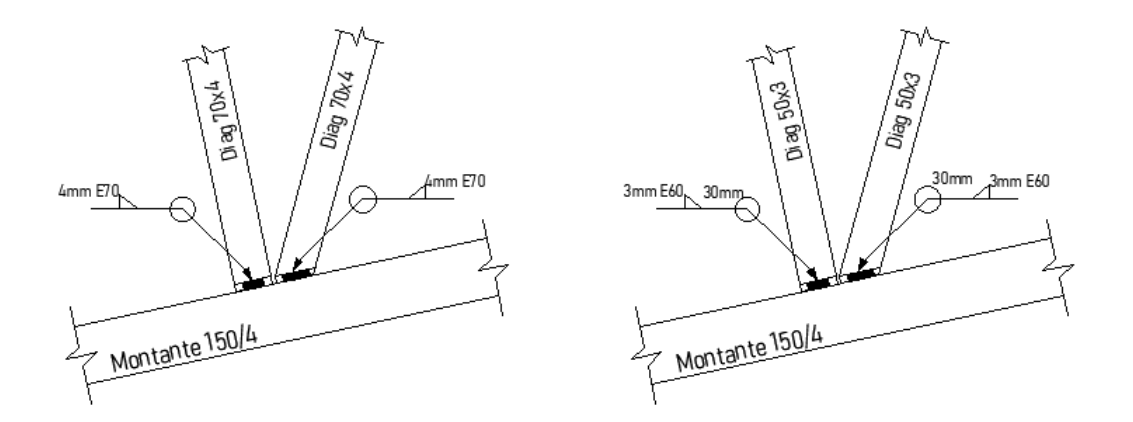

**Conexión cubierta metálica – Columna de hormigón.**

Para la siguiente conexión se asume una placa con las dimensiones de la columna, por consiguiente, se tiene una placa con lado y ancho de 35cm, se procede con el cálculo del espesor de la placa:

Calculamos el momento accidental mínimo de volteo dado por la siguiente expresión:

$$
Mu = Pu * 10 % (H) = 12,29 Tr (0,10 * (0,35 m)) = 0,184 T.m = 18435 kg.cm
$$

Al ser una estructura tipo galpón en celosía el momento es contrarrestado con un par de fuerzas, por consiguiente, el diseño se lo realiza con el momento mínimo antes calculado.

*Detalle de esfuerzos y dimensiones sentido H*

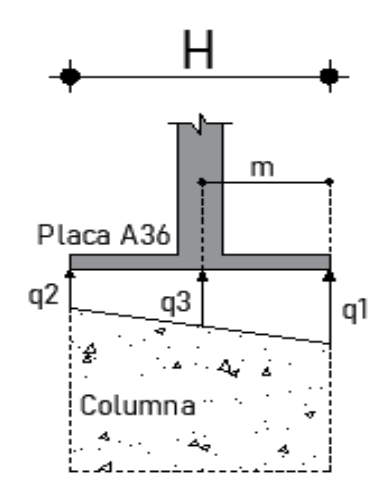

De acuerdo al esquema mostrado anteriormente procedemos a calcular cada uno de los valores indicados.

$$
q_{1,2} = \frac{P}{BH} \pm \frac{6M}{BH^2}
$$
  

$$
q_1 = \frac{12,29*1000 \text{ kg}}{(35*30) \text{ cm}^2} + \frac{6*18442 \text{ Kg.cm}}{(30*35^2) \text{ cm}^3} = 14.71 \frac{\text{ kg}}{\text{cm}^2}
$$
  

$$
q_2 = \frac{12,29*1000 \text{ kg}}{(30*35) \text{ cm}^2} - \frac{6*18442 \text{ Kg.cm}}{(30*35^2) \text{ cm}^3} = 8.69 \frac{\text{ kg}}{\text{cm}^2}
$$

 $cm<sup>2</sup>$ 

 $\overline{a}$ 

El valor de q1 debe ser menor que el esfuerzo admisible del hormigón fs:

$$
fs = 0.60 * (0.80f'c) * \sqrt{\frac{\text{Área columna}}{\text{Área Placa}}} = 0.60 * (0.80 * 210) * \sqrt{1} = 107.10 \frac{kg}{cm^2}
$$

El máximo momento que levanta a la placa se produce a una distancia m por lo cual q3 se calcula en ese punto:  $m = 12,5 + 0,05(15) = 13,25$ cm

$$
q_3 = 12.87 \frac{kg}{cm^2}
$$

*Detalle de Momento de placa sentido H*

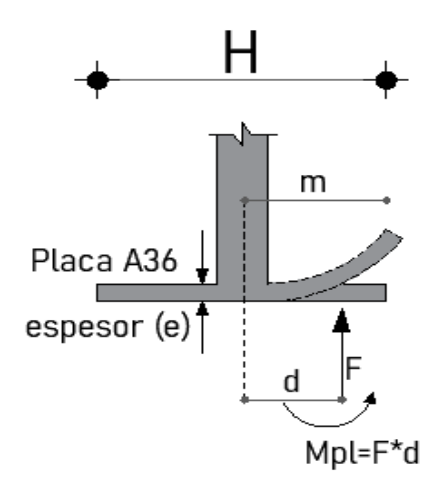

Donde F toma el valor de la resultante de las reacciones que se ejercen por parte de la columna q1 y q3 y d es la distancia del eje central al extremo de la placa.

Para el cálculo del espesor de la placa se hace uso del momento producido para levantarla como se indica en la figura anterior.

$$
Mpl = 24438 kg - cm; \frac{M}{\sigma} = \frac{I}{C} \rightarrow \frac{M}{\sigma} = \frac{Be^3/12}{e/2}
$$

Despejando el espesor obtenemos la siguiente expresión:

$$
e = \sqrt{\frac{6M}{\sigma H}} = \sqrt{\frac{6 * 24438 kg - cm}{(2530 * 40) kg/cm}} * 10 = 13.90 mm SE ASUME 14 mm
$$

## **Diseño de anclaje de placa a columna.**

De acuerdo a lo revisado en el Capítulo 3, se obtuvo un coeficiente de carga sísmica de 0.397 y revisado el modelo obtenemos las siguientes cargas:

$$
CM = 24 \frac{kg}{m2}; \quad CV = 100 \frac{kg}{m2}; \quad SOBREGARGA = 23 \frac{kg}{m2}
$$

Usando la combinación D+0,25L obtenemos:

$$
W = (D + 0.25L) * Area Estructura = ((24 + 23) + 0.25 * (100)) \frac{kg}{m2} * 748 m2 = 56 Tn
$$

Por consiguiente, el cortante de la estructura por sismo es igual a:  $V = 0.397 * 56 T =$ 22.25T

Esta fuerza V hace que la estructura genere un momento de volcamiento el mismo que se analiza en el sentido más corto de la estructura es decir 20 m, y al dividir este momento para la distancia y para el numero de columnas en ese sentido se obtiene la fuerza que va a tratar que la estructura se levante. Además, la fuerza producida por el sismo se encuentra a 2.50 m de la columna a la cubierta.

$$
Mv = 22.25 \times 2.5 = 55.63 \, T \cdot m; \ F = \frac{55.63}{20 \, m} = 2.78 \, T
$$

**Figura. 286**

*Esquema de Dimensiones para anclaje*

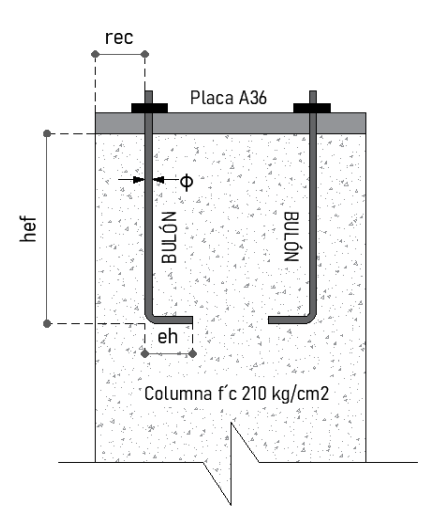

Se asume las dimensiones de cada uno de los parámetros antes mencionados y se

realiza los chequeos necesarios tanto para tracción como para corte.

### **Tabla 62**

### *Bulones dimensiones*

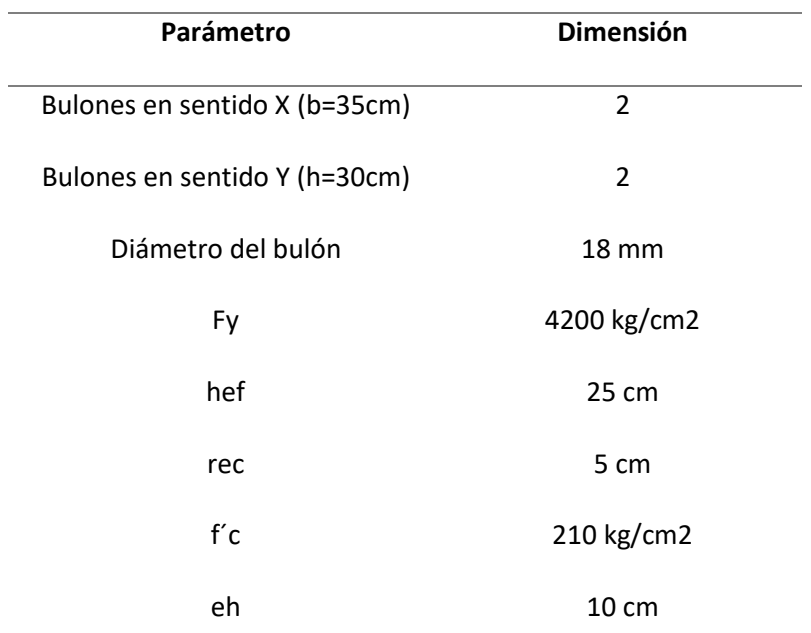

**Chequeo 1 Tracción – Resistencia del Acero.**

 $\emptyset$ Ns =  $\emptyset$ n $AeFu$  ;  $\emptyset = 0.75$ 

Donde n se refiere al número de bulones y Ae al área efectiva.

$$
\emptyset Ns = 0.75 * 4 * \frac{\pi * 1.6^2}{4} * (1.5 * 4200) = 28.84 \text{ Tr} > 2.78 \text{ CUMPLE}
$$

## **Chequeo 2 Tracción – Desprendimiento del Hormigón.**

$$
\emptyset Ncbg = \emptyset \frac{A_N}{A_{N_o}} \psi \mathbb{1} \psi \mathbb{2} \psi \mathbb{3} \ Nb
$$

 $A_N = \text{Á} rea$  proyectada del anclaje = 1050 cm<sup>2</sup>

$$
A_{N_o} = 9hef^2 = 9 * 40^2 = 5625 \, cm^2
$$

$$
Nb = 24\sqrt{f'c} \, hef^{1,5} = 24\sqrt{180} \, * 40^{1,5} = 43474 \, u
$$

Para el factor  $\psi$ 1, se asume el valor de 1 debido a que no hay excentricidad en la conexión y  $\psi$ 3 igual a 1 para la probabilidad de fisuramiento del hormigón

$$
\psi2 = 0.7 + 0.3 \frac{Distance \minima \ all \ border{10}{1,5} \ height}{}; \ \psi2 = 0.7 + 0.3 * \frac{5}{1.5 * 25} = 0.74
$$

Por lo tanto, el desprendimiento del hormigón es:

$$
\emptyset Ncbg = 0,70 * \frac{1050}{5625} * 1.0 * 0,74 * 1.0 * 43474 = 4.20 Tn/BULON
$$
  

$$
\emptyset Ncbg TOTAL = 4.20 * 4 Bulones = 16.80 Tn > 2,78 \quad CUMPLE
$$

**Chequeo 3 Tracción – Arrancamiento del Anclaje.**

$$
\emptyset Npn = \emptyset \psi 4 Np; Np = 0.9 f'c eh do
$$

Donde  $\psi$ 4 Probabilidad de fisuras en los bordes toma el valor de 1, eh es la dimensión

del gancho del bulón cuyo valor máximo efectivo es 4,5 veces el diámetro del mismo.

 $Np = 0.9 * 210 * 8.10 * 1.8 = 2755.62$  Kg

 $\emptyset Npn = 0.70 * 1.0 * 2755.62 = 1.93 Tn/BULON$ 

 $ØNpn\ TOTAL = 1,93 * 4 = 7.72\ Tn > 2,78\ CUMPLE$ 

**Chequeo 4 Corte – Resistencia del Acero.**

$$
\emptyset Vs = \emptyset n \ 0,6 \text{ Ase Fut } ; \quad \emptyset = 0,65
$$
\n
$$
\emptyset Vs = 0,65 * 4 * (1,8 * 0.72) * (4200 * 1.25) = 25.0 \ Tn > 22.25 \ Tn \ \text{CUMPLE}
$$

Finalmente, en la siguiente figura se muestra la conexión adoptada para la ESTRUCTURA N°1 con todos sus detalles.

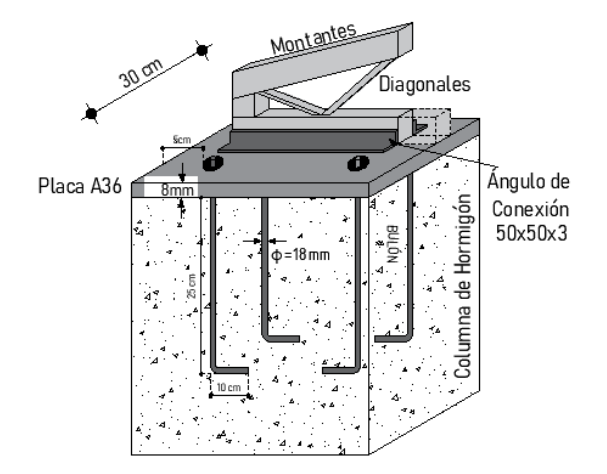

*Detalle de conexión cubierta tipo cercha con columna de hormigón*

Como se indica en la figura presentada la conexión de la cercha con la placa se realiza con ángulos a los lados del montante inferior este ángulo toma las siguientes dimensiones 50mm en 3mm de espesor, estos ángulos se conectan mediante una soldadura de penetración competa tanto en el montante como en la placa.

### **Diseño de viga de hormigón**

Chequeando y controlando todos los criterios presentados en el diseño de vigas y columnas de la alternativa 2, se procede a presentar un resumen de los armados de vigas y columnas de la tercera alternativa.

## *Información del acero requerido en viga*

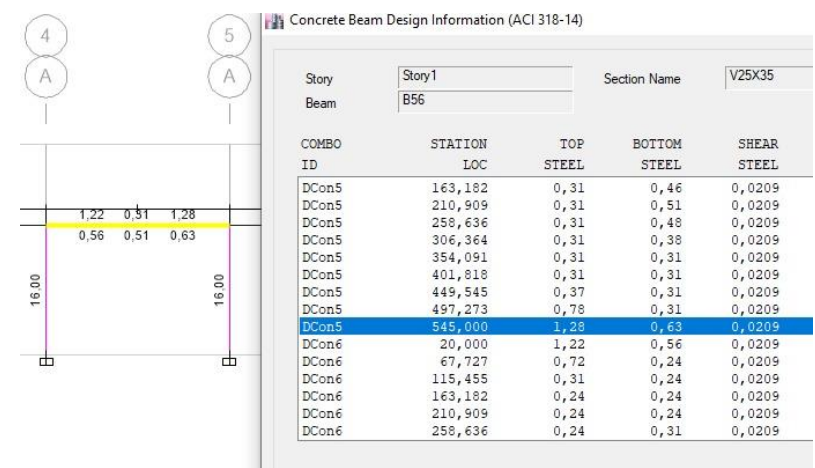

*Nota:* Tomado de *Software estructural ETABS, 2018.*

 $As (-) = 1.28 cm^2; As (+) = 0.63 cm^2$ 

**Numero de varillas.**

 $#$  de varillas  $=$  (−) Área de varilla =  $1.28 \, cm^2$  $\pi * 1.2^2$  cm<sup>2</sup> 4  $= 1.13 \approx 2$  varillas

 $#$  de varillas  $=$  (+) Área de varilla =  $0.65$   $cm<sup>2</sup>$  $\pi * 1.2^2$  cm<sup>2</sup> 4  $= 0.57 \approx 2 \text{ variables}$ 

$$
2 \emptyset 12 \, mm \, (2.26 \, cm^2) \rightarrow 1 \emptyset 12 \, mm \, @ \, 13 \, cm
$$

*Armado de la viga 25 X 30*

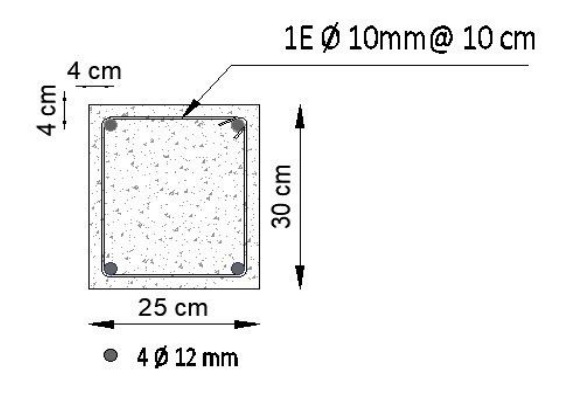

# **Diseño de columna de hormigón**

# **Figura. 290**

*Cargas actuantes sobre la columna analizada*

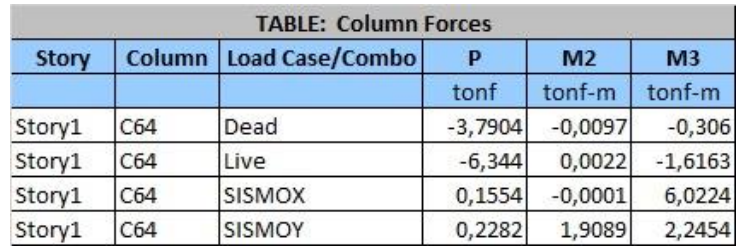

# **Figura. 291**

*Cargas últimas*

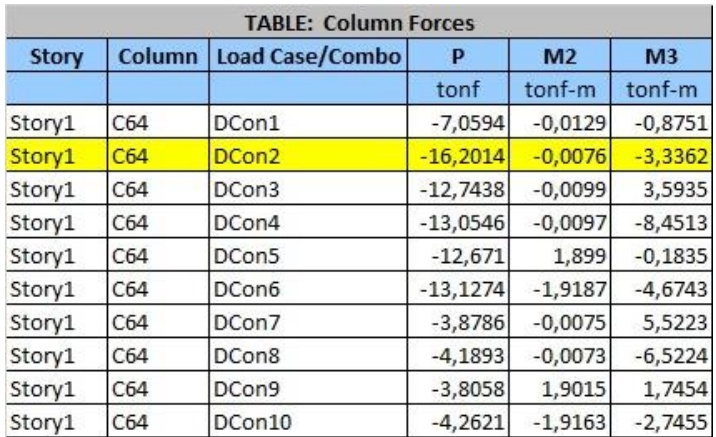

# *Acero longitudinal requerido*

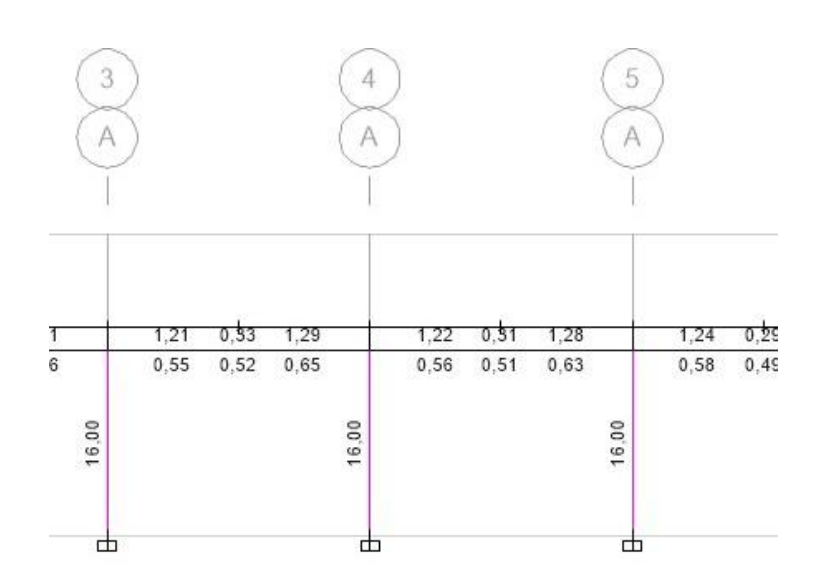

*Nota:* Tomado de *Software estructural ETABS, 2018.*

# **Figura. 293**

*Refuerzo de cortante*

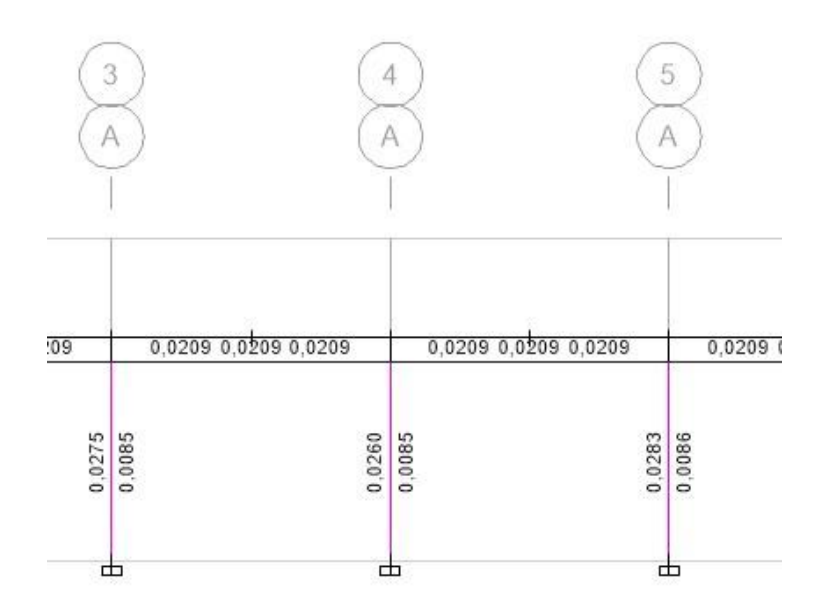

*Nota:* Tomado de *Software estructural ETABS, 2018.*

*Vista en planta de la columna diseñada*

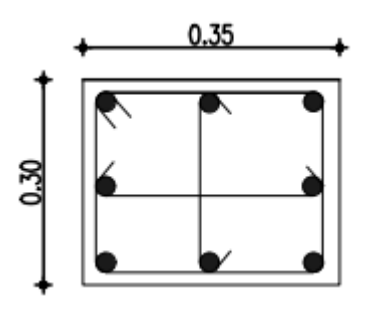

 $\bullet 8\emptyset 16$ mm Mc304 1Eø10mm@10cm Mc305 1Vø10mm@10cm Mc303 1Vø10mm@10cm Mc306

### **Estructura 2**

En el caso de esta estructura al tener vigas principales y secundarias de acero las conexiones que se deben realizar son las mencionadas a continuación:

### **Conexión viga secundaria - Viga principal.**

El comportamiento de la viga secundaria es soportar la carga de las losas, estas no

actúan ante un sismo por lo cual la conexión no necesariamente debe ser precalificada, dicho

esto se opta por una conexión soldada de filete de alma con alma.

La conexión debe cumplir con la expresión:  $\frac{1}{2}d \leq L$ s  $\leq \frac{2}{3}$  $rac{2}{3}d$ 

Al tener una sección con una altura de 20 cm se tiene que la longitud de soldadura mínima es de 10 cm, además se toma un electrodo de 60 ksi y una garganta de 3mm por consiguiente tenemos la siguiente resistencia de soldadura.

 $\phi Rn = 0.75(0.6F_{EEX})(garganta * longitude de la soldadura) = 4050.87 kg = 4.05 T$ 

De acuerdo al programa estructural se tiene que la conexión debe tener una capacidad para soportar 2.38 T.

La conexión de las vigas secundarias con las vigas Tipo VK se realizan de acuerdo al siguiente detalle.

### **Figura. 295**

*Detalle de Conexión Viga Secundaria – Viga principal*

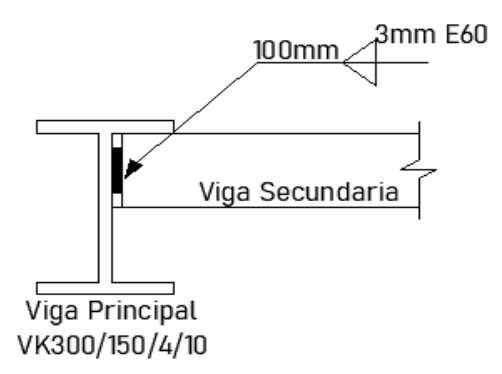

### **Conexión vigas principales – columna**

Se toma como análisis la conexión de las vigas intermedias al ser estas las que soportan cargas en ambos sentidos, a diferencia de las vigas secundarias estas tienen un comportamiento diferente ya que están encargadas de disipar el sismo que se ha implementado en el cálculo. En vista de ello, se debe optar por una conexión precalificada.

Para el presente proyecto se hace uso de la conexión precalificada RBS (Reduce Beam Section – Sección de viga reducida), esta conexión está planteada para marcos SMF e IMF, induce a que la fluencia y la rótula plástica se genere en la sección reducida de la viga.

Al ser una columna de hormigón se debe tener en cuenta que para la conexión con la viga se necesita de una placa de acero, la cual debe ser embebida en la columna al momento del armado de la misma, por consiguiente, se presenta el detalle de la placa y de los conectores hacia la columna de hormigón.

Se encuentra el diámetro y dimensión de los conectores de corte con el siguiente procedimiento, tomando el esfuerzo cortante que llega a la columna del programa estructural se tiene un valor de 4.48 Tn. La resistencia de Pernos conectores de corte está dada por:  $Rn =$  $0.75 * Fu * Ap$  en donde Fu esta dado por el material del perno y Ap es el área del perno. Se toma pernos de corte de 3/8 de pulgada, por consiguiente, tenemos el siguiente resultado.

 $Rn = 0.75 * (1.25 * 2530) * 0.71 cm2 = 1.69Tn/Perno$ 

Para alcanzar la capacidad requerida se opta por usar 4 pernos de 3/8 plg con una longitud de 12.5 cm.

$$
RnTOTAL = 1.69Tn * 4 = 6.76Tn > 4.48Tn \text{ } CUMPLE
$$

**Figura. 296**

*Detalle de placa embebida*

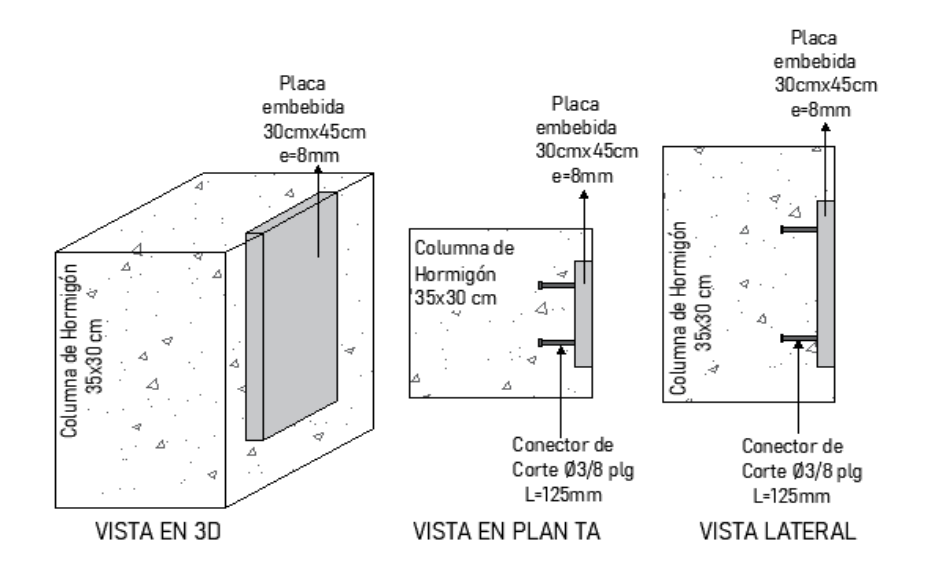

Una vez adoptada la placa embebida en la columna de hormigón procedemos con el

control de los parámetros de la conexión RBS.

*Dimensiones de la conexión RBS*

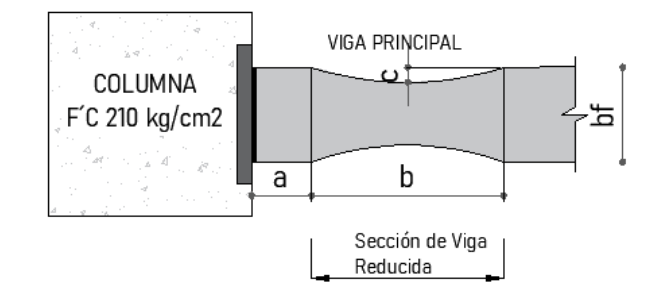

Escogemos las dimensiones de la sección reducida de acuerdo a los siguientes

parámetros:  $0,5bf \le a \le 0,75bf$ ;  $0,65d \le b \le 0,85d$ ;  $0,1bf \le c \le 0,25bf$ 

Por lo cual asumimos las siguientes dimensiones:  $a = 11cm$ ,  $b = 20cm$ ,  $c = 3cm$ .

$$
Z_{RBS} = Zx - 2c(d - tf) = 513.4 - 2 \times 3 \times (30 - 1) = 339.40 \text{ cm}^3
$$

 $Mpr = Cpr Ry Fy Z_{RRS}$ 

$$
Cpr = \frac{Fy + Fu}{2Fy} \le 1.2
$$

$$
Cpr = \frac{Fy + 1.25(Fy)}{2Fy} = \frac{2.25Fy}{2Fy} = 1.125
$$

El valor de Cpr no puede ser mayor que 1.2 por lo cual, se asume Cpr = 1.125. El valor del Factor de Fluencia probable Ry para un Acero A36 de acuerdo a lo establecido en la tabla es de 1.3

$$
Mpr = (1.2 * 1.3 * 2530 * 339.40 * 10^{-5})T.m = 13.39 T.m
$$

Se procede a calcular el Cortante Máximo en el centro de la sección reducida, de acuerdo al programa estructural el Vu en el extremo de la viga es 8,17 Tn. Por lo tanto, aplicamos la siguiente expresión para obtener el  $V_{RBS}$ .

$$
V_{RBS} = \frac{2Mpr}{Lh} + Vu \;extremo \; de \; la \; viga
$$

$$
V_{RBS} = \frac{2 * Mpr}{Lv - hcol - 2 * (a + \frac{b}{2})} - Vu \,extremo \,de \,la \,da \,viga = 13,49 \,Tn
$$
\n
$$
Mf = Mpr + V_{RBS} \,Sh
$$
\n
$$
Mf = Mpr + V_{RBS} \left( a + \frac{b}{2} \right) = 13,39 + 13,49 * (0,21) = 16,22 \,T.m
$$

Se calcula el momento plástico de la viga basado en el esfuerzo esperado de fluencia y se chequea que el esfuerzo a flexión de la viga en la cara de la columna sea menor que dicho valor.

$$
Mpe = Ry \, Fy \, Zx = Mpe = 1,3 * 2530 * 513,40 * 10^{-5} = 16,88 \, T.m
$$
\n
$$
Mf < \emptyset dMpe
$$

El factor φd se toma como 1 para sistemas con ductilidad y 0,9 para sistemas sin ductilidad.

$$
16,\!22<16,\!88 \,\, CUMPLE
$$

Por último, se determina que el cortante  $V_{RBS}$  sea menor que el cortante nominal para vigas I dado por la siguiente expresión:  $Vn = 0.6 Fy Aw Cv$ 

$$
Vn = 0.6 * 2530 * (28 * 0.4) * 0.94 = 16.06 Tn
$$

$$
V_{RBS} < Vn \rightarrow 13,49 < 16,06 \quad \text{CUMPLE}
$$

Se determina los tipos de soldadura y se realizan los chequeos de las mismas:

### **Chequeo de conexión del Ala.**

Para este cálculo procedemos a encontrar la fuerza de tensión más representativa provocada por el Momento más crítico que es el que se presenta en la cara de la columna.

La conexión RBS indica que las alas del perfil I se conectan haciendo uso de una soldadura de ranura de penetración completa.

$$
Ft = \frac{Mf}{h - tf} = \frac{16,22}{0,3 - 0,01} = 53.51 T
$$

Optamos por un Electrodo de 60 ksi para esta conexión, por consiguiente, la Resistencia de la soldadura es:

$$
Rs = FExx As = \left(4200 \frac{kg}{cm2}\right) * (15 * 1) cm2 = 63.25 Tn
$$

$$
Rs > Ft \rightarrow 63,25 > 53,51 \quad CUMPLE
$$

### **Chequeo de conexión del alma.**

### **Figura. 298**

*Condiciones de placa y soldadura conexión RBS*

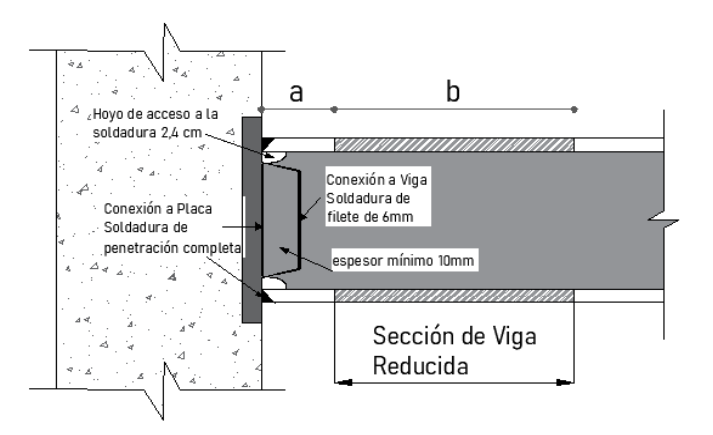

La conexión RBS hace uso de una placa de conexión de corte para la unión del alma de la viga con la columna, esta placa debe cumplir con especificaciones y dimensiones establecidas en la figura anterior. El espesor mínimo es de 10 mm.

$$
V_{RBS} = 13{,}49 Tn
$$

La conexión de la placa con la columna debe hacerse con una soldadura de ranura de penetración completa a lo largo de la altura del alma restando el espesor de las alas y 2,4 cm de los hoyos de acceso a la soldadura, dando así la altura de la placa.

$$
Rs = \left(4200 \frac{kg}{cm2}\right) * \left((30 - 2 - 2.4) * 1\right) cm2 = 107.94 \text{ Tm}
$$

La conexión de la placa con el alma de la viga debe hacerse con una soldadura de filete para lo cual se debe estimar el ancho de la placa.

 $\phi Rn = 0.75(0.6F_{EEX})(qarganta * longitude de la soldadura)$ 

 $\phi Rn = 0.75(0.6 * 4200)(0.8 * 25) = 26.72 Tn$ 

Las especificaciones de la conexión RBS indican que la soldadura de filete se debe ser en todos los lados de la placa por lo tanto se suma la resistencia de la soldadura transversal que acogen la dimensión del ancho de la placa.

$$
\emptyset Rn = 0.75(0.6 * 4200)(0.8 * 0.707 * 2 * 3 * 1.5) = 9.62 Tn
$$

Por consiguiente, se tiene que la resistencia total de la soldadura de filete es de 36,34 T, este valor es mayor que el cortante actuante.

Con estos chequeos se da por finalizada la conexión precalificada RBS y los detalles se presentan en el siguiente gráfico.

### **Figura. 299**

*Conexión RBS asumida para la ESTRUCTURA N°2*

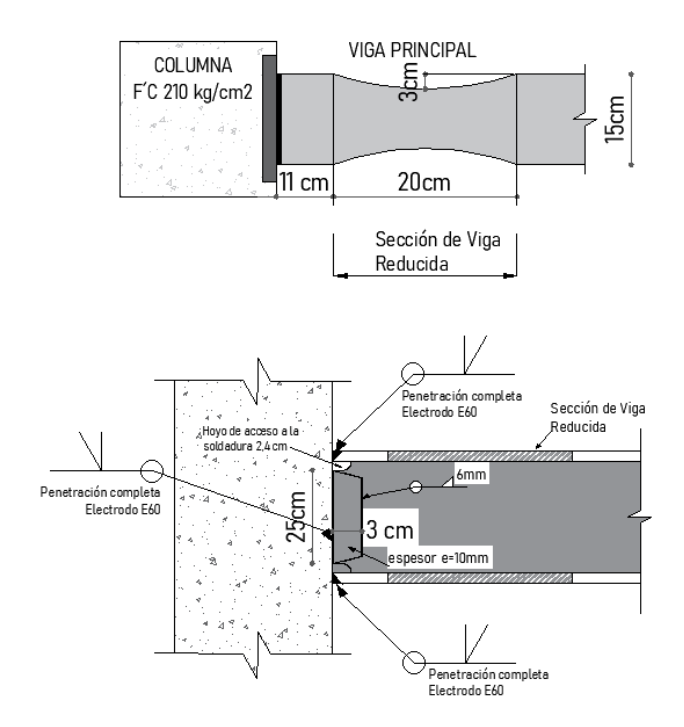

### **Diseño de la columna de hormigón armado**

## **Figura. 300**

*Cuantía de acero requerida*

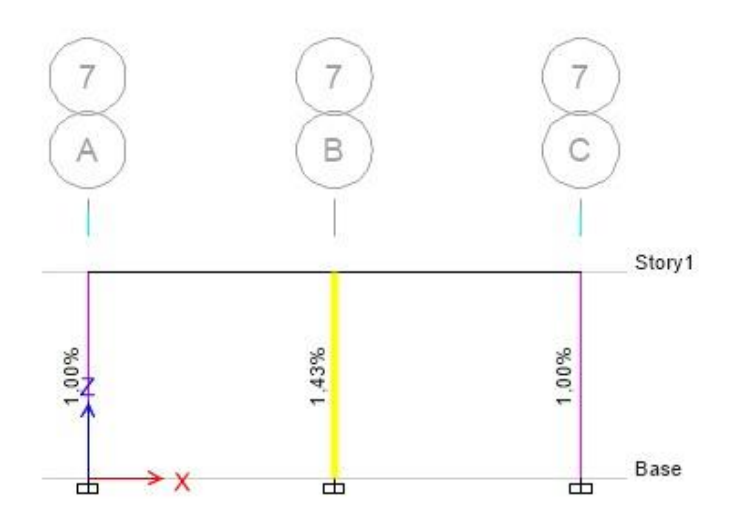

*Nota:* Tomado de *Software estructural ETABS, 2018.*

La sección trasversal de acero es: 0.0143 (30  $cm$ )(30  $cm$ ) = 12.87  $cm^2$  → 4 Ø 16  $mm$  +

 $4 \varnothing 14 (14.19 \text{ cm}^2)$ 

# **Figura. 301**

*Refuerzo de cortante*

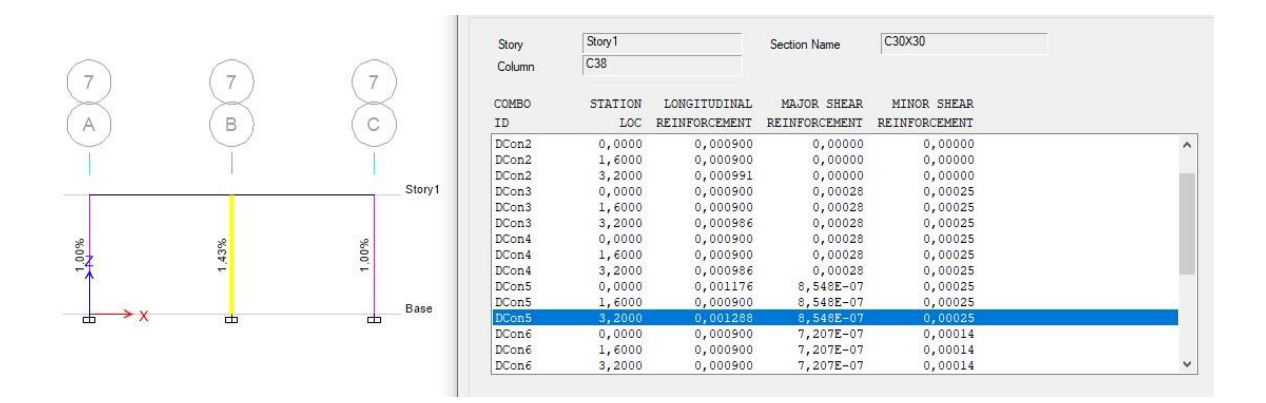

*Nota:* Tomado de *Software estructural ETABS, 2018.*

*Vista en planta de la columna diseñada*

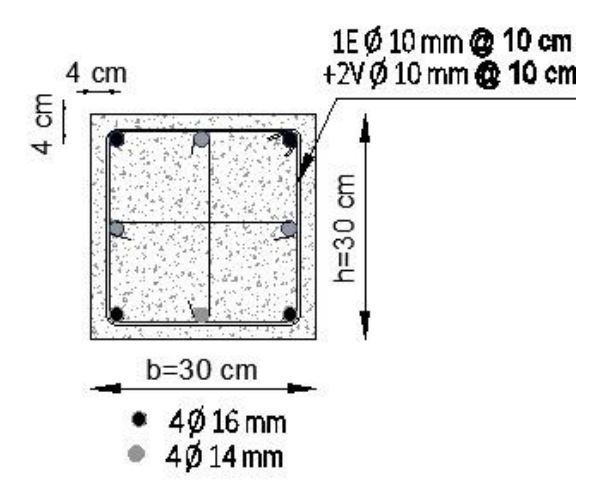

### **Diseño de cimentación**

Se presenta el siguiente esquema de Cimentación en el que se indica los tres tipos de

zapatas utilizadas en la presente estructura

# **Figura. 303**

*Detalle de Cimentación alternativa 3*

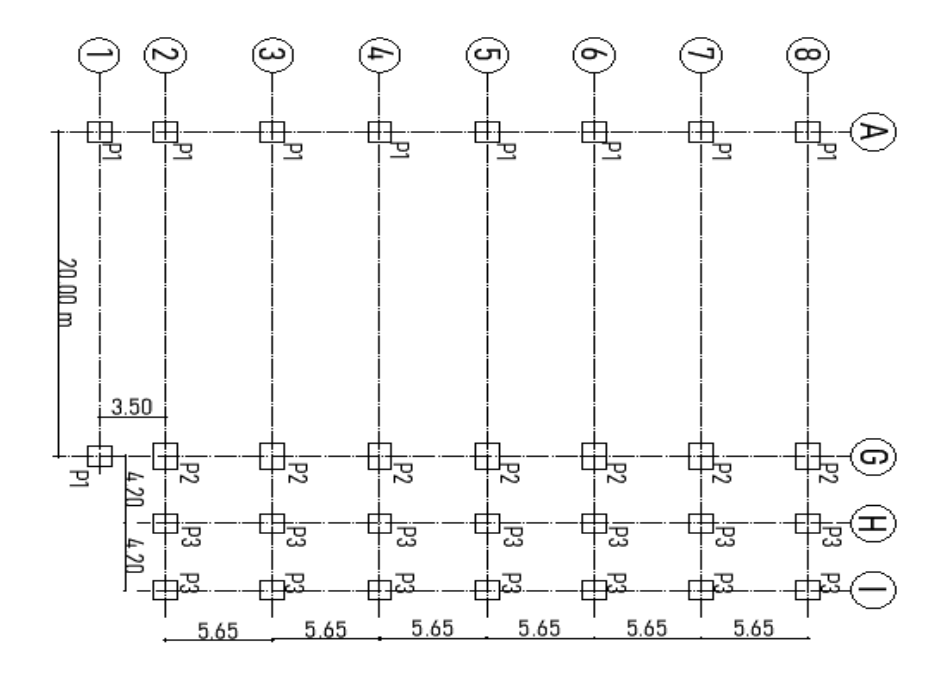

De acuerdo a los procedimientos indicados en el diseño de cimentación de las

alternativas anteriores se indica los resultados de las zapatas de esta estructura.

## **Tabla 63**

## *Resumen armado de zapatas*

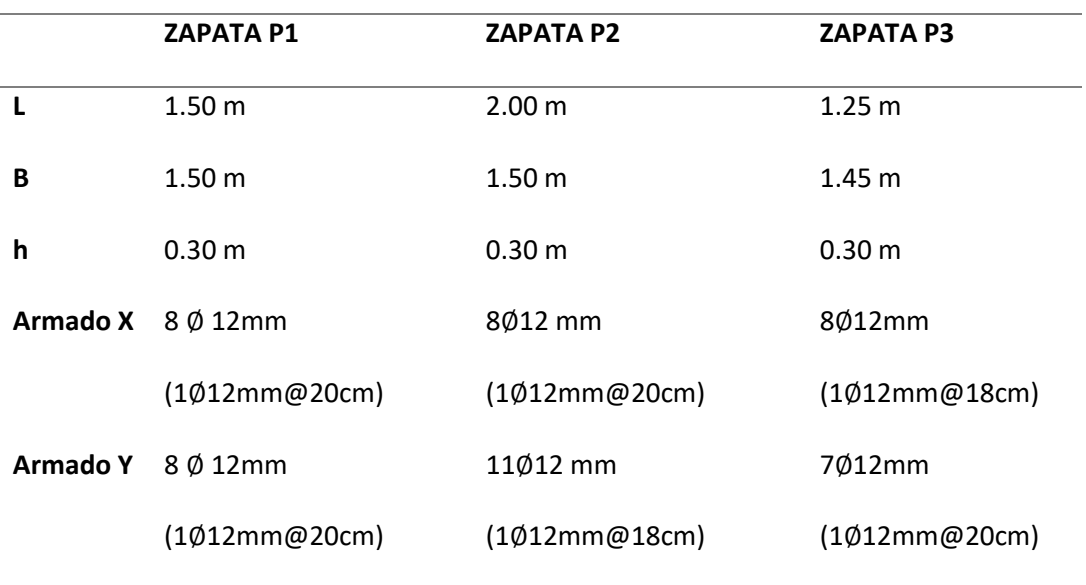

# **Figura. 304**

*Armado zapata P1*

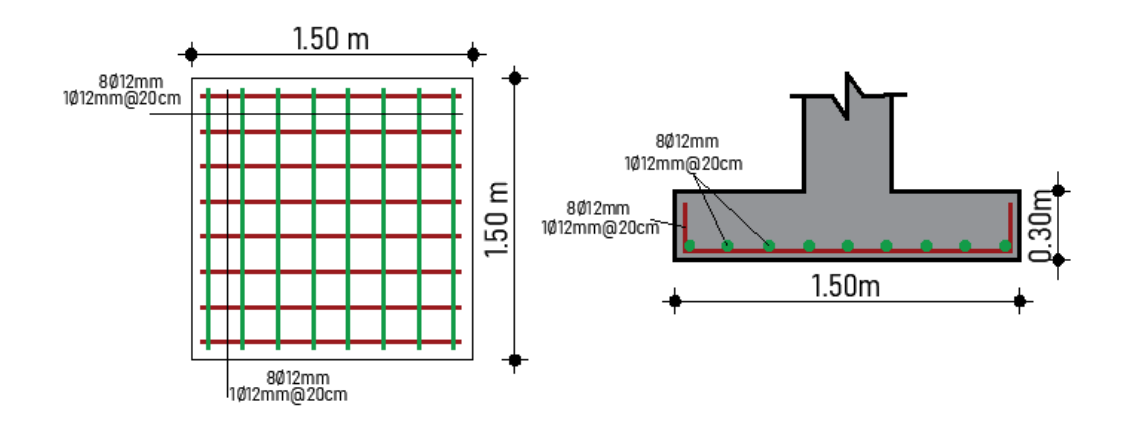

# *Armado zapata P2*

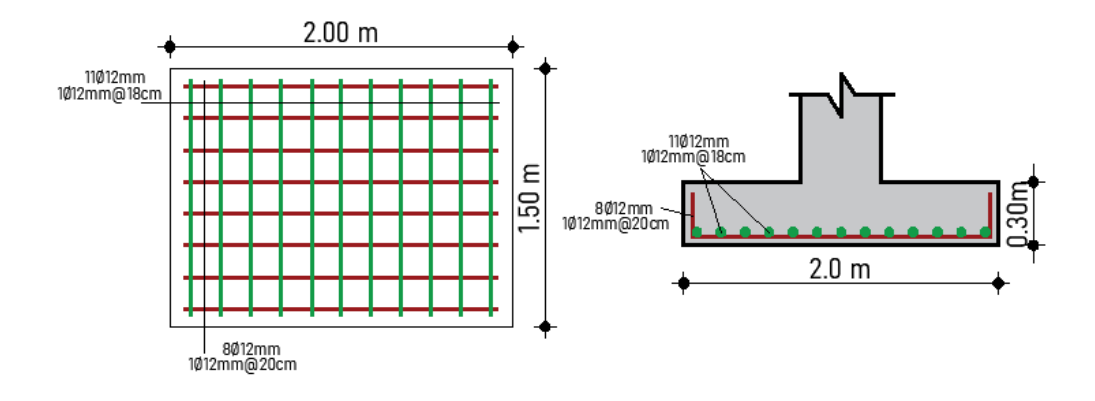

# **Figura. 306**

*Armado zapata P3*

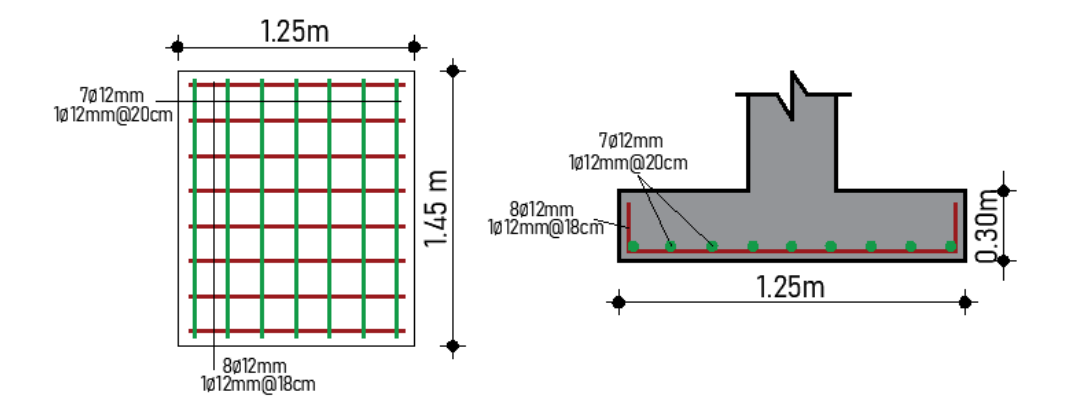

#### **Diseño de Instalaciones**

El presente proyecto de investigación se complementa presentando este inciso, el cual muestra las características más comunes que debe tener una PVA (Planta de Valor Agregado), es importante recordar la composición de cada una de las propuestas.

En primer lugar, la Alternativa 1: PVA Acero, se compone por un diseñó netamente en acero, donde las divisiones son de bloque, el techo es un Estilpanel AR 2000, el tipo de piso es de cemento, las puertas y ventanas son metálicas, las pinturas son de látex vinyl acrílico.

Para la Alternativa 2: PVA Hormigón, se proponen las divisiones, piso, puertas, ventanas y pinturas antes descritas en la alternativa 1.

Y finalmente la tercera alternativa se utilizaron las mismas características de la primera con una diferencia en el techo, a continuación, se describe de manera más detallada cada uno de los puntos anteriormente mencionados para la implementación de la Planta de Valor Agregado.

### **Techos.**

La cubierta para la alternativa 1 cuya pendiente es de 14 grados está conformada por un ESTILPANEL AR 2000 de espesor 0.35 mm cuya geometría y sistema de fijación lo hacen más resistente hacia cargas de granizo y viento además de su propiedades de durabilidad y prepintado las cuales evitan el óxido y la adherencia de hongos y suciedades, se realiza una combinación con paneles transparentes a lo largo de la cubierta con el objetivo de mejorar la iluminación en las áreas de trabajo, para la instalación de esta cubierta se hace uso de pequeños perfiles omega a los cuales se fija el techo con pernos autoperforantes de caucho, se utiliza el mismo tipo de perno para la unión de los perfiles omega con los montantes de la estructura. En la estructura aledaña se tiene una losa de cubierta tipo Deck la misma que es instalada sobre las vigas secundarias con una malla electrosoldada a 2.5 cm bajo el nivel superior del hormigón, sobre esta losa se realiza un bordillo en su perímetro con un ancho de 10 cm y alto de 20 cm, así se logra cumplir todos los detalles arquitectónicos.

En el caso de la Alternativa 2, al ser una estructura de hormigón armado se tiene una losa de cubierta la cual se protege con un bordillo de iguales características a lo indicado en el párrafo anterior.

Por último, en la Alternativa 3 se tiene una cubierta metálica con una inclinación de 11 grados, en este caso se usa un ESTILPNAEL AR 2000 con espesor de 0.60 mm ya que la separación de viguetas es más amplia, las características y método de instalación de la cubierta al igual que la losa de cubierta de la estructura aledaña cumplen con similares detalles a los expuestos para la Alternativa 1.

### **Paredes y pintura.**

En cuanto a la distribución de espacios se usa bloque de hormigón de 10x20x40 cm más un enlucido de 1.5 cm sobre el cual se coloca pintura de tonalidad clara (blanca o crema) resistente a manchas y humedad para evitar el agotamiento de los usuarios y mejorar la visualización durante el trabajo, en el caso de paredes exteriores se coloca bloque de hormigón de 12x20x40 cm con un enlucido de 1.5 cm y un empastado con forma y color ladrillo.

### **Figura. 307**

### *Detalle de techos y Paredes*

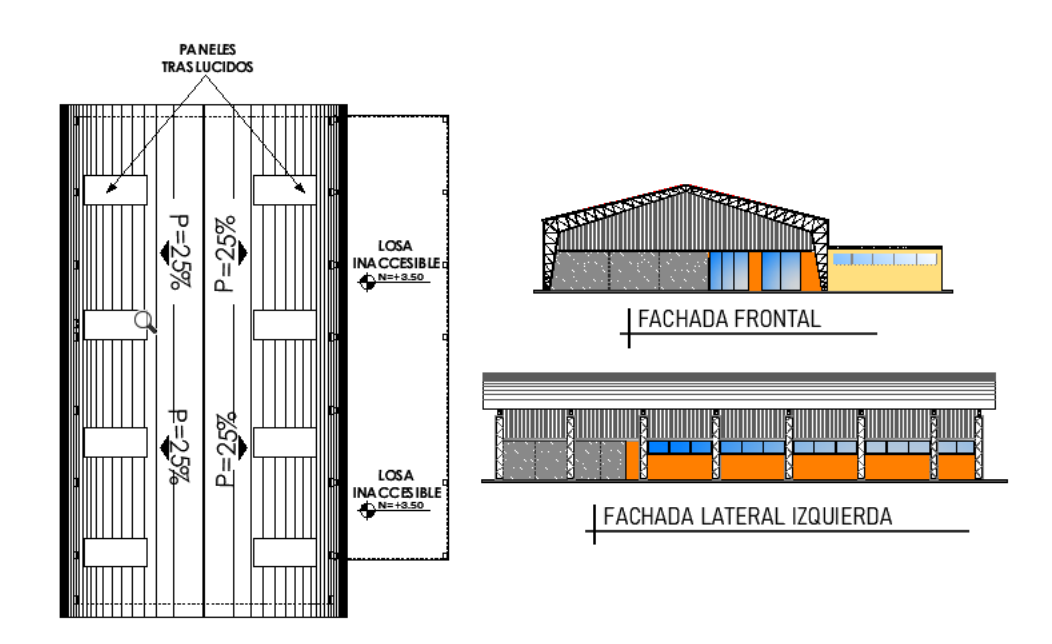
#### **Pisos.**

El contrapiso tiene una inclinación negativa del 1% para llevar los desechos, desperdicios, y agua resultante del proceso de limpieza de los productos hacia los drenajes ubicados en los extremos de la planta de valor agregado, mismos que desembocan en el tanque de desechos, es recomendable que el espesor del contrapiso sea de 12 cm y adicionalmente se componga por una malla electrosoldada, el contrapiso antes detallado, resiste las vibraciones causadas por los equipos procesadores de alimentos, cabe señalar que las vibraciones resultantes de las máquinas en este tipo de procesamientos no es significativa.

#### **Ventanas y puertas.**

Para el recubrimiento de ventanas se utilizan mallas antimosquitos de aluminio, las mismas que cumplirán la función de protección de los alimentos ante cualquier plaga sin despojarnos de la luz natural y la ventilación, el objeto de la utilización de mosquiteros es que todos los alimentos procesados se encuentren en calidades óptimas para ser empacados y distribuidos. Por otra parte, el acceso a las diferentes áreas de la planta de valor agregado debe permanecer cerradas y la circulación del personal debe ser restringida y regirse a protocolos establecidos por temas de bioseguridad de los usuarios.

#### **Iluminación.**

En este inciso, se presenta el cálculo de las instalaciones de alumbrado requeridas por la Planta de Valor Agregado, se ha separado en dos bloques debido al tipo de construcción diferente que tienen, se aplica el método de los lúmenes, un método fácil y práctico para conocer el valor medio del alumbrado general, a continuación, los cálculos.

# *Dimensiones del local y altura del plano de trabajo*

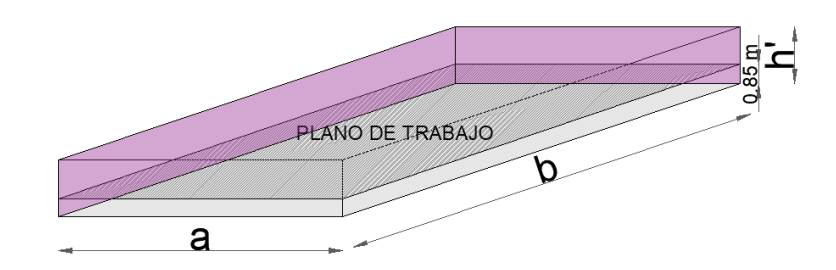

# **Figura. 309**

*Vista en elevación*

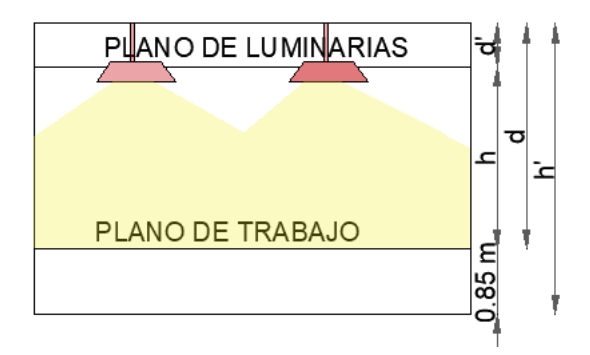

Donde:

h': altura total.

d': altura entre el plano de las iluminarias y

el cielo raso.

h: altura entre el plano de trabajo y las

luminarias.

d: altura del plano de trabajo al techo.

*Dimensiones en planta*

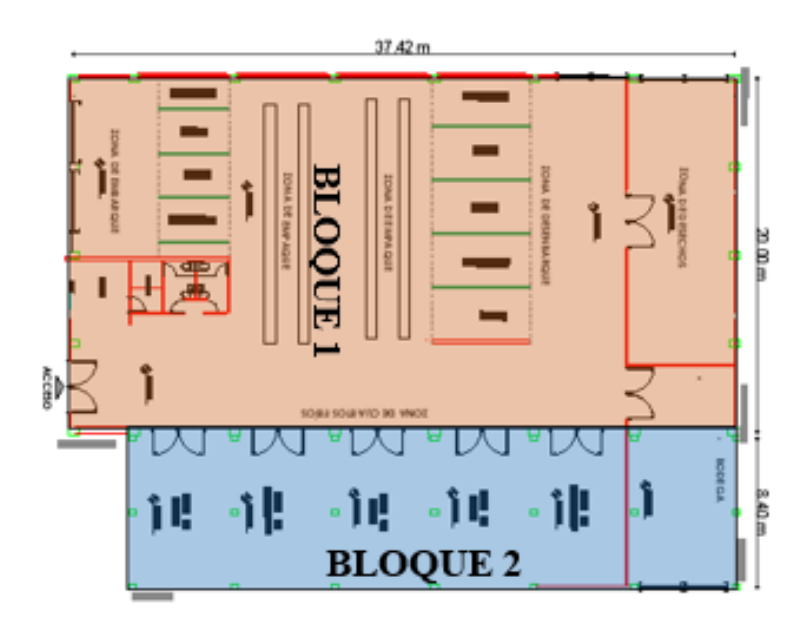

*Diseño de luminarias para el Bloque 1.*

Sistema de Iluminación: DIRECTA – ÓPTIMA

**Altura de las luminarias** 

$$
Minimo: h = \frac{2}{3} * (h' - 0.85) = 2.10
$$
  
Óptimo: h = 4/5 \* (h' - 0.85) = 2.52

**Índice del local** 

$$
k = \frac{a*b}{h*(a+b)} = 5.20
$$

# *Coeficiente de reflexión de techo, paredes y suelo*

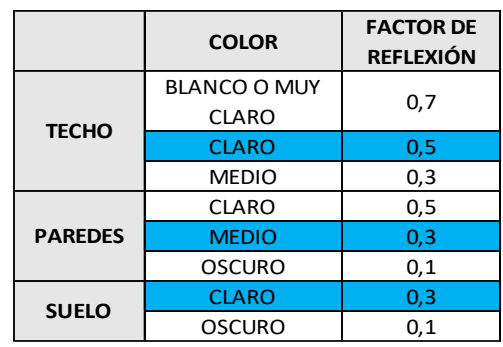

# **Figura. 312**

*Factor de utilización*

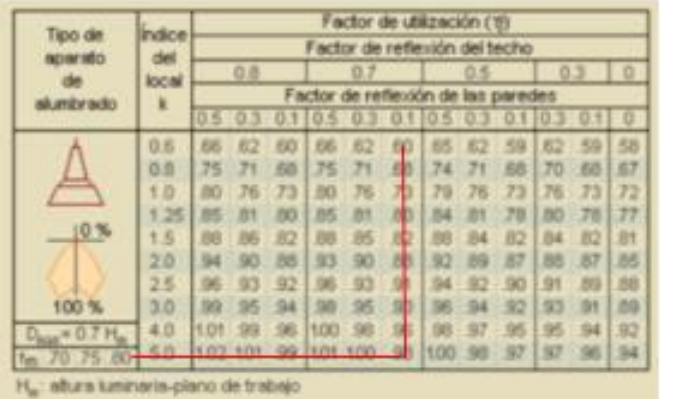

 $\eta = 0.98$ 

# **Figura. 313**

*Factor de mantenimiento*

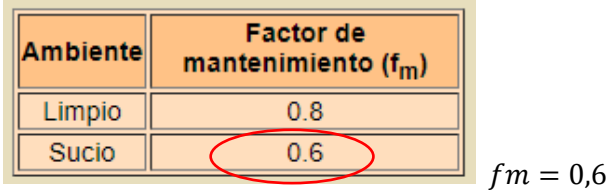

Iluminación deseada

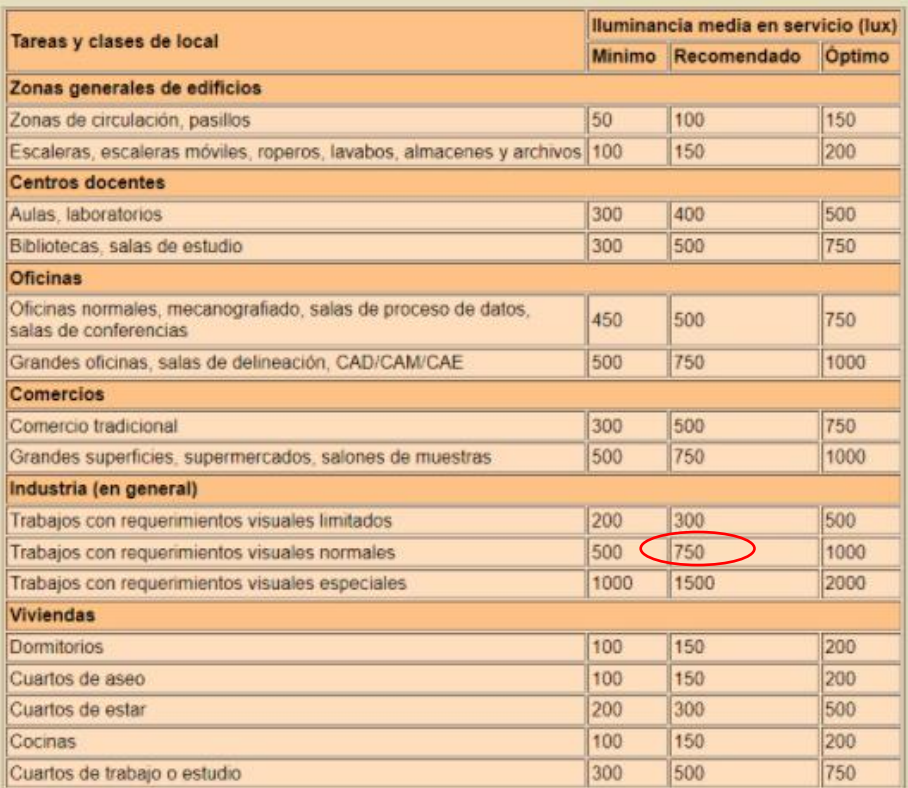

 $E = 750.00$ 

# **Flujo luminoso total necesario**

Las iluminarias que se utilizó, fueron Luminarias tipo LED especialmente para iluminar

zonas industriales como galpones, almacenes y fábricas, reemplazan a las campanas

tradicionales con foco de halogenuro metálico.

**Figura. 315**

*Luminaria Ares*

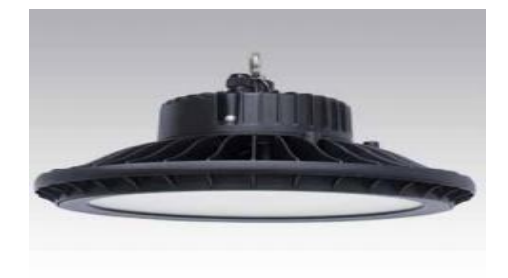

*Detalles de la iluminaria*

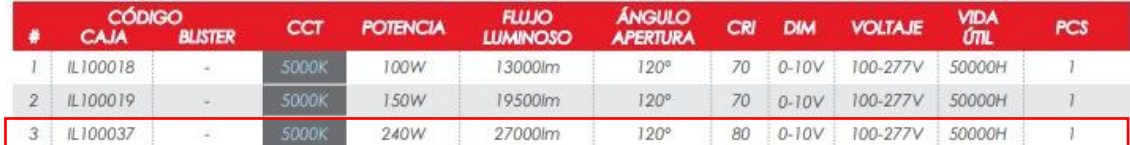

$$
\Phi_T = \frac{E * S}{\eta * fm} = \frac{750 * (30 * 28)}{0.98 * 0.60} = 969387.76
$$

**Número de iluminarias**

$$
N = \frac{\Phi_T}{n * \Phi_L} = \frac{969387.76}{1 * 27000} = 36.00
$$

**Distancia entre Iluminarias** 

$$
N_{ancho} = \sqrt{\frac{Ntotal}{largo}} * ancho = \sqrt{\frac{36.0}{20} * 38.0} = 4.35
$$
  

$$
N \text{ } largo = N_{ancho} * \left(\frac{largo}{ancho}\right) = 8.30
$$

**Comprobación**

$$
E_m = \frac{n * \Phi_L * \eta * fm}{S} \ge E \text{ tables}
$$
  
752.02 \ge 750 \text{ OK}

Para el bloque 2, se repitió el mismo procedimiento con las dimensiones respectivas del bloque, se obtuvo como resultado 14 luminarias, separadas por 1.83 m en ancho y 7.64 m a lo largo del bloque.

Se presenta finalmente un diagrama unifilar con las especificaciones para las conexiones que se proyectan utilizar, el tipo de cableado, las protecciones, trasmisiones principales, subtransmisiones, entre otros.

### *Diagrama unifilar PVA*

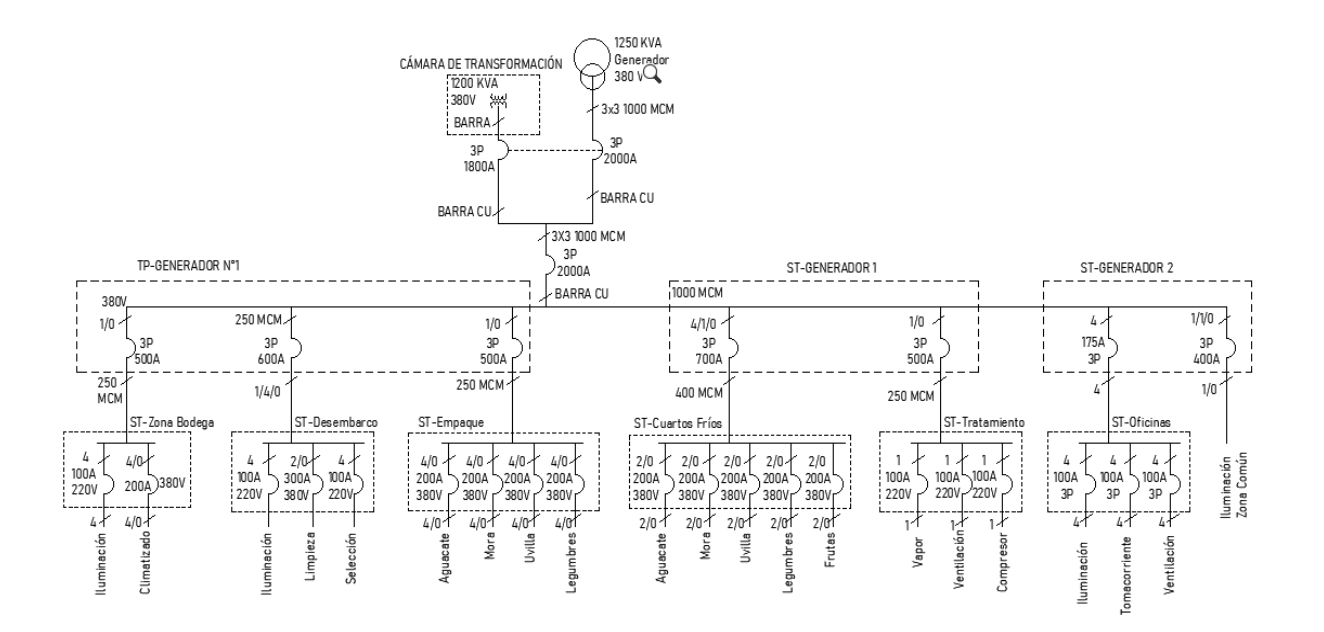

### **Red agua potable y Contra Incendios**

### **Dotación.**

Cantidad de agua que se asigna a cada obrero, considerando todos los consumos y

perdidas físicas, además de la cantidad de agua utilizada en los procesos que se lleven a cabo en

la Planta de valor agregado como son desinfección, limpieza, entre otros.

De acuerdo a lo establecido en la NEC 11 capítulo 16 Tabla 16.2 tenemos las siguientes

dotaciones de las cuales se escoge la más adecuada para el presente proyecto.

*Dotaciones para edificaciones de uso específico.*

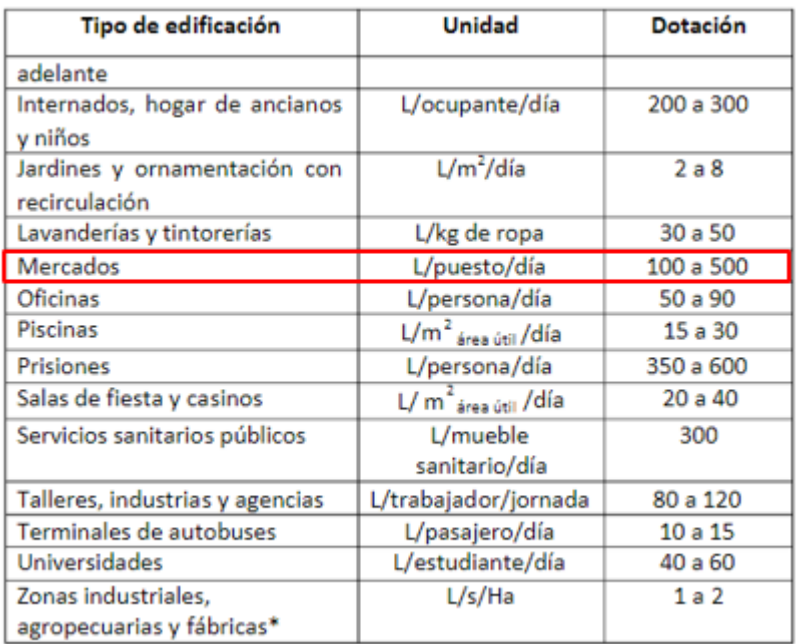

*Nota:* Tomado de (Norma Ecuatoriana de la Construcción Cap.16, 2011)

# **Consumo diario de la edificación**

Se designa áreas, población y dotaciones para la Planta de Valor agregado con el

objetivo de proyectar su consumo diario, se indica en la siguiente tabla los resultados obtenidos.

## **Tabla 64**

*Consumo diario*

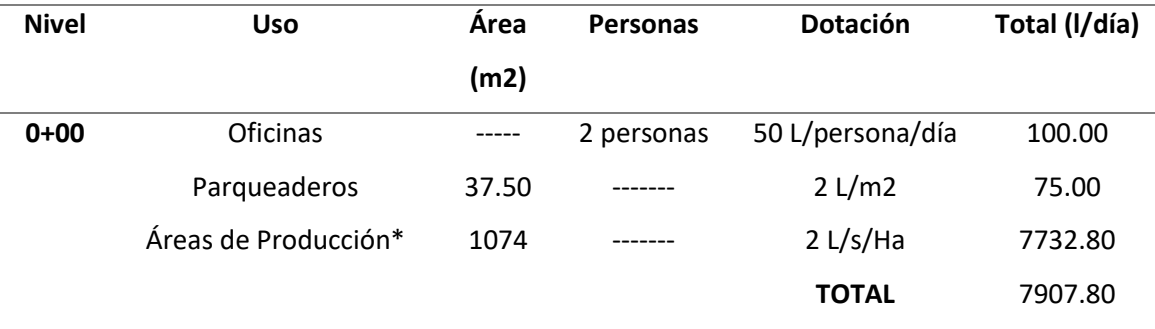

*Nota:* Las áreas de producción se conforman por embarque, desembarque, cuartos fríos, zona de desechos, bodegas, y área de procesamiento.

*Conexión de la Acometida*

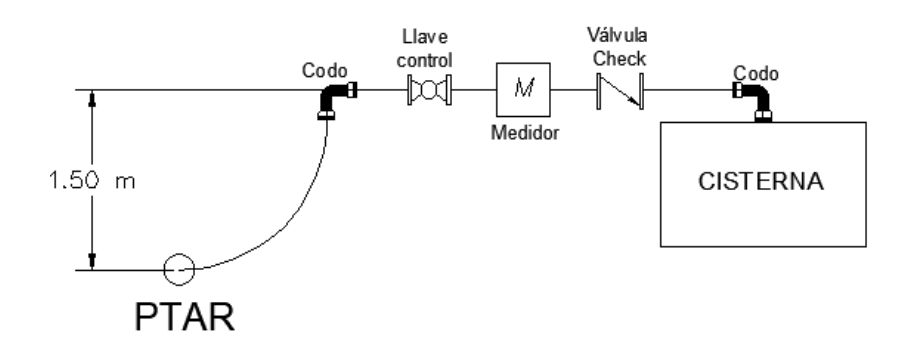

De acuerdo al esquema antes mencionado se realiza el cálculo de las perdidas continuas y perdidas locales con el fin de encontrar el diámetro adecuado para la conexión de la acometida.

## **Tabla 65**

*Resultados*

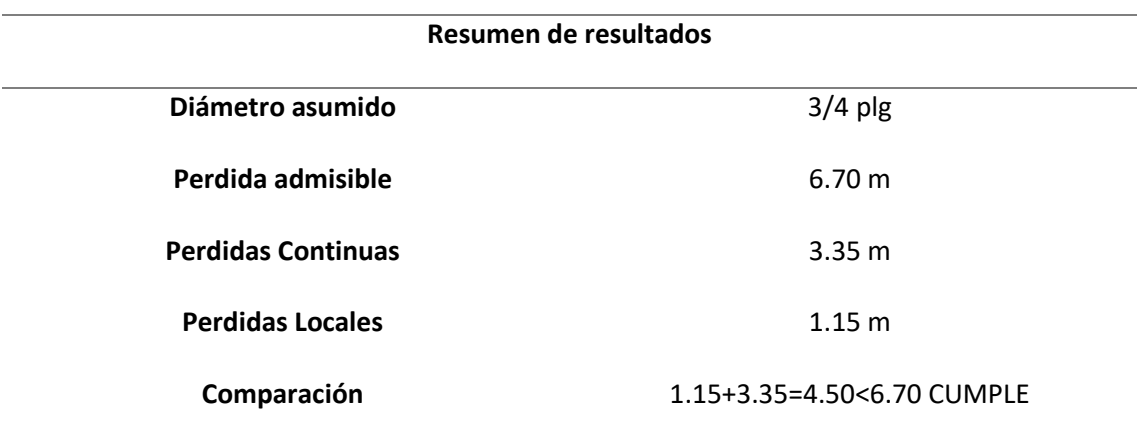

Nota: Las perdidas continuas están calculadas mediante el método de Flamant.

### **Cálculo del Tanque Cisterna**

Como base de diseño de este tanque se establece que su capacidad debe ser mayor o igual a la del consumo diario de la edificación. El volumen del consumo diario es 7907.80 litros equivalente a 7.91 m3.

En el caso del volumen contra incendios se toma como referencia lo establecido en la siguiente figura:

*Volumen mínimo contra incendios*

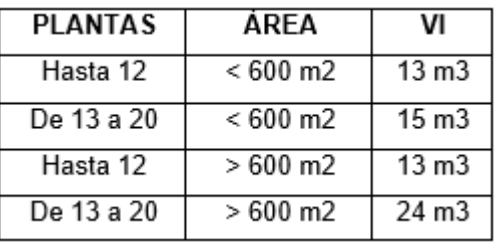

Para una estructura de una planta cuya área es mayor a 600 m2 el volumen mínimo contra incendios es de 13 m3.

Por consiguiente, tenemos un tanque con una capacidad conjunta entre el consumo normal de las instalaciones y para el caso de emergencia en incendios, se presenta el resumen

de las dimensiones y volúmenes adoptados de los tanques.

## **Tabla 66**

*Dimensiones de los tanques*

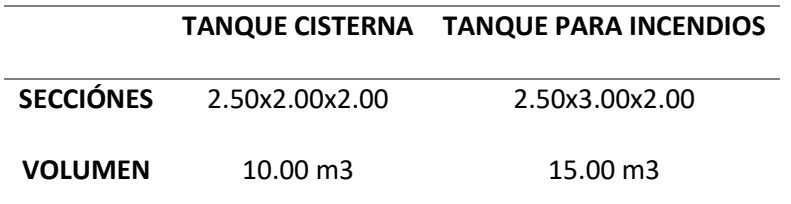

Se presenta los esquemas gráficos del sistema de tanques adoptado para el siguiente

proyecto.

## **Figura. 321**

*Vista en planta del tanque*

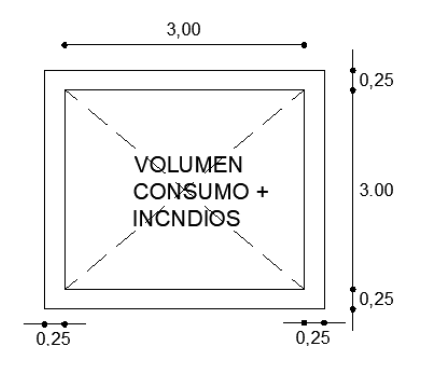

*Vista en elevación*

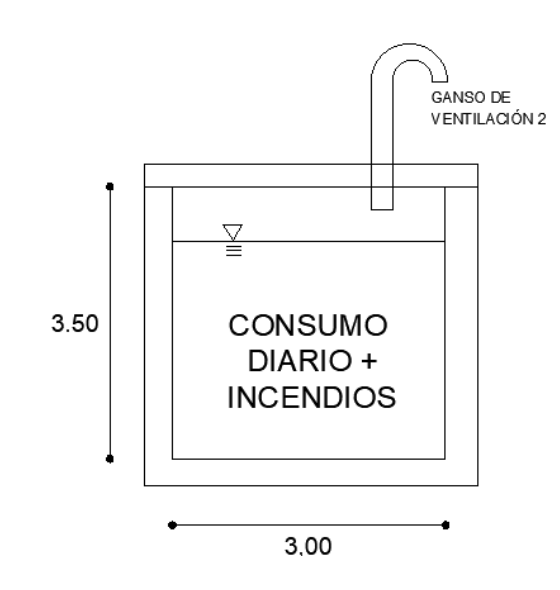

# **Figura. 323**

*Vista tridimensional*

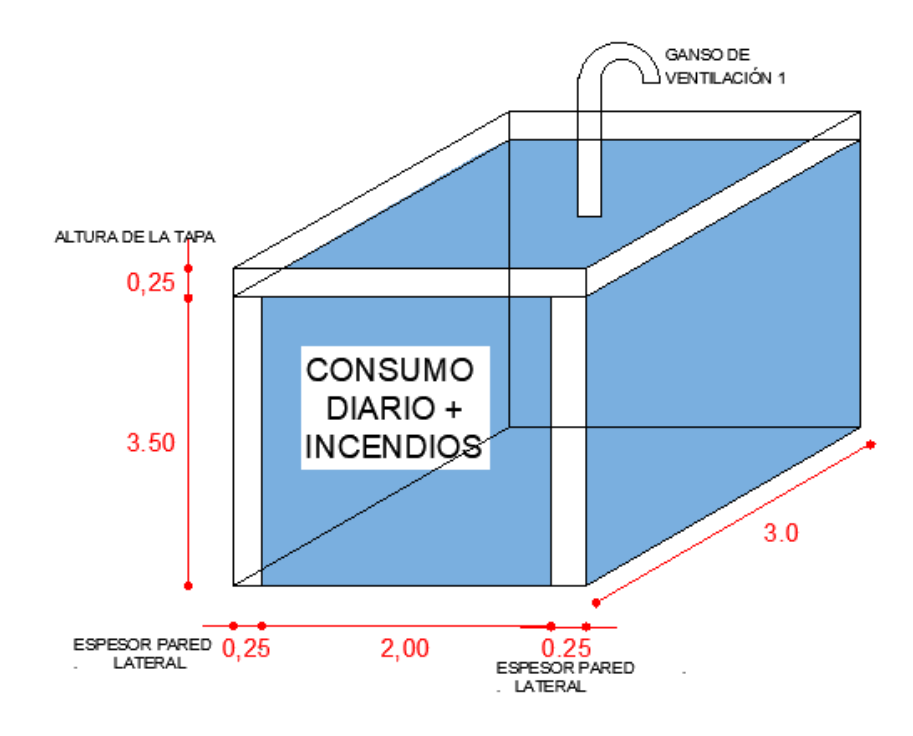

#### **Bomba y Tanque Hidroneumático.**

En consideración del uso de la edificación se necesita un sistema con presión y demanda continua por consiguiente es necesario la implementación de una bomba y tanque hidroneumático, se indican las especificaciones de cada uno de ellos.

Para abastecer la demanda de la edificación es necesaria una bomba la misma que después de analizar las pérdidas de succión y descarga, locales y continúas usando la metodología de Hazel Williams, se llega a obtener una potencia mínima requerida de 0.65 Hp, tomando en consideración catálogos nacionales se escoge la bomba adecuada para el sistema con las siguientes especificaciones.

#### **Tabla 67**

#### *Detalle de bombas*

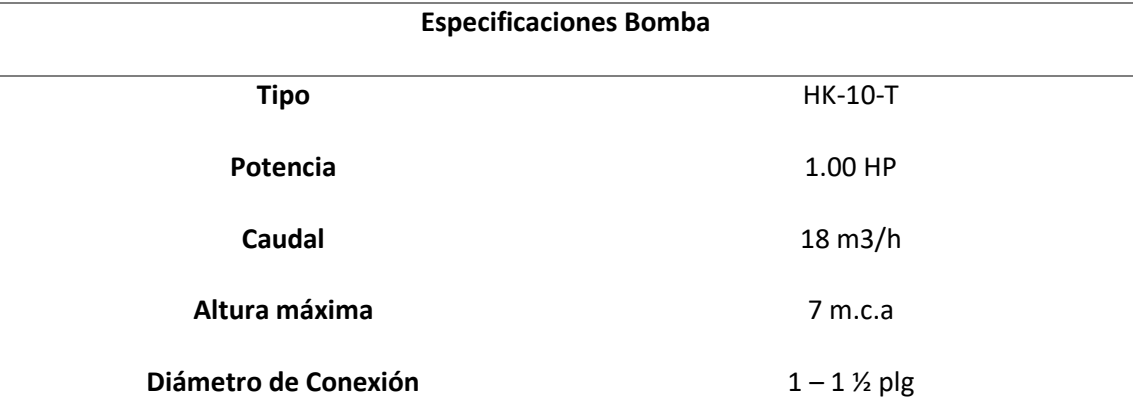

Un tanque hidroneumático tiene la función de mantener la red presurizada y de disminuir el trabajo de la bomba evitando que su funcionamiento sea continuo, además controla que la bomba no tenga que arrancar con demasiada frecuencia. En el presente proyecto, después de un análisis de perdidas, tiempo, potencia se obtiene el volumen de reserva necesario de 25.3 lts por consiguiente se opta por un tanque hidroneumático con las siguientes características.

*Detalle de tanques hidroneumáticos*

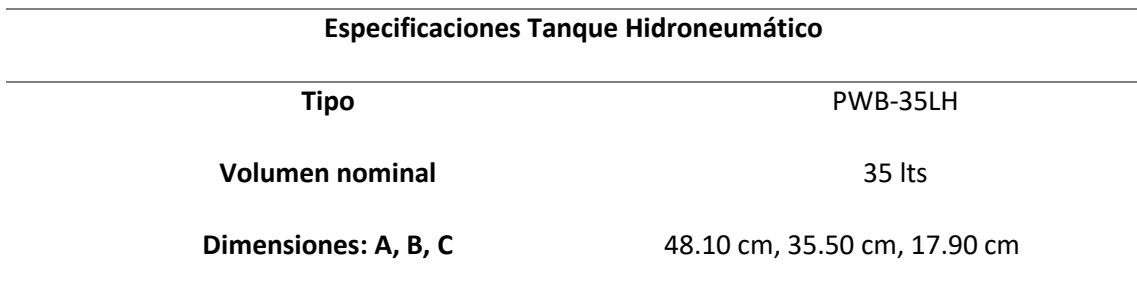

### **Figura. 325**

*Tanque hidroneumático*

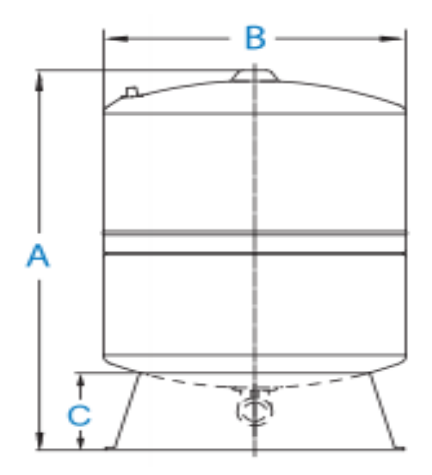

### **Red interna.**

En el caso de la red interna de agua potable se usa un diámetro de tubería PVC de 3/4 plg y accesorios del mismo material en el caso de agua potable y en el caso de incendios se opta por tubería ASTM A135 de 3/4 plg, con espesor de pared de 2.77 mm con protección ligera aceitada y recubrimiento de color rojo, además accesorios del mismo material para la conexión.

## **CAPÍTULO V**

## **PRESUPUESTO Y RESULTADOS**

# **Presupuesto Referencial**

Para el desarrollo de los presupuestos referenciales de cada alternativa se toma como base los precios unitarios establecidos en el boletín técnico de la Cámara de la Industria de la Construcción actualizado al trimestre Enero – Marzo 2021, los valores sustraídos corresponden al costo directo exclusivamente, ya que los costos indirectos dependen de cada constructor.

# *Presupuesto referencial alternativa 1*

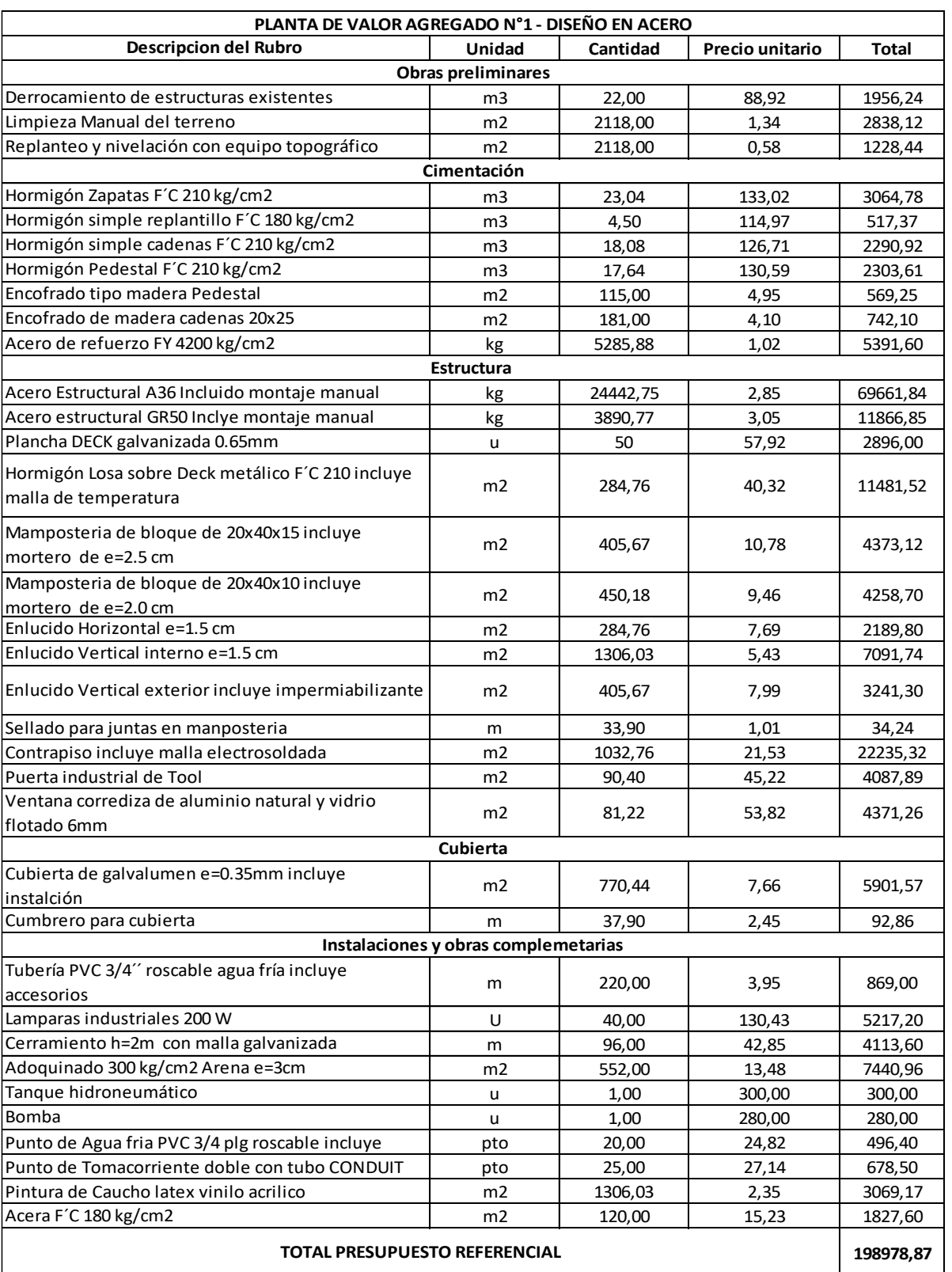

*Nota:* Tomado de (Construcción, 2021)

# *Presupuesto referencial alternativa 2*

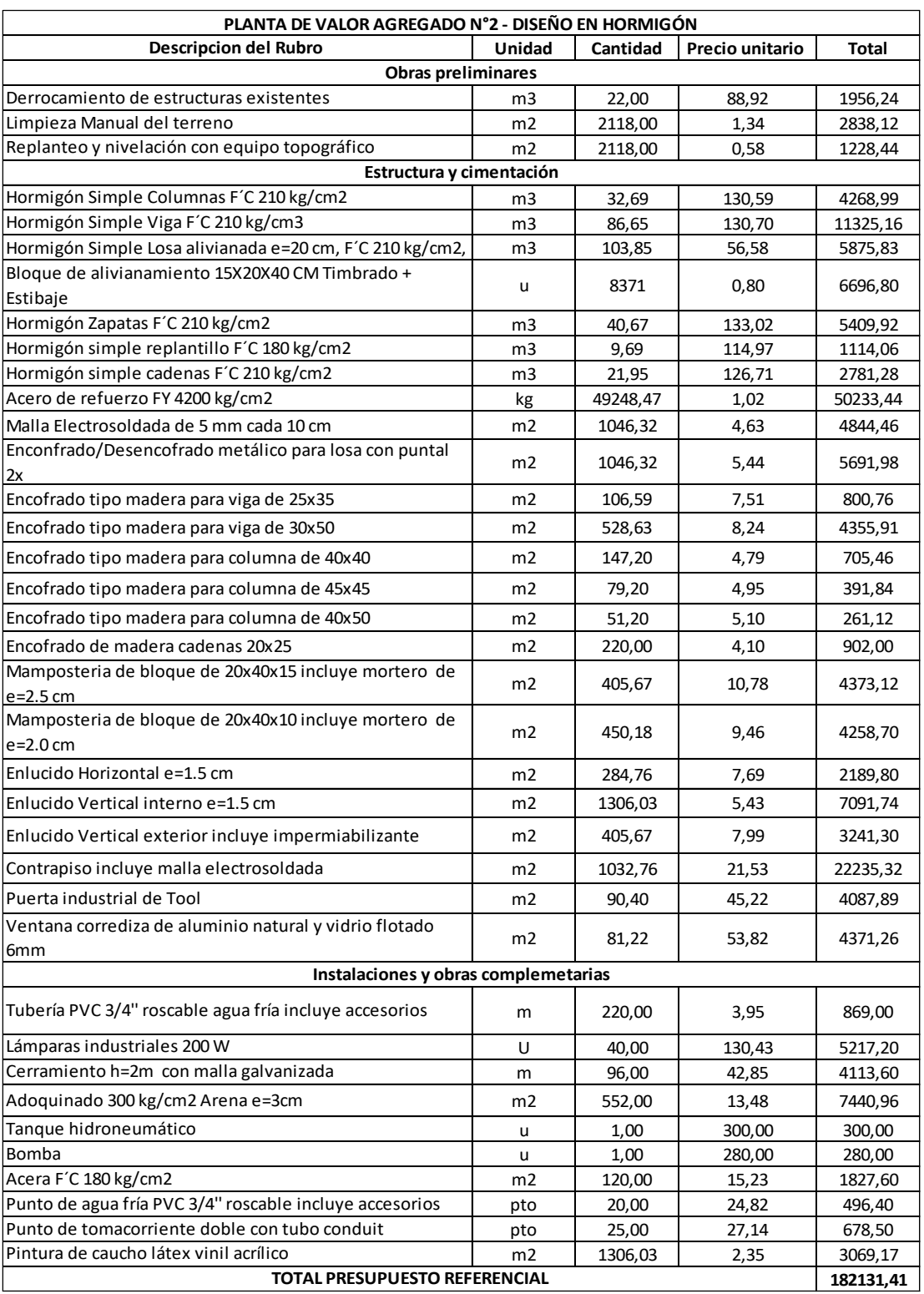

*Nota:* Tomado de (Construcción, 2021)

# *Presupuesto referencial alternativa 3*

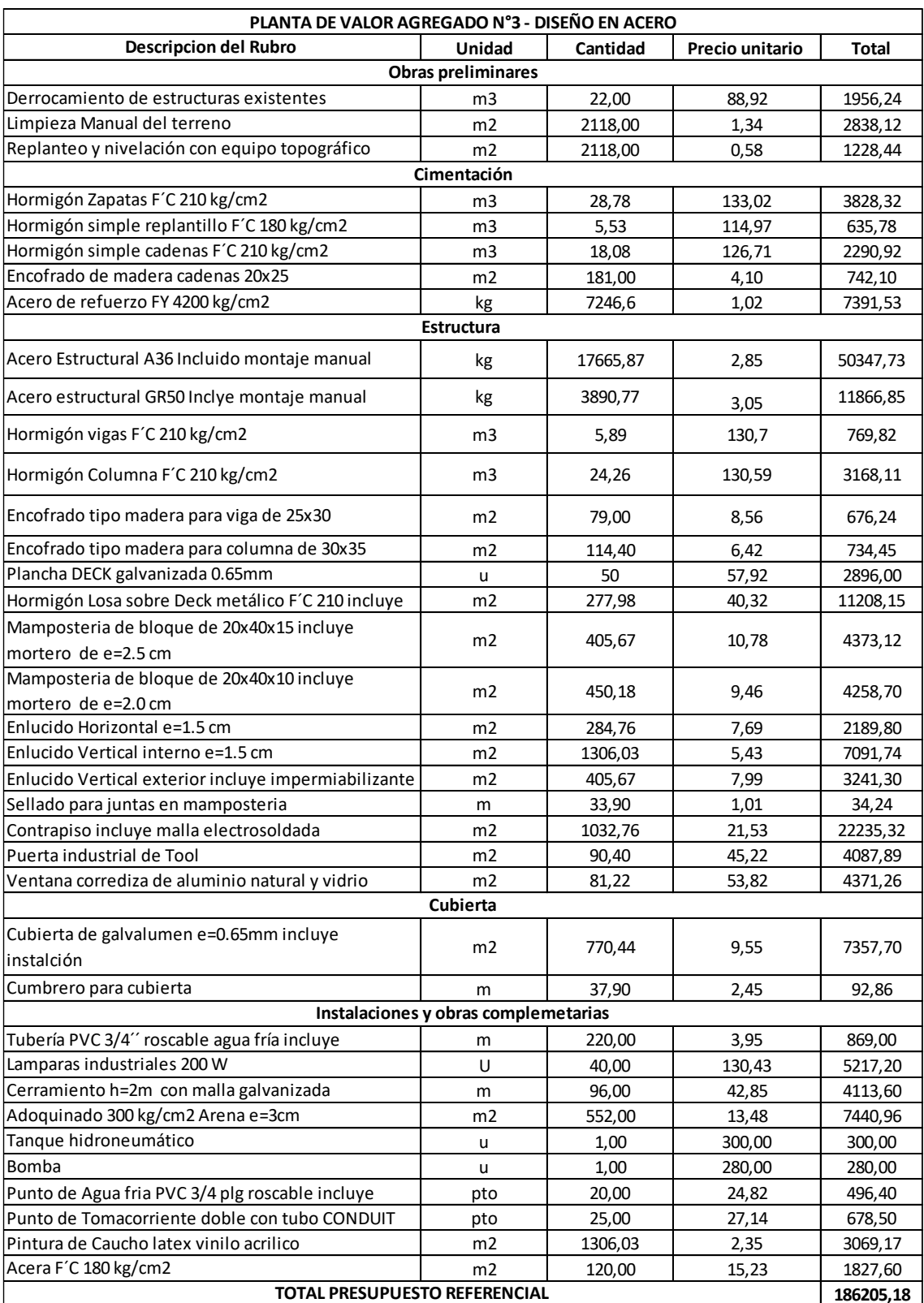

*Nota.* Tomado de (Construcción, 2021)

Finalmente, se realiza el análisis comparativo de los resultados entre los tres diseños definitivos (PVA de acero, PVA de hormigón y PVA Mixta) tanto en su comportamiento estructural y presupuesto referencial, obviamente en los parámetros oportunos en comparación, por ejemplo, para el caso de cubiertas o losas, no se puede realizar una comparación directa debido a que son dos sistemas constructivos muy diferentes.

#### **Tabla 68**

*Peso y derivas de las estructuras*

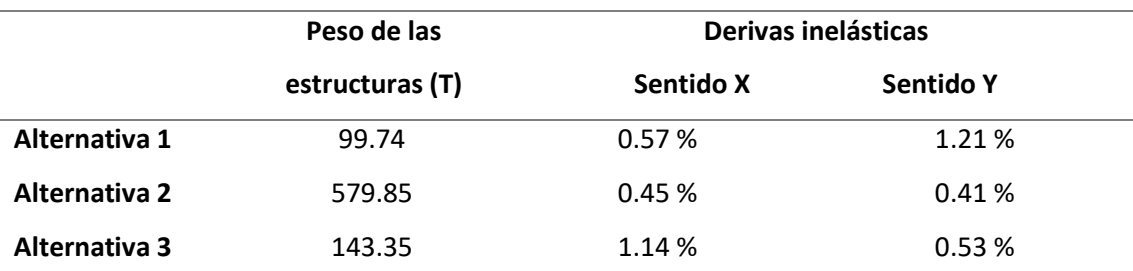

*Nota:* Para el análisis comparativo se pueden resaltar únicamente dos parámetros ya que los sistemas constructivos de cada alternativa son diferentes, por lo tanto, sus resultados van a variar notablemente.

Como se puede observar en la tabla 68, al realizar un diseño sismorresistente se obtuvo lo esperado, los pesos en las alternativas 1 y 3 (Acero y mixta), son menos pesadas que la alternativa 2, las comparaciones entre el peso y las derivas solo demuestran el buen comportamiento estructural de las tres alternativas estructura, las derivas inelásticas dependen del factor de reducción de respuesta sísmica R y son diferentes para las tres alternativas, este valor depende del tipo de sistema constructivo, por otra parte, las derivas máximas inelásticas en los tres diseños no exceden los límites establecidos en la NEC-SE-DS, es importante recordar que la norma menciona que, para estructuras de hormigón armado, estructuras metálicas y de madera, la deriva máxima corresponde al 2%.

#### **CAPÍTULO VI**

#### **CONCLUSIONES Y RECOMENDACIONES**

### **Conclusiones**

Tras realizar el ensayo de penetración estándar (SPT), se clasificó al sitio donde se implementará la Planta de Valor Agregado, en un perfil sismorresistente tipo D con una capacidad portante de 17 T/m2, un suelo aceptable donde las cimentaciones son medianamente económicas.

En cumplimiento de la Ordenanza de Arquitectura y Urbanismo del Distrito Metropolitano de Quito 3457 y en los principales requerimientos del GAD Parroquial Atahualpa, se definió un proyecto funcional, acorde a las necesidades de la población.

Dentro de la alternativa 1 (PVA de acero), se optó como solución estructural la colocación de diagonales en forma de V invertida en los ejes perimetrales en sentido X, las cuales redujeron sustancialmente las derivas excesivas de piso que se presentaban en un principio.

Para el caso de la alternativa 1 y 3 (PVA de acero y mixta respectivamente), se definió una junta de 3 cm entre las estructuras que las conforman, este valor entrega una holgura adecuada y garantiza un comportamiento estructural idóneo en cuanto a desplazamientos se refiere.

Al comparar el presupuesto referencial entre las tres alternativas, se concluye que la alternativa 2 (PVA2-Hormigón), es la más económica con un presupuesto total de \$182131.41, con un ahorro del 9.25% con respecto a la alternativa (PVA1-Acero) más costosa, la cual contempla un presupuesto de \$198978.87, además es más eficiente que la alternativa 3 (PVA3- Mixta) la cual cuenta con un 6.86% de ahorro con respecto a la alternativa 1.

Al realizar un análisis comparativo entre el comportamiento estructural y el presupuesto referencial entre las tres alternativas, se concluye que la Planta de Valor Agregado Mixta es la propuesta más óptima para ejecutar este proyecto,

### **Recomendaciones**

En el caso del estudio de suelos, se recomienda realizar una capacitación sobre el uso de equipos, metodología, recolección de datos, entre otros, además de inspección visual previa al sitio, con el objetivo de planificar el trabajo y prevenir complicaciones durante el ensayo.

Es recomendable que los Gobiernos Parroquiales Rurales cuenten un Departamento de Planificación o un Ente asesor que permita viabilizar el logro de sus objetivos. En el diseño de los elementos estructurales de acero se recomienda utilizar perfiles con

dimensiones y espesores que se encuentren en el mercado nacional, ya que en el caso de importación de perfiles el presupuesto de las estructuras aumenta en un gran porcentaje.

Se recomienda utilizar información actualizada por parte de la Cámara de la Industria de la Construcción CAMICON para realizar el presupuesto, en caso de tener los recursos, se debería optar por un estudio de mercado focalizado en el lugar de implementación de los proyectos.

Finalmente, se recomienda que la Carrera de Ingeniería Civil, fomente el desarrollo de este tipo de proyectos como una forma de retorno social en beneficio a la sociedad ya que los Gobiernos Parroquiales no disponen de los suficientes recursos para tener profesionales de Planta.

#### **REFERENCIAS BIBLIOGRÁFICAS**

- 3457, Ordenanza . (2003). *Ordenanza 3457 Normas de Arquitectura y Urbanismo.* Quito.
- Aguiar Falconí, R. (Mayo de 2013). *Research Gate*. Obtenido de

https://www.researchgate.net/publication/287196109\_Microzonacion\_sismica\_del\_Cen tro\_Norte\_de\_Quito\_Segunda\_Jornada\_de\_Investigacion\_cientifica\_desde\_las\_Aulas\_2 013

- ANSI/AISC. (2010). *Especificaciones para construcciones de acero.* Santiago de Chile: Asociación Latinoamericana del Acero.
- Arnal, E., Gutiérrez, A., Mantemayor, F., & Achabal, F. (2014). *Proyecto y construcción de Galpones Modulares.* Caracas.
- *Constitución del Ecuador.* (2008).

Construcción, C. d. (2021). *Revista Construcción.* Quito: CAMICON.

- Díaz Garay, B., & Noriega, M. T. (2017). *Manual para el diseño de instalaciones manufactureras y de servicios.* Lima: Fondo editorial.
- Estévez Acosta, S. P. (2008). *Diseño Estructural de la Cubierta Métalica para Canchas de Ecuavoley.* Quito.
- Falconí, R. A., Revelo, M., & Tapia, W. (2016). Análisis de conexiones viga columna de acuerdo al código ACI 318SR-05.
- FAO, O. d. (2017). *El Futuro de la alimentación y la agricultura: Tendencias y desafíos.* Roma: FAO publications.
- Landívar Tapia, P. P. (2011). *Implementación de un proyecto de transferencia tecnológica para producción lechera en las Parroquias de San José de Minas y Atahualpa, Cantón Quito.* Quito.
- López, E., & Sánchez, J. (2012). *Diseño básico.*

Machado Salazar, L. A., & Correa Vallejo, M. B. (2012). *Análisis comparativo económico estructural entre sistemas constructivos tradicional y un sistema constructivo alternativo liviano.* Quito.

MAGAP, M. d. (2016). *La Política Agropecuaria Ecuatoriana: Hacia el desarrollo territorial rural sostenible 2015-2025.* Quito: MAGAP.

NEC-SE-CG. (2015). *Cargas sísmicas.*

NEC-SE-CM. (2015). *Norma Ecuatoriana de la Construcción - Geotecnia y Cimentaciones.* Quito.

NEC-SE-DS. (2014). *Peligro sísmico Diseño sismo resistente.*

NEC-SE-DS. (2014). *Peligro sísmico y requisitos de diseño sismo resistente.* Quito.

NEC-SE-HM. (2015). *Norma ecuatoriana de la construcción, capítulo hormigón armado.* Quito.

Pazmiño, G., & Ponce, H. (2021). *Cálculo y diseño estructural del edificio de parqueaderos para el Complejo Ministerial del Comando Conjunto de las Fuerzas Armadas.* Quito.

PDOT Atahualpa. (2015). *Plan de desarrollo y ordenamiento territorial de Atahualpa 2012-2025.*

Rivadeneria Naranjo, V. (2015). *PROPUESTA DE UN PLAN ESTRATÉGICO PARA EL GOBIERNO* 

*AUTÓNOMO DESCENTRALIZADO PARROQUIAL DE ATAHUALPA.* Quito.

Romo Proaño, M. (2008). Temas de hormigón armado. 270-273.

Velázquez Carillo, C. (2017). Planta de valor agregado de la región huertar norte. San José.

# **ANEXOS**

**Anexo A: Informe geotécnico**

**Anexo B: Plano topográfico**

**Anexo C: Planos estructurales**